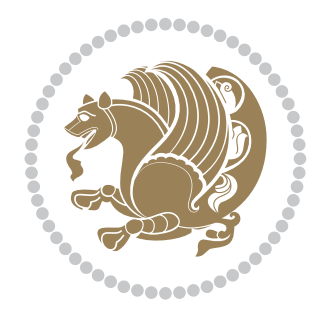

# The bidi *Package* Documentation for version 19.1

*to my Master, Ferdowsi The Great*

If you want to report any bugs or typos and corrections in the documentation, or ask for any new features, or suggest any improvements, or ask any questions about the package, then please do not send any direct email to me; I will not answer any direct email. Instead please use the issue tracker:

<https://github.com/persian-tex/bidi/issues>

In doing so, please always explain your issue well enough, always include a minimal working example showing the issue, and always choose the appropriate label for your query (i.e. if you are reporting any bugs, choose 'Bug' label).

Copyright (c) 2007–2015 Vafa Khalighi

Permission is granted to distribute and/or modify *both the documentation and the code* under the conditions of the ETEX Project Public License, either version 1.3c of this license or (at your option) any later version.

# The bidi *Package*

# Bidirectional typesetting in plain  $T_{E}X$  and  $\text{E}T_{E}X$ , using XeTEX engine

Documentation for version 19.1

Vafa Khalighi <persian-tex@tug.org>

December 7, 2015

# **Contents**

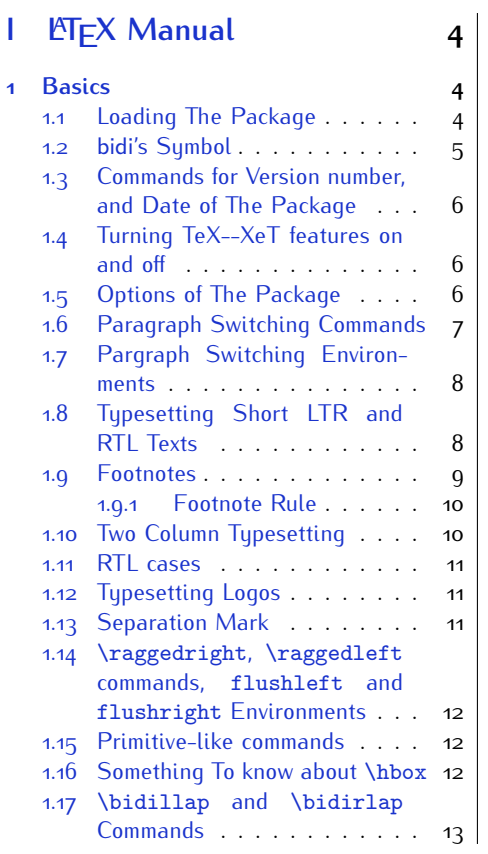

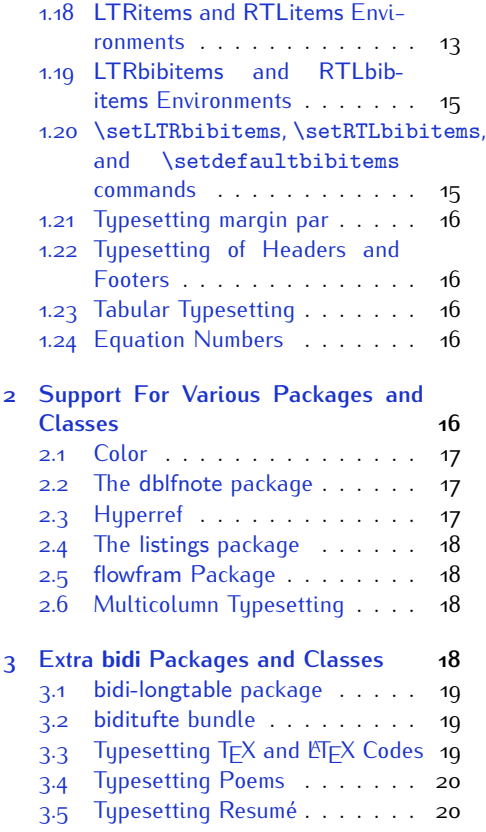

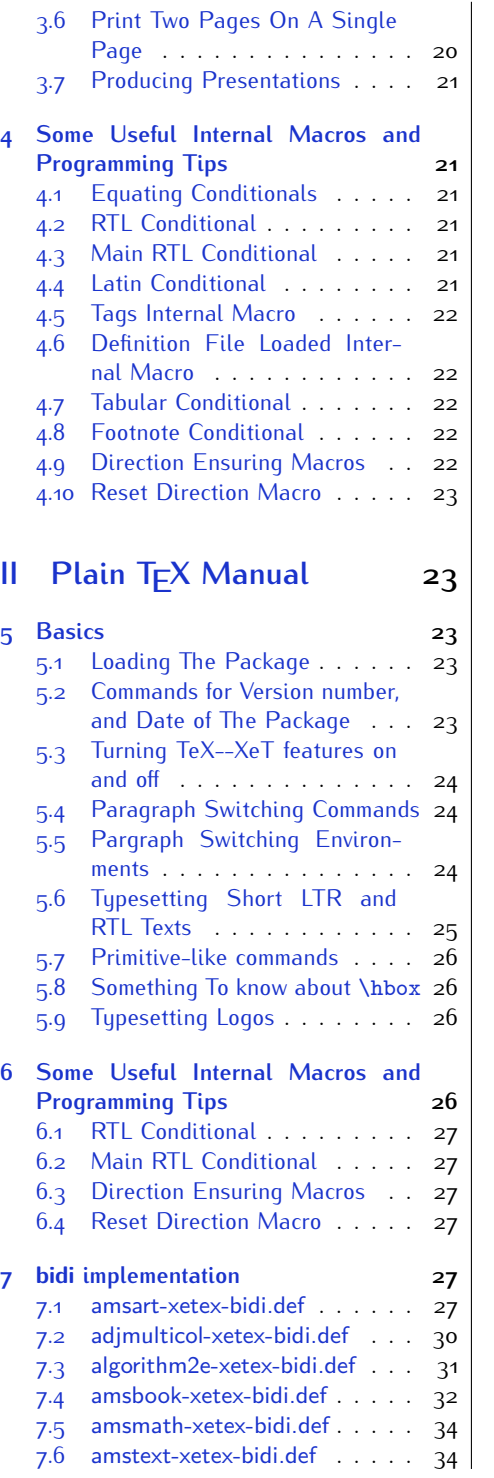

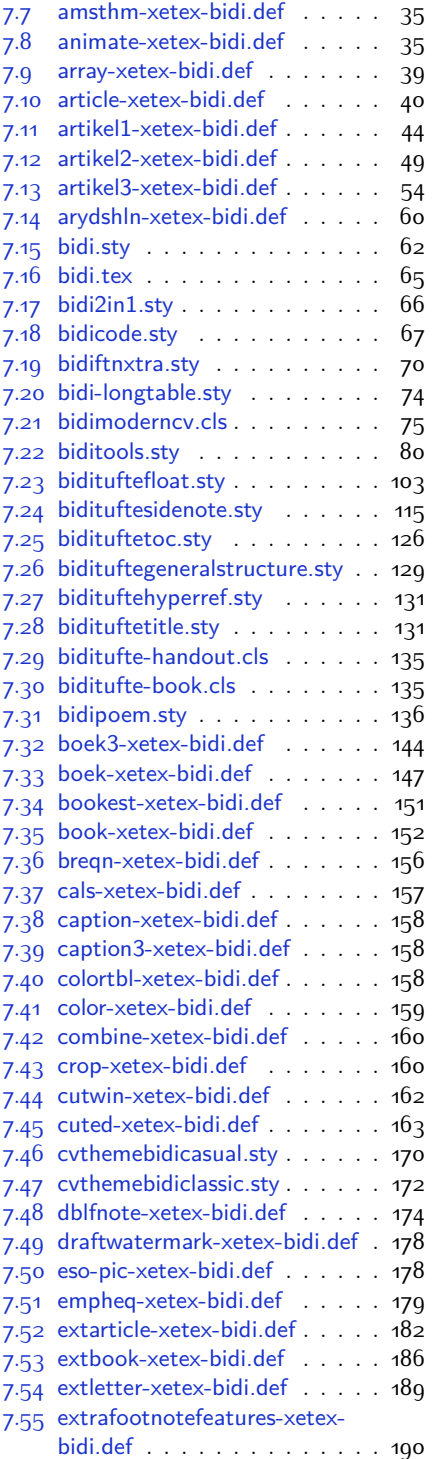

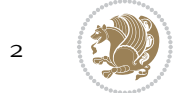

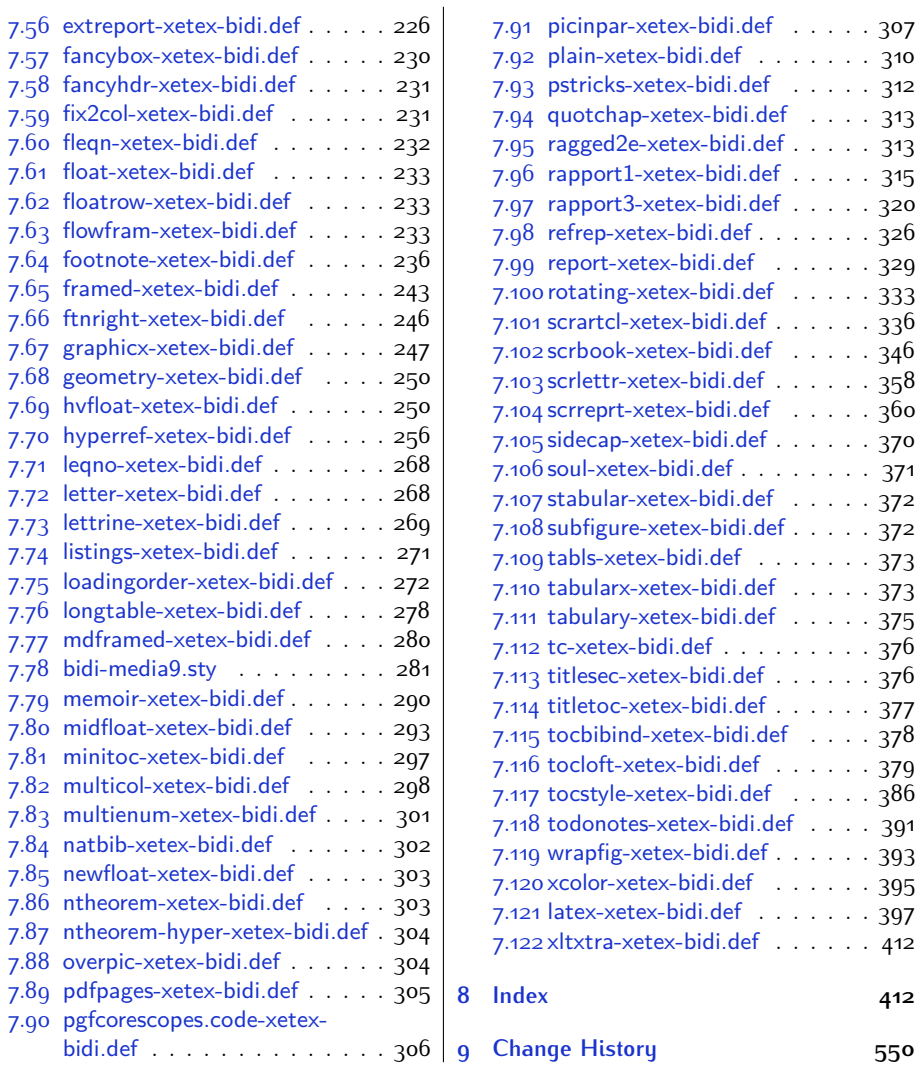

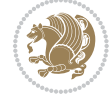

# **Introduction**

bidi provides a convenient interface for typesetting bidirectional texts in plain TEX and  $\mathbb{M} \in X$ , using the XeT $\in X$  engine.

### **bidi Info On The Terminal and In The Log File**

If you use bidi package to write any input  $TFX$  document, and then run xelatex on your document, bidi writes some information about itself to the terminal and to the log file. The information is something like:

```
****************************************************
*
* bidi package (Bidirectional typesetting in
* plain TeX and LaTeX, using XeTeX engine)
*
* Description: A convenient interface for
* typesetting bidirectional texts in plain TeX
* and LaTeX. The package includes adaptations
* for use with many other commonly-used packages.
*
* Copyright (c) 2009--2015 Vafa Khalighi
*
* 2015/12/07, v19.1
*
* License: LaTeX Project Public License, version
* 1.3c or higher (your choice)
*
* Location on CTAN: /macros/xetex/latex/bidi
*
* Issue tracker: https://github.com/persian-tex/bidi/issues
*
* Support: persian-tex@tug.org
****************************************************
```
# <span id="page-4-0"></span>**Part I LATEX Manual**

# <span id="page-4-1"></span>**1 Basics**

# <span id="page-4-2"></span>**1.1 Loading The Package**

You can load the package in the ordinary way;

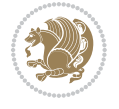

\usepackage [Options] {*bidi*}

Where options of the package are explained later in [subsection 1.5](#page-6-2). When loading the package, it is important to know that:

- ➊ bidi should be the last package that you load, because otherwise you are certainly going to overwrite bidi's definitions and consequently, you will not get the expected output.
- ➋ In fact, bidi makes sure that some specific packages are loaded before bidi; these are those packages that bidi modifies them for bidirectional typesetting.

If you load bidi before any of these packages, then you will get an error saying that you should load bidi as your last package.

For instance, consider the following minimal example:

```
\documentclass{minimal}
\usepackage{bidi}
\usepackage{graphicx}
\begin{document}
This is just a test.
\end{document}
```
Where graphicx is loaded after bidi. If you run xelatex on this document, you will get an error which looks like this:

```
! Package bidi Error: Oops! you have loaded package graphicx after
bidi package. Please load package graphicx before bidi package, and
 then try to run xelatex on your document again.
See the bidi package documentation for explanation.
Type H <return> for immediate help.
...
l.4 \begin{document}
?
```
#### <span id="page-5-0"></span>**1.2 bidi's Symbol**

As you may know lion symbolizes T<sub>F</sub>X but lion does not symbolizes bidi. Simorgh<sup>[1](#page-5-1)</sup> (shown on the first page of this documentation) symbolizes bidi.

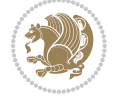

<span id="page-5-1"></span><sup>1</sup>**Simorgh** is an Iranian benevolent, mythical flying creature which has been shown on the titlepage of this documentation. For more details see <http://en.wikipedia.org/wiki/Simurgh>

## <span id="page-6-0"></span>**1.3 Commands for Version number, and Date of The Package**

\bidiversion \bididate

 $\mathbb{F}\setminus\mathbb{D}$  is the current version of the package.

K) \bididate gives the current date of the package.

```
\documentclass{article}
\usepackage{bidi}
\begin{document}
This is typeset by \textsf{bidi} package, \bidiversion, \bididate.
\end{document}
```
## <span id="page-6-1"></span>**1.4 Turning TeX--XeT features on and off**

The bidirectional typesetting in  $XeT_FX$  is based on TeX--XeT algorithm and bidi package automatically turns the feature on for typesetting bidirectional texts. As the internal data structures built by TeX--XeT differ from those built by TFX, the typesetting of a document by TeX--XeT may therefore differ from that performed by T<sub>F</sub>X. So you may notice that some packages behave differently when TeX--XeT feature is on and you may want to turn the feature off for a part of the text so that you get the default behaviour of original  $T<sub>F</sub>X$ . Two commands are provided for this purpose:

\TeXXeTOn \TeXXeTOff

- $\mathbb{F}$  \TeXXeTOn turns TeX--XeT feature on, which is active by default when bidi package is loaded.
- $\begin{array}{c}\n\mathbb{F}\n\end{array}$  \TeXXeTOff turns TeX--XeT feature off.

#### <span id="page-6-2"></span>**1.5 Options of The Package**

There are three options, namely RTLdocument and rldocument, which are essentialy equivalent. If you pass any of these options to the package, you will be typesetting a document containing mainly RTL texts with some LTR texts. These options activate \setRTL (explained in [subsection 5.4\)](#page-24-1), \RTLdblcol (explained in [subsection 1.10\)](#page-10-1) and \autofootnoterule (explained in [subsubsection 1.9.1\)](#page-10-0).

It is clear that if you do not pass any of these options to the package, you will be typesetting a document containing mainly LTR texts with some RTL texts.

There is also extrafootnotefeatures option that allows footnotes to be typeset in different formats:

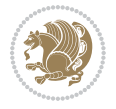

```
\normalfootnotes
\twocolumnfootnotes \threecolumnfootnotes \fourcolumnfootnotes
\fivecolumnfootnotes \sixcolumnfootnotes \sevencolumnfootnotes
\eightcolumnfootnotes \ninecolumnfootnotes \tencolumnfootnotes
\RTLcolumnfootnotes \LTRcolumnfootnotes
\paragraphfootnotes
\setLTRparagraphfootnotes \setRTLparagraphfootnotes
```
- $\begin{array}{c} \text{I\#} \setminus \text{normalfootnotes types} \end{array}$
- $\mathbb{F}$  \twocolumnfootnotes to \tencolumnfootnotes, typeset footnotes in twocolumns to ten-columns, respectively.
- $\mathbb{F}$  \RTLcolumnfootnotes typesets footnotes columns <code>RTL</code> (first column on the RHS and each next column to the left of the previous column) and \LTRcolumnfootnotes typesets footnotes columns LTR (first column on the LHS and each next column to the right of the previous column). \LTRcolumnfootnotes is active by default.
- $\mathbb{F}$  \paragraphfootnotes typesets footnotes in paragraph format.
- $\mathbb{F}$  \setLTRparagraphfootnotes makes footnotes run from left to right. This comand is active by default.
- $^{\mathbb{F}^{\!\pi}}$  \setRTLparagraphfootnotes makes footnotes run from right to left.

Please note that when using extrafootnotefeatures option, the footnote rule will be as wide as the text width and \autofootnoterule, \rightfootnoterule, \leftfootnoterule, and \textwidthfootnoterule commands have no effects. Please also note that if you redefine \baselinestretch command or change the value of \baselineskip primitive before \paragraphfootnotes command, then you may get Arithmetic Overflow error. You should change these after using \paragraphfootnotes command.

# <span id="page-7-0"></span>**1.6 Paragraph Switching Commands**

\setLTR \setLR \unsetRL \unsetRTL \setRTL \setRL \unsetLTR

- $\mathbb{F}$  With any of the commands in the first row, you can typeset LTR paragraphs.
- $\mathbb{F}$  With any of the commands in the second row, you can typeset RTL paragraphs.

```
\documentclass{article}
```

```
\usepackage{bidi}
```
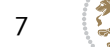

<sup>\</sup>begin{document}

<sup>\</sup>setRTL%

```
Anyone who reads Old and Middle English literary texts will be
 familiar with the mid-brown volumes of the EETS, with the symbol
 of Alfred's jewel embossed on the front cover.
8
 \setLTR% Notice the blank line before \setLTR
 Anyone who reads Old and Middle English literary texts will be
 familiar with the mid-brown volumes of the EETS, with the symbol
 of Alfred's jewel embossed on the front cover.
 \end{document}
```
## <span id="page-8-0"></span>**1.7 Pargraph Switching Environments**

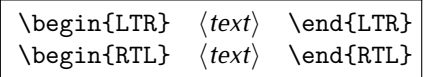

 $\mathbb{F}$  With LTR environment, you can typeset LTR paragraphs.

 $\mathbb{F}$  With RTL environment, you can typeset RTL paragraphs.

```
\documentclass{article}
\usepackage{bidi}
\begin{document}
\begin{RTL}
Anyone who reads Old and Middle English literary texts will be familiar
with the mid-brown volumes of the EETS, with the symbol
of Alfred's jewel embossed on the front cover.
\begin{LTR}
Anyone who reads Old and Middle English literary texts will be familiar
with the mid-brown volumes of the EETS, with the symbol
of Alfred's jewel embossed on the front cover.
\end{LTR}And we are still typesetting RTL.
\end{RTL}
\end{document}
```
## <span id="page-8-1"></span>**1.8 Typesetting Short LTR and RTL Texts**

\LRE{*⟨text⟩*} \LR{*⟨text⟩*} \RLE{*⟨text⟩*} \RL{*⟨text⟩*}

- $\mathbb{F}$  With any of the commands in the first row, you can typeset short LTR text inside RTL paragraphs.
- $\mathbb{F}$  With any of the commands in the second row, you can typeset short RTL text inside LTR paragraphs.

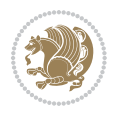

```
\begin{document}
\begin{RTL}
Anyone who reads Old and Middle English \LRE{Short LTR text} literary
texts will be familiar
with the mid-brown volumes of the EETS, with the symbol
of Alfred's jewel embossed on the front cover.
\begin{LTR}
Anyone who reads Old and Middle English \RLE{Short RTL text} literary
texts will be familiar
with the mid-brown volumes of the EETS, with the symbol
of Alfred's jewel embossed on the front cover.
\end{LTR}
\end{RTL}\end{document}
```
# <span id="page-9-0"></span>**1.9 Footnotes**

\footnote [num] {*⟨text⟩*} \LTRfootnote [num] {*⟨text⟩*} \RTLfootnote [num] {*⟨text⟩*}  $\verb+\setfootnot=RL+ \setfootnot=RL+ \verb+\setfootnot=RL+ \verb+\setfootnot$ \thanks{*⟨text⟩*} \LTRthanks{*⟨text⟩*} \RTLthanks{*⟨text⟩*}

- $\mathbb{F}$  \footnote in RTL mode produces an RTL footnote while in LTR mode it produces an LTR footnote.
- $\mathbb{F}$  \LTRfootnote will always produce an LTR footnote, independent on the current mode.
- $\mathbb{F}$  \RTLfootnote will always produce an RTL footnote, independent on the current mode.
- $\mathbb{F}$  Specifying a \setfootnoteRL command anywhere will make \footnote produce an RTL footnote.
- $\mathbb{F}$  Specifying either a \setfootnoteLR or an \unsetfootnoteRL command anywhere will make \footnote produce an LTR footnote.
- \thanks (to be used only inside \author or \title argument) in RTL mode produces an RTL footnote while in LTR mode it produces an LTR footnote.
- $\begin{array}{c} \text{ } \text{$\mathbb{B}^{\perp}$} \setminus \text{LThת} \end{array}$  (to be used only inside  $\text{ }$  author or  $\text{ }$  title argument) will always produce an LTR footnote, independent on the current mode.
- $\begin{array}{c}\mathbb{F}\setminus\mathbb{R}\setminus\mathbb{R}\setminus\mathbb{R}\setminus\mathbb{R}\setminus\mathbb{R} \end{array}$ produce an RTL footnote, independent on the current mode.

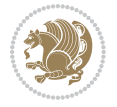

\footnotetext [num] {*⟨text⟩*} \LTRfootnotetext [num] {*⟨text⟩*} \RTLfootnotetext [num] {*⟨text⟩*}

- $\mathbb{F}$  \footnotetext used in conjunction with \footnotemark, in RTL mode produces an RTL footnote while in LTR mode it produces an LTR footnote.
- $\begin{array}{c}\mathbb{F}\setminus\text{LTRfootnotetext used in conjunction with \footnotesize\backslash\text{footnotemark, will always pro-}\end{array}$ duce an LTR footnote, independent on the current mode.
- $\begin{array}{c}\mathbb{F}\setminus\mathsf{RTL} \text{footnotetext used in conjunction with \footnotesize\backslash\text{footnotemark, will always pro-}\end{array}$ duce an RTL footnote, independent on the current mode.

#### <span id="page-10-0"></span>**1.9.1 Footnote Rule**

The behavior of footnote rules can also be controlled.

```
\autofootnoterule \rightfootnoterule \leftfootnoterule
\LRfootnoterule \textwidthfootnoterule \SplitFootnoteRule
\debugfootnotedirection
```
- $\mathbb{P}$  \autofootnoterule will draw the footnote rule right or left aligned based on the direction of the first footnote following the rule (i.e., put in the current page).
- $\mathbb{F}$  \rightfootnoterule will put footnote rule on the right-hand side.
- $\mathbb{F}$  \leftfootnoterule or \LRfootnoterule will put footnote rule on the lefthand side.
- $\mathbb{F}$  \textwidthfootnoterule will draw the footnote rule with a width equal to \textwidth.
- $\mathbb{F}$  \SplitFootnoteRule puts a full-width rule above the split-off part of a split footnote.
- $\mathbb{F}$  \debugfootnotedirection writes the direction of the first footnote on each page, in the log file.

#### <span id="page-10-1"></span>**1.10 Two Column Typesetting**

```
\RTLdblcol \LTRdblcol
```
If you pass the twocolumn option to the class file and if the main direction of the document is RTL, then you get RTL two column and if the main direction of the document is LTR, then you get LTR two column. In addition, \RTLdblcol allows you to have RTL two column typesetting and \LTRdblcol allows you to have LTR two column typesetting as the options of the class file.

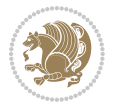

Also please note that in twocolumn documents, the width of the \footnoterule will be equal to \columnwidth no matter which footnote-rule commands you use; indeed, in twocolumn documents only \textwidthfootnoterule is active and other footnote-rule commands will not be effective.

# **1.11 RTL cases** \RTLcases command was pre-

viously known as \rcases command but since there was a clash with mathtools package (mathtools defines rcases environment), we had to rename \rcases command to \RTLcases command.

#### <span id="page-11-0"></span>\RTLcases{*\text*{*⟨brach1⟩*}*\cr\text*{*⟨brach2⟩*}*\cr \text*{*⟨brach3⟩*}*…*} \text{*⟨main⟩*}

\RTLcases is defined in bidi for typesetting RTL cases. \text is defined in amsmath package, so this means that you need to load amsmath package too.

```
\documentclass{article}
\usepackage{amsmath}
\usepackage{bidi}
\begin{document}
\setRTL
6 \[\RTLcases{\text{men}\cr\text{women}}
\text{Humans Beings}
\setminus]
\end{document}
```
#### <span id="page-11-1"></span>**1.12 Typesetting Logos**

\XeTeX \XeLaTeX

bidi defines  $XeT$ <sub>E</sub>X and  $XeET$ <sub>E</sub>X logos and in addition, it makes sure that logos,  $T$ <sub>E</sub>X, LATEX, LATEX 2*ε* are typeset LTR.

#### <span id="page-11-2"></span>**1.13 Separation Mark**

```
\SepMark{⟨mark⟩} \@SepMark
```
Generally in Standard  $E$ FX, dot is used for separation between section numbers, equation numbers any anything else which needs to be seperated. You can use \SepMark to use any other mark as the seperation mark instead a dot.

```
\documentclass{article}
\usepackage{bidi}
3 \SepMark{-}
\begin{document}
\section{First}
\subsection{Second}
\subsubsection{Third}
\end{document}
```
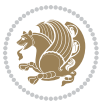

If you decide to change the numbering of chapters, sections, subsections, equations, figures and ..., you should either load amsmath package and use \numberwithin macro to do this or do the ordinary way, but instead dot write \@SepMark. Using dot instead \@SepMark will certainly make trouble.

```
\documentclass{article}
\usepackage{bidi}
3 \SepMark{-}
\makeatletter
\renewcommand\theequation{\thesection\@SepMark\@arabic\c@equation}
\makeatother
\begin{document}
\section{First}
\begin{equation}
x^2+y^2=z^2\end{equation}
\end{document}
```
## <span id="page-12-0"></span>**1.14 \raggedright, \raggedleft commands, flushleft and flushright Environments**

\raggedright command and flushleft environment put the text on the left hand side and \raggedleft command and flushright environment put the text on the right hand side, independent on the current mode.

## <span id="page-12-1"></span>**1.15 Primitive-like commands**

\hboxR \hboxL \vboxR \vboxL

- $^{\mathbb{F}}$  The syntax of \hboxR is exatly the same as the syntax of \hbox, but its contents is always typeset RTL.
- $^{\mathbb{F}}$  The syntax of \hboxL is exatly the same as the syntax of \hbox, but its contents is always typeset LTR.
- $^{\textrm{\textregistered}}$  The syntax of \vboxR is exatly the same as the syntax of \vbox, but its contents is always typeset RTL.
- $^{\mathbb{F}^{\!\top}}$  The syntax of \vboxL is exatly the same as the syntax of \vbox, but its contents is always typeset LTR.

#### <span id="page-12-2"></span>**1.16 Something To know about \hbox**

If you enable RTL typesetting and typeset an horizontal box at the beginning of the document:

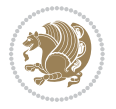

```
\documentclass{article}
\usepackage{bidi}
\setRTL
\begin{document}
\hbox{This is a Test}
\end{document}
```
You see that even you have used \setRTL, the horizontal box appears LTR (It appears on the left hand side and its content is typeset left to right). This is because when TEX starts, it is in the vertical mode so if you need to have that \hbox appear RTL, then write \leavevmode before \hbox:

```
\documentclass{article}
\usepackage{bidi}
\setRTL
\begin{document}
5 \leavevmode\hbox{This is a Test}
\end{document}
```
## <span id="page-13-0"></span>**1.17 \bidillap and \bidirlap Commands**

In RTL mode, \llap and \rlap do oposite things. Since these two macros are used in a lot of classes and packages, instead modifying these two macros, we have created two new macros \bidillap and \bidirlap which give logical results.

# <span id="page-13-1"></span>**1.18 LTRitems and RTLitems Environments**

If you typeset an itemize, or an enumerate, or a description environment where all \items are one directional, you have no problem at all as shown below:

```
\documentclass{article}
\begin{document}
Anyone who reads Old and Middle English literary texts will be familiar
with the mid-brown volumes of the EETS, with the symbol of Alfred's
\begin{enumerate}
\item Anyone who reads Old and Middle English literary texts will be
familiar with the mid-brown volumes of the EETS, with the symbol of
Alfred's
\item Anyone who reads Old and Middle English literary texts will be
familiar with the mid-brown volumes of the EETS, with the symbol of
Alfred's
\end{enumerate}
\end{document}
```
However if the above example becomes bidirectional, as shown below:

```
\documentclass{article}
```

```
2 \usepackage{bidi}
```
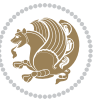

```
\begin{document}
4 Anyone who reads Old and Middle English literary texts will be familiar
with the mid-brown volumes of the EETS, with the symbol of Alfred's
\begin{enumerate}
\item Anyone who reads Old and Middle English literary texts will be
familiar with the mid-brown volumes of the EETS, with the symbol of
Alfred's
\setRTL
\item Anyone who reads Old and Middle English literary texts will be
familiar with the mid-brown volumes of the EETS, with the symbol of
Alfred's
\end{enumerate}
\end{document}
```
Then some people may argue that this typographically does not look promising. For this purpose, RTLitems environment is provided which has the following syntax:

```
\begin{RTLitems}
  \item ⟨text⟩
  …
\end{RTLitems}
```
By using the RTLitems environment, the previous example will look like the following:

```
\documentclass{article}
\usepackage{bidi}
\begin{document}
Anyone who reads Old and Middle English literary texts will be familiar
with the mid-brown volumes of the EETS, with the symbol of Alfred's
\begin{enumerate}
\item Anyone who reads Old and Middle English literary texts will be
familiar with the mid-brown volumes of the EETS, with the symbol of
Alfred's
\begin{RTLitems}
\item Anyone who reads Old and Middle English literary texts will be
familiar with the mid-brown volumes of the EETS, with the symbol of
Alfred's
\end{RTLitems}
\end{enumerate}
\end{document}
```
Similarly, LTRitems environment is defined which has the following syntax:

```
\begin{LTRitems}
 \item ⟨text⟩
  …
\end{LTRitems}
```
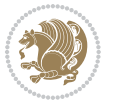

#### **1.19 LTRbibitems and RTLbibitems Environments**

The syntax of LTRbibitems and RTLbibitems environments is exactly like the syntax of LTRitems and RTLitems environments but there are few differences:

- $^{\textrm{\tiny Lip}}$  LTRitems and RTLitems environments should only be used for list-like environments (such as itemize, enumerate and description environments) but LTRbibitems and RTLbibitems environments should only be used for thebibliography environment.
- $^{\mathbb{F}^{\!\top}}$  Clearly instead of \item, you have \bibitem inside LTRbibitems and RTLbibitems environments.

## <span id="page-15-0"></span>**1.20 \setLTRbibitems, \setRTLbibitems, and \setdefaultbibitems commands**

\setLTRbibitems \setRTLbibitems \setdefaultbibitems

- $\mathbb{F}$  If your whole thebibliography environment is inside RTL mode, but all your \bibitems are LTR and you actually want to have \bibname to appear on the RHS, you can use \setLTRbibitems command before thebibliography environment.
- $\mathbb{F}$  If your whole thebibliography environment is inside LTR mode, but all your \bibitems are RTL and you actually want to have \bibname to appear on the LHS, you can use \setRTLbibitems command before thebibliography environment.
- $\mathbb{F}$  \setdefaultbibitems is the default, when your \bibitems are a mixture of LTR and RTL and it does not matter what mode (LTR or RTL) your thebibliography environment is in. Please note that you do not have to use \setdefaultbibitems command in this case at all.

Consider an example that your thebibliography environment is inside LTR mode and you have, say two \bibitems. The first \bibitem is LTR and the second \bibitem is RTL. One could typeset this senario as shown below:

```
\documentclass{article}
\usepackage{bidi}
\begin{document}
\begin{thebibliography}{99}
\bibitem This is the first bibitem which is LTR.
\begin{RTLbibitems}
\bibitem This is the second bibitem which is RTL.
\end{RTLbibitems}
\end{thebibliography}
\end{document}
```
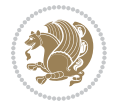

## <span id="page-16-0"></span>**1.21 Typesetting margin par**

By default, in RTL mode, \marginpar appears on LHS and its content is typeset RTL and in LTR mode, \marginpar appears on RHS and its content is typeset LTR. In addition, the following commands are provided:

```
\setRTLmarginpar \setLTRmarginpar \setdefaultmarginpar
\LTRmarginpar[⟨left-text⟩]{⟨right-text⟩}
\RTLmarginpar[⟨left-text⟩]{⟨right-text⟩}
```
- $\begin{array}{c\text{in}~\text{``s}}\\ \text{in}~\text{``s}}\\ \text{in}~\text{``s}}\\ \text{in}~\text{``s}~\text{``s}~\text{``s}~\text{``s}~\text{``s}~\text{``s}~\text{``s}~\text{``s}~\text{``s}~\text{``s}~\text{``s}~\text{``s}~\text{``s}~\text{``s}~\text{``s}~\text{``s}~\text{``s}~\text{``s}~\text{``s}~\text{``s}~\text{``s}~\text{``s}~\text{``s}~\text{``s}~\$ content of \marginpar is typeset RTL (this is independent of the current mode).
- $\begin{array}{c\text{in}~\text{``s}}\ \text{in}~\text{``s}}\ \text{in}~\text{in}~\text{``s}}\ \text{in}~\text{in}~\text{``s}}\ \text{in}~\text{in}~\text{``s}}\ \text{in}~\text{``s}~\text{``s}}\ \text{in}~\text{``s}~\text{``s}}\ \text{in}~\text{``s}~\text{``s}}\ \text{in}~\text{``s}~\text{``s}}\ \text{in}~\text{``s}~\text{``s}}\ \text{in}~\text{``s}~\text{``s}}\ \text{in}~\text{``s$ content of \marginpar is typeset LTR (this is independent of the current mode).
- $\mathbb{F}$  \setdefaultmarginpar gives the default behaviour of \marginpar as described above.
- \LTRmarginpar typesets *⟨left-text⟩* and *⟨right-text⟩* always LTR.
- \RTLmarginpar typesets *⟨left-text⟩* and *⟨right-text⟩* always RTL.
- in RTL mode, places of *⟨left-text⟩* and *⟨right-text⟩* swaps.

# <span id="page-16-1"></span>**1.22 Typesetting of Headers and Footers**

If the main direction of the document is RTL, then headers and footers are typeset RTL and if the main direction of the document is LTR, then headers and footers are typeset LTR.

#### <span id="page-16-2"></span>**1.23 Tabular Typesetting**

In RTL mode, tabular are typeset RTL and in LTR mode, tabular are typeset LTR.

#### <span id="page-16-3"></span>**1.24 Equation Numbers**

For reqno, equation numbers are on the right hand side and for leqno, equation numbers are on the left hand side, independent on the current mode.

# <span id="page-16-4"></span>**2 Support For Various Packages and Classes**

The bidi package supports amsmath, amstext, amsthm, array, arydshln, breqn, cals, caption, color, colortbl, crop, cuted, cutwin, dblfnote draftwatermark, empheq, fancyhdr, fancybox, fix2col, float, floatrow, flowfram, framed, ftnright, geometry, graphicx, hvfloat, hyperref, lettrine, listings, mdframed, midfloat, minitoc, multicol, multienum, newfloat, pdfpages, pstricks, quotchap, picinpar, ragged2e, rotating, sidecap, stabular,

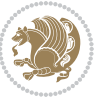

subfig, subfigure, supertabular, xtab, tabls, tabulary, PGF & TIKZ, tocbibind, tocloft, tocstyle, wrapfig, xcolor, xltxtra packages, amsart, amsbook, artikel1, artikel2, artikel3, extarticle, flashcards, standrad article, boek, boek3, standard book, bookest, extbook, extletter, scrlettr, standard letter, memoir, extreport, rapport1, rapport3, refrep, standard report, scrartcl, scrbook, scrreprt classes and any other packages and classes that relies on these packages and classes. This means, you can use all these packages and classes in addition to other packages and classes that rely on these packages and classes and use their functionality fully for your bidirectional documents. We now give some details that you should know about the supported packages or classes.

#### <span id="page-17-0"></span>**2.1 Color**

You can use color and xcolor packages to typeset texts in colours and colour boxes produced by \colorbox and \fcolorbox commands. Please note that your Coloured text should not span more than a line, if your text spans more than a line, you will be in trouble which means your whole document, page or paragraph may be coloured. If your texts spans more than a line, then you should use xecolor package. Also if you are going to use \color command to colour the text at the beginning of a paragraph, then you should have \leavevmode before \color command. For having coloured tabular, you can use colortbl package.

### <span id="page-17-1"></span>**2.2 The dblfnote package**

The dblfnote package makes footnotes double-columned. In addition bidi package adds bidirectional support for the dblfnote package by providing the following commands:

\RTLdfnmakecol \LTRdfnmakecol

- $\begin{array}{c}\mathbb{F}\setminus\mathsf{RTLdfnmakecol}\end{array}$  makes footnotes double-columned RTL.
- $\mathbb{F}$  \LTRdfnmakecol makes footnotes double-columned LTR.
- $\mathbb{F}$  If the main direction of the document is RTL, \RTLdf $\mathtt{nm}$ akecol is active and if the main direction of the document is LTR, \LTRdfnmakecol is active.

Please note that when using dblfnote package, the footnote rule will be as wide as the footnote column and \autofootnoterule, \rightfootnoterule, \leftfootnoterule, and \textwidthfootnoterule commonds have no effects.

#### <span id="page-17-2"></span>**2.3 Hyperref**

The hyperref package works fine with bidirectional documents if and only if, your link will not span more than a line. If your link spans more than a line, then your whole document, or page or paragraph may be linked.

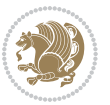

## <span id="page-18-0"></span>**2.4 The listings package**

Suppose that the main direction of the document is RTL, and you want to typeset a piece of C code in LTR mode but you also have the requirement that the caption of that particular code should be RTL. Since the direction of the code is LTR, then the direction of the caption also will be LTR and this is not something you want; sadly there is no easy way to do this. For this very reason, the bidi package adds a key to the listings package, namely captiondirection. This key can have the following values:

- $^{\mathbb{F}\!\!\mathfrak{F}}$  textdirection follows the direction of the text (default).
- $^{\textrm{\tiny I\!R\!F}}$  RTL sets the direction of the caption to RTL.
- $^{\textrm{\tiny E\!E\!T}}$  LTR sets the direction of the caption to LTR.

Giving any other values gives you an error.

## <span id="page-18-1"></span>**2.5 flowfram Package**

You can use flowfram package for your bidirectional documents. Please note that flowfram package provides support for bidirectional column typesetting, for details, see its manual.

# <span id="page-18-2"></span>**2.6 Multicolumn Typesetting**

In the previous versions of bidi package, it was recommended that you need to use fmultico package instead the original multicol package for RTL multicolumn typesetting. This is not the case any more and you should not use buggy fmultico package any more. Simply load the original multicol package before loading bidi. bidi now supports multicol package and you can typeset bidirectional multi columns. When using multicol package, the following two additional commands are proveded:

\RTLmulticolcolumns \LTRmulticolcolumns

If the main direction of the document is RTL, then you get RTL multi columns and if the main direction of the document is LTR, then you get LTR multi columns. In addition, \RTLmulticolcolumns allows you to have RTL multi columns and \LTRmulticolcolumns allows you to have LTR multi columns.

In addition, you also can use vwcol package for variable width bidirectional column tupesetting.

# <span id="page-18-4"></span><span id="page-18-3"></span>**3 Extra bidi Packages and Classes**

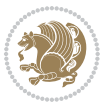

#### **3.1 bidi-longtable package**

For typesetting RTL tables with longtable package, an experimental package, bidilongtable package, is provided. bidi-longtable package should be loaded after longtable package.

## <span id="page-19-0"></span>**3.2 biditufte bundle**

A modified version of tufte-latex, biditufte bundle, mainly for RTL typesetting, is provided. If you never used biditufte bundle or tufte-latex package and you want to use biditufte bundle, then you need to look at tufte-latex package's manual and examples. In addition, for using biditufte bundle, you need to know the following notes:

- $^{\textrm{\tiny E\!P}}$  You need to use biditufte-book class instead tufte-book class and bidituftehandout class instead tufte-handout class.
- $^{\textrm{\textregistered}}$  biditufte bundle provides the following extra commands:

\LTRsidenote \RTLsidenote \LTRmarginnote \RTLmarginnote

- $^{\textrm{\tiny E\!P}}$  biditufte-book and biditufte-handout classes provide two extra options; <code>RTLge-</code> ometry (active when loading either of classes) and LTRgeometry.
- $^{\textrm{\tiny E\!E\!F}}$  biditufte bundle unlike tufts-latex package, only provides justified lines.
- K) Some features of tufte-latex that does not make any sense in RTL, do not exist in biditufte bundle (no need for soul, letterspace and macrotype packages).
- $\mathbb{F}$  If you want to configure biditufte-book class for your own needs, then you can create a file with the name biditufte-book.cfg and put your  $\mathbb{F}$ FX macros in that file; similarly, if you want to configure biditufte-handout class for your own needs, then you can create a file with the name biditufte-handout.cfg and put your  $\langle \text{H} \rangle$  macros in that file.

# <span id="page-19-1"></span>**3.3 Typesetting TEX and LATEX Codes**

The LATEX codes in this manual are typeset using the bidicode package. In standard  $\mathbb{F}X$  you can not use footnotes inside \chapter, \part, \section, \subsection, \subsection and any other section-like commands, \caption and tabular environment.

bidi package provides bidiftnxtra package that solves the issue of footnote in standard LATEX. bidiftnxtra package should be loaded after bidi package.

# <span id="page-20-0"></span>**3.4 Typesetting Poems**

The bidi package provides bidipoem package for typesetting Persian poems. It provides four environments, traditionalpoem, modernpoem and starred version of these. In the starred version of these environments you do not need to type  $\setminus$  and that is the only difference with the normal version of the environments. The traditionalpoem environment and its starred version are also useful for typesetting Classic Arabic poetry, in fact this package may also be useful for other RTL languages.

When using bidipoem package, at least you need to run xelatex twice on your document. In fact, if you run xelatex just once on your document, you get a message saying "Unjustified poem. Rerun XeLaTeX to get poem right".

When you typeset your poems, you might get underfull \hbox messages. This is absolutely normal and if you want to get rid of these underfull \hbox messages, then you would need to use Kashida.

If you need to change the default distance between two verses, you can do just that by:

```
\renewcommand\poemcolsepskip{⟨length⟩}
\begin{traditionalpoem}
⟨verse1⟩&⟨verse2⟩\\
⟨verse3⟩&⟨verse4⟩\\
…
\end{traditionalpoem}
\begin{traditionalpoem*}
⟨verse1⟩&⟨verse2⟩
⟨verse3⟩&⟨verse4⟩
…
\end{traditionalpoem*}
```
# <span id="page-20-1"></span>**3.5 Typesetting Resumé**

The bidi package provides bidimoderncv<sup>[2](#page-20-3)</sup> class for typesetting resumés. There are two examples, namely test-casualcv.tex and test-classiccv.tex, in the doc folder than you can look and learn how you can use it.

# <span id="page-20-2"></span>**3.6 Print Two Pages On A Single Page**

bidi package provides bidi2in1 package for printing two pages on a single (landscape) A4 page. Page numbers appear on the included pages, and not on the landscape 'container' page.

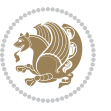

<span id="page-20-3"></span><sup>&</sup>lt;sup>2</sup>This class is the modified version of moderncy class.

# <span id="page-21-0"></span>**3.7 Producing Presentations**

At the moment, there is only one class that you can prepare your presentations with.

# <span id="page-21-1"></span>**4 Some Useful Internal Macros and Programming Tips**

There are some useful internal macros and programming tips that might be helpful for you. This section, explains all these useful internals and programming tips.

## <span id="page-21-2"></span>**4.1 Equating Conditionals**

\eqnewif{*⟨\newconditional1⟩*}{*⟨\newconditional2⟩*}

In standard  $\mathbb{F}$ <sub>T</sub>X, \newif command is provided that you can define a new conditional with it. \eqnewif command is similar to \newif command but:

- $\mathbb{F}$  With \eqnewif command, you can define two new conditionals instead one, so clearly it has two mandatory arguments.
- $\mathbb{F}$  \newconditional1 will be identical to \newconditional2, so that whenever \newconditional1 is true, then \newconditional2 is also true and whenever \newconditional1 is false, then \newconditional2 is also false and vice versa.

#### <span id="page-21-3"></span>**4.2 RTL Conditional**

\if@RTL

\if@RTL conditional is true inside RTL mode and it is false in LTR mode.

# <span id="page-21-4"></span>**4.3 Main RTL Conditional**

\if@RTLmain

If the main direction of the document is RTL, \if@RTLmain is true and if the main direction of the document is LTR, \if@RTLmain is false.

## <span id="page-21-5"></span>**4.4 Latin Conditional**

\if@Latin

\if@Latin inside any environment that uses Latin font is true and inside any environment that uses RTL font is false.

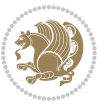

## <span id="page-22-0"></span>**4.5 Tags Internal Macro**

\@iftagsloaded{*⟨tags name⟩*}{*⟨do thing(s) if the tag is loaded⟩*} {*⟨do thing(s) if the tag is not loaded⟩*}

As you can see, the syntax of \@iftagsloaded is exactly the same as the syntax of \@ifpackageloaded and \@ifclassloaded. By tags, we mean things like leqno or reqno. Please note that in the argument *⟨tags name⟩*, the extension clo should not be given.

# <span id="page-22-1"></span>**4.6 Definition File Loaded Internal Macro**

```
\@ifdefinitionfileloaded{⟨definition file name⟩}
{⟨do thing(s) if the definition file is loaded⟩}
{⟨do thing(s) if the definition file is not loaded⟩}
```
As you can see, the syntax of \@ifdefinitionfileloaded is exactly the same as the syntax of \@ifpackageloaded and \@ifclassloaded. By definition file, we mean things like hyperref-bidi.def or wrapfig-bidi.def. Please note that in the argument *⟨definition file name⟩*, the extension def should not be given.

#### <span id="page-22-2"></span>**4.7 Tabular Conditional**

\if@RTLtab

If the tabular is typeset RTL, \if@RTLtab is true and if the tabular is typeset LTR, \if@RTLtab is false.

#### <span id="page-22-3"></span>**4.8 Footnote Conditional**

\if@RTL@footnote

When footnotes are typeset RTL, \if@RTL@footnote is true and when footnotes are typeset LTR, \if@RTL@footnote is false.

#### <span id="page-22-4"></span>**4.9 Direction Ensuring Macros**

```
\@ensure@RTL{{\text{text}}} \@ensure@RL{{text} \@ensure@LTR{{text} }
\@ensure@LR{⟨text⟩} \@ensure@dir{⟨text⟩} \@ensure@maindir{⟨text⟩}
```
- \@ensure@RTL and \@ensure@RL internals make sure that *⟨text⟩* is always typeset RTL, independent on the current mode.
- \@ensure@LTR and \@ensure@LR internals make sure that *⟨text⟩* is always typeset LTR, independent on the current mode.

Some Useful Internal Macros and Programming Tips 22

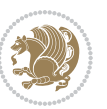

 \@ensure@dir and \@ensure@maindir if used in RTL mode, they put *⟨text⟩* inside \RLE and if used in LTR mode, they put the text as it is.

#### <span id="page-23-0"></span>**4.10 Reset Direction Macro**

\save@dir \saved@@dir \reset@dir

- $\mathbb{F}$  \save@dir, if the direction of typesetting is RTL, defines \saved@@dir to be RTL and if the direction of typesetting is LTR, defines \saved@@dir to be LTR.
- $\begin{array}{c} \mathbb{F} \setminus \mathbb{F} \setminus \mathbb{F}$ \saved@@dir is defined as LTR, inserts \setLTR, otherwise does nothing.

# <span id="page-23-1"></span>**Part II Plain TFX Manual**

# <span id="page-23-2"></span>**5 Basics**

### <span id="page-23-3"></span>**5.1 Loading The Package**

You can load the package in the ordinary way;

\input *bidi*

When loading the package, it is important to know that: bidi should be the last package that you load, because otherwise you are certainly going to overwrite bidi's definitions and consequently, you will not get the expected output.

#### <span id="page-23-4"></span>**5.2 Commands for Version number, and Date of The Package**

\bidiversion \bididate

- $\mathbb{F}\setminus\mathbb{D}$  is the current version of the package.
- $\mathbb{F}\setminus\mathbb{D}$  ididate gives the current date of the package.

```
\input bidi
This is typeset by \textsf{bidi} package, \bidiversion, \bididate.
\end
```
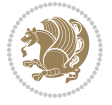

#### <span id="page-24-0"></span>**5.3 Turning TeX--XeT features on and off**

The bidirectional typesetting in  $XeT<sub>F</sub>X$  is based on TeX--XeT algorithm and bidi package automatically turns the feature on for typesetting bidirectional texts. As the internal data structures built by TeX--XeT differ from those built by T<sub>F</sub>X, the typesetting of a document by TeX--XeT may therefore differ from that performed by T<sub>F</sub>X. So you may notice that some packages behave differently when TeX--XeT feature is on and you may want to turn the feature off for a part of the text so that you get the default behaviour of original  $T_FX$ . Two commands are provided for this purpose:

\TeXXeTOn \TeXXeTOff

- $\mathbb{F}$  \TeXXeTOn turns TeX--XeT feature on, which is active by default when bidi package is loaded.
- $\begin{array}{c}\n\mathbb{F}\n\end{array}$  \TeXXeTOff turns TeX--XeT feature off.

# <span id="page-24-1"></span>**5.4 Paragraph Switching Commands**

\setLTR \setLR \unsetRL \unsetRTL \setRTL \setRL \unsetLTR

 $\mathbb{F}$  With any of the commands in the first row, you can typeset LTR paragraphs.

 $^{\textrm{\tiny E\!P\!F}}$  With any of the commands in the second row, you can typeset RTL paragraphs.

```
\input bidi
 \setRTL%
 Anyone who reads Old and Middle English literary texts will be
 familiar with the mid-brown volumes of the EETS, with the symbol
 of Alfred's jewel embossed on the front cover.
6
 \setLTR% Notice the blank line before \setLTR
 Anyone who reads Old and Middle English literary texts will be
 familiar with the mid-brown volumes of the EETS, with the symbol
 of Alfred's jewel embossed on the front cover.
 \end
```
## <span id="page-24-2"></span>**5.5 Pargraph Switching Environments**

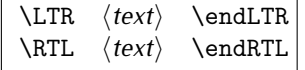

 $\mathbb{F}$  With LTR environment, you can typeset LTR paragraphs.

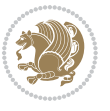

Basics 24

<sup>☞</sup> With RTL environment, you can typeset RTL paragraphs.

```
\input bidi
\RTL
Anyone who reads Old and Middle English literary texts will be familiar
with the mid-brown volumes of the EETS, with the symbol
of Alfred's jewel embossed on the front cover.
\LTR
Anyone who reads Old and Middle English literary texts will be familiar
with the mid-brown volumes of the EETS, with the symbol
of Alfred's jewel embossed on the front cover.
\endLTR
And we are still typesetting right to left.
\endRTL
\end
```
#### <span id="page-25-0"></span>**5.6 Typesetting Short LTR and RTL Texts**

\LRE{*⟨text⟩*} \LR{*⟨text⟩*} \RLE{*⟨text⟩*} \RL{*⟨text⟩*}

- $\mathbb{F}$  With any of the commands in the first row, you can typeset short LTR text inside RTL paragraphs.
- $\mathbb{F}$  With any of the commands in the second row, you can typeset short RTL text inside LTR paragraphs.

```
\input bidi
\RTL
Anyone who reads Old and Middle English \LRE{Short left to right text}
literary texts will be familiar
with the mid-brown volumes of the EETS, with the symbol
of Alfred's jewel embossed on the front cover.
\LTR
Anyone who reads Old and Middle English \RLE{Short right to left text}
literary texts will be familiar
with the mid-brown volumes of the EETS, with the symbol
of Alfred's jewel embossed on the front cover.
\endLTR
\endRTL
\end
```
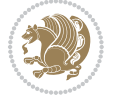

## **5.7 Primitive-like commands**

\hboxR \hboxL \vboxR \vboxL

- $^{\boxplus^{\!\!\!\!\! \sqcap} }$  The syntax of \hboxR is exatly the same as the syntax of \hbox, but its contents is always typeset RTL.
- $^{\mathbb{F}}$  The syntax of \hboxL is exatly the same as the syntax of \hbox, but its contents is always typeset LTR.
- $^{\mathbb{F}^{\!\top}}$  The syntax of \vboxR is exatly the same as the syntax of \vbox, but its contents is always typeset RTL.
- $^{\mathbb{F}^{\!\top}}$  The syntax of \vboxL is exatly the same as the syntax of \vbox, but its contents is always typeset LTR.

#### <span id="page-26-0"></span>**5.8 Something To know about \hbox**

If you enable RTL typesetting and typeset an horizontal box at the beginning of the document:

\input bidi \setRTL \hbox{This is a Test} \end

You see that even you have used \setRTL, the horizontal box appears LTR (It appears on the left hand side and its content is typeset left to right). This is because when T<sub>F</sub>X starts, it is in the vertical mode so if you need to have that \hbox appear RTL, then write \leavevmode before \hbox:

```
\input bidi
\setRTL
\leavevmode\hbox{This is a Test}
\end
```
# <span id="page-26-1"></span>**5.9 Typesetting Logos**

\XeTeX

bidi defines XeTEX logo and in addition, it makes sure that the logo, TEX is typeset LTR.

# <span id="page-26-2"></span>**6 Some Useful Internal Macros and Programming Tips**

There are some useful internal macros and programming tips that might be helpful for you. This section, explains all these useful internals and programming tips.

Some Useful Internal Macros and Programming Tips 26

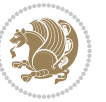

#### <span id="page-27-0"></span>**6.1 RTL Conditional**

\if@RTL

\if@RTL conditional is true inside RTL mode and it is false in LTR mode.

# <span id="page-27-1"></span>**6.2 Main RTL Conditional**

\if@RTLmain

If the main direction of the document is RTL, \if@RTLmain is true and if the main direction of the document is LTR, \if@RTLmain is false.

## <span id="page-27-2"></span>**6.3 Direction Ensuring Macros**

```
\@ensure@RTL{⟨text⟩} \@ensure@RL{⟨text⟩} \@ensure@LTR{⟨text⟩}
\@ensure@LR{⟨text⟩} \@ensure@dir{⟨text⟩} \@ensure@maindir{⟨text⟩}
```
- \@ensure@RTL and \@ensure@RL internals make sure that *⟨text⟩* is always typeset RTL, independent on the current mode.
- \@ensure@LTR and \@ensure@LR internals make sure that *⟨text⟩* is always typeset LTR, independent on the current mode.
- \@ensure@dir and \@ensure@maindir if used in RTL mode, they put *⟨text⟩* inside \RLE and if used in LTR mode, they put the text as it is.

#### <span id="page-27-3"></span>**6.4 Reset Direction Macro**

\save@dir \saved@@dir \reset@dir

- $\mathbb{P}$  \save@dir, if the direction of typesetting is RTL, defines \saved@@dir to be RTL and if the direction of typesetting is LTR, defines \saved@@dir to be LTR.
- $\begin{array}{c} \mathbb{F} \setminus \mathbb{F} \setminus \mathbb{F}$ \saved@@dir is defined as LTR, inserts \setLTR, otherwise does nothing.

# <span id="page-27-4"></span>**7 bidi implementation**

#### <span id="page-27-5"></span>**7.1 amsart-xetex-bidi.def**

```
1 \ProvidesFile{amsart-xetex-bidi.def}[2015/11/14 v0.9 bidi adaptations for amsart class for XeTeX
2 \def\@tocline#1#2#3#4#5#6#7{\relax
```

```
3 \ifnum #1>\c@tocdepth % then omit
```
- 4 \else
- 5 \par \addpenalty\@secpenalty\addvspace{#2}%
- 6 \begingroup \hyphenpenalty\@M

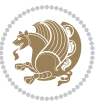

```
7 \@ifempty{#4}{%
8 \@tempdima\csname r@tocindent\number#1\endcsname\relax
9 }{%
10 \@tempdima#4\relax
11 }%
12 \parindent\z@\if@RTL\rightskip\else\leftskip\fi#3\relax \advance\if@RTL\rightskip\else\lef
13 \if@RTL\leftskip\else\rightskip\fi\@pnumwidth plus4em \parfillskip-\@pnumwidth
14 #5\leavevmode\hskip-\@tempdima #6\nobreak\relax
15 \hfil\hbox to\@pnumwidth{\@tocpagenum{#7}}\par
16 \nobreak
17 \endgroup
18 \fi}
19 \renewcommand\thesubsection {\thesection\@SepMark\arabic{subsection}}
20 \renewcommand\thesubsubsection {\thesubsection \@SepMark\arabic{subsubsection}}
21 \renewcommand\theparagraph {\thesubsubsection\@SepMark\arabic{paragraph}}
22 \renewcommand\thesubparagraph {\theparagraph\@SepMark\arabic{subparagraph}}
23 \def\part{\@startsection{part}{0}%
24 \z@{\linespacing\@plus\linespacing}{.5\linespacing}%
25 {\normalfont\bfseries\if@RTL\raggedleft\else\raggedright\fi}}
26 \def\right@footnoterule{%
27 \kern-.4\p@
_{28} \hbox to \columnwidth{\hskip \dimexpr\columnwidth-5pc\relax \hrulefill }
29 \kern11\p@\kern-\footnotesep}
30 \def\left@footnoterule{\kern-.4\p@
31 \hrule\@width 5pc\kern11\p@\kern-\footnotesep}
32
33
34 \long\def\@footnotetext#1{%
35 \insert\footins{%
36 \if@RTL@footnote\@RTLtrue\else\@RTLfalse\fi%
37 \normalfont\footnotesize
38 \interlinepenalty\interfootnotelinepenalty
39 \splittopskip\footnotesep \splitmaxdepth \dp\strutbox
40 \floatingpenalty\@MM \hsize\columnwidth
41 \@parboxrestore \parindent\normalparindent \sloppy
42 \protected@edef\@currentlabel{%
43 \csname p@footnote\endcsname\@thefnmark}%
44 \@makefntext{%
45 \rule\z@\footnotesep\ignorespaces#1\unskip\strut\par}}}
46
47 \long\def\@RTLfootnotetext#1{%
48 \insert\footins{%
49 \@RTLtrue%
50 \normalfont\footnotesize
51 \interlinepenalty\interfootnotelinepenalty
52 \splittopskip\footnotesep \splitmaxdepth \dp\strutbox
53 \floatingpenalty\@MM \hsize\columnwidth
54 \@parboxrestore \parindent\normalparindent \sloppy
55 \protected@edef\@currentlabel{%
```

```
56 \csname p@footnote\endcsname\@thefnmark}%
```
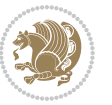

```
57 \@makefntext{%
58 \rule\z@\footnotesep\ignorespaces#1\unskip\strut\par}}}
59
60
61
62 \long\def\@LTRfootnotetext#1{%
63 \insert\footins{%
64 \@RTLfalse%
65 \normalfont\footnotesize
66 \interlinepenalty\interfootnotelinepenalty
67 \splittopskip\footnotesep \splitmaxdepth \dp\strutbox
68 \floatingpenalty\@MM \hsize\columnwidth
69 \@parboxrestore \parindent\normalparindent \sloppy
70 \protected@edef\@currentlabel{%
71 \csname p@footnote\endcsname\@thefnmark}%
72 \@makefntext{%
73 \rule\z@\footnotesep\ignorespaces#1\unskip\strut\par}}}
74
75
76 \footdir@temp\footdir@ORG@bidi@amsart@footnotetext\@footnotetext{\bidi@footdir@footnote}%
77 \footdir@temp\footdir@ORG@bidi@amsart@RTLfootnotetext\@RTLfootnotetext{R}%
78 \footdir@temp\footdir@ORG@bidi@amsart@LTRfootnotetext\@LTRfootnotetext{L}%
79
80 \renewenvironment{thebibliography}[1]{%
81 \@bibtitlestyle
82 \normalfont\bibliofont\labelsep .5em\relax
83 \renewcommand\theenumiv{\arabic{enumiv}}\let\p@enumiv\@empty
84 \if@RTL\if@LTRbibitems\@RTLfalse\else\fi\else\if@RTLbibitems\@RTLtrue\else\fi\fi
8<sub>5</sub> \list{\@biblabel{\th:1}theenumiv}\} {\setminus {\tablelabel{th:1}tth\label{th:1}tth\label86 \leftmargin\labelwidth \advance\leftmargin\labelsep
87 \usecounter{enumiv}}%
88 \sloppy \clubpenalty\@M \widowpenalty\clubpenalty
8<sub>9</sub> \sfcode`\.=\@m
90 }{%
91 \def\@noitemerr{\@latex@warning{Empty `thebibliography' environment}}%
92 \endlist
93 }
94 \def\theindex{\@restonecoltrue\if@twocolumn\@restonecolfalse\fi
95 \columnseprule\z@ \columnsep 35\p@
96 \@indextitlestyle
97 \thispagestyle{plain}%
98 \let\item\@idxitem
99 \parindent\z@ \parskip\z@\@plus.3\p@\relax
100 \if@RTL\raggedleft\else\raggedright\fi
101 \hyphenpenalty\@M
102 \footnotesize}
103 \def\@idxitem{\par\hangindent \if@RTL-\fi2em}
104 \def\subitem{\par\hangindent \if@RTL-\fi2em\hspace*{1em}}
105 \def\subsubitem{\par\hangindent \if@RTL-\fi3em\hspace*{2em}}
106 \def\maketitle{\par
```

```
bidi implementation 29
```
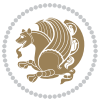

```
107 \@topnum\z@ % this prevents figures from falling at the top of page 1
```

```
108 \@setcopyright
```
- \thispagestyle{firstpage}% this sets first page specifications
- \uppercasenonmath\shorttitle
- \ifx\@empty\shortauthors \let\shortauthors\shorttitle
- \else \andify\shortauthors
- \fi
- \@maketitle@hook
- \begingroup
- \@maketitle
- \toks@\@xp{\shortauthors}\@temptokena\@xp{\shorttitle}%
- \toks4{\def\\{ \ignorespaces}}% defend against questionable usage
- \edef\@tempa{%
- 120 \@nx\markboth{\the\toks4
- 121 \@nx\MakeUppercase{\the\toks@}}{\the\@temptokena}}%
- \@tempa
- \endgroup
- \c@footnote\z@
- 125 \@cleartopmattertags
- }

#### <span id="page-30-0"></span>**7.2 adjmulticol-xetex-bidi.def**

```
127 \ProvidesFile{adjmulticol-xetex-bidi.def}[2015/04/25 v0.1 bidi adaptations for adjmulticol pack
128 \def\adjmulticols#1#2#3{\col@number#1\relax
129 \def\@tempa{#2}%
```

```
130 \ifx\@tempa\@empty\adjmc@inner\z@\else\adjmc@inner#2\fi
```
\def\@tempa{#3}%

```
132 \ifx\@tempa\@empty\adjmc@outer\z@\else\adjmc@outer#3\fi
```
\ifnum\col@number<\@ne

```
134 \PackageWarning{adjmulticol}%
```
- {Using `\number\col@number'
- 136 columns doesn't seem a good idea.<sup>^^</sup>J
- 137 I therefore use one columns instead}%
- \col@number\@ne\fi
- \ifnum\col@number>10
- \PackageError{adjmulticol}%
- {Too many columns}%
- {Current implementation doesn't
- support more than 10 columns.%
- 144 \MessageBreak
- I therefore use 10 columns instead}%
- 146 \col@number10 \fi
- \ifx\@footnotetext\mult@footnotetext\else
- \let\orig@footnotetext\@footnotetext
- \let\@footnotetext\mult@footnotetext
- \fi

```
151 \ifx\@LTRfootnotetext\mult@LTRfootnotetext\else
```
- \let\orig@LTRfootnotetext\@LTRfootnotetext
- \let\@LTRfootnotetext\mult@LTRfootnotetext

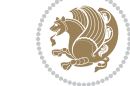

```
154 \fi
```

```
155 \ifx\@RTLfootnotetext\mult@RTLfootnotetext\else
```

```
156 \let\orig@RTLfootnotetext\@RTLfootnotetext
```

```
157 \let\@RTLfootnotetext\mult@RTLfootnotetext
```

```
158 \fi
```
\@ifnextchar[\adjmult@cols{\adjmult@cols[]}}

\let\adjmc@page@sofar@orig=\page@sofar

#### <span id="page-31-0"></span>**7.3 algorithm2e-xetex-bidi.def**

```
161 \ProvidesFile{algorithm2e-xetex-bidi.def}[2015/02/01 v0.1 bidi adaptations for algorithm2e pack
162 \expandafter\ifx\csname algocf@within\endcsname\relax% if \algocf@within doesn't exist
163 \text{ } \text{else}%
164 \renewcommand\thealgocf{\csname the\algocf@within\endcsname\@SepMark\@arabic\c@algocf}%
165 \fi%
166
167 \def\@algocf@pre@boxed{\noindent\begin{bidi@lrbox}{\algocf@algoframe}}
168 \def\@algocf@post@boxed{\end{bidi@lrbox}\framebox[\hsize]{\box\algocf@algoframe}\par}%
169 \def\@algocf@pre@boxruled{\noindent\begin{bidi@lrbox}{\algocf@algoframe}}%
170 \def\@algocf@post@boxruled{\end{bidi@lrbox}\framebox[\hsize]{\box\algocf@algoframe}\par}%
171 \renewcommand{\@algocf@start}{%
172 \@algoskip%
173 \begin{bidi@lrbox}{\algocf@algobox}%
174 \setlength{\algowidth}{\hsize}%
175 \vbox\bgroup% save all the algo in a box
176 \hbox to\algowidth\bgroup\hbox to \algomargin{\hfill}\vtop\bgroup%
177 \ifthenelse{\boolean{algocf@slide}}{\parskip 0.5ex\color{black}}{}%
178 % initialization
179 \addtolength{\hsize}{-1.5\algomargin}%
180 \let\@mathsemicolon=\;\def\;{\ifmmode\@mathsemicolon\else\@endalgoln\fi}%
181 \raggedright\AlFnt{}%
182 \ifthenelse{\boolean{algocf@slide}}{\IncMargin{\skipalgocfslide}}{}%
183 \@algoinsideskip%
184 % \let\@emathdisplay=\]\def\]{\algocf@endline\@emathdisplay\nl}%
185 }%
186 \renewcommand{\@algocf@finish}{%
187 \@algoinsideskip%
188 \egroup%end of vtop which contain all the text
189 \hfill\egroup%end of hbox wich contains [margin][vtop]
190 \ifthenelse{\boolean{algocf@slide}}{\DecMargin{\skipalgocfslide}}{}%
191 %
192 \egroup%end of main vbox
193 \end{bidi@lrbox}%
194 \algocf@makethealgo% print the algo
195 \@algoskip%
196 % restore dimension and macros
197 \setlength{\hsize}{\algowidth}%
198 \lineskip\normallineskip\setlength{\skiptotal}{\@defaultskiptotal}%
199 \let\;=\@mathsemicolon%
```

```
200 \let\]=\@emathdisplay%
```
}%

#### <span id="page-32-0"></span>**7.4 amsbook-xetex-bidi.def**

```
202 \ProvidesFile{amsbook-xetex-bidi.def}[2015/11/14 v1.0 bidi adaptations for amsbook class for XeT
203 \def\@tocline#1#2#3#4#5#6#7{\relax
204 \ifnum #1>\c@tocdepth % then omit
205 \else
206 \par \addpenalty\@secpenalty\addvspace{#2}%
207 \begingroup \hyphenpenalty\@M
208 \@ifempty{#4}{%
209 \@tempdima\csname r@tocindent\number#1\endcsname\relax
210 } {%
211 \@tempdima#4\relax
212 }%
213 \parindent\z@ \if@RTL\rightskip\else\leftskip\fi#3\relax \advance\if@RTL\rightskip\else\lef
214 \if@RTL\leftskip\else\rightskip\fi\@pnumwidth plus4em \parfillskip-\@pnumwidth
215 #5\leavevmode\hskip-\@tempdima #6\nobreak\relax
216 \hfil\hbox to\@pnumwidth{\@tocpagenum{#7}}\par
217 \nobreak
218 \endgroup
_{210} \fi}
220 \renewcommand\thesubsection {\thesection\@SepMark\arabic{subsection}}
221 \renewcommand\thesubsubsection {\thesubsection \@SepMark\arabic{subsubsection}}
222 \renewcommand\theparagraph {\thesubsubsection\@SepMark\arabic{paragraph}}
223 \renewcommand\thesubparagraph {\theparagraph\@SepMark\arabic{subparagraph}}
224 \def\theindex{\@restonecoltrue\if@twocolumn\@restonecolfalse\fi
225 \columnseprule\z@ \columnsep 35\p@
226 \@indextitlestyle
227 \thispagestyle{plain}%
228 \let\item\@idxitem
229 \parindent\z@ \parskip\z@\@plus.3\p@\relax
230 \if@RTL\raggedleft\else\raggedright\fi
231 \hyphenpenalty\@M
232 \footnotesize}
233 \def\@idxitem{\par\hangindent \if@RTL-\fi2em}
234 \def\subitem{\par\hangindent \if@RTL-\fi2em\hspace*{1em}}
235 \def\subsubitem{\par\hangindent \if@RTL-\fi3em\hspace*{2em}}
236 \def\right@footnoterule{%
237 \kern-.4\p@
238 \hbox to \columnwidth{\hskip \dimexpr\columnwidth-5pc\relax \hrulefill }
239 \kern11\p@\kern-\footnotesep}
240 \def\left@footnoterule{\kern-.4\p@
241 \hrule\@width 5pc\kern11\p@\kern-\footnotesep}
242
243 \long\def\@footnotetext#1{%
244 \insert\footins{%
245 \if@RTL@footnote\@RTLtrue\else\@RTLfalse\fi%
246 \normalfont\footnotesize
247 \interlinepenalty\interfootnotelinepenalty
```
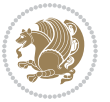

```
248 \splittopskip\footnotesep \splitmaxdepth \dp\strutbox
249 \floatingpenalty\@MM \hsize\columnwidth
250 \@parboxrestore \parindent\normalparindent \sloppy
251 \protected@edef\@currentlabel{%
252 \csname p@footnote\endcsname\@thefnmark}%
253 \@makefntext{%
254 \rule\z@\footnotesep\ignorespaces#1\unskip\strut\par}}}
255
256 \long\def\@RTLfootnotetext#1{%
257 \insert\footins{%
258 \@RTLtrue%
259 \normalfont\footnotesize
260 \interlinepenalty\interfootnotelinepenalty
261 \splittopskip\footnotesep \splitmaxdepth \dp\strutbox
262 \floatingpenalty\@MM \hsize\columnwidth
263 \@parboxrestore \parindent\normalparindent \sloppy
264 \protected@edef\@currentlabel{%
265 \csname p@footnote\endcsname\@thefnmark}%
266 \@makefntext{%
267 \rule\z@\footnotesep\ignorespaces#1\unskip\strut\par}}}
268
269
270 \long\def\@LTRfootnotetext#1{%
271 \insert\footins{%
272 \@RTLfalse%
273 \normalfont\footnotesize
274 \interlinepenalty\interfootnotelinepenalty
275 \splittopskip\footnotesep \splitmaxdepth \dp\strutbox
276 \floatingpenalty\@MM \hsize\columnwidth
277 \@parboxrestore \parindent\normalparindent \sloppy
278 \protected@edef\@currentlabel{%
279 \csname p@footnote\endcsname\@thefnmark}%
280 \@makefntext{%
281 \rule\z@\footnotesep\ignorespaces#1\unskip\strut\par}}}
282
283
284
285 \footdir@temp\footdir@ORG@bidi@amsbook@footnotetext\@footnotetext{\bidi@footdir@footnote}%
286 \footdir@temp\footdir@ORG@bidi@amsbook@RTLfootnotetext\@RTLfootnotetext{R}%
287 \footdir@temp\footdir@ORG@bidi@amsbook@LTRfootnotetext\@LTRfootnotetext{L}%
288
289 \renewenvironment{thebibliography}[1]{%
290 \@bibtitlestyle
291 \normalfont\bibliofont\labelsep .5em\relax
292 \renewcommand\theenumiv{\arabic{enumiv}}\let\p@enumiv\@empty
293 \if@RTL\if@LTRbibitems\@RTLfalse\else\fi\else\if@RTLbibitems\@RTLtrue\else\fi\fi
204 \list{\@biblabel{\theenumiv}}{\settowidth\labelwidth{\@biblabel{#1}}%
295 \leftmargin\labelwidth \advance\leftmargin\labelsep
296 \usecounter{enumiv}}%
297 \sloppy \clubpenalty\@M \widowpenalty\clubpenalty
```

```
bidi implementation 33
```
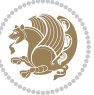

```
298 \sfcode`\.=\@m
299 }{%
300 \def\@noitemerr{\@latex@warning{Empty `thebibliography' environment}}%
301 \endlist
302 }
303 \def\@makechapterhead#1{\global\topskip 7.5pc\relax
304 \begingroup
305 \fontsize{\@xivpt}{18}\bfseries\centering
306 \ifnum\c@secnumdepth>\m@ne
307 \leavevmode \hskip-\if@RTL\rightskip\else\leftskip\fi
308 \rlap{\vbox to\z@{\vss
309 \centerline{\normalsize\mdseries
310 \uppercase\@xp{\chaptername}\enspace\thechapter}
311 \vskip 3pc}}\hskip\if@RTL\rightskip\else\leftskip\fi\fi
312 #1\par \endgroup
313 \skip@34\p@ \advance\skip@-\normalbaselineskip
314 \vskip\skip@ }
315 \def\maketitle{\par
316 \@topnum\z@ % this prevents figures from falling at the top of page 1
317 \begingroup
318 \@maketitle
3<sup>19</sup> \endgroup
320 \c@footnote\z@
321 \def\do##1{\let##1\relax}%
322 \do\maketitle \do\@maketitle \do\title \do\@xtitle \do\@title
323 \do\author \do\@xauthor \do\address \do\@xaddress
324 \do\email \do\@xemail \do\curraddr \do\@xcurraddr
325 \do\dedicatory \do\@dedicatory \do\thanks \do\thankses
```

```
326 \do\keywords \do\@keywords \do\subjclass \do\@subjclass
```

```
327 }
```
# <span id="page-34-0"></span>**7.5 amsmath-xetex-bidi.def**

```
328 \ProvidesFile{amsmath-xetex-bidi.def}[2014/09/04 v0.9 bidi adaptations for amsmath package for X
329 \let\veqno=\eqno
330 \iftagsleft@ \let\veqno=\leqno \fi
331\renewcommand{\numberwithin}[3][\arabic]{%
332 \@ifundefined{c@#2}{\@nocounterr{#2}}{%
333 \@ifundefined{c@#3}{\@nocnterr{#3}}{%
334 \@addtoreset{#2}{#3}%
335 \@xp\xdef\csname the#2\endcsname{%
336 \@xp\@nx\csname the#3\endcsname \@nx\@SepMark\@nx#1{#2}}}}%
337 }
338\def\tagform@#1{\maketag@@@{\if@Latin\else\beginR\fi(\ignorespaces#1\unskip\@@italiccorr)\if@
```
# <span id="page-34-1"></span>**7.6 amstext-xetex-bidi.def**

```
339 \ProvidesFile{amstext-xetex-bidi.def}[2013/04/04 v0.1 bidi adaptations for amstext package for X
340 \def\textdef@#1#2#3{\hbox{{%
341 \everymath{#1}%
342 \let\f@size#2\selectfont
```
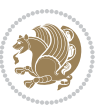

\if@Latin\else\beginR\fi#3\if@Latin\else\endR\fi}}}

#### <span id="page-35-0"></span>**7.7 amsthm-xetex-bidi.def**

 \ProvidesFile{amsthm-xetex-bidi.def}[2010/07/25 v0.1 bidi adaptations for amsthm package for XeT \def\@thmcountersep{\@SepMark}

#### <span id="page-35-1"></span>**7.8 animate-xetex-bidi.def**

```
346 \ProvidesFile{animate-xetex-bidi.def}[2015/11/24 v0.1 bidi adaptations for animate package for X
347
348
349 %user command for embedding animation sequence
350 % #1: options
351% #2: frame rate (fps)
352 % #3: basename of graphics file sequence (without frame number and extension)
353 % #4: first frame (integer)
354 % #5: last frame (integer)
355 \renewcommand{\animategraphics}[5][]{%
356 \@anim@endsanitize%
357 \leavevmode%
358 \ifpdf\else%
359 \if@anim@grxloaded%
360 \if@anim@xetex%
361 \DeclareGraphicsRule{.mps}{eps}{*}{}%
3^{62} \fi%
363 \else%
364 \if@anim@xetex%
365 \@anim@missing[xetex]{graphicx}%
366 \else%
367 \if@anim@dvipdfmx%
368 \@anim@missing[dvipdfmx]{graphicx}%
369 \else%
370 \@anim@missing{graphicx}%
371 \fi%
372 \quad \text{ifi}373 \{f_i\}374 \fi%
375 \@anim@reset% to default settings
376 \begingroup% make use of graphic[xs] search path
377 \beginL%
378 \ifcsname Ginput@path\endcsname%
379 \let\input@path\Ginput@path%
380 \fi%
381 %
382 \setkeys{anim@user}{#1}%
383 \ifthenelse{\boolean{@anim@autoplay}\OR\boolean{@anim@autoresume}}{%
384 \setboolean{@anim@autoplayorresume}{true}%
385 }{}%
386 \ifthenelse{\boolean{@anim@controls}\OR\boolean{@anim@palindrome}}{%
387 \setboolean{@anim@morejs}{true}%
```
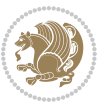
```
388 }{}%
389 \ifx\empty\@anim@label\empty\else%
390 \setboolean{@anim@morejs}{true}%
391 \fi%
392 \ifthenelse{\NOT\boolean{@anim@controls}\AND\boolean{@anim@step}}{%
393 \setboolean{@anim@loop}{true}%
394 }{}%
395 \def\@anim@base{#3}%
396 \def\@anim@first{#4}%
397 \def\@anim@last{#5}%
398 %
399 \@anim@checkmultipage{\@anim@base}{\@anim@ftype}%test for multipage file
400 \if@anim@multipage\else% cope with wrong user input
401 \ifthenelse{\equal{#4}{}\OR\equal{#5}{}}{%
402 \PackageError{animate}{%
403 Missing frame number in \protect\animategraphics\space command%
404 }{}%
405 }{}%
406 \ifthenelse{\@anim@first<\z@\OR\@anim@last<\z@}{%
407 \PackageError{animate}{%
408 Negative frame numbers not allowed%
409 }{}%
410 }{}%
411 \fi%
412 \def\@anim@relop{>}%
413 \edef\@anim@numtemplate{\@anim@first}%
414 \ifnum\@anim@first>\@anim@last%
415 \edef\@anim@every{-\@anim@every}%
416 \def\@anim@relop{<}%
417 \edef\@anim@numtemplate{\@anim@last}%
418 \fi%
419 \global\@anim@curframe=\@anim@first%
420 \global\@anim@curframe@zb=\z@%
421 \frac{9}{6}422 \if@anim@draft%
423 \if@anim@multipage%
424 %store file in a box
425 \@anim@filebox{\@anim@pathtofile}{\@anim@first}%
426 \else%
427 %get file name extension
428 \@anim@getpath{\@anim@base\@anim@first}{\@anim@ftype}%
429 \@anim@filebox{\@anim@pathtofile}{1}%
430 \fi%
431 \@anim@scale{\@anim@box}%
432 %draw draftbox according to dimensions of the first frame
433 \@anim@draftbox%
434 \else%
435 \if@anim@controls%
436 %create button faces only once in the current colour combination
437 \ifcsname
```
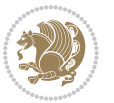

```
438 btncol:\@anim@bgcolour:\@anim@fgcolour\endcsname\else%
439 \@anim@makebuttons{\the\@anim@num}%
440 \@anim@newkey{btncol:\@anim@bgcolour:\@anim@fgcolour}{\the\@anim@num}%
441 \fi%
442 \fi%
443 \xdef\@anim@nfps{#2\space}% current frame rate
444 \xdef\@anim@nfps{\expandafter\zap@space\@anim@nfps\@empty}%
445 \ifdim\@anim@nfps\p@<\z@%
446 \PackageError{animate}{%
447 Negative frame rate `\@anim@nfps' is not allowed%
448 }{}%
449 \fi%
450 \xdef\@anim@fps{\@anim@nfps}%
451 %
452 %read all frames of the sequence
453 \loop\ifnum\@anim@curframe\@anim@relop\@anim@last\else%
454 \if@anim@multipage%
455 %embed graphics
456 \@anim@ximage{\the\@anim@num}{\the\@anim@curframe@zb}{%
457 \@anim@pathtofile}{\the\@anim@curframe}%
458 \else%
459 %get path to current file end its extension
460 \@anim@getpath{%
461 \@anim@base\@anim@pad{\@anim@numtemplate}{\the\@anim@curframe}%
462 }{\@anim@ftype}%
463 %embed graphics
464 \@anim@ximage{\the\@anim@num}{\the\@anim@curframe@zb}{%
465 \@anim@pathtofile}{1}%
466 \fi%
467 \global\advance\@anim@curframe by \@anim@every%
468 \global\advance\@anim@curframe@zb by \@ne%
469 \repeat%
470 \xdef\@anim@frames{\the\@anim@curframe@zb}% total number
471 \global\@anim@tmpcnt=\@anim@frames%
472 \global\advance\@anim@tmpcnt by -\@ne%
473 \xdef\@anim@maxframe{\the\@anim@tmpcnt}% highest frame index
474 %build timeline from optional timeline file
475 \@anim@sanitizeJS%
476 \if@anim@timeline\@anim@buildtmln{\the\@anim@num}\fi%
477 %insert animation widget & controls
478 \@anim@insertwidgets{\the\@anim@num}{%
479 \@anim@getkeyval{btncol:\@anim@bgcolour:\@anim@fgcolour}}%
480 \@anim@endsanitize%
481 \fi%
482 \text{l}483 \endgroup%
484 \global\advance\@anim@num by \@ne%
485 }%
486 %adjust catcode of `:' character within \animategraphics
487 \let\@anim@animategraphics\animategraphics
```
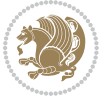

```
488 \def\animategraphics{\@anim@sanitizeColon\@anim@animategraphics}
489
490
491
492 %user environment for animating inline graphics
493 % #1: options
494 % #2: frame rate (fps)
495 \renewenvironment{animateinline}[2][]{%
496 \@anim@endsanitize%
497 \leavevmode%
498 \setboolean{@anim@inside}{true}%
499 \@anim@reset% to default settings
500 \begingroup%
501 \beginL%
502 % make use of graphic[xs] search path
503 \ifcsname Ginput@path\endcsname%
504 \let\input@path\Ginput@path%
505 \fi%
506 \setkeys{anim@user}{#1}%
507 \ifthenelse{\boolean{@anim@autoplay}\OR\boolean{@anim@autoresume}}{%
508 \setboolean{@anim@autoplayorresume}{true}%
509 }{}%
510 \ifthenelse{\boolean{@anim@controls}\OR\boolean{@anim@palindrome}}{%
511 \setboolean{@anim@morejs}{true}%
512 }{}%
513 \ifx\empty\@anim@label\empty\else%
514 \setboolean{@anim@morejs}{true}%
515 \fi%
516 \ifthenelse{\NOT\boolean{@anim@controls}\AND\boolean{@anim@step}}{%
517 \setboolean{@anim@loop}{true}%
518 }{}%
519 \global\@anim@curframe@zb=\z@%
520 \global\@anim@skipfram=\z@%
521 \if@anim@draft\else%
522 % create button faces if necessary
523 \if@anim@controls%
524 \ifcsname
525 btncol:\@anim@bgcolour:\@anim@fgcolour\endcsname\else%
526 \@anim@makebuttons{\the\@anim@num}%
527 \@anim@newkey{btncol:\@anim@bgcolour:\@anim@fgcolour}{\the\@anim@num}%
528 \fi%
529 \{f_i\}530 \if@anim@step\else%
531 \xdef\@anim@nfps{-1}%
532 \@anim@processfpsarg{#2}%
533 \fi%
534 \fi%
535 \ifdefined\NoHyper\NoHyper\fi% silently suppress any hyperref specials
536 \@anim@beginframe%
537 \ignorespaces%
```
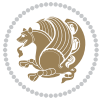

```
538 }{%
539 \unskip%
540 \@anim@endframe{\the\@anim@num}{\the\@anim@curframe@zb}%
541 \ifdefined\endNoHyper\endNoHyper\fi%
542 \global\advance\@anim@curframe@zb by \@ne%
543 \if@anim@draft\else%
544 \xdef\@anim@frames{\the\@anim@curframe@zb}% total number
545 \global\@anim@tmpcnt=\@anim@frames%
_{546} \global\advance\@anim@tmpcnt by -\@ne%
547 \xdef\@anim@maxframe{\the\@anim@tmpcnt}% highest frame index
548 %build timeline from optional timeline file
549 \@anim@sanitizeJS%
550 \if@anim@timeline\@anim@buildtmln{\the\@anim@num}\fi%
551 %insert animation widget & controls
552 \@anim@insertwidgets{\the\@anim@num}{%
553 \@anim@getkeyval{btncol:\@anim@bgcolour:\@anim@fgcolour}}%
554 \@anim@endsanitize%
555 \fi%
556 \endL%
557 \endgroup%
558 \global\advance\@anim@num by \@ne%
559 \setboolean{@anim@inside}{false}%
560 }
561 \let\@anim@animateinline\animateinline
```
\def\animateinline{\@anim@sanitizeColon\@anim@animateinline}

## **7.9 array-xetex-bidi.def**

```
563 \ProvidesFile{array-xetex-bidi.def}[2015/11/07 v0.3 bidi adaptations for array package for XeTeX
564 \def\@testpach{\@chclass
565 \ifnum \@lastchclass=6 \@ne \@chnum \@ne \else
566 \ifnum \@lastchclass=7 5 \else
567 \ifnum \@lastchclass=8 \tw@ \else
568 \ifnum \@lastchclass=9 \thr@@
569 \else \z@
570 \ifnum \@lastchclass = 10 \else
571 \edef\@nextchar{\expandafter\string\@nextchar}%
572 \qquad \text{Qchnum}573 \if \@nextchar c\z@ \else
574 \if \@nextchar \if@RTLtab r\else l\fi\@ne \else
575 \if \@nextchar \if@RTLtab l\else r\fi\tw@ \else
576 \z@ \@chclass
577 \if\@nextchar |\@ne \else
578 \if \@nextchar !6 \else
579 \if \@nextchar @7 \else
580 \if \@nextchar <8 \else
581 \if \@nextchar >9 \else
582 10
583 \qquad \text{Cchnum}584 \if \@nextchar m\thr@@\else
```
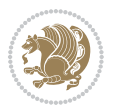

```
585 \if \@nextchar p4 \else
586 \if \@nextchar b5 \else
587 \z@ \@chclass \z@ \@preamerr \z@ \fi \fi \fi \fi
588 \fi \fi \fi \fi \fi \fi \fi \fi \fi \fi \fi \fi}
589 \def\@tabular{\if@RTL\@RTLtabtrue\fi%
590 \leavevmode
591 \hbox \bgroup\if@RTLtab\beginR \fi $\col@sep\tabcolsep \let\d@llarbegin\begingroup
592 \let\d@llarend\endgroup
593 \@tabarray}
594 \def\endtabular{\endarray $\if@RTLtab\endR\fi\egroup\@RTLtabfalse}
595 \expandafter\let\csname endtabular*\endcsname=\endtabular
596 \def\@array[#1]#2{%
597 \@tempdima \ht \strutbox
598 \advance \@tempdima by\extrarowheight
599 \setbox \@arstrutbox \hbox{\vrule
600 \@height \arraystretch \@tempdima
601 \@depth \arraystretch \dp \strutbox
602 \qquad \qquad \qquad \qquad \qquad \qquad \qquad \qquad \qquad \qquad \qquad \qquad \qquad \qquad \qquad \qquad \qquad \qquad \qquad \qquad \qquad \qquad \qquad \qquad \qquad \qquad \qquad \qquad \qquad \qquad \qquad \qquad \qquad \qquad \qquad \qquad \qquad \qquad \qquad \qquad \qquad \qquad603 \begingroup
604 \@mkpream{#2}%
605 \xdef\@preamble{\noexpand \ialign \@halignto
606 \bgroup \@arstrut \@preamble
607 \tag{120} \tabskip \z@ \cr}%
608 \endgroup
609 \@arrayleft
610 \if #1t\vtop \else \if#1b\vbox \else \vcenter \fi \fi
611 \bgroup
612 \let \@sharp ##\let \protect \relax
613 \lineskip \z@
614 \baselineskip \z@
615 \m@th
616 \let\\\@arraycr \let\tabularnewline\\\let\par\@empty \if@RTLtab\hbox\bgroup\beginR\if #1t\vto
617 \def\@tabarray{\@ifnextchar[{\@array}{\@array[c]}}
618 \def\endarray{\crcr \egroup\if@RTLtab\egroup\endR\egroup\fi \egroup \@arrayright \gdef\@preamble{}}
619 \def\array{\col@sep\arraycolsep
620 \def\d@llarbegin{$}\let\d@llarend\d@llarbegin\gdef\@halignto{}%
621 \@RTLtabfalse\@tabarray}
```
### **7.10 article-xetex-bidi.def**

```
622 \ProvidesFile{article-xetex-bidi.def}[2015/11/14 v0.5 bidi adaptations for standard article clas
623 \if@titlepage
```
- \renewcommand\maketitle{\begin{titlepage}%
- \let\footnotesize\small
- \let\right@footnoterule\relax
- \let\left@footnoterule\relax
- \let\textwidth@footnoterule\relax
- \let \footnote \thanks
- \let \LTRfootnote \LTRthanks
- 631 \let \RTLfootnote \RTLthanks

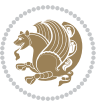

```
632 \null\vfil
633 \vskip 60\p@
634 \begin{center}%
635 {\LARGE \@title \par}%
636 \vskip 3em%
6<sub>37</sub> {\large
638 \lineskip .75em%
639 \begin{tabular}[t]{c}%
640 \@author
641 \end{tabular}\par}%
642 \vskip 1.5em%
643 {\large \@date \par}% % Set date in \large size.
644 \end{center}\par
645 \@thanks
646 \vfil\null
647 \end{titlepage}%
648 \setcounter{footnote}{0}%
649 \global\let\thanks\relax
650 \global\let\LTRthanks\relax
651 \global\let\RTLthanks\relax
652 \global\let\maketitle\relax
653 \global\let\@thanks\@empty
6_{54} \global\let\@author\@empty
655 \global\let\@date\@empty
656 \global\let\@title\@empty
657 \global\let\title\relax
658 \global\let\author\relax
659 \global\let\date\relax
660 \global\let\and\relax
661 }
662 \else
663 \renewcommand\maketitle{\par
664 \begingroup
665 \renewcommand\thefootnote{\@fnsymbol\c@footnote}%
666 \def\@makefnmark{\rlap{\@textsuperscript{\normalfont\@thefnmark}}}%
667 \long\def\@makefntext##1{\parindent 1em\noindent
668 \hb@xt@1.8em{%
669 \hss\@textsuperscript{\normalfont\@thefnmark}}##1}%
670 \if@twocolumn
671 \ifnum \col@number=\@ne
672 \@maketitle
673 \else
674 \twocolumn[\@maketitle]%
675 \fi
676 \else
677 \newpage
678 \global\@topnum\z@ % Prevents figures from going at top of page.
679 \@maketitle
680 \fi
681 \thispagestyle{plain}\@thanks
```
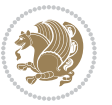

```
682 \endgroup
683 \setcounter{footnote}{0}%
684 \global\let\thanks\relax
685 \global\let\LTRthanks\relax
686 \global\let\RTLthanks\relax
687 \global\let\maketitle\relax
688 \global\let\@maketitle\relax
689 \global\let\@thanks\@empty
690 \global\let\@author\@empty
691 \global\let\@date\@empty
692 \global\let\@title\@empty
693 \global\let\title\relax
694 \global\let\author\relax
695 \global\let\date\relax
696 \global\let\and\relax
697 }
698 \def\@maketitle{%
699 \newpage
700 \null
701 \vskip 2em%
702 \begin{center}%
703 \let \footnote \thanks
704 \let \LTRfootnote \LTRthanks
705 \let \RTLfootnote \RTLthanks
706 {\LARGE \@title \par}%
707 \vskip 1.5em%
708 {\large
709 \lineskip .5em%
710 \begin{tabular}[t]{c}%
7<sup>11</sup> \@author
712 \end{tabular}\par}%
713 \vskip 1em%
714 {\large \@date}%
715 \end{center}%
716 \par
717 \vskip 1.5em}
718 \fi
719 \renewcommand*\l@part[2]{%
720 \ifnum \c@tocdepth >-2\relax
721 \addpenalty\@secpenalty
722 \addvspace{2.25em \@plus\p@}%
723 \setlength\@tempdima{3em}%
724 \begingroup
725 \parindent \z@ \if@RTL\leftskip\else\rightskip\fi \@pnumwidth
726 \parfillskip -\@pnumwidth
727 {\leavevmode
728 \large \bfseries #1\hfil \hb@xt@\@pnumwidth{\hss #2}}\par
729 \nobreak
730 \if@compatibility
731 \global\@nobreaktrue
```
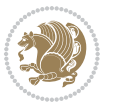

```
732 \everypar{\global\@nobreakfalse\everypar{}}%
733 \fi
734 \endgroup
735 \fi}
736 \renewcommand*\l@section[2]{%
737 \ifnum \c@tocdepth >\z@
738 \addpenalty\@secpenalty
739 \addvspace{1.0em \@plus\p@}%
740 \setlength\@tempdima{1.5em}%
741 \begingroup
742 \parindent \z@ \if@RTL\leftskip\else\rightskip\fi \@pnumwidth
743 \parfillskip -\@pnumwidth
744 \leavevmode \bfseries
745 \advance\if@RTL\rightskip\else\leftskip\fi\@tempdima
\label{thm:main} $$746 $$ \hskip - \hspace{1\rightarrow} \r\notin\mathbb{R} \leq 1 \leq \hspace{1\rightarrow} \r\notin\mathbb{R} \leq \hspace{1\rightarrow} \r\notin\mathbb{R} \leq \hspace{1\rightarrow} \r\notin\mathbb{R} \leq \hspace{1\rightarrow} \r\notin\mathbb{R} \leq \hspace{1\rightarrow} \r\notin\mathbb{R} \leq \hspace{1\rightarrow} \r\notin\mathbb{R} \leq \hspace{1\rightarrow} \r\notin\mathbb{R} \leq \hspace{1\rightarrow} \r\notin\mathbb{R} \leq747 #1\nobreak\hfil \nobreak\hb@xt@\@pnumwidth{\hss #2}\par
748 \endgroup
749 \fi}
750 \renewcommand\left@footnoterule{%
751 \kern-3\p@
752 \hrule\@width.4\columnwidth
753 \kern2.6\p@}
754 \renewcommand\right@footnoterule{%
755 \kern-3\p@
756 \hbox to \columnwidth{\hskip .6\columnwidth \hrulefill }
757 \kern2.6\p@}
758 \renewcommand\thesubsection {\thesection\@SepMark\@arabic\c@subsection}
759 \renewcommand\thesubsubsection{\thesubsection\@SepMark\@arabic\c@subsubsection}
760 \renewcommand\theparagraph {\thesubsubsection\@SepMark\@arabic\c@paragraph}
761 \renewcommand\thesubparagraph {\theparagraph\@SepMark\@arabic\c@subparagraph}
762 \def\@part[#1]#2{%
763 \ifnum \c@secnumdepth >\m@ne
764 \refstepcounter{part}%
765 \addcontentsline{toc}{part}{\thepart\hspace{1em}#1}%
766 \else
767 \addcontentsline{toc}{part}{#1}%
768 \fi
769 {\parindent \z@ \if@RTL\raggedleft\else\raggedright\fi
770 \interlinepenalty \@M
771 \normalfont
772 \ifnum \c@secnumdepth >\m@ne
773 \Large\bfseries \partname\nobreakspace\thepart
774 \par\nobreak
775 \fi
776 \huge \bfseries #2%
777 \markboth{}{}\par}%
778 \nobreak
779 \vskip 3ex
780 \@afterheading}
```

```
781 \renewenvironment{thebibliography}[1]
```
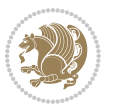

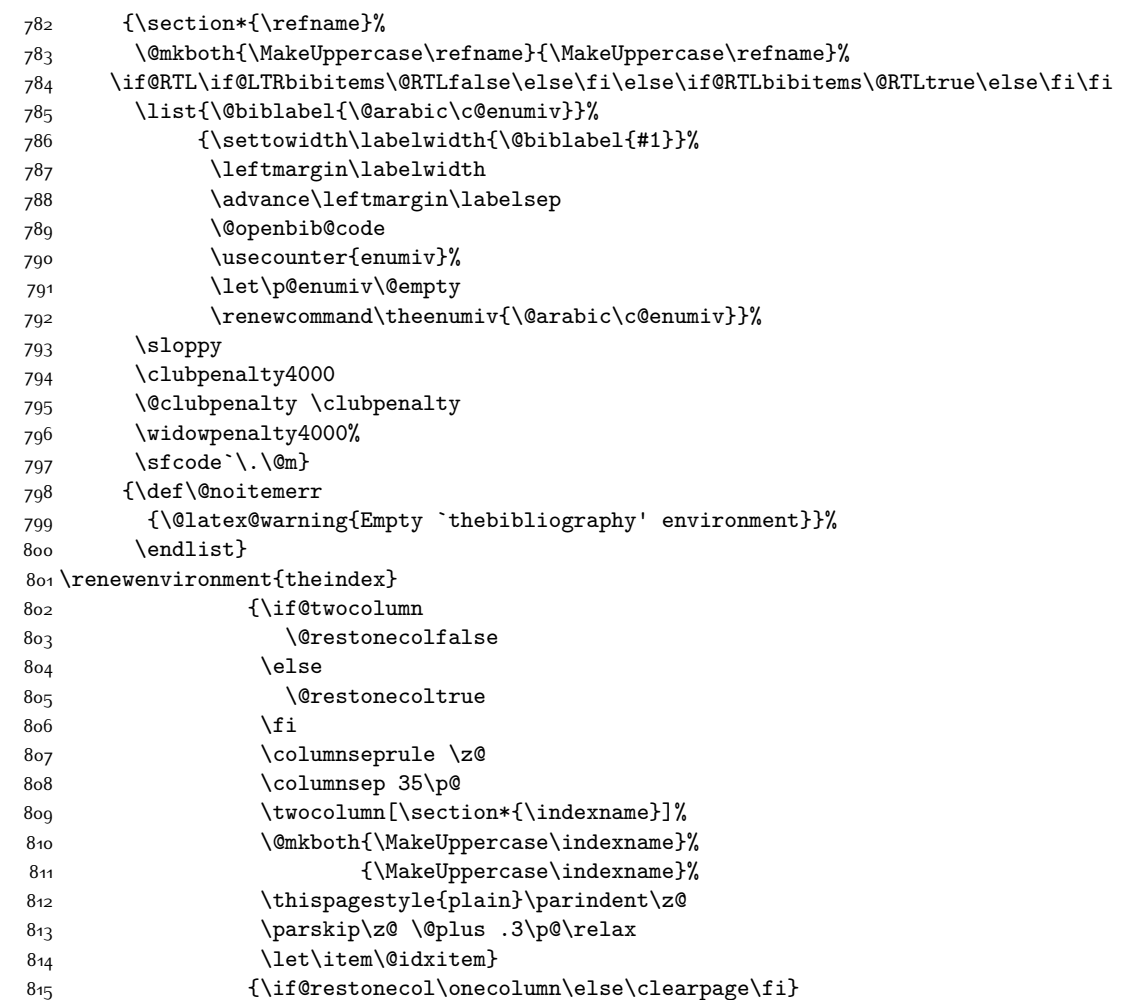

# **7.11 artikel1-xetex-bidi.def**

816 \ProvidesFile{artikel1-xetex-bidi.def}[2015/11/14 v0.3 bidi adaptations for artikel1 class for X 817 \renewenvironment{theindex}{%

- 818 \if@twocolumn
- 819 \@restonecolfalse
- 820 \else
- $821$  \@restonecoltrue<br>822 \fi
- $822$
- 823 \columnseprule \z@
- 824 \columnsep 35\p@
- 825 \twocolumn[\section\*{\indexname}]%
- 826 \@mkboth{\MakeUppercase{\indexname}}{\MakeUppercase{\indexname}}%
- 827 \thispagestyle{plain}\parindent\z@
- 828 \parskip\z@ \@plus .3\p@\relax

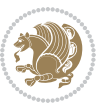

```
829 \let\item\@idxitem
830 }{%
831 \if@restonecol\onecolumn\else\clearpage\fi}
832 \renewcommand*\head@style{%
833 \interlinepenalty \@M
834 \hyphenpenalty=\@M \exhyphenpenalty=\@M
835 \if@RTL\leftskip\else\rightskip\fi=0cm plus .7\hsize\relax}
836 \if@titlepage
837 \renewenvironment{abstract}{%
838 \titlepage
839 \null\vfil
840 \section*{\SectFont\abstractname}
841 \noindent\ignorespaces}
842 {\par\vfil\null\endtitlepage}
843 \else
844 \renewenvironment{abstract}{%
845 \if@twocolumn
846 \section*{\abstractname}%
847 \else
848 \bgroup\if@RTL\leftskip\else\rightskip\fi=\unitindent
849 \section*{\small\SectFont\abstractname}%
850 \noindent\ignorespaces
8_{51} \fi}
852 {\if@twocolumn\else\par\egroup\fi}
853 \fi
854 \renewcommand*\@regtocline[3]{%
855 \ifnum #1>\c@tocdepth
856 \else
8_{57} \vskip\z@\@plus.2\p@
858 {\hangindent\z@ \@afterindenttrue \interlinepenalty\@M
859 \if@RTL\rightskip\else\leftskip\fi\unitindent
860 \if@RTL\leftskip\else\rightskip\fi\unitindent\@plus 1fil
861 \parfillskip\z@
862 \@tempdima\unitindent
863 \parindent\z@
864 \leavevmode
865 \hbox{}\hskip -\if@RTL\rightskip\else\leftskip\fi\relax#2\nobreak
866 \hskip 1em \nobreak{\slshape #3}\par
867 }%
868 \fi}
869 \if@oldtoc
870 \renewcommand*\l@part[2]{%
871 \ifnum \c@tocdepth >-2\relax
872 \addpenalty\@secpenalty
873 \addvspace{2.25em \@plus\p@}%
874 \begingroup
875 \setlength\@tempdima{3em}%
876 \parindent \z@ \if@RTL\leftskip\else\rightskip\fi \@pnumwidth
877 \parfillskip -\@pnumwidth
878 {\leavevmode
```
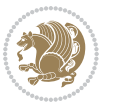

```
879 \large \bfseries #1\hfil \hb@xt@\@pnumwidth{\hss #2}}\par
880 \nobreak
881 \if@compatibility
882 \global\@nobreaktrue
883
\verb|\everypar{lydbold|@nobreakfalse\everypar{}\}\n884 \fi
88<sub>5</sub> \endgroup
886 \fi}
887 \else
888 \renewcommand*\l@part{%
889 \ifnum \c@tocdepth >-2\relax
890 \addpenalty\@secpenalty
891 \addvspace{2.25em \@plus \p@}%
8<sub>92</sub> \@regtocline{0}%
8q3 \fi}
894 \fi
895 \if@oldtoc
896 \renewcommand*\l@section[2]{%
897 \addpenalty\@secpenalty
898 \addvspace{1.0em \@plus\p@}%
899 \setlength\@tempdima{1.5em}%
900 \begingroup
901 \parindent \z@ \if@RTL\leftskip\else\rightskip\fi \@pnumwidth
902 \parfillskip -\@pnumwidth
903 \leavevmode \bfseries
904 \advance\if@RTL\rightskip\else\leftskip\fi\@tempdima
905 \hskip -\if@RTL\rightskip\else\leftskip\fi
906 #1\nobreak\hfil \nobreak\hb@xt@\@pnumwidth{\hss #2}\par
907 \endgroup}
908 \else
909 \renewcommand*\l@section{\@regtocline{1}}
910 \foralli
911 \renewcommand*\thesubsection{\thesection\@SepMark\@arabic\c@subsection}
912 \renewcommand*\thesubsubsection{\thesubsection\@SepMark\@arabic\c@subsubsection}
913 \renewcommand*\theparagraph{\thesubsubsection\@SepMark\@arabic\c@paragraph}
914 \renewcommand*\thesubparagraph{\theparagraph\@SepMark\@arabic\c@subparagraph}
915 \renewenvironment{thebibliography}[1]
916 {\section*{\refname}%
917 \@mkboth{\MakeUppercase\refname}{\MakeUppercase\refname}%
918 \if@RTL\if@LTRbibitems\@RTLfalse\else\fi\else\if@RTLbibitems\@RTLtrue\else\fi\fi
919 \list{\@biblabel{\@arabic\c@enumiv}}%
920 {\settowidth\labelwidth{\@biblabel{#1}}%
921 \leftmargin\labelwidth
922 \advance\leftmargin\labelsep
923 \@openbib@code
924 \usecounter{enumiv}%
925 \let\p@enumiv\@empty
q26 \renewcommand*\theenumiv{\@arabic\c@enumiv}}%
927 \sloppy\clubpenalty4000\widowpenalty4000%
_{928} \sfcode \.\@m}
```
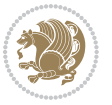

```
929 {\def\@noitemerr
930 {\@latex@warning{Empty `thebibliography' environment}}%
931 \endlist}
932 \renewcommand*\left@footnoterule{%
933 \kern-3\p@
934 \kern.5\baselineskip
935 \hrule\@width\unitindent
936 \kern.4\baselineskip
937 }
938 \renewcommand*\right@footnoterule{%
939 \kern-3\p@
940 \kern.5\baselineskip
941 \hbox to \columnwidth{\hskip \dimexpr\columnwidth-\unitindent\relax \hrulefill }
942 \kern.4\baselineskip}
943 \if@titlepage
944 \renewcommand*\TitleFont{\rmfamily}
945 \renewcommand*\maketitle{%
946 \begin{titlepage}%
947 \let\footnotesize\small
948 \let\right@footnoterule\relax
949 \let\left@footnoterule\relax
950 \let\textwidth@footnoterule\relax
951 \let \footnote \thanks
952 \long\def\@makefntext##1{\parindent\z@
953 \def\labelitemi{\textendash}\@revlabeltrue
954 \leavevmode\@textsuperscript{\@thefnmark}\kern1em\relax ##1}
955 \renewcommand*\thefootnote{\@fnsymbol\c@footnote}%
956 \if@compatibility\setcounter{page}{0}\fi
957 \null\vfil
958 \vskip 60\p@
959 \begin{center}%
960 \TitleFont
961 {\LARGE \def\\{\penalty -\@M}
962 \if@allcaps
963 \expandafter\uc@nothanks\@title\thanks\relax
964 \else
965 \\lditle
966 \ifmmode\big\{\text{bar}\big\} \else $\lambda$ \fi\967 \vskip 3em%
968 {\large
969 \lineskip .75em \parindent\z@
970 \begin{tabular}[t]{c}%
971 \if@allcaps
972 \expandafter\uc@authornothanks\@author\and\relax
973 \else
974 \@author
975 \fi
976 \end{tabular}\par}%
977 \vskip 1.5em%
978 {\large
```
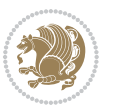

```
979 \if@allcaps
980 \uppercase\expandafter{\@date}%
981 \else
982 \Qdate
983 \fi\par}%
984 \end{center}\par
985 \@thanks
986 \vfil\null
987 \end{titlepage}%
988 \setcounter{footnote}{0}%
989 \global\let\thanks\relax
990 \global\let\maketitle\relax
991 \global\let\@thanks\@empty
992 \global\let\@author\@empty
993 \global\let\@title\@empty
994 \global\let\@date\@empty
995 \global\let\title\relax
996 \global\let\author\relax
997 \global\let\date\relax
998 \global\let\and\relax
999 }
1000 \def\uc@nothanks#1\thanks{\uppercase{#1}\futurelet\@tempa\uc@tx}
1001 \def\uc@authornothanks#1\and{\uc@nothanks#1\thanks\relax
1002 \futurelet\@tempa\uc@ax}
1003 \def\uc@ax{%
1004 \ifx\@tempa\relax
1005 \else
1006 \\ \andname \\ \expandafter\uc@authornothanks
1007 \fi}
1008 \def\uc@tx{\ifx\@tempa\relax
1009 \else \expandafter\uc@ty \fi}
1010 \def\uc@ty#1{\thanks{#1}\uc@nothanks}
1011 \else
1012 \renewcommand*\maketitle{\par
1013 \begingroup
1014 \renewcommand*\thefootnote{\@fnsymbol\c@footnote}%
1015 \def\@makefnmark{\rlap{%
1016 \@textsuperscript{\normalfont\@thefnmark}}}%
1017 \long\def\@makefntext{\@xmakefntext{%
1018 \@textsuperscript{\normalfont\@thefnmark}}}%
1019 \if@twocolumn
1020 \ifnum \col@number=\@ne
1021 \@maketitle
1022 \else
1023 \twocolumn[\@maketitle]%
1024 \fi
1025 \else
1026 \newpage
1027 \global\@topnum\z@
1028 \@maketitle
```
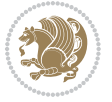

```
1029 \forallfi
1030 \thispagestyle{plain}\@thanks
1031 \endgroup
1032 \setcounter{footnote}{0}%
1033 \global\let\thanks\relax
1034 \global\let\maketitle\relax
1035 \global\let\@maketitle\relax
1036 \global\let\@thanks\@empty
1037 \global\let\@author\@empty
1038 \global\let\@title\@empty
1039 \global\let\@date\@empty
1040 \global\let\title\relax
1041 \global\let\author\relax
1042 \global\let\date\relax
1043 \global\let\and\relax
1044 }
1045 \def\@maketitle{%
1046 \newpage
1047 \null
1048 \vskip 2em%
1049 \begin{center}%
1050 \let \footnote \thanks
1051 {\LARGE \TitleFont \@title \par}%
1052 \vskip 1.5em%
1053 {\large \TitleFont
1054 \lineskip .5em%
1055 \begin{tabular}[t]{c}%
1056 \@author
1057 \end{tabular}\par}%
1058 \vskip 1em%
1059 {\large \TitleFont \@date}%
1060 \end{center}%
1061 \par
1062 \vskip 1.5em}
1063 \fi
```
### **7.12 artikel2-xetex-bidi.def**

1064 \ProvidesFile{artikel2-xetex-bidi.def}[2015/11/14 v0.3 bidi adaptations for artikel2 class for X \renewenvironment{theindex}{%

- \if@twocolumn
- 1067 \@restonecolfalse
- \else
- \@restonecoltrue
- \fi
- \columnseprule \z@
- \columnsep 35\p@
- \twocolumn[\section\*{\indexname}]%
- \@mkboth{\MakeUppercase{\indexname}}{\MakeUppercase{\indexname}}%
- \thispagestyle{plain}\parindent\z@

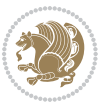

```
1076 \parskip\z@ \@plus .3\p@\relax
1077 \let\item\@idxitem
1078 }{%
1079 \if@restonecol\onecolumn\else\clearpage\fi}
1080 \renewcommand*\@regtocline[3]{%
1081 \ifnum #1>\c@tocdepth
1082 \else
1083 \vskip\z@\@plus.2\p@
1084 {\hangindent\z@ \@afterindenttrue \interlinepenalty\@M
1085 \if@RTL\rightskip\else\leftskip\fi\unitindent
1086 \if@RTL\leftskip\else\rightskip\fi\unitindent\@plus 1fil
1087 \parfillskip\z@
1088 \@tempdima\unitindent
1089 \advance\@tempdima by \othermargin
1090 \parindent\z@
1091 \leavevmode
1092 \hbox{}\hskip -\if@RTL\rightskip\else\leftskip\fi\relax#2\nobreak
1093 \hskip 1em \nobreak{\slshape #3}\par
1094 }%
1095 \fi}
1096 \if@oldtoc
1097 \renewcommand*\l@section[2]{%
1098 \addpenalty\@secpenalty
1099 \addvspace{1.0em \@plus\p@}%
1100 \setlength\@tempdima{1.5em}%
1101 \begingroup
1102 \parindent \z@ \if@RTL\leftskip\else\rightskip\fi \@pnumwidth
1103 \parfillskip -\@pnumwidth
1104 \leavevmode \bfseries
1105 \advance\if@RTL\rightskip\else\leftskip\fi\@tempdima
1106 \hskip -\if@RTL\rightskip\else\leftskip\fi
1107 #1\nobreak\hfil \nobreak\hb@xt@\@pnumwidth{\hss #2}\par
1108 \endgroup}
1100 \else
1110 \renewcommand*\l@section{\@regtocline{1}}
1111 \fi
1112 \if@oldtoc
1113 \renewcommand*\l@part[2]{%
1114 \ifnum \c@tocdepth >-2\relax
1115 \addpenalty\@secpenalty
1116 \addvspace{2.25em \@plus\p@}%
1117 \begingroup
1118 \setlength\@tempdima{3em}%
1119 \parindent \z@ \if@RTL\leftskip\else\rightskip\fi \@pnumwidth
1120 \parfillskip -\@pnumwidth
1121 {\leavevmode
1122 \large \bfseries #1\hfil \hb@xt@\@pnumwidth{\hss #2}}\par
1123 \nobreak
1124 \if@compatibility
1125 \global\@nobreaktrue
```
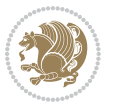

```
1126 \everypar{\global\@nobreakfalse\everypar{}}%
1127 \fi
1128 \endgroup
1129 \fi}
1130 \else
1131 \renewcommand*\l@part{%
1132 \ifnum \c@tocdepth >-2\relax
1133 \addpenalty\@secpenalty
1134 \addvspace{2.25em \@plus \p@}%
1135 \@regtocline{0}%
1136 \fi}
1137 \fi
1138 \renewcommand*\head@style{%
1139 \interlinepenalty \@M
1140 \hyphenpenalty=\@M \exhyphenpenalty=\@M
1141 \if@RTL\leftskip\else\rightskip\fi=0cm plus .7\hsize\relax}
1142 \if@titlepage
1143 \renewenvironment{abstract}{%
1144 \titlepage
1145 \null\vfil
1146 \section*{\SectFont\abstractname}%
1147 \noindent\ignorespaces}
1148 {\par\vfil\null\endtitlepage}
1149 \else
1150 \renewenvironment{abstract}{%
1151 \if@twocolumn
1152 \section*{\abstractname}%
1153 \else
1154 \section*{\hskip\unitindent\small\SectFont\abstractname}%
1155 \list{}{\setlength\listparindent{\unitindent}%
1156 \setlength\parindent {\z@}%
1157 \setlength\leftmargin {\unitindent}%
1158 \setlength\rightmargin {\unitindent}%
1159 \setlength\parsep {\z@}}%
1160 \item[]%
1161 \fi}
1162 {\if@twocolumn\else\par\endlist\fi}
1163 \overline{11}1164 \renewcommand*\thesubsection{\thesection\@SepMark\@arabic\c@subsection}
1165 \renewcommand*\thesubsubsection{\thesubsection\@SepMark\@arabic\c@subsubsection}
1166 \renewcommand*\theparagraph{\thesubsubsection\@SepMark\@arabic\c@paragraph}
1167 \renewcommand*\thesubparagraph{\theparagraph\@SepMark\@arabic\c@subparagraph}
1168 \renewcommand*\left@footnoterule{%
1169 \kern-3\p@
1170 \hrule\@width 3\unitindent
1171 \kern 2.6\p@
1172 }
1173 \renewcommand*\right@footnoterule{%
1174 \kern-3\p@
1175 \hbox to \columnwidth{\hskip \dimexpr\columnwidth-3\unitindent\relax \hrulefill }
```
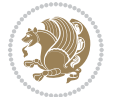

```
1176 \kern 2.6\p@}
1177 \renewenvironment{thebibliography}[1]
1178 {\section*{\refname}%
1179 \@mkboth{\MakeUppercase\refname}{\MakeUppercase\refname}%
1180 \if@RTL\if@LTRbibitems\@RTLfalse\else\fi\else\if@RTLbibitems\@RTLtrue\else\fi\fi
1181 \list{\@biblabel{\@arabic\c@enumiv}}%
1182 {\settowidth\labelwidth{\@biblabel{#1}}%
1183 \leftmargin\labelwidth
1184 \advance\leftmargin\labelsep
118<sub>5</sub> \\@openbib@code
1186 \usecounter{enumiv}%
1187 \let\p@enumiv\@empty
1188 \renewcommand*\theenumiv{\@arabic\c@enumiv}}%
1189 \sloppy\clubpenalty4000\widowpenalty4000%
1190 \sfcode \.\@m}
1191 {\def\@noitemerr
1192 {\@latex@warning{Empty `thebibliography' environment}}%
1193 \endlist}
1194 \if@titlepage
1195 \renewcommand*\TitleFont{\rmfamily}
1196 \renewcommand*\maketitle{%
1197 \begin{titlepage}%
1198 \let\footnotesize\small
1199 \let\right@footnoterule\relax
1200 \let\left@footnoterule\relax
1201 \let\textwidth@footnoterule\relax
1202 \let \footnote \thanks
1203 \long\def\@makefntext##1{\parindent\z@
1204 \def\labelitemi{\textendash}\@revlabeltrue
1205 \leavevmode\@textsuperscript{\@thefnmark}\kern1em\relax ##1}
1206 \renewcommand*\thefootnote{\@fnsymbol\c@footnote}%
1207 \if@compatibility\setcounter{page}{0}\fi
1208 \null\vfil
1209 \vskip 60\p@
1210 \begin{center}%
1211 \TitleFont
1212 {\LARGE \def\\{\penalty -\@M}
1213 \if@allcaps
1214 \expandafter\uc@nothanks\@title\thanks\relax
1215 \else
1216 \\ldotitle
1217 \fi\par}%
1218 \vskip 3em%
1219 {\large
1220 \lineskip .75em \parindent\z@
1221 \begin{tabular}[t]{c}%
1222 \if@allcaps
1223 \expandafter\uc@authornothanks\@author\and\relax
1224 \else
1225 \@author
```
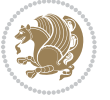

```
1226 \fi
1227 \end{tabular}\parrow1228 \vskip 1.5em%
1229 {\large
1230 \if@allcaps
1231 \uppercase\expandafter{\@date}%
1232 \else
1233 \@date
1234 \if{\i\parrow}1235 \end{center}\par
1236 \@thanks
1237 \vfil\null
1238 \end{titlepage}%
1239 \setcounter{footnote}{0}%
1240 \global\let\thanks\relax
1241 \global\let\maketitle\relax
1242 \global\let\@thanks\@empty
1243 \global\let\@author\@empty
1244 \global\let\@title\@empty
1245 \global\let\@date\@empty
1246 \global\let\title\relax
1247 \global\let\author\relax
1248 \global\let\date\relax
1249 \global\let\and\relax
1250 }
1251\def\uc@nothanks#1\thanks{\uppercase{#1}\futurelet\@tempa\uc@tx}
1252\def\uc@authornothanks#1\and{\uc@nothanks#1\thanks\relax
1253 \futurelet\@tempa\uc@ax}
1254 \def\uc@ax{%
1255 \ifx\@tempa\relax
1256 \else
1257 \\ \andname \\ \expandafter\uc@authornothanks
1258 \fi}
1259 \def\uc@tx{\ifx\@tempa\relax
1260 \else \expandafter\uc@ty \fi}
1261 \def\uc@ty#1{\thanks{#1}\uc@nothanks}
1262 \else
1263 \renewcommand*\maketitle{\par
1264 \begingroup
1265 \renewcommand*\thefootnote{\@fnsymbol\c@footnote}%
1266 \long\def\@makefntext##1{\parindent\z@
1267 \def\labelitemi{\textendash}%
1268 \leavevmode\hb@xt@.5\unitindent{%
1269 \@textsuperscript{\normalfont\@thefnmark}\hfil}##1}
1270 \if@twocolumn
1271 \ifnum \col@number=\@ne
1272 \@maketitle
1273 \else
1274 \twocolumn[\@maketitle]%
1275 \fi
```
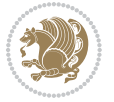

```
1276 \else
1277 \newpage
1278 \global\@topnum\z@
1279 \@maketitle
1280 \fi
1281 \thispagestyle{plain}\@thanks
1282 \endgroup
1283 \setcounter{footnote}{0}%
1284 \global\let\thanks\relax
1285 \global\let\maketitle\relax
1286 \global\let\@maketitle\relax
1287 \global\let\@thanks\@empty
1288 \global\let\@author\@empty
1289 \global\let\@title\@empty
1290 \global\let\@date\@empty
1291 \global\let\title\relax
1292 \global\let\author\relax
1293 \global\let\date\relax
1294 \global\let\and\relax
1295 }
1296 \def\@maketitle{%
1297 \newpage
1298 \null
1299 \vskip 2em%
1300 \begin{center}%
1301 \let \footnote \thanks
1302 {\LARGE \TitleFont \@title \par}%
1303 \vskip 1.5em%
1304 {\large \TitleFont
1305 \lineskip .5em%
1306 \begin{tabular}[t]{c}%
1307 \@author
1308 \end{tabular}\par}%
1309 \vskip 1em%
1310 {\large \TitleFont \@date}%
1311 \end{center}%
1312 \par
1313 \vskip 1.5em}
1314 \overline{11}
```
# **7.13 artikel3-xetex-bidi.def**

 \ProvidesFile{artikel3-xetex-bidi.def}[2015/11/14 v0.4 bidi adaptations for artikel3 class for X \renewenvironment{theindex}{% \if@twocolumn \@restonecolfalse \else

```
1320 \@restonecoltrue
```

```
1321 \fi
```
\columnseprule \z@

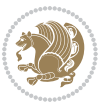

```
1323 \columnsep 35\p@
1324 \twocolumn[\section*{\indexname}]%
1325 \@mkboth{\MakeUppercase{\indexname}}{\MakeUppercase{\indexname}}%
1326 \thispagestyle{plain}\parindent\z@
1327 \parskip\z@ \@plus .3\p@\relax
1328 \let\item\@idxitem
1329 }{%
1330 \if@restonecol\onecolumn\else\clearpage\fi}
1331 \renewcommand*\head@style{%
1332 \interlinepenalty \@M
1333 \hyphenpenalty=\@M \exhyphenpenalty=\@M
1334 \if@RTL\leftskip\else\rightskip\fi=0cm plus .7\hsize\relax}
1335 \renewcommand*\@regtocline[3]{%
1336 \ifnum #1>\c@tocdepth
1337 \else
1338 \vskip\z@\@plus.2\p@
1339 {\hangindent\z@ \@afterindenttrue \interlinepenalty\@M
1340 \if@RTL\rightskip\else\leftskip\fi\unitindent
1341 \if@RTL\leftskip\else\rightskip\fi\unitindent\@plus 1fil
1342 \parfillskip\z@
1343 \@tempdima\unitindent
1344 \parindent\z@
1345 \leavevmode
1346 \hbox{}\hskip -\if@RTL\rightskip\else\leftskip\fi\relax#2\nobreak
1347 \hskip 1em \nobreak{\slshape #3}\par
1348 }%
1349 \fi}
1350 \if@oldtoc
1351 \renewcommand*\l@part[2]{%
1352 \ifnum \c@tocdepth >-2\relax
1353 \addpenalty\@secpenalty
1354 \addvspace{2.25em \@plus\p@}%
1355 \begingroup
1356 \setlength\@tempdima{3em}%
1357 \parindent \z@ \if@RTL\leftskip\else\rightskip\fi \@pnumwidth
1358 \parfillskip -\@pnumwidth
1359 {\leavevmode
1360 \large \bfseries #1\hfil \hb@xt@\@pnumwidth{\hss #2}}\par
1361 \nobreak
1362 \if@compatibility
1363 \global\@nobreaktrue
1364 \everypar{\global\@nobreakfalse\everypar{}}%
1365 \fi
1366 \endgroup
1367 \fi}
1368 \else
1369 \renewcommand*\l@part{%
1370 \ifnum \c@tocdepth >-2\relax
1371 \addpenalty\@secpenalty
1372 \addvspace{2.25em \@plus \p@}%
```
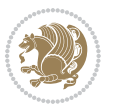

```
1373 \@regtocline{0}%
1374 \fi}
1375 \fi
1376
1377 \if@oldtoc
1378 \renewcommand*\l@section[2]{%
1379 \addpenalty\@secpenalty
1380 \addvspace{1.0em \@plus\p@}%
1381 \setlength\@tempdima{1.5em}%
1382 \begingroup
1383 \parindent \z@ \if@RTL\leftskip\else\rightskip\fi \@pnumwidth
1384 \parfillskip -\@pnumwidth
1385 \leavevmode \bfseries
1386 \advance\if@RTL\rightskip\else\leftskip\fi\@tempdima
1387 \hskip -\if@RTL\rightskip\else\leftskip\fi
1388 #1\nobreak\hfil \nobreak\hb@xt@\@pnumwidth{\hss #2}\par
1389 \endgroup}
1390 \else
1391 \renewcommand*\l@section{\@regtocline{1}}
1392 \fi
1393 \if@titlepage
1394 \renewenvironment{abstract}{%
1395 \titlepage
1396 \null\vfil
1397 \section*{\SectFont\abstractname}%
1398 \noindent\ignorespaces}
1399 {\par\vfil\null\endtitlepage}
1400 \else
1401 \renewenvironment{abstract}{%
1402 \if@twocolumn
1403 \section*{\abstractname}%
1404 \else
1405 \bgroup\if@RTL\leftskip\else\rightskip\fi=\unitindent
1406 \section*{\small\SectFont\abstractname}%
1407 \noindent\ignorespaces
1408 \fi}
1409 {\if@twocolumn\else\par\egroup\fi}
1410 \fi
1411 \renewcommand*\left@footnoterule{%
1412 \kern-3\p@
1413 \kern.5\baselineskip
1414 \hrule\@width\unitindent
1415 \kern.4\baselineskip
1416 }
1417 \renewcommand*\right@footnoterule{%
1418 \kern-3\p@
1419 \kern.5\baselineskip
1420 \hbox to \columnwidth{\hskip \dimexpr\columnwidth-\unitindent\relax \hrulefill }
1421 \kern.4\baselineskip}
1422 \renewcommand*\thesubsection{\thesection\@SepMark\@arabic\c@subsection}
```
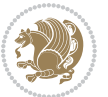

```
1424 \renewcommand*\theparagraph{\thesubsubsection\@SepMark\@arabic\c@paragraph}
1425 \renewcommand*\thesubparagraph{\theparagraph\@SepMark\@arabic\c@subparagraph}
1426 \renewenvironment{thebibliography}[1]
1427 {\section*{\refname}%
1428 \@mkboth{\MakeUppercase\refname}{\MakeUppercase\refname}%
1429 \if@RTL\if@LTRbibitems\@RTLfalse\else\fi\else\if@RTLbibitems\@RTLtrue\else\fi\fi
1430 \list{\@biblabel{\@arabic\c@enumiv}}%
1431 <br>{\settowidth\labelwidth{\@biblabel{#1}}%
1432 \leftmargin\labelwidth
1433 \advance\leftmargin\labelsep
1434 \@openbib@code
1435 \usecounter{enumiv}%
1436 \let\p@enumiv\@empty
1437 \renewcommand*\theenumiv{\@arabic\c@enumiv}}%
1438 \sloppy\clubpenalty4000\widowpenalty4000%
1439 \sfcode \.\@m}
1440 {\def\@noitemerr
1441 {\@latex@warning{Empty `thebibliography' environment}}%
1442 \endlist}
1443 \if@titlepage
1444 \renewcommand*\TitleFont{\rmfamily}
1445 \renewcommand*\maketitle{%
1446 \begin{titlepage}%
1447 \let\footnotesize\small
1448 \let\right@footnoterule\relax
1449 \let\left@footnoterule\relax
1450 \let\textwidth@footnoterule\relax
1451 \let \footnote \thanks
1452 \long\def\@makefntext##1{\parindent\z@
1453 \def\labelitemi{\textendash}\@revlabeltrue
1454 \leavevmode\@textsuperscript{\@thefnmark}\kern1em\relax ##1}
1455 \renewcommand*\thefootnote{\@fnsymbol\c@footnote}%
1456 \if@compatibility\setcounter{page}{0}\fi
1457 \null\vfil
1458 \vskip 60\p@
1459 \begin{center}%
1460 \TitleFont
1461 {\LARGE \def\\{\penalty -\@M}
1462 \if@allcaps
1463 \expandafter\uc@nothanks\@title\thanks\relax
1464 \else
1465 \@title
1466 \fi\par}%
1467 \vskip 3em%
1468 {\large
1469 \lineskip .75em \parindent\z@
1470 \begin{tabular}[t]{c}%
1471 \if@allcaps
1472 \expandafter\uc@authornothanks\@author\and\relax
```
1423 \renewcommand\*\thesubsubsection{\thesubsection\@SepMark\@arabic\c@subsubsection}

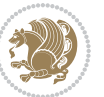

```
1473 \else
1474 \@author
1475 \fi
1476 \end{tabular}\par}%
1477 \vskip 1.5em%
1478 {\large
1479 \if@allcaps
1480 \uppercase\expandafter{\@date}%
1481 \else
1482 \Qdate
1483 \fi\par}%
1484 \end{center}\par
1485 \@thanks
1486 \vfil\null
1487 \end{titlepage}%
1488 \setcounter{footnote}{0}%
1489 \global\let\thanks\relax
1490 \global\let\maketitle\relax
1491 \global\let\@thanks\@empty
1492 \global\let\@author\@empty
1493 \global\let\@title\@empty
1494 \global\let\@date\@empty
1495 \global\let\title\relax
1496 \global\let\author\relax
1497 \global\let\date\relax
1498 \global\let\and\relax
1499 }
1500 \def\uc@nothanks#1\thanks{\uppercase{#1}\futurelet\@tempa\uc@tx}
1501 \def\uc@authornothanks#1\and{\uc@nothanks#1\thanks\relax
1502 \futurelet\@tempa\uc@ax}
1503 \def\uc@ax{%
1504 \ifx\@tempa\relax
1505 \else
1506 \\\andname \\\expandafter\uc@authornothanks
1507 \fi}
1508 \def\uc@tx{\ifx\@tempa\relax
1509 \else \expandafter\uc@ty \fi}
1510 \def\uc@ty#1{\thanks{#1}\uc@nothanks}
1511 \else
1512 \renewcommand*\maketitle{\par
1513 \begingroup
1514 \renewcommand*\thefootnote{\@fnsymbol\c@footnote}%
1515 \def\@makefnmark{\rlap{%
1516 \@textsuperscript{\normalfont\@thefnmark}}}%
1517 \long\def\@makefntext{\@xmakefntext{%
1518 \@textsuperscript{\normalfont\@thefnmark}}}%
1519 \if@twocolumn
1520 \ifnum \col@number=\@ne
1521 \@maketitle
1522 \else
```

```
bidi implementation 58
```
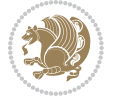

```
1523 \twocolumn[\@maketitle]%
1524 \fi
1525 \else
1526 \newpage
1527 \global\@topnum\z@
1528 \@maketitle
1520 \fi
1530 \thispagestyle{plain}\@thanks
1531 \endgroup
1532 \setcounter{footnote}{0}%
1533 \global\let\thanks\relax
1534 \global\let\maketitle\relax
1535 \global\let\@maketitle\relax
1536 \global\let\@thanks\@empty
1537 \global\let\@author\@empty
1538 \global\let\@title\@empty
1539 \global\let\@date\@empty
1540 \global\let\title\relax
1541 \global\let\author\relax
1542 \global\let\date\relax
1543 \global\let\and\relax
1544 }
1545 \def\@maketitle{%
1546 \newpage
1547 \null
1548 \vskip 2em%
1549 \if@titlecentered
1550 \begin{center}%
1551 \let \footnote \thanks
1552 {\LARGE \TitleFont \@title \par}%
1553 \vskip 1.5em%
1554 {\large \TitleFont
1555 \lineskip .5em%
1556 \begin{tabular}[t]{c}%
1557 \@author
1558 \end{tabular}\par}%
1559 \vskip 1em%
1560 {\large \TitleFont \@date}%
1561 \end{center}%
1562 \else
1563 {\LARGE \TitleFont \head@style \@title \par} \vskip 1.5em
1564 {\large \TitleFont \lineskip .5em \tabcolsep\z@
1565 \def\and{%%% \begin{tabular} has already started
1566 \end{tabular}\hskip 1em plus .17fil
1567 \if@RTL\begin{tabular}{!}c1$>10000\end{tabular} and tabular begin{tabular} [t]{1}\fi} (x) \end{tabular } will compare the solution of the solution of the solution of the solution of the solution of the solution of the solution of t
1568 \if@RTL\begin{tabular}[t]{r}\else\begin{tabular}[t]{l}\fi\@author\end{tabular}\par}
1569 \vskip 1em {\large \TitleFont \@date}
1570 \fi
1571 \par
1572 \vskip 1.5em}
```
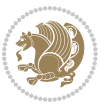

\fi

#### **7.14 arydshln-xetex-bidi.def**

```
1574 \ProvidesFile{arydshln-xetex-bidi.def}[2010/08/01 v0.2 bidi adaptations for arydshln package for
1575 \def\endarray{\adl@endarray \egroup \adl@arrayrestore \if@RTLtab\egroup\endR\egroup\fi\egroup}
1576 \def\endtabular{\endarray $\if@RTLtab\endR\fi\egroup\@RTLtabfalse}
1577 \expandafter\let\csname endtabular*\endcsname\endtabular
1578 \let\adl@array\@array
1579 \def\@array{\adl@everyvbox\everyvbox
1580 \everyvbox{\adl@arrayinit \the\adl@everyvbox \everyvbox\adl@everyvbox}%
1581 1581 15811582 \let\adl@noalign\noalign
1583 \adlear>{2}1584 \ifadl@usingarypkg
1585 \def\@testpach{\@chclass
1586 \ifnum \@lastchclass=6 \@ne \@chnum \@ne \else
1587 \ifnum \@lastchclass=7 5 \else
1588 \ifnum \@lastchclass=8 \tw@ \else
1589 \ifnum \@lastchclass=9 \thr@@
1590 \else \z@
1591 \ifnum \@lastchclass = 10 \else
1592 \edef\@nextchar{\expandafter\string\@nextchar}%
1593 \@chnum
1594 \if \@nextchar c\z@ \else
1595 \if \@nextchar \if@RTLtab r\else l\fi\@ne \else
1596 \if \@nextchar \if@RTLtab l\else r\fi\tw@ \else
1597 \z@ \@chclass
1598 \if\@nextchar |\@ne \let\@arrayrule\adl@arrayrule \else
1599 \if\@nextchar :\@ne \let\@arrayrule\adl@arraydashrule \else
1600 \if\@nextchar ;\@ne \let\@arrayrule\adl@argarraydashrule \else
1601 \if \@nextchar !6 \else
1602 \if \@nextchar @7 \else
1603 \if \@nextchar <8 \else
1604 \if \@nextchar >9 \else
1605 10
1606 \@chnum
1607 \if \@nextchar m\thr@@\else
1608 \if \@nextchar p4 \else
1600 \if \@nextchar b5 \else
1610 \z@ \@chclass \z@ \@preamerr \z@ \fi \fi \fi \fi \fi \fi
1611 \fi \fi \fi \fi \fi \fi \fi \fi \fi \fi \fi \fi}
1612
1613 \def\@classz{\@classx
1614 \@tempcnta \count@
1615 \prepnext@tok
1616 \@addtopreamble{\ifcase \@chnum
1617 \hfil
1618 \adl@putlrc{\d@llarbegin \insert@column \d@llarend}\hfil \or
1619 \hskip1sp\adl@putlrc{\d@llarbegin \insert@column \d@llarend}\hfil \or
```
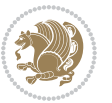

```
1620 \hfil\hskip1sp\adl@putlrc{\d@llarbegin \insert@column \d@llarend}\or
1621 \setbox\adl@box\hbox \adl@startmbox{\@nextchar}\insert@column
1622 \adl@endmbox\or
1623 \setbox\adl@box\vtop \@startpbox{\@nextchar}\insert@column \@endpbox \or
1624 \setbox\adl@box\vbox \@startpbox{\@nextchar}\insert@column \@endpbox
1625 \fi}\prepnext@tok}
1626 \def\adl@class@start{4}
1627 \def\adl@class@iiiorvii{7}
1628
1620 else
1630 \def\@testpach#1{\@chclass \ifnum \@lastchclass=\tw@ 4\relax \else
1631 \ifnum \@lastchclass=\thr@@ 5\relax \else
1632 \overline{20 \rightarrow 1632}1633 \if \if@RTLtab#1r\else#1l\fi\@chnum \@ne \else
\label{thm:1} $$16341635 \qquad \qquad \qquad \qquad \qquad \qquad \qquad \qquad \qquad \qquad \qquad \qquad \qquad \qquad \qquad \qquad \qquad \qquad \qquad \qquad \qquad \qquad \qquad \qquad \qquad \qquad \qquad \qquad \qquad \qquad \qquad \qquad \qquad \qquad \qquad \qquad1636 \if #1|\@ne \let\@arrayrule\adl@arrayrule \else
1637 \if #1:\@ne \let\@arrayrule\adl@arraydashrule \else
1638 \if #1;\@ne \let\@arrayrule\adl@argarraydashrule \else
1639 \if #10\tw0 \else
1640 1640 \if \thr@@ \els \Q \@preamer 0\fi1641 \fi \fi \fi \fi \fi \fi \fi \fi \fi}
1642
1643 \def\@arrayclassz{\ifcase \@lastchclass \@acolampacol \or \@ampacol \or
1644 \overline{\ar} \qquad \overline{\ar} \qquad \overline{\ar}1645 \@acolampacol \or \@firstampfalse \@acol \fi
1646 \edef\@preamble{\@preamble
1647 \frac{\text{ifcase } \text{C}}{1}1648 \hfil\adl@putlrc{$\relax\@sharp$}\hfil
1649 \or \adl@putlrc{$\relax\@sharp$}\hfil
1650 \or \hfil\adl@putlrc{$\relax\@sharp$}\fi}}
1651 \def\@tabclassz{\ifcase \@lastchclass \@acolampacol \or \@ampacol \or
1652 \or \or \@addamp \or
1653 \@acolampacol \or \@firstampfalse \@acol \fi
1654 \edef\@preamble{\@preamble
1655 \ifcase \@chnum
1656 \hfil\adl@putlrc{\@sharp\unskip}\hfil
1657 \or \adl@putlrc{\@sharp\unskip}\hfil
1658 \or \hfil\hskip\z@ \adl@putlrc{\@sharp\unskip}\fi}}
1659 \def\adl@class@start{6}
1660 \def\adl@class@iiiorvii{3}
1661 \fi
1662 \@ifpackageloaded{colortbl}{%
1663 \def\adl@inactivate{\adl@org@inactivate \let\CT@setup\adl@CT@setup}
1664 \def\adl@activate{\adl@org@activate \let\CT@setup\adl@act@CT@setup
1665 \let\@endpbox\adl@org@endpbox}
1666 \let\adl@CT@setup\CT@setup
1667 \def\CT@setup{\adl@CT@setup
1668 \@tempdima\ht\z@ \advance\@tempdima\minrowclearance
1669 \ifdim\adl@height<\@tempdima \global\adl@height\@tempdima \fi
```
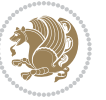

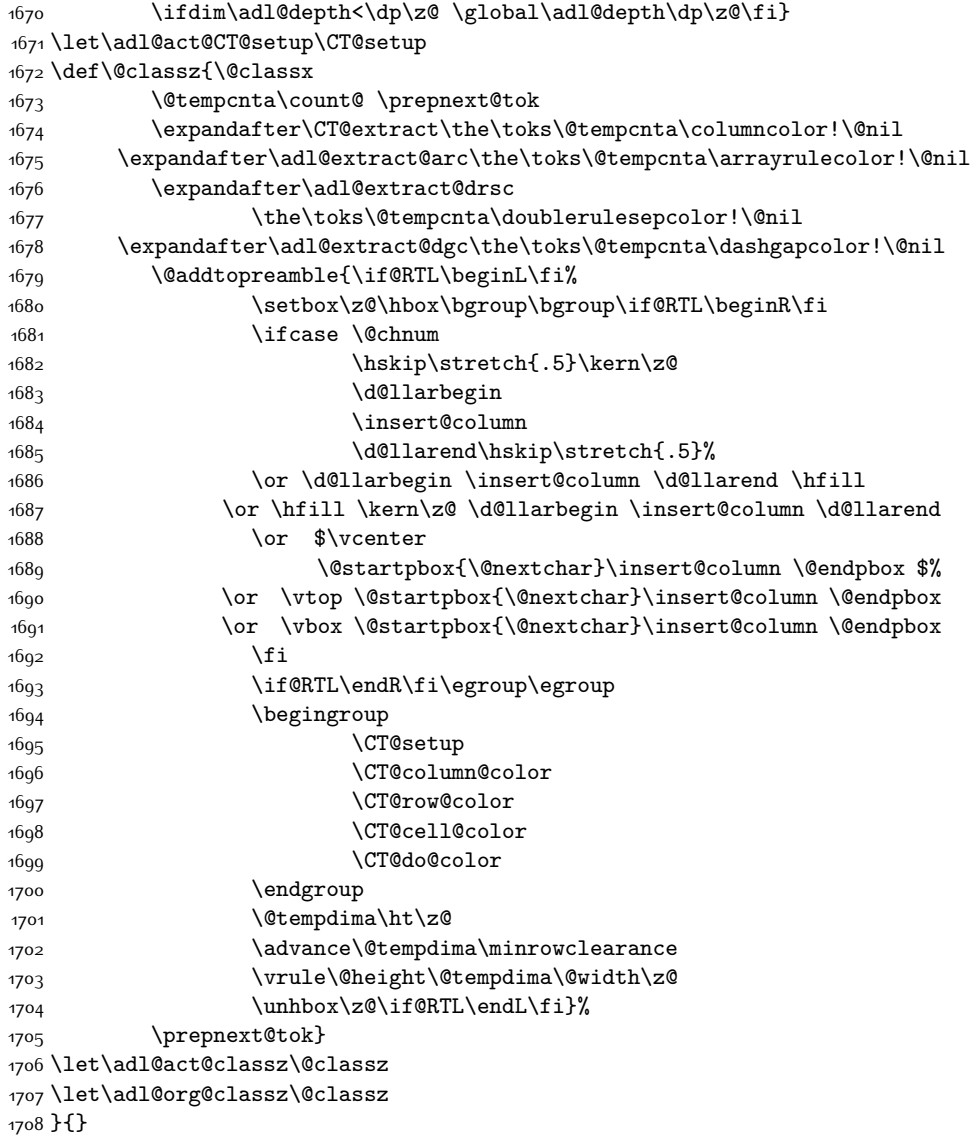

# **7.15 bidi.sty**

```
1709 \NeedsTeXFormat{LaTeX2e}
1710 \def\bididate{2015/12/07}
1711 \def\bidiversion{v19.1}
1712 \ProvidesPackage{bidi}[\bididate\space \bidiversion\space
1713 Bidirectional typesetting in plain TeX and LaTeX]
1714 \edef\@bidi@info{****************************************************^^J%
1715 * ^^J%
1716 * bidi package (Bidirectional typesetting in^^J%
```
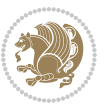

```
1717 * plain TeX and LaTeX, using XeTeX engine)^^J%
1718 * <sup>2</sup> J<sup>%</sup>
1719 * Description: A convenient interface for \hat{} J%
1720 * typesetting bidirectional texts in plain TeX^^J%
1721 * and LaTeX. The package includes adaptations^^J%
1722 * for use with many other commonly-used packages.^^J%
1723 * ^^J%
1724 * Copyright (c) 2009--2015 Vafa Khalighi^^J%
1725 * ^^J%
1726 * \bididate, \bidiversion^^J%
1727 * ^^J%
1728 * License: LaTeX Project Public License, version^^J%
1729 * 1.3c or higher (your choice)^^J%
1730 * <sup>2</sup> J<sup>%</sup>
1731 * Location on CTAN: /macros/xetex/latex/bidi^^J%
1732 * ^^J%
1733 * Issue tracker: https://github.com/persian-tex/bidi/issues^^J%
1734 * ^^J%
1735 * Support: persian-tex@tug.org^^J%
1736 ****************************************************}
1737 \typeout{\@bidi@info}
1738 \edef\bidi@everyjob{\the\everyjob}
1739 \everyjob{\bidi@everyjob\typeout{\@bidi@info}}
1740 \RequirePackage{iftex}
1741 \RequireXeTeX
1742 \RequirePackage{biditools}
1743 \RequirePackage{zref-abspage}
1744 \RequirePackage{auxhook}
1745 \RequirePackage{ltxcmds}
1746 \RequirePackage{xkeyval}
1747 \eqnewif{\if@RTLmain}{\if@rlmain}
1748 \eqnewif{\if@RTL}{\if@rl}
1749 \newif\if@Latin
1750 \eqnewif{\if@RTLtab}{\if@tab@rl}
1751 \newif\if@RTLmarginpar
1752 \newif\if@LTRmarginpar
1753 \newif\if@LTRbibitems
1754 \newif\if@RTLbibitems
1755 \newif\if@extrafootnotefeatures
1756 \newif\if@parafootRTL
1757 \newif\if@RTLcolumnfootnotes
1758 \eqnewif{\if@RTL@footnote}{\if@rl@footnote}
1759 \newif\if@bidi@list@minipage@parbox
1760 \newif\if@bidi@list@minipage@parbox@not@nob
1761 \@RTLmainfalse
1762 \AtBeginDocument{%
1763 \if@RTLmain\else
1764 \if@RTL\@RTLmaintrue%
1765 \else\@RTLmainfalse%
```

```
1766 \fi%
```
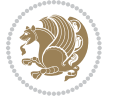

```
1767 \fi%
1768 }
1769 \let\n@xt=\
1770 \bidi@newrobustcmd*{\LRE}{\protect\pLRE}%
1771 \def\pLRE{\protect\afterassignment\moreLRE \let\n@xt= }
1772 \bidi@newrobustcmd*{\RLE}{\protect\pRLE}
1773 \def\pRLE{\protect\afterassignment\moreRLE \let\n@xt= }
1774 \def\bracetext{\ifcat\n@xt{\else\ifcat\n@xt}\fi
1775 \errmessage{Missing left brace has been substituted}\fi \bgroup}
1776 \input{latex-xetex-bidi.def}
1777 \input{loadingorder-xetex-bidi.def}
1778 \define@choicekey{bidi.sty}{RTLdocument}[\bidi@tempa\bidi@tempb]{on,off}[on]{%
1779 \ifcase\bidi@tempb\relax
1780 \@RTLtrue
1781 \or
1782 \@RTLfalse
1783 \fi}
1784 \define@choicekey{bidi.sty}{rldocument}[\bidi@tempa\bidi@tempb]{on,off}[on]{%
1785 \ifcase\bidi@tempb\relax
1786 \@RTLtrue
1787 \or
1788 \@RTLfalse
1789 \fi}
1790 \define@choicekey{bidi.sty}{footnoterule}[\bidi@tempa\bidi@tempb]{automatic,left,right,split,
1791 \ifcase\bidi@tempb\relax
1792 \autofootnoterule
1793 \or
1794 \leftfootnoterule
1795 \or
1796 \rightfootnoterule
1797 \or
1798 \SplitFootnoteRule
1799 \or
1800 \textwidthfootnoterule
1801 \fi}
1802 \define@choicekey{bidi.sty}{footnotedirection}[\bidi@tempa\bidi@tempb]{righttoleft,lefttorigh
1803 \ifcase\bidi@tempb\relax
1804 \@RTL@footnotetrue
1805 \or
1806 \@RTL@footnotefalse
1807 \fi}
1808 \define@choicekey{bidi.sty}{debugfootnotedirection}[\bidi@tempa\bidi@tempb]{on,off}[on]{%
1809 \ifcase\bidi@tempb\relax
1810 \footdir@debugtrue
1811 \or
1812 \footdir@debugfalse
1813 \fi}
1814 \define@choicekey{bidi.sty}{extrafootnotefeatures}[\bidi@tempa\bidi@tempb]{on,off}[on]{%
1815 \ifcase\bidi@tempb\relax
1816 \@extrafootnotefeaturestrue
```
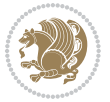

```
1817 \or
1818 \@extrafootnotefeaturesfalse
1819 \quad \text{if } i1820
1821 \ProcessOptionsX
1822
1823 \if@extrafootnotefeatures
1824 \input{extrafootnotefeatures-xetex-bidi.def}
1825 \fi
```
### **7.16 bidi.tex**

```
1826 \def\bididate{2015/10/16}
1827 \def\bidiversion{v0.3}
1828 \catcode`@=11
1829 \let \protect \relax
1830 \newlinechar`\^^J
1831 \edef\@bidi@info{****************************************************^^J%
1832 * <sup>2</sup> J<sup>%</sup>
1833 * bidi package (Bidirectional typesetting in^^J%
1834 * plain TeX and LaTeX, using XeTeX engine)^^J%
1835 * ^^J%
1836 * Description: A convenient interface for^^J%
1837 * typesetting bidirectional texts in plain TeX^^J%
1838 * and LaTeX. The package includes adaptations<sup>^^</sup>J%
1839 * for use with many other commonly-used packages.^^J%
1840 * ^^J%
1841 * Copyright (c) 2009--2015 Vafa Khalighi^^J%
1842 * \sim J\%1843 * \bididate, \bidiversion^J%1844 * ^^J%
1845 * License: LaTeX Project Public License, version^^J%
1846 * 1.3c or higher (your choice)^^J%
1847 * ^^J%
1848 * Location on CTAN: /macros/xetex/latex/bidi^^J%
1849 * \sim J%
1850 * Issue tracker: https://github.com/persian-tex/bidi/issues^^J%
1851 * ^^J%
1852 * Support: persian-tex@tug.org^^J%
1853 ****************************************************}
1854 \message{\@bidi@info}
1855 \edef\bidi@everyjob{\the\everyjob}
1856 \everyjob{\bidi@everyjob\message{\@bidi@info}}
1857 \input iftex.sty
1858 \RequireXeTeX
1859 \newif\if@RTLmain
1860 \newif\if@RTL
1861 \newif\if@sentdir
1862 \newif\if@RTL@footnote
1863 \@RTLmainfalse
```
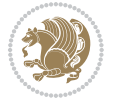

```
1864 \def\setRTLmain{%
1865 \if@RTLmain\else
1866 \if@RTL\@RTLmaintrue%
1867 \else\@RTLmainfalse%
1868 \fi%
1869 \fi%
1870 }
1871 \let\n@xt=\
1872 \protected\def\LRE{\protect\pLRE}%
_{1873} \def\{{\rm{}}\def\}1874 \protected\def\RLE{\protect\pRLE}
1875 \def\pRLE{\protect\afterassignment\moreRLE \let\n@xt= }
1876 \def\bracetext{\ifcat\n@xt{\else\ifcat\n@xt}\fi
1877 \errmessage{Missing left brace has been substituted}\fi \bgroup}
1878 \input plain-xetex-bidi.def
1879 \catcode`@=12
```
# **7.17 bidi2in1.sty**

```
1880 \NeedsTeXFormat{LaTeX2e}
1881 \ProvidesPackage{bidi2in1}
1882 \pagestyle{plain}
1883 \newcount\evenpage
1884 \newcount\oddpage
1885 \twocolumn
1886 \def\@oddfoot{\evenpage=\thepage%
1887 \multiply\evenpage by 2%
1888 \oddpage=\the\evenpage%
1889 \advance\oddpage by -1\%1890 \hfil\the\evenpage\hfil\hfil\the\oddpage\hfil}%
1891 \def\@evenfoot{\evenpage=\thepage%
1892 \multiply\evenpage by 2%
1893 \oddpage=\the\evenpage%
1894 \advance\oddpage by -1\%1895 \hfil\the\oddpage\hfil\hfil\the\evenpage\hfil}%
1896 \textwidth 9.49in
1897 \textheight 6.7in
1898 \columnsep 0.9in
1899 \columnseprule 0.125pt
1900 \headheight 0cm
1901 \topmargin 0in
1902 \marginparwidth 0in
1903 \marginparsep 0in
1904 \hoffset 0.05in % Corrected
1905 \voffset -0.5in %top margin space is 1.0in by default
1906 \oddsidemargin 0in
1907 \evensidemargin 0in
1908 \headsep 0cm
1909 \topskip 0cm
1910 \parskip 0.15in %
```
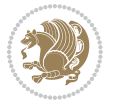

```
1911 \headsep 0pt
1912 \special{papersize=11.69in,8.26in}
1913 \renewcommand\maketitle{\par
1914 \begingroup
1915 \renewcommand\thefootnote{\@fnsymbol\c@footnote}%
1916 \def\@makefnmark{\rlap{\@textsuperscript{\normalfont\@thefnmark}}}%
1917 \long\def\@makefntext##1{\parindent 1em\noindent
1918 \hb@xt@1.8em{%
1919 \hss\@textsuperscript{\normalfont\@thefnmark}}##1}%
1920 \@maketitle
1921 \@thanks
1922 \endgroup
1923 \setcounter{footnote}{0}%
1924 \global\let\thanks\relax
1925 \global\let\maketitle\relax
1926 \global\let\@maketitle\relax
1927 \global\let\@thanks\@empty
1928 \global\let\@author\@empty
1929 \global\let\@date\@empty
1930 \global\let\@title\@empty
1931 \global\let\title\relax
1932 \global\let\author\relax
1933 \global\let\date\relax
1934 \global\let\and\relax
1935 }
```
## **7.18 bidicode.sty**

```
1936 \NeedsTeXFormat{LaTeX2e}
1937 \ProvidesPackage{bidicode}
1938 \RequirePackage{xcolor}
1939 \RequirePackage{showexpl}
1940 \definecolor{hellgelb}{rgb}{1,1,0.85}
1941 \definecolor{colKeys}{rgb}{0,0,1}
1942 \definecolor{colIdentifier}{rgb}{0,0,0}
1943 \definecolor{colComments}{rgb}{1,0,0}
1944 \definecolor{colString}{rgb}{0,0.5,0}
1945 \lstset{
1946 language=[LaTeX]TEX,
1947 float=hbp,
1948 basicstyle=\ttfamily\small,
1949 identifierstyle=\color{colIdentifier},
1950 keywordstyle=\color{colKeys},
1951 stringstyle=\color{colString},
1952 commentstyle=\color{colComments},
1953 columns=flexible,
1954 tabsize=4,
1955 gobble =1,
1956 extendedchars=true,
1957 showspaces=false,
```
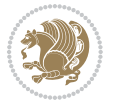

```
1958 showstringspaces=false,
1959 numbers=left,
1960 numbersep=0.9em,
1961 numberstyle=\tiny, %
1962 frame=single,
1963 captionpos=b,
1964 xleftmargin=1em,
1965 breaklines=true,
1966 breakautoindent=false,
1967 breakindent=0pt,
1968 escapeinside=**,
1969 pos=r,
1970 explpreset={%
1971 xleftmargin=1em,columns=flexible,language=[LaTeX]TEX},
1972 morekeywords={setLTR,setLR,setRTL,setRL,LRE,LR,RLE,RL,lr,bidiversion,bididate}
1973 }
1974 \newcommand\HLON{%
1975 \gdef\lst@alloverstyle##1{%
1976 \fboxrule=0pt
1977 \fboxsep=0pt
1978 \fcolorbox{hellgelb}{hellgelb}{\bfseries\strut##1}%
1979 }}
1980 \newcommand\HLOFF{%
1981 \xdef\lst@alloverstyle##1{##1}%
1982 }
1983 \newcommand\Larg [1]{{\normalfont\itshape#1\/}}
1984 \newcommand\Larga[1]{$\langle$\Larg{#1}$\rangle$}
1985 \newcommand\Largb[1]{\lcb\Larg{#1}\rcb}
1986 \newcommand\Largs[1]{\lsb\Larg{#1}\rsb}
1987 \newcommand\Largr[1]{\lrb\Larg{#1}\rrb}
1988 \newcommand\LBEG[1]{{\normalfont\ttfamily\bs{}begin\lcb#1\rcb}}
1989 \newcommand\LEND[1]{{\normalfont\ttfamily\bs{}end\lcb#1\rcb}}
1000
1991 \DeclareRobustCommand\bs{{\normalfont\ttfamily\symbol{92}}}
1992 \DeclareRobustCommand\lcb{{\normalfont\ttfamily\char`\{}}
1993 \DeclareRobustCommand\rcb{{\normalfont\ttfamily\char`\}}}
1994 \DeclareRobustCommand\lsb{{\normalfont\ttfamily[}}
1995 \DeclareRobustCommand\rsb{{\normalfont\ttfamily]}}
1996 \DeclareRobustCommand\lrb{{\normalfont\ttfamily(}}
1997 \DeclareRobustCommand\rrb{{\normalfont\ttfamily)}}
1998
1999 \def\Lcs#1{\nxLcs{#1}}
2000 \def\LcsStar#1{\nxLcs{#1}\OptArg*{*}}
2001 \def\nxLcs#1{\texttt{\symbol{92}#1}}
2002
2003 \def\Coordx#1{$x_{#1}$}
2004 \def\Coordy#1{$y_{#1}$}
2005 \def\Coordz#1{$z_{#1}$}
2006 \def\Coord#1{\Coordx{#1},\kern 1pt\Coordy{#1}}
2007 \def\Coordn{\Coordx{n},\kern 1pt\Coordy{n}}
```
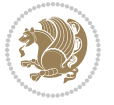

```
2008 \def\CoordIII#1{\Coordx{#1},\kern 1pt\Coordy{#1},\kern 1pt\Coordz{#1}}
2009 \def\CAny{\Coordx{},\kern 1pt\Coordy{}}
2010 \def\CIIIAny{\Coordx{},\kern 1pt\Coordy{},\kern 1pt\Coordz{}}
2011 \def\coord#1{(\Coordx{#1},\kern 1pt\Coordy{#1})}
2012 \def\coordn{(\Coordx{n},\kern 1pt\Coordy{n})}
2013 \def\coordiii#1{(\Coordx{#1},\kern 1pt\Coordy{#1},\kern 1pt\Coordz{#1})}
2014 \def\coordx#1{($x_{#1}$)}
2015 \def\coordy#1{($y_{#1}$)}
2016 \def\coordz#1{($z_{#1}$)}
2017 \def\cAny{(\Coordx{},\kern 1pt\Coordy{})}
2018 \def\ciiiAny{(\Coordx{},\kern 1pt\Coordy{},\kern 1pt\Coordz{})}
2019
2020 \newsavebox{\boxdef}
2021 \newenvironment{BDef}
2022 {\begin{lrbox}\boxdef
2023 \def\arraystretch{1.0}
2024 \begin{tabular}{@{}l@{}l@{}l@{}}
2025 }
2026 {\end{tabular}\end{lrbox}
2027
2028 {\BCmd\fbox{\usebox\boxdef}\endBCmd}
2029 \aftergroup\@afterindentfalse\aftergroup\@afterheading
2030 }
2031
2032 \newenvironment{BDef*}
2033 {\begin{lrbox}\boxdef
2034 \def\arraystretch{1.0}
2035 \begin{tabular}{@{}l@{}l@{}l@{}}
2036 }
2037 {\end{tabular}\end{lrbox}
2038 {\begin{BCmd*}\fbox{\usebox\boxdef}\end{BCmd*}}
2039 \aftergroup\@afterindentfalse\aftergroup\@afterheading
2040 }
2041 \newenvironment{BCmd}{
2042 \@beginparpenalty-\@lowpenalty
2043 \topsep\BDefaboveskip
2044 \fboxsep3pt
2045 \flushleft}
2046 {\@endparpenalty\@M
2047 \@topsepadd\BDefbelowskip
2048 \endflushleft}
2049
2050 \newenvironment{BCmd*}{
2051 \@beginparpenalty\@M
2052 \topsep\BDefinlineskip
2053 \fboxsep3pt
2054 \flushleft}
2055 {\@endparpenalty5000
2056 \endflushleft}
```

```
2057
```
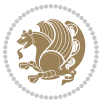

```
2058 \newskip\BDefaboveskip
2059 \newskip\BDefbelowskip
2060 \newskip\BDefinlineskip
2061 \setlength\BDefaboveskip{10pt plus 4pt}
2062 \setlength\BDefbelowskip{6pt}
2063 \setlength\BDefinlineskip{6pt}
2064
2065 \def\OptArgs{\colorbox{black!20}{\texttt{[Options]}}\kern1pt}
2066 \def\OptArg{\@ifnextchar*\OptArg@i{\OptArg@ii*}}
2067 \def\OptArg@i*#1{\colorbox{black!20}{\texttt{#1}}\kern1pt}
```
 $_{\def\{\text{+1}}\kern1pt}$ 

# **7.19 bidiftnxtra.sty**

```
2069 \NeedsTeXFormat{LaTeX2e}
2070 \ProvidesPackage{bidiftnxtra}
2071 \newtoks\bidi@p@ftn
2072 \let\FN@sf@@footnote\footnote
2073 \let\FN@sf@@LTRfootnote\LTRfootnote
2074 \let\FN@sf@@RTLfootnote\RTLfootnote
2075 \def\footnote{\ifx\protect\@typeset@protect
2076 \expandafter\FN@sf@@footnote
2077 \else
2078 \expandafter\FN@sf@gobble@opt
2079 \foralli
2080 }
2081 \def\LTRfootnote{\ifx\protect\@typeset@protect
2082 \expandafter\FN@sf@@LTRfootnote
2083 \else
2084 \expandafter\FN@sf@gobble@opt
2085 \fi
2086 }
2087 \def\RTLfootnote{\ifx\protect\@typeset@protect
2088 \expandafter\FN@sf@@RTLfootnote
2089 \else
2090 \expandafter\FN@sf@gobble@opt
2091 \fi
2092 }
2093 \edef\FN@sf@gobble@opt{\noexpand\protect
2094 \expandafter\noexpand\csname FN@sf@gobble@opt \endcsname}
2095 \expandafter\def\csname FN@sf@gobble@opt \endcsname{%
2096 \@ifnextchar[%]
2097 \FN@sf@gobble@twobracket
2098 \@gobble
2099 }
2100 \def\FN@sf@gobble@twobracket[#1]#2{}
2101 \let\FN@sf@@footnotemark\footnotemark
2102 \def\footnotemark{\ifx\protect\@typeset@protect
2103 \expandafter\FN@sf@@footnotemark
2104 \else
```
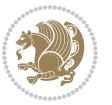

```
2105 \expandafter\FN@sf@gobble@optonly
2106 \fi
2107 }
2108 \edef\FN@sf@gobble@optonly{\noexpand\protect
2109 \expandafter\noexpand\csname FN@sf@gobble@optonly \endcsname}
2110 \expandafter\def\csname FN@sf@gobble@optonly \endcsname{%
2111 \@ifnextchar[%]
2112 \FN@sf@gobble@bracket
2113 {}%
2114}
2115 \def\FN@sf@gobble@bracket[#1]{}
2116 \def\@tabular{\if@RTL\global\@RTLtabtrue\fi
2117 \leavevmode \hbox \bgroup
2118 \let\@footnotetext\bidi@p@ftntext
2119 \let\@LTRfootnotetext\bidi@p@LTRftntext
2120 \let\@RTLfootnotetext\bidi@p@RTLftntext
2121 \let\@xfootnotenext\bidi@p@xftntext
2122 \let\@xfootnote\bidi@p@xfootnote
2123 \let\@xLTRfootnotenext\bidi@p@xLTRftntext
2124 \let\@xLTRfootnote\bidi@p@xLTRfootnote
2125 \let\@xRTLfootnotenext\bidi@p@xRTLftntext
2126 \let\@xRTLfootnote\bidi@p@xRTLfootnote
2127 \if@RTLtab\beginR \fi
2128 $\let\@acol\@tabacol
2129 \let\@classz\@tabclassz
2130 \let\@classiv\@tabclassiv \let\\\@tabularcr\@tabarray}
2131 \def\endtabular{\crcr\egroup\if@RTLtab\egroup\endR\egroup\fi
2132 \egroup $\if@RTLtab\endR\fi\egroup
2133 \ifx\@captype\@undefined
2134 \global\bidi@p@ftn\expandafter{\expandafter}\the\bidi@p@ftn\fi%
2135 \global\@RTLtabfalse}
2136 \long\def\bidi@p@ftntext#1{%
2137 \edef\@tempy{\the\bidi@p@ftn\noexpand\footnotetext[\the\csname c@\@mpfn\endcsname]}%
2138 \global\bidi@p@ftn\expandafter{\@tempy{#1}}}%
2139 \long\def\bidi@p@LTRftntext#1{%
2140 \edef\@tempyi{\the\bidi@p@ftn\noexpand\LTRfootnotetext[\the\csname c@\@mpfn\endcsname]}%
2141 \global\bidi@p@ftn\expandafter{\@tempyi{#1}}}%
2142 \long\def\bidi@p@RTLftntext#1{%
2143 \edef\@tempyii{\the\bidi@p@ftn\noexpand\RTLfootnotetext[\the\csname c@\@mpfn\endcsname]}%
2144 \global\bidi@p@ftn\expandafter{\@tempyii{#1}}}%
2145
2146
2147 \long\def\bidi@p@xftntext[#1]#2{%
2148 \global\bidi@p@ftn\expandafter{\the\bidi@p@ftn\footnotetext[#1]{#2}}}
2149
2150 \long\def\bidi@p@xLTRftntext[#1]#2{%
2151 \global\bidi@p@ftn\expandafter{\the\bidi@p@ftn\LTRfootnotetext[#1]{#2}}}
2152
2153 \long\def\bidi@p@xRTLftntext[#1]#2{%
2154 \global\bidi@p@ftn\expandafter{\the\bidi@p@ftn\RTLfootnotetext[#1]{#2}}}
```
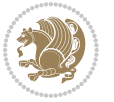
```
2155
2156
2157 \def\bidi@p@xfootnote[#1]{%
2158 \begingroup
2159 \csname c@\@mpfn\endcsname #1\relax
2160 \unrestored@protected@xdef\@thefnmark{\thempfn}%
2161 \endgroup
2162 \@footnotemark\bidi@p@xftntext[#1]}
2163
2164
2165 \def\bidi@p@xLTRfootnote[#1]{%
2166 \begingroup
2167 \csname c@\@mpfn\endcsname #1\relax
2168 \unrestored@protected@xdef\@thefnmark{\thempfn}%
2169 \endgroup
2170 \@footnotemark\bidi@p@xLTRftntext[#1]}
2171
2172
2173 \def\bidi@p@xRTLfootnote[#1]{%
2174 \begingroup
2175 \csname c@\@mpfn\endcsname #1\relax
2176 \unrestored@protected@xdef\@thefnmark{\thempfn}%
2177 \endgroup
2178 \@footnotemark\bidi@p@xRTLftntext[#1]}
2179
2180 \def\@xfloat #1[#2]{%
2181 \@nodocument
2182 \def \@captype {#1}%
2183 \def \@fps {#2}%
2184 \@onelevel@sanitize \@fps
2185 \def \reserved@b {!}%
2186 \ifx \reserved@b \@fps
2187 \@fpsadddefault
2188 \else
2189 \ifx \@fps \@empty
2190 \@fpsadddefault
2191 \overrightarrow{fi}2192 \fi
2193 \ifhmode
2194 \@bsphack
2195 \@floatpenalty -\@Mii
2196 \else
2197 \@floatpenalty-\@Miii
2198 \fi
2199 \ifinner
2200 \@parmoderr\@floatpenalty\z@
2201 \else
2202 \@next\@currbox\@freelist
2203 \{ \%2204 \@tempcnta \sixt@@n
```
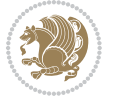

```
2205 \expandafter \@tfor \expandafter \reserved@a
2206 \expandafter :\expandafter =\@fps
2207 \do
2208 {%
2200 \if \reserved@a h%
2210 \ifodd \@tempcnta
2211 \else
2212 \dvance \@tempcnta \@ne
2213 \fi
2214 \fi
2215 \iint \reserved@a t2216 \@setfpsbit \tw@
2217 \fi
2218 \if \reserved@a b%
2210 \sqrt{Q}setfpsbit 4%
2220 \fi
2221 \if \reserved@a p%
2222 \\@setfpsbit 8%
2223 \fi
2224 \if \reserved@a !%
2225 \ifnum \@tempcnta>15
2226 \dvance\@tempcnta -\sixt@@n\relax
2227 \fi
2228 \fi
2229 }%
2230 \@tempcntb \csname ftype@\@captype \endcsname
2231 \multiply \@tempcntb \@xxxii
2232 \advance \@tempcnta \@tempcntb
2233 \global \count\@currbox \@tempcnta
2234 }%
2235 \@fltovf
2236 \fi
2237 \global \setbox\@currbox
2238 \color@vbox
2239 \normalcolor
2240 \vbox \bgroup
2241 \let\@footnotetext\bidi@p@ftntext
2242 \let\@LTRfootnotetext\bidi@p@LTRftntext
2243 \let\@RTLfootnotetext\bidi@p@RTLftntext
2244 \let\@xfootnotenext\bidi@p@xftntext
2245 \let\@xfootnote\bidi@p@xfootnote
2246 \let\@xLTRfootnotenext\bidi@p@xLTRftntext
2247 \let\@xLTRfootnote\bidi@p@xLTRfootnote
2248 \let\@xRTLfootnotenext\bidi@p@xRTLftntext
2249 \let\@xRTLfootnote\bidi@p@xRTLfootnote
2250 \hsize\columnwidth
2251 \@parboxrestore
2252 \@floatboxreset
2253 }
```
\def \@endfloatbox{%

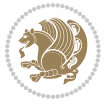

```
2255 \par\vskip\z@skip %% \par\vskip\z@ added 15 Dec 87
2256 \@minipagefalse
2257 \outer@nobreak
2258 \egroup %% end of vbox
2259 \global\bidi@p@ftn\expandafter{\expandafter}\the\bidi@p@ftn
2260 \color@endbox
2261 }
```
## **7.20 bidi-longtable.sty**

```
2262 \ProvidesPackage{bidi-longtable}[2012/12/12 v0.1 typesetting bidi longtables in XeTeX engine (ex
2263 \def\longtable{\if@RTL\@RTLtabtrue\fi%
2264 \par
2265 \ifx\multicols\@undefined
2266 \else
2267 \ifnum\col@number>\@ne
2268 \@twocolumntrue
2269 \foralli
2270 \foralli
2271 \if@twocolumn
2272 \LT@err{longtable not in 1-column mode}\@ehc
2273 \fi
2274 \begingroup
2275 \@ifnextchar[\LT@array{\LT@array[x]}}
2276 \def\endlongtable{%
2277 \crcr
2278 \noalign{%
2279 \let\LT@entry\LT@entry@chop
2280 \xdef\LT@save@row{\LT@save@row}}%
2281 \LT@echunk
2282 \LT@start
2283 \unvbox\z@
2284 \LT@get@widths
2285 \if@filesw
2286 {\let\LT@entry\LT@entry@write\immediate\write\@auxout{%
2287 \gdef\expandafter\noexpand
2288 \csname LT@\romannumeral\c@LT@tables\endcsname
2289 {\LT@save@row}}}%
2290 \fi
2291 \ifx\LT@save@row\LT@@save@row
2292 \else
2293 \LT@warn{Column \@width s have changed\MessageBreak
2294 in table \thetable}%
2295 \LT@final@warn
2296 \fi
2297 \endgraf\penalty -\LT@end@pen
2298 \endgroup
2299 \global\@mparbottom\z@
2300 \pagegoal\vsize
2301 \endgraf\penalty\z@\addvspace\LTpost
```
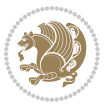

```
2302 \ifvoid\footins\else\insert\footins{}\fi\@RTLtabfalse}
2303 \def\LT@output{%
2304 \ifnum\outputpenalty <-\@Mi
2305 \ifnum\outputpenalty > -\LT@end@pen
2306 \LT@err{floats and marginpars not allowed in a longtable}\@ehc
2307 \else
2308 \setbox\z@\vbox{\unvbox\@cclv}%
2309 \ifdim \ht\LT@lastfoot>\ht\LT@foot
2310 \dimen@\pagegoal
2311 \advance\dimen@-\ht\LT@lastfoot
2312 \iint\dim\dim\mathbb{C}<\hbar\zeta2313 \setbox\@cclv\vbox{\unvbox\z@\copy\LT@foot\vss}%
2314 \@makecol
2315 \@outputpage
2316 \setbox\z@\vbox{\box\LT@head}%
2317 \fi
2318 \fi
2319 \global\@colroom\@colht
2320 \global\vsize\@colht
2321 \vbox
2322 {\hbox{\if@RTLtab\beginR\fi\vbox{\unvbox\z@\box\ifvoid\LT@lastfoot\LT@foot\else\LT@lastf
2323 \fi
2324 \else
2325 \setbox\@cclv\vbox{\hbox{\if@RTLtab\beginR\fi\vbox{\unvbox\@cclv\copy\LT@foot\vss}\if@RTLtab\endR\fi}}%
2326 \@makecol
2327 \@outputpage
2328 \global\vsize\@colroom
2329 \copy\LT@head\nobreak
2330 \fi}
```
## **7.21 bidimoderncv.cls**

```
2331 \NeedsTeXFormat{LaTeX2e}
2332 \ProvidesClass{bidimoderncv}
2333 \newif\if@DEBUG\@DEBUGfalse
2334 \DeclareOption{a4paper}{
2335 \setlength\paperheight{297mm}
2336 \setlength\paperwidth{210mm}}
2337 \DeclareOption{a5paper}{
2338 \setlength\paperheight{210mm}
2339 \setlength\paperwidth{148mm}}
2340 \DeclareOption{b5paper}{
2341 \setlength\paperheight{250mm}
2342 \setlength\paperwidth{176mm}}
2343 \DeclareOption{letterpaper}{
2344 \setlength\paperheight{11in}
2345 \setlength\paperwidth{8.5in}}
2346 \DeclareOption{legalpaper}{
2347 \setlength\paperheight{14in}
2348 \setlength\paperwidth{8.5in}}
```
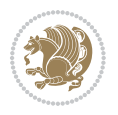

```
2349 \DeclareOption{executivepaper}{
2350 \setlength\paperheight{10.5in}
2351 \setlength\paperwidth{7.25in}}
2352 \DeclareOption{landscape}{
2353 \setlength\@tempdima{\paperheight}
2354 \setlength\paperheight{\paperwidth}
2355 \setlength\paperwidth{\@tempdima}}
2356 \newcommand\@ptsize{}
2357 \DeclareOption{10pt}{\renewcommand\@ptsize{0}}
_{2358} \,\mathrm{Option}\{\rm{1pt}\}2359 \DeclareOption{12pt}{\renewcommand\@ptsize{2}}
2360 \DeclareOption{draft}{\setlength\overfullrule{5pt}}
2361\DeclareOption{final}{\setlength\overfullrule{Opt}}
2362 \newif\if@colour\@colourtrue
2363 \DeclareOption{nocolour}{\@colourfalse}
2364 \ExecuteOptions{a4paper,11pt,colour,final}
2365 \ProcessOptions\relax
2366 \input{size1\@ptsize.clo}
2367 \RequirePackage{color}
2368 \RequirePackage{graphicx}
2369 \RequirePackage{ifthen}
2370 \RequirePackage{marvosym}
2371 \addtolength{\oddsidemargin}{-54pt}
2372 \addtolength{\textwidth}{109pt}
2373 \addtolength{\topmargin}{-70pt}
2374 \addtolength{\textheight}{122pt}
2375 \addtolength{\marginparsep}{-5pt}
2376 \addtolength{\marginparwidth}{-10pt}
2377 \RequirePackage{url}
2378 \RequirePackage{hyperref}
2379 \hypersetup{%
2380 breaklinks,
2381 baseurl = http://,%
2382 pdfborder = 0 0 0,%
2383 pdfpagemode = UseNone,%
2384 pdfstartpage = 1}
2385 \AtEndOfClass{%
2386 \AtBeginDocument{%
2387 \hypersetup{%
2388 pdfauthor = \@firstname~\@familyname,%
2389 pdftitle = \@title,%
2390 pdfsubject = \@firstname~\@familyname,%
2391 pdfkeywords = \@resumename~\@firstname~\@familyname}}}
2392 \urlstyle{tt}
2393 \RequirePackage{fancyhdr}
2394 \fancypagestyle{plain}{%
2395 \renewcommand{\headrulewidth}{0pt}
2396 \renewcommand{\footrulewidth}{0pt}
2397 \fancyhf{}}
2398 \pagestyle{plain}
```
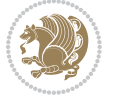

```
2399 \setlength\lineskip{1\p@}
2400 \setlength\normallineskip{1\p@}
2401 \renewcommand\baselinestretch{}
2402 \setlength{\parindent}{0pt}
2403 \setlength{\parskip}{0pt}
2404 \setlength\columnsep{10\p@}
2405 \setlength\columnseprule{0\p@}
2406 \pagestyle{empty}
2407 \pagenumbering{arabic}
2408 \raggedbottom
2409 \onecolumn
2410 \providecommand*{\listitemsymbol}{\textbullet}
2411 \providecommand*{\addresssymbol}{}
2412 \providecommand*{\mobilesymbol}{\Mobilefone}
2413 \providecommand*{\phonesymbol}{\Telefon}
2414 \providecommand*{\faxsymbol}{\FAX}
2415 \providecommand*{\emailsymbol}{\Letter}
2416 \definecolor{firstnamecolor}{rgb}{0,0,0}
2417 \def\firstnamecolour#1{\gdef\@firstnamecolour{\addfontfeature{Color=#1}}}
2418 \def\familynamecolour#1{\gdef\@familynamecolour{\addfontfeature{Color=#1}}}
2419 \def\titlecolour#1{\gdef\@titlecolour{\addfontfeature{Color=#1}}}
2420 \def\addresscolour#1{\gdef\@addresscolour{\addfontfeature{Color=#1}}}
2421 \def\quotecolour#1{\gdef\@quotecolour{\addfontfeature{Color=#1}}}
2422 \def\sectiontitlecolour#1{\gdef\@sectiontitlecolour{\addfontfeature{Color=#1}}}
2423 \definecolor{sectionrectanglecolor}{rgb}{0,0,0}
2424 \def\subsectioncolour#1{\gdef\@subsectioncolour{\addfontfeature{Color=#1}}}
2425 \def\hintcolour#1{\gdef\@hintcolour{\addfontfeature{Color=#1}}}
2426 \providecommand*{\firstnamefont}{}
2427 \providecommand*{\familynamefont}{}
2428 \providecommand*{\titlefont}{}
2429 \providecommand*{\addressfont}{}
2430 \providecommand*{\quotefont}{}
2431 \providecommand*{\sectionfont}{}
2432 \providecommand*{\subsectionfont}{}
2433 \providecommand*{\hintfont}{\small}
2434 \providecommand*{\firstnamestyle}[1]{{\firstnamefont\@firstnamecolour#1}}
2435 \providecommand*{\familynamestyle}[1]{{\familynamefont\@familynamecolour#1}}
2436 \providecommand*{\titlestyle}[1]{{\titlefont\@titlecolour#1}}
2437 \providecommand*{\addresstyle}[1]{{\addressfont\@addresscolour#1}}
2438 \providecommand*{\quotestyle}[1]{{\quotefont\@quotecolour#1}}
2439 \providecommand*{\sectionstyle}[1]{{\sectionfont\@sectiontitlecolour#1}}
2440 \providecommand*{\subsectionstyle}[1]{{\subsectionfont\@subsectioncolour#1}}
_{2441}\provides the number of 13441\pm 1441\pm 1441\2442 \newcommand*{\cvtheme}[2][]{
2443 \def\@cvtheme{#2}
2444 \def\@cvthemeoptions{#1}}
2445 \cvtheme{bidi-casual}
2446 \AtBeginDocument{\RequirePackage[\@cvthemeoptions]{cvtheme\@cvtheme}}
2447 \newcommand*{\resumename}[1]{\def\@resumename{#1}}
2448 \newcommand*{\firstname}[1]{\def\@firstname{#1}}
```
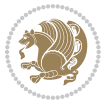

```
2449 \newcommand*{\familyname}[1]{\def\@familyname{#1}}
2450 \renewcommand*{\title}[1]{\def\@title{#1}}
_{2451} \newcommand*{\address}[1]{\def\@address{#1}}
2452 \newcommand*{\mobile}[1]{\def\@mobile{#1}}
2453 \newcommand*{\phone}[1]{\def\@phone{#1}}
2454 \ renew command * { \fax } [1] { \def \@fax {#1} }
2455 \newcommand*{\\emph{1}[1]{\def\emph{#1}}2456 \newcommand*{\extrainfo}[1]{\def\@extrainfo{#1}}
2457 \def\@photowidth{0pt}
\verb|2458\newcommand*{\verb|05|164pt]{\def\thinspace\textbf{#1}}\def\thinspace\textbf{#2}}2459 \newcommand*{\quote}[1]{\def\@quote{#1}}
2460 \newlength{\quotewidth}
2461 \newlength{\hintscolumnwidth}
2462 \newlength{\separatorcolumnwidth}
2463 \setlength{\separatorcolumnwidth}{0.025\textwidth}
2464 \newlength{\maincolumnwidth}
2465 \newlength{\doubleitemmaincolumnwidth}
2466 \newlength{\listitemsymbolwidth}
2467 \settowidth{\listitemsymbolwidth}{\listitemsymbol{}~}
2468 \newlength{\listitemmaincolumnwidth}
2469 \newlength{\listdoubleitemmaincolumnwidth}
2470 \newcommand*{\recomputethemelengths}{}
2471 \newcommand*{\recomputelengths}{%
2472 \setlength{\quotewidth}{0.65\textwidth}%
2473 \setlength{\maincolumnwidth}{\textwidth}%
2474 \addtolength{\maincolumnwidth}{-\separatorcolumnwidth}%
2475 \addtolength{\maincolumnwidth}{-\hintscolumnwidth}%
2476 \setlength{\listitemmaincolumnwidth}{\maincolumnwidth}%
2477 \addtolength{\listitemmaincolumnwidth}{-\listitemsymbolwidth}%
2478 \setlength{\doubleitemmaincolumnwidth}{\maincolumnwidth}%
2479 \addtolength{\doubleitemmaincolumnwidth}{-\hintscolumnwidth}%
2480 \addtolength{\doubleitemmaincolumnwidth}{-\separatorcolumnwidth}%
2481 \setlength{\doubleitemmaincolumnwidth}{0.5\doubleitemmaincolumnwidth}%
2482 \setlength{\listdoubleitemmaincolumnwidth}{\maincolumnwidth}%
2483 \addtolength{\listdoubleitemmaincolumnwidth}{-\listitemsymbolwidth}%
2484 \setlength{\listdoubleitemmaincolumnwidth}{0.475\listdoubleitemmaincolumnwidth}%
2485\renewcommand{\headwidth}{\textwidth}%
2486 \recomputethemelengths}
2487 \setlength{\hintscolumnwidth}{0.15\textwidth}
2488 \recomputelengths
2489 \title{}
2490 \renewcommand*{\maketitle}{}
2491 \newcommand*{\section}[1]{%
2492 \vspace*{2.5ex \@plus 1ex \@minus .2ex}%
2493 \phantomsection{}%
2494 \addcontentsline{toc}{part}{#1}%
2495 \parbox[m]{\hintscolumnwidth}{\bidi@raggedleft\hintfont{\leavevmode\color{sectionrectangleco
2496 \hspace{\separatorcolumnwidth}%
2497 \parbox[m]{\maincolumnwidth}{\sectionstyle{#1}}\\[1ex]}
2498 \newcommand*{\subsection}[1]{%
```
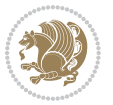

```
2499 \cvline[0.45em]{}{\subsectionstyle{#1}}}
2500 \newcommand*{\cvline}[3][.25em]{%
2501 \begin{tabular}{@{}p{\hintscolumnwidth}@{\hspace{\separatorcolumnwidth}}p{\maincolumnwidth}@{}}%
2502 \bidi@raggedleft\hintfont{#2} &{#3}%
2503 \end{tabular}\\[#1]}
2504 \newcommand*{\cvdoubleitem}[4]{%
2505 \cvline{#1}{\begin{minipage}[t]{\doubleitemmaincolumnwidth}#2\end{minipage}%
2506 \hfill%
2507 \begin{minipage}[t]{\hintscolumnwidth}\bidi@raggedleft\hintfont{#3}\end{minipage}\hspace*{\se
2508 \newcommand*{\cvlistitem}[2][\listitemsymbol{}]{%
2509 \cvline[0pt]{}{#1~\begin{minipage}[t]{\listitemmaincolumnwidth}#2\end{minipage}}}
2510 \newcommand*{\cvlistdoubleitem}[3][\listitemsymbol{}]{%
2511 \cvline[0pt]{}{#1~\begin{minipage}[t]{\listdoubleitemmaincolumnwidth}#2\end{minipage}%
2512 \hfill%
2513 \ifthenelse{\equal{#3}{}}%
2514 \{ \}%
2515 {#1~\begin{minipage}[t]{\listdoubleitemmaincolumnwidth}#3\end{minipage}}}}
2516 \newcommand*{\cventry}[6]{%
2517 \cvline{#1}{%
2518 {\bfseries#2}%
2519 \ifx#3\else{, {\slshape#3}}\fi%
2520 \ifx#4\else{, #4}\fi%
2521 \ifx#5\else{, #5}\fi%
2522 . %
2523 \ifx#6\else{\newline{}\begin{minipage}[t]{\linewidth}\small#6\end{minipage}}\fi
2524 }}%
2525 \newcommand*{\cvlanguage}[3]{%
2526 \vert \cyclic = \frac{41}{\begin{minipage}{0.225\text{mincollmnwidth}}} \text{#2}}\end{minipage}}{\text{[0.7,0.7]}}2527 \newcommand*{\cvcomputer}[4]{%
2528 \cvdoubleitem{#1}{\small#2}{#3}{\small#4}}
2529 \newcommand*{\link}[2][]{%
2530 \ifthenelse{\equal{#1}{}}%
2531 {\href{#2}{#2}}%
2532 {\href{#2}{#1}}}
2533 \newcommand*{\httplink}[2][]{%
2534 \ifthenelse{\equal{#1}{}}%
2535 {\href{http://#2}{#2}}%
2536 {\href{http://#2}{#1}}}
2537 \newcommand*{\emaillink}[2][]{%
2538 \ifthenelse{\equal{#1}{}}%
2539 {\href{mailto:#2}{#2}}%
2540 {\href{mailto:#2}{#1}}}
_{2541}\label{p41} \newif\if@displaypagenumbers\@displaypagenumberstrue
2542 \newcommand*{\nopagenumbers}{\@displaypagenumbersfalse}
2543 \AtBeginDocument{%
2544 \if@displaypagenumbers%
2545 \@ifundefined{r@lastpage}{}{%
2546 \ifthenelse{\pageref{lastpage} > 1}{%
2547 \fancypagestyle{plain}{%
2548 \fancyfoot[r]{\beginL\addressfont\@quotecolour\footnotesize\thepage\beginL/\endL\pageref
```
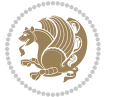

```
2549 \pagestyle{plain}}{}}%
2550 \AtEndDocument{\label{lastpage}}%
2551 \fi}
2552 \newlength{\bibindent}
2553 \setlength{\bibindent}{1.5em}
2554 \newcommand*{\bibliographyitemlabel}{\includegraphics{bibitem.pdf}}
2555 \newenvironment{thebibliography}[1]%
2556 {%
2557 \section{\refname}%
2558 \small%
2559 \if@RTL\if@LTRbibitems\@RTLfalse\else\fi\else\if@RTLbibitems\@RTLtrue\else\fi\fi
2560 \begin{list}{\bibliographyitemlabel}%
2561 {%
2562 \setlength{\topsep}{0pt}%
2563 \setlength{\labelwidth}{\hintscolumnwidth}%
2564 \setlength{\labelsep}{\separatorcolumnwidth}%
2565 \leftmargin\labelwidth%
2566 \advance\leftmargin\labelsep%
2567 \@openbib@code%
2568 \usecounter{enumiv}%
2569 \let\p@enumiv\@empty%
2570 \renewcommand\theenumiv{\@arabic\c@enumiv}}%
2571 \sloppy\clubpenalty4000\widowpenalty4000%
2572 }%
2573 {%
2574 \def\@noitemerr{\@latex@warning{Empty `thebibliography' environment}}%
2575 \end{list}%
2576 }
2577 \newcommand\newblock{\hskip .11em\@plus.33em\@minus.07em}
2578 \let\@openbib@code\@empty
```
## **7.22 biditools.sty**

```
2579 \NeedsTeXFormat{LaTeX2e}
2580 \ProvidesPackage{biditools}[2015/11/14 v0.8 Programming tools for bidi package]
2581 \providecommand{\@bidi@saveprimitive}[2]{\begingroup\escapechar`\\\relax
2582 \edef\@tempa{\string#1}\edef\@tempb{\meaning#1}%
2583 \ifx\@tempa\@tempb \global\let#2#1%
2584 \else
2585 \edef\@tempb{\meaning#2}%
2586 \ifx\@tempa\@tempb
2587 \else
2588 \@latex@error{Unable to properly define \string#2; primitive
2589 \noexpand#1no longer primitive}\@eha
2590 \fi
2591 \fi
2592 \endgroup}
2593 \newtoks\@bidi@envbody
2594 \newtoks\@bidi@emptytoks
2595 \def\bidi@addto@envbody#1{\global\@bidi@envbody\expandafter{\the\@bidi@envbody#1}}
```
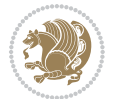

```
2596 \def\bidi@collect@body#1{%
2597 \@bidi@envbody{\expandafter#1\expandafter{\the\@bidi@envbody}}%
2598 \edef\bidi@process@envbody{\the\@bidi@envbody\noexpand\end{\@currenvir}}%
2599 \@bidi@envbody\@bidi@emptytoks \def\begin@bidi@stack{b}%
2600 \begingroup
2601 \expandafter\let\csname\@currenvir\endcsname\bidi@collect@@body
2602 \edef\bidi@process@envbody{\expandafter\noexpand\csname\@currenvir\endcsname}%
2603 \bidi@process@envbody
2604 }
2605 \def\bidi@push@begins#1\begin#2{%
2606 \ifx\end#2\else b\expandafter\bidi@push@begins\fi
2607 }
2608 \def\bidi@collect@@body#1\end#2{%
2609 \edef\begin@bidi@stack{\bidi@push@begins#1\begin\end \expandafter\@gobble\begin@bidi@stack}%
2610 \ifx\@empty\begin@bidi@stack
2611 \endgroup
2612 \@checkend{#2}%
2613 \bidi@addto@envbody{#1}%
2614 \else
2615 \bidi@addto@envbody{#1\end{#2}}%
2616 \fi
2617 \bidi@process@envbody % A little tricky! Note the grouping
2618 }
2619 \long\def\bidi@addto@long@envbody#1{\global\@bidi@envbody\expandafter{\the\@bidi@envbody#1}}
2620 \long\def\bidi@collect@long@body#1{%
2621 \@bidi@envbody{\expandafter#1\expandafter{\the\@bidi@envbody}}%
2622 \edef\bidi@process@envbody{\the\@bidi@envbody\noexpand\end{\@currenvir}}%
2623 \@bidi@envbody\@bidi@emptytoks \def\begin@bidi@stack{b}%
2624 \begingroup
2625 \expandafter\let\csname\@currenvir\endcsname\bidi@collect@long@@body
2626 \edef\bidi@process@envbody{\expandafter\noexpand\csname\@currenvir\endcsname}%
2627 \bidi@process@envbody
2628 }
2629 \long\def\bidi@push@long@begins#1\begin#2{%
2630 \ifx\end#2\else b\expandafter\bidi@push@long@begins\fi
2631 }
2632 \long\def\bidi@collect@long@@body#1\end#2{%
2633 \edef\begin@bidi@stack{\bidi@push@long@begins#1\begin\end \expandafter\@gobble\begin@bidi@stack}%
2634 \ifx\@empty\begin@bidi@stack
2635 \endgroup
2636 \@checkend{#2}%
2637 \bidi@addto@long@envbody{#1}%
2638 \else
2639 \bidi@addto@long@envbody{#1\end{#2}}%
2640 \fi
2641 \bidi@process@envbody % A little tricky! Note the grouping
2642 }
2643 \long\def\bidi@new@ifnextchar#1#2#3{%
2644 \let\reserved@d= #1%
2645 \def\reserved@a{#2}\def\reserved@b{#3}%
```
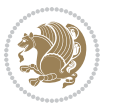

```
2646 \futurelet\@let@token\bidi@new@ifnch
2647 }
2648 \def\bidi@new@ifnch{%
2649 \ifx\@let@token\reserved@d \let\reserved@b\reserved@a \fi
2650 \reserved@b
2651 }
2652 \def\bidi@matrix@check#1{%
2653 \expandafter\ifx\csname\@currenvir\endcsname#1%
2654 \else\bidi@matrix@error#1%
2655 \expandafter\@gobble
2656 \fi
2657}
2658 \def\bidi@matrix@error#1{%
2659 \PackageError{biditools}{%
2660 Old form `\string#1' should be \string\begin{\expandafter\@gobble\string#1}%
2661 }{%
2662 `\string#1{...}' is old bidi package syntax whose use is
2663 ill-advised in the old versions of bidi package.%
2664 }%
2665 }
2666 \def\@tagsextension{clo}
2667 \def\@definitionfileextension{def}
2668 \def\@texfileextension{tex}
2669 \def\@iftagsloaded{\@ifl@aded\@tagsextension}
2670 \def\@ifdefinitionfileloaded{\@ifl@aded\@definitionfileextension}
2671 \def\@iftexfileloaded{\@ifl@aded\@texfileextension}
2672 \def\eqnewif#1#2{%
2673 \count@\escapechar \escapechar\m@ne
2674 \let#1\iffalse
2675 \let#2\iffalse
2676 \eq@if#1#2\iftrue
2677 \eq@if#1#2\iffalse
2678 \escapechar\count@}
2679 \def\eq@if#1#2#3{%
2680 \expandafter\def\csname\expandafter\@gobbletwo\string#1%
2681 \expandafter\@gobbletwo\string#3\endcsname
2682 {\let#1#3%
2683 \let#2#3}%
2684 \expandafter\def\csname\expandafter\@gobbletwo\string#2%
2685 \expandafter\@gobbletwo\string#3\endcsname
2686 {\let#2#3%
2687 \let#1#3}}
2688 \def\@bidi@removefromreset#1#2{{%
2689 \expandafter\let\csname c@#1\endcsname\@bidi@removefromreset
2690 \def\@elt##1{%
2691 \expandafter\ifx\csname c@##1\endcsname\@bidi@removefromreset
26q2 \else
2693 \noexpand\@elt{##1}%
2694 \fi}%
2695 \expandafter\xdef\csname cl@#2\endcsname{%
```
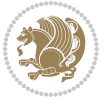

```
2696 \csname cl@#2\endcsname}}}
2697 \newcommand*{\if@bidi@csdef}[1]{%
2698 \ifcsname#1\endcsname
2699 \expandafter\@firstoftwo
2700 \else
2701 \expandafter\@secondoftwo
2702 \fi}
2703 \newcommand*{\if@bidi@csundef}[1]{%
2704 \ifcsname#1\endcsname
2705 \expandafter\ifx\csname#1\endcsname\relax
2706 \expandafter\expandafter
2707 \expandafter\@firstoftwo
2708 \else
2709 \expandafter\expandafter
2710 \expandafter\@secondoftwo
2711 \fi
2712 \else
2713 \expandafter\@firstoftwo
2714 \fi}
2715 \newcommand{\if@bidi@def}[1]{%
2716 \ifdefined#1%
2717 \expandafter\@firstoftwo
2718 \else
2719 \expandafter\@secondoftwo
2720 \fi}
2721 \newcommand{\if@bidi@undef}[1]{%
2722 \ifdefined#1%
2723 \ifx#1\relax
2724 \expandafter\expandafter
2725 \expandafter\@firstoftwo
2726 \else
2727 \expandafter\expandafter
2728 \expandafter\@secondoftwo
2729 \fi
2730 \else
2731 \expandafter\@firstoftwo
2732 \fi}
2733 \newcommand{\if@bidi@blank}[1]{% from url.sty
2734 \bidi@ifblank@i#1&&\@secondoftwo\@firstoftwo:}
2735 \long\def\bidi@ifblank@i#1#2&#3#4#5:{#4}
2736 \newcommand{\bidi@notblank}[1]{%
2737 \bidi@ifblank@i#1&&\@firstoftwo\@secondoftwo:}
2738 \newcommand{\if@bidi@defmacro}{}
2739 \long\edef\if@bidi@defmacro#1{%
2740 \noexpand\expandafter\noexpand\bidi@ifdefmacro
2741 \noexpand\meaning#1\detokenize{macro}:&}
2742 \edef\bidi@ifdefmacro{%
2743 \def\noexpand\bidi@ifdefmacro##1\detokenize{macro}:##2&}
2744 \bidi@ifdefmacro{\bidi@notblank{#2}}
2745 \newcommand*{\if@bidi@csmacro}[1]{%
```
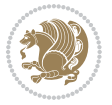

```
2746 \if@bidi@csdef{#1}
2747 {\expandafter\if@bidi@defmacro\csname#1\endcsname}
2748 {\@secondoftwo}}
2749 \newcommand{\if@bidi@defprimitive}[1]{%
2750 \ifprimitive#1%
2751 \expandafter\@firstoftwo
2752 \else
2753 \expandafter\@secondoftwo
2754 \fi}
2755 \newcommand{\if@bidi@csprimitive}[1]{%
2756 \begingroup\expandafter\expandafter\expandafter\endgroup%
2757 \expandafter\ifprimitive\csname#1\endcsname%
2758 \expandafter\@firstoftwo
2759 \else
2760 \expandafter\@secondoftwo
2761 \fi}
2762 \newcommand*{\bidi@csdefcs}[2]{%
2763 \expandafter\@ifdefinable \csname#1\endcsname{%
2764 \expandafter\def\csname#1\expandafter\endcsname{\csname#2\endcsname}}}
2765 \newcommand*{\bidi@csletcs}[2]{%
2766 \expandafter\@ifdefinable \csname#1\endcsname{%
_{2767} \expandafter\let\csname#1\expandafter\endcsname\csname#2\endcsname}}
2768 \newcommand*{\bidi@cslet}[2]{%
2769 \expandafter\@ifdefinable \csname#1\endcsname{%
2770 \expandafter\let\csname#1\endcsname#2}}
2771 \newcommand{\bidi@namelongdef}[1]{%
2772 \long\expandafter\def\csname #1\endcsname}
2773 \def\bidi@ensure@newcommand{\@star@or@long\bidi@ensure@new@command}
2774 \def\bidi@ensure@new@command#1{%
2775 \begingroup \escapechar\m@ne\xdef\@gtempa{{\string#1}}\endgroup
2776 \expandafter\if@bidi@csundef\@gtempa
2777 {\new@command#1}{\relax%
2778 \let\@ifdefinable\@rc@ifdefinable%
2779 \new@command#1}}
2780 \def\bidi@ensure@newlength#1{\if@bidi@undef#1{\newskip#1}{}}
2781
2782 \protected\def\bidi@error{\PackageError{bidi}}
2783 \protected\def\bidi@warning{\PackageWarning{bidi}}
2784 \protected\def\bidi@info{\PackageInfo{bidi}}
2785
2786 \newcommand*{\bidi@newrobustcmd}{}
2787 \protected\def\bidi@newrobustcmd{\@star@or@long\bidi@new@command}
2788
2789 \def\bidi@new@command#1{\@testopt{\bidi@newcommand#1}0}
2790
2791 \def\bidi@newcommand#1[#2]{%
2792 \@ifnextchar[%]
2793 {\bidi@xargdef#1[#2]}
2794 {\ifx\l@ngrel@x\relax
2795 \let\l@ngrel@x\protected
```
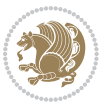

```
2796 \else
2797 \protected\def\l@ngrel@x{\protected\long}%
2798 \fi
2799 \@argdef#1[#2]}}
2800
2801 \long\def\bidi@xargdef#1[#2][#3]#4{%
2802 \@ifdefinable#1{%
2803 \expandafter\protected
2804 \expandafter\def
2805 \expandafter#1%
2806 \expandafter{%
2807 \expandafter\@testopt
2808 \csname\string#1\endcsname{#3}}%
2809 \expandafter\@yargdef\csname\string#1\endcsname\tw@{#2}{#4}}}
2810
2811 \bidi@newrobustcmd*{\bidi@renewrobustcmd}{\@star@or@long\bidi@renew@command}
2812
2813 \def\bidi@renew@command#1{%
2814 \if@bidi@undef{#1}
2815 {\bidi@error{\string#1 undefined}\@ehc}
2816 {}%
2817 \let\@ifdefinable\@rc@ifdefinable
2818 \bidi@new@command#1}
2819
2820
2821
2822 \bidi@newrobustcmd*{\bidi@providerobustcmd}{\@star@or@long\bidi@provide@command}
2823
2824 \def\bidi@provide@command#1{%
2825 \if@bidi@undef{#1}
2826 {\def\reserved@a{\bidi@new@command#1}}
2827 {\def\reserved@a{\bidi@renew@command\reserved@a}}%
2828 \reserved@a}
2829
2830 \newcommand*{\bidi@csuse}[1]{%
2831 \ifcsname#1\endcsname
2832 \csname#1\expandafter\endcsname
2833 \fi}
2834
2835 \newcommand{\bidi@expandonce}[1]{%
2836 \unexpanded\expandafter{#1}}
2837
2838 \def\bidi@protected{%
2839 \let\@@protect\protect
2840 \let\protect\@unexpandable@protect
2841 \afterassignment\restore@protect}
2842
2843 \bidi@newrobustcmd{\bidi@appto}[2]{%
2844 \if@bidi@undef{#1}
```

```
2845 {\edef#1{\unexpanded{#2}}}
```
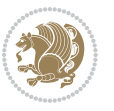

```
2846 {\edef#1{\bidi@expandonce#1\unexpanded{#2}}}}
2847 \bidi@newrobustcmd{\bidi@eappto}[2]{%
2848 \if@bidi@undef{#1}
2849 {\edef#1{#2}}
2850 {\edef#1{\bidi@expandonce#1#2}}}
2851 \bidi@newrobustcmd{\bidi@gappto}[2]{%
2852 \if@bidi@undef{#1}
2853 {\xdef#1{\unexpanded{#2}}}
2854 {\xdef#1{\bidi@expandonce#1\unexpanded{#2}}}}
2855 \bidi@newrobustcmd{\bidi@xappto}[2]{%
2856 \if@bidi@undef{#1}
2857 {\xdef#1{#2}}
2858 {\xdef#1{\bidi@expandonce#1#2}}}
2859
2860 \bidi@newrobustcmd*{\bidi@protected@eappto}{\bidi@protected\bidi@eappto}
2861 \bidi@newrobustcmd*{\bidi@protected@xappto}{\bidi@protected\bidi@xappto}
2862
2863
2864
2865 \bidi@newrobustcmd{\bidi@preto}[2]{%
2866 \if@bidi@undef{#1}
2867 {\edef#1{\unexpanded{#2}}}
2868 {\edef#1{\unexpanded{#2}\bidi@expandonce#1}}}
2869 \bidi@newrobustcmd{\bidi@epreto}[2]{%
2870 \if@bidi@undef{#1}
2871 {\edef#1{#2}}
2872 {\edef#1{#2\bidi@expandonce#1}}}
2873 \bidi@newrobustcmd{\bidi@gpreto}[2]{%
2874 \if@bidi@undef{#1}
2875 {\xdef#1{\unexpanded{#2}}}
2876 {\xdef#1{\unexpanded{#2}\bidi@expandonce#1}}}
2877 \bidi@newrobustcmd{\bidi@xpreto}[2]{%
2878 \if@bidi@undef{#1}
2879 {\xdef#1{#2}}
2880 {\xdef#1{#2\bidi@expandonce#1}}}
2881
2882 \bidi@newrobustcmd*{\bidi@protected@epreto}{\bidi@protected\bidi@epreto}
2883 \bidi@newrobustcmd*{\bidi@protected@xpreto}{\bidi@protected\bidi@xpreto}
2884
2885
2886
2887 \bidi@newrobustcmd*{\bidi@csappto}[1]{\expandafter\bidi@appto\csname#1\endcsname}
2888 \bidi@newrobustcmd*{\bidi@cseappto}[1]{\expandafter\bidi@eappto\csname#1\endcsname}
2889 \bidi@newrobustcmd*{\bidi@csgappto}[1]{\expandafter\bidi@gappto\csname#1\endcsname}
2890 \bidi@newrobustcmd*{\bidi@csxappto}[1]{\expandafter\bidi@xappto\csname#1\endcsname}
2891 \bidi@newrobustcmd*{\bidi@protected@cseappto}{\bidi@protected\bidi@cseappto}
2892 \bidi@newrobustcmd*{\bidi@protected@csxappto}{\bidi@protected\bidi@csxappto}
2893
2894
2895
```
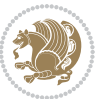

```
2896 \bidi@newrobustcmd*{\bidi@cspreto}[1]{\expandafter\bidi@preto\csname#1\endcsname}
2897 \bidi@newrobustcmd*{\bidi@csepreto}[1]{\expandafter\bidi@epreto\csname#1\endcsname}
2898 \bidi@newrobustcmd*{\bidi@csgpreto}[1]{\expandafter\bidi@gpreto\csname#1\endcsname}
2899 \bidi@newrobustcmd*{\bidi@csxpreto}[1]{\expandafter\bidi@xpreto\csname#1\endcsname}
2900 \bidi@newrobustcmd*{\bidi@protected@csepreto}{\bidi@protected\bidi@csepreto}
2901 \bidi@newrobustcmd*{\bidi@protected@csxpreto}{\bidi@protected\bidi@csxpreto}
2902
2903
2904
2905 \bidi@newrobustcmd{\if@bidi@patchable}{%
2906 \bidi@dbg@trce\if@bidi@patchable
2907 \begingroup
2908 \@makeother\#%
2909 \@ifstar\bidi@ifpatchable@i\bidi@ifpatchable}
2010
2911 \long\def\bidi@ifpatchable#1#2{%
2912 \endgroup
2913 \bidi@dbg@init#1%
2914 \if@bidi@undef{#1}
2915 {\bidi@dbg@fail{def}\@secondoftwo}
2916 {\bidi@dbg@info{def}%
2917 \if@bidi@defmacro{#1}
2918 {\bidi@dbg@info{mac}%
2010 \bidi@ifscanable{#1}
2920 {\bidi@ifhashcheck{#2}
2921 {\bidi@dbg@info{tok}%
2922 \bidi@ifpattern#1{#2}
2923 {\bidi@dbg@info{pat}%
2924 \bidi@dbg@info{pos}\@firstoftwo}
2925 {\bidi@dbg@fail{pat}\@secondoftwo}}
2926 {\bidi@dbg@fail{hsh}\@secondoftwo}}
2927 {\bidi@dbg@fail{tok}\@secondoftwo}}
2928 {\bidi@dbg@fail{mac}\@secondoftwo}}}
2929
2930 \long\def\bidi@ifpatchable@i#1{%
2931 \endgroup
2932 \bidi@dbg@init#1%
2933 \if@bidi@undef{#1}
2934 {\bidi@dbg@fail{def}\@secondoftwo}
2935 {\bidi@dbg@info{def}%
2936 \if@bidi@defmacro{#1}
2937 {\bidi@dbg@info{mac}%
2938 \if@bidi@defparam{#1}
2939 {\bidi@dbg@info{prm}%
2940 \bidi@ifscanable{#1}
2941 {\bidi@dbg@info{tok}%
2042 \bidi@dbg@info{pos}\@firstoftwo}
2943 {\bidi@dbg@fail{tok}\@secondoftwo}}
2944 {\bidi@dbg@info{prl}%
2945 \if@bidi@defprotected{#1}
```
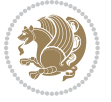

```
2946 {\bidi@dbg@info{pro}}
2947 {}%
2948 \bidi@dbg@info{pos}\@firstoftwo}}
2949 {\bidi@dbg@fail{mac}\@secondoftwo}}}
2950
2951 \bidi@newrobustcmd*{\bidi@patchcmd}{%
2952 \bidi@dbg@trce\bidi@patchcmd
2953 \begingroup
2954 \@makeother\#%
2955 \bidi@@patchcmd}
2956
2957 \newcommand{\bidi@@patchcmd}[4][########1]{%
2958 \bidi@ifpatchable#2{#3}
2959 {\bidi@dbg@succ{ret}%
2960 \begingroup
2961 \edef\bidi@resrvda{%
2962 \def\noexpand\bidi@resrvda####1\detokenize{macro:}####2->####3&{%
2963 #1\def\string\bidi@resrvda\space####2{\noexpand\bidi@resrvdb####3&}}%
2964 \def\noexpand\bidi@resrvdb####1\detokenize{#3}####2&{%
2965 ####1\detokenize{#4}####2}%
2966 \edef\noexpand\bidi@resrvda{%
2967 \noexpand\bidi@resrvda\meaning#2&}}%
2968 \bidi@resrvda
2969 \bidi@patchcmd@scantoks\bidi@resrvda
2970 \let#2\bidi@resrvda
2971 \bidi@undef\bidi@resrvda
2972 \@firstoftwo}
2973 {\@secondoftwo}}
2974
2975 \def\bidi@patchcmd@scantoks#1{%
2976 \edef\bidi@resrvda{\endgroup
2977 \unexpanded{\makeatletter\scantokens}{#1}%
2978 \catcode\number`\@=\the\catcode`\@\relax}%
2979 \bidi@resrvda}
2080
2981 \newcommand\bidi@isloaded[2][]{
2982 \expandafter\ifx\csname if@bidi@#2loaded@\endcsname\relax
2983 \expandafter\newif\csname if@bidi@#2loaded@\endcsname
2984 \fi
2985 \@ifpackageloaded{#2}
2986 {\csname @bidi@#2loaded@true\endcsname #1}
2987 {\csname @bidi@#2loaded@false\endcsname}}
2088
2989 \protected\def\bidi@ifscanable#1{%
2990 \begingroup
2991 \edef\bidi@resrvda{%
2992 \def\noexpand\bidi@resrvda####1\detokenize{macro}:####2->####3&{%
2993 ####1\def\string\bidi@resrvda####2{####3}}%
2994 \edef\noexpand\bidi@resrvda{\noexpand\bidi@resrvda\meaning#1&}}%
2995 \bidi@resrvda
```
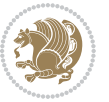

```
2997 \scantokens\expandafter{\bidi@resrvda}%
2998 \expandafter\endgroup\ifx#1\bidi@resrvda
2999 \expandafter\@firstoftwo
3000 \else
3001 \expandafter\@secondoftwo
3002 \fi}
3003
3004
3005 \protected\long\def\bidi@ifhashcheck#1{%
3006 \begingroup
3007 \edef\bidi@resrvda{\detokenize{#1}}%
3008 \expandafter\endgroup
3009 \expandafter\bidi@ifhashcheck@i\meaning\bidi@resrvda&}
3010
3011 \edef\bidi@ifhashcheck@i#1&{%
3012 \noexpand\expandafter
3013 \noexpand\bidi@ifhashcheck@ii
3014 \noexpand\strip@prefix#1\string#\string#&}
3015
3016 \edef\bidi@ifhashcheck@ii{%
3017 \def\noexpand\bidi@ifhashcheck@ii##1\string#\string###2&}
3018 \bidi@ifhashcheck@ii{\if@bidi@blank{#2}}
3019
3020
3021 \protected\long\def\bidi@ifpattern#1#2{%
3022 \begingroup
3023 \edef\bidi@resrvda{%
3024 \def\noexpand\bidi@resrvda####1\detokenize{#2}####2&{%
3025 \endgroup\noexpand\noexpand\noexpand\if@bidi@blank{####2}}%
3026 \edef\noexpand\bidi@resrvda{\noexpand\bidi@resrvda
3027 \expandafter\strip@prefix\meaning#1\detokenize{#2}&}%
3028 \noexpand\bidi@resrvda}
3029 \bidi@resrvda\@secondoftwo\@firstoftwo}
3030
3031
3032 \newcommand{\if@bidi@defparam}{}
3033 \long\edef\if@bidi@defparam#1{%
3034 \noexpand\expandafter\noexpand\bidi@ifdefparam
3035 \noexpand\meaning#1\detokenize{macro}:->&}
3036 \edef\bidi@ifdefparam{%
3037 \def\noexpand\bidi@ifdefparam##1\detokenize{macro}:##2->##3&}
3038 \bidi@ifdefparam{\bidi@notblank{#2}}
3039
3040
3041 \newcommand{\if@bidi@defprotected}{}
3042 \long\edef\if@bidi@defprotected#1{%
3043 \noexpand\expandafter\noexpand\bidi@ifdefprotected
3044 \noexpand\meaning#1\string\protected&}
3045 \edef\bidi@ifdefprotected{%
```
\makeatletter

```
bidi implementation 89
```
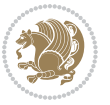

```
3046 \def\noexpand\bidi@ifdefprotected##1\string\protected##2&}
3047 \bidi@ifdefprotected{\bidi@notblank{#2}}
3048
3049
3050 \bidi@newrobustcmd{\bidi@undef}[1]{\let#1\bidi@undefined}
3051
3052 \let\bidi@dbg@trce\@gobble
3053 \let\bidi@dbg@init\@gobble
3054 \let\bidi@dbg@info\@gobble
3055 \let\bidi@dbg@succ\@gobble
3056 \let\bidi@dbg@fail\@gobble
3057
3058
3059
3060 \bidi@newrobustcmd*{\bidi@apptocmd}{%
3061 \bidi@dbg@trce\bidi@apptocmd
3062 \begingroup
3063 \@makeother\#%
3064 \bidi@hooktocmd\bidi@append}
3065
3066
3067
3068 \bidi@newrobustcmd*{\bidi@pretocmd}{%
3069 \bidi@dbg@trce\bidi@pretocmd
3070 \begingroup
3071 \@makeother\#%
3072 \bidi@hooktocmd\bidi@prepend}
3073
3074 \long\def\bidi@hooktocmd#1#2#3{%
3075 \endgroup
3076 \bidi@dbg@init#2%
3077 \if@bidi@undef{#2}
3078 {\bidi@dbg@fail{def}\@secondoftwo}
3079 {\bidi@dbg@info{def}%
3080 \if@bidi@defmacro{#2}
3081 {\bidi@dbg@info{mac}%
3082 \if@bidi@defparam{#2}
3083 {\bidi@dbg@info{prm}%
3084 \bidi@ifscanable{#2}
3085 {\bidi@ifhashcheck{#3}
3086 {\bidi@dbg@info{tok}%
3087 \bidi@dbg@succ{ret}%
3088 \bidi@hooktocmd@i#1#2{#3}%
3089 \@firstoftwo}
3090 {\bidi@dbg@fail{hsh}\@secondoftwo}}
3091 {\bidi@dbg@fail{tok}\@secondoftwo}}
3092 {\bidi@dbg@info{prl}%
3093 \if@bidi@defprotected{#2}
3094 {\bidi@dbg@info{pro}%
3095 \bidi@dbg@succ{red}%
```
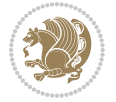

```
3097 {\bidi@dbg@succ{red}}%
3098 \edef#2{#1{\bidi@expandonce#2}{\unexpanded{#3}}}%
3099 \@firstoftwo}}
3100 {\bidi@dbg@fail{mac}\@secondoftwo}}}
3101
3102 \long\def\bidi@hooktocmd@i#1#2#3{%
3103 \begingroup
3104 \edef\bidi@resrvda{%
3105 \def\noexpand\bidi@resrvda####1\detokenize{macro}:####2->####3&{%
3106 ####1\def\string\bidi@resrvda\space####2{#1{####3}{\detokenize{#3}}}}%
3107 \edef\noexpand\bidi@resrvda{%
3108 \noexpand\bidi@resrvda\meaning#2&}}%
3109 \bidi@resrvda
3110 \bidi@patchcmd@scantoks\bidi@resrvda
3111 \let#2\bidi@resrvda
3112 \bidi@undef\bidi@resrvda}
3113
3114 \long\def\bidi@append#1#2{#1#2}
3115 \long\def\bidi@prepend#1#2{#2#1}
3116
3117 \bidi@newrobustcmd*{\bidi@AtEndPreamble}{\bidi@gappto\bidi@endpreamblehook}
3118 \newcommand*{\bidi@endpreamblehook}{}
3119
3120 \bidi@preto\document{%
3121 \endgroup
3122 \let\bidi@AtEndPreamble\@firstofone
3123 \bidi@endpreamblehook
3124 \protected\def\bidi@AtEndPreamble{\@notprerr\@gobble}%
3125 \bidi@undef\bidi@endpreamblehook
3126 \begingroup}
3127
3128 \bidi@newrobustcmd*{\bidi@AfterPreamble}{\AtBeginDocument}
3129 \bidi@AtEndPreamble{\let\bidi@AfterPreamble\@firstofone}
3130
3131 \bidi@newrobustcmd*{\bidi@AfterEndPreamble}{\bidi@gappto\bidi@afterendpreamblehook}
3132 \newcommand*{\bidi@afterendpreamblehook}{}
3133
3134 \bidi@appto\document{%
3135 \let\bidi@AfterEndPreamble\@firstofone
3136 \bidi@afterendpreamblehook
3137 \protected\def\bidi@AfterEndPreamble{\@notprerr\@gobble}%
3138 \bidi@undef\bidi@afterendpreamblehook
3139 \ignorespaces}
3140
3141 \AtEndDocument{\let\bidi@AfterEndPreamble\@gobble}
3142
3143 \bidi@newrobustcmd*{\bidi@AfterEndDocument}{\bidi@gappto\bidi@afterenddocumenthook}
3144 \newcommand*{\bidi@afterenddocumenthook}{}
3145
```
3096 \protected}

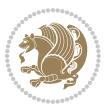

```
3146 \bidi@patchcmd\enddocument
3147 {\deadcycles}
3148 {\let\bidi@AfterEndDocument\@firstofone
3149 \bidi@afterenddocumenthook
3150 \deadcycles}
3151 {}
3152 {\let\bidi@@end\@@end
3153 \def\@@end{%
3154 \let\bidi@AfterEndDocument\@firstofone
3155 \bidi@afterenddocumenthook
3156 \bidi@@end}}
3157
3158 \bidi@newrobustcmd{\bidi@AtBeginEnvironment}[1]{%
3159 \bidi@csgappto{@bidi@begin@#1@hook}}
3160
3161 \bidi@patchcmd\begin
3162 {\csname #1\endcsname}
3163 {\bidi@csuse{@bidi@begin@#1@hook}%
3164 \csname #1\endcsname}
3165 {}
3166 {\bidi@warning{%
3167 Patching '\string\begin' failed!\MessageBreak
3168 '\string\bidi@AtBeginEnvironment' will not work\@gobble}}
3169
3170
3171
3172 \bidi@newrobustcmd{\bidi@AtEndEnvironment}[1]{%
3173 \bidi@csgappto{@bidi@end@#1@hook}}
3174
3175 \bidi@patchcmd\end
3176 {\csname end#1\endcsname}
3177 {\bidi@csuse{@bidi@end@#1@hook}%
3178 \csname end#1\endcsname}
3179 {}
3180 {\bidi@warning{%
3181 Patching '\string\end' failed!\MessageBreak
3182 '\string\bidi@AtEndEnvironment' will not work\@gobble}}
3183
3184
3185
3186 \bidi@newrobustcmd{\bidi@BeforeBeginEnvironment}[1]{%
3187 \bidi@csgappto{@bidi@beforebegin@#1@hook}}
3188
3189 \bidi@pretocmd\begin
3190 {\bidi@csuse{@bidi@beforebegin@#1@hook}}
3191 {}
3192 {\bidi@warning{%
3193 Patching '\string\begin' failed!\MessageBreak
3194 '\string\bidi@BeforeBeginEnvironment' will not work\@gobble}}
3195
```
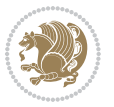

```
3197
3198 \bidi@newrobustcmd{\bidi@AfterEndEnvironment}[1]{%
3199 \bidi@csgappto{@bidi@afterend@#1@hook}}
3200
3201 \bidi@patchcmd\end
3202 {\if@ignore}
3203 {\bidi@csuse{@bidi@afterend@#1@hook}%
3204 \if@ignore}
3205 {}
3206 {\bidi@warning{%
3207 Patching '\string\end' failed!\MessageBreak
3208 '\string\bidi@AfterEndEnvironment' will not work\@gobble}}
3209
3210 \CheckCommand{\InputIfFileExists}[2]{%
3211 \IfFileExists{#1}%
3212 {#2\@addtofilelist{#1}\@@input \@filef@und}}
3213
3214 \renewcommand{\InputIfFileExists}[2]{%
3215 \begingroup\expandafter\expandafter\expandafter\endgroup
3216 \expandafter\ifx\csname #1-@bidi@alias\endcsname\relax
3217 \expandafter\@secondoftwo
3218 \else
3219 \bidi@replacefile@msg{\csname #1-@bidi@alias\endcsname}{#1}%
3220 \expandafter\@firstoftwo
3221 \fi
3222 {%
3223 \expandafter\InputIfFileExists\expandafter{\csname
3224 #1-@bidi@alias\endcsname}{#2}%
3225 }%
3226 {\IfFileExists{#1}{%
3227 \bidi@load@hook{before}{#1}%
3228 #2\@addtofilelist{#1}%
3229 \@@input \@filef@und
3230 \bidi@load@hook{after}{#1}%
3231 }}%
3232 }
3233
3234 \newcommand*{\bidi@@loadwithoptions}{}
3235 \newcommand*{\bidi@loadwithoptions}{}
3236 \let\bidi@loadwithoptions\@loadwithoptions
3237
3238 \renewcommand*{\@loadwithoptions}[3]{%
3239 \begingroup\expandafter\expandafter\expandafter\endgroup
3240 \expandafter\ifx\csname #3.#1-@bidi@aliasname\endcsname\relax
3241 \def\bidi@@loadwithoptions{\bidi@loadwithoptions{#1}{#2}{#3}}%
3242 \else
3243 \bidi@replacefile@msg{\csname #3.#1-@bidi@aliasname\endcsname.#1}{#3.#1}%
3244 \def\bidi@@loadwithoptions{%
3245 \@loadwithoptions{#1}{#2}{\csname #3.#1-@bidi@aliasname\endcsname}%
```
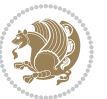

```
3246 }%
3247 \fi
3248 \bidi@@loadwithoptions
3249 }
3250
3251 \newcommand*{\bidi@onefilewithoptions}{}
3252 \let\bidi@onefilewithoptions\@onefilewithoptions
3253 \def\@onefilewithoptions#1[#2][#3]#4{%
3254 \begingroup\expandafter\expandafter\expandafter\endgroup
3255 \expandafter\ifx\csname #1.#4-@bidi@aliasname\endcsname\relax
3256 \def\bidi@@onefilewithoptions{\bidi@onefilewithoptions{#1}}%
3257 \else
3258 \bidi@replacefile@msg{\csname #1.#4-@bidi@aliasname\endcsname.#4}{#1.#4}%
3259 \edef\bidi@@onefilewithoptions{%
3260 \noexpand\@onefilewithoptions{\csname #1.#4-@bidi@aliasname\endcsname}}%
3261 \fi
3262 \bidi@@onefilewithoptions[{#2}][{#3}]{#4}%
3263 \bidi@load@hook{lateafter}{#1.#4}%
3264 }
3265
3266 \newcommand*{\bidi@ReplaceInput}[2]{%
3267 \expandafter\edef\csname #1-@bidi@alias\endcsname{#2}%
3268 }
3269
3270 \newcommand*{\bidi@UnReplaceInput}[1]{%
3271 \ifcsname #1-@bidi@alias\endcsname
3272 \expandafter\let\csname #1-@bidi@alias\endcsname\relax
3273 \fi
3274 }
3275
3276 \newcommand*{\@bidi@replacefilewithext}[3]{%
3277 \expandafter\edef\csname #1.#3-@bidi@aliasname\endcsname{#2}%
3278 }
3279 \newcommand*{\bidi@ReplacePackage}[2]{%
3280 \@bidi@replacefilewithext{#1}{#2}\@pkgextension
3281 }
3282 \newcommand*{\bidi@ReplaceClass}[2]{%
3283 \@bidi@replacefilewithext{#1}{#2}\@clsextension
3284 }
3285 \newcommand*{\@bidi@unreplacefilewithext}[2]{%
3286 \ifcsname #1.#2-@bidi@aliasname\endcsname
3287 \expandafter\let\csname #1.#2-@bidi@aliasname\endcsname\relax
3288 \fi
3289 }
3290 \newcommand*{\bidi@UnReplacePackage}[1]{%
3291 \@bidi@unreplacefilewithext{#1}\@pkgextension
3292 }
3293 \newcommand*{\bidi@UnReplaceClass}[1]{%
3294 \@bidi@unreplacefilewithext{#1}\@clsextension
3295 }
```
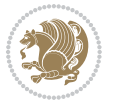

```
3296 \newcommand*{\bidi@replacefile@msg}[2]{%
3297 \PackageInfo{biditools}{inputing `#1' instead of `#2'}%
3298 }
3299
3300 \newcommand*{\bidi@load@hook}[2]{%
3301 \@ifundefined{#2-@#1}{}{%
3302 \@nameuse{#2-@#1}%
3303 \expandafter\let\csname #2-@#1\endcsname=\relax}}
3304 \newcommand*{\bidi@set@load@hook}[2]{%
3305 \@ifundefined{#2-@#1}{\@namedef{#2-@#1}{}}{}%
3306 \expandafter\g@addto@macro\csname #2-@#1\endcsname}
3307 \newcommand*{\bidi@BeforeFile}{\bidi@set@load@hook{before}}
3308 \newcommand*{\bidi@AfterFile}{\bidi@set@load@hook{after}}
3309 \newcommand*{\bidi@BeforeClass}[1]{%
3310 \bidi@set@load@hook{before}{#1.\@clsextension}}
3311 \newcommand*{\bidi@AfterClass}{%
3312 \@ifstar {\@s@bidi@AfterClass}{%
3313 \@ifnextchar +\@@bidi@AfterClass{%
3314 \@ifnextchar !\@@@bidi@AfterClass\@bidi@AfterClass
3315 }%
3316 }%
3317 }
3318
3319 \newcommand*{\@@@bidi@AfterClass}[2]{%
3320 \begingroup\ifx\csname #2.\@clsextension-h@@k\endcsname\relax
3321 \aftergroup\@s@bidi@AfterClass
3322 \else
3323 \aftergroup\bidi@AfterAtEndOfClass
3324 \fi
3325 \endgroup{#2}%
3326 }
3327
3328 \newcommand*{\bidi@AfterAtEndOfClass}[1]{%
3329 \bidi@set@load@hook{lateafter}{#1.\@clsextension}}
3330 \newcommand*{\@@bidi@AfterClass}[2]{%
3331 \begingroup
3332 \expandafter\ifx\csname #2.\@clsextension-h@@k\endcsname\relax
3333 \aftergroup\@s@bidi@AfterClass
3334 \else
3335 \aftergroup\@bidi@AfterClass
3336 \fi
3337 \endgroup{#2}%
3338 }
3339
3340 \newcommand*{\@bidi@AfterClass}[1]{%
3341 \bidi@set@load@hook{after}{#1.\@clsextension}}
3342 \newcommand*{\@s@bidi@AfterClass}[1]{%
3343 \begingroup
3344 \@ifclassloaded{#1}{%
3345 \aftergroup\@secondoftwo
```
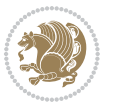

```
3346 }{%
3347 \aftergroup\@bidi@AfterClass
3348 }%
3349 \endgroup
3350 {#1}%
3351 }
3352
3353
3354 \newcommand*{\bidi@BeforePackage}[1]{%
3355 \bidi@set@load@hook{before}{#1.\@pkgextension}}
3356 \newcommand*{\bidi@AfterPackage}{%
3357 \@ifstar {\@s@bidi@AfterPackage}{%
3358 \@ifnextchar +\@@bidi@AfterPackage{%
3359 \@ifnextchar !\@@@bidi@AfterPackage\@bidi@AfterPackage
3360 }%
3361 }%
3362 }
3363 \newcommand*{\@@@bidi@AfterPackage}[2]{%
3364 \begingroup\ifx\csname #2.\@pkgextension-h@@k\endcsname\relax
3365 \aftergroup\@s@bidi@AfterPackage
3366 \else
3367 \aftergroup\bidi@AfterAtEndOfPackage
3368 \fi
3369 \endgroup{#2}%
3370 }
3371 \newcommand*{\bidi@AfterAtEndOfPackage}[1]{%
3372 \bidi@set@load@hook{lateafter}{#1.\@pkgextension}}
3373 \newcommand*{\@@bidi@AfterPackage}[2]{%
3374 \begingroup
3375 \expandafter\ifx\csname #2.\@pkgextension-h@@k\endcsname\relax
3376 \aftergroup\@s@bidi@AfterPackage
3377 \else
3378 \aftergroup\@bidi@AfterPackage
3379 \fi
3380 \endgroup{#2}%
3381 }
3382 \newcommand*{\@bidi@AfterPackage}[1]{%
3383 \bidi@set@load@hook{after}{#1.\@pkgextension}}
3384 \newcommand*{\@s@bidi@AfterPackage}[1]{%
3385 \begingroup
3386 \@ifpackageloaded{#1}{%
3387 \aftergroup\@secondoftwo
3388 }{%
3389 \aftergroup\@bidi@AfterPackage
3390 }%
3391 \endgroup
3392 {#1}%
3393 }
3394
3395 \newcommand*{\bidi@excludedpackages}{}
```
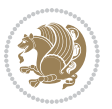

```
3397 \newcommand*{\bidi@saved@RequirePackage}{}
3398 \newcommand*{\bidi@PreventPackageFromLoading}{%
3399 \@ifstar{\@bidi@PreventPackageFromLoading\PackageInfo}%
3400 {\@bidi@PreventPackageFromLoading\PackageWarning}%
3401 }
3402 \newcommand*{\@bidi@PreventPackageFromLoading}[1]{%
3403 \@ifnextchar [%]
3404 {\@@bidi@PreventPackageFromLoading#1}{\@@bidi@PreventPackageFromLoading#1[]}%
3405 }
3406 \newcommand*{\@@bidi@PreventPackageFromLoading}{}
3407
3408 \def\@@bidi@PreventPackageFromLoading#1[#2]#3{%
3409 \edef\reserved@b{\zap@space#3 \@empty}%
3410 \ifx \reserved@b\@empty
3411 #1{biditools}{%
3412 \string\bidi@PreventPackageFromLoading\space with empty packages\MessageBreak
3413 argument ignored%
3414 \frac{1}{6}3415 \else
3416 \ifx\bidi@excludedpackages\@empty
3417 \let\bidi@saved@RequirePackage\RequirePackage
3418 \let\RequirePackage\bidi@RequirePackage
3419 \def\reserved@a##1##{%
3420 \@latex@error
3421 {\noexpand \usepackage before \string\documentclass}%
3422 {\noexpand \usepackage may only appear in the document
3423 preamble, i.e.,\MessageBreak
3424 between \noexpand\documentclass and
3425 \string\begin{document}.}%
3426 \@gobble}%
3427 \ifx\reserved@a\usepackage\else
3428 \ifx\usepackage\bidi@saved@RequirePackage\else
3429 \PackageWarning{biditools}{%
3430 Maybe serious problem: unexpected definition of\MessageBreak
3431 \string\usepackage
3432 }%
3433 \fi
3434 \let\usepackage\RequirePackage
3435 \fi
3436 \fi
3437 \expandafter\@for \expandafter\reserved@a\expandafter:\expandafter=%
3438 \reserved@b\do {%
3439 \ifx\reserved@a\@empty
3440 #1{biditools}{%
3441 empty package argument for
3442 \string\bidi@PreventPackageFromLoading\MessageBreak
3443 ignored%
3444 }%
3445 \else
```
\let\bidi@excludedpackages\@empty

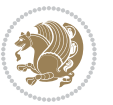

```
3446 \expandafter\@ifpackageloaded\expandafter{\reserved@a}{%
3447 #1{biditools}{%
3448 package `\reserved@a' already loaded.\MessageBreak
3449 Cannot prevent it from beeing loaded%
3450 }%
3451 }{%
3452 \edef\bidi@excludedpackages{\bidi@excludedpackages,%
3453 \reserved@a}%
3454 \if\relax\detokenize{#2}\relax\else
3455 \@ifundefined{bidi@exclude@package@\reserved@a @do}{%
3456 \@namedef{bidi@exclude@package@\reserved@a @do}{}%
3457 }{}%
3458 \expandafter\def
3459 \csname bidi@exclude@package@\reserved@a
3460 @do\expandafter\expandafter\expandafter\endcsname
3461 \expandafter\expandafter\expandafter{%
3462 \csname bidi@exclude@package@\reserved@a @do\endcsname
3463 \text{#2\%}3464 } }3465 \fi
3466 }%
3467 \fi
3468 }%
3469 \ifx\bidi@excludedpackages\@empty
3470 \bidi@ResetPreventPackageFromLoading
3471 \fi
3472 \fi
3473 }
3474
3475 \@onlypreamble\bidi@PreventPackageFromLoading
3476 \newcommand*{\bidi@ResetPreventPackageFromLoading}{%
3477 \let\bidi@excludedpackages\@empty
3478 \ifx\RequirePackage\bidi@RequirePackage
3479 \ifx\usepackage\RequirePackage
3480 \let\usepackage\bidi@saved@RequirePackage
3481 \fi
3482 \let\RequirePackage\bidi@saved@RequirePackage
3483 \fi
3484 }
3485 \@onlypreamble\bidi@ResetPreventPackageFromLoading
3486 \newcommand*{\bidi@StorePreventPackageFromLoading}[1]{%
3487 \let#1\bidi@excludedpackages
3488 }
3489 \@onlypreamble\bidi@StorePreventPackageFromLoading
3490 \newcommand*{\bidi@UnPreventPackageFromLoading}{%
3491 \@ifstar {\@tempswatrue\@bidi@UnPreventPackageFromLoading}%
3492 {\@tempswafalse\@bidi@UnPreventPackageFromLoading}%
3493 }
3494
3495 \newcommand*{\@bidi@UnPreventPackageFromLoading}[1]{%
```
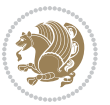

```
3497 \if@tempswa
3498 \@for\reserved@a:=\reserved@b\do {%
3499 \ifx\reserved@a\@empty \else
3500 \ifcsname bidi@exclude@package@\reserved@a @do\endcsname
3501 \expandafter\let
3502 \csname bidi@exclude@package@\reserved@a @do\endcsname
3503 \undefined
3504 \fi
3505 \fi
3506 }%
3507 \fi
3508 \ifcsname bidi@excludedpackages\endcsname
3509 \let\reserved@a\bidi@excludedpackages
3510 \let\bidi@excludedpackages\@empty
_{35^{11}} \expandafter\@for\expandafter\reserved@c
3512 \expandafter:\expandafter=\reserved@a
3513 \do{%
3514 \ifx\reserved@c\@empty\else
3515 \@expandtwoargs\in@{,\reserved@c,}{,\reserved@b,}%
3516 \ifin@
3517 \else
3518 \edef\bidi@excludedpackages{%
3519 \bidi@excludedpackages,\reserved@c
3520 }%
3521 \fi
35^{22} \fi
3523 }%
3524 \ifx\bidi@excludedpackages\@empty\bidi@ResetPreventPackageFromLoading\fi
3525 \fi
3526 }
3527
3528
3529 \newcommand*{\bidi@RequirePackage}[2][]{%
3530 \let\reserved@c\@empty
3531 \let\reserved@d\@empty
3532 \edef\reserved@b{\zap@space#2 \@empty}%
3533 \expandafter\@for\expandafter\reserved@b\expandafter:\expandafter=\reserved@b
3534 \do {%
3535 \begingroup
3536 \@tempswatrue
3537 \@for\reserved@a:=\bidi@excludedpackages\do {%
3538 \ifx\reserved@a\reserved@b
3539 \@tempswafalse
3540 \fi
3541 }%
3542 \if@tempswa
3543 \xdef\reserved@c{\reserved@c,\reserved@b}%
3544 \else
3545 \ifx\reserved@b\@empty\else
```
\edef\reserved@b{\zap@space#1 \@empty}%

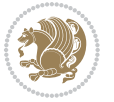

```
3546 \PackageInfo{biditools}{Excluding package `\reserved@b'\MessageBreak
3547 from loading}%
3548 \@ifundefined{bidi@exclude@package@\reserved@b @do}{%
3549 }{%
3550 \expandafter\g@addto@macro\expandafter\reserved@d
3551 \csname bidi@exclude@package@\reserved@b @do\endcsname
3552 }%
3553 \fi
3554 \fi
3555 \endgroup
3556 }%
3557 \ifx\reserved@c\@empty
3558 \let\reserved@a\bidi@gobbleopt
3559 \else
_{3560} \edef\reserved@a{\noexpand\bidi@saved@RequirePackage[#1]{%
3561 \expandafter\@gobble\reserved@c\@empty}}%
3562 \fi
3563 \expandafter\reserved@d
3564 \reserved@a
3565 }
3566
3567\newcommand{\bidi@gobbleopt}[1][]{}
3568 \AtEndDocument{%
3569 \let\bidi@saved@checkend=\@checkend
3570 \renewcommand*{\@checkend}[1]{%
3571 \def\reserved@a{#1}\def\reserved@b{document}%
3572 \bidi@saved@checkend{#1}%
3573 \ifx\reserved@a\reserved@b
3574 \let\bidi@saved@clearpage=\clearpage
3575 \renewcommand*{\clearpage}{\bidi@saved@clearpage
3576 \bidi@hook@bcma
3577 \bidi@restore@newpage
3578 \let\clearpage=\bidi@saved@clearpage}%
3579 \{f_i\}3580 \let\bidi@saved@dofilelist\@dofilelist
3581 \def\@dofilelist{%
3582 \bidi@hook@acma
3583 \let\@dofilelist\bidi@saved@dofilelist
3584 \bidi@saved@dofilelist
3585 }%
3586 }%
3587 }
3588
3589
3590 \newcommand*{\bidi@saved@checkend}{}
3591 \newcommand*{\bidi@saved@dofilelist}{}
3592 \newcommand*{\bidi@redefine@newpage}{%
3593 \let\bidi@saved@newpage\newpage
3594 \def\bidi@restore@newpage{%
3595 \renewcommand*{\newpage}{%
```
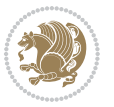

```
3596 \PackageWarningNoLine{%
3597 biditools%
3598 }{%
3599 \string\newpage\space at main aux file!\MessageBreak
3600 You have output material at the main aux file.\MessageBreak
3601 Note, that the \string\bidi@BeforeClosingMainAux\space commands\MessageBreak
3602 are processed before the output from aux file%
3603 }%
3604 \let\newpage\bidi@saved@newpage
3605 \newpage
3606 }%
3607 }%
3608 \renewcommand*{\newpage}{%
3609 \PackageError{%
3610 biditools%
3611 }{%
3612 \string\newpage\space at \string\bidi@BeforeClosingMainAux
3613 }{%
3614 You should never use \string\newpage\space or
3615 \string\clear(double)page or other output material at the\MessageBreak
3616 argument of \string\bidi@BeforeClosingMainAux!\MessageBreak
3617 If you'll continue, the \string\newpage\space will be ignored to
3618 avoid corruption of\MessageBreak
3619 every prior use of \string\bidi@BeforeClosingMainAux.
3620 }%
3621 }%
3622 }
3623
3624 \newcommand*{\bidi@restore@newpage}{}
3625 \newcommand*{\bidi@hook@bcma}{}
3626 \newcommand*{\bidi@hook@acma}{}
3627 \newcommand*{\bidi@BeforeClosingMainAux}{%
3628 \ifx\bidi@hook@bcma\@empty
3629 \gdef\bidi@hook@bcma{%
3630 \renewcommand*{\bidi@BeforeClosingMainAux}[1]{####1}%
3631 \let\protected@write\bidi@protected@immediate@write
3632 \bidi@redefine@newpage
3633 }%
3634 \fi
3635 \g@addto@macro\bidi@hook@bcma%
3636 }
3637
3638 \newcommand*{\bidi@AfterReadingMainAux}{%
3639 \ifx\bidi@hook@acma\@empty
3640 \gdef\bidi@hook@acma{%
3641 \renewcommand*{\bidi@AfterReadingMainAux}[1]{####1}%
3642 \let\protected@write\bidi@protected@immediate@write
3643 }%
3644 \fi
3645 \g@addto@macro\bidi@hook@acma%
```
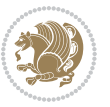

```
3646 }
3647
3648 \long\def\bidi@protected@immediate@write#1#2#3{%
3649 \begingroup
3650 #2%
3651 \let\protect\@unexpandable@protect
3652 \edef\reserved@a{\immediate\write#1{#3}}%
3653 \reserved@a
3654 \endgroup
3655 \quad \texttt{\%} \label{f:365}3656 }
3657
3658 \def\bidi@patch@counter{0}%
3659 \if@bidi@csundef{numexpr}{%
3660 \def\bidi@patch@stepcounter{%
3661 \begingroup
3662 \count@\bidi@patch@counter\relax
3663 \advance\count@\@ne\relax
3664 \edef\x{\endgroup
3665 \noexpand\def\noexpand\bidi@patch@counter{\the\count@}%
3666 }%
3667 \x
3668 }%
3669 }{%
3670 \def\bidi@patch@stepcounter{%
3671 \edef\bidi@patch@counter{%
3672 \the\numexpr\bidi@patch@counter+\@ne\relax
3673 }%
3674 }%
3675 }
3676 \def\bidi@patch@list{}
3677 \def\bidi@patch@Add{%
3678 \bidi@appto\bidi@patch@list
3679 }
3680 \def\bidi@patch@AfterPackage#1{%
3681 \@ifpackageloaded{#1}{%
3682 \@firstofone
3683 }{%
3684 \bidi@patch@AfterPackage{#1}%
368<sub>5</sub> }%
3686 }
3687 \def\bidi@patch@AfterPackage#1{%
3688 \edef\bidi@patch@temp{#1}%
3689 \bidi@patch@stepcounter
3690 \expandafter\bidi@patch@@AfterPackage
3691 \csname bidi@patch@\bidi@patch@counter\expandafter\endcsname{%
3692 \bidi@patch@temp
3693 }%
3694 }
3695 \def\bidi@patch@@AfterPackage#1#2#3{%
```
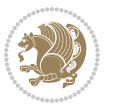

```
3696 \begingroup
3697 \toks@{#3}%
3698 \xdef\bidi@patch@gtemp{%
3699 \noexpand\@ifpackageloaded{#2}{%
3700 \noexpand\let\noexpand#1\noexpand\relax
3701 \the\toks@
3702 }{}%
3703 }%
3704 \endgroup
3705 \let#1\bidi@patch@gtemp
3706 \bidi@patch@Add#1%
3707 \bidi@patch@try{bidi@AfterPackage}{#2}#1%
3708 }
3709
3710 \def\bidi@patch@try#1#2#3{%
3711 \if@bidi@csundef{#1}{}{%
3712 \csname #1\endcsname{#2}{#3}%
3713 }%
3714 }
3715
3716 \AtBeginDocument{\bidi@patch@list}
3717
3718 \bidi@AtEndPreamble{\bidi@patch@list}%
3719
3720 \bidi@AfterEndPreamble{%
3721 \let\bidi@patch@OrgIfPackageLoaded\@ifpackageloaded
3722 \let\bidi@patch@OrgIfPackageLater\@ifpackagelater
3723 \let\bidi@patch@OrgIfClassLoaded\@ifclassloaded
3724 \let\bidi@patch@OrgIfClassLater\@ifclasslater
3725 \bidi@patch@list
3726 \let\@ifpackageloaded\bidi@patch@OrgIfPackageLoaded
3727 \let\@ifpackagelater\bidi@patch@OrgIfPackageLater
3728 \let\@ifclassloaded\bidi@patch@OrgIfClassLoaded
3729 \let\@ifclasslater\bidi@patch@OrgIfClassLater
3730 }%
```
## **7.23 bidituftefloat.sty**

```
3731 \NeedsTeXFormat{LaTeX2e}
3732 \ProvidesPackage{bidituftefloat}[2011/06/14 v0.1
3733 bidi implementation of tufte float]
3734 \RequirePackage{xifthen}
3735 \newcommand{\@bidituftefloat@pkgname}{bidituftefloat}
3736 \newcommand{\bidituftefloatError}[2]{\PackageError{\@bidituftefloat@pkgname}{#1}{#2}}
3737 \newcommand{\bidituftefloatDebugInfoNL}[1]{\ifthenelse{\boolean{@bidituftefloat@debug}}{\bidi
3738 \newcommand{\bidituftefloatInfoNL}[1]{\PackageInfo{\@bidituftefloat@pkgname}{#1\@gobble}}
3739 \newboolean{@bidituftefloat@RTLgeometry}
3740 \setboolean{@bidituftefloat@RTLgeometry}{true}
3741 \DeclareOption{RTLgeometry}{\setboolean{@bidituftefloat@RTLgeometry}{true}}
3742 \DeclareOption{LTRgeometry}{\setboolean{@bidituftefloat@RTLgeometry}{false}}
```
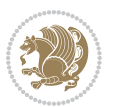

```
3743 \newboolean{@bidituftefloat@afourpaper}
3744 \DeclareOption{a4paper}{\setboolean{@bidituftefloat@afourpaper}{true}}
3745 \newboolean{@bidituftefloat@bfivepaper}
3746 \DeclareOption{b5paper}{\setboolean{@bidituftefloat@bfivepaper}{true}}
3747 \newboolean{@bidituftefloat@symmetric}
3748 \newboolean{@bidituftefloat@twoside}
3749 \DeclareOption{twoside}{%
3750 \@twosidetrue \@mparswitchtrue%
3751 \setboolean{@bidituftefloat@twoside}{true}%
3752 \setboolean{@bidituftefloat@symmetric}{true}%
3753 }
3754 \DeclareOption{oneside}{%
3755 \@twosidefalse \@mparswitchfalse%
3756 \setboolean{@bidituftefloat@twoside}{false}%
3757 \setboolean{@bidituftefloat@symmetric}{false}%
3758 }
3759 \@ifclassloaded{book}{\ExecuteOptions{twoside}}{}
3760 \newboolean{@bidituftefloat@debug}
3761 \newcommand*{\@bidituftefloat@caption@justification}{\@bidituftefloat@justification@autodetect}
3762 \ProcessOptions
3763 %% Globally sets the length
3764 \newcommand*{\gsetlength}[2]{%
3765 \setlength{#1}{#2}%
3766 \global#1=#1\relax%
3767 }
3768 %% Globally sets a boolean
3769 \newcommand*{\gsetboolean}[2]{% based on code from ifthen pkg
3770 \lowercase{\def\@tempa{#2}}%
3771 \@ifundefined{@tempswa\@tempa}%
3772 {\PackageError{ifthen}{You can only set a boolean to `true' or `false'}\@ehc}%
3773 {\@ifundefined{#1\@tempa}%
3774 {\PackageError{ifthen}{Boolean #1 undefined}\@ehc}%
3775 {\global\csname#1\@tempa\endcsname}%
3776 }%
3777 }
3778 %% Set the font sizes and baselines to match bidituftefloat's books
3779 \renewcommand\normalsize{%
3780 \@setfontsize\normalsize\@xpt{14}%
3781 \abovedisplayskip 10\p@ \@plus2\p@ \@minus5\p@
3782 \abovedisplayshortskip \z@ \@plus3\p@
3783 \belowdisplayshortskip 6\p@ \@plus3\p@ \@minus3\p@
3784 \belowdisplayskip \abovedisplayskip
3785 \let\@listi\@listI}
3786 \normalbaselineskip=14pt
3787 \normalsize
3788 \renewcommand\footnotesize{%
3789 \@setfontsize\footnotesize\@viiipt{10}%
3790 \abovedisplayskip 6\p@ \@plus2\p@ \@minus4\p@
3791 \abovedisplayshortskip \z@ \@plus\p@
3792 \belowdisplayshortskip 3\p@ \@plus\p@ \@minus2\p@
```
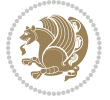

```
3793 \def\@listi{\leftmargin\leftmargini
3794 \topsep 3\p@ \@plus\p@ \@minus\p@
3795 \parsep 2\p@ \@plus\p@ \@minus\p@
3796 \itemsep \parsep}%
3797 \belowdisplayskip \abovedisplayskip
3798 }
3799 %% Paragraph indentation and separation for marginal text
3800 \newcommand{\@bidituftefloat@margin@par}{%
3801 \setlength{\RaggedRightParindent}{0.5pc}%
3802 \setlength{\JustifyingParindent}{0.5pc}%
3803 \setlength{\parindent}{0.5pc}%
3804 \setlength{\parskip}{0pt}%
3805 }
3806 \RequirePackage{ragged2e}
3807 \ifthenelse{\boolean{@bidituftefloat@RTLgeometry}}{%
3808 \RequirePackage[letterpaper,right=1in,top=1in,headsep=2\baselineskip,textwidth=26pc,marginpar
3809 \ifthenelse{\boolean{@bidituftefloat@afourpaper}}
3810 {\geometry{a4paper,right=24.8mm,top=27.4mm,headsep=2\baselineskip,textwidth=107mm,marginpars
3811 {}
3812 \ifthenelse{\boolean{@bidituftefloat@bfivepaper}}
3813 {\geometry{paperwidth=176mm,paperheight=250mm,right=14.66mm,top=13.88mm,textwidth=102.66mm,m
3814 {}}{%
3815 \RequirePackage[letterpaper,left=1in,top=1in,headsep=2\baselineskip,textwidth=26pc,marginpars
3816 \ifthenelse{\boolean{@bidituftefloat@afourpaper}}
3817 {\geometry{a4paper,left=24.8mm,top=27.4mm,headsep=2\baselineskip,textwidth=107mm,marginparse
3818 {}
3819 \ifthenelse{\boolean{@bidituftefloat@bfivepaper}}
3820 {\geometry{paperwidth=176mm,paperheight=250mm,left=14.66mm,top=13.88mm,textwidth=102.66mm,ma
3821 {}}
3822 \ifthenelse{\boolean{@bidituftefloat@symmetric}}
3823 {}
3824 {\geometry{asymmetric}}% forces internal LaTeX `twoside'
3825 \setlength\marginparpush{10pt}
3826 %% Font for margin items
3827 \newcommand{\@bidituftefloat@marginfont}{\normalfont\footnotesize}
3828 \newcommand*{\@bidituftefloat@caption@font}{\@bidituftefloat@marginfont}
3829 \newcommand*{\setcaptionfont}[1]{\renewcommand*{\@bidituftefloat@caption@font}{#1}}
3830 \newcommand{\@bidituftefloat@justification}{\justifying}%
3831 \setlength\abovedisplayskip{6pt plus 2pt minus 4pt}
3832 \setlength\belowdisplayskip{6pt plus 2pt minus 4pt}
3833 \newboolean{@bidituftefloat@changepage}
3834 \IfFileExists{changepage.sty}{%
3835 \bidituftefloatDebugInfoNL{Found changepage.sty}
3836 \RequirePackage[strict]{changepage}
3837 \setboolean{@bidituftefloat@changepage}{true}
3838 }{%
3839 \bidituftefloatDebugInfoNL{Found chngpage.sty}
3840 \RequirePackage[strict]{chngpage}
3841 \setboolean{@bidituftefloat@changepage}{false}
3842 }
```
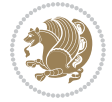

```
3843 \newboolean{@bidituftefloat@odd@page}
3844 \setboolean{@bidituftefloat@odd@page}{true}
3845 \newcommand*{\@bidituftefloat@checkoddpage}{%
3846 \checkoddpage%
3847 \ifthenelse{\boolean{@bidituftefloat@changepage}}{%
3848 \ifoddpage%
3849 \setboolean{@bidituftefloat@odd@page}{true}%
3850 \else%
3851 \setboolean{@bidituftefloat@odd@page}{false}%
3852 \fi%
3853 }{%
3854 \ifcpoddpage%
3855 \setboolean{@bidituftefloat@odd@page}{true}%
3856 \else%
3857 \setboolean{@bidituftefloat@odd@page}{false}%
3858 \fi%
38<sub>59</sub> }%
3860 }
3861 \newlength{\@bidituftefloat@overhang}% used by the fullwidth environment and the running heads
3862 \newlength{\@bidituftefloat@fullwidth}
3863 \newlength{\@bidituftefloat@caption@fill}
3864 \newcommand{\bidituftefloatRecalculate}{%
3865 \setlength{\@bidituftefloat@overhang}{\marginparwidth}
3866 \addtolength{\@bidituftefloat@overhang}{\marginparsep}
3867
3868 \setlength{\@bidituftefloat@fullwidth}{\textwidth}
3869 \addtolength{\@bidituftefloat@fullwidth}{\marginparsep}
3870 \addtolength{\@bidituftefloat@fullwidth}{\marginparwidth}
3871
3872 \setlength{\@bidituftefloat@caption@fill}{\textwidth}
3873 \addtolength{\@bidituftefloat@caption@fill}{\marginparsep}
3874 }
3875 \AtBeginDocument{\bidituftefloatRecalculate}
3876 \RequirePackage{optparams}% provides multiple optional arguments for commands
3877 \RequirePackage{placeins}
3878 \newsavebox{\@bidituftefloat@margin@floatbox}
3879 \newenvironment{@bidituftefloat@margin@float}[2][-1.2ex]%
3880 {\FloatBarrier% process all floats before this point so the figure/table numbers stay in order.
3881 \begin{lrbox}{\@bidituftefloat@margin@floatbox}%
3882 \begin{minipage}{\marginparwidth}%
3883 \@bidituftefloat@caption@font%
3884 \def\@captype{#2}%
3885 \hbox{}\vspace*{#1}%
3886 \@bidituftefloat@caption@justification%
3887 \@bidituftefloat@margin@par%
3888 \noindent%
3889 }
3890 {\end{minipage}%
3891 \end{lrbox}%
3892 \marginpar{\usebox{\@bidituftefloat@margin@floatbox}}%
```
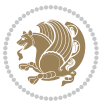

```
3893 }
3894 \newenvironment{marginfigure}[1][-1.2ex]%
3895 {\begin{@bidituftefloat@margin@float}[#1]{figure}}
3896 {\end{@bidituftefloat@margin@float}}
3897 \newenvironment{margintable}[1][-1.2ex]%
3898 {\begin{@bidituftefloat@margin@float}[#1]{table}}
3899 {\end{@bidituftefloat@margin@float}}
3900 \newcommand*{\@bidituftefloat@justification@autodetect}{\justifying}%
3901
3902 \newcommand{\@bidituftefloat@float@debug@info}{}% contains debug info generated as the float is
3903 \newcommand{\@bidituftefloat@float@debug}[1]{% adds debug info to the queue for output
3904 \ifthenelse{\equal{\@bidituftefloat@float@debug@info}{}}%
3905 {\def\@bidituftefloat@float@debug@info{#1}}%
3906 {\g@addto@macro\@bidituftefloat@float@debug@info{\MessageBreak#1}}%
3907 }
3908 \newcommand{\floatalignment}{x}% holds the current float alignment (t, b, h, p)
3909\newcommand{\setfloatalignment}[1]{\global\def\floatalignment{#1}\@bidituftefloat@float@debug
3910 \newboolean{@bidituftefloat@float@recto}
3911 \newcommand{\forcerectofloat}{\gsetboolean{@bidituftefloat@float@recto}{true}\@bidituftefloat
3912 \newcommand{\forceversofloat}{\gsetboolean{@bidituftefloat@float@recto}{false}\@bidituftefloa
3913 \newsavebox{\@bidituftefloat@figure@box}
3914 \newsavebox{\@bidituftefloat@caption@box}
3915 \let\@bidituftefloat@orig@float\@float
3916 \let\@bidituftefloat@orig@endfloat\end@float
3917 \newlength{\@bidituftefloat@caption@vertical@offset}
3918 \setlength{\@bidituftefloat@caption@vertical@offset}{0pt}
3919 \newcommand{\@bidituftefloat@stored@shortcaption}{}
3920 \newcommand{\@bidituftefloat@stored@caption}{}
3921 \newcommand{\@bidituftefloat@stored@label}{}
3922 \long\def\@bidituftefloat@caption[#1][#2]#3{%
3923 \ifthenelse{\isempty{#1}}%
3924 {\gdef\@bidituftefloat@stored@shortcaption{#3}}%
3925 {\gdef\@bidituftefloat@stored@shortcaption{#1}}%
3926 \gsetlength{\@bidituftefloat@caption@vertical@offset}{-#2}% we want a positive offset to lower
3927 \gdef\@bidituftefloat@stored@caption{#3}%
3928 }
3929 \newcommand{\@bidituftefloat@label}[1]{%
3930 \gdef\@bidituftefloat@stored@label{#1}%
3931 }
3932 \newcommand{\@bidituftefloat@fps}{}
3933 \newboolean{@bidituftefloat@float@star}
3934 \newlength{\@bidituftefloat@float@contents@width}
3935 \newenvironment{@bidituftefloat@float}[3][htbp]%
3936 {% begin @bidituftefloat@float
3937 % Should this float be full-width or just text-width?
3938 \ifthenelse{\equal{#3}{star}}%
3939 {\gsetboolean{@bidituftefloat@float@star}{true}}%
3940 {\gsetboolean{@bidituftefloat@float@star}{false}}%
3941 % Check page side (recto/verso) and store detected value - can be overriden in environment cont
3942 \@bidituftefloat@checkoddpage%
```
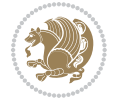
```
3943 \ifthenelse{\boolean{@bidituftefloat@odd@page}}%
3944 {\gsetboolean{@bidituftefloat@float@recto}{true}\@bidituftefloat@float@debug{Detected page: [recto/odd]}}%
_{3945} {\gsetboolean{@bidituftefloat@float@recto}{false}\@bidituftefloat@float@debug{Detected pag
3946 % If the float placement specifier is 'b' and only 'b', then bottom-align the mini-pages, otherwise top-
3947 \renewcommand{\@bidituftefloat@fps}{#1}%
3948 \@bidituftefloat@float@debug{Allowed positions: [#1]}%
3949 \ifthenelse{\equal{#1}{b}\OR\equal{#1}{B}}%
3950 {\renewcommand{\floatalignment}{b}\@bidituftefloat@float@debug{Presumed position: [bottom]}}%
3951 {\renewcommand{\floatalignment}{t}\@bidituftefloat@float@debug{Presumed position: [top]}}%
3952 % Capture the contents of the \caption and \label commands to use later
3953 \global\let\@bidituftefloat@orig@caption\caption%
3954 \global\let\@bidituftefloat@orig@label\label%
3955 \renewcommand{\caption}{\optparams{\@bidituftefloat@caption}{[][0pt]}}%
3956 \renewcommand{\label}[1]{\@bidituftefloat@label{##1}}%
3957 % Handle subfigure package compatibility
3958 \ifthenelse{\boolean{@bidituftefloat@packages@subfigure}}{%
3959 % don't move the label while inside a \subfigure or \subtable command
3960 \global\let\label\@bidituftefloat@orig@label%
3961 }{}% subfigure package is not loaded
3962 \@bidituftefloat@orig@float{#2}[#1]%
3963 \ifthenelse{\boolean{@bidituftefloat@float@star}}%
3964 {\setlength{\@bidituftefloat@float@contents@width}{\@bidituftefloat@fullwidth}}%
3965 {\setlength{\@bidituftefloat@float@contents@width}{\textwidth}}%
3966 \begin{lrbox}{\@bidituftefloat@figure@box}%
3967 \begin{minipage}[\floatalignment]{\@bidituftefloat@float@contents@width}\hbox{}%
3968 }{% end @bidituftefloat@float
3969 \par\hbox{}\vspace{-\baselineskip}\ifthenelse{\prevdepth>0}{\vspace{-\prevdepth}}{}% align
3970 \end{minipage}%
3971 \end{lrbox}%
3972 % build the caption box
3973 \begin{lrbox}{\@bidituftefloat@caption@box}%
3974 \begin{minipage}[\floatalignment]{\marginparwidth}\hbox{}%
3975 \ifthenelse{\NOT\equal{\@bidituftefloat@stored@caption}{}}{\@bidituftefloat@orig@caption
3976 \ifthenelse{\NOT\equal{\@bidituftefloat@stored@label}{}}{\@bidituftefloat@orig@label{\@bidituftefloat@stored@label}}{}%
3977 \par\vspace{-\prevdepth}%% TODO: DOUBLE-CHECK FOR SAFETY
3978 \end{minipage}%
3979 \end{lrbox}%
3980 % now typeset the stored boxes
3981 \begin{fullwidth}%
3982 \begin{minipage}[\floatalignment]{\linewidth}%
3983 \ifthenelse{\boolean{@bidituftefloat@float@star}}%
_{3984} {\@bidituftefloat@float@fullwidth[\@bidituftefloat@caption@vertical@offset]{\@biditufte
_{3985} {\@bidituftefloat@float@textwidth[\@bidituftefloat@caption@vertical@offset]{\@biditufte _{3985}3986 \end{minipage}%
3987 \end{fullwidth}%
3988 \@bidituftefloat@orig@endfloat% end original LaTeX float environment
3989 % output debug info
3990 \ifthenelse{\boolean{@bidituftefloat@debug}}{%
3991 \typeout{^^J^^J----------- bidituftefloat package float information ----------}%
3992 \ifthenelse{\equal{\@bidituftefloat@stored@label}{}}%
```
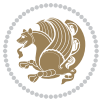

```
3993 {\typeout{Warning: Float unlabeled!}}%
3994 {\typeout{Float label: [\@bidituftefloat@stored@label]}}%
3995 \typeout{Page number: [\thepage]}%
3996 \def\MessageBreak{^^J}%
3997 \typeout{\@bidituftefloat@float@debug@info}%
3998 \ifthenelse{\boolean{@bidituftefloat@symmetric}}%
3999 {\typeout{Symmetric: [true]}}%
4000 {\typeout{Symmetric: [false]}}%
4001 \typeout{----------------------------------------------------^^J^^J}%
4002 }{}%
4003 % reset commands and temp boxes and captions
4004 \gdef\@bidituftefloat@float@debug@info{}%
4005 \let\caption\@bidituftefloat@orig@caption%
4006 \let\label\@bidituftefloat@orig@label%
4007 \begin{lrbox}{\@bidituftefloat@figure@box}\hbox{}\end{lrbox}%
4008 \begin{lrbox}{\@bidituftefloat@caption@box}\hbox{}\end{lrbox}%
4009 \gdef\@bidituftefloat@stored@shortcaption{}%
4010 \gdef\@bidituftefloat@stored@caption{}%
4011 \gdef\@bidituftefloat@stored@label{}%
4012 \gsetlength{\@bidituftefloat@caption@vertical@offset}{0pt}% reset caption offset
4013 }
4014 \newcommand{\@bidituftefloat@float@textwidth}[3][0pt]{%
4015 \ifthenelse{\NOT\boolean{@bidituftefloat@symmetric}\OR\boolean{@bidituftefloat@float@recto}}{%
4016 % asymmetric or page is odd, so caption is on the right
4017 \hbox{%
4018 \usebox{#2}%
4019 \hspace{\marginparsep}%
4020 \smash{\raisebox{#1}{\usebox{#3}}}%
4021 }
4022 \@bidituftefloat@float@debug{Caption position: [right]}%
4023 }{% symmetric pages and page is even, so caption is on the left
4024 \hbox{%
4025 \smash{\raisebox{#1}{\usebox{#3}}}%
4026 \hspace{\marginparsep}%
4027 \usebox{#2}%
4028 }
4029 \@bidituftefloat@float@debug{Caption position: [left]}%
4030 }%
4031 }
4032 \newcommand{\@bidituftefloat@float@fullwidth}[3][0pt]{%
4033 \ifthenelse{\equal{\floatalignment}{b}}%
4034 {% place caption above figure
\label{thm:4035} 4035 \quad \text{if thenelse} \\ \text{001} \quad \text{01} \quad \text{02} \quad \text{03} \quad \text{04} \quad \text{05} \\ \text{11} \quad \text{12} \quad \text{16} \quad \text{06} \quad \text{07} \quad \text{08} \quad \text{08} \quad \text{09} \quad \text{09} \quad \text{09} \quad \text{09} \quad \text{09} \quad \text{09} \quad \text{09} \quad \text{09} \quad \text{09} \quad \text{09} \quad \text{09} \quad \text4036 {\hfill\smash{\raisebox{#1}{\usebox{#3}}}\par\usebox{#2}\@bidituftefloat@float@debug{Cap
4037 {\smash{\raisebox{#1}{\usebox{#3}}}\hfill\par\usebox{#2}\@bidituftefloat@float@debug{Caption position: [above left]}}% caption on the left
4038 }{% place caption below figure
4039 \ifthenelse{\NOT\boolean{@bidituftefloat@symmetric}\OR\boolean{@bidituftefloat@float@rect
4040 {\usebox{#2}\par\hfill\smash{\raisebox{#1}{\usebox{#3}}}\@bidituftefloat@float@debug{Caption position: [below right]}}% caption on the right
4041 {\usebox{#2}\par\smash{\raisebox{#1}{\usebox{#3}}}\hfill\@bidituftefloat@float@debug{Cap
4042 }%
```
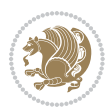

```
4043 }
4044 \renewenvironment{figure}[1][htbp]%
4045 {\ifvmode\else\unskip\fi\begin{@bidituftefloat@float}[#1]{figure}{}}
4046 {\end{@bidituftefloat@float}}
4047 \renewenvironment{table}[1][htbp]
4048 {\ifvmode\else\unskip\fi\begin{@bidituftefloat@float}[#1]{table}{}}
4049 {\end{@bidituftefloat@float}}
4050 \renewenvironment{figure*}[1][htbp]%
4051 {\ifvmode\else\unskip\fi\begin{@bidituftefloat@float}[#1]{figure}{star}}
4052 {\end{@bidituftefloat@float}}
4053 \renewenvironment{table*}[1][htbp]%
4054 {\ifvmode\else\unskip\fi\begin{@bidituftefloat@float}[#1]{table}{star}}
4055 {\end{@bidituftefloat@float}}
4056 \newenvironment{fullwidth}
4057 {\ifthenelse{\boolean{@bidituftefloat@symmetric}}%
4058 {\ifthenelse{\boolean{@bidituftefloat@changepage}}{\begin{adjustwidth*}{}{-\@bidituftefloat@overhang}}{\begin{adjustwidth}[]{}{-\@bidituftefloat@overhang}}}%
4059 {\begin{adjustwidth}{}{-\@bidituftefloat@overhang}}%
4060 }%
4061 {\ifthenelse{\boolean{@bidituftefloat@symmetric}}%
4062 {\ifthenelse{\boolean{@bidituftefloat@changepage}}{\end{adjustwidth*}}{\end{adjustwidth}}}%
4063 {\end{adjustwidth}}%
4064 }
4065 \long\def\@caption#1[#2]#3{%
4066 \par%
4067 \addcontentsline{\csname ext@#1\endcsname}{#1}%
4068 {\protect\numberline{\csname the#1\endcsname}{\ignorespaces #2}}%
4069 \begingroup%
4070 \@parboxrestore%
4071 \if@minipage%
4072 \@setminipage%
4073 \fi%
4074 \@bidituftefloat@caption@font\@bidituftefloat@caption@justification%
4075 \noindent\csname fnum@#1\endcsname: \ignorespaces#3\par%
4076 %\@makecaption{\csname fnum@#1\endcsname}{\ignorespaces #3}\par
4077 \endgroup}
4078 %%
4079 % Turns newlines into spaces. Based on code from the `titlesec' package.
4080 \DeclareRobustCommand{\@biditufteheading@newlinetospace}{%
4081 \@ifstar{\@biditufteheading@newlinetospace@i}{\@biditufteheading@newlinetospace@i}%
4082 }
4083 \def\@biditufteheading@newlinetospace@i{%
4084 \ifdim\lastskip>\z@\else\space\fi
4085 \ignorespaces%
4086 }
4087 \DeclareRobustCommand{\newlinetospace}[1]{%
4088 \let\@biditufteheading@orig@cr\\% save the original meaning of \\
4089 \def\\{\@biditufteheading@newlinetospace}% turn \\ and \\* into \space
4090 \let\newline\\% turn \newline into \space
4091 #1%
4092 \let\\\@biditufteheading@orig@cr% revert to original meaning of \\
```
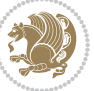

```
4093 }
4094 \RequirePackage{fancyhdr}
4095 \pagestyle{fancy}
4096 \AtBeginDocument{%
4097 \ifthenelse{\boolean{@bidituftefloat@symmetric}}
4098 {\fancyhfoffset[LE,RO]{\@bidituftefloat@overhang}}
4099 {\fancyhfoffset[RE,RO]{\@bidituftefloat@overhang}}
4100 }
4101 % The running heads/feet don't have rules
4102 \renewcommand{\headrulewidth}{0pt}
4103 \renewcommand{\footrulewidth}{0pt}
4104 % The 'fancy' page style is the default style for all pages.
4105 \fancyhf{} % clear header and footer fields
4106 \ifthenelse{\boolean{@bidituftefloat@symmetric}}
4107 {\fancyhead[LE]{\thepage\quad\textsl{\newlinetospace{\plainauthor}}}%
4108 \fancyhead[RO]{\textsl{\newlinetospace{\plaintitle}}\quad\thepage}}%
4109 {\fancyhead[RE,RO]{\textsl{\newlinetospace{\plaintitle}}\quad\thepage}}%
4110 % The `plain' page style is used on chapter opening pages.
4111 % In Tufte's /Beautiful Evidence/ he never puts page numbers at the
4112 % bottom of pages -- the folios are unexpressed.
4113 \fancypagestyle{plain}{
4114 \fancyhf{} % clear header and footer fields
4115 % Uncomment the following five lines of code if you want the opening page
4116 % of the chapter to express the folio in the lower outside corner.
4117 % \ifthenelse{\boolean{@bidituftefloat@symmetric}}
4118 % {\fancyfoot[LE,RO]{\thepage}}
4119 % {\fancyfoot[RE,RO]{\thepage}}
4120 }
4121 % The `empty' page style suppresses all headers and footers.
4122 % It's used on title pages and `intentionally blank' pages.
4123 \fancypagestyle{empty}{
4124 \fancyhf{} % clear header and footer fields
4125 }
4126 \def\morefloats{% provides a total of 52 floats
4127 \ifthenelse{\isundefined{\bx@S}}{%
4128 \bidituftefloatDebugInfoNL{Adding 34 more float slots.}
4129 \newinsert\bx@S
4130 \newinsert\bx@T
4131 \newinsert\bx@U
4132 \newinsert\bx@V
4133 \newinsert\bx@W
4134 \newinsert\bx@X
4135 \newinsert\bx@Y
4136 \newinsert\bx@Z
4137 \newinsert\bx@a
4138 \newinsert\bx@b
4139 \newinsert\bx@c
4140 \newinsert\bx@d
4141 \newinsert\bx@e
4142 \newinsert\bx@f
```
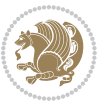

```
4143 \newinsert\bx@g
4144 \newinsert\bx@h
4145 \newinsert\bx@i
4146 \newinsert\bx@j
4147 \newinsert\bx@k
4148 \newinsert\bx@l
4149 \newinsert\bx@m
4150 \newinsert\bx@n
4151 \newinsert\bx@o
4152 \newinsert\bx@p
4153 \newinsert\bx@q
4154 \newinsert\bx@r
4155 \newinsert\bx@s
4156 \newinsert\bx@t
4157 \newinsert\bx@u
4158 \newinsert\bx@v
4159 \newinsert\bx@w
4160 \newinsert\bx@x
4161 \newinsert\bx@y
4162 \newinsert\bx@z
4163 \gdef\@freelist{\@elt\bx@A\@elt\bx@B\@elt\bx@C\@elt\bx@D\@elt\bx@E
4164 \@elt\bx@F\@elt\bx@G\@elt\bx@H\@elt\bx@I\@elt\bx@J
4165 \@elt\bx@K\@elt\bx@L\@elt\bx@M\@elt\bx@N
4166 \@elt\bx@O\@elt\bx@P\@elt\bx@Q\@elt\bx@R
4167 \@elt\bx@S\@elt\bx@T\@elt\bx@U\@elt\bx@V
4168 \@elt\bx@W\@elt\bx@X\@elt\bx@Y\@elt\bx@Z
4169 \@elt\bx@a\@elt\bx@b\@elt\bx@c\@elt\bx@d\@elt\bx@e
4170 \@elt\bx@f\@elt\bx@g\@elt\bx@h\@elt\bx@i\@elt\bx@j
4171 \@elt\bx@k\@elt\bx@l\@elt\bx@m\@elt\bx@n
4172 \@elt\bx@o\@elt\bx@p\@elt\bx@q\@elt\bx@r
4173 \@elt\bx@s\@elt\bx@t\@elt\bx@u\@elt\bx@v
4174 \@elt\bx@w\@elt\bx@x\@elt\bx@y\@elt\bx@z}%
4175 }{% we've already added another 34 floats, so we'll add 26 more, but that's it!
4176 \ifthenelse{\isundefined{\bx@AA}}{%
4177 \bidituftefloatDebugInfoNL{Adding 26 more float slots.}
4178 \newinsert\bx@AA
4179 \newinsert\bx@BB
4180 \newinsert\bx@CC
4181 \newinsert\bx@DD
4182 \newinsert\bx@EE
4183 \newinsert\bx@FF
4184 \newinsert\bx@GG
4185 \newinsert\bx@HH
4186 \newinsert\bx@II
4187 \newinsert\bx@JJ
4188 \newinsert\bx@KK
4189 \newinsert\bx@LL
4190 \newinsert\bx@MM
4191 \newinsert\bx@NN
4192 \newinsert\bx@OO
```
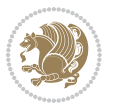

```
4193 \newinsert\bx@PP
4194 \newinsert\bx@QQ
4195 \newinsert\bx@RR
4196 \newinsert\bx@SS
4197 \newinsert\bx@TT
4198 \newinsert\bx@UU
4199 \newinsert\bx@VV
4200 \newinsert\bx@WW
4201 \newinsert\bx@XX
4202 \newinsert\bx@YY
4203 \newinsert\bx@ZZ
4204 \gdef\@freelist{\@elt\bx@A\@elt\bx@B\@elt\bx@C\@elt\bx@D\@elt\bx@E
4205 \@elt\bx@F\@elt\bx@G\@elt\bx@H\@elt\bx@I\@elt\bx@J
4206 \@elt\bx@K\@elt\bx@L\@elt\bx@M\@elt\bx@N
4207 \@elt\bx@O\@elt\bx@P\@elt\bx@Q\@elt\bx@R
4208 \@elt\bx@S\@elt\bx@T\@elt\bx@U\@elt\bx@V
4209 \@elt\bx@W\@elt\bx@X\@elt\bx@Y\@elt\bx@Z
4210 \@elt\bx@a\@elt\bx@b\@elt\bx@c\@elt\bx@d\@elt\bx@e
4211 \@elt\bx@f\@elt\bx@g\@elt\bx@h\@elt\bx@i\@elt\bx@j
4212 \@elt\bx@k\@elt\bx@l\@elt\bx@m\@elt\bx@n
4213 \@elt\bx@o\@elt\bx@p\@elt\bx@q\@elt\bx@r
4214 \@elt\bx@s\@elt\bx@t\@elt\bx@u\@elt\bx@v
4215 \@elt\bx@w\@elt\bx@x\@elt\bx@y\@elt\bx@z
4216 \@elt\bx@AA\@elt\bx@BB\@elt\bx@CC\@elt\bx@DD\@elt\bx@EE
4217 \@elt\bx@FF\@elt\bx@GG\@elt\bx@HH\@elt\bx@II\@elt\bx@JJ
4218 \@elt\bx@KK\@elt\bx@LL\@elt\bx@MM\@elt\bx@NN
4219 \@elt\bx@OO\@elt\bx@PP\@elt\bx@QQ\@elt\bx@RR
4220 \@elt\bx@SS\@elt\bx@TT\@elt\bx@UU\@elt\bx@VV
4221 \@elt\bx@WW\@elt\bx@XX\@elt\bx@YY\@elt\bx@ZZ}%
4222 }{%
4223 \bidituftefloatError{You may only call \string\morefloats\space twice. See the\MessageBreak
4224 {There are already 78 float slots allocated. Try using \string\FloatBarrier\space or \Messag
4225 }%
4226 }%
4227 }
4228 \newboolean{@bidituftefloat@packages@subfigure}
4229 \setboolean{@bidituftefloat@packages@subfigure}{false}
4230 \AtBeginDocument{%
4231 \@ifpackageloaded{subfigure}
4232 {\gsetboolean{@bidituftefloat@packages@subfigure}{true}}
4233 {\gsetboolean{@bidituftefloat@packages@subfigure}{false}}%
4234 }
4235 \AtBeginDocument{%
4236 \@ifpackageloaded{float}{%
4237 % Save the redefined float environment (instead of the LaTeX float environment)
4238 \let\@bidituftefloat@orig@float\@float
4239 \let\@bidituftefloat@orig@endfloat\end@float
4240
4241 % Define Tuftian float styles (with the caption in the margin)
4242 \newcommand{\floatc@bidituftefloatplain}[2]{%
```
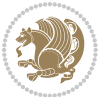

```
4243 \begin{lrbox}{\@bidituftefloat@caption@box}%
4244 \begin{minipage}[\floatalignment]{\marginparwidth}\hbox{}%
4245 \@bidituftefloat@caption@font{\@fs@cfont #1:} #2\par%
4246 \end{minipage}%
4247 \end{lrbox}%
4248 \smash{\hspace{\@bidituftefloat@caption@fill}\usebox{\@bidituftefloat@caption@box}}%
4249 }
4250 \newcommand{\fs@bidituftefloatplain}{%
4251 \def\@fs@cfont{\@bidituftefloat@caption@font}%
4252 \let\@fs@capt\floatc@bidituftefloatplain%
4253 \def\@fs@pre{}%
4254 \def\@fs@post{}%
4255 \def\@fs@mid{}%
4256 \let\@fs@iftopcapt\iftrue%
4257 }
4258 \let\fs@bidituftefloatplaintop=\fs@bidituftefloatplain
4259 \let\floatc@bidituftefloatplaintop=\floatc@bidituftefloatplain
4260 \newcommand\floatc@bidituftefloatruled[2]{%
4261 {\@fs@cfont #1} #2\par%
4262 }
4263 \newcommand\fs@bidituftefloatruled{%
4264 \def\@fs@cfont{\@bidituftefloat@caption@font}%
4265 \let\@fs@capt\floatc@bidituftefloatplain%
4266 \def\@fs@pre{\hrule height.8pt depth0pt width\textwidth \kern2pt}%
4267 \def\@fs@post{\kern2pt\hrule width\textwidth\relax}%
4268 \def\@fs@mid{}%
4269 \let\@fs@iftopcapt\iftrue%
4270 }
4271 \newcommand\fs@bidituftefloatboxed{%
4272 \def\@fs@cfont{}%
4273 \let\@fs@capt\floatc@bidituftefloatplain%
4274 \def\@fs@pre{%
4275 \setbox\@currbox\vbox{\hbadness10000
4276 \moveleft3.4pt\vbox{\advance\hsize by6.8pt
4277 \hrule \hbox to\hsize{\vrule\kern3pt
4278 \vbox{\kern3pt\box\@currbox\kern3pt}\kern3pt\vrule}\hrule}}
4279 }%
4280 \def\@fs@mid{\kern2pt}%
4281 \def\@fs@post{}%
4282 \let\@fs@iftopcapt\iftrue%
4283 }
4284 }{%
4285 % Nothing to do
4286 }
4287 }
4288 \AtBeginDocument{%
4289 \@ifpackageloaded{algorithm}{%
4290 % Set the float style to the Tuftian version
4291 \ifthenelse{\equal{\ALG@floatstyle}{plain}\OR\equal{\ALG@floatstyle}{ruled}\OR\equal{\ALG@floatstyle}
4292 \bidituftefloatInfoNL{Switching algorithm float style from \ALG@floatstyle\MessageBreak to b
```
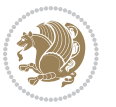

```
4293 \floatstyle{bidituftefloat\ALG@floatstyle}%
4294 \restylefloat{algorithm}%
4295 }{}%
4296 }{%
4297 % Nothing to do
4298 }
4299 }
4300 \PassOptionsToPackage{caption=false}{subfig}
```
#### **7.24 bidituftesidenote.sty**

```
4301 \NeedsTeXFormat{LaTeX2e}
4302 \ProvidesPackage{bidituftesidenote}[2015/04/30 v0.3
4303 bidi implementation of tufte sidenote]
4304 \RequirePackage{xifthen}
4305 \RequirePackage{ragged2e}
4306 \RequirePackage{setspace}
4307 \RequirePackage{biditools}
4308 \def\bidituftesidenotemarginpar{%
4309 \ifhmode
4310 \@bsphack
4311 \@floatpenalty -\@Mii
4312 \else
4313 \@floatpenalty-\@Miii
4314 \fi
4315 \ifinner
4316 \@parmoderr
4317 \@floatpenalty\z@
4318 \else
4319 \@next\@currbox\@freelist{}{}%
4320 \@next\@marbox\@freelist{\global\count\@marbox\m@ne}%
4321 {\@floatpenalty\z@
4322 \@fltovf\def\@currbox{\@tempboxa}\def\@marbox{\@tempboxa}}%
4323 \fi
4324 \@ifnextchar [\@bidituftesidenotexmpar\@bidituftesidenoteympar}
4325 \long\def\@bidituftesidenotexmpar[#1]#2{%
4326 \@bidituftesidenotesavemarbox\@marbox{#1}%
4327 \@bidituftesidenotesavemarbox\@currbox{#2}%
4328 \@xympar}
4329 \long\def\@bidituftesidenoteympar#1{%
4330 \@bidituftesidenotesavemarbox\@marbox{#1}%
4331 \global\setbox\@currbox\copy\@marbox
4332 \qquad \& \text{ympar}4333 \long\def \@bidituftesidenotesavemarbox #1#2{%
4334 \global\setbox #1%
4335 \color@vbox
4336 \vtop{%
4337 \hsize\marginparwidth
4338 \@parboxrestore
4339 \@bidituftesidenotemarginparreset
```
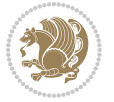

```
4340 #2%
4341 \@minipagefalse
4342 \outer@nobreak
4343 }%
4344 \color@endbox
4345 }
4346 \def \@bidituftesidenotemarginparreset {%
4347 \reset@font
4348 \normalsize
4349 \@minipagetrue
4350 \everypar{\@minipagefalse\everypar{}\if@RTL@footnote\beginR\else\beginL\fi}%
4351 }
4352 \def\LTRbidituftesidenotemarginpar{%
4353 \ifhmode
4354 \@bsphack
4355 \@floatpenalty -\@Mii
4356 \else
4357 \@floatpenalty-\@Miii
4358 \fi
4359 \ifinner
4360 \@parmoderr
4361 \@floatpenalty\z@
4362 \else
4363 \@next\@currbox\@freelist{}{}%
4364 \@next\@marbox\@freelist{\global\count\@marbox\m@ne}%
4365 {\@floatpenalty\z@
4366 \@fltovf\def\@currbox{\@tempboxa}\def\@marbox{\@tempboxa}}%
4367 \fi
_{4368} \@ifnextchar [\@LTRbidituftesidenotexmpar\@LTRbidituftesidenoteympar}
4369 \long\def\@LTRbidituftesidenotexmpar[#1]#2{%
4370 \@LTRbidituftesidenotesavemarbox\@marbox{#1}%
4371 \@LTRbidituftesidenotesavemarbox\@currbox{#2}%
4372 \@xympar}
4373 \long\def\@LTRbidituftesidenoteympar#1{%
4374 \@LTRbidituftesidenotesavemarbox\@marbox{#1}%
4375 \global\setbox\@currbox\copy\@marbox
4376 \@xympar}
4377 \long\def \@LTRbidituftesidenotesavemarbox #1#2{%
4378 \global\setbox #1%
4379 \color@vbox
4380 \vtop{%
4381 \hsize\marginparwidth
4382 \@parboxrestore
4383 \@LTRbidituftesidenotemarginparreset
4384 #2%
4385 \@minipagefalse
4386 \outer@nobreak
4387 }%
4388 \color@endbox
```

```
4389 }
```
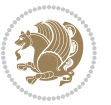

```
4390 \def \@LTRbidituftesidenotemarginparreset {%
4391 \reset@font
4392 \normalsize
4393 \@minipagetrue
4394 \everypar{\@minipagefalse\everypar{}\beginL}%
4395 }
4396 \def\RTLbidituftesidenotemarginpar{%
4397 \ifhmode
4398 \@bsphack
4399 \@floatpenalty -\@Mii
4400 \else
4401 \@floatpenalty-\@Miii
4402 \fi
4403 \ifinner
4404 \@parmoderr
4405 \@floatpenalty\z@
4406 \else
4407 \@next\@currbox\@freelist{}{}%
4408 \@next\@marbox\@freelist{\global\count\@marbox\m@ne}%
4409 {\@floatpenalty\z@
4410 \@fltovf\def\@currbox{\@tempboxa}\def\@marbox{\@tempboxa}}%
4411 \fi
4412 \@ifnextchar [\@RTLbidituftesidenotexmpar\@RTLbidituftesidenoteympar}
4413 \long\def\@RTLbidituftesidenotexmpar[#1]#2{%
4414 \@RTLbidituftesidenotesavemarbox\@marbox{#1}%
4415 \@RTLbidituftesidenotesavemarbox\@currbox{#2}%
4416 \@xympar}
4417 \long\def\@RTLbidituftesidenoteympar#1{%
4418 \@RTLbidituftesidenotesavemarbox\@marbox{#1}%
4419 \global\setbox\@currbox\copy\@marbox
4420 \@xympar}
4421 \long\def \@RTLbidituftesidenotesavemarbox #1#2{%
4422 \global\setbox #1%
4423 \color@vbox
4424 \vtop{%
4425 \hsize\marginparwidth
4426 \@parboxrestore
4427 \@RTLbidituftesidenotemarginparreset
4428 #2%
4429 \@minipagefalse
4430 \outer@nobreak
4431 }%
4432 \color@endbox
4433 }
4434 \def \@RTLbidituftesidenotemarginparreset {%
4435 \reset@font
4436 \normalsize
4437 \@minipagetrue
4438 \everypar{\@minipagefalse\everypar{}\beginR}%
4439 }
```
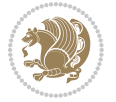

```
4440 \newcommand{\@bidituftesidenote@marginfont}{\normalfont\footnotesize}
4441 \newcommand*{\@bidituftesidenote@sidenote@font}{\@bidituftesidenote@marginfont}
4442 \newcommand*{\@bidituftesidenote@marginnote@font}{\@bidituftesidenote@marginfont}
4443 \newcommand*{\@bidituftesidenote@citation@font}{\@bidituftesidenote@marginfont}
4444 \newcommand*{\@biditufteLTRsidenote@citation@font}{\@bidituftesidenote@marginfont}
4445 \newcommand*{\setsidenotefont}[1]{\renewcommand*{\@bidituftesidenote@sidenote@font}{#1}}
4446 \newcommand*{\setmarginnotefont}[1]{\renewcommand*{\@bidituftesidenote@marginnote@font}{#1}}
4447 \newcommand*{\setcitationfont}[1]{\renewcommand*{\@bidituftesidenote@citation@font}{#1}}
4448 \newcommand*{\setLTRcitationfont}[1]{\renewcommand*{\@biditufteLTRsidenote@citation@font}{#1}}
4449 \newcommand*{\@bidituftesidenote@sidenote@justification}{\@bidituftesidenote@justification@au
4450 \newcommand*{\@bidituftesidenote@marginnote@justification}{\@bidituftesidenote@justification@autodetect}
4451 \newcommand*{\@bidituftesidenote@citation@justification}{\@bidituftesidenote@justification@au
4452 \newcommand*{\@bidituftesidenote@justification@autodetect}{\justifying}%
4453 \newcommand{\@bidituftesidenote@margin@par}{%
4454 \setlength{\RaggedRightParindent}{0.5pc}%
4455 \setlength{\JustifyingParindent}{0.5pc}%
4456 \setlength{\parindent}{0.5pc}%
4457 \setlength{\parskip}{0pt}%
4458 }
4459 %%
4460 % Globally sets the length
4461 \@ifundefined{gsetlength}{%
4462 \newcommand*{\gsetlength}[2]{%
4463 \setlength{#1}{#2}%
4464 \global#1=#1\relax%
4465 }%
4466 }{}
4467 %%
4468 % Globally sets a boolean
4469 \@ifundefined{gsetboolean}{%
4470 \newcommand*{\gsetboolean}[2]{% based on code from ifthen pkg
4471 \lowercase{\def\@tempa{#2}}%
4472 \@ifundefined{@tempswa\@tempa}%
4473 {\PackageError{ifthen}{You can only set a boolean to `true' or `false'}\@ehc}%
4474 {\@ifundefined{#1\@tempa}%
4475 {\PackageError{ifthen}{Boolean #1 undefined}\@ehc}%
4476 {\global\csname#1\@tempa\endcsname}%
4477 }%
4478 }%
4479 }{}
4480 %%
4481 % A function that removes leading and trailling spaces from the supplied macro.
4482 % Based on code written by Michael Downes (See ``Around the Bend'', #15.)
4483 % Executing \@bidituftesidenote@trim@spaces\xyzzy will result in the contents of \xyzzy
4484 % being trimmed of leading and trailing white space.
4485 \catcode`\Q=3
4486 \def\@bidituftesidenote@trim@spaces#1{%
4487 % Use grouping to emulate a multi-token afterassignment queue
4488 \begingroup%
4489 % Put `\toks 0 {' into the afterassignment queue
```
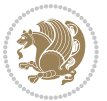

```
4490 \aftergroup\toks\aftergroup0\aftergroup{%
4491 % Apply \trimb to the replacement text of #1, adding a leading
4492 % \noexpand to prevent brace stripping and to serve another purpose
4493 % later.
4494 \expandafter\@bidituftesidenote@trim@b\expandafter\noexpand#1Q Q}%
4495 % Transfer the trimmed text back into #1.
4496 \edef#1{\the\toks0}%
4497 }
4498 % \trimb removes a trailing space if present, then calls \@bidituftesidenote@trim@c to
4499 % clean up any leftover bizarre Qs, and trim a leading space. In
4500 % order for \trimc to work properly we need to put back a Q first.
4501 \def\@bidituftesidenote@trim@b#1 Q{\@bidituftesidenote@trim@c#1Q}
4502 % Execute \vfuzz assignment to remove leading space; the \noexpand
4503 % will now prevent unwanted expansion of a macro or other expandable
4504 % token at the beginning of the trimmed text. The \endgroup will feed
4505 % in the \aftergroup tokens after the \vfuzz assignment is completed.
4506 \def\@bidituftesidenote@trim@c#1Q#2{\afterassignment\endgroup \vfuzz\the\vfuzz#1}
4507 \catcode`\Q=11
4508 %%
4509 % Citations should go in the margin as sidenotes
4510
4511 \RequirePackage{natbib}
4512 \RequirePackage{bibentry} % allows bibitems to be typeset outside thebibliography environment
4513 % Redefine the \BR@b@bibitem command to fix a bug with bibentry+chicago style
4514 \renewcommand\BR@b@bibitem[2][]{%
4515 \ifthenelse{\isempty{#1}}%
4516 {\BR@bibitem{#2}}%
4517 {\BR@bibitem[#1]{#2}}%
4518 \BR@c@bibitem{#2}%
4519 }
4520 \bidi@AtEndPreamble{\nobibliography*} % pre-loads the bibliography keys
4521 %%
4522 % Normal \cite behavior
4523 \newcounter{@bidituftesidenote@num@bibkeys}%
4524 \newcommand{\@bidituftesidenote@normal@cite}[2][0pt]{%
4525 % Snag the last bibentry in the list for later comparison
4526 \let\@temp@last@bibkey\@empty%
4527 \@for\@temp@bibkey:=#2\do{\let\@temp@last@bibkey\@temp@bibkey}%
4528 \sidenote[][#1]{%
4529 % Loop through all the bibentries, separating them with semicolons and spaces
4530 \normalsize\normalfont\@bidituftesidenote@citation@font%
4531 \setcounter{@bidituftesidenote@num@bibkeys}{0}%
4532 \@for\@temp@bibkeyx:=#2\do{%
4533 \ifthenelse{\equal{\@temp@last@bibkey}{\@temp@bibkeyx}}%
4534 {\ifthenelse{\equal{\value{@bidituftesidenote@num@bibkeys}}{0}}{}{and\ }%
4535 \@bidituftesidenote@trim@spaces\@temp@bibkeyx% trim spaces around bibkey
4536 \bibentry{\@temp@bibkeyx}}%
4537 {\@bidituftesidenote@trim@spaces\@temp@bibkeyx% trim spaces around bibkey
4538 \bibentry{\@temp@bibkeyx};\ }%
4539 \stepcounter{@bidituftesidenote@num@bibkeys}%
```
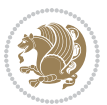

```
4540 }%
4541 }%
4542 }
4543 \newcommand{\@biditufteLTRsidenote@normal@cite}[2][0pt]{%
4544 % Snag the last bibentry in the list for later comparison
4545 \let\@temp@last@bibkey\@empty%
4546 \@for\@temp@bibkey:=#2\do{\let\@temp@last@bibkey\@temp@bibkey}%
4547 \LTRsidenote[][#1]{%
4548 % Loop through all the bibentries, separating them with semicolons and spaces
4549 \normalsize\normalfont\@biditufteLTRsidenote@citation@font%
4550 \setcounter{@bidituftesidenote@num@bibkeys}{0}%
4551 \@for\@temp@bibkeyx:=#2\do{%
4552 \ifthenelse{\equal{\@temp@last@bibkey}{\@temp@bibkeyx}}%
4553 {\ifthenelse{\equal{\value{@bidituftesidenote@num@bibkeys}}{0}}{}{and\ }%
4554 \@bidituftesidenote@trim@spaces\@temp@bibkeyx% trim spaces around bibkey
4555 \bibentry{\@temp@bibkeyx}}%
4556 {\@bidituftesidenote@trim@spaces\@temp@bibkeyx% trim spaces around bibkey
4557 \bibentry{\@temp@bibkeyx};\ }%
4558 \stepcounter{@bidituftesidenote@num@bibkeys}%
4559 }%
4560 }%
4561 }
4562 \newcommand{\@biditufteRTLsidenote@normal@cite}[2][0pt]{%
4563 % Snag the last bibentry in the list for later comparison
4564 \let\@temp@last@bibkey\@empty%
4565 \@for\@temp@bibkey:=#2\do{\let\@temp@last@bibkey\@temp@bibkey}%
4566 \RTLsidenote[][#1]{%
4567 % Loop through all the bibentries, separating them with semicolons and spaces
4568 \normalsize\normalfont\@bidituftesidenote@citation@font%
4569 \setcounter{@bidituftesidenote@num@bibkeys}{0}%
4570 \@for\@temp@bibkeyx:=#2\do{%
4571 \ifthenelse{\equal{\@temp@last@bibkey}{\@temp@bibkeyx}}%
4572 {\ifthenelse{\equal{\value{@bidituftesidenote@num@bibkeys}}{0}}{}{and\ }%
4573 \@bidituftesidenote@trim@spaces\@temp@bibkeyx% trim spaces around bibkey
4574 \bibentry{\@temp@bibkeyx}}%
4575 {\@bidituftesidenote@trim@spaces\@temp@bibkeyx% trim spaces around bibkey
4576 \bibentry{\@temp@bibkeyx};\ }%
4577 \stepcounter{@bidituftesidenote@num@bibkeys}%
4578 }%
4579 }%
4580 }
4581 %%
4582% Macros for holding the list of cite keys until after the \sidenote
4583 \gdef\@bidituftesidenote@citations{}% list of cite keys
4584 \newcommand\@bidituftesidenote@add@citation[1]{\relax% adds a new bibkey to the list of cite keys
4585 \ifx\@bidituftesidenote@citations\@empty\else
4586 \g@addto@macro\@bidituftesidenote@citations{,}% separate by commas
4587 \fi
4588 \g@addto@macro\@bidituftesidenote@citations{#1}
4589 }
```
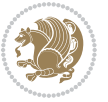

```
4590 \newcommand{\@bidituftesidenote@print@citations}[1][0pt]{% puts the citations in a margin note
4591 % Snag the last bibentry in the list for later comparison
4592 \let\@temp@last@bibkey\@empty%
4593 \@for\@temp@bibkey:=\@bidituftesidenote@citations\do{\let\@temp@last@bibkey\@temp@bibkey}%
4594 \marginpar{%
_{4595} \hbox{}\vspace*{#1}%
4596 \@bidituftesidenote@citation@font%
4597 \@bidituftesidenote@citation@justification%
4598 \@bidituftesidenote@margin@par% use parindent and parskip settings for marginal text
4599 \vspace*{-1\baselineskip}%
4600 % Loop through all the bibentries, separating them with semicolons and spaces
4601 \setcounter{@bidituftesidenote@num@bibkeys}{0}%
4602 \@for\@temp@bibkeyx:=\@bidituftesidenote@citations\do{%
4603 \ifthenelse{\equal{\@temp@last@bibkey}{\@temp@bibkeyx}}%
4604 {\ifthenelse{\equal{\value{@bidituftesidenote@num@bibkeys}}{0}}{}{and\ }%
4605 \@bidituftesidenote@trim@spaces\@temp@bibkeyx% trim spaces around bibkey
4606 \bibentry{\@temp@bibkeyx}}%
4607 {\@bidituftesidenote@trim@spaces\@temp@bibkeyx% trim spaces around bibkey
4608 \bibentry{\@temp@bibkeyx};\ }%
4609 \stepcounter{@bidituftesidenote@num@bibkeys}%
4610 }%
4611 }%
4612 }
4613 %%
4614 % \cite behavior when executed within a sidenote
4615 \newcommand{\@bidituftesidenote@sidenote@citations}{}% contains list of \cites in sidenote
4616 \newcommand{\@bidituftesidenote@infootnote@cite}[1]{%
4617 \@bidituftesidenote@add@citation{#1}
4618 }
4619 %%
4620 % Set the default \cite style. This is set and reset by the \sidenote command.
4621 \let\cite\@bidituftesidenote@normal@cite
4622 \let\LTRcite\@biditufteLTRsidenote@normal@cite
4623 \let\RTLcite\@biditufteRTLsidenote@normal@cite
4624 %%
4625 % Transform existing \footnotes into \sidenotes
4626 % Sidenote: ``Where God meant footnotes to go.'' ---bidituftesidenote
4627 \RequirePackage{optparams}% for our new sidenote commands -- provides multiple optional arguments
4628\providecommand{\footnotelayout}{\@bidituftesidenote@sidenote@font\@bidituftesidenote@sidenot
4629\renewcommand{\footnotelayout}{\@bidituftesidenote@sidenote@font\@bidituftesidenote@sidenote@
4630 % Override footmisc's definition to set the sidenote marks (numbers) inside the
4631 % sidenote's text block.
_{4632}\bidi@patch@AfterPackage{bidi}{\long\def\@makefntext#1{\@textsuperscript{\@bidituftesidenote@
4633% Set the in-text footnote mark in the same typeface as the body text itself.
4634 \bidi@patch@AfterPackage{bidi}{\def\@makefnmark{\hbox{\@textsuperscript{\normalfont\footnotesize\@thefnmark}}}}
4635 \providecommand*{\multiplefootnotemarker}{3sp}
4636 \providecommand*{\multfootsep}{,}
4637 \bidi@patch@AfterPackage{bidi}{%
4638 \renewcommand{\@footnotemark}{%
4639 \leavevmode%
```
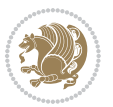

```
4640 \ifhmode%
4641 \edef\@x@sf{\the\spacefactor}%
4642 \@bidituftesidenote@check@multiple@sidenotes%
4643 \nobreak%
4644 \fi%
4645 \@makefnmark%
4646 \ifhmode\spacefactor\@x@sf\fi%
4647 \relax%
4648 }%
4649 }
4650 \newcommand{\@bidituftesidenote@check@multiple@sidenotes}{%
4651 \ifdim\lastkern=\multiplefootnotemarker\relax%
4652 \edef\@x@sf{\the\spacefactor}%
4653 \unkern%
4654 \textsuperscript{\multfootsep}%
4655 \spacefactor\@x@sf\relax%
4656 \fi
4657 }
4658 \bidi@patch@AfterPackage{bidi}{%
4659 \renewcommand\@footnotetext[2][0pt]{%
4660 \bidituftesidenotemarginpar{%
4661 \hbox{}\vspace*{#1}%
4662 \def\baselinestretch {\setspace@singlespace}%
4663 \reset@font\footnotesize%
4664 \@bidituftesidenote@margin@par% use parindent and parskip settings for marginal text
4665 \vspace*{-1\baselineskip}\noindent%
4666 \protected@edef\@currentlabel{%
4667 \csname p@footnote\endcsname\@thefnmark%
4668 }%
4669 \color@begingroup%
4670 \@makefntext{%
4671 \ignorespaces#2%
4672 }%
4673 \color@endgroup%
4674 }%
4675 }%
4676 \renewcommand\@LTRfootnotetext[2][0pt]{%
4677 \LTRbidituftesidenotemarginpar{%
4678 \hbox{}\vspace*{#1}%
4679 \def\baselinestretch {\setspace@singlespace}%
4680 \reset@font\footnotesize%
4681 \@bidituftesidenote@margin@par% use parindent and parskip settings for marginal text
4682 \vspace*{-1\baselineskip}\noindent%
4683 \protected@edef\@currentlabel{%
4684 \csname p@footnote\endcsname\@thefnmark%
4685 }%
4686 \color@begingroup%
4687 \@makefntext{%
4688 \ignorespaces#2%
4689 }%
```
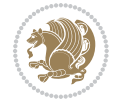

```
4690 \color@endgroup%
4691 }%
4692 }%
4693 \renewcommand\@RTLfootnotetext[2][0pt]{%
4694 \RTLbidituftesidenotemarginpar{%
4695 \hbox{}\vspace*{#1}%
4696 \def\baselinestretch {\setspace@singlespace}%
4697 \reset@font\footnotesize%
4698 \@bidituftesidenote@margin@par% use parindent and parskip settings for marginal text
4699 \vspace*{-1\baselineskip}\noindent%
4700 \protected@edef\@currentlabel{%
4701 \csname p@footnote\endcsname\@thefnmark%
4702 }%
4703 \color@begingroup%
4704 \@makefntext{%
4705 \ignorespaces#2%
4706 }%
4707 \color@endgroup%
4708 }%
4709 }%
4710 }
4711 %
4712 % Define \sidenote command. Can handle \cite.
4713 \newlength{\@bidituftesidenote@sidenote@vertical@offset}
4714 \setlength{\@bidituftesidenote@sidenote@vertical@offset}{0pt}
4715 % #1 = footnote num, #2 = vertical offset, #3 = footnote text
4716 \long\def\@bidituftesidenote@sidenote[#1][#2]#3{%
4717 \let\cite\@bidituftesidenote@infootnote@cite% use the in-sidenote \cite command
4718 \gdef\@bidituftesidenote@citations{}% clear out any old citations
4719 \ifthenelse{\NOT\isempty{#2}}{%
4720 \gsetlength{\@bidituftesidenote@sidenote@vertical@offset}{#2}%
4721 }{%
4722 \gsetlength{\@bidituftesidenote@sidenote@vertical@offset}{0pt}%
4723 }%
4724 \ifthenelse{\isempty{#1}}{%
4725 % no specific footnote number provided
4726 \stepcounter\@mpfn%
4727 \protected@xdef\@thefnmark{\thempfn}%
4728 \@footnotemark\@footnotetext[\@bidituftesidenote@sidenote@vertical@offset]{#3}%
4729 }{%
4730 % specific footnote number provided
4731 \begingroup%
4732 \csname c@\@mpfn\endcsname #1\relax%
4733 \unrestored@protected@xdef\@thefnmark{\thempfn}%
4734 \endgroup%
4735 \@footnotemark\@footnotetext[\@bidituftesidenote@sidenote@vertical@offset]{#3}%
4736 }%
4737 \@bidituftesidenote@print@citations% print any citations
4738 \let\cite\@bidituftesidenote@normal@cite% go back to using normal in-text \cite command
4739 \let\LTRcite\@biditufteLTRsidenote@normal@cite% go back to using normal in-text \LTRcite commands
```
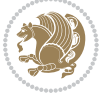

```
4740 \let\RTLcite\@biditufteRTLsidenote@normal@cite% go back to using normal in-text \RTLcite command
4741 \unskip\ignorespaces% remove extra white space
4742 \kern-\multiplefootnotemarker% remove \kern left behind by sidenote
4743 \kern\multiplefootnotemarker\relax% add new \kern here to replace the one we yanked
4744 }
4745 \long\def\@LTRbidituftesidenote@sidenote[#1][#2]#3{%
4746 \let\cite\@bidituftesidenote@infootnote@cite% use the in-sidenote \cite command
4747 \gdef\@bidituftesidenote@citations{}% clear out any old citations
4748 \ifthenelse{\NOT\isempty{#2}}{%
4749 \gsetlength{\@bidituftesidenote@sidenote@vertical@offset}{#2}%
4750 }{%
4751 \gsetlength{\@bidituftesidenote@sidenote@vertical@offset}{0pt}%
4752 }%
4753 \ifthenelse{\isempty{#1}}{%
4754 % no specific footnote number provided
4755 \stepcounter\@mpfn%
4756 \protected@xdef\@thefnmark{\thempfn}%
4757 \@footnotemark\@LTRfootnotetext[\@bidituftesidenote@sidenote@vertical@offset]{#3}%
4758 }{%
4759 % specific footnote number provided
4760 \begingroup%
4761 \csname c@\@mpfn\endcsname #1\relax%
4762 \unrestored@protected@xdef\@thefnmark{\thempfn}%
4763 \endgroup%
4764 \@footnotemark\@LTRfootnotetext[\@bidituftesidenote@sidenote@vertical@offset]{#3}%
4765 }%
4766 \@bidituftesidenote@print@citations% print any citations
4767 \let\cite\@bidituftesidenote@normal@cite% go back to using normal in-text \cite command
4768 \let\LTRcite\@biditufteLTRsidenote@normal@cite% go back to using normal in-text \LTRcite commands
4769 \let\RTLcite\@biditufteRTLsidenote@normal@cite% go back to using normal in-text \RTLcite co
4770 \unskip\ignorespaces% remove extra white space
4771 \kern-\multiplefootnotemarker% remove \kern left behind by sidenote
4772 \kern\multiplefootnotemarker\relax% add new \kern here to replace the one we yanked
4773 }
4774 \long\def\@RTLbidituftesidenote@sidenote[#1][#2]#3{%
4775 \let\cite\@bidituftesidenote@infootnote@cite% use the in-sidenote \cite command
4776 \gdef\@bidituftesidenote@citations{}% clear out any old citations
4777 \ifthenelse{\NOT\isempty{#2}}{%
4778 \gsetlength{\@bidituftesidenote@sidenote@vertical@offset}{#2}%
4779 }{%
4780 \gsetlength{\@bidituftesidenote@sidenote@vertical@offset}{0pt}%
4781 }%
4782 \ifthenelse{\isempty{#1}}{%
4783 % no specific footnote number provided
4784 \stepcounter\@mpfn%
4785 \protected@xdef\@thefnmark{\thempfn}%
4786 \@footnotemark\@RTLfootnotetext[\@bidituftesidenote@sidenote@vertical@offset]{#3}%
4787 }{%
4788 % specific footnote number provided
4789 \begingroup%
```
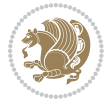

```
4790 \csname c@\@mpfn\endcsname #1\relax%
4791 \unrestored@protected@xdef\@thefnmark{\thempfn}%
4792 \endgroup%
4793 \@footnotemark\@RTLfootnotetext[\@bidituftesidenote@sidenote@vertical@offset]{#3}%
4794 }%
4795 \@bidituftesidenote@print@citations% print any citations
4796 \let\cite\@bidituftesidenote@normal@cite% go back to using normal in-text \cite command
4797 \let\LTRcite\@biditufteLTRsidenote@normal@cite% go back to using normal in-text \LTRcite command
4798 \let\RTLcite\@biditufteRTLsidenote@normal@cite% go back to using normal in-text \RTLcite commands
4799 \unskip\ignorespaces% remove extra white space
4800 \kern-\multiplefootnotemarker% remove \kern left behind by sidenote
4801 \kern\multiplefootnotemarker\relax% add new \kern here to replace the one we yanked
4802 }
4803 \newcommand{\sidenote}{\optparams{\@bidituftesidenote@sidenote}{[][0pt]}}
4804 \newcommand{\LTRsidenote}{\optparams{\@LTRbidituftesidenote@sidenote}{[][0pt]}}
4805 \newcommand{\RTLsidenote}{\optparams{\@RTLbidituftesidenote@sidenote}{[][0pt]}}
4806 \bidi@patch@AfterPackage{bidi}{%
4807 \renewcommand{\footnote}{\optparams{\@bidituftesidenote@sidenote}{[][0pt]}}%
4808 \renewcommand{\LTRfootnote}{\optparams{\@LTRbidituftesidenote@sidenote}{[][0pt]}}%
4809 \renewcommand{\RTLfootnote}{\optparams{\@RTLbidituftesidenote@sidenote}{[][0pt]}}%
4810 }
4811 %%
4812 % Sidenote without the footnote mark
4813 \newcommand\marginnote[2][0pt]{%
4814 \let\cite\@bidituftesidenote@infootnote@cite% use the in-sidenote \cite command
4815 \gdef\@bidituftesidenote@citations{}% clear out any old citations
4816 \bidituftesidenotemarginpar{\hbox{}\vspace*{#1}\@bidituftesidenote@marginnote@font\@bidituft
4817 \@bidituftesidenote@print@citations% print any citations
4818 \let\cite\@bidituftesidenote@normal@cite% go back to using normal in-text \cite command
4819 \let\LTRcite\@biditufteLTRsidenote@normal@cite% go back to using normal in-text \LTRcite commands
4820 \let\RTLcite\@biditufteRTLsidenote@normal@cite% go back to using normal in-text \RTLcite commands
4821 }
4822 \newcommand\LTRmarginnote[2][0pt]{%
4823 \let\cite\@bidituftesidenote@infootnote@cite% use the in-sidenote \cite command
4824 \gdef\@bidituftesidenote@citations{}% clear out any old citations
4825 \LTRbidituftesidenotemarginpar{\hbox{}\vspace*{#1}\@bidituftesidenote@marginnote@font\@bidit
4826 \@bidituftesidenote@print@citations% print any citations
4827 \let\cite\@bidituftesidenote@normal@cite% go back to using normal in-text \cite command
4828 \let\LTRcite\@biditufteLTRsidenote@normal@cite% go back to using normal in-text \LTRcite commands
4829 \let\RTLcite\@biditufteRTLsidenote@normal@cite% go back to using normal in-text \RTLcite co
4830 }
4831 \newcommand\RTLmarginnote[2][0pt]{%
4832 \let\cite\@bidituftesidenote@infootnote@cite% use the in-sidenote \cite command
4833 \gdef\@bidituftesidenote@citations{}% clear out any old citations
4834 \RTLbidituftesidenotemarginpar{\hbox{}\vspace*{#1}\@bidituftesidenote@marginnote@font\@bidit
4835 \@bidituftesidenote@print@citations% print any citations
4836 \let\cite\@bidituftesidenote@normal@cite% go back to using normal in-text \cite command
4837 \let\LTRcite\@biditufteLTRsidenote@normal@cite% go back to using normal in-text \LTRcite command
4838 \let\RTLcite\@biditufteRTLsidenote@normal@cite% go back to using normal in-text \RTLcite commands
4839 }
```
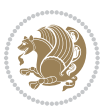

## **7.25 bidituftetoc.sty**

```
4840 \NeedsTeXFormat{LaTeX2e}
4841 \ProvidesPackage{bidituftetoc}[2011/06/17 v0.1
4842 bidi implementation of tufte toc]
4843 \RequirePackage{titlesec,titletoc,xifthen,biditools}
4844 \newcommand{\@bidituftetoc@pkgname}{bidituftetoc}
4845 \newcommand{\bidituftetocError}[2]{\PackageError{\@bidituftetoc@pkgname}{#1}{#2}}
4846 %%
4847 % Turn off section numbering
4848 \setcounter{secnumdepth}{-1}
4849 \newboolean{@bidituftetoc@toc}
4850 \setboolean{@bidituftetoc@toc}{true}
4851 \DeclareOption{notoc}{\setboolean{@bidituftetoc@toc}{false}}
4852 \DeclareOption{toc}{\setboolean{@bidituftetoc@toc}{true}}
4853 \ProcessOptions
4854 %%
4855 % Make Tuftian-style section headings and TOC formatting
4856 \bidi@patch@AfterPackage{bidi}{%
4857 \titleformat{\chapter}%
4858 [display]% shape
4859 {\relax\ifthenelse{\NOT\boolean{@bidituftefloat@symmetric}}{\begin{fullwidth}}{}}% format applied to label+text
4860 {\itshape\huge\thechapter}% label
4861 {0pt}% horizontal separation between label and title body
4862 {\huge\rmfamily\itshape}% before the title body
4863 [\ifthenelse{\NOT\boolean{@bidituftefloat@symmetric}}{\end{fullwidth}}{}]% after the title body
4864 \titleformat{\section}%
4865 [hang]% shape
4866 {\normalfont\Large\itshape}% format applied to label+text
4867 {\thesection}% label
4868 {1em}% horizontal separation between label and title body
4869 {}% before the title body
4870 []% after the title body
4871 \titleformat{\subsection}%
4872 [hang]% shape
4873 {\normalfont\large\itshape}% format applied to label+text
4874 {\thesubsection}% label
4875 {1em}% horizontal separation between label and title body
4876 {}% before the title body
4877 []% after the title body
4878 \titleformat{\paragraph}%
4879 [runin]% shape
4880 {\normalfont\itshape}% format applied to label+text
4881 {\theparagraph}% label
4882 {1em}% horizontal separation between label and title body
4883 {}% before the title body
4884 []% after the title body
4885 \titlespacing*{\chapter}{0pt}{50pt}{40pt}
4886 \titlespacing*{\section}{0pt}{3.5ex plus 1ex minus .2ex}{2.3ex plus .2ex}
4887 \titlespacing*{\subsection}{0pt}{3.25ex plus 1ex minus .2ex}{1.5ex plus.2ex}
```
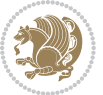

```
4888 }
4889 % Subsubsection and following section headings shouldn't be used.
4890 % See Bringhurst's _The Elements of Typography_, section 4.2.2.
4891 \renewcommand\subsubsection{%
4892 \bidituftetocError{\noexpand\subsubsection is undefined by this class.%
4893 \MessageBreak See Robert Bringhurst's _The Elements of
4894 \MessageBreak Typographic Style_, section 4.2.2.
4895 \MessageBreak \noexpand\subsubsection was used}
4896 {From Bringhurst's _The Elements of Typographic Style_, section 4.2.2: Use as
4897 \MessageBreak many levels of headings as you need, no more and no fewer. Also see the many
4898 \MessageBreak related threads on Ask E.T. at http://www.edwardbidituftetoc.com/.}
4899 }
4900 \renewcommand\subparagraph{%
4901 \bidituftetocError{\noexpand\subparagraph is undefined by this class.%
4902 \MessageBreak See Robert Bringhurst's _The Elements of
4903 \MessageBreak Typographic Style_, section 4.2.2.
4904 \MessageBreak \noexpand\subparagraph was used}
4905 {From Bringhurst's _The Elements of Typographic Style_, section 4.2.2: Use as
4906 \MessageBreak many levels of headings as you need, no more and no fewer. Also see the many
4907 \MessageBreak related threads on Ask E.T. at http://www.edwardbidituftetoc.com/.}
4908 }
4909 % Formatting for main TOC (printed in front matter)
4910 % {section} [left] {above} {before w/label} {before w/o label} {filler + page} [after]
4911 \ifthenelse{\boolean{@bidituftetoc@toc}}{%
4912 \bidi@patch@AfterPackage{bidi}{%
4913 \titlecontents{part}% FIXME
4914 [0em] % distance from left margin
4915 {\vspace{1.5\baselineskip}\begin{fullwidth}\LARGE\rmfamily\itshape} % above (global formatti
4916 {\contentslabel{2em}} % before w/label (label = ``II'')
4917 {} % before w/o label
4918 {\rmfamily\upshape\qquad\thecontentspage} % filler + page (leaders and page num)
4919 [\end{fullwidth}] % after
4920 \titlecontents{chapter}%
4921 [0em] % distance from left margin
_{4922} {\vspace{1.5\baselineskip}\begin{fullwidth}\LARGE\rmfamily\itshape} % above (global formatti
_{4923} {\hspace*{0em}\contentslabel{2em}} % before w/label (label = `'2'')
4924 {\hspace*{0em}} % before w/o label
4925 {\rmfamily\upshape\qquad\thecontentspage} % filler + page (leaders and page num)
4926 [\end{fullwidth}] % after
4927 \titlecontents{section}% FIXME
4928 [0em] % distance from left margin
4929 {\vspace{0\baselineskip}\begin{fullwidth}\Large\rmfamily\itshape} % above (global formatting
4930 {\hspace*{2em}\contentslabel{2em}} % before w/label (label = ``2.6'')
4931 {\hspace*{2em}} % before w/o label
4932 {\rmfamily\upshape\qquad\thecontentspage} % filler + page (leaders and page num)
4933 [\end{fullwidth}] % after
4934 \titlecontents{subsection}% FIXME
4935 [Oem] % distance from left margin
4936 {\vspace{0\baselineskip}\begin{fullwidth}\large\rmfamily\itshape} % above (global formatting
4937 {\hspace*{4em}\contentslabel{4em}} % before w/label (label = ``2.6.1'')
```
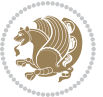

```
4938 {\hspace*{4em}} % before w/o label
4939 {\rmfamily\upshape\qquad\thecontentspage} % filler + page (leaders and page num)
4940 [\end{fullwidth}] % after
4941 \titlecontents{paragraph}% FIXME
4942 [0em] % distance from left margin
4943 {\vspace{0\baselineskip}\begin{fullwidth}\normalsize\rmfamily\itshape} % above (global forma
_{4944} {\hspace*{6em}\contentslabel{2em}} % before w/label (label = `2.6.0.0.1'')
4945 {\hspace*{6em}} % before w/o label
4946 {\rmfamily\upshape\qquad\thecontentspage} % filler + page (leaders and page num)
4947 [\end{fullwidth}] % after
4948 }%
4949 }{}
4950 %%
4951 % Format lists of figures/tables
4952 \renewcommand\listoffigures{%
4953 \@ifundefined{chapter}%
4954 {\section*{\listfigurename}}%
4955 {\chapter*{\listfigurename}}%
4956 % \begin{fullwidth}%
4957 \@starttoc{lof}%
4958 % \end{fullwidth}%
4959 }
4960 \renewcommand\listoftables{%
4961 \@ifundefined{chapter}%
4962 {\section*{\listtablename}}%
4963 {\chapter*{\listtablename}}%
4964 % \begin{fullwidth}%
4965 \@starttoc{lot}%
4966 % \end{fullwidth}%
4967 }
4968 \newcommand{\@bidituftetoc@lof@line}[2]{%
4969 % #1 is the figure/table number and its caption text
4970 % #2 is the page number on which the figure/table appears
4971 \leftskip 0.0em
4972 \rightskip 0em
4973 \parfillskip 0em plus 1fil
4974 \parindent 0.0em
4975 \@afterindenttrue
4976 \interlinepenalty\@M
4977 \leavevmode
4978 \@tempdima 2.0em
4979 \if@RTL\advance\rightskip\@tempdima\else\advance\leftskip\@tempdima\fi
4980 \null\nobreak\hskip -\if@RTL\rightskip\else\leftskip\fi
4981 {#1}\nobreak\qquad\nobreak#2%
4982 \par%
4983 }
4984 \renewcommand*\l@figure{\@bidituftetoc@lof@line}
4985 \let\l@table\l@figure
```
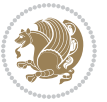

### **7.26 bidituftegeneralstructure.sty**

```
4986 \NeedsTeXFormat{LaTeX2e}
4987 \ProvidesPackage{bidituftegeneralstructure}[2011/06/18 v0.1
4988 bidi implementation of tufte general structure]
4989 \renewcommand\small{%
4990 \@setfontsize\small\@ixpt{12}%
4991 \abovedisplayskip 8.5\p@ \@plus3\p@ \@minus4\p@
4992 \abovedisplayshortskip \z@ \@plus2\p@
4993 \belowdisplayshortskip 4\p@ \@plus2\p@ \@minus2\p@
4994 \def\@listi{\leftmargin\leftmargini
4995 \topsep 4\p@ \@plus2\p@ \@minus2\p@
4996 \parsep 2\p@ \@plus\p@ \@minus\p@
4997 \itemsep \parsep}%
4998 \belowdisplayskip \abovedisplayskip
4999 }
5000 \renewcommand\scriptsize{\@setfontsize\scriptsize\@viipt\@viiipt}
5001 \renewcommand\tiny{\@setfontsize\tiny\@vpt\@vipt}
5002 \renewcommand\large{\@setfontsize\large\@xipt{15}}
5003 \renewcommand\Large{\@setfontsize\Large\@xiipt{16}}
5004 \renewcommand\LARGE{\@setfontsize\LARGE\@xivpt{18}}
5005 \renewcommand\huge{\@setfontsize\huge\@xxpt{30}}
5006 \renewcommand\Huge{\@setfontsize\Huge{24}{36}}
5007 \setlength\leftmargini {1pc}
5008 \setlength\leftmarginii {1pc}
5009 \setlength\leftmarginiii {1pc}
5010 \setlength\leftmarginiv {1pc}
5011 \setlength\leftmarginv {1pc}
5012 \setlength\leftmarginvi {1pc}
5013 \setlength\labelsep {.5pc}
5014 \setlength\labelwidth {\leftmargini}
5015 \addtolength\labelwidth{-\labelsep}
5016 \setlength{\parindent}{1.0pc}%
5017 \setlength{\parskip}{0pt}%
5018 \RequirePackage{ragged2e}
5019 \setlength{\RaggedRightRightskip}{\z@ plus 0.08\hsize}
5020 % Paragraph indentation and separation for normal text
5021 \newcommand{\@bidituftegeneralstructure@reset@par}{%
5022 \setlength{\RaggedRightParindent}{1.0pc}%
5023 \setlength{\JustifyingParindent}{1.0pc}%
5024 \setlength{\parindent}{1pc}%
5025 \setlength{\parskip}{0pt}%
5026 }
5027 \@bidituftegeneralstructure@reset@par
5028 % Require paralist package for tighter lists
5029 \RequirePackage{paralist}
5030 % Add rightmargin to compactenum
5031 \def\@compactenum@{%
5032 \expandafter\list\csname label\@enumctr\endcsname{%
5033 \usecounter{\@enumctr}%
```
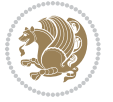

```
5034 \rightmargin=2em% added this
5035 \parsep\plparsep
5036 \itemsep\plitemsep
5037 \topsep\pltopsep
5038 \partopsep\plpartopsep
5039 \def\makelabel##1{\hss\llap{##1}}}}
5040 %%
5041 % An environment for paragraph-style section
5042 \providecommand\newthought[1]{%
5043 \addvspace{1.0\baselineskip plus 0.5ex minus 0.2ex}%
5044 \noindent\textbf{#1}%
5045 }
5046 %%
5047 % Redefine the display environments (quote, quotation, etc.)
5048 \renewenvironment{verse}
5049 {\let\\\@centercr
5050 \list{}{\itemsep \z@
5051 \itemindent -1pc%
5052 \listparindent\itemindent
5053 \rightmargin \leftmargin
5054 \dvance\leftmargin 1pc}%
5055 \small%
5056 \item\relax}
5057 {\endlist}
5058 \renewenvironment{quotation}
5059 {\list{}{\listparindent 1pc%
5060 \temindent \listparindent
5061 \rightmargin \leftmargin
5062 \gamma \gamma \gamma5063 \small%
5064 \item\relax\noindent\ignorespaces}
5065 {\endlist}
5066 \renewenvironment{quote}
5067 {\list{}{\rightmargin\leftmargin}%
5068 \small%
5069 \item\relax}
5070 {\endlist}
5071 % Italicize description run-in headings (instead of the default bold)
5072 \renewcommand*\descriptionlabel[1]{\hspace\labelsep\normalfont\em #1}
5073 %%
5074 % Redefine \bibsection to not mark the running heads.
5075 % (Code modified from natbib.sty.)
5076 \@ifundefined{chapter}%
5077 {\renewcommand\bibsection{\section*{\refname}}}
5078 {\@ifundefined{NAT@sectionbib}%
5079 {\renewcommand\bibsection{\chapter{\bibname}}}
5080 {\renewcommand\bibsection{\section*{\bibname}}}}
5081 \RequirePackage{multicol}
5082 \renewenvironment{theindex}{%
5083 \@ifundefined{chapter}%
```
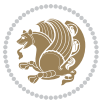

```
5084 {\section*{\indexname}}%
5085 {\chapter{\indexname}}%
5086 \begin{fullwidth}%
5087 \small%
5088 \parskip0pt%
5089 \parindent0pt%
5090 \let\item\@idxitem%
5091 \begin{multicols}{3}%
5092 }{%
5093 \end{multicols}%
5094 \end{fullwidth}%
5095 }
5096 \AtBeginDocument{%
5097 \renewcommand\@idxitem{\par\hangindent \if@RTL-\fi2em}%
5098 \renewcommand\subitem{\par\hangindent \if@RTL-\fi3em\hspace*{1em}}%
5099 \renewcommand\subsubitem{\par\hangindent \if@RTL-\fi4em\hspace*{2em}}}
5100 \renewcommand\indexspace{\par\addvspace{1.0\baselineskip plus 0.5ex minus 0.2ex}\relax}%
5101 \newcommand{\lettergroup}[1]{}% swallow the letter heading in the index
```
# **7.27 bidituftehyperref.sty**

```
5102 \NeedsTeXFormat{LaTeX2e}
5103 \ProvidesPackage{bidituftehyperref}[2011/06/18 v0.1
5104 bidi implementation of tufte hyperref]
5105 %%
5106 % Color
5107 \RequirePackage[usenames,dvipsnames,svgnames]{xcolor}%
5108 \newboolean{@bidituftehyperref@loadhyper}
5109 \setboolean{@bidituftehyperref@loadhyper}{true}
5110 \DeclareOption{hyper}{\setboolean{@bidituftehyperref@loadhyper}{true}}
5111 \DeclareOption{nohyper}{\setboolean{@bidituftehyperref@loadhyper}{false}}
5112 \ProcessOptions
5113 %% Loads the hyperref package and sets some default options.
5114 \newcommand{\bidituftehyperrefLoadHyperref}{%
5115 \RequirePackage[hyperfootnotes=false,colorlinks=true]{hyperref}
5116 \hypersetup{%
5117 bookmarksdepth = section,
5118 citecolor = DarkGreen,
5119 linkcolor = DarkBlue,
5120 % pagecolor = DarkBlue,
5121 urlcolor = DarkGreen,
5122 }%
5123 }
5124 \ifthenelse{\boolean{@bidituftehyperref@loadhyper}}{%
5125 \bidituftehyperrefLoadHyperref%
5126 }{% hyperfootnotes override our modifications to the \footnote* and \@footnote* commands.
5127 \PassOptionsToPackage{hyperfootnotes=false}{hyperref}
5128 }
```
## **7.28 bidituftetitle.sty**

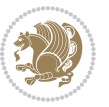

```
5129 \NeedsTeXFormat{LaTeX2e}
5130 \ProvidesPackage{bidituftetitle}[2011/06/18 v0.1
5131 bidi implementation of tufte title]
5132 \RequirePackage{biditools}
5133 %%
5134 % `titlepage' option -- creates a full title page with \maketitle
5135 \newboolean{@bidituftetitle@titlepage}
5136 \DeclareOption{titlepage}{\setboolean{@bidituftetitle@titlepage}{true}}
5137 \DeclareOption{notitlepage}{\setboolean{@bidituftetitle@titlepage}{false}}
5138 % Default `book' and `handout' options
5139 \@ifclassloaded{book}{%
5140 \ExecuteOptions{titlepage}}{%
5141 \@ifclassloaded{article}{%
5142 \ExecuteOptions{notitlepage}}%
5143 {}}
5144 \ProcessOptions
5145 %%
_{5146} % Modified \title, \author, and \date commands. These store the
5147 % (footnote-less) values in \plaintitle, \plainauthor, and \thedate, respectively.
5148 \newcommand{\plaintitle}{}% plain-text-only title
5149 \newcommand{\plainauthor}{}% plain-text-only author
5150 \newcommand{\plainpublisher}{}% plain-text-only publisher
_{5151} \newcommand{\thanklesstitle}{}% full title text minus \thanks{}
_{5152} \newcommand{\thanklessauthor}{}% full author text minus \thanks{}
5153 \newcommand{\thanklesspublisher}{}% full publisher minus \thanks{}
5154 \newcommand{\@publisher}{}% full publisher with \thanks{}
5155 \newcommand{\thedate}{\today}
5156 \bidi@patch@AfterPackage{bidi}{%
5157 \renewcommand{\thanks}[1]{\footnote{#1}}
5158 \renewcommand{\LTRthanks}[1]{\LTRfootnote{#1}}
5159 \renewcommand{\RTLthanks}[1]{\RTLfootnote{#1}}
5160 }
5161 \renewcommand{\title}[2][]{%
5162 \gdef\@title{#2}%
5163 \begingroup%
5164 % TODO store contents of \thanks command
5165 \renewcommand{\thanks}[1]{}% swallow \thanks contents
5166 \renewcommand{\LTRthanks}[1]{}% swallow \LTRthanks contents
5167 \renewcommand{\RTLthanks}[1]{}% swallow \RTLthanks contents
5168 \protected@xdef\thanklesstitle{#2}%
5169 \endgroup%
5170 \ifthenelse{\isempty{#1}}%
_{5171} {\renewcommand{\plaintitle}{\thanklesstitle}}% use thankless title
5172 {\renewcommand{\plaintitle}{#1}}% use provided plain-text title
5173 \@ifundefined{hypersetup}%
5174 {}% hyperref is not loaded; do nothing
5175 {\hypersetup{pdftitle={\plaintitle}}}% set the PDF metadata title
5176 }
5177 \let\@author\@empty% suppress default latex.ltx ``no author'' warning
5178 \renewcommand{\author}[2][]{%
```
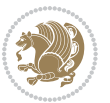

```
5179 \ifthenelse{\isempty{#2}}{}{\gdef\@author{#2}}%
5180 \begingroup%
5181 % TODO store contents of \thanks command
5182 \renewcommand{\thanks}[1]{}% swallow \thanks contents
5183 \renewcommand{\LTRthanks}[1]{}% swallow \LTRthanks contents
5184 \renewcommand{\RTLthanks}[1]{}% swallow \RTLthanks contents
5185 \protected@xdef\thanklessauthor{#2}%
5186 \endgroup%
5187 \ifthenelse{\isempty{#1}}%
5188 {\renewcommand{\plainauthor}{\thanklessauthor}}% use thankless author
5189 {\renewcommand{\plainauthor}{#1}}% use provided plain-text author
5190 \@ifundefined{hypersetup}%
5191 {}% hyperref is not loaded; do nothing
5192 {\hypersetup{pdfauthor={\plainauthor}}}% set the PDF metadata author
5193 }
5194 \renewcommand{\date}[1]{%
5195 \gdef\@date{#1}%
5196 \begingroup%
5197 % TODO store contents of \thanks command
5198 \renewcommand{\thanks}[1]{}% swallow \thanks contents
5199 \renewcommand{\LTRthanks}[1]{}% swallow \LTRthanks contents
5200 \renewcommand{\RTLthanks}[1]{}% swallow \RTLthanks contents
5201 \protected@xdef\thedate{#1}%
5202 \endgroup%
5203 }
5204 %%
5205 % Provides a \publisher command to set the publisher
5206 \newcommand{\publisher}[2][]{%
5207 \gdef\@publisher{#2}%
5208 \begingroup%
5209 \renewcommand{\thanks}[1]{}% swallow \thanks contents
5210 \renewcommand{\LTRthanks}[1]{}% swallow \LTRthanks contents
5211 \renewcommand{\RTLthanks}[1]{}% swallow \RTLthanks contents
5212 \protected@xdef\thanklesspublisher{#2}%
5213 \endgroup%
5214 \ifthenelse{\isempty{#1}}
5215 {\renewcommand{\plainpublisher}{\thanklesspublisher}}% use thankless publisher
5216 {\renewcommand{\plainpublisher}{#1}}% use provided plain-text publisher
5217 }
5218 %%
5219 % Produces a full title page
5220 \newcommand{\maketitlepage}[0]{%
5221 \cleardoublepage%
5222 {%
5223 \bfseries%
5224 \begin{fullwidth}%
5225 \fontsize{18}{20}\selectfont\par\noindent\thanklessauthor%
5226 \vspace\{11.5pc\}\5227 \fontsize{36}{40}\selectfont\par\noindent\thanklesstitle%
5228 \vfill%
```
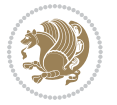

```
5229 \fontsize{14}{16}\selectfont\par\noindent\thanklesspublisher%
5230 \end{fullwidth}%
5231 }
5232 \thispagestyle{empty}%
5233 \clearpage%
5234 }
5235 %%
5236 % Title block
5237 \bidi@AfterEndPreamble{%
5238 \renewcommand{\maketitle}{%
5239 \newpage%
5240 \global\@topnum\z@% prevent floats from being placed at the top of the page
5241 \begingroup%
5242 \setlength{\parindent}{0pt}%
5243 \setlength{\parskip}{4pt}%
5244 \let\@@title\@empty%
5245 \let\@@author\@empty%
5246 \let\@@date\@empty%
5247 \gdef\@@title{\LARGE\itshape\@title\par}%
5248 \gdef\@@author{\Large\itshape\@author\par}%
5249 \gdef\@@date{\Large\itshape\@date\par}%
5250 \@@title%
5251 \@@author%
5252 \@@date%
5253 \endgroup%
5254 \thispagestyle{plain}% suppress the running head
5255 }%
5256 }
5257 %%
5258 % Title page (if the `titlepage' option was passed to the bidituftetitle-handout
5259 % class.)
5260 \bidi@AfterEndPreamble{%
5261 \ifthenelse{\boolean{@bidituftetitle@titlepage}}
5262 {\renewcommand{\maketitle}{\maketitlepage}}
5263 {}
5264 }
5265 %%
5266 % When \cleardoublepage is called, produce a blank (empty) page -- i.e.,
5267 % without headers and footers
5268 \def\cleardoublepage{\clearpage\if@twoside\ifodd\c@page\else
5269 \hbox{}
5270 %\vspace*{\fill}
5271 %\begin{center}
5272 % This page intentionally contains only this sentence.
5273 %\end{center}
5274 %\vspace{\fill}
5275 \thispagestyle{empty}
5276 \newpage
5277 \if@twocolumn\hbox{}\newpage\fi\fi\fi}
```
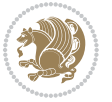

### **7.29 biditufte-handout.cls**

```
5278 \NeedsTeXFormat{LaTeX2e}[1994/06/01]
5279 \ProvidesClass{biditufte-handout}[2011/06/18 v0.1 biditufte-handout class]
5280 \DeclareOption*{\PassOptionsToClass{\CurrentOption}{article}}
5281 \DeclareOption*{\PassOptionsToClass{\CurrentOption}{bidituftefloat}}
5282 \DeclareOption*{\PassOptionsToClass{\CurrentOption}{bidituftetoc}}
5283 \DeclareOption*{\PassOptionsToClass{\CurrentOption}{bidituftehyperref}}
5284 \DeclareOption*{\PassOptionsToClass{\CurrentOption}{bidituftetitle}}
5285 \ProcessOptions\relax
5286 \LoadClass{article}
5287 \RequirePackage{bidituftefloat}
5288 \RequirePackage{bidituftesidenote}
5289 \RequirePackage{bidituftetoc}
5290 \RequirePackage{bidituftegeneralstructure}
5291 \RequirePackage{bidituftehyperref}
5292 \RequirePackage{bidituftetitle}
5293 \renewenvironment{abstract}
5294 {\begin{quotation}}
5295 {\end{quotation}}
5296 \AtBeginDocument{%
5297 \IfFileExists{biditufte-handout.cfg}
5298 {\input{biditufte-handout.cfg}
5299 \ClassInfo{biditufte-handout}{Loading biditufte-handout configuration file \@gobble}}
5300 {}%
5301 }
```
## **7.30 biditufte-book.cls**

```
5302 \NeedsTeXFormat{LaTeX2e}[1994/06/01]
5303 \ProvidesClass{biditufte-book}[2011/06/18 v0.1 biditufte-book class]
5304 \DeclareOption*{\PassOptionsToClass{\CurrentOption}{book}}
5305 \DeclareOption*{\PassOptionsToClass{\CurrentOption}{bidituftefloat}}
5306 \DeclareOption*{\PassOptionsToClass{\CurrentOption}{bidituftetoc}}
5307 \DeclareOption*{\PassOptionsToClass{\CurrentOption}{bidituftehyperref}}
5308 \DeclareOption*{\PassOptionsToClass{\CurrentOption}{bidituftetitle}}
5309 \ProcessOptions\relax
5310 \LoadClass{book}
5311 \RequirePackage{bidituftefloat}
5312 \RequirePackage{bidituftesidenote}
5313 \RequirePackage{bidituftetoc}
5314 \RequirePackage{bidituftegeneralstructure}
5315 \RequirePackage{bidituftehyperref}
5316 \RequirePackage{bidituftetitle}
5317 %%
5318 % Set up any book-specific stuff now
5319 %%
5320 % The front matter in Tufte's /Beautiful Evidence/ contains everything up
5321% to the opening page of Chapter 1. The running heads, when they appear,
5322 % contain only the (arabic) page number in the outside corner.
5323 %\newif\if@mainmatter \@mainmattertrue
```
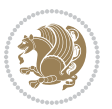

```
5324 \renewcommand\frontmatter{%
5325 \cleardoublepage%
5326 \@mainmatterfalse%
5327 \pagenumbering{arabic}%
5328 %\pagestyle{plain}%
5329 \fancyhf{}%
5330 \ifthenelse{\boolean{@bidituftefloat@twoside}}%
5331 {\fancyhead[LE,RO]{\thepage}}%
5332 {\fancyhead[RE,RO]{\thepage}}%
5333 }
5334 %%
5335 % The main matter in Tufte's /Beautiful Evidence/ doesn't restart the page
5336 % numbering---it continues where it left off in the front matter.
5337 \renewcommand\mainmatter{%
5338 \cleardoublepage%
5339 \@mainmattertrue%
5340 \fancyhf{}%
5341 \ifthenelse{\boolean{@bidituftefloat@twoside}}%
5342 {\renewcommand{\chaptermark}[1]{\markboth{##1}{}}%
5343 \fancyhead[LE]{\thepage\quad\smallcaps{\newlinetospace{\plaintitle}}}% book title
5344 \fancyhead[RO]{\smallcaps{\newlinetospace{\leftmark}}\quad\thepage}}% chapter title
5345 {\fancyhead[RE,RO]{\smallcaps{\newlinetospace{\plaintitle}}\quad\thepage}}% book title
5346 }
5347 %%
5348 % The back matter contains appendices, indices, glossaries, endnotes,
5349 % biliographies, list of contributors, illustration credits, etc.
5350 \renewcommand\backmatter{%
5351 \if@openright%
5352 \cleardoublepage%
5353 \else%
5354 \clearpage%
5355 \fi%
5356 \@mainmatterfalse%
5357 }
5358 %%
5359 % Only show the chapter titles in the table of contents
5360 \setcounter{tocdepth}{0}
5361 \AtBeginDocument{%
5362 \IfFileExists{biditufte-book.cfg}
5363 {\input{biditufte-book.cfg}
5364 \ClassInfo{biditufte-book}{Loading biditufte-book configuration file \@gobble}}
5365 {}%
5366 }
```
## **7.31 bidipoem.sty**

```
5367 \NeedsTeXFormat{LaTeX2e}
5368 \ProvidesPackage{bidipoem}%
5369 [2014/04/27 v0.9 Environments for typesetting Persian traditional and modern poems]
5370
```
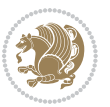

```
5371 % Usage:
5372 %
5373 % \Setversedim #1#2 % define the layout (within a group):
5374 % #1 = length of both half-verses
5375 % #2 = separation distance = length of a connection, if present
5376 % Variant:
5377 % \Setversedim #1[#2]#3 % for half-verses of unequal length
5378% #1 = length of first (=right) half-verse
5379% #2 = length of second (=left) half-verse
5380 % #3 = separation distance = length of a connection, if present
5381 %
5382 % \traditionalhalfverses #1#2 % typeset two separated half-verses
5383% #1 = text of first (=right) half-verse
5384% #2 = text of second (=left) half-verse
5385 % Variant:
5386 % \traditionalhalfverses #1[#2]#3 % typeset two connected half-verses
5387% #1 = text of first (=right) half-verse
5388 % #2 = text of connection
5389% #3 = text of second (=left) half-verse
5390 %
5391 % Alternative (if preferred):
5392 %
5393 % \traditionalconnverses #1#2#3 % = \traditionalhalfverses #1[#2]#3
5394
5395
5396 \newcommand*{\bidipoem@spreadbox}[2]{\hbox to #1{#2}}
5397
5398 % define the layout, verses will be centered
5399
5400 \newdimen \bidipoem@hvlen \newdimen \bidipoem@hvsep
5401 \newdimen \bidipoem@hvind \newdimen \bidipoem@@hvlen
5402
5403 \newcommand*{\Setversedim}[2]{% set lengths of half-verse, [separation]
5404 \bidipoem@hvind \textwidth
5405 \bidipoem@hvlen #1\relax \advance \bidipoem@hvind -\bidipoem@hvlen
5406 \ifx [#2\def \bidipoem@next {\bidipoem@set@verseI [}\else
5407 \bidipoem@@hvlen \bidipoem@hvlen \def \bidipoem@next {\bidipoem@set@@verse {#2}}\fi \bidipoem@next }
5408
5409 \def \bidipoem@set@verseI [#1]{% optional parameter
5410 \bidipoem@@hvlen #1\relax \bidipoem@set@@verse }
5411
5412 \newcommand*{\bidipoem@set@@verse}[1]{% separation
5413 \advance \bidipoem@hvind -\bidipoem@@hvlen \bidipoem@hvsep #1\relax
5414 \advance \bidipoem@hvind -\bidipoem@hvsep \divide \bidipoem@hvind 2 }
5415
5416 \newcommand*{\traditionalconnverses}[3]{% first half-verse, connection, second half-verse
5417 \ifdim 0pt > \bidipoem@hvind %
_{5418} \bidipoem@spreadbox \bidipoem@hvlen {#1}\\ \hfill % first block
5419 \else
5420 \noindent \hskip \bidipoem@hvind \relax \bidipoem@spreadbox \bidipoem@hvlen {#1}\fi
```
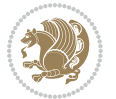

```
5421 \bidipoem@spreadbox \bidipoem@hvsep {#2}% separator
5422 \bidipoem@spreadbox \bidipoem@@hvlen {#3}% second block
5423 \par }
5424
5425 % macro for two half verses
5426 \newcommand*{\traditionalhalfverses}[2]{% optional parameter?
5427 \ifx [#2\def\bidipoem@half@verses@next{\bidipoem@half@verses {#1}[}%
5428 \else\def\bidipoem@half@verses@next{\bidipoem@half@verses {#1}[\hfill]{#2}}\fi%
5429 \bidipoem@half@verses@next}
5430
5431 \def \bidipoem@half@verses #1[#2]#3{% first[mid]second
5432 \traditionalconnverses {#1}{#2}{#3}}
5433
5434
_{5435}{\catcode`\^^M=\active % these lines must end with %
5436 \gdef\traditionalpoem@obeylines{\catcode`\^^M\active \let^^M\traditionalpoem@par}%
5437 \global\let^^M\traditionalpoem@par} % this is in case ^^M appears in a \write
_{5438} {\catcode`\^^M=\active % these lines must end with %
5439 \gdef\modernpoem@obeylines{\catcode`\^^M\active \let^^M\modernpoem@par}%
5440 \global\let^^M\modernpoem@par} % this is in case ^^M appears in a \write
5441 \def\poemcolsepskip{.1\versewidth plus .1\versewidth minus .05\versewidth}
5442 \def\poemmarginskip{1em plus 1fil minus 1em}
5443 \def\poemextrabaselineskip{0\baselineskip}
5444 \def\poemskip{\medskip}
5445 \newcommand{\bidipoem@openbox}{\leavevmode
5446 \hbox to.77778em{%
5447 \hfil\vrule
5448 \vbox to.675em{\hrule width.6em\vfil\hrule}%
5449 \vrule\hfil}}
5450 \def\poemblocksep{\quad\hbox{\bidipoem@openbox}}
5451 \newdimen\versewidth
5452 \newtoks\bidipoem@p@ftn
5453 \def\poem@verse#1{%
5454 \ifdim\wd#1>\new@poem@width
5455 \xdef\new@poem@width{\the\wd#1}%
5456 \ifdim\new@poem@width>\poem@width
5457 \xdef\poem@width{\new@poem@width}%
5458 \global\let\poem@needrun\relax
5459 \fi
5460 \foralli
5461 \hbox to\poem@width{\unhbox#1}%
_{5462} \global\bidipoem@p@ftn\expandafter{\expandafter}\the\bidipoem@p@ftn%
5463 }
5464 \def\poem@linebegin{\vadjust{}\hskip\@flushglue\hskip\poemmarginskip\relax}
5465 \def\poem@lineend{\nobreak\hskip\poemmarginskip\hskip\@flushglue\vadjust{}}
5466 \def\poem@lineversesep{%
5467 \nobreak
5468 \hskip\z@ plus 1filll%
5469 \penalty600%
5470 \hskip\poemcolsepskip
```
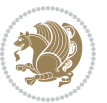

```
5471 \hskip\z@ plus -2filll%
5472 \vadjust{}%
5473 \nobreak
5474 \hskip\z@ plus 1filll%
5475 }
5476 \def\poem@lineparsebegin{%
5477 \halign\bgroup
5478 \global\setbox\verse@i=\hbox{%
5479 \let\@footnotetext\bidipoem@p@ftntext%
_{5480} \let\@LTRfootnotetext\bidipoem@p@LTRftntext%
5481 \let\@RTLfootnotetext\bidipoem@p@RTLftntext%
5482 \let\@xfootnotenext\bidipoem@p@xftntext%
5483\let\@xfootnote\bidipoem@p@xfootnote%
5484 \let\@xLTRfootnotenext\bidipoem@p@xLTRftntext%
5485 \let\@xLTRfootnote\bidipoem@p@xLTRfootnote%
5486\let\@xRTLfootnotenext\bidipoem@p@xRTLftntext%
5487 \let\@xRTLfootnote\bidipoem@p@xRTLfootnote%
5488 \ignorespaces##\unskip}&&
5489 \global\setbox\verse@ii=\hbox{%
5490 \let\@footnotetext\bidipoem@p@ftntext%
5491 \let\@LTRfootnotetext\bidipoem@p@LTRftntext%
5492 \let\@RTLfootnotetext\bidipoem@p@RTLftntext%
5493 \let\@xfootnotenext\bidipoem@p@xftntext%
5494 \let\@xfootnote\bidipoem@p@xfootnote%
5495 \let\@xLTRfootnotenext\bidipoem@p@xLTRftntext%
5496 \let\@xLTRfootnote\bidipoem@p@xLTRfootnote%
5497 \let\@xRTLfootnotenext\bidipoem@p@xRTLftntext%
5498 \let\@xRTLfootnote\bidipoem@p@xRTLfootnote%
5499 \ignorespaces##\unskip}
5500 \cr
5501 }
5502 \def\poem@lineparseend{%
5503 \crcr\egroup
5504 \vskip-\baselineskip
5505 }
5506 \def\traditionalpoem@cr{%
5507 \cr\poem@line
5508 }
5509 \newbox\verse@i
5510 \newbox\verse@ii
5511 \newif\ifpoem@started
5512
5513 \def\poem@line{%
5514 \poem@lineparseend
5515 \ifdim\wd\verse@i>\z@\global\poem@startedtrue\fi
5516 \ifdim\wd\verse@ii>\z@\global\poem@startedtrue\fi
5517 \ifpoem@started
5518 \ifdim\wd\verse@ii>\z@\else
5519 \nopagebreak[3]
5520 \fi
```
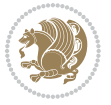

```
5524 \ifdim\wd\verse@ii>\z@
5525 \poem@lineversesep
5526 \poem@verse\verse@ii
5527 \fi
5528 \poem@lineend
5529 % \nopagebreak
5530 \par
5531 \vskip\poemextrabaselineskip
5532 \fi
5533 \poem@lineparsebegin
5534 }
5535 \def\@traditionalpoem{%
5536 \stepcounter{poem@no}
5537 \ifnum\max@poem@no<\number\c@poem@no%
5538 \xdef\poem@width{\z@}%
5539 \else
5540 \xdef\poem@width{\poem@prop{poem@width}}%
5541 \fi
5542 \xdef\new@poem@width{\z@}%
5543 \global\versewidth=\poem@width
5544 \poemskip\par
5545 \begingroup
5546 \tabskip=\z@
5547 \parskip=\z@
5548 \parindent=\z@
5549 \parfillskip=\z@
5550 \rightskip=\z@
5551 \leftskip=\z@
5552 \widowpenalty=10000% No break between verses of the same line.
5553 \clubpenalty=10000% Same as above. Not really needed.
5554 \def\newblock{\hfil\poemblocksep\hfil\null}%
5555 \def\traditionalpoem@par{\traditionalpoem@cr}% Redefine \par for possible \obeylines
5556 \def\\{\global\poem@startedtrue\traditionalpoem@cr}%
5557 \global\poem@startedfalse
5558 \csname poem@obeylines\endcsname
5559 \let\poem@obeylines\relax
5560 \poem@lineparsebegin
5561 }
5562 \def\@endtraditionalpoem{%
5563 \cr
5564 \ifdim\wd\verse@i>\z@\poem@line\else\ifdim\wd\verse@ii>\z@\poem@line\else
5565 \noalign{%
5566 \skip0=\poemextrabaselineskip
5567 \vskip-\skip0
5568 \vskip-\baselineskip
5569 }%
```
 \leavevmode \poem@linebegin \poem@verse\verse@i

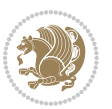

```
5570 \fi\fi
5571 \poem@lineparseend
5572 \endgroup
5573 \par
5574 \vskip\baselineskip
5575 \poemskip
5576 \if@noparlist \else
5577 \ifdim\lastskip >\z@
5578 \@tempskipa\lastskip \vskip -\lastskip
5579 \advance\@tempskipa\parskip \advance\@tempskipa -\@outerparskip
5580 \vskip\@tempskipa
5581 \fi
5582 \@endparenv
5583 \fi
5584 \ifdim\new@poem@width<\poem@width
5585 \global\let\poem@needrun\relax
5586 \fi
5587 \poem@write@aux{poem@width@\romannumeral\c@poem@no}{\new@poem@width}%
5588 \ifx\AtEndDocument\undefined\poem@finish\fi
5589 }
5590
5591
5592 \long\def\bidipoem@p@ftntext#1{%
5593 \edef\@tempx{\the\bidipoem@p@ftn\noexpand\footnotetext[\the\csname c@\@mpfn\endcsname]}%
5594 \global\bidipoem@p@ftn\expandafter{\@tempx{#1}}}%
5595 \long\def\bidipoem@p@LTRftntext#1{%
5596 \edef\@tempxi{\the\bidipoem@p@ftn\noexpand\LTRfootnotetext[\the\csname c@\@mpfn\endcsname]}%
5597 \global\bidipoem@p@ftn\expandafter{\@tempxi{#1}}}%
5598 \long\def\bidipoem@p@RTLftntext#1{%
5599 \edef\@tempxii{\the\bidipoem@p@ftn\noexpand\RTLfootnotetext[\the\csname c@\@mpfn\endcsname]}%
5600 \global\bidipoem@p@ftn\expandafter{\@tempxii{#1}}}%
5601
5602 \long\def\bidipoem@p@xftntext[#1]#2{%
5603 \global\bidipoem@p@ftn\expandafter{\the\bidipoem@p@ftn\footnotetext[#1]{#2}}}
56045605 \long\def\bidipoem@p@xLTRftntext[#1]#2{%
5606 \global\bidipoem@p@ftn\expandafter{\the\bidipoem@p@ftn\LTRfootnotetext[#1]{#2}}}
5607
5608 \long\def\bidipoem@p@xRTLftntext[#1]#2{%
5609 \global\bidipoem@p@ftn\expandafter{\the\bidipoem@p@ftn\RTLfootnotetext[#1]{#2}}}
5610
5611 \def\bidipoem@p@xfootnote[#1]{%
5612 \begingroup
5613 \csname c@\@mpfn\endcsname #1\relax
5614 \unrestored@protected@xdef\@thefnmark{\thempfn}%
5615 \endgroup
5616 \@footnotemark\bidipoem@p@xftntext[#1]}
5617
5618 \def\bidipoem@p@xLTRfootnote[#1]{%
5619 \begingroup
```
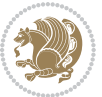

```
5620 \csname c@\@mpfn\endcsname #1\relax
5621 \unrestored@protected@xdef\@thefnmark{\thempfn}%
5622 \endgroup
5623 \@footnotemark\bidipoem@p@xLTRftntext[#1]}
5624
5625 \def\bidipoem@p@xRTLfootnote[#1]{%
5626 \begingroup
5627 \csname c@\@mpfn\endcsname #1\relax
5628 \unrestored@protected@xdef\@thefnmark{\thempfn}%
5629 \endgroup
5630 \@footnotemark\bidipoem@p@xRTLftntext[#1]}
5631
5632
5633
5634 \newenvironment{traditionalpoem}{\@traditionalpoem}{\@endtraditionalpoem}
5635\expandafter\def\csname traditionalpoem*\endcsname{\let\poem@obeylines=\traditionalpoem@obeyli
_5636 \expandafter\def\csname endtraditionalpoem*\endcsname{\endtraditionalpoem}
5637 \def\poem@finish{%
5638 \poem@write@aux{max@poem@no}{\number\c@poem@no}%
5639 \ifx\poem@needrun\relax
5640 \PackageWarning{bidipoem}{Unjustified poem. Rerun XeLaTeX to get poem right}%
5641 \global\let\poem@needrun\undefined
5642 \fi
5643 }
5644 \ifx\AtEndDocument\undefined\else\AtEndDocument\poem@finish\fi
5645 \newcounter{poem@no}\setcounter{poem@no}{\z@}
5646 \ifx\max@poem@no\undefined
5647 \def\max@poem@no{0}%
5648 \fi
5649 \newcommand{\poem@prop}[1]{\@nameuse{#1@\romannumeral\c@poem@no}}
5650 \newcommand{\poem@write@aux}[2]{%
5651 \def\@x{\immediate\write\@auxout{\global\noexpand\@namedef{#1}{#2}}}%
5652 \sqrt{Qx}5653 }
5654 \def\@modernpoem{%
5655 \par
5656 \begingroup
5657 \parskip=\z@
5658 \parindent=\z@
5659 \def\[{\@settab\@tabplus\ignorespaces}%
5660 \def\]{\@tabminus\ignorespaces}%
5661 \def\newblock{\poemblocksep}%
5662 \let\newpoem@tabcr\@tabcr
5663 \def\modernpoem@par{% Redefine \par for possible \obeylines
5664 \ifpoem@started\else
5665 \ifdim\wd\@curline>\z@\global\poem@startedtrue\else
5666 \@stopfield
5667 \ifdim\wd\@curfield>\z@\global\poem@startedtrue\fi
5668 \@contfield
5669 \fi
```
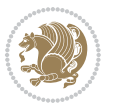

```
5670 \fi
5671 \ifpoem@started\newpoem@tabcr\fi}%
5672 \def\@tabcr{\global\poem@startedtrue\newpoem@tabcr}%
5673 \global\poem@startedfalse
5674 \csname poem@obeylines\endcsname
5675 \let\poem@obeylines\relax
5676 \begin{tabbing}%
5677 }
5678 \def\@endmodernpoem{%
5679 \global\poem@startedfalse
5680 \ifdim\wd\@curline>\z@\global\poem@startedtrue\else
5681 \@stopfield
5682 \ifdim\wd\@curfield>\z@\global\poem@startedtrue\fi
5683 \@contfield
5684 \fi
5685 \ifpoem@started\else\let\@stopline\@stopfield\fi
5686 \end{tabbing}%
5687 \endgroup
5688 \par
5689 \if@noparlist \else
5690 \ifdim\lastskip >\z@
5691 \@tempskipa\lastskip \vskip -\lastskip
5692 \advance\@tempskipa\parskip \advance\@tempskipa -\@outerparskip
5693 \vskip\@tempskipa
5694 \fi
5695 \@endparenv
5696 \fi
5697 }
5698 \newenvironment{modernpoem}{\@modernpoem}{\@endmodernpoem}
5699 \expandafter\def\csname modernpoem*\endcsname{\let\poem@obeylines=\modernpoem@obeylines\modernpoem}
5700 \expandafter\def\csname endmodernpoem*\endcsname{\endmodernpoem}
5701 \gdef\@startfield{%
5702 \global\setbox\@curfield\hbox\bgroup%
5703 \let\@footnotetext\bidipoem@p@ftntext%
5704 \let\@LTRfootnotetext\bidipoem@p@LTRftntext%
5705 \let\@RTLfootnotetext\bidipoem@p@RTLftntext%
5706 \let\@xfootnotenext\bidipoem@p@xftntext%
5707 \let\@xfootnote\bidipoem@p@xfootnote%
5708 \let\@xLTRfootnotenext\bidipoem@p@xLTRftntext%
5709 \let\@xLTRfootnote\bidipoem@p@xLTRfootnote%
5710 \let\@xRTLfootnotenext\bidipoem@p@xRTLftntext%
5711 \let\@xRTLfootnote\bidipoem@p@xRTLfootnote%
5712 \color@begingroup}
5713 \gdef\@stopfield{%
5714 \color@endgroup\egroup\global\bidipoem@p@ftn\expandafter{\expandafter}\the\bidipoem@p@ftn}
5715 \gdef\@contfield{%
5716 \global\setbox\@curfield\hbox\bgroup%
5717 \let\@footnotetext\bidipoem@p@ftntext%
5718 \let\@LTRfootnotetext\bidipoem@p@LTRftntext%
5719 \let\@RTLfootnotetext\bidipoem@p@RTLftntext%
```
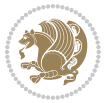
```
5720 \let\@xfootnotenext\bidipoem@p@xftntext%
5721 \let\@xfootnote\bidipoem@p@xfootnote%
5722 \let\@xLTRfootnotenext\bidipoem@p@xLTRftntext%
5723 \let\@xLTRfootnote\bidipoem@p@xLTRfootnote%
5724 \let\@xRTLfootnotenext\bidipoem@p@xRTLftntext%
5725 \let\@xRTLfootnote\bidipoem@p@xRTLfootnote%
5726 \color@begingroup\unhbox\@curfield}
```
### **7.32 boek3-xetex-bidi.def**

```
5727 \ProvidesFile{boek3-xetex-bidi.def}[2015/11/14 v0.3 bidi adaptations for boek3 class for XeTeX e
5728 \renewenvironment{theindex}{%
5729 \if@twocolumn
5730 \@restonecolfalse
5731 \else
5732 \@restonecoltrue
5733 \fi
5734 \columnseprule \z@
5735 \columnsep 35\p@
5736 \twocolumn[\@makeschapterhead{\indexname}]%
5737 \@mkboth{\MakeUppercase{\indexname}}{\MakeUppercase{\indexname}}%
5738 \thispagestyle{plain}\parindent\z@
5739 \parskip\z@ \@plus .3\p@\relax
5740 \let\item\@idxitem
5741 }{%
5742 \if@restonecol\onecolumn\else\clearpage\fi}
5743 \renewcommand*\head@style{%
5744 \interlinepenalty \@M
5745 \hyphenpenalty=\@M \exhyphenpenalty=\@M
5746 \if@RTL\leftskip\else\rightskip\fi=0cm plus .7\hsize\relax}
5747 \renewcommand*\@regtocline[3]{%
5748 \ifnum #1>\c@tocdepth
5749 \else
5750 \vskip\z@\@plus.2\p@
5751 {\hangindent\z@ \@afterindenttrue \interlinepenalty\@M
5752 \if@RTL\rightskip\else\leftskip\fi\unitindent
5753 \if@RTL\leftskip\else\rightskip\fi\unitindent\@plus 1fil
5754 \parfillskip\z@
5755 \@tempdima\unitindent
5756 \parindent\z@
5757 \leavevmode
5758 \hbox{}\hskip -\if@RTL\rightskip\else\leftskip\fi\relax#2\nobreak
5759 \hskip 1em \nobreak{\slshape #3}\par
5760 }%
5761 \fi}
5762 \if@oldtoc
5763 \renewcommand*\l@part[2]{%
5764 \ifnum \c@tocdepth >-2\relax
5765 \addpenalty{-\@highpenalty}%
5766 \addvspace{2.25em \@plus\p@}%
```

```
5767 \begingroup
5768 \setlength\@tempdima{3em}%
5769 \parindent \z@ \if@RTL\leftskip\else\rightskip\fi \@pnumwidth
5770 \parfillskip -\@pnumwidth
5771 {\leavevmode
5772 \large \bfseries #1\hfil \hb@xt@\@pnumwidth{\hss #2}}\par
5773 \nobreak
5774 \global\@nobreaktrue
5775 \everypar{\global\@nobreakfalse\everypar{}}%
5776 \endgroup
5777 \fi}
5778 \else
5779 \renewcommand*\l@part{%
5780 \ifnum \c@tocdepth >-2\relax
5781 \addpenalty{-\@highpenalty}%
5782 \addvspace{2.25em \@plus \p@}%
5783 \@regtocline{0}%
5784 \fi}
5785 \fi
5786 \if@oldtoc
5787 \renewcommand*\l@chapter[2]{%
5788 \addpenalty{-\@highpenalty}%
5789 \vskip 1.0em \@plus\p@
5790 \setlength\@tempdima{1.5em}%
5791 \begingroup
5792 \parindent \z@ \if@RTL\leftskip\else\rightskip\fi \@pnumwidth
5793 \parfillskip -\@pnumwidth
5794 \leavevmode \bfseries
5795 \advance\if@RTL\rightskip\else\leftskip\fi\@tempdima
5796 \hskip -\if@RTL\rightskip\else\leftskip\fi
5797 #1\nobreak\hfil \nobreak\hb@xt@\@pnumwidth{\hss #2}\par
5798 \penalty\@highpenalty
5799 \endgroup}
5800 \else
5801 \renewcommand*\l@chapter{\@regtocline{0}}
5802 \fi
5803 \renewenvironment{abstract}{%
5804 \titlepage
5805 \null\vfil
5806 \section*{\SectFont \abstractname}
5807 \noindent\ignorespaces}
5808 {\par\vfil\null\endtitlepage}
5809 \renewenvironment{thebibliography}[1]
5810 {\chapter*{\bibname}%
5811 \@mkboth{\MakeUppercase\bibname}{\MakeUppercase\bibname}%
5812 \if@RTL\if@LTRbibitems\@RTLfalse\else\fi\else\if@RTLbibitems\@RTLtrue\else\fi\fi
5813 \list{\@biblabel{\@arabic\c@enumiv}}%
5814 {\settowidth\labelwidth{\@biblabel{#1}}%
5815 \leftmargin\labelwidth
5816 \advance\leftmargin\labelsep
```
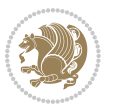

```
5817 \@openbib@code
5818 \usecounter{enumiv}%
5819 \let\p@enumiv\@empty
5820 \renewcommand*\theenumiv{\@arabic\c@enumiv}}%
5821 \sloppy\clubpenalty4000\widowpenalty4000%
5822 \sfcode \.\@m}
5823 {\def\@noitemerr
5824 {\@latex@warning{Empty `thebibliography' environment}}%
5825 \endlist}
5826 \renewcommand*\left@footnoterule{%
5827 \kern-3\p@
5828 \kern.5\baselineskip
5829 \hrule\@width\unitindent
5830 \kern.4\baselineskip
5831 }
5832 \renewcommand*\right@footnoterule{%
5833 \kern-3\p@
5834 \kern.5\baselineskip
5835 \hbox to \columnwidth{\hskip \dimexpr\columnwidth-\unitindent\relax \hrulefill }
5836 \kern.4\baselineskip}
5837 \renewcommand*\thesection{\thechapter\@SepMark\@arabic\c@section}
5838 \renewcommand*\thesubsection{\thesection\@SepMark\@arabic\c@subsection}
5839 \renewcommand*\thesubsubsection{\thesubsection\@SepMark\@arabic\c@subsubsection}
5840 \renewcommand*\theparagraph{\thesubsubsection\@SepMark\@arabic\c@paragraph}
5841 \renewcommand*\thesubparagraph{\theparagraph\@SepMark\@arabic\c@subparagraph}
5842 \renewcommand*\theequation{%
5843 \ifnum \c@chapter>\z@ \thechapter\@SepMark\fi\@arabic\c@equation}
5844 \renewcommand*\thefigure{%
5845 \ifnum\c@chapter>\z@\thechapter\@SepMark\fi\@arabic\c@figure}
5846 \renewcommand*\thetable{%
5847 \ifnum\c@chapter>\z@\thechapter\@SepMark\fi\@arabic\c@table}
5848 \renewcommand*\maketitle{%
5849 \begin{titlepage}%
5850 \let\footnotesize\small
5851 \let\right@footnoterule\relax
5852 \let\left@footnoterule\relax
5853 \let\textwidth@footnoterule\relax
5854 \let \footnote \thanks
5855 \long\def\@makefntext##1{\parindent\z@
5856 \def\labelitemi{\textendash}\@revlabeltrue
5857 \leavevmode\@textsuperscript{\@thefnmark}\kern1em\relax ##1}
5858 \renewcommand*\thefootnote{\@fnsymbol\c@footnote}%
5859 \if@compatibility\setcounter{page}{0}\fi
5860 \null\vfil
5861 \vskip 60\p@
5862 \begin{center}%
5863 \TitleFont
5864 {\LARGE \def\\{\penalty -\@M}
5865 \if@allcaps
5866 \expandafter\uc@nothanks\@title\thanks\relax
```
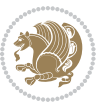

```
5867 \else
5868 \@title
5869 \fi\par}%
5870 \vskip 3em%
5871 {\large
5872 \lineskip .75em \parindent\z@
5873 \begin{tabular}[t]{c}%
5874 \if@allcaps
5875 \expandafter\uc@authornothanks\@author\and\relax
5876 \else
5877 \@author
5878 \fi
5879 \end{tabular}\par}%
5880 \vskip 1.5em%
5881 {\large
5882 \if@allcaps
5883 \uppercase\expandafter{\@date}%
5884 \else
5885 \Qdate
5886 \fi\par}%
5887 \end{center}\par
5888 \@thanks
5889  \vtil\null5890 \end{titlepage}%
5891 \setcounter{footnote}{0}%
5892 \global\let\thanks\relax
5893 \global\let\maketitle\relax
5894 \global\let\@thanks\@empty
5895 \global\let\@author\@empty
5896 \global\let\@title\@empty
5897 \global\let\@date\@empty
5898 \global\let\title\relax
5899 \global\let\author\relax
5900 \global\let\date\relax
5901 \global\let\and\relax
5902 }
```
## **7.33 boek-xetex-bidi.def**

5903 \ProvidesFile{boek-xetex-bidi.def}[2015/11/14 v0.3 bidi adaptations for boek class for XeTeX eng \renewenvironment{theindex}{%

- \if@twocolumn
- \@restonecolfalse
- \else
- \@restonecoltrue
- \fi
- \columnseprule \z@
- \columnsep 35\p@
- \twocolumn[\@makeschapterhead{\indexname}]%
- \@mkboth{\MakeUppercase{\indexname}}{\MakeUppercase{\indexname}}%

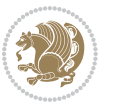

```
5915 \parskip\z@ \@plus .3\p@\relax
5916 \let\item\@idxitem
5917 }{%
5918 \if@restonecol\onecolumn\else\clearpage\fi}
5919 \renewcommand*\head@style{%
5920 \interlinepenalty \@M
5921 \hyphenpenalty=\@M \exhyphenpenalty=\@M
5922 \if@RTL\leftskip\else\rightskip\fi=0cm plus .7\hsize\relax}
5923 \renewcommand*\@regtocline[3]{%
5924 \ifnum #1>\c@tocdepth
5925 \else
5926 \vskip\z@\@plus.2\p@
5927 {\hangindent\z@ \@afterindenttrue \interlinepenalty\@M
5928 \if@RTL\rightskip\else\leftskip\fi\unitindent
5929 \if@RTL\leftskip\else\rightskip\fi\unitindent\@plus 1fil
5930 \parfillskip\z@
5931 \@tempdima\unitindent
5932 \parindent\z@
5933 \leavevmode
5934 \hbox{}\hskip -\if@RTL\rightskip\else\leftskip\fi\relax#2\nobreak
5935 \hskip 1em \nobreak{\slshape #3}\par
5936 }%
5937 \fi}
5938 \if@oldtoc
5939 \renewcommand*\l@part[2]{%
5940 \ifnum \c@tocdepth >-2\relax
5941 \addpenalty{-\@highpenalty}%
5942 \addvspace{2.25em \@plus\p@}%
5943 \begingroup
5944 \setlength\@tempdima{3em}%
5945 \parindent \z@ \if@RTL\leftskip\else\rightskip\fi \@pnumwidth
5946 \parfillskip -\@pnumwidth
5947 {\leavevmode
5948 \large \bfseries #1\hfil \hb@xt@\@pnumwidth{\hss #2}}\par
5949 \nobreak
5950 \global\@nobreaktrue
5951 \everypar{\global\@nobreakfalse\everypar{}}%
5952 \endgroup
5953 \fi}
5954 \else
5955 \renewcommand*\l@part{%
5956 \ifnum \c@tocdepth >-2\relax
5957 \addpenalty{-\@highpenalty}%
5958 \addvspace{2.25em \@plus \p@}%
5959 \@regtocline{0}%
5960 \fi}
5961 \fi
5962 \if@oldtoc
5963 \renewcommand*\l@chapter[2]{%
```
\thispagestyle{plain}\parindent\z@

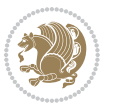

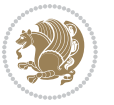

```
5965 \vskip 1.0em \@plus\p@
5966 \setlength\@tempdima{1.5em}%
5967 \begingroup
5968 \parindent \z@ \if@RTL\leftskip\else\rightskip\fi \@pnumwidth
5969 \parfillskip -\@pnumwidth
5970 \leavevmode \bfseries
5971 \advance\if@RTL\rightskip\else\leftskip\fi\@tempdima
5972 \hskip -\if@RTL\rightskip\else\leftskip\fi
5973 #1\nobreak\hfil \nobreak\hb@xt@\@pnumwidth{\hss #2}\par
5974 \penalty\@highpenalty
5975 \endgroup}
5976 \else
5977 \renewcommand*\l@chapter{\@regtocline{0}}
5978 \fi
5979 \renewcommand*\left@footnoterule{%
5980 \kern-3\p@
5981 \kern.5\baselineskip
5982 \hrule\@width\unitindent
5983 \kern.4\baselineskip
5984 }
5985 \renewcommand*\right@footnoterule{%
5986 \kern-3\p@
5987 \kern.5\baselineskip
_{5988} \hbox to \columnwidth{\hskip \dimexpr\columnwidth-\unitindent\relax \hrulefill }
5989 \kern.4\baselineskip}
5990 \renewenvironment{abstract}{%
5991 \titlepage
5992 \null\vfil
5993 \section*{\SectFont \abstractname}
5994 \noindent\ignorespaces}
5995 {\par\vfil\null\endtitlepage}
5996 \renewenvironment{thebibliography}[1]
5997 {\chapter*{\bibname}%
5998 \@mkboth{\MakeUppercase\bibname}{\MakeUppercase\bibname}%
5999 \if@RTL\if@LTRbibitems\@RTLfalse\else\fi\else\if@RTLbibitems\@RTLtrue\else\fi\fi
6000 \list{\@biblabel{\@arabic\c@enumiv}}%
6001 {\settowidth\labelwidth{\@biblabel{#1}}%
6002 \leftmargin\labelwidth
6003 \dvance\leftmargin\labelsep
6004 \@openbib@code
6005 \usecounter{enumiv}%
6006 \let\p@enumiv\@empty
6007 \renewcommand*\theenumiv{\@arabic\c@enumiv}}%
6008 \sloppy\clubpenalty4000\widowpenalty4000%
6009 \sfcode \.\@m}
6010 {\def\@noitemerr
6011 {\@latex@warning{Empty `thebibliography' environment}}%
6012 \endlist}
6013 \renewcommand*\thesection{\thechapter\@SepMark\@arabic\c@section}
```
\addpenalty{-\@highpenalty}%

```
6014 \renewcommand*\thesubsection{\thesection\@SepMark\@arabic\c@subsection}
6015 \renewcommand*\thesubsubsection{\thesubsection\@SepMark\@arabic\c@subsubsection}
6016 \renewcommand*\theparagraph{\thesubsubsection\@SepMark\@arabic\c@paragraph}
6017 \renewcommand*\thesubparagraph{\theparagraph\@SepMark\@arabic\c@subparagraph}
6018 \renewcommand*\theequation{%
6019 \ifnum \c@chapter>\z@ \thechapter\@SepMark\fi\@arabic\c@equation}
6020 \renewcommand*\thefigure{%
6021 \ifnum\c@chapter>\z@\thechapter\@SepMark\fi\@arabic\c@figure}
6022 \renewcommand*\thetable{%
6023 \ifnum\c@chapter>\z@\thechapter\@SepMark\fi\@arabic\c@table}
6024 \renewcommand*\maketitle{%
6025 \begin{titlepage}%
6026 \let\footnotesize\small
6027 \let\right@footnoterule\relax
6028 \let\left@footnoterule\relax
6029 \let\textwidth@footnoterule\relax
6030 \let \footnote \thanks
6031 \long\def\@makefntext##1{\parindent\z@
6032 \def\labelitemi{\textendash}\@revlabeltrue
6033 \leavevmode\@textsuperscript{\@thefnmark}\kern1em\relax ##1}
6034 \renewcommand*\thefootnote{\@fnsymbol\c@footnote}%
6035 \if@compatibility\setcounter{page}{0}\fi
6036 \null\vfil
6037 \vskip 60\p@
6038 \begin{center}%
6039 \TitleFont
6040 {\LARGE \def\\{\penalty -\@M}
6041 \if@allcaps
6042 \expandafter\uc@nothanks\@title\thanks\relax
6043 \else
6044 \@title
6045 \fi\par}%
6046 \vskip 3em%
6047 {\large
6048 \lineskip .75em \parindent\z@
6049 \begin{tabular}[t]{c}%
6050 \if@allcaps
6051 \expandafter\uc@authornothanks\@author\and\relax
6052 \else
6053 \@author
6054 \fi
6055 \end{tabular}\par}%
6056 \vskip 1.5em%
6057 {\large
6058 \if@allcaps
6059 \uppercase\expandafter{\@date}%
6060 \else
6061 \@date
6062 \fi\par}%
6063 \end{center}\par
```
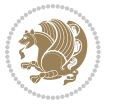

```
6064 \@thanks
6065  \forallfil\null
6066 \end{titlepage}%
6067 \setcounter{footnote}{0}%
6068 \global\let\thanks\relax
6069 \global\let\maketitle\relax
6070 \global\let\@thanks\@empty
6071 \global\let\@author\@empty
6072 \global\let\@title\@empty
6073 \global\let\@date\@empty
6074 \global\let\title\relax
6075 \global\let\author\relax
6076 \global\let\date\relax
6077 \global\let\and\relax
6078 }
```
## **7.34 bookest-xetex-bidi.def**

```
6079 \ProvidesFile{bookest-xetex-bidi.def}[2010/07/25 v0.4 bidi adaptations for bookest class for XeT
6080 \def\@makechapterhead#1{%
6081 \vspace*{20\p@}
6082 {\parindent \z@ \if@RTL\raggedleft\else\raggedright\fi \normalfont
6083 \ifnum \c@secnumdepth >\m@ne
6084 \if@mainmatter
6085 {\colorA\huge\scshape \@chapapp\space \thechapter}
6086 \par\nobreak
6087 \vskip 10\p@
6088 \fi
6089 \fi
6090 \interlinepenalty\@M
6091 {\colorB\hrule}
6092 \vskip 15\p@
{\tt 6093} \verb| \if@RTL\begin{flushleft} \else $\verb|beginfflushright| \fi \fi \fi6094 {\colorA\Huge \bfseries #1}\par\nobreak
6095 \if@RTL\end{flushleft}\else\end{flushright}\fi
6096 \vskip 5\pmb{\downarrow}6097 {\colorB\hrule}
6098 \vskip 30\p@
6099 }}
6100 \def\@makeschapterhead#1{%
6101 \vspace*{20\p@}
6102 {\parindent \z@ \raggedright \normalfont
6103 {\colorB\hrule}
6104 \vskip 15\p@
6105 \begin{center}
6106 {\colorA\Huge \bfseries #1}\par\nobreak
6107 \end{center}
6108 \vskip 5\p@
6109 {\colorB\hrule}
6110 \vskip 30\p@
```
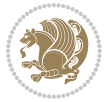

}}

#### **7.35 book-xetex-bidi.def**

 \ProvidesFile{book-xetex-bidi.def}[2015/11/14 v0.9 bidi adaptations for standard book class for \renewenvironment{theindex} 6<sub>114</sub> {\if@twocolumn} 6115 \\Qrestonecolfalse  $6<sub>116</sub>$  \else 6117 \@restonecoltrue \fi 6119 \columnseprule \z@ \columnsep 35\p@ \twocolumn[\@makeschapterhead{\indexname}]% \@mkboth{\MakeUppercase\indexname}% {\MakeUppercase\indexname}% \thispagestyle{plain}\parindent\z@  $\text{pargkip}\zeta \Phi .3\pi$ . 6<sub>126</sub> \let\item\@idxitem} {\if@restonecol\onecolumn\else\clearpage\fi} \@ifclassloaded{bookest}{}{% \if@titlepage \renewcommand\maketitle{\begin{titlepage}% 6131 \let\footnotesize\small \let\right@footnoterule\relax \let\left@footnoterule\relax \let\textwidth@footnoterule\relax 6<sub>135</sub> \let \footnote \thanks \let \LTRfootnote \LTRthanks \let \RTLfootnote \RTLthanks \null\vfil \vskip 60\p@ \begin{center}% {\LARGE \@title \par}% \vskip 3em% {\large \lineskip .75em%  $6_{145}$  \begin{tabular}[t]{c}%  $6<sub>146</sub>$  \@author  $6_{147}$  \end{tabular}\par}% \vskip 1.5em% {\large \@date \par}% % Set date in \large size. \end{center}\par \@thanks  $6152 \ \forall f \in \mathbb{Z}$  \end{titlepage}% \setcounter{footnote}{0}% \global\let\thanks\relax \global\let\LTRthanks\relax \global\let\RTLthanks\relax

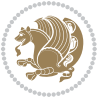

```
6158 \global\let\maketitle\relax
6159 \global\let\@thanks\@empty
6160 \global\let\@author\@empty
6161 \global\let\@date\@empty
6162 \global\let\@title\@empty
6163 \global\let\title\relax
6164 \global\let\author\relax
6165 \global\let\date\relax
6166 \global\let\and\relax
6167 }
6168 \else
6169 \renewcommand\maketitle{\par
6170 \begingroup
6171 \renewcommand\thefootnote{\@fnsymbol\c@footnote}%
6172 \def\@makefnmark{\rlap{\@textsuperscript{\normalfont\@thefnmark}}}%
6173 \long\def\@makefntext##1{\parindent 1em\noindent
6174 \hb@xt@1.8em{%
6175 \hss\@textsuperscript{\normalfont\@thefnmark}}##1}%
6176 \if@twocolumn
6177 \ifnum \col@number=\@ne
6178 \@maketitle
6179 \else
6180 \twocolumn[\@maketitle]%
6181 \fi
6182 \else
6183 \newpage
6184 \global\@topnum\z@ % Prevents figures from going at top of page.
6185 \@maketitle
6186 \fi
6187 \thispagestyle{plain}\@thanks
6188 \endgroup
6189 \setcounter{footnote}{0}%
6190 \global\let\thanks\relax
6191 \global\let\LTRthanks\relax
6192 \global\let\RTLthanks\relax
6193 \global\let\maketitle\relax
6194 \global\let\@maketitle\relax
6195 \global\let\@thanks\@empty
6196 \global\let\@author\@empty
6197 \global\let\@date\@empty
6198 \global\let\@title\@empty
6199 \global\let\title\relax
6200 \global\let\author\relax
6201 \global\let\date\relax
6202 \global\let\and\relax
6203 }
6204 \def\@maketitle{%
6205 \newpage
6206 \null
6207 \vskip 2em%
```
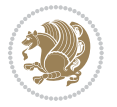

```
6208 \begin{center}%
6209 \let \footnote \thanks
6210 \let \LTRfootnote \LTRthanks
6211 \let \RTLfootnote \RTLthanks
6212 {\LARGE \@title \par}%
6213 \vskip 1.5em%
6214 {\large
6215 \lineskip .5em%
6216 \begin{tabular}[t]{c}%
6217 \@author
6218 \end{tabular}\par}%
6219 \vskip 1em%
6220 {\large \@date}%
6221 \end{center}%
6222 \par
6223 \vskip 1.5em}
6224 \fi}
6225 \renewcommand*\l@part[2]{%
6226 \ifnum \c@tocdepth >-2\relax
6227 \addpenalty{-\@highpenalty}%
6228 \addvspace{2.25em \@plus\p@}%
6229 \setlength\@tempdima{3em}%
6230 \begingroup
6231 \parindent \z@ \if@RTL\leftskip\else\rightskip\fi \@pnumwidth
6232 \parfillskip -\@pnumwidth
6233 {\leavevmode
6234 \large \bfseries #1\hfil \hb@xt@\@pnumwidth{\hss #2}}\par
6235 \nobreak
6236 \global\@nobreaktrue
6237 \everypar{\global\@nobreakfalse\everypar{}}%
6238 \endgroup
6239 \fi}
6240 \renewcommand*\l@chapter[2]{%
6241 \ifnum \c@tocdepth >\m@ne
6242 \addpenalty{-\@highpenalty}%
6243 \vskip 1.0em \@plus\p@
6244 \setlength\@tempdima{1.5em}%
6245 \begingroup
6246 \parindent \z@ \if@RTL\leftskip\else\rightskip\fi \@pnumwidth
6247 \parfillskip -\@pnumwidth
6248 \leavevmode \bfseries
6249 \advance\if@RTL\rightskip\else\leftskip\fi\@tempdima
6250 \hskip -\if@RTL\rightskip\else\leftskip\fi
6251 #1\nobreak\hfil \nobreak\hb@xt@\@pnumwidth{\hss #2}\par
6252 \penalty\@highpenalty
6253 \endgroup
6254 \fi}
6255 \renewcommand\left@footnoterule{%
6256 \kern-3\p@
6257 \hrule\@width.4\columnwidth
```
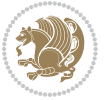

```
6258 \kern2.6\p@}
6259 \renewcommand\right@footnoterule{%
6260 \kern-3\p@
6261 \hbox to \columnwidth{\hskip .6\columnwidth \hrulefill }
6262 \kern2.6\p@}
6263 \renewcommand\theequation
6264 {\ifnum \c@chapter>\z@ \thechapter\@SepMark\fi \@arabic\c@equation}
6265 \renewcommand \thefigure
6266 {\ifnum \c@chapter>\z@ \thechapter\@SepMark\fi \@arabic\c@figure}
6267 \renewcommand \thetable
6268 {\ifnum \c@chapter>\z@ \thechapter\@SepMark\fi \@arabic\c@table}
6269 \renewcommand \thechapter {\@arabic\c@chapter}
6270 \renewcommand \thesection {\thechapter\@SepMark\@arabic\c@section}
6271 \renewcommand\thesubsection {\thesection\@SepMark\@arabic\c@subsection}
6272 \renewcommand\thesubsubsection{\thesubsection \@SepMark\@arabic\c@subsubsection}
6273 \renewcommand\theparagraph {\thesubsubsection\@SepMark\@arabic\c@paragraph}
6274 \renewcommand\thesubparagraph {\theparagraph\@SepMark\@arabic\c@subparagraph}
6275 \def\@makechapterhead#1{%
6276 \vspace*{50\p@}%
6277 {\parindent \z@ \if@RTL\raggedleft\else\raggedright\fi \normalfont
6278 \ifnum \c@secnumdepth >\m@ne
6279 \if@mainmatter
6280 \huge\bfseries \@chapapp\space \thechapter
6281 \par\nobreak
6282 \vskip 20\p@
6283 \fi
6284 \fi
6285 \interlinepenalty\@M
6286 \Huge \bfseries #1\par\nobreak
6287 \vskip 40\p@
6288 }}
6289 \def\@makeschapterhead#1{%
6290 \vspace*{50\p@}%
6291 {\parindent \z@ \if@RTL\raggedleft\else\raggedright\fi
6292 \normalfont
6293 \interlinepenalty\@M
6294 \Huge \bfseries #1\par\nobreak
6295 \vskip 40\p@
6296 }}
6297 \renewcommand\backmatter{%
6298 \if@openright
6299 \cleardoublepage
6300 \else
6301 \clearpage
6302 \fi
6303 \@mainmatterfalse}
6304 \renewenvironment{thebibliography}[1]
6305 {\chapter*{\bibname}%
6306 \@mkboth{\MakeUppercase\bibname}{\MakeUppercase\bibname}%
6307 \if@RTL\if@LTRbibitems\@RTLfalse\else\fi\else\if@RTLbibitems\@RTLtrue\else\fi\fi
```
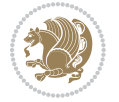

6324 \ProvidesFile{breqn-xetex-bidi.def}[2010/07/25 v0.1 bidi adaptations for breqn package for XeTeX

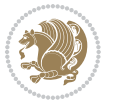

```
6327 \if@noskipsec \leavevmode \fi
6328 \if@inlabel \leavevmode \global\@inlabelfalse \fi
6329 \if\eq@group\else\eq@prelim\fi
6330 \setkeys{breqn}{#1}%
6331 \the\eqstyle
6332 \eq@setnumber
6333 \begingroup
6334 \eq@setup@a
6335 \eq@startup
6336 }
6337 \def\@dgroup[#1]{\if@RTL\@RTLfalse\fi%
6338 \let\eq@group\@True \global\let\eq@GRP@first@dmath\@True
6339 \global\GRP@queue\@emptytoks \global\setbox\GRP@box\box\voidb@x
6340 \global\let\GRP@label\@empty
6341 \global\grp@wdL\z@\global\grp@wdR\z@\global\grp@wdT\z@
6342 \global\grp@linewidth\z@\global\grp@wdNum\z@
6343 \global\let\grp@eqs@numbered\@False
6344 \global\let\grp@aligned\@True
6345 \global\let\grp@shiftnumber\@False
6346 \eq@prelim
6347 \setkeys{breqn}{#1}%
6348 \if\grp@hasNumber \grp@setnumber \fi
6349 }
6350 \def\@dseries[#1]{\if@RTL\@RTLfalse\fi%
6351 \let\display@setup\dseries@display@setup
6352 % Question: should this be the default for dseries???
6353 \global\eq@wdCond\z@
6_{354} \@dmath[layout={M},#1]%
```
\everydisplay\expandafter{\the\everydisplay \display@setup}%

## **7.36 breqn-xetex-bidi.def**

\def\@dmath[#1]{\if@RTL\@RTLfalse\fi%

```
6309 {\settowidth\labelwidth{\@biblabel{#1}}%
6310 \leftmargin\labelwidth
6311 \advance\leftmargin\labelsep
6312 \@openbib@code
6313 \usecounter{enumiv}%
6314 \let\p@enumiv\@empty
6315 \renewcommand\theenumiv{\@arabic\c@enumiv}}%
6316 \sloppy
6<sub>317</sub> \clubpenalty4000
6318 \@clubpenalty \clubpenalty
6319 \widowpenalty4000%
6320 \sfcode \.\@m}
6321 {\def\@noitemerr
6322 {\@latex@warning{Empty `thebibliography' environment}}%
6323 \endlist}
```
\list{\@biblabel{\@arabic\c@enumiv}}%

```
6356 \let\endmath\ends@math
6357 \def\premath{%
6358 \ifdim\lastskip<.3em \unskip
6359 \else\ifnum\lastpenalty<\@M \dquad\fi\fi
6360 }%
6361 \def\postmath{\unpenalty\eq@addpunct \penalty\intermath@penalty \dquad \@ignoretrue}%
6362 \ignorespaces
6363 }
6364 \def\eqno{\label{thm:1} Theorem~\ref{h1} is the following method.6365 \renewenvironment{dsuspend}{%
6366 \global\setbox\EQ@box\vbox\bgroup\if@Latin\else\@RTLtrue\fi \@parboxrestore
6367 \parshape 1 \displayindent \displaywidth\relax
6368 \hsize=\columnwidth \noindent\ignorespaces
6369 }{%
6370 \par\egroup
6371 \global\setbox\GRP@box\vbox{%
6372 \hbox{\copy\EQ@box\vtop{\unvbox\EQ@box}}%
6373 \unvbox\GRP@box
6374 }%
6375 \global\GRP@queue\@xp{\the\GRP@queue
6376 \@elt{\let\eq@isIntertext\@True}%
6377 }%
6378 }
```
## **7.37 cals-xetex-bidi.def**

\mathsurround\z@\@@math \penalty\@Mi

```
6379 \ProvidesFile{cals-xetex-bidi.def}[2013/05/28 v0.3 bidi adaptations for cals package for XeTeX e
6380 \renewenvironment{calstable}[1][c]{%
6381 \if@RTL\@RTLtabtrue\cals@activate@rtl\fi
6382 \if 1#1%
6383 \if@RTLtab\leftskip\fill \rightskip\z@\else\leftskip\z@ \rightskip\fill\fi
6384 \else\if r#1%
6385 \if@RTLtab\leftskip\z@ \rightskip\fill\else\leftskip\fill \rightskip\z@\fi
6386 \else\if c#1%
6387 \leftskip\fill \rightskip\fill
6388 \fi\fi\fi
6389 \let\cals@thead@tokens=\relax
6390 \let\cals@tfoot@tokens=\relax
6391 \let\cals@tbreak@tokens=\relax
6392 \cals@tfoot@height=0pt \relax
6393 \let\cals@last@context=n%
6394 \let\cals@current@context=b%
6395 \parindent=0pt %
6396 \cals@setpadding{Ag}\cals@setcellprevdepth{Al}\cals@set@tohsize%
6397 %% Alignment inside is independent on center/flushright outside
6398 \parfillskip=0pt plus1fil\relax
6399 \let\cals@borderL=\relax
6400 \let\cals@borderR=\relax
6401 \let\cals@borderT=\relax
```
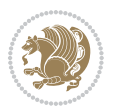

```
6402 \let\cals@borderB=\relax
6403 }{% End of the table
6404 \cals@tfoot@tokens\lastrule\@RTLtabfalse}
6405
6406 \renewcommand\alignL{%
6407 \dimen0=\cals@paddingL \if@RTLtab\cals@paddingL=\dimen0 plus 1fill\else\cals@paddingL=\dimen0\fi \relax \relax \relax \relax \relax \relax \relax \relax \relax \relax \relax \relax \relax \relax \relax \relax \rela
6408 \dimen0=\cals@paddingR \cals@paddingR=\dimen0 \relax}
6409
6410 \renewcommand\alignR{%
6411 \dimen0=\cals@paddingL \if@RTLtab\cals@paddingL=\dimen0\else\cals@paddingL=\dimen0 plus 1fill\
6412 \dimen0=\cals@paddingR \cals@paddingR=\dimen0 \relax}
```
#### **7.38 caption-xetex-bidi.def**

```
6413 \ProvidesFile{caption-xetex-bidi.def}[2010/07/25 v0.1 bidi adaptations for caption package for X
6414 \let\@makecaption\caption@makecaption
```
#### **7.39 caption3-xetex-bidi.def**

 \ProvidesFile{caption3-xetex-bidi.def}[2013/04/01 v0.1 bidi adaptations for caption3 package for \renewcommand\*\caption@@par{%

\parindent\caption@parindent\hangindent\if@RTL-\fi\caption@hangindent}%

#### **7.40 colortbl-xetex-bidi.def**

 \ProvidesFile{colortbl-xetex-bidi.def}[2012/06/10 v0.2 bidi adaptations for colortbl package for \def\CT@setup{%

```
6420 \@tempdimb\col@sep
```

```
6421 \@tempdimc\col@sep
```

```
6422 \def\CT@color{%
```
\global\let\CT@do@color\CT@@do@color

```
6424 \bidicolor}}
```

```
6425 \def\@classz{\@classx
```

```
6426 \@tempcnta \count@
```

```
6427 \prepnext@tok
```
\expandafter\CT@extract\the\toks\@tempcnta\columncolor!\@nil

\@addtopreamble{\if@RTLtab\beginL\fi%

```
6430 \setbox\z@\hbox\bgroup\bgroup\if@RTLtab\beginR\fi
```

```
6431 \ifcase \@chnum
```

```
6432 \hskip\stretch{.5}\kern\z@
```

```
6433 \d@llarbegin
```

```
6434 \insert@column
```

```
6435 \d@llarend\hskip\stretch{.5}\or
```

```
6436 \d@llarbegin \insert@column \d@llarend \hfill \or
```

```
6437 \hfill\kern\z@ \d@llarbegin \insert@column \d@llarend \or
```

```
6438 $\vcenter
```
\@startpbox{\@nextchar}\insert@column \@endpbox \$\or

```
6440 \vtop \@startpbox{\@nextchar}\insert@column \@endpbox \or
```

```
6441 \vbox \@startpbox{\@nextchar}\insert@column \@endpbox
```

```
6442 \fi
```

```
6443 \if@RTLtab\endR\fi\egroup\egroup
```

```
6444 \begingroup
```
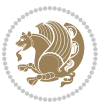

```
6445 \CT@setup
6446 \CT@column@color
6447 \CT@row@color
6448 \CT@cell@color
6449 \CT@do@color
6450 \endgroup
6451 \text{Otempdima\ht\z0}6452 \advance\@tempdima\minrowclearance
6453 \vrule\@height\@tempdima\@width\z@
6454 \unhbox\z@\if@RTLtab\endL\fi}%
6455 \prepnext@tok}
```
#### **7.41 color-xetex-bidi.def**

```
6456 \ProvidesFile{color-xetex-bidi.def}[2013/04/08 v0.2 bidi adaptations for color package for XeTeX
6457 \long\def\color@b@x#1#2#3{%
6458 \leavevmode\ifmmode\else\if@RTL\beginL\fi\fi
6459 \setbox\z@\hbox{\kern\fboxsep{\set@color\if@RTL\beginR\fi#3\if@RTL\endR\fi}\kern\fboxsep}%
6460 \dimen@\ht\z@\advance\dimen@\fboxsep\ht\z@\dimen@
6461 \dimen@\dp\z@\advance\dimen@\fboxsep\dp\z@\dimen@
6462 {#1{#2\color@block{\wd\z@}{\ht\z@}{\dp\z@}%
6463 \box\z@}}\ifmmode\else\if@RTL\endL\fi\fi}
6464 \delta\Lambda\delta\chi6465 \DeclareRobustCommand\color{%
6466 \ifhmode\if@RTL\beginL\aftergroup\endR\fi\fi\@ifnextchar[\@undeclaredcolor\@declaredcolor}
6467 \def\@declaredcolor#1{%
6468 \@ifundefined{\string\color @#1}%
6469 {\c@lor@error{`#1'}}%
6470 {\expandafter\let\expandafter\current@color
6471 \csname\string\color @#1\endcsname
6472 \set@color}%
6473 \ifhmode\if@RTL\beginR\aftergroup\endL\fi\fi\ignorespaces}
6474 \def\@undeclaredcolor[#1]#2{%
6475 \@ifundefined{color@#1}%
6476 {\c@lor@error{model `#1'}}%
6477 {\csname color@#1\endcsname\current@color{#2}%
6478 \set@color}%
6479 \ifhmode\if@RTL\beginR\aftergroup\endL\fi\fi\ignorespaces}
6480 \DeclareRobustCommand\bidicolor{%
6481 \@ifnextchar[\@bidiundeclaredcolor\@bidideclaredcolor}
6482 \def\@bidiundeclaredcolor[#1]#2{%
6483 \@ifundefined{color@#1}%
6484 {\c@lor@error{model `#1'}}%
6485 {\csname color@#1\endcsname\current@color{#2}%
6486 \set@color}%
6487 \ignorespaces}
6488 \def\@bidideclaredcolor#1{%
6489 \@ifundefined{\string\color @#1}%
6490 {\c@lor@error{`#1'}}%
6491 {\expandafter\let\expandafter\current@color
```
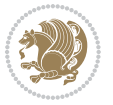

```
6492 \csname\string\color @#1\endcsname
6493 \set@color}%
6494 \ignorespaces}
6495 \def\color@box#1#2{\color@b@x\relax{\bidicolor#1{#2}}}
6496 \def\color@fbox#1#2#3{%
6497 \color@b@x{\fboxsep\z@\bidicolor#1{#2}\fbox}{\bidicolor#1{#3}}}
6408\def\color@setgroup{\begingroup\ifhmode\if@RTL\beginL\aftergroup\endR\fi\fi\set@color\ifhmode
```
#### **7.42 combine-xetex-bidi.def**

```
6499 \ProvidesFile{combine-xetex-bidi.def}[2011/09/23 v0.1 bidi adaptations for combine class for XeT
6500 \renewcommand{\c@ll@chapsecii}[2]{%
6501 \if@RTL\advance\rightskip\@tempdima\else\advance\leftskip\@tempdima\fi
6502 \if@RTL\hskip -\rightskip\else\hskip -\leftskip\fi
6503 #1\nobreak\hfil \nobreak\hb@xt@\@pnumwidth{\hss #2}\par
6504 }
6505 \renewcommand{\c@ll@chapseci}{%
6506 \setlength\@tempdima{0em}%
6507 \begingroup
6508 \parindent \z@ \if@RTL\leftskip\else\rightskip\fi \@pnumwidth
6509 \parfillskip -\@pnumwidth
6510 \leavevmode
6511}
6512 \renewenvironment{tocindent}[1]{%
6513 \hangindent \if@RTL-\fi#1 \hangafter -100\relax}{}
```
### **7.43 crop-xetex-bidi.def**

```
6514 \ProvidesFile{crop-xetex-bidi.def}[2013/04/10 v0.2 bidi adaptations for crop package for XeTeX engine]
6515 \renewcommand*\CROP@@ulc{%
6516 \if@RTLmain%
6517 \begin{picture}(0,0)
6518 \unitlength\p@\thinlines
6519 \put(-40,0){\circle{10}}
6520 \put(-30,-5){\line(0,1){10}}
6_{521} \put(-35,0){\line(1,0){30}}
6522 \put(-10,30){\circle{10}}
6_{523} \put(-5,30){\line(1,0){10}}
6_{524} \put(0,35){\line(0,-1){30}}
6525 \end{picture}%
6526 \else%
6527 \begin{picture}(0,0)
6528 \unitlength\p@\thinlines
6_{529} \put(-30,0){\circle{10}}
6_{530} \put(-30,-5){\line(0,1){10}}
6_{531} \put(-35,0){\line(1,0){30}}
6532 \put(0,30){\circle{10}}
6_{533} \put(-5,30){\line(1,0){10}}
6_{534} \put(0,35){\line(0,-1){30}}
6535 \end{picture}%
6536 \fi%
```
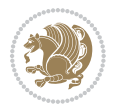

```
6537 }
6538 \renewcommand*\CROP@@urc{%
6539 \if@RTLmain%
6540 \begin{picture}(0,0)
6541 \unitlength\p@\thinlines
6_{542} \put(20,0){\circle{10}}
6_{543} \put(30,-5){\line(0,1){10}}
6_{544} \put(35,0){\line(-1,0){30}}
6_{545} \put(-10,30){\circle{10}}
6_{546} \put(-5,30){\line(1,0){10}}
6547 \put(0,35){\line(0,-1){30}}
6548 \end{picture}%
6549 \else%
6550 \begin{picture}(0,0)
6551 \unitlength\p@\thinlines
6552 \put(30,0){\circle{10}}
6_{553} \put(30,-5){\line(0,1){10}}
6_{554} \put(35,0){\line(-1,0){30}}
6_{555} \put(0,30){\circle{10}}
6556 \put(-5,30){\line(1,0){10}}
6557 \put(0,35){\line(0,-1){30}}
6558 \end{picture}%
6559 \overleftrightarrow{fi}6560 }
6561 \renewcommand*\CROP@@llc{%
6562 \if@RTLmain%
6563 \begin{picture}(0,0)
6564 \unitlength\p@\thinlines
6565 \put(-40,0){\circle{10}}
6566 \put(-30,-5){\line(0,1){10}}
6567 \put(-35,0){\line(1,0){30}}
6568 \put(-10,-30){\circle{10}}
6569 \put(-5,-30){\line(1,0){10}}
6570 \put(0,-35){\line(0,1){30}}
6571 \end{picture}%
6572 \else%
6573 \begin{picture}(0,0)
6574 \unitlength\p@\thinlines
6_{575} \put(-30,0){\circle{10}}
6_{576} \put(-30,-5){\line(0,1){10}}
6_{577} \put(-35,0){\line(1,0){30}}
6578 \put(0,-30){\circle{10}}
6579 \put(-5,-30){\line(1,0){10}}
6580 \put(0,-35){\line(0,1){30}}
6581 \end{picture}%
6582 \fi%
6583 }
6584 \renewcommand*\CROP@@lrc{%
6585 \if@RTLmain%
6586 \begin{picture}(0,0)
```
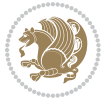

```
6587 \unitlength\p@\thinlines
6588 \put(20,0){\circle{10}}
6589 \put(30,-5){\line(0,1){10}}
6590 \put(35,0){\line(-1,0){30}}
6591 \put(-10,-30){\circle{10}}
6592 \put(-5,-30){\line(1,0){10}}
6593 \put(0,-35){\line(0,1){30}}
6594 \end{picture}%
6595 \else%
6596 \begin{picture}(0,0)
6597 \unitlength\p@\thinlines
6598 \put(30,0){\circle{10}}
6599 \put(30,-5){\line(0,1){10}}
6600 \put(35,0){\line(-1,0){30}}
6601 \put(0,-30){\circle{10}}
6602 \put(-5, -30){\line{10}}6603 \put(0,-35){\line(0,1){30}}
6604 \end{picture}%
6605 \fi%
6606 }
6607 \@ifpackagewith{crop}{cam}{%
6608 \CROP@execopt{cam}%
6609 }{}
```
### **7.44 cutwin-xetex-bidi.def**

```
6610 \ProvidesFile{cutwin-xetex-bidi.def}[2011/11/12 v0.1 bidi adaptations for cutwin package for XeT
```

```
6611 \renewcommand*{\c@twcompctr}[2]{%
6612 \def\c@twfirst{1}
6613 \loop\advance\c@twwinlines\m@ne
6614 \setbox\c@twslicea=\vsplit#1 to\baselineskip
6615 \setbox\c@twsliceb=\vsplit#1 to\baselineskip
6616 \c@twprune{\c@twslicea}{\c@twlftside}%
6617 \c@twprune{\c@twsliceb}{\c@twrtside}%
6618 \ifnum\c@twfirst=\@ne
6619 \setbox#2=\vbox{\unvbox#2\hbox
6620 to\hsize{\if@RTL\box\c@twsliceb\else\box\c@twslicea\fi\pageinwindow\hfil\if@RTL\box\c@twslicea\else\box\c@twsliceb\fi}}%
6621 \else
6622 \setbox#2=\vbox{\unvbox#2\hbox
6623 to\hsize{\if@RTL\box\c@twsliceb\else\box\c@twslicea\fi\hfil\if@RTL\box\c@twslicea\else\box\c@twsliceb\fi}}%
6624 \fi
6625 \def\c@twfirst{2}
6626 \ifnum\c@twwinlines>\z@\repeat}
6627 \renewcommand*{\c@twcompoddctr}[2]{%
6628 \def\c@twrounds{1}
6629 \def\c@twfirst{1}
6630 \@for\c@twlspec:=\c@twb\do{%
6631 \ifnum\c@twrounds=1
6632 \setbox\c@twslicea=\vsplit#1 to\baselineskip % first of pair
6633 \c@twprune{\c@twslicea}{\c@twlspec}%
```
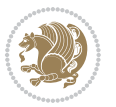

```
6634 \def\c@twrounds{2}
6635 \else
6636 \setbox\c@twsliceb=\vsplit#1 to\baselineskip % second of pair
6637 \c@twprune{\c@twsliceb}{\c@twlspec}%
6638 \ifnum\c@twfirst=1
6639 \setminus \setminus 2=\vbox{\lvert\unvboxf2\rvert}6640 to\hsize{\if@RTL\box\c@twsliceb\else\box\c@twslicea\fi\hfil\picinwindow\hfil\if@RTL\box\c@twslicea\else\box\c@twsliceb\fi}}%
6641 \def\c@twfirst{2}
6642 \else
6643 \setbox#2=\vbox{\unvbox#2\hbox
6644 to\hsize{\if@RTL\box\c@twsliceb\else\box\c@twslicea\fi\hfil\if@RTL\box\c@twslicea\else\box\c@twsliceb\fi}}%
6645 \fi
6646 \def\c@twrounds{1}
6647 \fi}}
```
#### **7.45 cuted-xetex-bidi.def**

```
6648 \ProvidesFile{cuted-xetex-bidi.def}[2013/04/10 v0.3 bidi adaptations for cuted package for XeTeX
6649 \def\RTL@outputdblcol{%
6650 \if@firstcolumn \global\@firstcolumnfalse
6651 \global\setbox\@leftcolumn \box\@outputbox
6652 \else
6653 \global\@firstcolumntrue
6654 \setbox\@outputbox \vbox {\hbox to\textwidth {%
6655 \hskip \columnwidth
6656 \hfil \vrule width\columnseprule \hfil
6657 \hbox to\columnwidth {\box\@leftcolumn \hss}%
6658 \hskip -\textwidth
6659 \hbox to\columnwidth{\box\@outputbox \hss}%
6660 \hskip \columnsep
6661 \hskip \columnwidth }}%
6662 \ifvoid\hold@viper
6663 \else
6664 \setbox\@outputbox \vbox to\textheight{%
666<sub>5</sub> \box\hold@viper
6666 \box\@outputbox
6667 \veess
6668 } \%6669 \fi
6670 \@combinedblfloats \@outputpage
6671 \begingroup \@dblfloatplacement \@startdblcolumn
6672 \@whilesw\if@fcolmade \fi
6673 {\@outputpage \@startdblcolumn }%
6674 \ifvoid\@viper
6675 \else
6676 \global\setbox\@viper\vbox{%
6677 \vskip-\stripsep
6678 \unvbox\@viper
6679 }%
6680 \@viperoutput
```
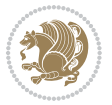

```
6681 \fi
6682 \endgroup
6683 \fi}
6684 \def\LTR@outputdblcol{%
6685 \if@firstcolumn
6686 \global \@firstcolumnfalse
6687 \global \setbox\@leftcolumn \box\@outputbox
6688 \else
6689 \global\@firstcolumntrue
6690 \setbox\@outputbox \vbox {%
6691 \hb@xt@\textwidth {%
6692 \hb@xt@\columnwidth {%
6693 \box\@leftcolumn \hss}%
6694 \hfil
6695 \vrule \@width\columnseprule
6696 \hfil
6697 \hb@xt@\columnwidth {%
6698 \box\@outputbox \hss}%
6699 \frac{1}{2}%
6700 }%
6701 \ifvoid\hold@viper
6702 \else
6703 \setbox\@outputbox \vbox to\textheight{%
6704 \box\hold@viper
6705 \box\@outputbox
6706 \sqrt{85}6707 }%
6708 \fi
6709 \@combinedblfloats
6710 \@outputpage
6711 \begingroup
6712 \@dblfloatplacement
6713 \@startdblcolumn
6714 \&\hbox{whilesW}if@fcolmade \fi
6715 {\@outputpage
6716 \@startdblcolumn}%
6717 \ifvoid\@viper
6718 \else
6719 \global\setbox\@viper\vbox{%
6720 \vskip-\stripsep
6721 \unvbox\@viper
6722 }%
6723 \@viperoutput
6724 \fi
6725 \endgroup
6726 \fi
6727 }
6728 \def \@addviper {%
6729 \if@firstcolumn
6730 \@insertfalse
```
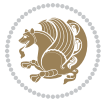

6780 \vskip\stripsep

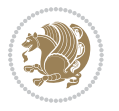

```
6731 \@reqcolroom .5\@pageht
6732 \ht@viper\@reqcolroom
6733 \advance \@reqcolroom \ht\@viper
6734 \advance \@reqcolroom \stripsep
\verb|6735| + \ifvoid\hold@viper\@tempdima=\z@\else\@tempdima\ht\hold@viper\fi6736 %%
6737 \@tempdimb \ht@viper
6738 \loop
6739 \setbox\v@aaa\copy\@holdpg
6740 \setbox\v@ccc\vbox to\@tempdimb{%
6741 \vsplit\v@aaa to\@tempdimb\vss\vsplit\v@aaa to\@tempdimb}%
6742 \wlog{Extra height:\the\ht\v@aaa\space when \the\@tempdimb}%
6743 \ifvoid\v@aaa \else \advance\@tempdimb 1pt \repeat
6<sub>744</sub> \loop
6745 \setbox\v@aaa\copy\@holdpg
6746 \setbox\v@ccc\vbox to\@tempdimb{%
6747 \vsplit\v@aaa to\@tempdimb\vss}%
6748 \wlog{(2)Left:\the\ht\v@ccc\space Right:\the\ht\v@aaa\space Output:\the\@tempdimb}%
6749 \ifdim \ht\v@ccc<\ht\v@aaa \@tempdimb \the\ht\v@aaa \repeat
6750 \wlog{- LAST -^^JLeft:\the\ht\v@ccc^^JRight:\the\ht\v@aaa^^JOutput:\the\@tempdimb}%
6751 \setbox\v@ccc\vbox to\@tempdimb{%
6752 \vsplit\@holdpg to\@tempdimb\vss}%
6753 %%
6754 \setbox\@tempboxa \vbox {%
6755 \hb@xt@\textwidth {%
6756 \if@RTLmain%
6757 \hskip \columnwidth
6758 \hfil \vrule width\columnseprule \hfil
6759 \hb@xt@\columnwidth {%
6760 \vbox to\ht@viper{\box\v@ccc\vss} \hss}%
6761 \hbox{hskip -} \hbox{-} \hbox{textwidth}6762 \hb@xt@\columnwidth {%
6763 \vbox{ 0} \tbinom{\boxtimes\cos} \hss6764 \hskip \columnsep
6765 \hskip \columnwidth
6766 \else%
6767 hbcxt@\columnwidth {%6768 \vbox{box to\ht@viper{}box\v@ccc\vss} \hbox{.}6769 \hbar6770 \vrule \@width\columnseprule
6771 \hfil
6772 \hb@xt@\columnwidth {%
6773 \vbox to\ht@viper{\box\@holdpg\vss} \hss}%
6774 \fi}%
6775 }6776 \ifvoid\hold@viper
6777 \global\setbox\hold@viper \vbox {%
6778 \unvbox\@tempboxa
6779 \penalty\interlinepenalty
```
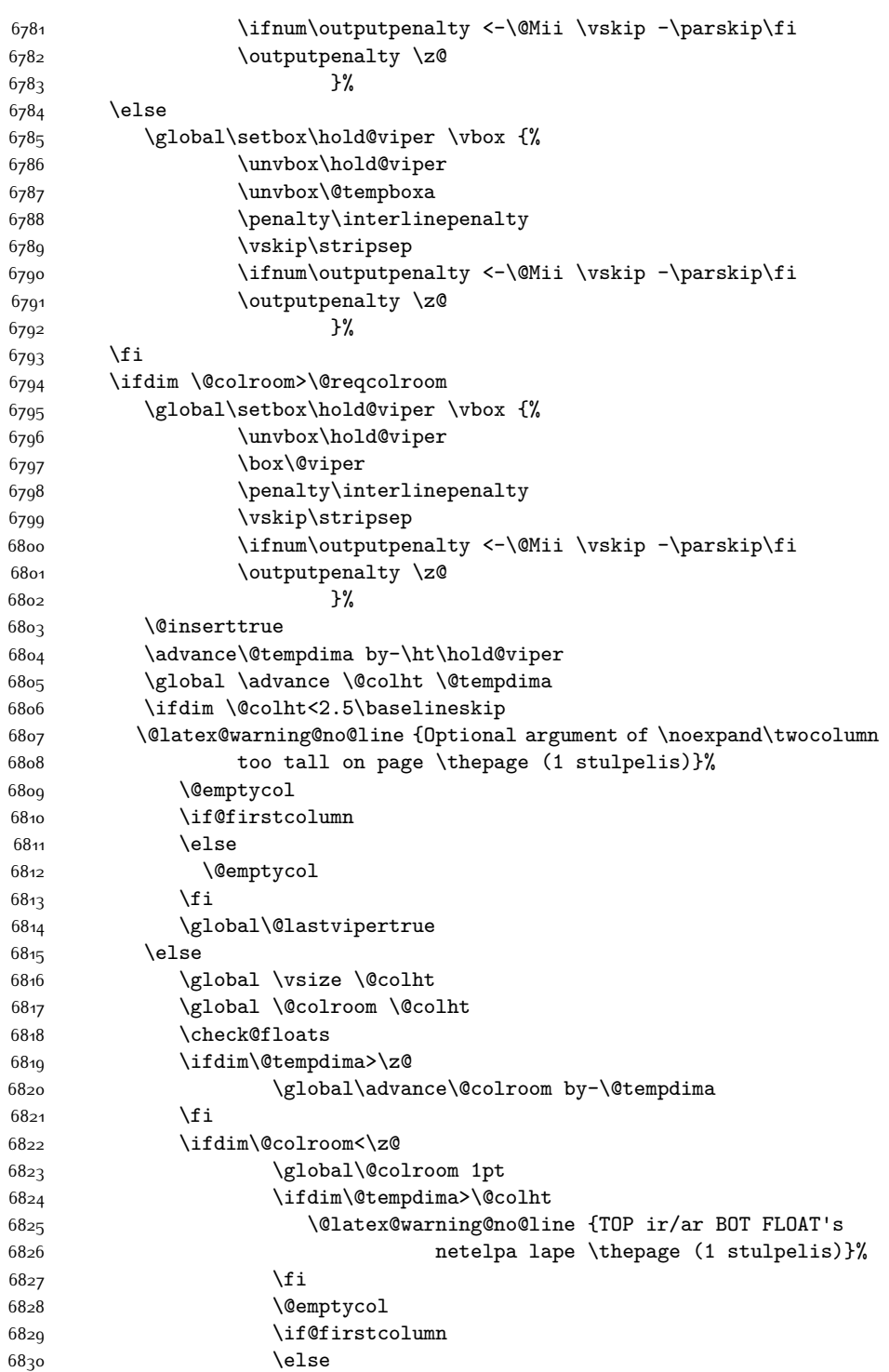

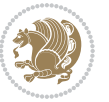

68<sub>31</sub> \@emptycol \fi 68<sub>33</sub> \global\@lastvipertrue  $68_{34}$  \fi<br>  $68_{35}$  \fi \fi \else \@insertfalse \@reqcolroom\@colht \advance\@reqcolroom \@pageht \ht@viper.5\@reqcolroom \@reqcolroom\ht@viper \advance \@reqcolroom \ht\@viper \advance \@reqcolroom \stripsep \if@flushend@auto@baselineskip \setbox\@tempboxa\vbox{\unvcopy\@leftcolumn \global\lastskip@d\lastskip \global\lastskip@b\lastskip 68<sub>49</sub> \loop \global\lastskip@a\lastskip@b 68<sub>51</sub> \unskip\unpenalty \global\lastskip@b\lastskip  $\qquad \qquad \dagger$  \ifdim\lastskip@b=-\lastskip@a \global\advance\lastskip@d by-\lastskip 68<sub>5</sub>6 \else 68<sub>57</sub> \repeat \ifdim\lastskip@b=-\lastskip@a \ifdim\lastskip@b=\z@ 6860 \setbox\lastbox@a\lastbox \global\advance\lastskip@d by\ht\lastbox@a \global\advance\lastskip@d by\lastskip 6863 \unskip\unpenalty \setbox\lastbox@a\lastbox \global\advance\lastskip@d by\dp\lastbox@a 6866 \else \global\lastskip@d\lastskip \global\advance\lastskip@d by\topskip \fi 6870 \fi \global\advance\lastskip@d by-\topskip }% \ifdim\ht\@holdpg>\@colht \global\setbox\@holdpg\vbox{\unvbox\@leftcolumn\unskip\unpenalty \par\eject \vbox to \@colht{\unvbox\@holdpg\unskip}% }% \else \global\setbox\@holdpg\vbox{% \unvbox\@leftcolumn\unskip\unpenalty

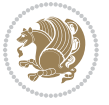

```
6881 \vskip\lastskip@d
6882 \the\At@ViperColsBreak
6883 \unvbox\@holdpg
6884 \unskip
688<sub>5</sub>    }%
6886 \fi
6887 \else
6888 \global\setbox\@holdpg\vbox{%
6889 \unvbox\@leftcolumn
6890 \setbox\@tempboxa\lastbox
6891 \on@stripcols@break
6892 \the\At@ViperColsBreak
6893 \unvbox\@holdpg
68<sub>94</sub>    }%
68q_5 \fi
6896 \global\At@ViperColsBreak{}%
6897 \ht@viper .5\ht\@holdpg
6898 \ifdim \ht@viper>\@colht
6899 \ht@viper \@colht
6900 \fi
6901 \ifvoid\hold@viper\@tempdima=\z@\else\@tempdima\ht\hold@viper\fi
6902 %%
6903 \@tempdimb \ht@viper
6904 \loop
6905 \setbox\v@aaa\copy\@holdpg
6906 \setbox\v@ccc\vbox to\@tempdimb{%
6907 \vsplit\v@aaa to\@tempdimb
6908 \forall vss
6909 \vsplit\v@aaa to\@tempdimb
6q<sub>10</sub> }%
6911 \wlog{Extra height:\the\ht\v@aaa\space when \the\@tempdimb}%
6912 \ifvoid\v@aaa
6q13 \else
6914 \advance\@tempdimb 1\p@
6<sub>915</sub> \repeat
6916 \loop
6917 \setbox\v@aaa\copy\@holdpg
6918 \setbox\v@ccc\vbox to\@tempdimb{\vsplit\v@aaa to\@tempdimb\vss}%
6919 \wlog{(2)Left:\the\ht\v@ccc\space
6920 Right:\the\ht\v@aaa\space
6921 Output:\the\@tempdimb
6922 }%
6923 \ifdim\ht\v@ccc<\ht\v@aaa
6924 \@tempdimb \the\ht\v@aaa
6925 \repeat
6926 \wlog{- LAST -^^JLeft:\the\ht\v@ccc
6927 		 ^^JRight:\the\ht\v@aaa
6q28 ^^JOutput:\the\@tempdimb
6929 }%
6930 \setbox\v@ccc\vbox to\@tempdimb{\vsplit\@holdpg to\@tempdimb\vss}%
```
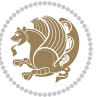

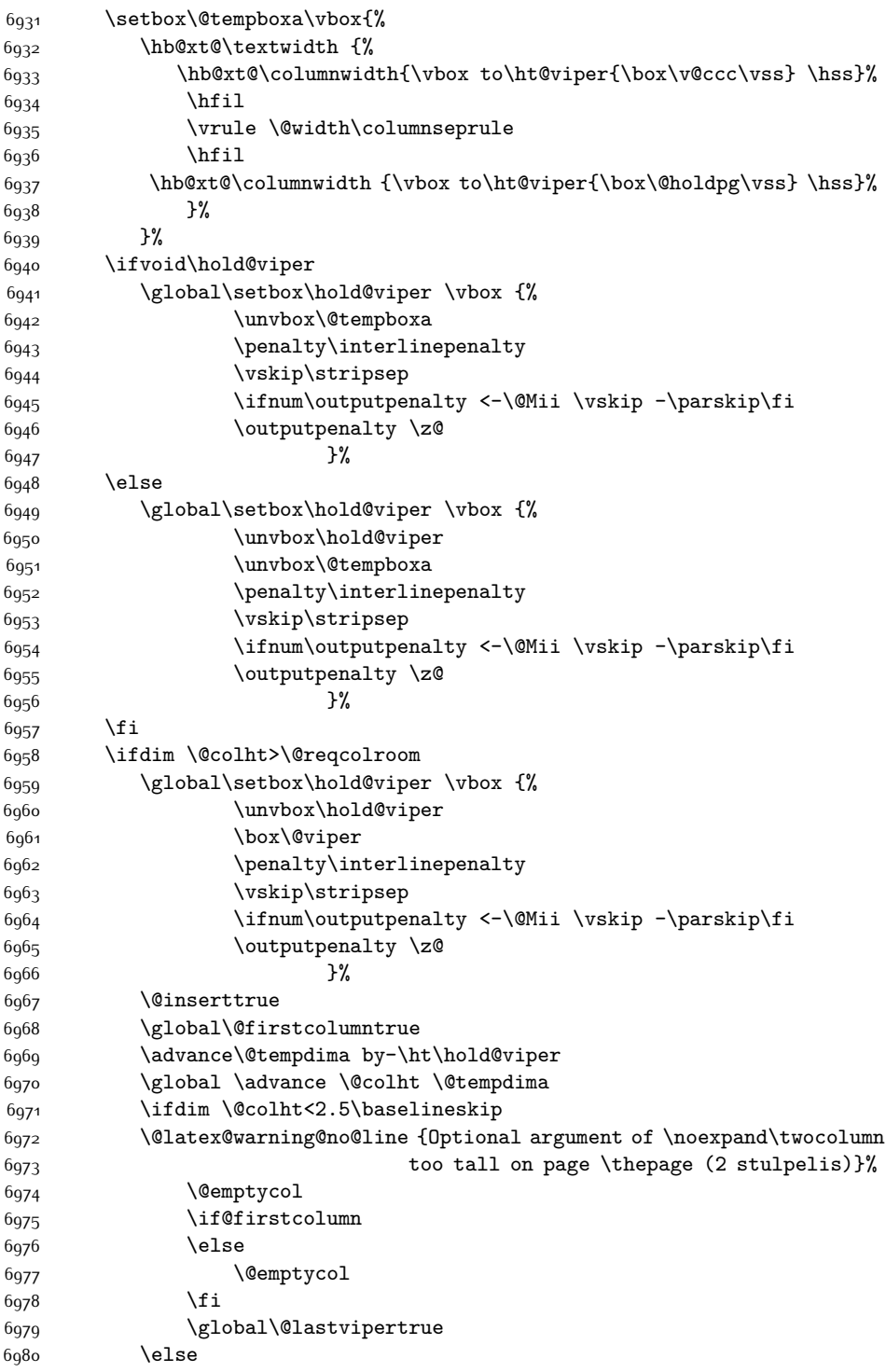

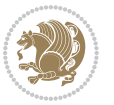

```
6981 \global \vsize \@colht
6982 \global \@colroom \@colht
6983 \check@floats
6984 \ifdim\@tempdima>\z@
6985 \global\advance\@colroom by-\@tempdima
6986 \fi
6987 \ifdim\@colroom<\z@
6988 \global\@colroom 1pt
6989 \ifdim\@tempdima>\@colht
6990 \@latex@warning@no@line {TOP ir/ar BOT FLOAT's
6991 netelpa lape \thepage (2 stulpelis)}%
6992 \fi
6993 \@emptycol
6994 \if@firstcolumn
6995 \else
6996 \@emptycol
6997 \fi
6998 \global\@lastvipertrue
6999 \fi
7000 \fi
7001 \fi
7002 \fi
7003 \if@insert
7004 \else
7005 \advance\@tempdima by-\ht\hold@viper
7006 \global \advance \@colht \@tempdima
7007 \global\setbox\hold@viper \vbox {%
7008 \unvbox\hold@viper
7009 7009 \csname viper@top@hook\endcsname
7010 \vsplit\@viper to \@colht
7011 \sqrt{VSS}7^{012}7013 \vbox{}%
7014 \global\@firstcolumnfalse
7015 \newpage
7016 \fi
7017 }
```
# **7.46 cvthemebidicasual.sty**

```
7018 \NeedsTeXFormat{LaTeX2e}
7019 \ProvidesPackage{cvthemebidicasual}
7020 \DeclareOption{blue}{}
7021 \newif\if@colourorange\@colourorangefalse
7022 \DeclareOption{orange}{\@colourorangetrue}
7023 \newif\if@colourgreen\@colourgreenfalse
7024 \DeclareOption{green}{\@colourgreentrue}
7025 \newif\if@colourred\@colourredfalse
7026 \DeclareOption{red}{\@colourredtrue}
7027 \newif\if@colourgrey\@colourgreyfalse
```
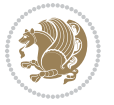

```
7028 \DeclareOption{grey}{\@colourgreytrue}
7029 \DeclareOption*{
7030 \PackageWarning{cvthemebidicasual}{Unknown option '\CurrentOption'}}
7031 \ExecuteOptions{colour}
7032 \ProcessOptions\relax
7033 \renewcommand*{\listitemsymbol}{\textbullet}
7034 \definecolor{firstnamecolor}{rgb}{0.65,0.65,0.65}
7035 \familynamecolour{808080}
7036 \firstnamecolour{A9A9A9}
7037 \quotecolour{696969}
7038 \addresscolour{696969}
7039 \definecolor{sectionrectanglecolor}{rgb}{0.25,0.50,0.75}
7040 \sectiontitlecolour{1E90FF}
7041 \subsectioncolour{4682B4}
7042 \definecolor{rulecolour}{gray}{0.6}
7043 \definecolor{footersymbolcolour}{rgb}{0.25,0.50,0.75}
7044 \definecolor{footersymbolcolor}{rgb}{0.25,0.50,0.75}
7045 \if@colourorange
7046 \definecolor{sectionrectanglecolor}{rgb}{1.00,0.65,0.20}
7047 \definecolor{sectionrectanglecolor}{rgb}{1.00,0.65,0.20}
7048 \sectiontitlecolour{FF8C00}
7049 \subsectioncolour{FF8C00}
7050 \definecolor{footersymbolcolour}{rgb}{0.95,0.55,0.15}
7051 \definecolor{footersymbolcolor}{rgb}{0.95,0.55,0.15}\fi
7052 \if@colourgreen
7053 \definecolor{sectionrectanglecolor}{rgb}{0.55,0.85,0.35}
7054 \definecolor{sectionrectanglecolour}{rgb}{0.55,0.85,0.35}
7055 \sectiontitlecolour{008000}
7056 \subsectioncolour{008000}
7057 \definecolor{footersymbolcolour}{rgb}{0.30,0.65,0.15}
7058 \definecolor{footersymbolcolor}{rgb}{0.30,0.65,0.15}\fi
7059 \if@colourred
7060 \definecolor{sectionrectanglecolor}{rgb}{1.00,0.30,0.30}
7061 \definecolor{sectionrectanglecolour}{rgb}{1.00,0.30,0.30}
7062 \sectiontitlecolour{FF0000}
7063 \subsectioncolour{FF0000}
7064 \definecolor{footersymbolcolour}{rgb}{0.95,0.20,0.20}
7065 \definecolor{footersymbolcolor}{rgb}{0.95,0.20,0.20}\fi
7066 \if@colourgrey
7067 \definecolor{sectionrectanglecolor}{rgb}{0.75,0.75,0.75}
7068 \definecolor{sectionrectanglecolour}{rgb}{0.75,0.75,0.75}
7069 \sectiontitlecolour{808080}
7070 \subsectioncolour{808080}
7071 \definecolor{footersymbolcolour}{rgb}{0.35,0.35,0.35}
7072 \definecolor{footersymbolcolor}{rgb}{0.35,0.35,0.35}\fi
7073 \renewcommand*{\ttdefault}{pcr}
7074 \renewcommand*{\firstnamefont}{\fontsize{38}{40}\mdseries\upshape}
7075 \renewcommand*{\familynamefont}{\firstnamefont}
7076 \renewcommand*{\addressfont}{\normalsize\mdseries\slshape}
```

```
7077 \renewcommand*{\quotefont}{\large\slshape}
```
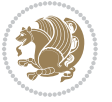

```
7078 \renewcommand*{\sectionfont}{\Large\mdseries\upshape}
7079 \renewcommand*{\subsectionfont}{\large\mdseries\upshape}
7080 \renewcommand*{\maketitle}{%
7081 {%
7082 \ifthenelse{\isundefined{\@photo}}%
7083 {}%
7084 {{\color{firstnamecolor}\framebox{\includegraphics[width=\@photowidth]{\@photo}}}}%
7085 \hfill%
7086 \bidi@raggedleft{\firstnamestyle{\@firstname}~\familynamestyle{\@familyname}}\\[-.35em]}%
7087 {\color{firstnamecolor}\rule{\textwidth}{.25ex}\\[2.5em]}%
7088 \ifthenelse{\isundefined{\@quote}}%
7089 {}%
7090 {\centering{\begin{minipage}{\quotewidth}\centering\quotestyle{\@quote}\end{minipage}}\\[2.5em]}%
7091 }%
7092 \newif\if@firstfooterelement\@firstfooterelementtrue
7093 \providecommand*{\footersymbol}{}
7094 \renewcommand*{\footersymbol}{%
7095 \if@firstfooterelement%
7096 \else%
7097 { ~~\color{footersymbolcolor}\textbullet~~~}\fi}
7098 \providecommand*{\makefooter}{}
7099 \renewcommand*{\makefooter}{%
7100 \fancypagestyle{plain}{%
7101 \fancyfoot[c]{%
7102 \parbox{0.8\textwidth}{%
7<sup>103</sup> \centering%
7104 \addressfont\@addresscolour%
7105 \ifthenelse{\isundefined{\@address}}{}{%
7106 \addresssymbol~\@address\\%
7107 \@firstfooterelementfalse}%
7108 \ifthenelse{\isundefined{\@mobile}}{}{\mobilesymbol~\@mobile\@firstfooterelementfalse}%
7109 \ifthenelse{\isundefined{\@phone}}{}{\footersymbol\phonesymbol~\@phone\@firstfooterelemen
7110 \ifthenelse{\isundefined{\@fax}}{}{\footersymbol\faxsymbol~\@fax\@firstfooterelementfalse}%
7111 \ifthenelse{\isundefined{\@email}}{}{\footersymbol\emailsymbol~\emaillink{\@email}\@first
7112 \ifthenelse{\isundefined{\@extrainfo}}{}{\footersymbol\@extrainfo\@firstfooterelementfals
7113 }%
7114 \pagestyle{plain}}
7115 \AtBeginDocument{\makefooter}
```
### **7.47 cvthemebidiclassic.sty**

```
7116 \NeedsTeXFormat{LaTeX2e}
7117 \ProvidesPackage{cvthemebidiclassic}
7118 \DeclareOption{blue}{}
7119 \newif\if@colourorange\@colourorangefalse
7120 \DeclareOption{orange}{\@colourorangetrue}
7121 \newif\if@colourgreen\@colourgreenfalse
7122 \DeclareOption{green}{\@colourgreentrue}
7123 \newif\if@colourred\@colourredfalse
7124 \DeclareOption{red}{\@colourredtrue}
```
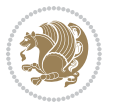

```
7125 \newif\if@colourgrey\@colourgreyfalse
7126 \DeclareOption{grey}{\@colourgreytrue}
7127 \DeclareOption*{
7128 \PackageWarning{cvthemebidiclassic}{Unknown option '\CurrentOption'}}
7129 \ExecuteOptions{colour}
7130 \ProcessOptions\relax
7131 \renewcommand*{\listitemsymbol}{\textbullet}
7132 \firstnamecolour{}
7133 \familynamecolour{}
7134 \titlecolour{808080}
7135 \quotecolour{696969}
7136 \addresscolour{696969}
7137 \definecolor{sectionrectanglecolour}{rgb}{0.25,0.50,0.75}
7138 \definecolor{sectionrectanglecolor}{rgb}{0.25,0.5,0.75}
7139 \sectiontitlecolour{1E90FF}
7140 \subsectioncolour{4682B4}
7141 \if@colourorange
7142 \addresscolour{FF8C00}
7143 \definecolor{sectionrectanglecolour}{rgb}{1.00,0.65,0.20}
7144 \definecolor{sectionrectanglecolor}{rgb}{1,0.65,0.20}
7145 \sectiontitlecolour{FF8C00}
7146 \subsectioncolour{FF8C00}\fi
7147 \if@colourgreen
7148 \addresscolour{008000}
7149 \definecolor{sectionrectanglecolour}{rgb}{0.55,0.85,0.35}
7150 \definecolor{sectionrectanglecolor}{rgb}{0.55,0.85,0.35}
7151 \sectiontitlecolour{008000}
7152 \subsectioncolour{008000}\fi
7153 \if@colourred
7154 \addresscolour{FF0000}
7155 \definecolor{sectionrectanglecolour}{rgb}{1.00,0.30,0.30}
7156 \definecolor{sectionrectanglecolor}{rgb}{1.00,0.30,0.30}
7157 \sectiontitlecolour{FF0000}
7158 \subsectioncolour{FF0000}\fi
7159 \if@colourgrey
7160 \addresscolour{808080}
7161 \definecolor{sectionrectanglecolour}{rgb}{0.75,0.75,0.75}
7162 \definecolor{sectionrectanglecolor}{rgb}{0.75,0.75,0.75}
7163 \sectiontitlecolour{808080}
7164 \subsectioncolour{808080}\fi
7165 \renewcommand*{\ttdefault}{pcr}
7166 \renewcommand*{\firstnamefont}{\fontsize{34}{36}\mdseries\upshape}
7167 \renewcommand*{\titlefont}{\LARGE\mdseries\slshape}
7168 \renewcommand*{\addressfont}{\normalsize\mdseries\slshape}
7169 \renewcommand*{\familynamefont}{\firstnamefont}
7170 \renewcommand*{\quotefont}{\large\slshape}
7171 \renewcommand*{\sectionfont}{\Large\mdseries\upshape}
7172 \renewcommand*{\subsectionfont}{\large\mdseries\upshape}
7173 \newlength{\maketitlenamemaxwidth}
```

```
7174 \setlength{\maketitlenamemaxwidth}{.525\textwidth}
```
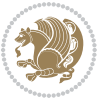

```
7175 \newlength{\maketitlenamefullwidth}
7176 \settowidth{\maketitlenamefullwidth}{\firstnamestyle{\@firstname~}\familynamestyle{\@familyname}}
7177 \newlength{\maketitlenamewidth}
7178\ifnum\maketitlenamemaxwidth<\maketitlenamefullwidth\setlength{\maketitlenamewidth}{\maketitlenamewidth}\finamemaxwidth}
7179 \newlength{\maketitlepicturewidth}
7180 \setlength{\maketitlepicturewidth}{\@photowidth}
7181 \newlength{\maketitledetailswidth}
7182 \renewcommand*{\recomputethemelengths}{%
7183 \setlength{\maketitledetailswidth}{\textwidth}%
7184 \addtolength{\maketitledetailswidth}{-\maketitlenamewidth}%
7185 \addtolength{\maketitledetailswidth}{-\separatorcolumnwidth}%
7186 \addtolength{\maketitledetailswidth}{-\maketitlepicturewidth}}
7187 \recomputethemelengths
7188 \newif\if@firstdetailselement\@firstdetailselementtrue
7189 \newcommand*{\maketitledetailsnewline}{
7190 \if@firstdetailselement%
7191 \@firstdetailselementfalse%
7192 \else%
7193 \\[.2em]\fi}
7194 \renewcommand*{\maketitle}{%
7195 % name and title
7196 \begin{minipage}[b]{\maketitlenamewidth}%
7197 \firstnamestyle{\@firstname~}\familynamestyle{\@familyname}%
7198 \ifthenelse{\equal{\@title}{}}{}{\\[1.25em]\titlestyle{\@title}}%
7199 \end{minipage}%
7200 % optional data
7201 \begin{minipage}[b]{\maketitledetailswidth}%
7202 \bidi@raggedleft\addressfont\@addresscolour%
7203 \ifthenelse{\isundefined{\@address}}{}{%
7204 \maketitledetailsnewline%
7205 \addresssymbol~\\\@address}%
7206 \ifthenelse{\isundefined{\@mobile}}{}{\maketitledetailsnewline\mobilesymbol~\@mobile}%
7207 \ifthenelse{\isundefined{\@phone}}{}{\maketitledetailsnewline\phonesymbol~\@phone}%
7208 \ifthenelse{\isundefined{\@fax}}{}{\maketitledetailsnewline\faxsymbol~\@fax}%
7209 \ifthenelse{\isundefined{\@email}}{}{\maketitledetailsnewline\emailsymbol~\emaillink{\@emani
7210 \ifthenelse{\isundefined{\@extrainfo}}{}{\maketitledetailsnewline\@extrainfo}%
7211 \end{minipage}%
7212 % optional photo
7213 \ifthenelse{\isundefined{\@photo}}%
7214 \{ \}%
7215 {\hspace*{\separatorcolumnwidth}\color{firstnamecolor}\framebox{\includegraphics[width=\mal
7216 % optional quote
7217 \ifthenelse{\isundefined{\@quote}}%
7218 {}%
7219 {\centering{\begin{minipage}{\quotewidth}\centering\quotestyle{\@quote}\end{minipage}}\\[2.5em]}%
7220 }
```
### **7.48 dblfnote-xetex-bidi.def**

\ProvidesFile{dblfnote-xetex-bidi.def}[2012/12/12 v0.3 bidi adaptations for dblfnote package for

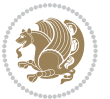

```
7222 \let\autofootnoterule\relax
7223 \let\rightfootnoterule\relax
7224 \let\leftfootnoterule\relax
7225 \let\textwidthfootnoterule\relax
7226 \let\LRfootnoterule\relax
7227 \def\footnoterule{\kern-3\p@
7228 \hrule \@width \DFNcolumnwidth \kern 2.6\p@}%
7229 \AtBeginDocument{\let\dfn@latex@footnotetext\@footnotetext
7230 \let\@footnotetext\dfn@footnotetext}
7231 \long\def\dfn@LTRfootnotetext#1{{\setbox\dfn@boxa\vbox{
7232 \let\insert\dfn@gobble
7233 \columnwidth\DFNcolumnwidth \hbadness\c@DFNsloppiness
7234 \def\@makefnmark{\smash{\dfn@makefnmark}}
7235 \dfn@latex@LTRfootnotetext{#1}\par \boxmaxdepth\dfn@fnmaxdp}%
7236 \dfn@dima\ht\dfn@boxa \advance\dfn@dima\dp\dfn@boxa
7237 \ifdim\dfn@dima>\z@\else
7238 \dfn@dima1sp\relax
7239 \setbox\dfn@boxa\vbox{\vbox to1sp{\unvbox\dfn@boxa\vfil}}\fi
7240 \global\setbox\dfn@ins\vbox{\boxmaxdepth\dfn@fnmaxdp
7241 \ifvoid\dfn@ins\else
7242 \unvbox\dfn@ins \allowbreak \nointerlineskip \fi
7243 \ifdfn@allowcbreak \unvbox \else \box \fi \dfn@boxa}%
7244 \setbox\dfn@boxa\copy\dfn@ins
7245 \dfn@split{.5\ht\dfn@boxa}\dfn@boxa\dfn@boxb\dfn@fnmaxdp\footnotesep
7246 \advance\@tempdima\@tempdimb \@tempdimb\@tempdima
7247 \advance\@tempdima-\dfn@fnht \global\dfn@fnht\@tempdimb
7248 \insert\footins{\floatingpenalty\@MM \vbox to\@tempdima{}}%
7249 \xdef\dfn@list{\dfn@list\@elt{\number\dfn@dima}{\number\@tempdima}}}}
7250 \AtBeginDocument{\let\dfn@latex@LTRfootnotetext\@LTRfootnotetext
7251 \let\@LTRfootnotetext\dfn@LTRfootnotetext}
7252 \long\def\dfn@RTLfootnotetext#1{{\setbox\dfn@boxa\vbox{
7253 \let\insert\dfn@gobble
7254 \columnwidth\DFNcolumnwidth \hbadness\c@DFNsloppiness
7255 \def\@makefnmark{\smash{\dfn@makefnmark}}
7256 \dfn@latex@RTLfootnotetext{#1}\par \boxmaxdepth\dfn@fnmaxdp}%
7257 \dfn@dima\ht\dfn@boxa \advance\dfn@dima\dp\dfn@boxa
7258 \ifdim\dfn@dima>\z@\else
7259 \dfn@dima1sp\relax
7260 \setbox\dfn@boxa\vbox{\vbox to1sp{\unvbox\dfn@boxa\vfil}}\fi
7261 \global\setbox\dfn@ins\vbox{\boxmaxdepth\dfn@fnmaxdp
7262 \ifvoid\dfn@ins\else
7263 \unvbox\dfn@ins \allowbreak \nointerlineskip \fi
7264 \ifdfn@allowcbreak \unvbox \else \box \fi \dfn@boxa}%
7265 \setbox\dfn@boxa\copy\dfn@ins
7266 \dfn@split{.5\ht\dfn@boxa}\dfn@boxa\dfn@boxb\dfn@fnmaxdp\footnotesep
7267 \advance\@tempdima\@tempdimb \@tempdimb\@tempdima
7268 \advance\@tempdima-\dfn@fnht \global\dfn@fnht\@tempdimb
7269 \insert\footins{\floatingpenalty\@MM \vbox to\@tempdima{}}%
7270 \xdef\dfn@list{\dfn@list\@elt{\number\dfn@dima}{\number\@tempdima}}}}
7271 \AtBeginDocument{\let\dfn@latex@RTLfootnotetext\@RTLfootnotetext
```
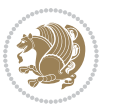

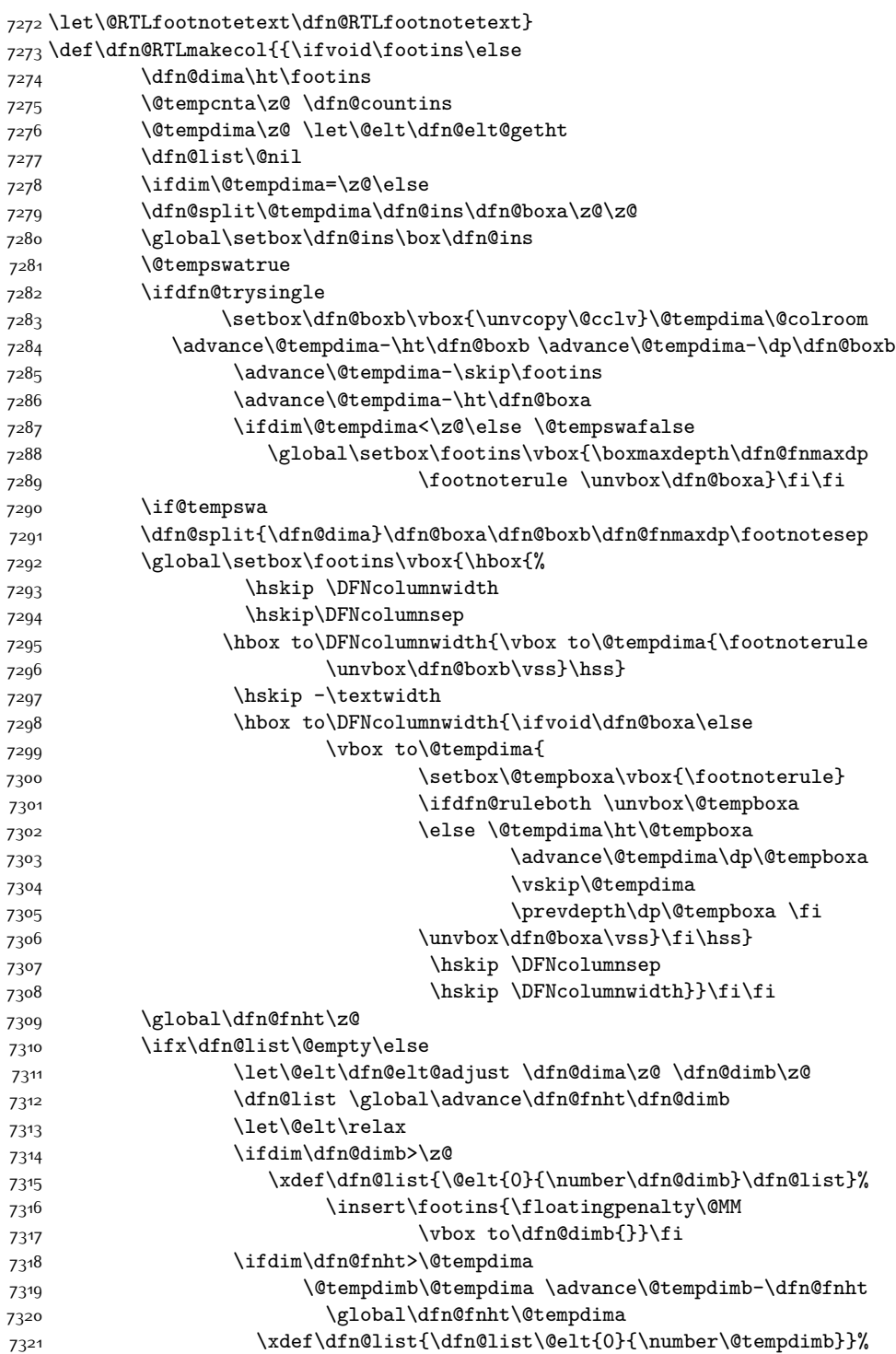

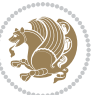

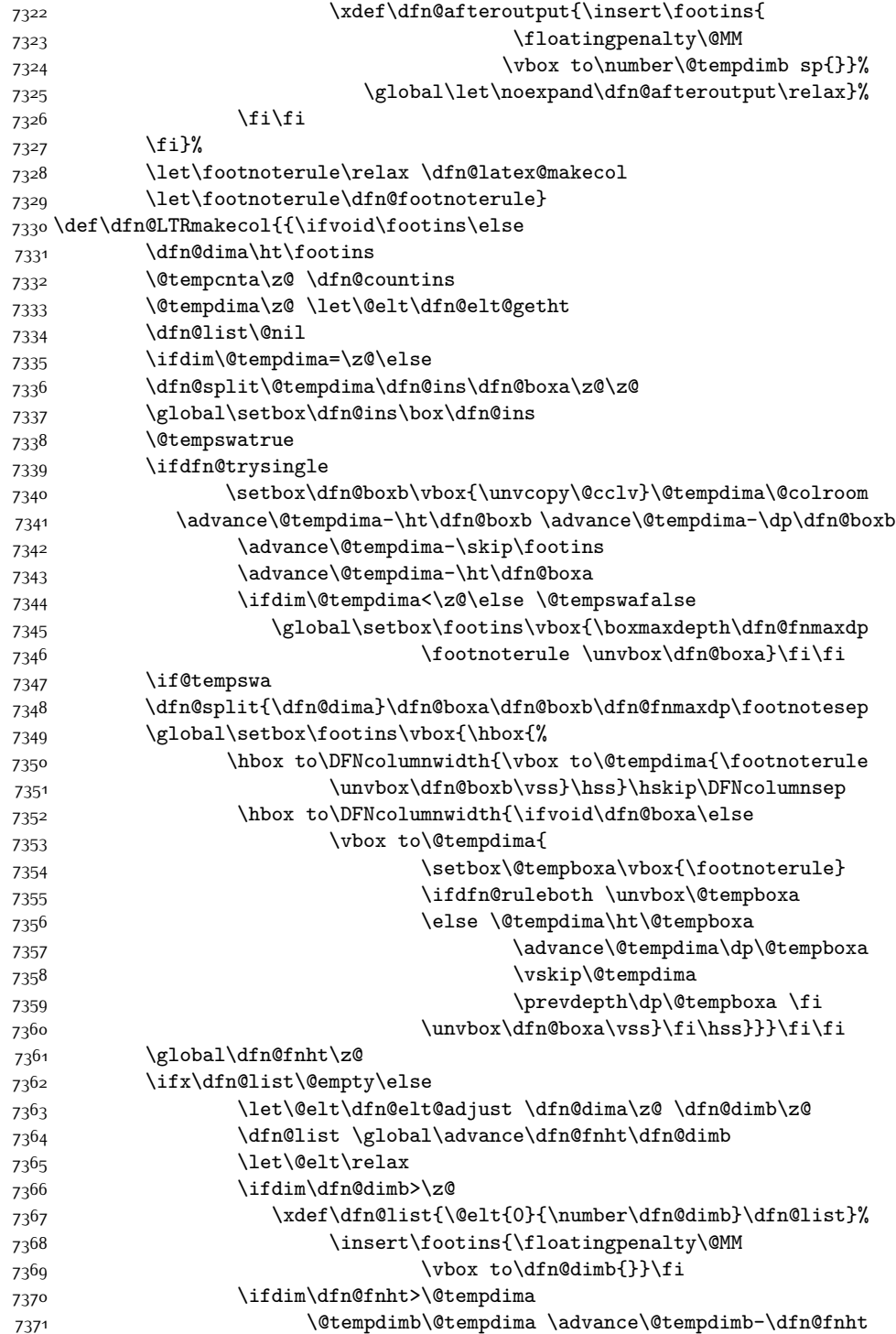

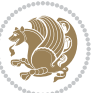

```
7372 \global\dfn@fnht\@tempdima
7373 \xdef\dfn@list{\dfn@list\@elt{0}{\number\@tempdimb}}%
7374 \xdef\dfn@afteroutput{\insert\footins{
7375 \floatingpenalty\@MM
7376 \forall vbox to\number\@tempdimb sp{}}%
7377 \global\let\noexpand\dfn@afteroutput\relax}%
7378 \fi\fi
7379 \fi}%
7380 \let\footnoterule\relax \dfn@latex@makecol
7381 \let\footnoterule\dfn@footnoterule}
7382 \renewcommand{\dfn@makecol}{\if@RTLmain\dfn@RTLmakecol\else\dfn@LTRmakecol\fi}
7383 \newcommand{\RTLdfnmakecol}{\renewcommand{\dfn@makecol}{\dfn@RTLmakecol}}
7384 \newcommand{\LTRdfnmakecol}{\renewcommand{\dfn@makecol}{\dfn@LTRmakecol}}
7385 \DFNalwaysdouble
```
## **7.49 draftwatermark-xetex-bidi.def**

```
7386 \ProvidesFile{draftwatermark-xetex-bidi.def}[2010/07/25 v0.2 bidi adaptations for draftwatermar
7387 \renewcommand\SetWatermarkText[1]{%
```

```
7388 \def\sc@wm@text{\if@RTLmain\beginR\fi#1\if@RTLmain\endR\fi}}
```
## **7.50 eso-pic-xetex-bidi.def**

 $7389$  \ProvidesFile{eso-pic-xetex-bidi.def}[2013/04/10 v0.2 bidi adaptations for eso-pic package for X 7390 \renewcommand\AtPageLowerLeft[1]{\AtPageUpperLeft{% 7391 \put(\LenToUnit{\if@RTLmain\paperwidth\else0pt\fi},\LenToUnit{-\paperheight}){#1}}}

```
7392
7393 \ESO@isMEMOIR{%
7394 \renewcommand\AtTextUpperLeft[1]{%
7395 \begingroup
7396 \ifodd\c@page
7397 \@tempdima=\spinemargin
7398 \else
7399 \@tempdima=\paperwidth
7400 \advance\@tempdima-\textwidth
7401 \advance\@tempdima-\spinemargin
7402 \fi
7403 \@tempdimb=-\uppermargin
7404 \AtPageUpperLeft{%
7405 \put(\LenToUnit{\if@RTLmain-\fi\@tempdima},\LenToUnit{\@tempdimb}){#1}%
7406 }%
7407 \endgroup
7408 }
7409 }{%
7410 \renewcommand\AtTextUpperLeft[1]{%
7411 \begingroup
7412 \@tempdima=1in\relax
7413 \ifodd\c@page
7414 \advance\@tempdima\oddsidemargin
7415 \else
7416 \advance\@tempdima\evensidemargin
```
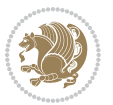

```
7417 \fi
7418 \@tempdimb=-1in\relax
7419 \advance\@tempdimb-\topmargin
7420 \advance\@tempdimb-\headheight
7421 \advance\@tempdimb-\headsep
7422 \AtPageUpperLeft{%
7423 \put(\LenToUnit{\if@RTLmain-\fi\@tempdima},\LenToUnit{\@tempdimb}){#1}%
7424 }%
7425 \endgroup
7426 }
7427 }
```
#### **7.51 empheq-xetex-bidi.def**

```
7428 \ProvidesFile{empheq-xetex-bidi.def}[2011/09/07 v0.1 bidi adaptations for empheq package for XeT
7429 \MHInternalSyntaxOn
7430 \def\EQ_tag_plus_endmark:{%
7431 \iftagsleft@
7432 \gdef\maketag@@@##1{%
7433 \hfuzz\displaywidth
7434 \if@RTL\makebox[\widthof{##1}][r]{%
7435 \hbox to \displaywidth{\m@th\normalfont##1\hss
7436 \raisebox{-\dp\EQ_mathdisplay_box
7437 -\depthof{\EQ_outerbox:{}}}
7438 {\PotEndMark{\hss}}}}
7439 \else\makebox[\widthof{##1}][l]{%
7440 \hbox to \displaywidth{\m@th\normalfont##1\hss
7441 \raisebox{-\dp\EQ_mathdisplay_box
7442 -\depthof{\EQ_outerbox:{}}}
7443 {\PotEndMark{\hss}}}}\fi}%
7444 \else:
7445 \gdef\maketag@@@##1{%
7446 \hbox{\m@th\normalfont##1\llap{\hss\PotEndMark{%
7447 \settoheight{\@tempdima}{\@nameuse{\InTheoType Symbol}}%
7448 \MH_addtolength:dn \@tempdima
7449 {\g_EQ_bottomtag_depth_dim+\mintagvsep}
7450 \setlength{\@tempdimb}
\{ \gEQ_{bottomrow\_depth\_dim+ \depth{ \EQ_{outerbox:}} \} \}7452 + \depthof { \EQ innerbox: { } } }
7453 \if_dim:w \@tempdima>\@tempdimb
7454 \MH_setlength:dn \@tempdima{-\dp\EQ_mathdisplay_box
7455 -\@tempdima+\g_EQ_bottomrow_depth_dim}
7456 \addtolength{\@tempdima}{\depthof{\EQ_innerbox:{}}}%
7457 \def\EQ_next:{\raisebox{\@tempdima}}%
7458 \else:
7459 \def\EQ_next:{
7460 \raisebox{-\dp\EQ_mathdisplay_box
74^{61} -\depthof{\EQ_outerbox:{}}}}%
7462 \fi:\EQ_next:}}}}%
7463 \fi:}
```
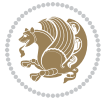
```
7464 \def\EQ_post_process:{%
7465 \EQ_initialize:
7466 \EQ_begin_equation:
7467 \MH_if_boolean:nT {outer_mult}{
7468 \setkeys{\MT_options_name:}{
7469 firstline-afterskip=0pt,
7470 lastline-preskip=0pt,
7471 multlined-width=0pt,
7472 }
7473 \ifodd \l_EQ_alignmentmode_int
7474 \setkeys{\MT_options_name:}{multlined-pos=b}
7475 \else:
7476 \setkeys{\MT_options_name:}{multlined-pos=t}
7477 \fi:
7478 \g@addto@macro\EQ_complete_mathdisplay:{
7479 \begin{MTmultlined}\relax}
7480 }
7481 \g@addto@macro\EQ_complete_mathdisplay:\EQ_mathbody:
7482 \MH_if_boolean:nT {outer_mult}{
7483 \g@addto@macro\EQ_complete_mathdisplay:{\end{MTmultlined}}
7484 }
7485 \EQ_end_equation:
7486 \edef\EQ_hyperref_link_fint{\number\Hy@linkcounter}
7487 \savecounters@
7488 \EQ_typeset_tags:
7489 \edef\l_EQ_equation_fint{\number\c@equation}
7490 \restorecounters@
7491 \Hy@linkcounter=\EQ_hyperref_link_fint
7492 \settowidth\l_EQ_totalwidth_dim{%
7493 $\EQ_left_side:\EQ_innerbox:{}\EQ_right_side:$}%
7494 \MH_if_boolean:nTF {outer_mult}
7495 { \def\EQ_next:{_mult} }
7496 { \def\EQ_next:{} }
7497 \@nameuse{EQ_modify_linewidth_
7498 \romannumeral\l_EQ_equationtype_int\EQ_next: :}%
7499 \EQ_typeset_display:
7500 \@nameuse{find_displaywidth_
7501 \romannumeral\l_EQ_equationtype_int\EQ_next: :}
7502 \MH_addtolength:dn
7503 \l_EQ_totalwidth_dim{\l_EQ_displaywidth_dim}
7504 \savebox\EQ_mathdisplay_box[\l_EQ_totalwidth_dim][c]{%
7505 $\EQ_left_side:
7506 \EQ_innerbox:{%
7507 \if_case:w \l_EQ_alignmentmode_int\or:
7508 \makebox[\l_EQ_displaywidth_dim][c]
7509 {\usebox{\EQ_mathdisplay_box}}%
7510 \or:
7511 \makebox[\l_EQ_displaywidth_dim][c]
7512 {\usebox{\EQ_mathdisplay_box}}%
75<sup>1</sup>3 \or:
```
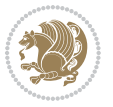

```
7514 \if@RTL\makebox[\l_EQ_displaywidth_dim][r]{%
7515 \if_num:w \l_EQ_equationtype_int=5 \else:
7516 \if_num:w \l_EQ_equationtype_int=6 \else:
7517 \kern-\@mathmargin
75<sup>18</sup> \fi:
7519 \fi:
7520 \usebox{\EQ_mathdisplay_box}}%
7521 \else\makebox[\l_EQ_displaywidth_dim][l]{%
7522 \if_num:w \l_EQ_equationtype_int=5 \else:
7523 \if_num:w \l_EQ_equationtype_int=6 \else:
7524 \kern-\@mathmargin
7525 \fi:
7526 \fi:
7527 \usebox{\EQ_mathdisplay_box}}\fi%
7528 \or:
7529 \if@RTL\makebox[\l_EQ_displaywidth_dim][r]{%
7530 \if_num:w \l_EQ_equationtype_int=5 \else:
7531 \if_num:w \l_EQ_equationtype_int=6 \else:
7532 \kern-\@mathmargin
7533 \fi:
7534 \fi:
7535 \usebox{\EQ_mathdisplay_box}}
7536 \else\makebox[\l_EQ_displaywidth_dim][l]{%
7537 \if_num:w \l_EQ_equationtype_int=5 \else:
7538 \if_num:w \l_EQ_equationtype_int=6 \else:
7539 \kern-\@mathmargin
7540 \fi:
7541 \fi:
7542 \usebox{\EQ_mathdisplay_box}}\fi%
7543 \fi:}%
7544 \EQ_right_side:$}%
7545 \begin{AmSequation*}
7546 \@nameuse{EQ_place_display_
7547 \romannumeral\l_EQ_equationtype_int\EQ_next: :}
7548 \if_dim:w \g_EQ_widesttag_dim>\z@
7549 \MH_set_boolean_T:n {show_manual_tags}
7550 \if_case:w \l_EQ_alignmentmode_int
7551 \or: \if@RTL\EQ_place_tag:N l\else\EQ_place_tag:N r\fi %#1
7552 \or: \if@RTL\EQ_place_tag:N r\else\EQ_place_tag:N l\fi %#2
7553 \or: \if@RTL\EQ_place_tag:N l\else\EQ_place_tag:N r\fi %#3
7554 \or: \if@RTL\EQ_place_tag:N r\else\EQ_place_tag:N l\fi %#4
7555 \fi:
7556 \fi:
7557 \end{AmSequation*}
7558 \global\c@equation=\l_EQ_equation_fint\relax
7559 }
7560 \AtBeginDocument{%
7561 \@ifpackageloaded{fancybox}{%
7562 \@ifpackageloaded{color}{\definecolor{shadowcolor}{rgb}{0,0,0}}%
7563 {\renewcommand*\textcolor[2]{\normalcolor{#2}}}%
```
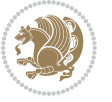

```
7564 \renewcommand*\shadowbox{%
7565 \@ifstar{\MH_set_boolean_T:n {shadowbox_star}
7566 \VerbBox\EQ_shadowbox:n}
7567 <br>
{\MH_set_boolean_F:n {shadowbox_star}
7568 \VerbBox\EQ_shadowbox:n}}
7569 \def\EQ_shadowbox:n #1{%
7570 \sbox{\z@}{\fbox{#1}}%
7571 \MH_if_boolean:nTF {shadowbox_star}{
7572 \MH_setlength:dn \@tempdima{\z@}%
7573 }{
7574 \MH_setlength:dn \@tempdima{\dp\z@+\shadowsize}%
7575 }
7576 \raisebox{\@tempdima}{%
7577 \if@RTL\makebox[\z@][r]{%
7578 \kern\shadowsize \textcolor{shadowcolor}{%
7579 \rule[-\dp\z@-\shadowsize]{\wd\z@}{\shadowsize}}%
7580 }%
7581 \else\makebox[\z@][l]{%
7582 \kern\shadowsize \textcolor{shadowcolor}{%
7583 \rule[-\dp\z@-\shadowsize]{\wd\z@}{\shadowsize}}%
7584 }\fi%
7585 \usebox\z@\textcolor{shadowcolor}{%
7586\rule[-\dp\z@-\shadowsize]{\shadowsize}{\ht\z@+\dp\z@}}}}%
7587 }{}%
7588 }
7589 \MHInternalSyntaxOff
```
## **7.52 extarticle-xetex-bidi.def**

```
7590 \ProvidesFile{extarticle-xetex-bidi.def}[2015/11/14 v0.3 bidi adaptations for extarticle class i
7591 \renewcommand*\l@section[2]{%
7592 \ifnum \c@tocdepth >\z@
7593 \addpenalty\@secpenalty
7594 \addvspace{1.0em \@plus\p@}%
7595 \setlength\@tempdima{1.5em}%
7596 \begingroup
7597 \parindent \z@ \if@RTL\leftskip\else\rightskip\fi \@pnumwidth
7598 \parfillskip -\@pnumwidth
7599 \leavevmode \bfseries
7600 \advance\if@RTL\rightskip\else\leftskip\fi\@tempdima
7601 \hskip -\if@RTL\rightskip\else\leftskip\fi
7602 #1\nobreak\hfil \nobreak\hb@xt@\@pnumwidth{\hss #2}\par
7603 \endgroup
7604 \fi}
7605 \renewcommand*\l@part[2]{%
7606 \ifnum \c@tocdepth >-2\relax
7607 \addpenalty\@secpenalty
7608 \addvspace{2.25em \@plus\p@}%
7609 \begingroup
7610 \setlength\@tempdima{3em}%
```
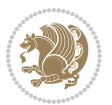

```
7611 \parindent \z@ \if@RTL\leftskip\else\rightskip\fi \@pnumwidth
7612 \parfillskip -\@pnumwidth
7613 {\leavevmode
7614 \large \bfseries #1\hfil \hb@xt@\@pnumwidth{\hss #2}}\par
7615 \nobreak
7616 \endgroup
7617 \fi}
7618 \def\@part[#1]#2{%
7619 \ifnum \c@secnumdepth >\m@ne
7620 \refstepcounter{part}%
7621 \addcontentsline{toc}{part}{\thepart\hspace{1em}#1}%
7622 \else
7623 \addcontentsline{toc}{part}{#1}%
7624 \fi
7625 {\parindent \z@ \if@RTL\raggedleft\else\raggedright\fi
7626 \interlinepenalty \@M
7627 \normalfont
7628 \ifnum \c@secnumdepth >\m@ne
7629 \Large\bfseries \partname~\thepart
7630 \par\nobreak
7631 \fi
7632 \huge \bfseries #2%
7633 \markboth{}{}\par}%
7634 \nobreak
7635 \vskip 3ex
7636 \@afterheading}
7637 \def\@spart#1{%
7638 {\parindent \z@ \if@RTL\raggedleft\else\raggedright\fi
7639 \interlinepenalty \@M
7640 \normalfont
7641 \huge \bfseries #1\par}%
7642 \nobreak
7643 \vskip 3ex
7644 \@afterheading}
7645 \renewenvironment{thebibliography}[1]
7646 {\section*{\refname
7647 \@mkboth{\MakeUppercase\refname}{\MakeUppercase\refname}}%
7648 \if@RTL\if@LTRbibitems\@RTLfalse\else\fi\else\if@RTLbibitems\@RTLtrue\else\fi\fi
7649 \list{\@biblabel{\@arabic\c@enumiv}}%
7650 {\settowidth\labelwidth{\@biblabel{#1}}%
7651 \leftmargin\labelwidth
7652 \advance\leftmargin\labelsep
7653 \@openbib@code
7654 \usecounter{enumiv}%
7655 \let\p@enumiv\@empty
7656 \renewcommand\theenumiv{\@arabic\c@enumiv}}%
7657 \sloppy\clubpenalty4000\widowpenalty4000%
7658 \sfcode`\.\@m}
7659 {\def\@noitemerr
7660 {\@latex@warning{Empty `thebibliography' environment}}%
```
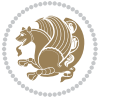

```
7661 \endlist}
7662 \renewcommand\left@footnoterule{%
7663 \kern-3\p@
7664 \hrule\@width.4\columnwidth
7665 \kern2.6\p@}
7666 \renewcommand\right@footnoterule{%
7667 \kern-3\p@
7668 \hbox to \columnwidth{\hskip .6\columnwidth \hrulefill }
7669 \kern2.6\p@}
7670 \if@titlepage
7671 \renewcommand\maketitle{\begin{titlepage}%
7672 \let\footnotesize\small
7673 \let\right@footnoterule\relax
7674 \let\left@footnoterule\relax
7675 \let\textwidth@footnoterule\relax
7676 \let \footnote \thanks
7677 \null\vfil
7678 \vskip 60\p@
7679 \begin{center}%
7680 {\LARGE \@title \par}%
7681 \vskip 3em%
7682 {\large
7683 \lineskip .75em%
7684 \begin{tabular}[t]{c}%
7685 \@author
7686 \end{tabular}\par}%
7687 \vskip 1.5em%
7688 {\large \@date \par}% % Set date in \large size.
7689 \end{center}\par
7690 \@thanks
7691 \vfil\null
7692 \end{titlepage}%
7693 \setcounter{footnote}{0}%
7694 \global\let\thanks\relax
7695 \global\let\maketitle\relax
7696 \global\let\@thanks\@empty
7697 \global\let\@author\@empty
7698 \global\let\@date\@empty
7699 \global\let\@title\@empty
7700 \global\let\title\relax
7701 \global\let\author\relax
7702 \global\let\date\relax
7703 \global\let\and\relax
7704 }
7705 \else
7706 \renewcommand\maketitle{\par
7707 \begingroup
7708 \renewcommand\thefootnote{\@fnsymbol\c@footnote}%
7709 \def\@makefnmark{\rlap{\@textsuperscript{\normalfont\@thefnmark}}}%
7710 \long\def\@makefntext##1{\parindent 1em\noindent
```
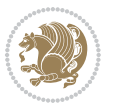

```
7711 \hb@xt@1.8em{%
7712 \hss\@textsuperscript{\normalfont\@thefnmark}}##1}%
7713 \if@twocolumn
7714 \ifnum \col@number=\@ne
7715 \@maketitle
7716 \else
7717 \twocolumn[\@maketitle]%
77<sup>18</sup> \fi
7719 \else
7720 \newpage
7721 \global\@topnum\z@ % Prevents figures from going at top of page.
7722 \@maketitle
7723 \fi
7724 \thispagestyle{plain}\@thanks
7725 \endgroup
7726 \setcounter{footnote}{0}%
7727 \global\let\thanks\relax
7728 \global\let\maketitle\relax
7729 \global\let\@maketitle\relax
7730 \global\let\@thanks\@empty
7731 \global\let\@author\@empty
7732 \global\let\@date\@empty
7733 \global\let\@title\@empty
7734 \global\let\title\relax
7735 \global\let\author\relax
7736 \global\let\date\relax
7737 \global\let\and\relax
7738 }
7739 \def\@maketitle{%
7740 \newpage
7741 \null
7742 \vskip 2em%
7743 \begin{center}%
7744 \let \footnote \thanks
7745 {\LARGE \@title \par}%
7746 \vskip 1.5em%
7747 {\large
7748 \lineskip .5em%
7749 \begin{tabular}[t]{c}%
7750 \@author
7751 \end{tabular}\par}%
7752 \vskip 1em%
7753 {\large \@date}%
7754 \end{center}%
7755 \par
7756 \vskip 1.5em}
7757 \fi
7758 \renewcommand\thesubsection {\thesection\@SepMark\@arabic\c@subsection}
7759 \renewcommand\thesubsubsection{\thesubsection \@SepMark\@arabic\c@subsubsection}
7760 \renewcommand\theparagraph {\thesubsubsection\@SepMark\@arabic\c@paragraph}
```
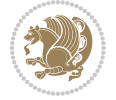

\renewcommand\thesubparagraph {\theparagraph\@SepMark\@arabic\c@subparagraph}%%

## **7.53 extbook-xetex-bidi.def**

```
7762 \ProvidesFile{extbook-xetex-bidi.def}[2010/07/25 v0.3 bidi adaptations for extbook class for XeT
7763 \if@titlepage
7764 \renewcommand\maketitle{\begin{titlepage}%
7765 \let\footnotesize\small
7766 \let\right@footnoterule\relax
7767 \let\left@footnoterule\relax
7768 \let\textwidth@footnoterule\relax
7769 \let \footnote \thanks
7770 \let \LTRfootnote \LTRthanks
7771 \let \RTLfootnote \RTLthanks
7772 \null\vfil
7773 \vskip 60\p@
7774 \begin{center}%
7775 {\LARGE \@title \par}%
7776 \vskip 3em%
7777 {\large
7778 \lineskip .75em%
7779 \begin{tabular}[t]{c}%
7780 \@author
7781 \end{tabular}\par}%
7782 \vskip 1.5em%
7783 {\large \@date \par}% % Set date in \large size.
7784 \end{center}\par
7785 \@thanks
7786 \vfil\null
7787 \end{titlepage}%
7788 \setcounter{footnote}{0}%
7789 \global\let\thanks\relax
7790 \global\let\LTRthanks\relax
7791 \global\let\RTLthanks\relax
7792 \global\let\maketitle\relax
7793 \global\let\@thanks\@empty
7794 \global\let\@author\@empty
7795 \global\let\@date\@empty
7796 \global\let\@title\@empty
7797 \global\let\title\relax
7798 \global\let\author\relax
7799 \global\let\date\relax
7800 \global\let\and\relax
7801 }
7802 \else
7803 \renewcommand\maketitle{\par
7804 \begingroup
7805 \renewcommand\thefootnote{\@fnsymbol\c@footnote}%
7806 \def\@makefnmark{\rlap{\@textsuperscript{\normalfont\@thefnmark}}}%
7807 \long\def\@makefntext##1{\parindent 1em\noindent
```
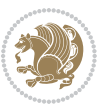

```
7808 \hb@xt@1.8em{%
7809 \hss\@textsuperscript{\normalfont\@thefnmark}}##1}%
7810 \if@twocolumn
7811 \ifnum \col@number=\@ne
7812 \@maketitle
78<sub>13</sub> \else
7814 \twocolumn[\@maketitle]%
7815 \fi
7816 \else
7817 \newpage
7818 \global\@topnum\z@ % Prevents figures from going at top of page.
7819 \@maketitle
7820 \fi
7821 \thispagestyle{plain}\@thanks
7822 \endgroup
7823 \setcounter{footnote}{0}%
7824 \global\let\thanks\relax
7825 \global\let\LTRthanks\relax
7826 \global\let\RTLthanks\relax
7827 \global\let\maketitle\relax
7828 \global\let\@maketitle\relax
7829 \global\let\@thanks\@empty
7830 \global\let\@author\@empty
7831 \global\let\@date\@empty
7832 \global\let\@title\@empty
7833 \global\let\title\relax
7834 \global\let\author\relax
7835 \global\let\date\relax
7836 \global\let\and\relax
7837 }
7838 \def\@maketitle{%
7839 \newpage
7840 \null
7841 \vskip 2em%
7842 \begin{center}%
7843 \let \footnote \thanks
7844 \let \LTRfootnote \LTRthanks
7845 \let \RTLfootnote \RTLthanks
7846 {\LARGE \@title \par}%
7847 \vskip 1.5em%
7848 {\large
7849 \lineskip .5em%
7850 \begin{tabular}[t]{c}%
7851 \@author
7852 \end{tabular}\par}%
7853 \vskip 1em%
7854 {\large \@date}%
7855 \end{center}%
7856 \par
7857 \vskip 1.5em}
```
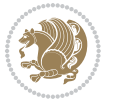

```
7858 \fi
7859 \renewcommand*\l@part[2]{%
7860 \ifnum \c@tocdepth >-2\relax
7861 \addpenalty{-\@highpenalty}%
7862 \addvspace{2.25em \@plus\p@}%
7863 \begingroup
7864 \parindent \z@ \if@RTL\leftskip\else\rightskip\fi \@pnumwidth
7865 \parfillskip -\@pnumwidth
7866 {\leavevmode
7867 \large \bfseries #1\hfil \hb@xt@\@pnumwidth{\hss #2}}\par
7868 \nobreak
7869 \global\@nobreaktrue
7870 \everypar{\global\@nobreakfalse\everypar{}}%
7871 \endgroup
7872 \fi}
7873 \renewcommand\theequation
7874 {\ifnum \c@chapter>\z@ \thechapter\@SepMark\fi \@arabic\c@equation}
7875 \renewcommand \thefigure
7876 {\ifnum \c@chapter>\z@ \thechapter\@SepMark\fi \@arabic\c@figure}
7877 \renewcommand \thetable
7878 {\ifnum \c@chapter>\z@ \thechapter\@SepMark\fi \@arabic\c@table}
7879 \renewcommand \thechapter {\@arabic\c@chapter}
7880 \renewcommand \thesection {\thechapter\@SepMark\@arabic\c@section}
7881 \renewcommand\thesubsection {\thesection\@SepMark\@arabic\c@subsection}
7882 \renewcommand\thesubsubsection{\thesubsection \@SepMark\@arabic\c@subsubsection}
7883 \renewcommand\theparagraph {\thesubsubsection\@SepMark\@arabic\c@paragraph}
7884 \renewcommand\thesubparagraph {\theparagraph\@SepMark\@arabic\c@subparagraph}
7885 \def\@makechapterhead#1{%
7886 \vspace*{50\p@}%
7887 {\parindent \z@ \if@RTL\raggedleft\else\raggedright\fi \normalfont
7888 \ifnum \c@secnumdepth >\m@ne
7889 \if@mainmatter
7890 \huge\bfseries \@chapapp\space \thechapter
7891 \par\nobreak
7892 \vskip 20\p@
7893 \fi
7894 \fi
7895 \interlinepenalty\@M
7896 \Huge \bfseries #1\par\nobreak
7897 \vskip 40\p@
7898 }}
7899
7900 \def\@makeschapterhead#1{%
7901 \vspace*{50\p@}%
7902 {\parindent \z@ \if@RTL\raggedleft\else\raggedright\fi
7903 \normalfont
7904 \interlinepenalty\@M
7905 \Huge \bfseries #1\par\nobreak
7906 \vskip 40\p@
7907 }}
```
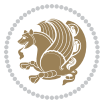

```
7908 \renewcommand\backmatter{%
7909 \if@openright
7910 \cleardoublepage
7911 \else
7912 \clearpage
7913 \fi
7914 \@mainmatterfalse}
7915 \renewenvironment{thebibliography}[1]
7916 {\chapter*{\bibname
7917 \@mkboth{\MakeUppercase\bibname}{\MakeUppercase\bibname}}%
{\tt 7918} {\tt \if@RTL\if@LTRbibitems\@RTLfalse\else\if@RTLbibitems\@RTLtrue\else\if@RTLthe@RTL\fi}7919 \list{\@biblabel{\@arabic\c@enumiv}}%
7920 {\settowidth\labelwidth{\@biblabel{#1}}%
7921 \leftmargin\labelwidth
7922 \advance\leftmargin\labelsep
7923 \@openbib@code
7924 \usecounter{enumiv}%
7925 \let\p@enumiv\@empty
7926 \renewcommand\theenumiv{\@arabic\c@enumiv}}%
7927 \sloppy
7928 \clubpenalty4000
7929 \@clubpenalty \clubpenalty
7930 \widowpenalty4000%
7931 \sfcode`\.\@m}
7932 {\def\@noitemerr
7933 {\@latex@warning{Empty `thebibliography' environment}}%
7934 \endlist}
```
## **7.54 extletter-xetex-bidi.def**

```
7935 \ProvidesFile{extletter-xetex-bidi.def}[2015/11/14 v0.2 bidi adaptations for extletter class for
7936 \renewcommand*{\opening}[1]{\ifx\@empty\fromaddress
7937 \thispagestyle{firstpage}%
7938 {\if@RTL\raggedright\else\raggedleft\fi\@date\par}%
7939 \else % home address
7940 \thispagestyle{empty}%
7941 {\if@RTL\raggedright\begin{tabular}{r@{}}\else\raggedleft\begin{tabular}{l@{}}\fi\ignorespaces
7942 \fromaddress \\*[2\parskip]%
7943 \@date \end{tabular}\par}%
7944 \fi
7945 \vspace{2\parskip}%
7946 {\if@RTL\raggedleft\else\raggedright\fi \toname \\ \toaddress \par}%
7947 \vspace{2\parskip}%
7948 #1\par\nobreak}
7949 \renewcommand{\closing}[1]{\par\nobreak\vspace{\parskip}%
7950 \stopbreaks
7951 \noindent
7952 \ifx\@empty\fromaddress\else
7953 \hspace*{\longindentation}\fi
7954 \parbox{\indentedwidth}{\if@RTL\raggedleft\else\raggedright\fi
```
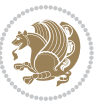

 \ignorespaces #1\\[6\medskipamount]% \ifx\@empty\fromsig \fromname \else \fromsig \fi\strut}% \par} \renewcommand\left@footnoterule{% \kern-\p@ \hrule \@width .4\columnwidth \kern .6\p@} \renewcommand\right@footnoterule{% \kern-\p@ \hbox to \columnwidth{\hskip .6\columnwidth \hrulefill } \kern .6\p@}

## **7.55 extrafootnotefeatures-xetex-bidi.def**

```
7968 \ProvidesFile{extrafootnotefeatures-xetex-bidi.def}[2015/11/23 v0.7 bidi extra footnote feature
7969 \let\autofootnoterule\relax
7970 \let\rightfootnoterule\relax
7971 \let\leftfootnoterule\relax
7972 \let\textwidthfootnoterule\relax
7973 \let\LRfootnoterule\relax
7974 \def\footnoterule{\kern-3\p@
7975 \hrule \@width \columnwidth \kern 2.6\p@}
7976 \bidi@ensure@newcommand{\setRTLparagraphfootnotes}{\@parafootRTLtrue}
7977 \bidi@ensure@newcommand{\setLTRparagraphfootnotes}{\@parafootRTLfalse}
7978 \renewcommand{\@footnotetext}[1]{%
7979 \insert\footins{%
7980 \if@RTL@footnote\@RTLtrue\else\@RTLfalse\fi%
7981 \def\baselinestretch{\m@m@footnote@spacing}%
7982 \reset@font
7983 \foottextfont
7984 \@preamfntext
7985 \hsize\columnwidth
7986 \protected@edef\@currentlabel{%
7987 \csname p@footnote\endcsname\@thefnmark}%
7988 \color@begingroup
7989 \@makefntext{%
7990 \rule\z@\footnotesep\ignorespaces{\foottextfont #1}%
7991 \@finalstrut\strutbox}%
7992 \color@endgroup}%
7993 \m@mmf@prepare}
7994 \renewcommand{\@RTLfootnotetext}[1]{%
7995 \insert\footins{%
7996 \@RTLtrue%
7997 \def\baselinestretch{\m@m@footnote@spacing}%
7998 \reset@font
7999 \RTLfoottextfont
8000 \@preamfntext
8001 \hsize\columnwidth
```
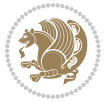

```
8002 \protected@edef\@currentlabel{%
8003 \csname p@footnote\endcsname\@thefnmark}%
8004 \color@begingroup
8005 \@makefntext{%
8006 \rule\z@\footnotesep\ignorespaces{\RTLfoottextfont #1}%
8007 \@finalstrut\strutbox}%
8008 \color@endgroup}%
8009 \m@mmf@prepare}
8010 \renewcommand{\@LTRfootnotetext}[1]{%
8011 \insert\footins{%
8012 \@RTLfalse%
8013 \def\baselinestretch{\m@m@footnote@spacing}%
8014 \reset@font
8015 \LTRfoottextfont
8016 \@preamfntext
8017 \hsize\columnwidth
8018 \protected@edef\@currentlabel{%
8019 \csname p@footnote\endcsname\@thefnmark}%
8020 \color@begingroup
8021 \@makefntext{%
8022 \rule\z@\footnotesep\ignorespaces{\LTRfoottextfont #1}%
8023 \@finalstrut\strutbox}%
8024 \color@endgroup}%
8025 \m@mmf@prepare}
8026 \renewcommand{\@mpfootnotetext}[1]{%
8027 \global\setbox\@mpfootins\vbox{\if@RTL@footnote\@RTLtrue\else\@RTLfalse\fi%
8028 \unvbox\@mpfootins
8029 \def\baselinestretch{\m@m@footnote@spacing}%
8030 \foottextfont \hsize\columnwidth \@parboxrestore
8031 \protected@edef\@currentlabel{%
8032 \csname p@mpfootnote\endcsname\@thefnmark}%
8033 \color@begingroup
8034 \reset@font%
8035 \@makefntext{%
8036 \rule\z@\footnotesep\ignorespaces{\foottextfont #1}%
8037 \@finalstrut\strutbox}%
8038 \color@endgroup}}
8039 \renewcommand{\@mpLTRfootnotetext}[1]{%
8040 \global\setbox\@mpfootins\vbox{\@RTLfalse%
8041 \unvbox\@mpfootins
8042 \def\baselinestretch{\m@m@footnote@spacing}%
8043 \LTRfoottextfont \hsize\columnwidth \@parboxrestore
8044 \protected@edef\@currentlabel{%
8045 \csname p@mpfootnote\endcsname\@thefnmark}%
8046 \color@begingroup
8047 \reset@font%
8048 \@makefntext{%
8049 \rule\z@\footnotesep\ignorespaces{\LTRfoottextfont #1}%
8050 \@finalstrut\strutbox}%
8051 \color@endgroup}}
```
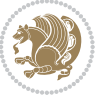

```
8052 \renewcommand{\@mpRTLfootnotetext}[1]{%
8053 \global\setbox\@mpfootins\vbox{\@RTLtrue%
8054 \unvbox\@mpfootins
8055 \def\baselinestretch{\m@m@footnote@spacing}%
8056 \RTLfoottextfont \hsize\columnwidth \@parboxrestore
8057 \protected@edef\@currentlabel{%
8058 \csname p@mpfootnote\endcsname\@thefnmark}%
8059 \color@begingroup
8060 \reset@font%
8061 \@makefntext{%
8062 \rule\z@\footnotesep\ignorespaces{\RTLfoottextfont #1}%
8063 \@finalstrut\strutbox}%
8064 \color@endgroup}}
8065 \let\m@mold@footnotetext\@footnotetext
8066 \let\m@mold@LTRfootnotetext\@LTRfootnotetext
8067 \let\m@mold@RTLfootnotetext\@RTLfootnotetext
8068 \let\m@mold@mpfootnotetext\@mpfootnotetext
8069 \let\m@mold@mpLTRfootnotetext\@mpLTRfootnotetext
8070 \let\m@mold@mpRTLfootnotetext\@mpRTLfootnotetext
8071 \bidi@ensure@newcommand{\normalfootnotes}{%
8072 \let\@footnotetext\m@mold@footnotetext
8073 \let\@LTRfootnotetext\m@mold@LTRfootnotetext
8074 \let\@RTLfootnotetext\m@mold@RTLfootnotetext
8075 \let\@mpfootnotetext\m@mold@mpfootnotetext
8076 \let\@mpLTRfootnotetext\m@mold@mpLTRfootnotetext
8077 \let\@mpRTLfootnotetext\m@mold@mpRTLfootnotetext}
8078 \@ifclassloaded{memoir}{\let\plainfootnotes\normalfootnotes}{}
8079 \bidi@ensure@newcommand*{\RTLcolumnfootnotes}{\@RTLcolumnfootnotestrue}
8080 \bidi@ensure@newcommand*{\LTRcolumnfootnotes}{\@RTLcolumnfootnotesfalse}
8081 \bidi@ensure@newcommand*{\setSingleSpace}[1]{%
8082 \def\m@m@singlespace{#1}%
8083 \def\m@m@footnote@spacing{#1}%
8084 \def\m@m@float@spacing{#1} %
8085 }
8086 \setSingleSpace{1}
8087 \newinsert\sideins
8088 \bidi@ensure@newcommand*{\multiplefootnotemarker}{3sp}
8089 \bidi@ensure@newcommand*{\m@mmf@prepare}{%
8090 \kern-\multiplefootnotemarker
8091 \kern\multiplefootnotemarker\relax}
8092 \bidi@ensure@newlength{\footmarkwidth}
8093 \bidi@ensure@newlength{\footmarksep}
8094 \bidi@ensure@newlength{\footparindent}
8095 \bidi@ensure@newcommand*{\footmarkstyle}[1]{\def\footscript##1{#1}}
8096 \bidi@ensure@newcommand{\footfootmark}{%
8097 \ifdim\footmarkwidth < \z@
8098 \llap{\hb@xt@ -\footmarkwidth{%
8099 \hss\normalfont\footscript{\@thefnmark}}%
8100 \hspace*{-\footmarkwidth}}%
8101 \else
```
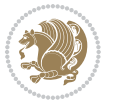

```
8102 \ifdim\footmarkwidth = \z@
8103 {\normalfont\footscript{\@thefnmark}}%
8<sub>104</sub> \else
8105 \hbox{\tt{\dota\hskip-2pt}}8<sub>106</sub> \fi
8_{107} \fi}
8108 \footmarkstyle{\textsuperscript{#1}}
8109 \setlength{\footmarkwidth}{1.8em}
8110 \setlength{\footparindent}{1em}
8111 \bidi@ensure@newcommand{\m@mdoextrafeet}{\extrafeetins}
8112 \bidi@ensure@newcommand*{\extrafeetins}{%
8113 \setbox\@outputbox \vbox{%
8114 \boxmaxdepth \@maxdepth
8115 \unvbox\@outputbox
8116 \ifvoid\footinsv@r\else\@footstartv@r\@footgroupv@r\fi
8117 \extrafeetinshook}}
8118 \bidi@ensure@newcommand{\extrafeetinshook}{}
8119 \bidi@ensure@newcommand{\foottextfont}{\footnotesize}
8120 \bidi@ensure@newcommand{\LTRfoottextfont}{\footnotesize}
8121 \bidi@ensure@newcommand{\RTLfoottextfont}{\footnotesize}
8122 \bidi@ensure@newlength{\footinsdim}
8123 \setlength{\footinsdim}{8in} % standard for \dimen\footins
8124 \bidi@ensure@newcommand{\@preamfntext}{%
8125 \interlinepenalty\interfootnotelinepenalty
8126 \floatingpenalty \@MM
8127 \splittopskip=\footnotesep
8128 \splitmaxdepth=\dp\strutbox
8129 \@parboxrestore}
8130 \bidi@ensure@newcommand{\m@mdoextrafeetmini}{%
8<sub>131</sub> \extrafeetminihook}
8132 \bidi@ensure@newcommand{\extrafeetendmini}{%
8133 \ifvoid\@mpfootinsv@r\else
8<sub>134</sub> \vskip\skip\@mpfootins
8135 \normalcolor\footnoterule\mp@footgroupv@r
8136 \fi
8<sub>137</sub> \extrafeetendminihook}
8138 \bidi@ensure@newcommand{\extrafeetendminihook}{}
8139 \bidi@ensure@newcommand{\m@mdoextrafeetendmini}{\extrafeetendmini}
8140 \def\endminipage{%
8141 \par
8142 \unskip
8143 \ifvoid\@mpfootins\else
8144 \vskip\skip\@mpfootins
8145 \normalcolor
8146 \footnoterule
8147 \unvbox\@mpfootins
8_{148} \fi
8149 \m@mdoextrafeetendmini
8150 \@minipagefalse
```

```
8151 \color@endgroup
```

```
bidi implementation 193
```
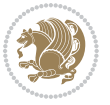

```
8152 \egroup
8153 \expandafter\@iiiparbox\@mpargs{\unvbox\@tempboxa}}
8154 \bidi@ensure@newcommand{\m@make@footstart}[1]{%
8155 \@namedef{@footstart#1}{%
8156 \vskip\bigskipamount
8157 \leftskip=\z@
8158 \rightskip=\z@
8<sub>159</sub> \footnoterule}}
8160 \newinsert\footinsv@r
8161 \skip\footinsv@r\bigskipamount
8162 \count\footinsv@r=1000 % no magnifcation
8163 \dimen\footinsv@r=\footinsdim
8164 \m@make@footstart{v@r}
8165 \bidi@ensure@newcommand{\@footgroupv@r}{}
8166 \newinsert\@mpfootinsv@r
8167 \bidi@ensure@newcommand{\mp@footgroupv@r}{}
8168 \newcount\m@m@k \newdimen\m@m@h
8169 \@ifpackageloaded{multicol}{%
8170 \bidi@ensure@newcommand*{\m@mrigidbalance}[3]{\setbox0=\box#1 \m@m@k=#2 \m@m@h=#3
8171 \hsize\textwidth
8172 \@@line{\if@RTLcolumnfootnotes\beginR\fi\splittopskip=\m@m@h \vbadness=\@M \hfilneg
8173 \valign{##\vfill\cr\m@mdosplits}\if@RTLcolumnfootnotes\endR\fi}}
8174 }{%
8175 \bidi@ensure@newcommand*{\m@mrigidbalance}[3]{\setbox0=\box#1 \m@m@k=#2 \m@m@h=#3
8176 \@@line{\if@RTLcolumnfootnotes\beginR\fi\splittopskip=\m@m@h \vbadness=\@M \hfilneg
8177 \valign{##\vfill\cr\m@mdosplits}\if@RTLcolumnfootnotes\endR\fi}}}
8178 \bidi@ensure@newcommand*{\m@mdosplits}{\ifnum\m@m@k>0 \noalign{\hfil}\m@msplitoff
8179 \global\advance\m@m@k-1\cr\m@mdosplits\fi}
8180 \bidi@ensure@newcommand*{\m@msplitoff}{\dimen0=\ht0
8181 \divide\dimen0 by\m@m@k \advance\dimen0 by\m@m@h
8182 \setbox2 \vsplit0 to \dimen0
8183 \unvbox2 }
8184 \bidi@ensure@newcommand{\twocolumnfootnotes}{%
8185 \@namedef{foottextfontv@r}{\foottextfont}% % [RS]
8186 \let\@footnotetext\@twocolfootnotetext
8187 \let\@LTRfootnotetext\@twocolLTRfootnotetext
8188 \let\@RTLfootnotetext\@twocolRTLfootnotetext
8189 \dimen\footinsv@r=2\footinsdim
8190 \count\footinsv@r=500\relax
8191 \m@make@twocol@footgroup{v@r}%
8192 \let\@footgroupv@r\@twocol@footgroupv@r
8193 \let\@mpfootnotetext\@mptwocolfootnotetext
8194 \let\@mpLTRfootnotetext\@mptwocolLTRfootnotetext
8195 \let\@mpRTLfootnotetext\@mptwocolRTLfootnotetext
8196 \m@make@mptwocol@footgroup{v@r}%
8197 \let\mp@footgroupv@r\@mptwocol@footgroupv@r}
8198 \bidi@ensure@newcommand{\@twocolfootnotetext}[1]{\insert\footinsv@r{\if@RTL@footnote\@RTLtrue
8199 \def\baselinestretch{\m@m@footnote@spacing}%
8200 \reset@font\foottextfont
8201 \@preamfntext
```

```
bidi implementation 194
```
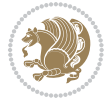

```
8202 \protected@edef\@currentlabel{%
8203 \csname p@footnote\endcsname\@thefnmark}%
8204 \color@begingroup
8205 \@twocolfootfmt{#1}%
8206 \color@endgroup}%
8207 \m@mmf@prepare}
8208\bidi@ensure@newcommand{\@twocolLTRfootnotetext}[1]{\insert\footinsv@r{\if@RTLcolumnfootnotes
8209 \def\baselinestretch{\m@m@footnote@spacing}%
8210 \reset@font\LTRfoottextfont
8211 \@preamfntext
8212 \protected@edef\@currentlabel{%
8213 \csname p@footnote\endcsname\@thefnmark}%
8214 \color@begingroup
8215 \@twocolLTRfootfmt{#1}%
8216 \color@endgroup}%
8217 \m@mmf@prepare}
8218 \bidi@ensure@newcommand{\@twocolRTLfootnotetext}[1]{\insert\footinsv@r{\@RTLtrue%
8219 \def\baselinestretch{\m@m@footnote@spacing}%
8220 \reset@font\RTLfoottextfont
8221 \@preamfntext
8222 \protected@edef\@currentlabel{%
8223 \csname p@footnote\endcsname\@thefnmark}%
8224 \color@begingroup
8225 \@twocolRTLfootfmt{#1}%
8226 \color@endgroup}%
8227 \m@mmf@prepare}
8228 \bidi@ensure@newcommand{\@preamtwofmt}{%
8229 \hsize .45\hsize
8230 \parindent=\z@
8231 \tolerance=5000\relax
8232 \leavevmode}
8233 \bidi@ensure@newcommand{\@twocolfootfmt}[1]{%
8234 \@preamtwofmt
8235 {\footfootmark\strut {\foottextfont #1}\strut\par}\allowbreak}
8236 \bidi@ensure@newcommand{\@twocolLTRfootfmt}[1]{%
8237 \@preamtwofmt
8238 {\footfootmark\strut {\LTRfoottextfont #1}\strut\par}\allowbreak}
8239 \bidi@ensure@newcommand{\@twocolRTLfootfmt}[1]{%
8240 \@preamtwofmt
8241 {\footfootmark\strut {\RTLfoottextfont #1}\strut\par}\allowbreak}
8242 \bidi@ensure@newcommand{\@mptwocolfootnotetext}[1]{%
8243 \global\setbox\@mpfootinsv@r\vbox{\if@RTL@footnote\@RTLtrue\else\@RTLfalse\fi%
8244 \unvbox\@mpfootinsv@r
8245 \def\baselinestretch{\m@m@footnote@spacing}%
8246 \reset@font\foottextfont
8247 \hsize\columnwidth \@parboxrestore
8248 \protected@edef\@currentlabel{%
8249 \csname p@mpfootnote\endcsname\@thefnmark}%
8250 \color@begingroup
8251 \@twocolfootfmt{#1}%
```
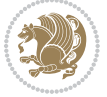

```
8252 \color@endgroup}%
8253 \m@mmf@prepare}
8254 \bidi@ensure@newcommand{\@mptwocolLTRfootnotetext}[1]{%
8<sub>255</sub> \global\setbox\@mpfootinsv@r\vbox{\@RTLfalse%
8256 \unvbox\@mpfootinsv@r
8257 \def\baselinestretch{\m@m@footnote@spacing}%
8258 \reset@font\LTRfoottextfont
8259 \hsize\columnwidth \@parboxrestore
8260 \if@RTLcolumnfootnotes\beginL\fi
8261 \protected@edef\@currentlabel{%
8262 \csname p@mpfootnote\endcsname\@thefnmark}%
8263 \color@begingroup
8264 \@twocolLTRfootfmt{#1}%
8265 \color@endgroup}%
8266 \m@mmf@prepare}
8267 \bidi@ensure@newcommand{\@mptwocolRTLfootnotetext}[1]{%
8268 \global\setbox\@mpfootinsv@r\vbox{\@RTLtrue%
8269 \unvbox\@mpfootinsv@r
8270 \def\baselinestretch{\m@m@footnote@spacing}%
8271 \reset@font\RTLfoottextfont
8272 \hsize\columnwidth \@parboxrestore
8273 \protected@edef\@currentlabel{%
8274 \csname p@mpfootnote\endcsname\@thefnmark}%
8275 \color@begingroup
8276 \@twocolRTLfootfmt{#1}%
8277 \color@endgroup}%
8278 \m@mmf@prepare}
8279 \bidi@ensure@newcommand{\twocolumnfootstyle}[1]{%
8280 \m@make@twocolfootnotetext{#1}%
8281 \m@make@mptwocolfootnotetext{#1}%
8282 \m@make@twocolfootfmt{#1}%
8283 \m@make@twocol@footgroup{#1}%
8284 \m@make@mptwocol@footgroup{#1}%
8285 \m@make@footstart{#1}%
8286 \bidi@namelongdef{@footnotetext#1}##1{%
8287 \@nameuse{@twocolfootnotetext#1}{##1}}%
8288 \bidi@namelongdef{@mpfootnotetext#1}##1{%
8289 \@nameuse{@mptwocolfootnotetext#1}{##1}}%
8290 \@namedef{@footgroup#1}{\@nameuse{@twocol@footgroup#1}}%
8291 \@namedef{mp@footgroup#1}{\@nameuse{@mptwocol@footgroup#1}}%
8292 \expandafter\dimen\csname footins#1\endcsname=2\footinsdim
8293 \expandafter\count\csname footins#1\endcsname=500\relax}
8294 \bidi@ensure@newcommand{\m@make@twocolfootnotetext}[1]{%
8295 \bidi@namelongdef{@twocolfootnotetext#1}##1{%
8296 \insert\@nameuse{footins#1}{%
8297 \def\baselinestretch{\m@m@footnote@spacing}%
8298 \reset@font\@nameuse{foottextfont#1}%
8<sub>299</sub> \@preamfntext
8300 \protected@edef\@currentlabel{%
```

```
8301 \csname p@footnote#1\endcsname \@nameuse{@thefnmark#1}}%
```
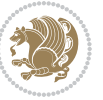

```
8302 \color@begingroup
8303 \@nameuse{@twocolfootfmt#1}{##1}%
8304 \color@endgroup}%
8305 \m@mmf@prepare}}
8306 \bidi@ensure@newcommand{\m@make@mptwocolfootnotetext}[1]{%
8307 \bidi@namelongdef{@mptwocolfootnotetext#1}##1{%
8308 \global\setbox\@nameuse{@mpfootins#1}\vbox{%
8309 \unvbox\@nameuse{@mpfootins#1}
8310 \def\baselinestretch{\m@m@footnote@spacing}%
8311 \reset@font\@nameuse{foottextfont#1}%
8312 \hsize\columnwidth \@parboxrestore
8313 \protected@edef\@currentlabel{%
8314 \csname p@mpfootnote#1\endcsname\@nameuse{@thefnmark#1}}%
8315 \color@begingroup
8316 \@nameuse{@twocolfootfmt#1}{##1}%
8317 \color@endgroup}\m@mmf@prepare}}
8318 \bidi@ensure@newcommand{\m@make@twocolfootfmt}[1]{%
8319 \@namedef{@twocolfootfmt#1}##1{%
8320 \@preamtwofmt
8321 {\@nameuse{footfootmark#1}\strut
8322 {\@nameuse{foottextfont#1}##1}\strut\par}\allowbreak}}
8323 \bidi@ensure@newcommand{\m@make@twocol@footgroup}[1]{%
8324 \@namedef{@twocol@footgroup#1}{{%
8325 \def\baselinestretch{\m@m@footnote@spacing}%
8326 \@nameuse{foottextfont#1} \splittopskip=\ht\strutbox
8327 \m@mrigidbalance{\@nameuse{footins#1}}{\tw@}{\splittopskip}}}}
8328 \bidi@ensure@newcommand{\m@make@mptwocol@footgroup}[1]{%
8329 \@namedef{@mptwocol@footgroup#1}{{%
8330 \def\baselinestretch{\m@m@footnote@spacing}%
8331 \@nameuse{foottextfont#1} \splittopskip=\ht\strutbox
8332 \m@mrigidbalance{\@nameuse{@mpfootins#1}}{\tw@}{\splittopskip}}}}
8333 \bidi@ensure@newcommand{\threecolumnfootnotes}{%
8334 \@namedef{foottextfontv@r}{\foottextfont}% % [RS]
8335 \let\@footnotetext\@threecolfootnotetext
8336 \let\@LTRfootnotetext\@threecolLTRfootnotetext
8337 \let\@RTLfootnotetext\@threecolRTLfootnotetext
8338 \dimen\footinsv@r=3\footinsdim
8339 \count\footinsv@r=333\relax
8340 \m@make@threecol@footgroup{v@r}%
8341 \let\@footgroupv@r\@threecol@footgroupv@r
8342 \let\@mpfootnotetext\@mpthreecolfootnotetext
8343 \let\@mpLTRfootnotetext\@mpthreecolLTRfootnotetext
8344 \let\@mpRTLfootnotetext\@mpthreecolRTLfootnotetext
8345 \m@make@mpthreecol@footgroup{v@r}%
8346 \let\mp@footgroupv@r\@mpthreecol@footgroupv@r}
8347 \bidi@ensure@newcommand{\@threecolfootnotetext}[1]{\insert\footinsv@r{\if@RTL@footnote\@RTLtr
8348 \def\baselinestretch{\m@m@footnote@spacing}%
8349 \reset@font\foottextfont
8350 \@preamfntext
8351 \protected@edef\@currentlabel{%
```
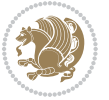

```
8352 \csname p@footnote\endcsname\@thefnmark}%
8353 \color@begingroup
8354 \@threecolfootfmt{#1}%
8355 \color@endgroup}\m@mmf@prepare}
8356 \bidi@ensure@newcommand{\@threecolLTRfootnotetext}[1]{\insert\footinsv@r{\if@RTLcolumnfootnot
8357 \def\baselinestretch{\m@m@footnote@spacing}%
8358 \reset@font\LTRfoottextfont
8359 \@preamfntext
8360 \protected@edef\@currentlabel{%
8361 \csname p@footnote\endcsname\@thefnmark}%
8362 \color@begingroup
8363 \@threecolLTRfootfmt{#1}%
8364 \color@endgroup}\m@mmf@prepare}
8365 \bidi@ensure@newcommand{\@threecolRTLfootnotetext}[1]{\insert\footinsv@r{\@RTLtrue%
8366 \def\baselinestretch{\m@m@footnote@spacing}%
8367 \reset@font\RTLfoottextfont
8368 \@preamfntext
8369 \protected@edef\@currentlabel{%
8370 \csname p@footnote\endcsname\@thefnmark}%
8371 \color@begingroup
8372 \@threecolRTLfootfmt{#1}%
8373 \color@endgroup}\m@mmf@prepare}
8374 \bidi@ensure@newcommand{\@preamthreefmt}{%
8<sub>375</sub> \hsize .3\hsize
8376 \parindent=\z@
8377 \tolerance=5000\relax
8378 \leavevmode}
8379 \bidi@ensure@newcommand{\@threecolfootfmt}[1]{%
8380 \@preamthreefmt
8381 {\footfootmark\strut {\foottextfont #1}\strut\par}\allowbreak}
8382 \bidi@ensure@newcommand{\@threecolLTRfootfmt}[1]{%
8383 \@preamthreefmt
8384 {\footfootmark\strut {\LTRfoottextfont #1}\strut\par}\allowbreak}
8385 \bidi@ensure@newcommand{\@threecolRTLfootfmt}[1]{%
8386 \@preamthreefmt
8387 {\footfootmark\strut {\RTLfoottextfont #1}\strut\par}\allowbreak}
8388 \bidi@ensure@newcommand{\@mpthreecolfootnotetext}[1]{%
8389 \global\setbox\@mpfootinsv@r\vbox{\if@RTL@footnote\@RTLtrue\else\@RTLfalse\fi%
8390 \unvbox\@mpfootinsv@r
8391 \def\baselinestretch{\m@m@footnote@spacing}%
8392 \reset@font\foottextfont
8393 \hsize\columnwidth \@parboxrestore
8394 \protected@edef\@currentlabel{%
8395 \csname p@mpfootnote\endcsname\@thefnmark}%
8396 \color@begingroup
8397 \@threecolfootfmt{#1}%
8398 \color@endgroup}\m@mmf@prepare}
8399 \bidi@ensure@newcommand{\@mpthreecolLTRfootnotetext}[1]{%
8400 \global\setbox\@mpfootinsv@r\vbox{\@RTLfalse%
8401 \unvbox\@mpfootinsv@r
```
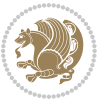

```
8402 \def\baselinestretch{\m@m@footnote@spacing}%
8403 \reset@font\LTRfoottextfont
8404 \hsize\columnwidth \@parboxrestore
8405 \if@RTLcolumnfootnotes\beginL\fi
8406 \protected@edef\@currentlabel{%
8407 \csname p@mpfootnote\endcsname\@thefnmark}%
8408 \color@begingroup
8409 \@threecolLTRfootfmt{#1}%
8410 \color@endgroup}\m@mmf@prepare}
8411 \bidi@ensure@newcommand{\@mpthreecolRTLfootnotetext}[1]{%
8412 \global\setbox\@mpfootinsv@r\vbox{\@RTLtrue%
8413 \unvbox\@mpfootinsv@r
8414 \def\baselinestretch{\m@m@footnote@spacing}%
8415 \reset@font\RTLfoottextfont
8416 \hsize\columnwidth \@parboxrestore
8417 \protected@edef\@currentlabel{%
8418 \csname p@mpfootnote\endcsname\@thefnmark}%
8419 \color@begingroup
8420 \@threecolRTLfootfmt{#1}%
8421 \color@endgroup}\m@mmf@prepare}
8422 \bidi@ensure@newcommand{\threecolumnfootstyle}[1]{%
8423 \m@make@threecolfootnotetext{#1}%
8424 \m@make@mpthreecolfootnotetext{#1}%
8425 \m@make@threecolfootfmt{#1}%
8426 \m@make@threecol@footgroup{#1}%
8427 \m@make@mpthreecol@footgroup{#1}%
8428 \m@make@footstart{#1}%
8429 \bidi@namelongdef{@footnotetext#1}##1{%
8430 \@nameuse{@threecolfootnotetext#1}{##1}}%
8431 \bidi@namelongdef{@mpfootnotetext#1}##1{%
8432 \@nameuse{@mpthreecolfootnotetext#1}{##1}}%
8433 \@namedef{@footgroup#1}{\@nameuse{@threecol@footgroup#1}}%
8434 \@namedef{mp@footgroup#1}{\@nameuse{@mpthreecol@footgroup#1}}%
8435 \expandafter\dimen\csname footins#1\endcsname=3\footinsdim
8436 \expandafter\count\csname footins#1\endcsname=333\relax}
8437 \bidi@ensure@newcommand{\m@make@threecolfootnotetext}[1]{%
8438 \bidi@namelongdef{@threecolfootnotetext#1}##1{%
8439 \insert\@nameuse{footins#1}{%
8440 \def\baselinestretch{\m@m@footnote@spacing}%
8441 \reset@font\@nameuse{foottextfont#1}%
8442 \@preamfntext
8443 \protected@edef\@currentlabel{%
8444 \csname p@footnote#1\endcsname \@nameuse{@thefnmark#1}}%
8445 \color@begingroup
8446 \@nameuse{@threecolfootfmt#1}{##1}%
8447 \color@endgroup}\m@mmf@prepare}}
8448 \bidi@ensure@newcommand{\m@make@mpthreecolfootnotetext}[1]{%
8449 \bidi@namelongdef{@mpthreecolfootnotetext#1}##1{%
8450 \global\setbox\@nameuse{@mpfootins#1}\vbox{%
8451 \unvbox\@nameuse{@mpfootins#1}
```
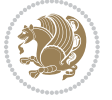

```
8452 \def\baselinestretch{\m@m@footnote@spacing}%
8453 \reset@font\@nameuse{foottextfont#1}%
8454 \hsize\columnwidth \@parboxrestore
8455 \protected@edef\@currentlabel{%
8456 \csname p@mpfootnote#1\endcsname\@nameuse{@thefnmark#1}}%
8457 \color@begingroup
8458 \@nameuse{@threecolfootfmt#1}{##1}%
8459 \color@endgroup}\m@mmf@prepare}}
8460 \bidi@ensure@newcommand{\m@make@threecolfootfmt}[1]{%
8461 \bidi@namelongdef{@threecolfootfmt#1}##1{%
8462 \@preamthreefmt
8463 {\@nameuse{footfootmark#1}\strut
8464 {\@nameuse{foottextfont#1}##1}\strut\par}\allowbreak}}
8465 \bidi@ensure@newcommand{\m@make@threecol@footgroup}[1]{%
8466 \@namedef{@threecol@footgroup#1}{{%
8467 \def\baselinestretch{\m@m@footnote@spacing}%
8468 \@nameuse{foottextfont#1} \splittopskip=\ht\strutbox
8469 \m@mrigidbalance{\@nameuse{footins#1}}{\thr@@}{\splittopskip}}}}
8470 \bidi@ensure@newcommand{\m@make@mpthreecol@footgroup}[1]{%
8471 \@namedef{@mpthreecol@footgroup#1}{{%
8472 \def\baselinestretch{\m@m@footnote@spacing}%
8473 \@nameuse{foottextfont#1} \splittopskip=\ht\strutbox
8474 \m@mrigidbalance{\@nameuse{@mpfootins#1}}{\thr@@}{\splittopskip}}}}
8475 \bidi@ensure@newcommand{\fourcolumnfootnotes}{%
8476 \@namedef{foottextfontv@r}{\foottextfont}% % [RS]
8477 \let\@footnotetext\@fourcolfootnotetext
8478 \let\@LTRfootnotetext\@fourcolLTRfootnotetext
8479 \let\@RTLfootnotetext\@fourcolRTLfootnotetext
8480 \dimen\footinsv@r=4\footinsdim
8481 \count\footinsv@r=250\relax
8482 \m@make@fourcol@footgroup{v@r}%
8483 \let\@footgroupv@r\@fourcol@footgroupv@r
8484 \let\@mpfootnotetext\@mpfourcolfootnotetext
8485 \let\@mpLTRfootnotetext\@mpfourcolLTRfootnotetext
8486 \let\@mpRTLfootnotetext\@mpfourcolRTLfootnotetext
8487 \m@make@mpfourcol@footgroup{v@r}%
8488 \let\mp@footgroupv@r\@mpfourcol@footgroupv@r}
8489\bidi@ensure@newcommand{\@fourcolfootnotetext}[1]{\insert\footinsv@r{\if@RTL@footnote\@RTLtru
8490 \def\baselinestretch{\m@m@footnote@spacing}%
8491 \reset@font\foottextfont
8492 \@preamfntext
8493 \protected@edef\@currentlabel{%
8494 \csname p@footnote\endcsname\@thefnmark}%
8495 \color@begingroup
8496 \@fourcolfootfmt{#1}%
8497 \color@endgroup}%
8498 \m@mmf@prepare}
8499 \bidi@ensure@newcommand{\@fourcolLTRfootnotetext}[1]{\insert\footinsv@r{\if@RTLcolumnfootnote
8500 \def\baselinestretch{\m@m@footnote@spacing}%
8501 \reset@font\LTRfoottextfont
```

```
bidi implementation 200
```
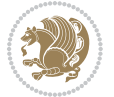

```
8502 \@preamfntext
8503 \protected@edef\@currentlabel{%
8504 \csname p@footnote\endcsname\@thefnmark}%
8505 \color@begingroup
8506 \@fourcolLTRfootfmt{#1}%
8507 \color@endgroup}%
8508 \m@mmf@prepare}
8509 \bidi@ensure@newcommand{\@fourcolRTLfootnotetext}[1]{\insert\footinsv@r{\@RTLtrue%
8510 \def\baselinestretch{\m@m@footnote@spacing}%
8511 \reset@font\RTLfoottextfont
8512 \@preamfntext
8513 \protected@edef\@currentlabel{%
8514 \csname p@footnote\endcsname\@thefnmark}%
8515 \color@begingroup
8516 \@fourcolRTLfootfmt{#1}%
8517 \color@endgroup}%
8518 \m@mmf@prepare}
8519 \bidi@ensure@newcommand{\@preamfourfmt}{%
8520 \hsize .25\hsize
8521 \parindent=\z@
8<sub>522</sub> \tolerance=5000\relax
8523 \leavevmode}
8524 \bidi@ensure@newcommand{\@fourcolfootfmt}[1]{%
8525 \@preamfourfmt
8526 {\footfootmark\strut {\foottextfont #1}\strut\par}\allowbreak}
8527 \bidi@ensure@newcommand{\@fourcolLTRfootfmt}[1]{%
8528 \@preamfourfmt
8529 {\footfootmark\strut {\LTRfoottextfont #1}\strut\par}\allowbreak}
8530 \bidi@ensure@newcommand{\@fourcolRTLfootfmt}[1]{%
8531 \@preamfourfmt
8532 {\footfootmark\strut {\RTLfoottextfont #1}\strut\par}\allowbreak}
8533 \bidi@ensure@newcommand{\@mpfourcolfootnotetext}[1]{%
8534 \global\setbox\@mpfootinsv@r\vbox{\if@RTL@footnote\@RTLtrue\else\@RTLfalse\fi%
8535 \unvbox\@mpfootinsv@r
8536 \def\baselinestretch{\m@m@footnote@spacing}%
8537 \reset@font\foottextfont
8538 \hsize\columnwidth \@parboxrestore
8539 \protected@edef\@currentlabel{%
8540 \csname p@mpfootnote\endcsname\@thefnmark}%
8541 \color@begingroup
8542 \@fourcolfootfmt{#1}%
8543 \color@endgroup}%
8544 \m@mmf@prepare}
8545 \bidi@ensure@newcommand{\@mpfourcolLTRfootnotetext}[1]{%
8546 \global\setbox\@mpfootinsv@r\vbox{\@RTLfalse%
8547 \unvbox\@mpfootinsv@r
8548 \def\baselinestretch{\m@m@footnote@spacing}%
8549 \reset@font\LTRfoottextfont
8550 \hsize\columnwidth \@parboxrestore
```

```
8551 \if@RTLcolumnfootnotes\beginL\fi
```
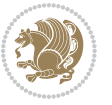

```
8552 \protected@edef\@currentlabel{%
8553 \csname p@mpfootnote\endcsname\@thefnmark}%
8554 \color@begingroup
8555 \@fourcolLTRfootfmt{#1}%
8556 \color@endgroup}%
8557 \m@mmf@prepare}
8558 \bidi@ensure@newcommand{\@mpfourcolRTLfootnotetext}[1]{%
8<sub>559</sub> \global\setbox\@mpfootinsv@r\vbox{\@RTLtrue%
8560 \unvbox\@mpfootinsv@r
8561 \def\baselinestretch{\m@m@footnote@spacing}%
8562 \reset@font\RTLfoottextfont
8563 \hsize\columnwidth \@parboxrestore
8564 \protected@edef\@currentlabel{%
8565 \csname p@mpfootnote\endcsname\@thefnmark}%
8566 \color@begingroup
8567 \@fourcolRTLfootfmt{#1}%
8568 \color@endgroup}%
8569 \m@mmf@prepare}
8570 \bidi@ensure@newcommand{\fourcolumnfootstyle}[1]{%
8571 \m@make@fourcolfootnotetext{#1}%
8572 \m@make@mpfourcolfootnotetext{#1}%
8573 \m@make@fourcolfootfmt{#1}%
8574 \m@make@fourcol@footgroup{#1}%
8575 \m@make@mpfourcol@footgroup{#1}%
8576 \m@make@footstart{#1}%
8577 \bidi@namelongdef{@footnotetext#1}##1{%
8578 \@nameuse{@fourcolfootnotetext#1}{##1}}%
8579 \bidi@namelongdef{@mpfootnotetext#1}##1{%
8580 \@nameuse{@mpfourcolfootnotetext#1}{##1}}%
8581 \@namedef{@footgroup#1}{\@nameuse{@fourcol@footgroup#1}}%
8582 \@namedef{mp@footgroup#1}{\@nameuse{@mpfourcol@footgroup#1}}%
8583 \expandafter\dimen\csname footins#1\endcsname=2\footinsdim
8584 \expandafter\count\csname footins#1\endcsname=500\relax}
8585 \bidi@ensure@newcommand{\m@make@fourcolfootnotetext}[1]{%
8586 \bidi@namelongdef{@fourcolfootnotetext#1}##1{%
8587 \insert\@nameuse{footins#1}{%
8588 \def\baselinestretch{\m@m@footnote@spacing}%
8589 \reset@font\@nameuse{foottextfont#1}%
8590 \@preamfntext
8591 \protected@edef\@currentlabel{%
8592 \csname p@footnote#1\endcsname \@nameuse{@thefnmark#1}}%
8593 \color@begingroup
8594 \@nameuse{@fourcolfootfmt#1}{##1}%
8595 \color@endgroup}%
8596 \m@mmf@prepare}}
8597 \bidi@ensure@newcommand{\m@make@mpfourcolfootnotetext}[1]{%
8598 \bidi@namelongdef{@mpfourcolfootnotetext#1}##1{%
8599 \global\setbox\@nameuse{@mpfootins#1}\vbox{%
8600 \unvbox\@nameuse{@mpfootins#1}
8601 \def\baselinestretch{\m@m@footnote@spacing}%
```
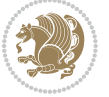

```
8602 \reset@font\@nameuse{foottextfont#1}%
8603 \hsize\columnwidth \@parboxrestore
8604 \protected@edef\@currentlabel{%
8605 \csname p@mpfootnote#1\endcsname\@nameuse{@thefnmark#1}}%
8606 \color@begingroup
8607 \@nameuse{@fourcolfootfmt#1}{##1}%
8608 \color@endgroup}\m@mmf@prepare}}
8609 \bidi@ensure@newcommand{\m@make@fourcolfootfmt}[1]{%
8610 \@namedef{@fourcolfootfmt#1}##1{%
8611 \@preamfourfmt
8612 {\@nameuse{footfootmark#1}\strut
8613 {\@nameuse{foottextfont#1}##1}\strut\par}\allowbreak}}
8614 \bidi@ensure@newcommand{\m@make@fourcol@footgroup}[1]{%
8615 \@namedef{@fourcol@footgroup#1}{{%
8616 \def\baselinestretch{\m@m@footnote@spacing}%
8617 \@nameuse{foottextfont#1} \splittopskip=\ht\strutbox
8618 \m@mrigidbalance{\@nameuse{footins#1}}{4}{\splittopskip}}}}
8619 \bidi@ensure@newcommand{\m@make@mpfourcol@footgroup}[1]{%
8620 \@namedef{@mpfourcol@footgroup#1}{{%
8621 \def\baselinestretch{\m@m@footnote@spacing}%
8622 \@nameuse{foottextfont#1} \splittopskip=\ht\strutbox
8623 \m@mrigidbalance{\@nameuse{@mpfootins#1}}{4}{\splittopskip}}}}
8624 \bidi@ensure@newcommand{\fivecolumnfootnotes}{%
8625 \@namedef{foottextfontv@r}{\foottextfont}% % [RS]
8626 \let\@footnotetext\@fivecolfootnotetext
8627 \let\@LTRfootnotetext\@fivecolLTRfootnotetext
8628 \let\@RTLfootnotetext\@fivecolRTLfootnotetext
8629 \dimen\footinsv@r=5\footinsdim
8630 \count\footinsv@r=200\relax
8631 \m@make@fivecol@footgroup{v@r}%
8632 \let\@footgroupv@r\@fivecol@footgroupv@r
8633 \let\@mpfootnotetext\@mpfivecolfootnotetext
8634 \let\@mpLTRfootnotetext\@mpfivecolLTRfootnotetext
8635 \let\@mpRTLfootnotetext\@mpfivecolRTLfootnotetext
8636 \m@make@mpfivecol@footgroup{v@r}%
8637 \let\mp@footgroupv@r\@mpfivecol@footgroupv@r}
8638 \bidi@ensure@newcommand{\@fivecolfootnotetext}[1]{\insert\footinsv@r{\if@RTL@footnote\@RTLtru
8639 \def\baselinestretch{\m@m@footnote@spacing}%
8640 \reset@font\foottextfont
8641 \@preamfntext
8642 \protected@edef\@currentlabel{%
8643 \csname p@footnote\endcsname\@thefnmark}%
8644 \color@begingroup
8645 \@fivecolfootfmt{#1}%
8646 \color@endgroup}%
8647 \m@mmf@prepare}
8648\bidi@ensure@newcommand{\@fivecolLTRfootnotetext}[1]{\insert\footinsv@r{\if@RTLcolumnfootnote
8649 \def\baselinestretch{\m@m@footnote@spacing}%
8650 \reset@font\LTRfoottextfont
8651 \@preamfntext
```

```
bidi implementation 203
```
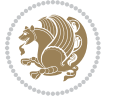

```
8652 \protected@edef\@currentlabel{%
8653 \csname p@footnote\endcsname\@thefnmark}%
8654 \color@begingroup
8655 \@fivecolLTRfootfmt{#1}%
8656 \color@endgroup}%
8657 \m@mmf@prepare}
8658 \bidi@ensure@newcommand{\@fivecolRTLfootnotetext}[1]{\insert\footinsv@r{\@RTLtrue%
8659 \def\baselinestretch{\m@m@footnote@spacing}%
8660 \reset@font\RTLfoottextfont
8661 \@preamfntext
8662 \protected@edef\@currentlabel{%
8663 \csname p@footnote\endcsname\@thefnmark}%
8664 \color@begingroup
8665 \@fivecolRTLfootfmt{#1}%
8666 \color@endgroup}%
8667 \m@mmf@prepare}
8668 \bidi@ensure@newcommand{\@preamfivefmt}{%
8669 \hsize .2\hsize
8670 \parindent=\z@
8671 \tolerance=5000\relax
8672 \leavevmode}
8673 \bidi@ensure@newcommand{\@fivecolfootfmt}[1]{%
8674 \@preamfivefmt
86<sub>75</sub> {\footfootmark\strut {\foottextfont #1}\strut\par}\allowbreak}
8676 \bidi@ensure@newcommand{\@fivecolLTRfootfmt}[1]{%
8677 \@preamfivefmt
8678 {\footfootmark\strut {\LTRfoottextfont #1}\strut\par}\allowbreak}
8679 \bidi@ensure@newcommand{\@fivecolRTLfootfmt}[1]{%
8680 \@preamfivefmt
8681 {\footfootmark\strut {\RTLfoottextfont #1}\strut\par}\allowbreak}
8682 \bidi@ensure@newcommand{\@mpfivecolfootnotetext}[1]{%
8683 \global\setbox\@mpfootinsv@r\vbox{\if@RTL@footnote\@RTLtrue\else\@RTLfalse\fi%
8684 \unvbox\@mpfootinsv@r
868<sub>5</sub> \def\baselinestretch{\m@m@footnote@spacing}%
8686 \reset@font\foottextfont
8687 \hsize\columnwidth \@parboxrestore
8688 \protected@edef\@currentlabel{%
8689 \csname p@mpfootnote\endcsname\@thefnmark}%
8690 \color@begingroup
86<sub>91</sub> \@fivecolfootfmt{#1}%
8692 \color@endgroup}%
8693 \m@mmf@prepare}
8694 \bidi@ensure@newcommand{\@mpfivecolLTRfootnotetext}[1]{%
8695 \global\setbox\@mpfootinsv@r\vbox{\@RTLfalse%
8696 \unvbox\@mpfootinsv@r
8697 \def\baselinestretch{\m@m@footnote@spacing}%
8698 \reset@font\LTRfoottextfont
8699 \hsize\columnwidth \@parboxrestore
8700 \if@RTLcolumnfootnotes\beginL\fi
8701 \protected@edef\@currentlabel{%
```
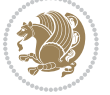

```
8702 \csname p@mpfootnote\endcsname\@thefnmark}%
8703 \color@begingroup
8704 \@fivecolLTRfootfmt{#1}%
8705 \color@endgroup}%
8706 \m@mmf@prepare}
8707 \bidi@ensure@newcommand{\@mpfivecolRTLfootnotetext}[1]{%
8708 \global\setbox\@mpfootinsv@r\vbox{\@RTLtrue%
8709 \unvbox\@mpfootinsv@r
8710 \def\baselinestretch{\m@m@footnote@spacing}%
8711 \reset@font\RTLfoottextfont
8712 \hsize\columnwidth \@parboxrestore
8713 \protected@edef\@currentlabel{%
8714 \csname p@mpfootnote\endcsname\@thefnmark}%
8715 \color@begingroup
8716 \@fivecolRTLfootfmt{#1}%
8717 \color@endgroup}%
8718 \m@mmf@prepare}
8719 \bidi@ensure@newcommand{\fivecolumnfootstyle}[1]{%
8720 \m@make@fivecolfootnotetext{#1}%
8721 \m@make@mpfivecolfootnotetext{#1}%
8722 \m@make@fivecolfootfmt{#1}%
8723 \m@make@fivecol@footgroup{#1}%
8724 \m@make@mpfivecol@footgroup{#1}%
8725 \m@make@footstart{#1}%
8726 \bidi@namelongdef{@footnotetext#1}##1{%
8727 \@nameuse{@fivecolfootnotetext#1}{##1}}%
8728 \bidi@namelongdef{@mpfootnotetext#1}##1{%
8729 \@nameuse{@mpfivecolfootnotetext#1}{##1}}%
8730 \@namedef{@footgroup#1}{\@nameuse{@fivecol@footgroup#1}}%
8731 \@namedef{mp@footgroup#1}{\@nameuse{@mpfivecol@footgroup#1}}%
8732 \expandafter\dimen\csname footins#1\endcsname=2\footinsdim
8733 \expandafter\count\csname footins#1\endcsname=500\relax}
8734 \bidi@ensure@newcommand{\m@make@fivecolfootnotetext}[1]{%
8735 \bidi@namelongdef{@fivecolfootnotetext#1}##1{%
8736 \insert\@nameuse{footins#1}{%
8737 \def\baselinestretch{\m@m@footnote@spacing}%
8738 \reset@font\@nameuse{foottextfont#1}%
8<sub>739</sub> \@preamfntext
8740 \protected@edef\@currentlabel{%
8741 \csname p@footnote#1\endcsname \@nameuse{@thefnmark#1}}%
8742 \color@begingroup
8743 \@nameuse{@fivecolfootfmt#1}{##1}%
8744 \color@endgroup}%
8745 \m@mmf@prepare}}
8746 \bidi@ensure@newcommand{\m@make@mpfivecolfootnotetext}[1]{%
8747 \bidi@namelongdef{@mpfivecolfootnotetext#1}##1{%
8748 \global\setbox\@nameuse{@mpfootins#1}\vbox{%
8749 \unvbox\@nameuse{@mpfootins#1}
8750 \def\baselinestretch{\m@m@footnote@spacing}%
8751 \reset@font\@nameuse{foottextfont#1}%
```
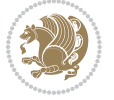

```
8752 \hsize\columnwidth \@parboxrestore
8753 \protected@edef\@currentlabel{%
8754 \csname p@mpfootnote#1\endcsname\@nameuse{@thefnmark#1}}%
8755 \color@begingroup
8756 \@nameuse{@fivecolfootfmt#1}{##1}%
8757 \color@endgroup}\m@mmf@prepare}}
8758 \bidi@ensure@newcommand{\m@make@fivecolfootfmt}[1]{%
8759 \@namedef{@fivecolfootfmt#1}##1{%
8760 \@preamfivefmt
8761 {\@nameuse{footfootmark#1}\strut
8762 {\@nameuse{foottextfont#1}##1}\strut\par}\allowbreak}}
8763 \bidi@ensure@newcommand{\m@make@fivecol@footgroup}[1]{%
8764 \@namedef{@fivecol@footgroup#1}{{%
8765 \def\baselinestretch{\m@m@footnote@spacing}%
8766 \@nameuse{foottextfont#1} \splittopskip=\ht\strutbox
8767 \m@mrigidbalance{\@nameuse{footins#1}}{5}{\splittopskip}}}}
8768 \bidi@ensure@newcommand{\m@make@mpfivecol@footgroup}[1]{%
8769 \@namedef{@mpfivecol@footgroup#1}{{%
8770 \def\baselinestretch{\m@m@footnote@spacing}%
8771 \@nameuse{foottextfont#1} \splittopskip=\ht\strutbox
8772 \m@mrigidbalance{\@nameuse{@mpfootins#1}}{5}{\splittopskip}}}}
8773 \bidi@ensure@newcommand{\sixcolumnfootnotes}{%
8774 \@namedef{foottextfontv@r}{\foottextfont}% % [RS]
8775 \let\@footnotetext\@sixcolfootnotetext
8776 \let\@LTRfootnotetext\@sixcolLTRfootnotetext
8777 \let\@RTLfootnotetext\@sixcolRTLfootnotetext
8778 \dimen\footinsv@r=6\footinsdim
8779 \count\footinsv@r=166\relax
8780 \m@make@sixcol@footgroup{v@r}%
8781 \let\@footgroupv@r\@sixcol@footgroupv@r
8782 \let\@mpfootnotetext\@mpsixcolfootnotetext
8783 \let\@mpLTRfootnotetext\@mpsixcolLTRfootnotetext
8784 \let\@mpRTLfootnotetext\@mpsixcolRTLfootnotetext
8785 \m@make@mpsixcol@footgroup{v@r}%
8786 \let\mp@footgroupv@r\@mpsixcol@footgroupv@r}
8787\bidi@ensure@newcommand{\@sixcolfootnotetext}[1]{\insert\footinsv@r{\if@RTL@footnote\@RTLtrue
8788 \def\baselinestretch{\m@m@footnote@spacing}%
8789 \reset@font\foottextfont
8790 \@preamfntext
8791 \protected@edef\@currentlabel{%
8792 \csname p@footnote\endcsname\@thefnmark}%
8793 \color@begingroup
8794 \@sixcolfootfmt{#1}%
8795 \color@endgroup}%
8796 \m@mmf@prepare}
8797\bidi@ensure@newcommand{\@sixcolLTRfootnotetext}[1]{\insert\footinsv@r{\if@RTLcolumnfootnotes
8798 \def\baselinestretch{\m@m@footnote@spacing}%
8799 \reset@font\LTRfoottextfont
8800 \@preamfntext
```

```
8801 \protected@edef\@currentlabel{%
```
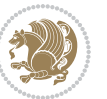

```
8802 \csname p@footnote\endcsname\@thefnmark}%
8803 \color@begingroup
8804 \@sixcolLTRfootfmt{#1}%
8805 \color@endgroup}%
8806 \m@mmf@prepare}
8807 \bidi@ensure@newcommand{\@sixcolRTLfootnotetext}[1]{\insert\footinsv@r{\@RTLtrue%
8808 \def\baselinestretch{\m@m@footnote@spacing}%
8809 \reset@font\RTLfoottextfont
8810 \@preamfntext
8811 \protected@edef\@currentlabel{%
8812 \csname p@footnote\endcsname\@thefnmark}%
8813 \color@begingroup
8814 \@sixcolRTLfootfmt{#1}%
8815 \color@endgroup}%
8816 \m@mmf@prepare}
8817 \bidi@ensure@newcommand{\@preamsixfmt}{%
8818 \hsize .16\hsize
8819 \parindent=\z@
8820 \tolerance=5000\relax
8821 \leavevmode}
8822 \bidi@ensure@newcommand{\@sixcolfootfmt}[1]{%
8823 \@preamsixfmt
8824 {\footfootmark\strut {\foottextfont #1}\strut\par}\allowbreak}
8825 \bidi@ensure@newcommand{\@sixcolLTRfootfmt}[1]{%
8826 \@preamsixfmt
8827 {\footfootmark\strut {\LTRfoottextfont #1}\strut\par}\allowbreak}
8828 \bidi@ensure@newcommand{\@sixcolRTLfootfmt}[1]{%
8829 \@preamsixfmt
8830 {\footfootmark\strut {\RTLfoottextfont #1}\strut\par}\allowbreak}
8831 \bidi@ensure@newcommand{\@mpsixcolfootnotetext}[1]{\if@RTL@footnote\@RTLtrue\else\@RTLfalse\fi%
8832 \global\setbox\@mpfootinsv@r\vbox{%
8833 \unvbox\@mpfootinsv@r
8834 \def\baselinestretch{\m@m@footnote@spacing}%
8835 \reset@font\foottextfont
8836 \hsize\columnwidth \@parboxrestore
8837 \protected@edef\@currentlabel{%
8838 \csname p@mpfootnote\endcsname\@thefnmark}%
8839 \color@begingroup
8840 \@sixcolfootfmt{#1}%
8841 \color@endgroup}%
8842 \m@mmf@prepare}
8843 \bidi@ensure@newcommand{\@mpsixcolLTRfootnotetext}[1]{\@RTLfalse%
8844 \global\setbox\@mpfootinsv@r\vbox{%
8845 \unvbox\@mpfootinsv@r
8846 \def\baselinestretch{\m@m@footnote@spacing}%
8847 \reset@font\LTRfoottextfont
8848 \hsize\columnwidth \@parboxrestore
8849 \if@RTLcolumnfootnotes\beginL\fi
8850 \protected@edef\@currentlabel{%
```

```
88<sub>51</sub> \csname p@mpfootnote\endcsname\@thefnmark}%
```
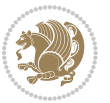

```
8852 \color@begingroup
8853 \@sixcolLTRfootfmt{#1}%
8854 \color@endgroup}%
8855 \m@mmf@prepare}
8856 \bidi@ensure@newcommand{\@mpsixcolRTLfootnotetext}[1]{\@RTLtrue%
8857 \global\setbox\@mpfootinsv@r\vbox{%
8858 \unvbox\@mpfootinsv@r
88<sub>59</sub> \def\baselinestretch{\m@m@footnote@spacing}%
8860 \reset@font\RTLfoottextfont
8861 \hsize\columnwidth \@parboxrestore
8862 \protected@edef\@currentlabel{%
8863 \csname p@mpfootnote\endcsname\@thefnmark}%
8864 \color@begingroup
8865 \@sixcolRTLfootfmt{#1}%
8866 \color@endgroup}%
8867 \m@mmf@prepare}
8868\bidi@ensure@newcommand{\sixcolumnfootstyle}[1]{%
8869 \m@make@sixcolfootnotetext{#1}%
8870 \m@make@mpsixcolfootnotetext{#1}%
8871 \m@make@sixcolfootfmt{#1}%
8872 \m@make@sixcol@footgroup{#1}%
8873 \m@make@mpsixcol@footgroup{#1}%
8874 \m@make@footstart{#1}%
8875 \bidi@namelongdef{@footnotetext#1}##1{%
8876 \@nameuse{@sixcolfootnotetext#1}{##1}}%
8877 \bidi@namelongdef{@mpfootnotetext#1}##1{%
8878 \@nameuse{@mpsixcolfootnotetext#1}{##1}}%
8879 \@namedef{@footgroup#1}{\@nameuse{@sixcol@footgroup#1}}%
8880 \@namedef{mp@footgroup#1}{\@nameuse{@mpsixcol@footgroup#1}}%
8881 \expandafter\dimen\csname footins#1\endcsname=2\footinsdim
8882 \expandafter\count\csname footins#1\endcsname=500\relax}
8883 \bidi@ensure@newcommand{\m@make@sixcolfootnotetext}[1]{%
8884 \bidi@namelongdef{@sixcolfootnotetext#1}##1{%
8885 \insert\@nameuse{footins#1}{%
8886 \def\baselinestretch{\m@m@footnote@spacing}%
8887 \reset@font\@nameuse{foottextfont#1}%
8888 \@preamfntext
8889 \protected@edef\@currentlabel{%
8890 \csname p@footnote#1\endcsname \@nameuse{@thefnmark#1}}%
8891 \color@begingroup
8892 \@nameuse{@sixcolfootfmt#1}{##1}%
8893 \color@endgroup}%
8894 \m@mmf@prepare}}
8895 \bidi@ensure@newcommand{\m@make@mpsixcolfootnotetext}[1]{%
8896 \bidi@namelongdef{@mpsixcolfootnotetext#1}##1{%
8897 \global\setbox\@nameuse{@mpfootins#1}\vbox{%
8898 \unvbox\@nameuse{@mpfootins#1}
8899 \def\baselinestretch{\m@m@footnote@spacing}%
8900 \reset@font\@nameuse{foottextfont#1}%
```

```
8901 \hsize\columnwidth \@parboxrestore
```
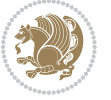

```
8902 \protected@edef\@currentlabel{%
8903 \csname p@mpfootnote#1\endcsname\@nameuse{@thefnmark#1}}%
8904 \color@begingroup
8905 \@nameuse{@sixcolfootfmt#1}{##1}%
8906 \color@endgroup}\m@mmf@prepare}}
8907 \bidi@ensure@newcommand{\m@make@sixcolfootfmt}[1]{%
8908 \@namedef{@sixcolfootfmt#1}##1{%
8909 \@preamsixfmt
8910 {\@nameuse{footfootmark#1}\strut
8911 {\@nameuse{foottextfont#1}##1}\strut\par}\allowbreak}}
8912 \bidi@ensure@newcommand{\m@make@sixcol@footgroup}[1]{%
8913 \@namedef{@sixcol@footgroup#1}{{%
8914 \def\baselinestretch{\m@m@footnote@spacing}%
8915 \@nameuse{foottextfont#1} \splittopskip=\ht\strutbox
8916 \m@mrigidbalance{\@nameuse{footins#1}}{6}{\splittopskip}}}}
8917 \bidi@ensure@newcommand{\m@make@mpsixcol@footgroup}[1]{%
8918 \@namedef{@mpsixcol@footgroup#1}{{%
8919 \def\baselinestretch{\m@m@footnote@spacing}%
8920 \@nameuse{foottextfont#1} \splittopskip=\ht\strutbox
8921 \m@mrigidbalance{\@nameuse{@mpfootins#1}}{6}{\splittopskip}}}}
8922 \bidi@ensure@newcommand{\sevencolumnfootnotes}{%
8923 \@namedef{foottextfontv@r}{\foottextfont}% % [RS]
8924 \let\@footnotetext\@sevencolfootnotetext
8925 \let\@LTRfootnotetext\@sevencolLTRfootnotetext
8926 \let\@RTLfootnotetext\@sevencolRTLfootnotetext
8927 \dimen\footinsv@r=7\footinsdim
8928 \count\footinsv@r=142\relax
8929 \m@make@sevencol@footgroup{v@r}%
8930 \let\@footgroupv@r\@sevencol@footgroupv@r
8931 \let\@mpfootnotetext\@mpsevencolfootnotetext
8932 \let\@mpLTRfootnotetext\@mpsevencolLTRfootnotetext
8933 \let\@mpRTLfootnotetext\@mpsevencolRTLfootnotetext
8934 \m@make@mpsevencol@footgroup{v@r}%
8935 \let\mp@footgroupv@r\@mpsevencol@footgroupv@r}
8936 \bidi@ensure@newcommand{\@sevencolfootnotetext}[1]{\insert\footinsv@r{\if@RTL@footnote\@RTLtr
8937 \def\baselinestretch{\m@m@footnote@spacing}%
8938 \reset@font\foottextfont
8939 \@preamfntext
8940 \protected@edef\@currentlabel{%
8941 \csname p@footnote\endcsname\@thefnmark}%
8942 \color@begingroup
8943 \@sevencolfootfmt{#1}%
8944 \color@endgroup}%
8945 \m@mmf@prepare}
8946 \bidi@ensure@newcommand{\@sevencolLTRfootnotetext}[1]{\insert\footinsv@r{\if@RTLcolumnfootnot
8947 \def\baselinestretch{\m@m@footnote@spacing}%
8948 \reset@font\LTRfoottextfont
8949 \@preamfntext
8950 \protected@edef\@currentlabel{%
```

```
8951 \csname p@footnote\endcsname\@thefnmark}%
```
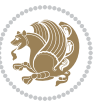

```
8952 \color@begingroup
8953 \@sevencolLTRfootfmt{#1}%
8954 \color@endgroup}%
8955 \m@mmf@prepare}
8956 \bidi@ensure@newcommand{\@sevencolRTLfootnotetext}[1]{\insert\footinsv@r{\@RTLtrue%
8957 \def\baselinestretch{\m@m@footnote@spacing}%
8958 \reset@font\RTLfoottextfont
8959 \@preamfntext
8960 \protected@edef\@currentlabel{%
8961 \csname p@footnote\endcsname\@thefnmark}%
8962 \color@begingroup
8963 \@sevencolRTLfootfmt{#1}%
8964 \color@endgroup}%
8965 \m@mmf@prepare}
8966 \bidi@ensure@newcommand{\@preamsevenfmt}{%
8967 \hsize .142\hsize
8968 \parindent=\z@
8969 \tolerance=5000\relax
8970 \leavevmode}
8971 \bidi@ensure@newcommand{\@sevencolfootfmt}[1]{%
8972 \@preamsevenfmt
8973 {\footfootmark\strut {\foottextfont #1}\strut\par}\allowbreak}
8974 \bidi@ensure@newcommand{\@sevencolLTRfootfmt}[1]{%
8975 \@preamsevenfmt
8976 {\footfootmark\strut {\LTRfoottextfont #1}\strut\par}\allowbreak}
8977 \bidi@ensure@newcommand{\@sevencolRTLfootfmt}[1]{%
8978 \@preamsevenfmt
8979 {\footfootmark\strut {\RTLfoottextfont #1}\strut\par}\allowbreak}
8980 \bidi@ensure@newcommand{\@mpsevencolfootnotetext}[1]{\if@RTL@footnote\@RTLtrue\else\@RTLfalse\fi%
8981 \global\setbox\@mpfootinsv@r\vbox{%
8982 \unvbox\@mpfootinsv@r
8983 \def\baselinestretch{\m@m@footnote@spacing}%
8984 \reset@font\foottextfont
8985 \hsize\columnwidth \@parboxrestore
8986 \protected@edef\@currentlabel{%
8987 \csname p@mpfootnote\endcsname\@thefnmark}%
8988 \color@begingroup
8989 \@sevencolfootfmt{#1}%
8990 \color@endgroup}%
8991 \m@mmf@prepare}
8992 \bidi@ensure@newcommand{\@mpsevencolLTRfootnotetext}[1]{\@RTLfalse%
8993 \global\setbox\@mpfootinsv@r\vbox{%
8994 \unvbox\@mpfootinsv@r
8995 \def\baselinestretch{\m@m@footnote@spacing}%
8996 \reset@font\LTRfoottextfont
8997 \hsize\columnwidth \@parboxrestore
8998 \if@RTLcolumnfootnotes\beginL\fi
8999 \protected@edef\@currentlabel{%
9000 \csname p@mpfootnote\endcsname\@thefnmark}%
9001 \color@begingroup
```
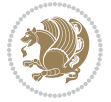

```
9002 \@sevencolLTRfootfmt{#1}%
9003 \color@endgroup}%
9004 \m@mmf@prepare}
9005 \bidi@ensure@newcommand{\@mpsevencolRTLfootnotetext}[1]{\@RTLtrue%
9006 \global\setbox\@mpfootinsv@r\vbox{%
9007 \unvbox\@mpfootinsv@r
9008 \def\baselinestretch{\m@m@footnote@spacing}%
9009 \reset@font\RTLfoottextfont
9010 \hsize\columnwidth \@parboxrestore
9011 \protected@edef\@currentlabel{%
9012 \csname p@mpfootnote\endcsname\@thefnmark}%
9013 \color@begingroup
9014 \@sevencolRTLfootfmt{#1}%
9015 \color@endgroup}%
9016 \m@mmf@prepare}
9017 \bidi@ensure@newcommand{\sevencolumnfootstyle}[1]{%
9018 \m@make@sevencolfootnotetext{#1}%
9019 \m@make@mpsevencolfootnotetext{#1}%
9020 \m@make@sevencolfootfmt{#1}%
9021 \m@make@sevencol@footgroup{#1}%
9022 \m@make@mpsevencol@footgroup{#1}%
9023 \m@make@footstart{#1}%
9024 \bidi@namelongdef{@footnotetext#1}##1{%
9025 \@nameuse{@sevencolfootnotetext#1}{##1}}%
9026 \bidi@namelongdef{@mpfootnotetext#1}##1{%
9027 \@nameuse{@mpsevencolfootnotetext#1}{##1}}%
9028 \@namedef{@footgroup#1}{\@nameuse{@sevencol@footgroup#1}}%
9029 \@namedef{mp@footgroup#1}{\@nameuse{@mpsevencol@footgroup#1}}%
9030 \expandafter\dimen\csname footins#1\endcsname=2\footinsdim
9031 \expandafter\count\csname footins#1\endcsname=500\relax}
9032 \bidi@ensure@newcommand{\m@make@sevencolfootnotetext}[1]{%
9033 \bidi@namelongdef{@sevencolfootnotetext#1}##1{%
9034 \insert\@nameuse{footins#1}{%
9035 \def\baselinestretch{\m@m@footnote@spacing}%
9036 \reset@font\@nameuse{foottextfont#1}%
9037 \@preamfntext
9038 \protected@edef\@currentlabel{%
9039 \csname p@footnote#1\endcsname \@nameuse{@thefnmark#1}}%
9040 \color@begingroup
9041 \@nameuse{@sevencolfootfmt#1}{##1}%
9042 \color@endgroup}%
9043 \m@mmf@prepare}}
9044 \bidi@ensure@newcommand{\m@make@mpsevencolfootnotetext}[1]{%
9045 \bidi@namelongdef{@mpsevencolfootnotetext#1}##1{%
9046 \global\setbox\@nameuse{@mpfootins#1}\vbox{%
9047 \unvbox\@nameuse{@mpfootins#1}
9048 \def\baselinestretch{\m@m@footnote@spacing}%
9049 \reset@font\@nameuse{foottextfont#1}%
9050 \hsize\columnwidth \@parboxrestore
```

```
9051 \protected@edef\@currentlabel{%
```
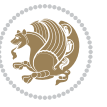

```
9052 \csname p@mpfootnote#1\endcsname\@nameuse{@thefnmark#1}}%
9053 \color@begingroup
9054 \@nameuse{@sevencolfootfmt#1}{##1}%
9055 \color@endgroup}\m@mmf@prepare}}
9056 \bidi@ensure@newcommand{\m@make@sevencolfootfmt}[1]{%
9057 \@namedef{@sevencolfootfmt#1}##1{%
9058 \@preamsevenfmt
9059 {\@nameuse{footfootmark#1}\strut
9060 {\@nameuse{foottextfont#1}##1}\strut\par}\allowbreak}}
9061 \bidi@ensure@newcommand{\m@make@sevencol@footgroup}[1]{%
9062 \@namedef{@sevencol@footgroup#1}{{%
9063 \def\baselinestretch{\m@m@footnote@spacing}%
9064 \@nameuse{foottextfont#1} \splittopskip=\ht\strutbox
9065 \m@mrigidbalance{\@nameuse{footins#1}}{7}{\splittopskip}}}}
9066 \bidi@ensure@newcommand{\m@make@mpsevencol@footgroup}[1]{%
9067 \@namedef{@mpsevencol@footgroup#1}{{%
9068 \def\baselinestretch{\m@m@footnote@spacing}%
9069 \@nameuse{foottextfont#1} \splittopskip=\ht\strutbox
9070 \m@mrigidbalance{\@nameuse{@mpfootins#1}}{7}{\splittopskip}}}}
9071 \bidi@ensure@newcommand{\eightcolumnfootnotes}{%
9072 \@namedef{foottextfontv@r}{\foottextfont}% % [RS]
9073 \let\@footnotetext\@eightcolfootnotetext
9074 \let\@LTRfootnotetext\@eightcolLTRfootnotetext
9075 \let\@RTLfootnotetext\@eightcolRTLfootnotetext
9076 \dimen\footinsv@r=8\footinsdim
9077 \count\footinsv@r=125\relax
9078 \m@make@eightcol@footgroup{v@r}%
9079 \let\@footgroupv@r\@eightcol@footgroupv@r
9080 \let\@mpfootnotetext\@mpeightcolfootnotetext
9081 \let\@mpLTRfootnotetext\@mpeightcolLTRfootnotetext
9082 \let\@mpRTLfootnotetext\@mpeightcolRTLfootnotetext
9083 \m@make@mpeightcol@footgroup{v@r}%
9084 \let\mp@footgroupv@r\@mpeightcol@footgroupv@r}
9085\bidi@ensure@newcommand{\@eightcolfootnotetext}[1]{\insert\footinsv@r{\if@RTL@footnote\@RTLtr
9086 \def\baselinestretch{\m@m@footnote@spacing}%
9087 \reset@font\foottextfont
9088 \@preamfntext
9089 \protected@edef\@currentlabel{%
9090 \csname p@footnote\endcsname\@thefnmark}%
9091 \color@begingroup
9092 \@eightcolfootfmt{#1}%
9093 \color@endgroup}%
9094 \m@mmf@prepare}
9095\bidi@ensure@newcommand{\@eightcolLTRfootnotetext}[1]{\insert\footinsv@r{\if@RTLcolumnfootnot
9096 \def\baselinestretch{\m@m@footnote@spacing}%
9097 \reset@font\LTRfoottextfont
9098 \@preamfntext
9099 \protected@edef\@currentlabel{%
9100 \csname p@footnote\endcsname\@thefnmark}%
```

```
9101 \color@begingroup
```
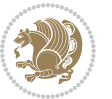

```
9102 \@eightcolLTRfootfmt{#1}%
9103 \color@endgroup}%
9104 \m@mmf@prepare}
9105 \bidi@ensure@newcommand{\@eightcolRTLfootnotetext}[1]{\insert\footinsv@r{\@RTLtrue%
9106 \def\baselinestretch{\m@m@footnote@spacing}%
9107 \reset@font\RTLfoottextfont
9108 \@preamfntext
9109 \protected@edef\@currentlabel{%
9110 \csname p@footnote\endcsname\@thefnmark}%
9111 \color@begingroup
9112 \@eightcolRTLfootfmt{#1}%
9113 \color@endgroup}%
9114 \m@mmf@prepare}
9115 \bidi@ensure@newcommand{\@preameightfmt}{%
9116 \hsize .125\hsize
9117 \parindent=\z@
9118 \tolerance=5000\relax
9119 \leavevmode}
9120 \bidi@ensure@newcommand{\@eightcolfootfmt}[1]{%
9121 \@preameightfmt
9122 {\footfootmark\strut {\foottextfont #1}\strut\par}\allowbreak}
9123 \bidi@ensure@newcommand{\@eightcolLTRfootfmt}[1]{%
9124 \@preameightfmt
9125 {\footfootmark\strut {\LTRfoottextfont #1}\strut\par}\allowbreak}
9126 \bidi@ensure@newcommand{\@eightcolRTLfootfmt}[1]{%
9127 \@preameightfmt
9128 {\footfootmark\strut {\RTLfoottextfont #1}\strut\par}\allowbreak}
9129 \bidi@ensure@newcommand{\@mpeightcolfootnotetext}[1]{%
9130 \global\setbox\@mpfootinsv@r\vbox{\if@RTL@footnote\@RTLtrue\else\@RTLfalse\fi%
9131 \unvbox\@mpfootinsv@r
9132 \def\baselinestretch{\m@m@footnote@spacing}%
9133 \reset@font\foottextfont
9134 \hsize\columnwidth \@parboxrestore
9135 \protected@edef\@currentlabel{%
9136 \csname p@mpfootnote\endcsname\@thefnmark}%
9137 \color@begingroup
9138 \@eightcolfootfmt{#1}%
9139 \color@endgroup}%
9140 \m@mmf@prepare}
9141 \bidi@ensure@newcommand{\@mpeightcolLTRfootnotetext}[1]{%
9142 \global\setbox\@mpfootinsv@r\vbox{\@RTLfalse%
9143 \unvbox\@mpfootinsv@r
9144 \def\baselinestretch{\m@m@footnote@spacing}%
9145 \reset@font\LTRfoottextfont
9146 \hsize\columnwidth \@parboxrestore
9147 \if@RTLcolumnfootnotes\beginL\fi
9148 \protected@edef\@currentlabel{%
9149 \csname p@mpfootnote\endcsname\@thefnmark}%
9150 \color@begingroup
```

```
9151 \@eightcolLTRfootfmt{#1}%
```
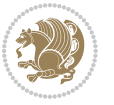

```
9152 \color@endgroup}%
0153 \m@mmf@prepare}
9154 \bidi@ensure@newcommand{\@mpeightcolRTLfootnotetext}[1]{%
9155 \global\setbox\@mpfootinsv@r\vbox{\@RTLtrue%
9156 \unvbox\@mpfootinsv@r
9157 \def\baselinestretch{\m@m@footnote@spacing}%
9158 \reset@font\RTLfoottextfont
9159 \hsize\columnwidth \@parboxrestore
9160 \protected@edef\@currentlabel{%
9161 \csname p@mpfootnote\endcsname\@thefnmark}%
9162 \color@begingroup
9163 \@eightcolRTLfootfmt{#1}%
9164 \color@endgroup}%
9165 \m@mmf@prepare}
9166 \bidi@ensure@newcommand{\eightcolumnfootstyle}[1]{%
9167 \m@make@eightcolfootnotetext{#1}%
9168 \m@make@mpeightcolfootnotetext{#1}%
9169 \m@make@eightcolfootfmt{#1}%
9170 \m@make@eightcol@footgroup{#1}%
9171 \m@make@mpeightcol@footgroup{#1}%
9172 \m@make@footstart{#1}%
9173 \bidi@namelongdef{@footnotetext#1}##1{%
9174 \@nameuse{@eightcolfootnotetext#1}{##1}}%
9175 \bidi@namelongdef{@mpfootnotetext#1}##1{%
9176 \@nameuse{@mpeightcolfootnotetext#1}{##1}}%
9177 \@namedef{@footgroup#1}{\@nameuse{@eightcol@footgroup#1}}%
9178 \@namedef{mp@footgroup#1}{\@nameuse{@mpeightcol@footgroup#1}}%
9179 \expandafter\dimen\csname footins#1\endcsname=2\footinsdim
9180 \expandafter\count\csname footins#1\endcsname=500\relax}
9181 \bidi@ensure@newcommand{\m@make@eightcolfootnotetext}[1]{%
9182 \bidi@namelongdef{@eightcolfootnotetext#1}##1{%
9183 \insert\@nameuse{footins#1}{%
9184 \def\baselinestretch{\m@m@footnote@spacing}%
9185 \reset@font\@nameuse{foottextfont#1}%
9186 \@preamfntext
9187 \protected@edef\@currentlabel{%
9188 \csname p@footnote#1\endcsname \@nameuse{@thefnmark#1}}%
9189 \color@begingroup
9190 \@nameuse{@eightcolfootfmt#1}{##1}%
9191 \color@endgroup}%
9192 \m@mmf@prepare}}
9193 \bidi@ensure@newcommand{\m@make@mpeightcolfootnotetext}[1]{%
9194 \bidi@namelongdef{@mpeightcolfootnotetext#1}##1{%
9195 \global\setbox\@nameuse{@mpfootins#1}\vbox{%
9196 \unvbox\@nameuse{@mpfootins#1}
9197 \def\baselinestretch{\m@m@footnote@spacing}%
9198 \reset@font\@nameuse{foottextfont#1}%
9199 \hsize\columnwidth \@parboxrestore
9200 \protected@edef\@currentlabel{%
9201 \csname p@mpfootnote#1\endcsname\@nameuse{@thefnmark#1}}%
```
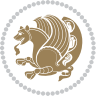

```
9202 \color@begingroup
9203 \@nameuse{@eightcolfootfmt#1}{##1}%
9204 \color@endgroup}\m@mmf@prepare}}
9205 \bidi@ensure@newcommand{\m@make@eightcolfootfmt}[1]{%
9206 \@namedef{@eightcolfootfmt#1}##1{%
9207 \@preameightfmt
9208 {\@nameuse{footfootmark#1}\strut
9209 {\@nameuse{foottextfont#1}##1}\strut\par}\allowbreak}}
9210 \bidi@ensure@newcommand{\m@make@eightcol@footgroup}[1]{%
9211 \@namedef{@eightcol@footgroup#1}{{%
9212 \def\baselinestretch{\m@m@footnote@spacing}%
9213 \@nameuse{foottextfont#1} \splittopskip=\ht\strutbox
9214 \m@mrigidbalance{\@nameuse{footins#1}}{8}{\splittopskip}}}}
9215 \bidi@ensure@newcommand{\m@make@mpeightcol@footgroup}[1]{%
9216 \@namedef{@mpeightcol@footgroup#1}{{%
9217 \def\baselinestretch{\m@m@footnote@spacing}%
9218 \@nameuse{foottextfont#1} \splittopskip=\ht\strutbox
9219 \m@mrigidbalance{\@nameuse{@mpfootins#1}}{8}{\splittopskip}}}}
9220 \bidi@ensure@newcommand{\ninecolumnfootnotes}{%
9221 \@namedef{foottextfontv@r}{\foottextfont}% % [RS]
9222 \let\@footnotetext\@ninecolfootnotetext
9223 \let\@LTRfootnotetext\@ninecolLTRfootnotetext
9224 \let\@RTLfootnotetext\@ninecolRTLfootnotetext
9225 \dimen\footinsv@r=9\footinsdim
9226 \count\footinsv@r=111\relax
9227 \m@make@ninecol@footgroup{v@r}%
9228 \let\@footgroupv@r\@ninecol@footgroupv@r
9229 \let\@mpfootnotetext\@mpninecolfootnotetext
9230 \let\@mpLTRfootnotetext\@mpninecolLTRfootnotetext
9231 \let\@mpRTLfootnotetext\@mpninecolRTLfootnotetext
9232 \m@make@mpninecol@footgroup{v@r}%
9233 \let\mp@footgroupv@r\@mpninecol@footgroupv@r}
9234 \bidi@ensure@newcommand{\@ninecolfootnotetext}[1]{\insert\footinsv@r{\if@RTL@footnote\@RTLtru
9235 \def\baselinestretch{\m@m@footnote@spacing}%
9236 \reset@font\foottextfont
9237 \@preamfntext
9238 \protected@edef\@currentlabel{%
9239 \csname p@footnote\endcsname\@thefnmark}%
9240 \color@begingroup
9241 \@ninecolfootfmt{#1}%
9242 \color@endgroup}%
9243 \m@mmf@prepare}
0244 \bidi@ensure@newcommand{\@ninecolLTRfootnotetext}[1]{\insert\footinsv@r{\if@RTLcolumnfootnote
9245 \def\baselinestretch{\m@m@footnote@spacing}%
9246 \reset@font\LTRfoottextfont
9247 \@preamfntext
9248 \protected@edef\@currentlabel{%
9249 \csname p@footnote\endcsname\@thefnmark}%
9250 \color@begingroup
9251 \@ninecolLTRfootfmt{#1}%
```
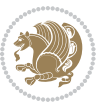
```
9252 \color@endgroup}%
9253 \m@mmf@prepare}
9254 \bidi@ensure@newcommand{\@ninecolRTLfootnotetext}[1]{\insert\footinsv@r{\@RTLtrue%
9255 \def\baselinestretch{\m@m@footnote@spacing}%
9256 \reset@font\RTLfoottextfont
9257 \@preamfntext
9258 \protected@edef\@currentlabel{%
9259 \csname p@footnote\endcsname\@thefnmark}%
9260 \color@begingroup
9261 \@ninecolRTLfootfmt{#1}%
9262 \color@endgroup}%
9263 \m@mmf@prepare}
9264 \bidi@ensure@newcommand{\@preamninefmt}{%
9265 \hsize .1\hsize
9266 \parindent=\z@
9267 \tolerance=5000\relax
9268 \leavevmode}
9269 \bidi@ensure@newcommand{\@ninecolfootfmt}[1]{%
9270 \@preamninefmt
9271 {\footfootmark\strut {\foottextfont #1}\strut\par}\allowbreak}
9272 \bidi@ensure@newcommand{\@ninecolLTRfootfmt}[1]{%
9273 \@preamninefmt
9274 {\footfootmark\strut {\LTRfoottextfont #1}\strut\par}\allowbreak}
9275 \bidi@ensure@newcommand{\@ninecolRTLfootfmt}[1]{%
9276 \@preamninefmt
9277 {\footfootmark\strut {\RTLfoottextfont #1}\strut\par}\allowbreak}
9278 \bidi@ensure@newcommand{\@mpninecolfootnotetext}[1]{%
9279 \global\setbox\@mpfootinsv@r\vbox{\if@RTL@footnote\@RTLtrue\else\@RTLfalse\fi%
9280 \unvbox\@mpfootinsv@r
9281 \def\baselinestretch{\m@m@footnote@spacing}%
9282 \reset@font\foottextfont
9283 \hsize\columnwidth \@parboxrestore
9284 \protected@edef\@currentlabel{%
9285 \csname p@mpfootnote\endcsname\@thefnmark}%
9286 \color@begingroup
9287 \@ninecolfootfmt{#1}%
9288 \color@endgroup}%
9289 \m@mmf@prepare}
9290 \bidi@ensure@newcommand{\@mpninecolLTRfootnotetext}[1]{%
9291 \global\setbox\@mpfootinsv@r\vbox{\@RTLfalse%
9292 \unvbox\@mpfootinsv@r
9293 \def\baselinestretch{\m@m@footnote@spacing}%
9294 \reset@font\LTRfoottextfont
9295 \hsize\columnwidth \@parboxrestore
9296 \if@RTLcolumnfootnotes\beginL\fi
9297 \protected@edef\@currentlabel{%
9298 \csname p@mpfootnote\endcsname\@thefnmark}%
9299 \color@begingroup
9300 \@ninecolLTRfootfmt{#1}%
9301 \color@endgroup}%
```
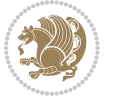

```
9302 \m@mmf@prepare}
9303 \bidi@ensure@newcommand{\@mpninecolRTLfootnotetext}[1]{%
9304 \global\setbox\@mpfootinsv@r\vbox{\@RTLtrue%
9305 \unvbox\@mpfootinsv@r
9306 \def\baselinestretch{\m@m@footnote@spacing}%
9307 \reset@font\RTLfoottextfont
9308 \hsize\columnwidth \@parboxrestore
9309 \protected@edef\@currentlabel{%
9310 \csname p@mpfootnote\endcsname\@thefnmark}%
9311 \color@begingroup
9312 \@ninecolRTLfootfmt{#1}%
9313 \color@endgroup}%
9314 \m@mmf@prepare}
9315 \bidi@ensure@newcommand{\ninecolumnfootstyle}[1]{%
9316 \m@make@ninecolfootnotetext{#1}%
9317 \m@make@mpninecolfootnotetext{#1}%
9318 \m@make@ninecolfootfmt{#1}%
9319 \m@make@ninecol@footgroup{#1}%
9320 \m@make@mpninecol@footgroup{#1}%
9321 \m@make@footstart{#1}%
9322 \bidi@namelongdef{@footnotetext#1}##1{%
9323 \@nameuse{@ninecolfootnotetext#1}{##1}}%
9324 \bidi@namelongdef{@mpfootnotetext#1}##1{%
9325 \@nameuse{@mpninecolfootnotetext#1}{##1}}%
9326 \@namedef{@footgroup#1}{\@nameuse{@ninecol@footgroup#1}}%
9327 \@namedef{mp@footgroup#1}{\@nameuse{@mpninecol@footgroup#1}}%
9328 \expandafter\dimen\csname footins#1\endcsname=2\footinsdim
9329 \expandafter\count\csname footins#1\endcsname=500\relax}
9330 \bidi@ensure@newcommand{\m@make@ninecolfootnotetext}[1]{%
9331 \bidi@namelongdef{@ninecolfootnotetext#1}##1{%
9332 \insert\@nameuse{footins#1}{%
9333 \def\baselinestretch{\m@m@footnote@spacing}%
9334 \reset@font\@nameuse{foottextfont#1}%
9335 \@preamfntext
0336 \protected@edef\@currentlabel{%
9337 \csname p@footnote#1\endcsname \@nameuse{@thefnmark#1}}%
9338 \color@begingroup
9339 \@nameuse{@ninecolfootfmt#1}{##1}%
9340 \color@endgroup}%
9341 \m@mmf@prepare}}
9342 \bidi@ensure@newcommand{\m@make@mpninecolfootnotetext}[1]{%
9343 \bidi@namelongdef{@mpninecolfootnotetext#1}##1{%
9344 \global\setbox\@nameuse{@mpfootins#1}\vbox{%
9345 \unvbox\@nameuse{@mpfootins#1}
9346 \def\baselinestretch{\m@m@footnote@spacing}%
9347 \reset@font\@nameuse{foottextfont#1}%
9348 \hsize\columnwidth \@parboxrestore
9349 \protected@edef\@currentlabel{%
9350 \csname p@mpfootnote#1\endcsname\@nameuse{@thefnmark#1}}%
9351 \color@begingroup
```
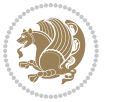

```
9352 \@nameuse{@ninecolfootfmt#1}{##1}%
9353 \color@endgroup}\m@mmf@prepare}}
9354 \bidi@ensure@newcommand{\m@make@ninecolfootfmt}[1]{%
9355 \@namedef{@ninecolfootfmt#1}##1{%
9356 \@preamninefmt
9357 {\@nameuse{footfootmark#1}\strut
9358 {\@nameuse{foottextfont#1}##1}\strut\par}\allowbreak}}
9359 \bidi@ensure@newcommand{\m@make@ninecol@footgroup}[1]{%
9360 \@namedef{@ninecol@footgroup#1}{{%
9361 \def\baselinestretch{\m@m@footnote@spacing}%
9362 \@nameuse{foottextfont#1} \splittopskip=\ht\strutbox
9363 \m@mrigidbalance{\@nameuse{footins#1}}{9}{\splittopskip}}}}
9364 \bidi@ensure@newcommand{\m@make@mpninecol@footgroup}[1]{%
9365 \@namedef{@mpninecol@footgroup#1}{{%
9366 \def\baselinestretch{\m@m@footnote@spacing}%
9367 \@nameuse{foottextfont#1} \splittopskip=\ht\strutbox
9368 \m@mrigidbalance{\@nameuse{@mpfootins#1}}{9}{\splittopskip}}}}
9369 \bidi@ensure@newcommand{\tencolumnfootnotes}{%
9370 \@namedef{foottextfontv@r}{\foottextfont}% % [RS]
9371 \let\@footnotetext\@tencolfootnotetext
9372 \let\@LTRfootnotetext\@tencolLTRfootnotetext
9373 \let\@RTLfootnotetext\@tencolRTLfootnotetext
9374 \dimen\footinsv@r=10\footinsdim
9375 \count\footinsv@r=100\relax
9376 \m@make@tencol@footgroup{v@r}%
9377 \let\@footgroupv@r\@tencol@footgroupv@r
9378 \let\@mpfootnotetext\@mptencolfootnotetext
9379 \let\@mpLTRfootnotetext\@mptencolLTRfootnotetext
9380 \let\@mpRTLfootnotetext\@mptencolRTLfootnotetext
9381 \m@make@mptencol@footgroup{v@r}%
9382 \let\mp@footgroupv@r\@mptencol@footgroupv@r}
9383\bidi@ensure@newcommand{\@tencolfootnotetext}[1]{\insert\footinsv@r{\if@RTL@footnote\@RTLtrue
9384 \def\baselinestretch{\m@m@footnote@spacing}%
9385 \reset@font\foottextfont
9386 \@preamfntext
9387 \protected@edef\@currentlabel{%
9388 \csname p@footnote\endcsname\@thefnmark}%
9389 \color@begingroup
9390 \@tencolfootfmt{#1}%
9391 \color@endgroup}%
9392 \m@mmf@prepare}
9393\bidi@ensure@newcommand{\@tencolLTRfootnotetext}[1]{\insert\footinsv@r{\if@RTLcolumnfootnotes
9394 \def\baselinestretch{\m@m@footnote@spacing}%
9395 \reset@font\LTRfoottextfont
9396 \@preamfntext
9397 \protected@edef\@currentlabel{%
9398 \csname p@footnote\endcsname\@thefnmark}%
9399 \color@begingroup
9400 \@tencolLTRfootfmt{#1}%
9401 \color@endgroup}%
```
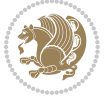

```
9402 \m@mmf@prepare}
9403 \bidi@ensure@newcommand{\@tencolRTLfootnotetext}[1]{\insert\footinsv@r{\@RTLtrue%
9404 \def\baselinestretch{\m@m@footnote@spacing}%
9405 \reset@font\RTLfoottextfont
9406 \@preamfntext
9407 \protected@edef\@currentlabel{%
9408 \csname p@footnote\endcsname\@thefnmark}%
9409 \color@begingroup
9410 \@tencolRTLfootfmt{#1}%
9411 \color@endgroup}%
9412 \m@mmf@prepare}
9413 \bidi@ensure@newcommand{\@preamtenfmt}{%
9414 \hsize .1\hsize
9415 \parindent=\z@
9416 \tolerance=5000\relax
9417 \leavevmode}
9418 \bidi@ensure@newcommand{\@tencolfootfmt}[1]{%
9419 \@preamtenfmt
9420 {\footfootmark\strut {\foottextfont #1}\strut\par}\allowbreak}
9421 \bidi@ensure@newcommand{\@tencolLTRfootfmt}[1]{%
9422 \@preamtenfmt
9423 {\footfootmark\strut {\LTRfoottextfont #1}\strut\par}\allowbreak}
9424 \bidi@ensure@newcommand{\@tencolRTLfootfmt}[1]{%
9425 \@preamtenfmt
9426 {\footfootmark\strut {\RTLfoottextfont #1}\strut\par}\allowbreak}
9427 \bidi@ensure@newcommand{\@mptencolfootnotetext}[1]{%
9428 \global\setbox\@mpfootinsv@r\vbox{\if@RTL@footnote\@RTLtrue\else\@RTLfalse\fi%
9429 \unvbox\@mpfootinsv@r
9430 \def\baselinestretch{\m@m@footnote@spacing}%
9431 \reset@font\foottextfont
9432 \hsize\columnwidth \@parboxrestore
9433 \protected@edef\@currentlabel{%
9434 \csname p@mpfootnote\endcsname\@thefnmark}%
9435 \color@begingroup
0436 \@tencolfootfmt{#1}%
9437 \color@endgroup}%
9438 \m@mmf@prepare}
9439 \bidi@ensure@newcommand{\@mptencolLTRfootnotetext}[1]{%
9440 \global\setbox\@mpfootinsv@r\vbox{\@RTLfalse%
9441 \unvbox\@mpfootinsv@r
9442 \def\baselinestretch{\m@m@footnote@spacing}%
9443 \reset@font\LTRfoottextfont
9444 \hsize\columnwidth \@parboxrestore
9445 \if@RTLcolumnfootnotes\beginL\fi
9446 \protected@edef\@currentlabel{%
9447 \csname p@mpfootnote\endcsname\@thefnmark}%
9448 \color@begingroup
9449 \@tencolLTRfootfmt{#1}%
9450 \color@endgroup}%
9451 \m@mmf@prepare}
```

```
bidi implementation 219
```
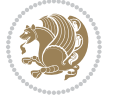

```
9452 \bidi@ensure@newcommand{\@mptencolRTLfootnotetext}[1]{%
9453 \global\setbox\@mpfootinsv@r\vbox{\@RTLtrue%
9454 \unvbox\@mpfootinsv@r
9455 \def\baselinestretch{\m@m@footnote@spacing}%
9456 \reset@font\RTLfoottextfont
9457 \hsize\columnwidth \@parboxrestore
9458 \protected@edef\@currentlabel{%
9459 \csname p@mpfootnote\endcsname\@thefnmark}%
9460 \color@begingroup
9461 \@tencolRTLfootfmt{#1}%
9462 \color@endgroup}%
9463 \m@mmf@prepare}
9464 \bidi@ensure@newcommand{\tencolumnfootstyle}[1]{%
9465 \m@make@tencolfootnotetext{#1}%
9466 \m@make@mptencolfootnotetext{#1}%
9467 \m@make@tencolfootfmt{#1}%
9468 \m@make@tencol@footgroup{#1}%
9469 \m@make@mptencol@footgroup{#1}%
9470 \m@make@footstart{#1}%
9471 \bidi@namelongdef{@footnotetext#1}##1{%
9472 \@nameuse{@tencolfootnotetext#1}{##1}}%
9473 \bidi@namelongdef{@mpfootnotetext#1}##1{%
9474 \@nameuse{@mptencolfootnotetext#1}{##1}}%
9475 \@namedef{@footgroup#1}{\@nameuse{@tencol@footgroup#1}}%
9476 \@namedef{mp@footgroup#1}{\@nameuse{@mptencol@footgroup#1}}%
9477 \expandafter\dimen\csname footins#1\endcsname=2\footinsdim
9478 \expandafter\count\csname footins#1\endcsname=500\relax}
9479 \bidi@ensure@newcommand{\m@make@tencolfootnotetext}[1]{%
9480 \bidi@namelongdef{@tencolfootnotetext#1}##1{%
9481 \insert\@nameuse{footins#1}{%
9482 \def\baselinestretch{\m@m@footnote@spacing}%
9483 \reset@font\@nameuse{foottextfont#1}%
9484 \@preamfntext
9485 \protected@edef\@currentlabel{%
9486 \csname p@footnote#1\endcsname \@nameuse{@thefnmark#1}}%
9487 \color@begingroup
9488 \@nameuse{@tencolfootfmt#1}{##1}%
9489 \color@endgroup}%
9490 \m@mmf@prepare}}
9491 \bidi@ensure@newcommand{\m@make@mptencolfootnotetext}[1]{%
9492 \bidi@namelongdef{@mptencolfootnotetext#1}##1{%
9493 \global\setbox\@nameuse{@mpfootins#1}\vbox{%
9494 \unvbox\@nameuse{@mpfootins#1}
9495 \def\baselinestretch{\m@m@footnote@spacing}%
9496 \reset@font\@nameuse{foottextfont#1}%
9497 \hsize\columnwidth \@parboxrestore
9498 \protected@edef\@currentlabel{%
9499 \csname p@mpfootnote#1\endcsname\@nameuse{@thefnmark#1}}%
9500 \color@begingroup
9501 \@nameuse{@tencolfootfmt#1}{##1}%
```
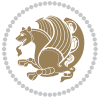

```
9502 \color@endgroup}\m@mmf@prepare}}
9503 \bidi@ensure@newcommand{\m@make@tencolfootfmt}[1]{%
9504 \@namedef{@tencolfootfmt#1}##1{%
9505 \@preamtenfmt
9506 {\@nameuse{footfootmark#1}\strut
9507 {\@nameuse{foottextfont#1}##1}\strut\par}\allowbreak}}
9508 \bidi@ensure@newcommand{\m@make@tencol@footgroup}[1]{%
9509 \@namedef{@tencol@footgroup#1}{{%
9510 \def\baselinestretch{\m@m@footnote@spacing}%
9511 \@nameuse{foottextfont#1} \splittopskip=\ht\strutbox
9512 \m@mrigidbalance{\@nameuse{footins#1}}{10}{\splittopskip}}}}
9513 \bidi@ensure@newcommand{\m@make@mptencol@footgroup}[1]{%
9514 \@namedef{@mptencol@footgroup#1}{{%
9515 \def\baselinestretch{\m@m@footnote@spacing}%
9516 \@nameuse{foottextfont#1} \splittopskip=\ht\strutbox
9517 \m@mrigidbalance{\@nameuse{@mpfootins#1}}{10}{\splittopskip}}}}
9518 \bidi@ensure@newcommand{\m@munvxh}[1]{%
9519 \setbox0=\vbox{\unvbox#1%
9520 \global\setbox1=\lastbox}%
9521 \unhbox1
9522 \unskip
9523 \unskip
9524 \unpenalty
9525 \hskip\m@mipn@skip}
9526 \bidi@ensure@newcommand{\m@mungebox}{%
9527 \setbox0=\hbox{\m@munvxh0}%
9528 \dp0=\z@
9529 \ht0=\footfudgefactor\wd0
9530 \box0
9531 \penalty0}
9532 \newskip\m@mipn@skip
9533 \bidi@ensure@newcommand*{\m@minterparanoteglue}[1]{%
9534 {\foottextfont\global\m@mipn@skip=#1\relax}}
9535 \m@minterparanoteglue{1em plus.4em minus.4em}
9536 \@ifpackageloaded{multicol}{%
9537 \bidi@ensure@newcommand*{\m@mmakehboxofhboxes}{%
9538 \if@parafootRTL\@RTLtrue\else\@RTLfalse\fi%
9539 \hsize\textwidth%
9540 \setbox0=\hbox{}%
9541 \loop
9542 \unpenalty
9543 \setbox2=\lastbox
9544 \ifhbox2
9545 \setbox0=\hbox{\box2\unhbox0}
9546 \repeat}
9547 }{%
9548 \bidi@ensure@newcommand*{\m@mmakehboxofhboxes}{%
9549 \if@parafootRTL\@RTLtrue\else\@RTLfalse\fi%
9550 \setbox0=\hbox{}%
9551 \loop
```
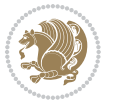

```
9552 \unpenalty
9553 \setbox2=\lastbox
9554 \ifhbox2
9555 \setbox0=\hbox{\box2\unhbox0}
9556 \repeat}}
9557 \bidi@ensure@newcommand*{\m@mremovehboxes}{\setbox0=\lastbox
9558 \ifhbox0{\m@mremovehboxes}\unhbox0 \fi}
9559 \bidi@ensure@newcommand*{\footfudgefiddle}{64}
9560 \bidi@ensure@newcommand{\paragraphfootnotes}{%
9561 \@namedef{foottextfontv@r}{\foottextfont}% % [RS]
9562 \let\@footnotetext\@parafootnotetext
9563 \let\@LTRfootnotetext\@paraLTRfootnotetext
9564 \let\@RTLfootnotetext\@paraRTLfootnotetext
9565 \dimen\footinsv@r=\footinsdim
9566 \count\footinsv@r=1000\relax
9567 \m@make@para@footgroup{v@r}%
9568 \let\@footgroupv@r\@para@footgroupv@r
9569 \let\@mpfootnotetext\@mpparafootnotetext
9570 \let\@mpLTRfootnotetext\@mpparaLTRfootnotetext
9571 \let\@mpRTLfootnotetext\@mpparaRTLfootnotetext
9572 \m@make@mppara@footgroup{v@r}%
9573 \let\mp@footgroupv@r\@mppara@footgroupv@r
9574 {\def\baselinestretch{\m@m@footnote@spacing}%
9575 \foottextfont
9576 \dimen0=\baselineskip
9577 \multiply\dimen0 by 1024
9578 \divide\dimen0 by \hsize \multiply\dimen0 by \footfudgefiddle
9579 \xdef\footfudgefactor{\expandafter\strip@pt\dimen0 }}}
9580 \bidi@ensure@newcommand{\@parafootnotetext}[1]{\insert\footinsv@r{%
9581 \let\bidi@RTL@everypar\@empty%
9582 \def\baselinestretch{\m@m@footnote@spacing}%
9583 \reset@font\foottextfont
9584 \@preamfntext
9585 \protected@edef\@currentlabel{%
9586 \csname p@footnote\endcsname\@thefnmark}%
9587 \setbox0=\vbox{\hsize=\maxdimen
9588 \color@begingroup
9589 \noindent \@parafootfmt{\if@RTL@footnote\beginR\else\beginL\fi#1\if@RTL@footnote\endR\else
9590 \color@endgroup}%
9591 \m@mungebox}\m@mmf@prepare}
9592 \bidi@ensure@newcommand{\@paraLTRfootnotetext}[1]{\insert\footinsv@r{%
9593 \let\bidi@RTL@everypar\@empty%
9594 \def\baselinestretch{\m@m@footnote@spacing}%
9595 \reset@font\LTRfoottextfont
9596 \@preamfntext
9597 \protected@edef\@currentlabel{%
9598 \csname p@footnote\endcsname\@thefnmark}%
9599 \setbox0=\vbox{\hsize=\maxdimen
9600 \color@begingroup
```

```
9601 \noindent \@paraLTRfootfmt{\beginL#1\endL}%
```
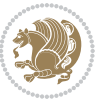

```
9602 \color@endgroup}%
9603 \m@mungebox}\m@mmf@prepare}
9604 \bidi@ensure@newcommand{\@paraRTLfootnotetext}[1]{\insert\footinsv@r{%
9605 \let\bidi@RTL@everypar\@empty%
9606 \def\baselinestretch{\m@m@footnote@spacing}%
9607 \reset@font\RTLfoottextfont
9608 \@preamfntext
9609 \protected@edef\@currentlabel{%
9610 \csname p@footnote\endcsname\@thefnmark}%
9611 \setbox0=\vbox{\hsize=\maxdimen
9612 \color@begingroup
9613 \noindent \@paraRTLfootfmt{\beginR#1\endR}%
9614 \color@endgroup}%
9615 \m@mungebox}\m@mmf@prepare}
9616 \bidi@ensure@newcommand{\@parafootfmt}[1]{%
9617 \parindent=\z@
9618 \parfillskip=0pt \@plus 1fil
9619 {\footfootmark\strut {\foottextfont #1}\penalty-10}}
9620 \bidi@ensure@newcommand{\@paraLTRfootfmt}[1]{%
9621 \parindent=\z@
9622 \parfillskip=0pt \@plus 1fil
9623 {\footfootmark\strut {\LTRfoottextfont #1}\penalty-10}}
9624 \bidi@ensure@newcommand{\@paraRTLfootfmt}[1]{%
9625 \parindent=\z@
9626 \parfillskip=0pt \@plus 1fil
9627 {\footfootmark\strut {\RTLfoottextfont #1}\penalty-10}}
9628 \bidi@ensure@newcommand{\@mpparafootnotetext}[1]{%
9629 \global\setbox\@mpfootinsv@r\vbox{%
9630 \let\bidi@RTL@everypar\@empty%
9631 \unvbox\@mpfootinsv@r
9632 \def\baselinestretch{\m@m@footnote@spacing}%
9633 \reset@font\foottextfont
9634 \hsize\columnwidth \@parboxrestore
9635 \protected@edef\@currentlabel{%
9636 \csname p@mpfootnote\endcsname\@thefnmark}%
9637 \setbox0=\vbox{\hsize=\maxdimen
9638 \color@begingroup
9639 \noindent \@parafootfmt{\if@RTL@footnote\beginR\else\beginL\fi#1\if@RTL@footnote\endR\else
9640 \color@endgroup}%
9641 \m@mungebox}\m@mmf@prepare}
9642 \bidi@ensure@newcommand{\@mpparaLTRfootnotetext}[1]{%
9643 \global\setbox\@mpfootinsv@r\vbox{%
9644 \let\bidi@RTL@everypar\@empty%
9645 \unvbox\@mpfootinsv@r
9646 \def\baselinestretch{\m@m@footnote@spacing}%
9647 \reset@font\LTRfoottextfont
9648 \hsize\columnwidth \@parboxrestore
9649 \protected@edef\@currentlabel{%
9650 \csname p@mpfootnote\endcsname\@thefnmark}%
```

```
9651 \setbox0=\vbox{\hsize=\maxdimen
```
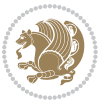

```
9652 \color@begingroup
9653 \noindent \@paraLTRfootfmt{\beginL#1\endL}%
9654 \color@endgroup}%
9655 \m@mungebox}\m@mmf@prepare}
9656 \bidi@ensure@newcommand{\@mpparaRTLfootnotetext}[1]{%
9657 \global\setbox\@mpfootinsv@r\vbox{%
9658 \let\bidi@RTL@everypar\@empty%
9659 \unvbox\@mpfootinsv@r
9660 \def\baselinestretch{\m@m@footnote@spacing}%
9661 \reset@font\RTLfoottextfont
9662 \hsize\columnwidth \@parboxrestore
9663 \protected@edef\@currentlabel{%
9664 \csname p@mpfootnote\endcsname\@thefnmark}%
9665 \setbox0=\vbox{\hsize=\maxdimen
9666 \color@begingroup
9667 \noindent \@paraRTLfootfmt{\beginR#1\endR}%
9668 \color@endgroup}%
9669 \m@mungebox}\m@mmf@prepare}
9670 \bidi@ensure@newcommand{\paragraphfootstyle}[1]{%
9671 \m@make@parafootnotetext{#1}%
9672 \m@make@mpparafootnotetext{#1}%
9673 \m@make@parafootfmt{#1}%
9674 \m@make@para@footgroup{#1}%
9675 \m@make@mppara@footgroup{#1}%
9676 \m@make@para@footstart{#1}%
9677 \bidi@namelongdef{@footnotetext#1}##1{%
9678 \@nameuse{@parafootnotetext#1}{##1}}%
9679 \bidi@namelongdef{@mpfootnotetext#1}##1{%
9680 \@nameuse{@mpparafootnotetext#1}{##1}}%
9681 \@namedef{@footgroup#1}{\@nameuse{@para@footgroup#1}}%
9682 \@namedef{mp@footgroup#1}{\@nameuse{@mppara@footgroup#1}}%
9683 \@namedef{@footstart#1}{\@nameuse{@para@footstart#1}}%
9684 \expandafter\dimen\csname footins#1\endcsname=\footinsdim
9685 \expandafter\count\csname footins#1\endcsname=1000\relax
9686 {\def\baselinestretch{\m@m@footnote@spacing}%
9687 \@nameuse{foottextfont#1}%
9688 \dimen0=\baselineskip
9689 \multiply\dimen0 by 1024
9690 \divide\dimen0 by \hsize \multiply\dimen0 by 64
9691 \xdef\footfudgefactor{\expandafter\strip@pt\dimen0 }}}
9692 \bidi@ensure@newcommand{\m@make@parafootnotetext}[1]{%
9693 \bidi@namelongdef{@parafootnotetext#1}##1{%
9694 \insert\@nameuse{footins#1}{
9695 \def\baselinestretch{\m@m@footnote@spacing}%
9696 \reset@font\@nameuse{foottextfont#1}%
9697 \@preamfntext
9698 \protected@edef\@currentlabel{%
9699 \csname p@footnote#1\endcsname \@nameuse{@thefnmark#1}}%
9700 \setbox0=\vbox{\hsize=\maxdimen
9701 \color@begingroup
```
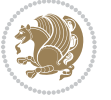

```
9702 \noindent \@nameuse{@parafootfmt#1}{##1}%
9703 \color@endgroup}%
9704 \m@mungebox}\m@mmf@prepare}}
9705 \bidi@ensure@newcommand{\m@make@mpparafootnotetext}[1]{%
9706 \bidi@namelongdef{@mpparafootnotetext#1}##1{%
9707 \global\setbox\@nameuse{@mpfootins#1}\vbox{%
9708 \unvbox\@nameuse{@mpfootins#1}
9709 \def\baselinestretch{\m@m@footnote@spacing}%
9710 \reset@font\@nameuse{foottextfont#1}%
9711 \hsize\columnwidth \@parboxrestore
9712 \protected@edef\@currentlabel{%
9713 \csname p@mpfootnote#1\endcsname\@nameuse{@thefnmark#1}}%
9714 \setbox0=\vbox{\hsize=\maxdimen
9715 \color@begingroup
9716 \noindent \@nameuse{@parafootfmt#1}{##1}%
9717 \color@endgroup}%
9718 \m@mungebox}\m@mmf@prepare}}
9719 \bidi@ensure@newcommand{\m@make@parafootfmt}[1]{%
9720 \bidi@namelongdef{@parafootfmt#1}##1{%
9721 \parindent=\z@
9722 \parfillskip=0pt \@plus 1fil
9723 {\@nameuse{footfootmark#1}\strut
9724 {\@nameuse{foottextfont#1}##1}\penalty-10}}}
9725 \bidi@ensure@newcommand{\m@make@para@footgroup}[1]{%
9726 \@namedef{@para@footgroup#1}{%
9727 \unvbox\@nameuse{footins#1}
9728 \m@mmakehboxofhboxes
9729 \setbox0=\hbox{\unhbox0 \m@mremovehboxes}%
9730 \@nameuse{foottextfont#1}%
9731 \noindent\unhbox0\par}}
9732 \bidi@ensure@newcommand{\m@make@mppara@footgroup}[1]{%
9733 \@namedef{@mppara@footgroup#1}{%
9734 \unvbox\@nameuse{@mpfootins#1}
9735 \m@mmakehboxofhboxes
9736 \setbox0=\hbox{\unhbox0 \m@mremovehboxes}%
9737 \@nameuse{foottextfont#1}%
9738 \noindent\unhbox0\par}}
9739 \bidi@ensure@newcommand{\m@make@para@footstart}[1]{%
9740 \@namedef{@para@footstart#1}{%
9741 \vskip\bigskipamount
9742 \leftskip=\z@
9743 \rightskip=\z@
9744 \parindent=\z@
9745 \vskip\skip\@nameuse{footins#1}%
9746 \footnoterule}}
9747 \bidi@ensure@newcommand*{\m@m@makecolfloats}{%
9748 \xdef\@freelist{\@freelist\@midlist}%
9749 \global\let\@midlist\@empty
9750 \@combinefloats}
9751 \bidi@ensure@newcommand*{\m@m@makecoltext}{%
```
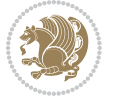

```
9752 \ifvbox\@kludgeins
9753 \@makespecialcolbox
9754 \else
9755 \setbox\@outputbox \vbox to\@colht{%
9756 \@texttop
9757 \dimen@ \dp\@outputbox
9758 \unvbox \@outputbox
9759 \vskip -\dimen@
9760 \@textbottom}%
9761 \fi}
9762 \bidi@ensure@newcommand*{\m@m@makecolintro}{}
9763 \bidi@ensure@newcommand*{\m@mopfootnote}{\setbox\@outputbox \vbox{%
9764 \boxmaxdepth\@maxdepth
9765 \@tempdima\dp\@cclv
9766 \unvbox\@cclv
9767 \vskip-\@tempdima
9768 \vskip \skip\footins
9769 \color@begingroup
9770 \normalcolor
9771 \footnoterule
9772 \unvbox \footins
9773 \color@endgroup}}
9774 \bidi@ensure@newcommand*{\m@mopsidebar}{%
9775 \ifvoid\sideins\else
9776 \setbox\@outputbox \vbox{%
9777 \sidecontents
9778 \unvbox\@outputbox}
9779 \fi}
9780 \gdef\mem@makecol{%
9781 \m@m@makecolintro
9782 \ifvoid\footins
9783 \setbox\@outputbox \box\@cclv
9784 \else
9785 \m@mopfootnote
9786 \fi
9787 \m@mdoextrafeet
9788 \m@m@makecolfloats
9789 \m@mopsidebar
9790 \m@m@makecoltext
9791 \global \maxdepth \@maxdepth}
9792 \bidi@ensure@newcommand{\feetabovefloat}{\gdef\@makecol{\mem@makecol}}
9793 \feetabovefloat%
```
## **7.56 extreport-xetex-bidi.def**

```
9794 \ProvidesFile{extreport-xetex-bidi.def}[2015/11/14 v0.2 bidi adaptations for extreport class for
9795 \renewcommand*\l@part[2]{%
9796 \ifnum \c@tocdepth >-2\relax
```

```
9797 \addpenalty{-\@highpenalty}%
```

```
9798 \addvspace{2.25em \@plus\p@}%
```
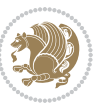

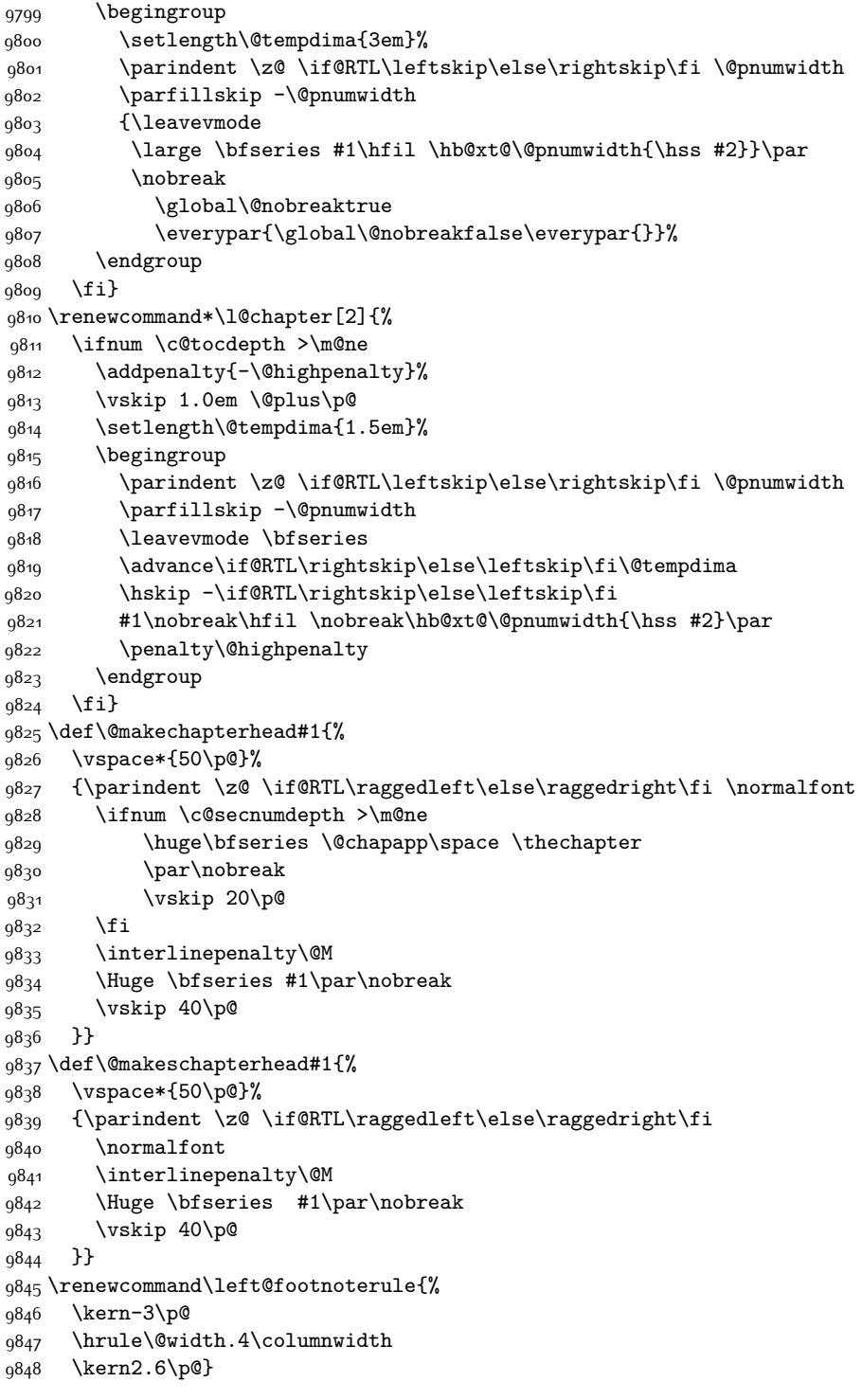

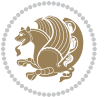

```
9849 \renewcommand\right@footnoterule{%
9850 \kern-3\p@
9851 \hbox to \columnwidth{\hskip .6\columnwidth \hrulefill }
9852 \kern2.6\p@}
9853 \renewenvironment{thebibliography}[1]
9854 {\chapter*{\bibname
9855 \@mkboth{\MakeUppercase\bibname}{\MakeUppercase\bibname}}%
9856 \if@RTL\if@LTRbibitems\@RTLfalse\else\fi\else\if@RTLbibitems\@RTLtrue\else\fi\fi
9857 \list{\@biblabel{\@arabic\c@enumiv}}%
9858 {\settowidth\labelwidth{\@biblabel{#1}}%
9859 \leftmargin\labelwidth
q860 \advance\leftmargin\labelsep
9861 \@openbib@code
9862 \usecounter{enumiv}%
9863 \let\p@enumiv\@empty
9864 \renewcommand\theenumiv{\@arabic\c@enumiv}}%
9865 \sloppy\clubpenalty4000\widowpenalty4000%
9866 \sfcode`\.\@m}
9867 {\def\@noitemerr
9868 {\@latex@warning{Empty `thebibliography' environment}}%
9869 \endlist}
9870 \if@titlepage
9871 \renewcommand\maketitle{\begin{titlepage}%
9872 \let\footnotesize\small
9873 \let\right@footnoterule\relax
9874 \let\left@footnoterule\relax
9875 \let\textwidth@footnoterule\relax
9876 \let \footnote \thanks
9877 \null\vfil
9878 \vskip 60\p@
9879 \begin{center}%
9880 {\LARGE \@title \par}%
9881 \vskip 3em%
9882 {\large
9883 \lineskip .75em%
9884 \begin{tabular}[t]{c}%
9885 \@author
9886 \end{tabular}\par}%
9887 \vskip 1.5em%
9888 {\large \@date \par}% % Set date in \large size.
9889 \end{center}\par
9890 \@thanks
0801 \vfil\null
9892 \end{titlepage}%
9893 \setcounter{footnote}{0}%
9894 \global\let\thanks\relax
9895 \global\let\maketitle\relax
9896 \global\let\@thanks\@empty
9897 \global\let\@author\@empty
9898 \global\let\@date\@empty
```
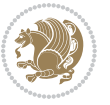

```
9899 \global\let\@title\@empty
9900 \global\let\title\relax
9901 \global\let\author\relax
9902 \global\let\date\relax
9903 \global\let\and\relax
9904 }
9905 \else
9906 \renewcommand\maketitle{\par
9907 \begingroup
9908 \renewcommand\thefootnote{\@fnsymbol\c@footnote}%
9909 \def\@makefnmark{\rlap{\@textsuperscript{\normalfont\@thefnmark}}}%
9910 \long\def\@makefntext##1{\parindent 1em\noindent
9911 \hb@xt@1.8em{%
9912 \hss\@textsuperscript{\normalfont\@thefnmark}}##1}%
9913 \if@twocolumn
9914 \ifnum \col@number=\@ne
9915 \@maketitle
9916 \else
9917 \twocolumn[\@maketitle]%
9918 \fi
9919 \else
9920 \newpage
9921 \global\@topnum\z@ % Prevents figures from going at top of page.
9922 \@maketitle
9923 \fi
9924 \thispagestyle{plain}\@thanks
9925 \endgroup
9926 \setcounter{footnote}{0}%
9927 \global\let\thanks\relax
9928 \global\let\maketitle\relax
9929 \global\let\@maketitle\relax
9930 \global\let\@thanks\@empty
9931 \global\let\@author\@empty
9932 \global\let\@date\@empty
9933 \global\let\@title\@empty
9934 \global\let\title\relax
9935 \global\let\author\relax
9936 \global\let\date\relax
9937 \global\let\and\relax
9938 }
9939 \def\@maketitle{%
9940 \newpage
9941 \null
9942 \vskip 2em%
9943 \begin{center}%
9944 \let \footnote \thanks
9945 {\LARGE \@title \par}%
9946 \vskip 1.5em%
9947 {\large
9948 \lineskip .5em%
```
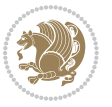

```
9949 \begin{tabular}[t]{c}%
9950 \@author
9951 \end{tabular}\par}%
9952 \vskip 1em%
9953 {\large \@date}%
9954 \end{center}%
9955 \par
9956 \vskip 1.5em}
9957 \fi
9958 \renewcommand\thesection {\thechapter\@SepMark\@arabic\c@section}
9959 \renewcommand\thesubsection {\thesection\@SepMark\@arabic\c@subsection}
9960 \renewcommand\thesubsubsection{\thesubsection \@SepMark\@arabic\c@subsubsection}
9961 \renewcommand\theparagraph {\thesubsubsection\@SepMark\@arabic\c@paragraph}
9962 \renewcommand\thesubparagraph {\theparagraph\@SepMark\@arabic\c@subparagraph}
9963 \renewcommand\theequation{%
9964 \ifnum \c@chapter>\z@ \thechapter\@SepMark\fi\@arabic\c@equation}
9965 \renewcommand\thefigure{%
9966 \ifnum \c@chapter>\z@\thechapter\@SepMark\fi \@arabic\c@figure}
9967 \renewcommand\thetable{%
9968 \ifnum \c@chapter>\z@\thechapter\@SepMark\fi\@arabic\c@table}
```
#### **7.57 fancybox-xetex-bidi.def**

```
9969 \ProvidesFile{fancybox-xetex-bidi.def}[2013/05/01 v0.1 bidi adaptations for fancybox package for
9970 \def\fancy@@oval#1#2#3{%
9971 \boxmaxdepth \maxdimen
9972 \@ovttrue \@ovbtrue \@ovltrue \@ovrtrue
9973 \@tfor\@tempa :=#3\do{\csname @ov\@tempa false\endcsname}%
9974 \@ovxx#1\relax
9975 \advance\@ovxx-\@wholewidth
9976 \@ovyy#2\relax
9977 \advance\@ovyy-\@wholewidth
9978 \@tempdimb \ifdim \@ovyy >\@ovxx \@ovxx\else \@ovyy \fi
9979 \advance\@tempdimb-2\p@
9980 \ifdim\@tempdimb>\the@cornersize\relax
9981 \@tempdimb=\the@cornersize
9982 \fi
9983 \@getcirc\@tempdimb
9984 \@ovro\ht\@tempboxa \@ovri\dp\@tempboxa
9985 \@ovdx\@ovxx \advance\@ovdx-\@tempdima \divide\@ovdx \tw@
9986 \@ovdy\@ovyy \advance\@ovdy-\@tempdima \divide\@ovdy \tw@
9987 \@circlefnt
9988 \setbox\@tempboxa\hbox{\beginL%
9989 \if@ovr \@ovvert32\kern -\@tempdima \fi
9990 \if@ovl \kern \@ovxx \@ovvert01\kern -\@tempdima \kern -\@ovxx \fi
9991 \if@ovt \@ovhorz \kern -\@ovxx \fi
9992 \if@ovb \raise \@ovyy \@ovhorz \fi\endL}%
9993 \advance\@ovdx\@ovro
9994 \advance\@ovdy\@ovro
9995 \advance\@ovxx\@wholewidth
```
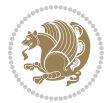

 \wd\@tempboxa=\@ovxx \dp\@tempboxa=\z@}

## **7.58 fancyhdr-xetex-bidi.def**

9998 \ProvidesFile{fancyhdr-xetex-bidi.def}[2012/04/18 v0.4 bidi adaptations for fancyhdr package for \let\fnch@everypar\everypar%

10000\def\@fancyhead#1#2#3#4#5{\if@RTLmain\beginR\else\beginL\fi#1\if@RTLmain\endR\else\endL\fi\hb \@fancyvbox\headheight{\hbox

10002 {\rlap{\parbox[b]{\headwidth}{\bidi@raggedright\if@RTLmain\beginR\else\beginL\fi#2\if@RTLmain 10003 \parbox[b]{\headwidth}{\centering\if@RTLmain\beginR\else\beginL\fi#3\if@RTLmain\endR\else\

10004 \llap{\parbox[b]{\headwidth}{\bidi@raggedleft\if@RTLmain\beginR\else\beginL\fi#4\if@RTLmain\end 10005 \def\@fancyfoot#1#2#3#4#5{\if@RTLmain\beginR\else\beginL\fi#1\if@RTLmain\endR\else\endL\fi\hb

- \@fancyvbox\footskip{\footrule
- 10007 \hbox{\rlap{\parbox[t]{\headwidth}{\bidi@raggedright\if@RTLmain\beginR\else\beginL\fi#2\i 10008 \parbox[t]{\headwidth}{\centering\if@RTLmain\beginR\else\beginL\fi#3\if@RTLmain\endR\els
- 10009 \llap{\parbox[t]{\headwidth}{\bidi@raggedleft\if@RTLmain\beginR\else\beginL\fi#4\if@RTLm

## **7.59 fix2col-xetex-bidi.def**

10010 \ProvidesFile{fix2col-xetex-bidi.def}[2013/04/10 v0.3 bidi adaptations for fix2col package for X \def\RTL@outputdblcol{%

```
10012 \if@firstcolumn
10013 \global\@firstcolumnfalse
10014 \global\setbox\@leftcolumn\copy\@outputbox
10015 \splitmaxdepth\maxdimen
10016 \vbadness\maxdimen
10017 \setbox\@outputbox\vsplit\@outputbox to\maxdimen
10018 \toks@\expandafter{\topmark}%
10019 \xdef\@firstcoltopmark{\the\toks@}%
10020 \toks@\expandafter{\splitfirstmark}%
10021 \xdef\@firstcolfirstmark{\the\toks@}%
10022 \ifx\@firstcolfirstmark\@empty
10023 \global\let\@setmarks\relax
10024 \else
10025 \gdef\@setmarks{%
10026 \let\firstmark\@firstcolfirstmark
10027 \let\topmark\@firstcoltopmark}%
10028 \fi
10029 \else \global\@firstcolumntrue
10030 \setbox\@outputbox \vbox {\hbox to\textwidth {%
10031 \hskip \columnwidth
10032 \hfil \vrule width\columnseprule \hfil
10033 \hbox to\columnwidth {\box\@leftcolumn \hss}%
10034 \hskip -\textwidth
10035 \hbox to\columnwidth{\box\@outputbox \hss}%
10036 \hskip \columnsep
10037 \hskip \columnwidth }}%
10038 \@combinedblfloats \@setmarks \@outputpage
10039 \begingroup \@dblfloatplacement \@startdblcolumn
10040 \@whilesw\if@fcolmade \fi
```
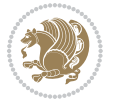

```
10041 {\@outputpage \@startdblcolumn }\endgroup
10042 \fi}
10043 \def\LTR@outputdblcol{%
10044 \if@firstcolumn
10045 \global\@firstcolumnfalse
10046 \global\setbox\@leftcolumn\copy\@outputbox
10047 \splitmaxdepth\maxdimen
10048 \vbadness\maxdimen
10049 \setbox\@outputbox\vsplit\@outputbox to\maxdimen
10050 \toks@\expandafter{\topmark}%
10051 \xdef\@firstcoltopmark{\the\toks@}%
10052 \toks@\expandafter{\splitfirstmark}%
10053 \xdef\@firstcolfirstmark{\the\toks@}%
10054 \ifx\@firstcolfirstmark\@empty
10055 \global\let\@setmarks\relax
10056 \else
10057 \gdef\@setmarks{%
10058 \let\firstmark\@firstcolfirstmark
10059 \let\topmark\@firstcoltopmark}%
10060 \fi
10061 \else
10062 \global\@firstcolumntrue
10063 \setbox\@outputbox\vbox{%
10064 \hb@xt@\textwidth{%
10065 \hb@xt@\columnwidth{\box\@leftcolumn \hss}%
10066 \hfil
10067 \vrule \@width\columnseprule
10068 \hfil
10069 \hb@xt@\columnwidth{\box\@outputbox \hss}}}%
10070 \@combinedblfloats
10071 \@setmarks
10072 \@outputpage
10073 \begingroup
10074 \@dblfloatplacement
10075 \@startdblcolumn
10076 \@whilesw\if@fcolmade \fi{\@outputpage\@startdblcolumn}%
10077 \endgroup
10078 \fi}
```
## **7.60 fleqn-xetex-bidi.def**

10079 \ProvidesFile{fleqn-xetex-bidi.def}[2010/03/01 v0.1 bidi adaptations for fleqn tag for XeTeX eng \renewcommand\[{\relax 10081 \ifmmode\@badmath 

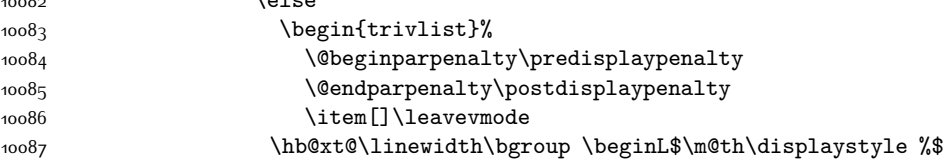

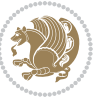

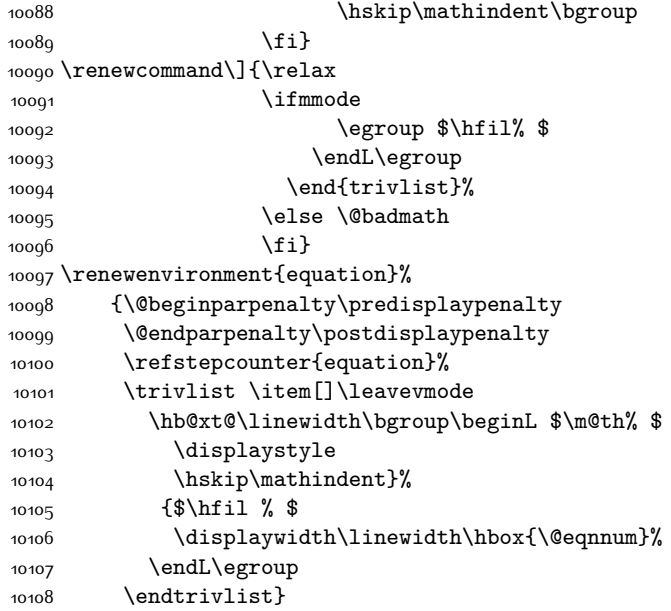

## **7.61 float-xetex-bidi.def**

```
10109 \ProvidesFile{float-xetex-bidi.def}[2013/04/04 v0.2 bidi adaptations for float package for XeTeX
10110 \renewcommand\floatc@plain[2]{\setbox\@tempboxa\hbox{{\@fs@cfont #1:} #2}%
10111 \ifdim\wd\@tempboxa>\hsize {\@fs@cfont #1:} #2\par
10112 \else\hbox to\hsize{\if@RTL\beginR\fi\hfil\box\@tempboxa\hfil\if@RTL\endR\fi}\fi}
10113 \def\float@newx#1[#2]{\@ifundefined{c@#1}{\newcounter{#1}[#2]%
10114 \expandafter\edef\csname the#1\endcsname{%
10115 \expandafter\noexpand\csname
10116 the#2\endcsname\@SepMark\noexpand\arabic{#1}}}%
10117 {\PackageWarning{float}{Can't redefine counter variable for #1.}}}
```
## **7.62 floatrow-xetex-bidi.def**

```
10118 \ProvidesFile{floatrow-xetex-bidi.def}[2013/04/08 v0.1 bidi adaptations for floatrow package for
10119 \renewcommand\flnew@within[1]{\@addtoreset{\FB@captype}{#1}%
10120 \expandafter\edef\csname the\FB@captype\endcsname{%
10121 \expandafter\noexpand\csname
```

```
10122 the#1\endcsname\@SepMark\noexpand\arabic{\FB@captype}}}
```
## **7.63 flowfram-xetex-bidi.def**

```
10123 \ProvidesFile{flowfram-xetex-bidi.def}[2010/07/25 v0.2 bidi adaptations for flowfram package for
10124 \def\@outputdblcol{%
10125 \@nxtcol=\c@thisframe
10126 \c@curpg=\c@page
10127 \@g@tnextcol{\@nxtcol}%
10128 \if@ff@nwpg % next flow frame starts on new page
10129 \global\@firstcolumntrue
10130 \@setcolbox\c@thisframe
```
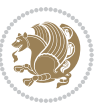

```
10131 \if@specialpage
10132 \global\@specialpagefalse
10133 \@nameuse{ps@\@specialstyle}\relax
10134 \fi
10135 \if@twoside
10136 \ifodd\count\z@
10137 \let\@thehead\@oddhead
10138 \let\@thefoot\@oddfoot
10139 \else
10140 \let\@thehead\@evenhead
10141 \let\@thefoot\@evenfoot
10142 \fi
10143 \else
10144 \let\@thehead\@oddhead
10145 \let\@thefoot\@oddfoot
10146 \fi
10147 \@begindvi
10148 \@dodynamicthehead\@dodynamicthefoot
10149 \vbadness=\@M
10150 \setbox\@outputbox\vbox{\hbox to \textwidth{\@ff@do@allframes}}%
10151 \@combinedblfloats
10152 \@outputpage
10153 \advance\c@curpg by -\c@page\relax
10154 \whiledo{\c@curpg>0}{\advance\c@curpg by -1\relax
10155 \setbox\@outputbox\vbox{\hbox to \textwidth{\@ff@do@allframes}}%
10156 \@outputpage}
10157 \begingroup
10158 \@dblfloatplacement
10159 \@startdblcolumn
10160 \@whilesw \if@fcolmade \fi
10161 {\@outputpage \@startdblcolumn }\endgroup
10162 \@resetst@tics
10163 \@resetdyn@mics
10164 \else % still on same page, save contents of box255
10165 \global\@firstcolumnfalse
10166 \@setcolbox\c@thisframe
10167 \fi
10168 \global\c@thisframe=\@nxtcol
10169 \@setcol{\c@thisframe}\relax
10170 \global\@colht\vsize
10171 }
10172 \def\@outputpage{%
10173 \begingroup
10174 \let\protect\noexpand
10175 \@resetactivechars
10176 \global\let\@@if@newlist\if@newlist
10177 \global\@newlistfalse\@parboxrestore
10178 \shipout\vbox{\set@typeset@protect
10179 \aftergroup
10180 \endgroup
```
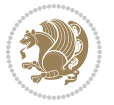

```
10181 \aftergroup
10182 \set@typeset@protect
10183 \reset@font\normalsize\normalsfcodes
10184 \let\label\@gobble
10185 \let\index\@gobble
10186 \let\glossary\@gobble
10187 \baselineskip\z@skip
10188 \lineskip\z@skip
10189 \lineskiplimit\z@
10190 \vskip\topmargin\moveright\@themargin
10191 \vbox{%
10192 \vskip\headheight
10193 \vskip\headsep
10194 \box\@outputbox
10195 }}%
10196 \global\let\if@newlist\@@if@newlist
10197 \stepcounter{page}%
10198 \setcounter{displayedframe}{0}%
10199 \let\firstmark\botmark}
10200
10201
10202 \newcommand*\bidi@s@tfftextcol{\ifthenelse{\equal{\ff@txtcol}{}}{}{%
10203 \expandafter\bidicolor\ff@txtcol}}
10204
10205 \newcommand{\bidi@ff@box}[3]{{\@ffbackground{\vbox to#2
10206 {\hb@xt@ #1{\hss{\bidi@s@tfftextcol #3}\hss}\vss\kern\z@}}}}
10207
10208
10209 \renewcommand*{\@docolbox}[1]{%
10210 \edef\ff@frametype{%
10211 \csname @ff@frametype@\romannumeral#1\endcsname}%
10212 \edef\ff@col{\csname @ff@col@\romannumeral#1\endcsname}%
10213 \edef\ff@txtcol{\csname @ff@txtcol@\romannumeral#1\endcsname}%
10214 \edef\ff@backcol{\csname @ff@backcol@\romannumeral#1\endcsname}%
10215 \@ff@setoffset{#1}%
10216 \rotateframe{\csname @ff@angle@\romannumeral#1\endcsname}{%
10217 \ifthenelse{\boolean{columnframe\romannumeral#1}}{%
10218 \@ff@fbox{\csname colwidth\romannumeral#1\endcsname}%
10219 {\csname colheight\romannumeral#1\endcsname}{%
10220 \expandafter\box\csname column\romannumeral#1\endcsname}{%
10221 \csname\ff@frametype\endcsname}%
10222 }{%
10223 \bidi@ff@box{\csname colwidth\romannumeral#1\endcsname}%
10224 {\csname colheight\romannumeral#1\endcsname}{%
10225 \expandafter\box\csname column\romannumeral#1\endcsname}%
10226 }}}
10227 \@ifclassloaded{book}{%
10228 \renewcommand\theequation
10229 {\ifnum \c@chapter>\z@ \thechapter\@SepMark\fi \@arabic\c@equation}
10230 \renewcommand \thefigure
```
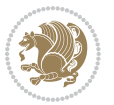

```
10231 {\ifnum \c@chapter>\z@ \thechapter\@SepMark\fi \@arabic\c@figure}
10232 \renewcommand \thetable
10233 {\ifnum \c@chapter>\z@ \thechapter\@SepMark\fi \@arabic\c@table}
10234 \renewcommand \thechapter {\@arabic\c@chapter}
10235 \renewcommand \thesection {\thechapter\@SepMark\@arabic\c@section}
10236 \renewcommand\thesubsection {\thesection\@SepMark\@arabic\c@subsection}
10237 \renewcommand\thesubsubsection{\thesubsection \@SepMark\@arabic\c@subsubsection}
10238 \renewcommand\theparagraph {\thesubsubsection\@SepMark\@arabic\c@paragraph}
10239 \renewcommand\thesubparagraph {\theparagraph\@SepMark\@arabic\c@subparagraph}}{}
10240 \@ifclassloaded{report}{%
10241 \renewcommand\theequation
10242 {\ifnum \c@chapter>\z@ \thechapter\@SepMark\fi \@arabic\c@equation}
10243 \renewcommand \thefigure
10244 {\ifnum \c@chapter>\z@ \thechapter\@SepMark\fi \@arabic\c@figure}
10245 \renewcommand \thetable
10246 {\ifnum \c@chapter>\z@ \thechapter\@SepMark\fi \@arabic\c@table}
10247 \renewcommand \thechapter {\@arabic\c@chapter}
10248 \renewcommand \thesection {\thechapter\@SepMark\@arabic\c@section}
10249 \renewcommand\thesubsection {\thesection\@SepMark\@arabic\c@subsection}
10250 \renewcommand\thesubsubsection{\thesubsection \@SepMark\@arabic\c@subsubsection}
10251 \renewcommand\theparagraph {\thesubsubsection\@SepMark\@arabic\c@paragraph}
10252 \renewcommand\thesubparagraph {\theparagraph\@SepMark\@arabic\c@subparagraph}}{}
10253 \renewcommand{\rotateframe}[2]{\if@ttb@rotate
10254 \rotatebox{#1}{\if@RTL\beginL\fi#2\if@RTL\endL\fi}%
10255 \else
10256 #2\relax
10257 \fi}
```
## **7.64 footnote-xetex-bidi.def**

```
10258 \ProvidesFile{footnote-xetex-bidi.def}[2015/11/14 v0.9 bidi footnote macros for XeTeX engine]
10259 \if@RTLmain\@RTL@footnotetrue\else\@RTL@footnotefalse\fi
10260 \newif\ifbidi@autofootnoterule
10261 \def\bidi@mpfootnoterule{\footnoterule}
10262 \newcounter{footdir@label}
10263 \renewcommand*{\thefootdir@label}{footdir@\the\value{footdir@label}}
10264 \newcommand*{\footdir@write}{%
10265 \stepcounter{footdir@label}%
10266 \zref@labelbyprops{\thefootdir@label}{abspage}%
10267 }
10268 \newif\iffootdir@debug
10269 \newcommand*{\debugfootnotedirection}{\footdir@debugtrue}
10270 \newtoks\footdir@toks
10271 \newcommand*{\footdir@debug}[1]{%
10272 \iffootdir@debug
10273 \typeout{[footdir] #1}%
10274 \fi
10275 }
10276 \@ifpackagelater{zref-abspage}{2012/10/27}{%
10277 \newcommand*{\footdir@LeftRightElse}{%
```
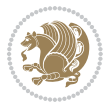

```
10278 \ltx@ifundefined{footdir@\the\value{zabspage}}{%
10279 \footdir@debug{abspage \the\value{zabspage}: else}%
10280 \ltx@thirdofthree
10281 }{%
10282 \if\csname footdir@\the\value{zabspage}\endcsname L%
10283 \footdir@debug{abspage \the\value{zabspage}: left}%
10284 \expandafter\ltx@firstofthree
10285 \else
10286 \footdir@debug{abspage \the\value{zabspage}: right}%
10287 \expandafter\ltx@secondofthree
10288 \fi
10289 }%
10290 }%
10291 }{%
10292 \providecommand*{\c@zabspage}{\c@abspage}%
10293 \newcommand*{\footdir@LeftRightElse}{%
10294 \footdir@write
10295 \zifrefundefined{\thefootdir@label}{%
10296 \footdir@debug{abspage ??: else}%
10297 \ltx@thirdofthree
10298 }{%
10299 \edef\footdir@abspage{%
10300 \zref@extractdefault{\thefootdir@label}{abspage}{0}%
10301 }%
10302 \ltx@ifundefined{footdir@\footdir@abspage}{%
10303 \footdir@debug{\footdir@abspage: else}%
10304 \ltx@thirdofthree
10305 }{%
10306 \if\csname footdir@\footdir@abspage\endcsname L%
10307 \footdir@debug{\footdir@abspage: left}%
10308 \expandafter\ltx@firstofthree
10309 \else
10310 \footdir@debug{\footdir@abspage: right}%
10311 \expandafter\ltx@secondofthree
10312 \fi
10313 }%
10314 }%
10315 }%
10316 }
10317 \newcommand*{\footdir@fntext}[1]{%
10318 \zifrefundefined{\thefootdir@label}{%
10319 }{%
10320 \edef\footdir@name{%
10321 footdir@\zref@extractdefault{\thefootdir@label}{abspage}{0}%
10322 }%
10323 \@ifundefined{\footdir@name}{%
10324 \expandafter\gdef\csname\footdir@name\endcsname{#1}%
10325 }{}%
10326 }%
10327 }
```
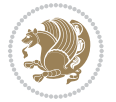

```
10328
10329 \newcommand*{\footdir@temp}[3]{%
10330 \@ifdefinable{#1}{%
10331 \let#1#2%
10332 \renewcommand{#2}[1]{%
10333 \footdir@write
10334 \footdir@fntext{#3}%
10335 \stepcounter{footdir@label}%
10336 \footdir@fntext{#3}%
10337 \footdir@toks{##1}%
10338 \footdir@toks\expandafter{%
10339 \the\expandafter\footdir@toks
10340 \expandafter
10341 \zref@labelbyprops\expandafter{\thefootdir@label}{abspage}%
10342 }%
10343 \expandafter#1\expandafter{\the\footdir@toks}%
10344 }%
10345 }%
10346 }
10347
10348 \def\right@footnoterule{%
10349 \kern-3\p@
10350 \hbox to \columnwidth{\hskip .6\columnwidth \hrulefill }
10351 \kern2.6\p@}
10352 \def\left@footnoterule{\kern-3\p@
10353 \hrule \@width .4\columnwidth \kern 2.6\p@}
10354 \def\textwidth@footnoterule{\kern-3\p@
10355 \hrule \@width \columnwidth \kern 2.6\p@}
10356 \def\leftfootnoterule{%
10357 \bidi@autofootnoterulefalse%
10358 \def\footnoterule{\left@footnoterule}}
10359 \let\LRfootnoterule=\leftfootnoterule
10360 \def\rightfootnoterule{%
10361 \bidi@autofootnoterulefalse%
10362 \def\footnoterule{\right@footnoterule}}
10363 \def\textwidthfootnoterule{%
10364 \bidi@autofootnoterulefalse%
10365 \def\footnoterule{\textwidth@footnoterule}}
10366
10367
10368
10369 \def\auto@footnoterule{%
10370 \footdir@LeftRightElse%
10371 \left@footnoterule%
10372 \right@footnoterule%
10373 \left@footnoterule%
10374 }
10375
10376
10377
```
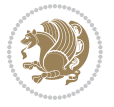

```
10378 \def\autofootnoterule{%
10379 \bidi@autofootnoteruletrue%
10380 \def\footnoterule{\auto@footnoterule}%
10381 }
10382
10383 \newcommand*{\SplitFootnoteRule}{%
10384 \gdef\split@prev{0}
10385 \let\pagefootnoterule\footnoterule
10386 \let\mpfootnoterule\footnoterule
10387 \def\splitfootnoterule{\kern-3\p@ \hrule \kern2.6\p@}
10388 \def\footnoterule{\relax
10389 \ifx \@listdepth\@mplistdepth
10390 \mpfootnoterule
10391 \else
10392 \ifnum\split@prev=\z@
10393 \pagefootnoterule
10394 \else
10395 \splitfootnoterule
10396 \fi
10397 \xdef\split@prev{\the\insertpenalties}%
10398 \fi
10399 }%
10400 }
10401
10402
10403
10404
10405 \def\RTLfootnote{\@ifnextchar[\@xRTLfootnote{\stepcounter\@mpfn
10406 \protected@xdef\@thefnmark{\thempfn}%
10407 \@footnotemark\@RTLfootnotetext}}
10408 \def\@xRTLfootnote[#1]{%
10409 \begingroup
10410 \csname c@\@mpfn\endcsname #1\relax
10411 \unrestored@protected@xdef\@thefnmark{\thempfn}%
10412 \endgroup
10413 \@footnotemark\@RTLfootnotetext}
10414 \def\LTRfootnote{\@ifnextchar[\@xLTRfootnote{\stepcounter\@mpfn
10415 \protected@xdef\@thefnmark{\thempfn}%
10416 \@footnotemark\@LTRfootnotetext}}
10417 \def\@xLTRfootnote[#1]{%
10418 \begingroup
10419 \csname c@\@mpfn\endcsname #1\relax
10420 \unrestored@protected@xdef\@thefnmark{\thempfn}%
10421 \endgroup
10422 \@footnotemark\@LTRfootnotetext}
10423
10424
10425 \def\setfootnoteRL{\@RTL@footnotetrue}
10426 \def\unsetfootnoteRL{\@RTL@footnotefalse}
10427 \def\setfootnoteLR{\unsetfootnoteRL}
```
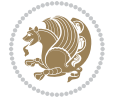

```
10428
10429 \long\def\@footnotetext#1{\insert\footins{%
10430 \if@RTL@footnote\@RTLtrue\else\@RTLfalse\fi%
10431 \reset@font\footnotesize
10432 \interlinepenalty\interfootnotelinepenalty
10433 \splittopskip\footnotesep
10434 \splitmaxdepth \dp\strutbox \floatingpenalty \@MM
10435 \hsize\columnwidth \@parboxrestore
10436 \protected@edef\@currentlabel{%
10437 \csname p@footnote\endcsname\@thefnmark
10438 }%
10439 \color@begingroup
10440 \@makefntext{%
10441 \rule\z@\footnotesep\ignorespaces#1\@finalstrut\strutbox}%
10442 \color@endgroup}}%
10443
10444
10445 \long\def\@RTLfootnotetext#1{\insert\footins{%
10446 \@RTLtrue%
10447 \reset@font\footnotesize
10448 \interlinepenalty\interfootnotelinepenalty
10449 \splittopskip\footnotesep
10450 \splitmaxdepth \dp\strutbox \floatingpenalty \@MM
10451 \hsize\columnwidth \@parboxrestore
10452 \protected@edef\@currentlabel{%
10453 \csname p@footnote\endcsname\@thefnmark
10454 }%
10455 \color@begingroup
10456 \@makefntext{%
10457 \rule\z@\footnotesep\ignorespaces#1\@finalstrut\strutbox}%
10458 \color@endgroup}}%
10459
10460 \long\def\@LTRfootnotetext#1{\insert\footins{%
10461 \@RTLfalse%
10462 \reset@font\footnotesize
10463 \interlinepenalty\interfootnotelinepenalty
10464 \splittopskip\footnotesep
10465 \splitmaxdepth \dp\strutbox \floatingpenalty \@MM
10466 \hsize\columnwidth \@parboxrestore
10467 \protected@edef\@currentlabel{%
10468 \csname p@footnote\endcsname\@thefnmark
10469 }%
10470 \color@begingroup
10471 \@makefntext{%
10472 \rule\z@\footnotesep\ignorespaces#1\@finalstrut\strutbox}%
10473 \color@endgroup}}%
10474
10475 \AtBeginDocument{%
10476 \if@RTL@footnote
10477 \newcommand*{\bidi@footdir@footnote}{R}
```
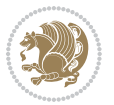

```
10478 \else
10479 \newcommand*{\bidi@footdir@footnote}{L}
10480 \tilde{} 11%
10481 }
10482
10483 \footdir@temp\footdir@ORG@bidi@footnotetext\@footnotetext{\bidi@footdir@footnote}%
10484 \footdir@temp\footdir@ORG@bidi@RTLfootnotetext\@RTLfootnotetext{R}%
10485 \footdir@temp\footdir@ORG@bidi@LTRfootnotetext\@LTRfootnotetext{L}%
10486
10487 \long\def\@mpRTLfootnotetext#1{%
10488 \ifbidi@autofootnoterule\ifnum\c@mpfootnote=\@ne\global\let\bidi@mpfootnoterule\right@footnoterule\fi\fi%
10489 \global\setbox\@mpfootins\vbox{\@RTLtrue%
10490 \unvbox\@mpfootins
10491 \reset@font\footnotesize
10492 \hsize\columnwidth
10493 \@parboxrestore
10494 \protected@edef\@currentlabel
10495 {\csname p@mpfootnote\endcsname\@thefnmark}%
10496 \color@begingroup
10497 \@makefntext{%
10498 \rule\z@\footnotesep\ignorespaces#1\@finalstrut\strutbox}%
10499 \color@endgroup}}
10500 \long\def\@mpLTRfootnotetext#1{%
10501 \ifbidi@autofootnoterule\ifnum\c@mpfootnote=\@ne\global\let\bidi@mpfootnoterule\left@footnoterule\fi\fi%
10502 \global\setbox\@mpfootins\vbox{\@RTLfalse%
10503 \unvbox\@mpfootins
10504 \reset@font\footnotesize
10505 \hsize\columnwidth
10506 \@parboxrestore
10507 \protected@edef\@currentlabel
10508 {\csname p@mpfootnote\endcsname\@thefnmark}%
10509 \color@begingroup
10510 \@makefntext{%
10511 \rule\z@\footnotesep\ignorespaces#1\@finalstrut\strutbox}%
10512 \color@endgroup}}
10513 \long\def\@mpfootnotetext#1{%
10514 \ifbidi@autofootnoterule\ifnum\c@mpfootnote=\@ne\if@RTL@footnote\global\let\bidi@mpfootnoterule\right@footnoterule\else\global\let\bidi@mpfootnoterule\left@footnoterule\fi\fi\fi%
10515 \global\setbox\@mpfootins\vbox{\if@RTL@footnote\@RTLtrue\else\@RTLfalse\fi%
10516 \unvbox\@mpfootins
10517 \reset@font\footnotesize
10518 \hsize\columnwidth
10519 \@parboxrestore
10520 \protected@edef\@currentlabel
10521 {\csname p@mpfootnote\endcsname\@thefnmark}%
10522 \color@begingroup
10523 \@makefntext{%
10524 \rule\z@\footnotesep\ignorespaces#1\@finalstrut\strutbox}%
10525 \color@endgroup}}
10526 \def\@iiiminipage#1#2[#3]#4{%
10527 \leavevmode
```
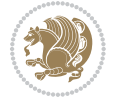

```
10535 \hsize\@tempdima
10536 \textwidth\hsize \columnwidth\hsize
10537 \@parboxrestore
10538 \def\@mpfn{mpfootnote}\def\thempfn{\thempfootnote}\c@mpfootnote\z@
10539 \let\@footnotetext\@mpfootnotetext
10540 \let\@LTRfootnotetext\@mpLTRfootnotetext
10541 \let\@RTLfootnotetext\@mpRTLfootnotetext
10542 \let\@listdepth\@mplistdepth \@mplistdepth\z@
10543 \@minipagerestore
10544 \@setminipage}
10545 \def\endminipage{%
10546 \par
10547 \unskip
10548 \ifvoid\@mpfootins\else
10549 \vskip\skip\@mpfootins
10550 \normalcolor
10551 \bidi@mpfootnoterule
10552 \unvbox\@mpfootins
10553 \fi
10554 \@minipagefalse %% added 24 May 89
10555 \color@endgroup
10556 \egroup
10557 \expandafter\@iiiparbox\@mpargs{\unvbox\@tempboxa}}
10558 \def\LTRthanks#1{\footnotemark
10559 \protected@xdef\@thanks{\@thanks
10560 \protect\LTRfootnotetext[\the\c@footnote]{#1}}%
10561 }
10562 \def\LTRfootnotetext{%
10563 \@ifnextchar [\@xLTRfootnotenext
10564 {\protected@xdef\@thefnmark{\thempfn}%
10565 \@LTRfootnotetext}}
10566 \def\@xLTRfootnotenext[#1]{%
10567 \begingroup
10568 \csname c@\@mpfn\endcsname #1\relax
10569 \unrestored@protected@xdef\@thefnmark{\thempfn}%
10570 \endgroup
10571 \@LTRfootnotetext}
10572 \def\RTLthanks#1{\footnotemark
10573 \protected@xdef\@thanks{\@thanks
10574 \protect\RTLfootnotetext[\the\c@footnote]{#1}}%
10575 }
10576 \let\@thanks\@empty
10577 \def\RTLfootnotetext{%
```
\if@RTLtab\@bidi@list@minipage@parbox@not@nobtrue\fi

\if@RTL\if#1t\@bidi@list@minipage@parboxtrue\else\if#1b\@bidi@list@minipage@parboxtrue\fi\fi\fi

\@pboxswfalse

 \setlength\@tempdima{#4}% \def\@mpargs{{#1}{#2}[#3]{#4}}% \setbox\@tempboxa\vbox\bgroup

\color@begingroup

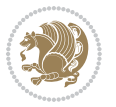

```
10578 \@ifnextchar [\@xRTLfootnotenext
10579 {\protected@xdef\@thefnmark{\thempfn}%
10580 \@RTLfootnotetext}}
10581 \def\@xRTLfootnotenext[#1]{%
10582 \begingroup
10583 \csname c@\@mpfn\endcsname #1\relax
10584 \unrestored@protected@xdef\@thefnmark{\thempfn}%
10585 \endgroup
10586 \@RTLfootnotetext}
10587 \leftfootnoterule
```
#### **7.65 framed-xetex-bidi.def**

```
10588 \ProvidesFile{framed-xetex-bidi.def}[2012/06/05 v0.3 bidi adaptations for framed package for XeT
10589 \renewcommand\TitleBarFrame[3][]{\begingroup
10590 \ifx\delimiter#1\delimiter
10591 \let\TF@conlab\@empty
10592 \else
10593 \def\TF@conlab{% continuation label
10594 \nointerlineskip
10595 \smash{\rlap{\kern\wd\@tempboxa\kern\fboxrule\kern\fboxsep #1}}}%
10596 \fi
10597 %\let\TF@savecolor\current@color
10598 \textcolor{TFFrameColor}{%
10599 \CustomFBox
10600 {\TF@Title{#2}}{\TF@conlab}%
10601 \fboxrule\fboxrule\fboxrule\fboxrule
10602 %{\let\current@color\TF@savecolor\set@color #3}%
10603 {\normalcolor #3}%
10604 }\endgroup
1060510606 \renewenvironment{titled-frame}[1]{%
10607 \def\FrameCommand{\fboxsep8pt\fboxrule2pt
10608 \TitleBarFrame{\textbf{#1}}}%
10609 \def\FirstFrameCommand{\fboxsep8pt\fboxrule2pt
10610 \TitleBarFrame[$\if@RTL\blacktriangleleft\else\blacktriangleright\fi$]{\textbf{#1}}}%
10611 \def\MidFrameCommand{\fboxsep8pt\fboxrule2pt
10612 \TitleBarFrame[$\if@RTL\blacktriangleleft\else\blacktriangleright\fi$]{\textbf{#1\ (cont)}}}%
10613 \def\LastFrameCommand{\fboxsep8pt\fboxrule2pt
10614 \TitleBarFrame{\textbf{#1\ (cont)}}}%
10615 \MakeFramed{\advance\hsize-20pt \FrameRestore}}%
10616 % note: 8 + 2 + 8 + 2 = 20. Don't use \width because the frame title
10617 % could interfere with the width measurement.
10618 {\endMakeFramed}
10619 \chardef\FrameRestore=\catcode`\| % for debug
10620 \catcode`\|=\catcode`\% % (debug: insert space after backslash)
10621 \def\fb@put@frame#1#2{\relax
10622 \ifdim\pagegoal=\maxdimen \pagegoal\vsize \fi
10623 | \message{============== Entering putframe =====================^^J
10624 | \pagegoal=\the\pagegoal, \pagetotal=\the\pagetotal. }%
```
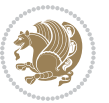

```
10625 \ifinner
10626 \fb@putboxa#1%
10627 \fb@afterframe
10628 \else
10629 \dimen@\pagegoal \advance\dimen@-\pagetotal % natural space left on page
10630 \ifdim\dimen@<2\baselineskip % Too little room on page
10631 \message{Page has only \the\dimen@\space room left; eject. }%
10632 \eject \fb@adjheight \fb@put@frame#1#2%
10633 \else % there's appreciable room left on the page
10634 \fb@sizeofframe#1%
10635 | \message{\string\pagetotal=\the\pagetotal,
10636 | \string\pagegoal=\the\pagegoal,
10637 | \string\pagestretch=\the\pagestretch,
10638 | \string\pageshrink=\the\pageshrink,
10639 | \string\fb@frh=\the\fb@frh. \space}
10640 | \message{^^JBox of size \the\ht\@tempboxa\space}%
10641 \begingroup % temporarily set \dimen@ to be...
10642 \advance\dimen@.8\pageshrink % maximum space available on page
10643 \advance\dimen@-\fb@frh\relax % max space available for frame's contents
10644 %%% LOOKS SUBTRACTED AND ADDED, SO DOUBLE ACCOUNTING!
10645 \expandafter\endgroup
10646 % expand \ifdim, then restore \dimen@ to real room left on page
10647 \ifdim\dimen@>\ht\@tempboxa % whole box does fit
10648 | \message{fits in \the\dimen@. }%
10649 % ToDo: Change this to use vsplit anyway to capture the marks
10650 % MERGE THIS WITH THE else CLAUSE!!!
106<sub>51</sub> \fb@putboxa#1%
106<sub>52</sub> \fb@afterframe
10653 \else % box must be split
10654 | \message{must be split to fit in \the\dimen@. }%
10655 % update frame measurement to use \FirstFrameCommand or \MidFrameCommand
10656 \fb@sizeofframe#2%
10657 \setbox\@tempboxa\vbox{% simulate frame and flexiblity of the page:
10658 \vskip \fb@frh \@plus\pagestretch \@minus.8\pageshrink
10659 \kern137sp\kern-137sp\penalty-30
10660 \unvbox\@tempboxa}%
10661 \edef\fb@resto@set{\boxmaxdepth\the\boxmaxdepth
10662 \splittopskip\the\splittopskip}%
10663 \boxmaxdepth\z@ \splittopskip\z@
10664 | \message{^^JPadded box of size \the\ht\@tempboxa\space split to \the\dimen@}%
10665 % Split box here
10666 \setbox\tw@\vsplit\@tempboxa to\dimen@
10667 | \toks99\expandafter{\splitfirstmark}%
10668 | \toks98\expandafter{\splitbotmark}%
10669 | \message{Marks are: \the\toks99, \the\toks98. }%
10670 \setbox\tw@\vbox{\unvbox\tw@}% natural-sized
10671 | \message{Natural height of split box is \the\ht\tw@, leaving
10672 | \the\ht\@tempboxa\space remainder. }%
10673 % If the split-to size > (\vsize-\topskip), then set box to full size.
```

```
10674 \begingroup
```
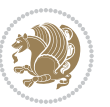

```
10675 \advance\dimen@\topskip
10676 \expandafter\endgroup
10677 \ifdim\dimen@>\pagegoal
10678 | \message{Frame is big -- Use up the full column. }%
10679 \dimen@ii\pagegoal
10680 \advance\dimen@ii -\topskip
10681 \ddvance\dimen@ii \FrameHeightAdjust\relax
10682 \else % suspect this is implemented incorrectly:
10683 % If the split-to size > feasible room_on_page, rebox it smaller.
10684 \advance\dimen@.8\pageshrink
1068<sub>5</sub> \ifdim\ht\tw@>\dimen@
10686 | \message{Box too tall; rebox it to \the\dimen@. }%
10687 \dimen@ii\dimen@
10688 \else % use natural size
1068g \dimen@ii\ht\tw@
10690 \qquad \qquad \text{ifi}10601 \fi
10692 % Re-box contents to desired size \dimen@ii
10693 \advance\dimen@ii -\fb@frh
10694 \setbox\tw@\vbox to\dimen@ii \bgroup
10695 % remove simulated frame and page flexibility:
10696 \vskip -\fb@frh \@plus-\pagestretch \@minus-.8\pageshrink
10697 \unvbox\tw@ \unpenalty\unpenalty
10698 \ifdim\lastkern=-137sp % whole box went to next page
10699 | \message{box split at beginning! }%
10700 % need work here???
10701 \egroup \fb@resto@set \eject % (\vskip for frame size was discarded)
10702 \fb@adjheight
10703 \fb@put@frame#1#2% INSERTED ???
10704 \else % Got material split off at the head
10705 \egroup \fb@resto@set
10706 \ifvoid\@tempboxa % it all fit after all
10707 | \message{box split at end! }%
10708 \setbox\@tempboxa\box\tw@
10709 \fb@putboxa#1%
10710 \fb@afterframe
10711 \else % it really did split
10712 | \message{box split as expected. Its reboxed height is \the\ht\tw@. }%
10713 \ifdim\wd\tw@>\z@
10714 \wd\tw@\wd\@tempboxa
10715 \centerline{#2{\hboxL{\box\tw@}}}% ??? \centerline bad idea
10716 \else
10717 | \message{Zero width means likely blank. Don't frame it (guess)}%
10718 \box\tw@
10719 \text{if } i10720 \hrule \@height\z@ \@width\hsize
10721 \eject
10722 \fb@adjheight
10723 \fb@put@frame\LastFrameCommand\MidFrameCommand
10724 \fi\fi\fi\fi\fi
```
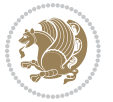

```
10725 }
10726 \def\fb@putboxa#1{%
10727 \ifvoid\@tempboxa
10728 \PackageWarning{framed}{Boxa is void -- discard it. }%
10729 \else
10730 | \message{Frame and place boxa. }%
10731 | %{\showoutput\showbox\@tempboxa}%
10732 \centerline{#1{\hboxL{\box\@tempboxa}}}%
10733 \fi
10734 }
10735 \catcode`\|=\FrameRestore
10736 \def\FrameRestore{%
10737 \let\if@nobreak\iffalse
10738 \let\if@noskipsec\iffalse
10739 \let\-\@dischyph
10740 \let\'\@acci\let\`\@accii\let\=\@acciii
10741 % \message{FrameRestore:
10742 % \@totalleftmargin=\the \@totalleftmargin,
10743 % \rightmargin=\the\rightmargin,
10744 % \@listdepth=\the\@listdepth. }%
10745 % Test if we are in a list (or list-like paragraph)
10746 \ifnum \ifdim\@totalleftmargin>\z@ 1\fi
10747 \ifdim\rightmargin>\z@ 1\fi
10748 \ifnum\@listdepth>\z@ 1\fi 0>\z@
10749 % \message{In a list: \linewidth=\the\linewidth, \@totalleftmargin=\the\@totalleftmargin,
10750 % \parshape=\the\parshape, \columnwidth=\the\columnwidth, \hsize=\the\hsize,
10751 % \labelwidth=\the\labelwidth. }%
10752 \@setminipage % snug fit around the item
10753 % Now try to propageate changes of width from \hsize to list parameters.
10754 % This is deficient, but a more advanced way to indicate modification to text
10755 % dimensions is not (yet) provided; in particular, no separate left/right
10756 % adjustment.
10757 \advance\linewidth-\columnwidth \advance\linewidth\hsize
10758 \parshape\@ne \@totalleftmargin \linewidth
10759 \else % Not in list
10760 \linewidth=\hsize
10761 %\message{No list, set \string\linewidth=\the\hsize. }%
10762 \fi
10763 \sloppy
10764 }
```
# **7.66 ftnright-xetex-bidi.def**

```
10765 \ProvidesFile{ftnright-xetex-bidi.def}[2013/04/10 v0.3 bidi adaptations for ftnright package for
10766 \def\LTR@outputdblcol{\if@firstcolumn
```

```
10767 \global\@firstcolumnfalse
```

```
10768 \global\setbox\@leftcolumn\box\@outputbox
```

```
10769 \global\count\footins\@m
```

```
10770 \global\skip\footins\rcol@footinsskip
```

```
10771 \else \preparefootins
```
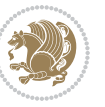

```
10772 \global\@firstcolumntrue
10773 \setbox\@outputbox\vbox{\hbox to\textwidth
10774 {\hbox to\columnwidth
10775 {\box\@leftcolumn\hss}%
10776 \hfil\vrule\@width\columnseprule\hfil
10777 \hbox to\columnwidth
10778 {\boxtimes\{\boxtimes\hspace{0.1cm}\}}10779 \@combinedblfloats\@outputpage
10780 \begingroup
10781 \@dblfloatplacement\@startdblcolumn
10782 \@whilesw\if@fcolmade\fi
10783 {\@outputpage\@startdblcolumn}%
10784 \endgroup
1078<sub>5</sub> \fi}
10786 \def\RTL@outputdblcol{\if@firstcolumn
10787 \global\@firstcolumnfalse
10788 \global\setbox\@leftcolumn\box\@outputbox
10789 \global\count\footins\@m
10790 \global\skip\footins\rcol@footinsskip
10791 \else \preparefootins
10792 \global\@firstcolumntrue
10793 \setbox\@outputbox\vbox{\hbox to\textwidth
10794 {\hskip \columnwidth
10795 \hfil \vrule width\columnseprule \hfil
10796 \hbox to\columnwidth
10797 {\text{Nox}\@left!t column\hspace{1.5mm}10798 \hskip -\textwidth
10799 \hbox to\columnwidth
10800 {\box\@outputbox\hss}
10801 \hskip \columnsep
10802 \hskip \columnwidth}}%
10803 \@combinedblfloats\@outputpage
10804 \begingroup
10805 \@dblfloatplacement\@startdblcolumn
10806 \@whilesw\if@fcolmade\fi
10807 {\@outputpage\@startdblcolumn}%
10808 \endgroup
10809 \fi}
10810 \let\leftfootnoterule\@empty
10811 \let\rightfootnoterule\@empty
10812 \let\textwidthfootnoterule\@empty
10813 \let\autofootnoterule\@empty
10814 \let\footnoterule\@empty
10815 \long\def\@makefntext#1{\parindent 1em
10816 \noindent\hbox to 2em{}%
10817 \llap{\@thefnmark\hbox{.}\,\,}#1}
```
## **7.67 graphicx-xetex-bidi.def**

10818 \ProvidesFile{graphicx-xetex-bidi.def}[2012/01/01 v0.4 bidi adaptations for graphicx package for

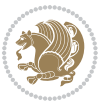

```
10821 \setbox\z@\hbox{{\ifmmode\if@RTL\beginR\fi#2\if@RTL\endR\fi\else\if@RTL\beginR\fi#2\if@RTL\endR\fi\fi}}%
10822 \Grot@x\z@
10823 \Grot@y\z@
10824 \Grot@box\ifmmode\else\if@RTL\endL\fi\fi}
10825 \long\def\Gscale@box#1[#2]#3{\ifmmode\else\if@RTL\beginL\fi\fi%
10826 \leavevmode
10827 \def\Gscale@x{#1}\def\Gscale@y{#2}%
10828 \setbox\z@\hbox{{#3}}%
10829 \setbox\tw@\hbox{\Gscale@start\rlap{\copy\z@}\Gscale@end}%
10830 \ifdim#2\p@<\z@
10831 \ht\tw@-#2\dp\z@
10832 \dp\tw@-#2\ht\z@
10833 \else
10834 \ht\tw@#2\ht\z@
10835 \dp\tw@#2\dp\z@
10836 \fi
10837 \ifdim#1\p@<\z@
10838 \hb@xt@-#1\wd\z@{\kern-#1\wd\z@\box\tw@\hss}%
10839 \else
10840 \wd\tw@#1\wd\z@
10841 \box\tw@
10842 \fi\ifmmode\else\if@RTL\endL\fi\fi}
10843 \def\Gin@iii[#1,#2][#3,#4]#5{%
10844 \begingroup
10845 \ifmmode\else\if@RTL\beginL\fi\fi
10846 \Gin@bboxtrue
10847 \Gin@defaultbp\Gin@llx{#1}%
10848 \Gin@defaultbp\Gin@lly{#2}%
10849 \Gin@defaultbp\Gin@urx{#3}%
10850 \Gin@defaultbp\Gin@ury{#4}%
10851 \Ginclude@graphics{#5}%
10852 \ifmmode\else\if@RTL\endL\fi\fi
10853 \endgroup}
10854 \def\Gin@ii[#1]#2{%
10855 \def\@tempa{[}\def\@tempb{#2}%
10856 \ifx\@tempa\@tempb
108<sub>57</sub> \def\@tempa{\Gin@iii[#1][}%
10858 \expandafter\@tempa
108<sub>59</sub> \else
10860 \begingroup
10861 \ifmmode\else\if@RTL\beginL\fi\fi
10862 \@tempswafalse
10863 \toks@{\Ginclude@graphics{#2}}%
10864 \setkeys{Gin}{#1}%
10865 \Gin@esetsize
10866 \the\toks@
10867 \ifmmode\else\if@RTL\endL\fi\fi
```
\def\Grot@box@std#1#2{\ifmmode\else\if@RTL\beginL\fi\fi%

\Grot@setangle{#1}%

\endgroup

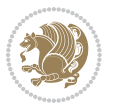

```
10870 \def\reflectbox{\bidiGscale@box-1[1]}
10871 \long\def\bidiGscale@box#1[#2]#3{\ifmmode\else\if@RTL\beginL\fi\fi%
10872 \leavevmode
10873 \def\Gscale@x{#1}\def\Gscale@y{#2}%
10874 \setbox\z@\hbox{{\ifmmode\if@RTL\beginR\fi#3\if@RTL\endR\fi\else\if@RTL\beginR\fi#3\if@RTL\endR\fi\fi}}%
10875 \setbox\tw@\hbox{\Gscale@start\rlap{\copy\z@}\Gscale@end}%
10876 \ifdim#2\p@<\z@
10877 \ht\tw@-#2\dp\z@
10878 \dp\tw@-#2\ht\z@
10879 \else
10880 \ht\tw@#2\ht\z@
10881 \dp\tw@#2\dp\z@
10882 \fi
10883 \ifdim#1\p@<\z@
10884 \hb@xt@-#1\wd\z@{\kern-#1\wd\z@\box\tw@\hss}%
10885 \else
10886 \wd\tw@#1\wd\z@
10887 \box\tw@
10888 \fi\ifmmode\else\if@RTL\endL\fi\fi}
10889 \def\scalebox#1{%
10890 \@ifnextchar[{\bidiGscale@box{#1}}{\bidiGscale@box{#1}[#1]}}
10891 \def\resizebox{%
10892 \leavevmode
10893 \@ifstar{\bidiGscale@@box\totalheight}{\bidiGscale@@box\height}}
10894 \def\bidiGscale@@box#1#2#3{%
10895 \let\@tempa\Gin@exclamation
10896 \expandafter\def\expandafter\@tempb\expandafter{\string#2}%
10897 \expandafter\def\expandafter\@tempc\expandafter{\string#3}%
10898 \ifx\@tempb\@tempa
10899 \ifx\@tempc\@tempa
10900 \toks@{\mbox}%
10901 \else
10902 \toks@{\bidiGscale@box@dd{#3}#1}%
10003 \fi
10904 \else
10905 \ifx\@tempc\@tempa
10906 \toks@{\bidiGscale@box@dd{#2}\width}%
10907 \else
10908 \toks@{\bidiGscale@box@dddd{#2}\width{#3}#1}%
10909 \fi
10910 \fi
10911 \the\toks@}
10912 \long\def\bidiGscale@box@dd#1#2#3{%
10913 \@begin@tempboxa\hbox{\ifmmode\if@RTL\beginR\fi#3\if@RTL\endR\fi\else\if@RTL\beginR\fi#3\if@
10914 \setlength\@tempdima{#1}%
10915 \setlength\@tempdimb{#2}%
10916 \Gscale@div\@tempa\@tempdima\@tempdimb
10917 \Gscale@box\@tempa[\@tempa]{\box\@tempboxa}%
10918 \@end@tempboxa}
```
\fi}

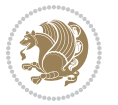

```
10919 \long\def\bidiGscale@box@dddd#1#2#3#4#5{%
10920 \@begin@tempboxa\hbox{\ifmmode\if@RTL\beginR\fi#5\if@RTL\endR\fi\else\if@RTL\beginR\fi#5\if@
10921 \setlength\@tempdima{#1}%
10922 \setlength\@tempdimb{#2}%
10923 \Gscale@div\@tempa\@tempdima\@tempdimb
10924 \setlength\@tempdima{#3}%
10925 \setlength\@tempdimb{#4}%
10926 \Gscale@div\@tempb\@tempdima\@tempdimb
10927 \ifGin@iso
10928 \ifdim\@tempa\p@>\@tempb\p@
10929 \let\@tempa\@tempb
10930 \else
10931 \let\@tempb\@tempa
10932 \fi
10933 \fi
10934 \Gscale@box\@tempa[\@tempb]{\box\@tempboxa}%
10935 \@end@tempboxa}
```
#### **7.68 geometry-xetex-bidi.def**

```
10936 \ProvidesFile{geometry-xetex-bidi.def}[2013/04/01 v0.1 bidi adaptations for geometry package for
10937 \renewcommand*{\Gm@vrules@mpi}{%
10938 \if@RTLmain%
10939 \hb@xt@\@tempdima{\hskip-\marginparwidth\hskip-\marginparsep
10940 \llap{\Gm@vrule}\ignorespaces
10941 \hskip \marginparwidth\rlap{\Gm@vrule}\hskip \marginparsep
10942 \llap{\Gm@vrule}\hskip\textwidth\rlap{\Gm@vrule}\hss}%
10043 \else%
10944 \hb@xt@\@tempdima{\llap{\Gm@vrule}\ignorespaces
10945 \hskip \textwidth\Gm@vrule\hskip \marginparsep
10946 \llap{\Gm@vrule}\hfil\Gm@vrule}\fi}%
10947 \renewcommand*{\Gm@vrules@mpii}{%
10948 \if@RTLmain%
10949 \hb@xt@\@tempdima{\llap{\Gm@vrule}\ignorespaces
10950 \hskip \textwidth\Gm@vrule\hskip \marginparsep
10951 \llap{\Gm@vrule}\hfil\Gm@vrule}%
10952 \else%
10953 \hb@xt@\@tempdima{\hskip-\marginparwidth\hskip-\marginparsep
10954 \llap{\Gm@vrule}\ignorespaces
10955 \hskip \marginparwidth\rlap{\Gm@vrule}\hskip \marginparsep
10956 \llap{\Gm@vrule}\hskip\textwidth\rlap{\Gm@vrule}\hss}\fi}%
10957
```
# **7.69 hvfloat-xetex-bidi.def**

```
10958 \ProvidesFile{hvfloat-xetex-bidi.def}[2012/04/18 v0.2 bidi adaptations for hvfloat package for X
10959 \def\do@@hvFloat[#1]#2#3{%
10960 \def\hv@shortCap{#1}
10961 \def\hv@longCap{#2}
10962 \def\hv@label{#3}
10963 %\newcommand*{\hvFloat}[5][]{%
```
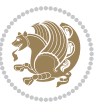

```
10964 % [#1}: keyvalues
10965 % #2: type figure | table | ...
10966 % #3: float contents
10967 % [#4]: short caption
10968 % #5: caption
10969 % #6: label
10970 % \setDefaults%
10971 % \def\@tempa{#1}%
10972 % \ifx\@tempa\empty\else\setkeys{hvSet}{#1}\fi% set options, only when not empty
10973 \def\@tempa{90}%
10974 \ifx\hvSet@rotAngle\@tempa \setlength{\hvMaxCapWidth}{\textheight}
10975 \else \setlength{\hvMaxCapWidth}{\linewidth}
10976 \fi
10977 %
10978 % First we save the object in \hvObjectBox
10979 %
10980 \ifx\hvSet@objectAngle\hv@Zero % rotate the object?
10981 \savebox{\hvObjectBox}{\ifhv@useOBox\usebox{\hvOBox}\else\hv@floatObject\fi}
10982 \else
10983 \savebox{\hvObjectBox}{%
10984 \rotatebox{\hvSet@objectAngle}{%
10985 \ifhv@useOBox\usebox{\hvOBox}\else\hv@floatObject\fi}}
10986 \fi
10987 \setlength{\hvObjectWidth}{\wd\hvObjectBox}
10988 %
10989 % Now we save the caption with its defined \hvCapWidth
10990 %
10991 \ifx\hvSet@capWidth\hv@Width\setlength{\hvCapWidth}{\hvObjectWidth}
10992 \else
10993 \ifx\hvSet@capWidth\hv@Height\setlength{\hvCapWidth}{\ht\hvObjectBox}
10994 \else
10995 \setlength{\hvCapWidth}{\hvObjectWidth}
10996 \ifx\hvSet@capPos\hv@Left\addtolength{\hvMaxCapWidth}{-\hvObjectWidth}\fi
10997 \ifx\hvSet@capPos\hv@Right\addtolength{\hvMaxCapWidth}{-\hvObjectWidth}\fi
10998 \ifdim\hvSet@capWidth\columnwidth<\hvMaxCapWidth
10999 \setlength{\hvCapWidth}{\hvSet@capWidth\columnwidth}
11000 \else
11001 \setlength{\hvCapWidth}{\hvMaxCapWidth}
11002 \fi
11003 \fi
11004 \fi
11005 %11006 % now we have the object and the caption with the right
11007 % rotated angles saved in boxes
11008 %
11009 \def\fps@figure{\hvSet@floatPos}
11010 \ifhv@nonFloat\begingroup% Start the nonfloat part
11011 \else \begin{\hv@floatType}% Start the floating environment
11012 \fi%
11013 \saveCaptionSkip% we put this space ourselve
```
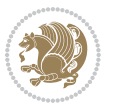
```
11014 \ifx\hvSet@capAngle\hv@Width % need rotation?
11015 \sbox{\hvCaptionBox}{%
11016 \begin{minipage}[b]{\hvCapWidth}% minipage, to get hyphenation
11017 \ifhv@nonFloat%
11018 \ifhv@onlyText#2%
11019 \else%
11020 \ifx\hv@floatType\hv@figure
11021 \ifx\relax#1\relax \figcaption{#2}\else\figcaption[#1]{#2}\fi
11022 \else
11023 \ifx\relax#1\relax \tabcaption{#2}\else\tabcaption[#1]{#2}\fi%
11024 \fi
11025 \fi
11026\else\ifx\relax\hv@shortCap\relax\caption{#2}\else\caption[#1]{#2}\fi%
11027 \fi%
11028 \label{#3}%
11029 \end{minipage}%
11030 }%
11031 \else%
11032 \sbox{\hvCaptionBox}{%
11033 \rotatebox{\hvSet@capAngle}{%
11034 \begin{minipage}[b]{\hvCapWidth}% minipage, to get hyphenation
11035 \ifhv@nonFloat%
11036 \ifhv@onlyText#2%
11037 \else%
11038 \ifx\hv@floatType\hv@figure
11039 \ifx\relax#1\relax \figcaption{#2}\else\figcaption[#1]{#2}\fi
11040 \else
11041 \ifx\relax#1\relax \tabcaption{#2}\else\tabcaption[#1]{#2}\fi%
11042 \fi
11043 \fi
11044 \else\ifx\relax\hv@shortCap\relax\caption{#2}\else\caption[#1]{#2}\fi%
11045 \fi%
11046 \label{#3}%
11047 \end{minipage}%
11048 }%
11049 }%
11050 \fi%
11051 %%
11052 \restoreCaptionSkip% save old values
11053 \ifx\hvSet@objectPos\hv@Right\bidi@raggedleft%
11054 \else%
11055 \ifx\hvSet@objectPos\hv@Center
11056 \ifhv@nonFloat\hspace*{\fill}\else\centering\fi%
11057 \fi%
11058 \fi%
11059 %
11060 % to rotate object and caption together, we save all in another box
11061 % the caption comes first, if its on the left or the top
11062 %
11063 \savebox{\@tempboxa}{%
```
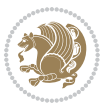

```
11064 \ifx\hvSet@capPos\hv@Left % caption on left side
11065 \if@RTL%
11066 \ifx\hvSet@capVPos\hv@Center%
11067 \ifhv@fbox
11068 \fbox{\parbox{\wd\hvObjectBox}{\usebox{\hvObjectBox}}}
11069 else
11070 \parbox{\wd\hvObjectBox}{\usebox{\hvObjectBox}}
11071 \fi%
11072 \hspace{\hvSet@floatCapSep pt}%
11073 \ifhv@fbox
11074 \fbox{\parbox{\wd\hvCaptionBox}{\usebox{\hvCaptionBox}}}%
11075 \else
11076 \parbox{\wd\hvCaptionBox}{\usebox{\hvCaptionBox}}
11077 \fi%
11078 \else%
11079 \ifx\hvSet@capVPos\hv@Top
11080 \ifhv@fbox
11081 \fbox{\raisebox{-\height}{\usebox{\hvObjectBox}}}%
11082 \else
11083 \raisebox{-\height}{\usebox{\hvObjectBox}}%
11084 11%11085 \hspace{\hvSet@floatCapSep pt}%
11086 \ifhv@fbox
11087 \fbox{\raisebox{-\height}{\usebox{\hvCaptionBox}}}%
11088 \else
11089 \raisebox{-\height}{\usebox{\hvCaptionBox}}%
11090 \fi
11091 \else
11092 \ifhv@fbox
11093 \fbox{\usebox{\hvObjectBox}}%
11094 \else
11095 \usebox{\hvObjectBox}%
11096 \fi
11097 \hspace{\hvSet@floatCapSep pt}%
11098 \ifhv@fbox
11099 \fbox{\usebox{\hvCaptionBox}}%
11100 \else
11101 \usebox{\hvCaptionBox}%
11102 \fi%
11103 \fi%
11104 \tilde{1}11105 \else% not RTL
11106 \ifx\hvSet@capVPos\hv@Center%
11107 \ifhv@fbox\fbox{\parbox{\wd\hvCaptionBox}{\usebox{\hvCaptionBox}}}%
11108 \else \parbox{\wd\hvCaptionBox}{\usebox{\hvCaptionBox}}%
11109 \{f_i\}11110 \hspace{\hvSet@floatCapSep pt}% capfloatsep
11111 \ifhv@fbox\fbox{\parbox{\wd\hvObjectBox}{\usebox{\hvObjectBox}}}
11112 \else \parbox{\wd\hvObjectBox}{\usebox{\hvObjectBox}}
11113 \fi%
```
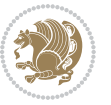

```
11114 \else%
11115 \ifx\hvSet@capVPos\hv@Top % caption at top
11116 \ifhv@fbox\fbox{\raisebox{-\height}{\usebox{\hvCaptionBox}}}%
11117 \else \raisebox{-\height}{\usebox{\hvCaptionBox}}%
11118 \fi
11119 \hspace{\hvSet@floatCapSep pt}% capfloatsep
11120 \ifhv@fbox\fbox{\raisebox{-\height}{\usebox{\hvObjectBox}}}%
11121 \else \raisebox{-\height}{\usebox{\hvObjectBox}}%
11122 \fi%
11123 \else% caption on bottom
11124 \ifhv@fbox\fbox{\usebox{\hvCaptionBox}}
11125 \else\usebox{\hvCaptionBox}
11126 \fi%
11127 \hspace{\hvSet@floatCapSep pt}%
11128 \ifhv@fbox\fbox{\usebox{\hvObjectBox}}
11129 \else \usebox{\hvObjectBox}
11130 \{f_i\}11131 \fi%
11132 \fi% end of RTL
11133 \fi%
11134 \else
11135 \ifx\hvSet@capPos\hv@Top
11136 \ifdim\wd\hvCaptionBox>\wd\hvObjectBox
11137 \begin{minipage}{\wd\hvCaptionBox}
11138 \else
11139 \begin{minipage}{\wd\hvObjectBox}
11140 Ifi
11141 \centering
11142 \ifhv@fbox
11143 \fbox{\usebox{\hvCaptionBox}}\\[\hvBelowCaptionSkip]
11144 \fbox{\usebox{\hvObjectBox}}
11145 \else
11146 \usebox{\hvCaptionBox}\\[\hvBelowCaptionSkip]
11147 \usebox{\hvObjectBox}
11148 \fi%
11149 \end{minipage}
11150 \else
11151 \ifx\hvSet@capPos\hv@Bottom
11152 \ifdim\wd\hvCaptionBox>\wd\hvObjectBox
11153 \begin{minipage}{\wd\hvCaptionBox}
11154 \else
11155 \begin{minipage}{\wd\hvObjectBox}
11156 If i11157 \centering
11158 \ifhv@fbox
11159 \fbox{\usebox{\hvObjectBox}}\\[\hvAboveCaptionSkip]
11160 \fbox{\usebox{\hvCaptionBox}}
11161 \else
11162 \usebox{\hvObjectBox}\\[\hvAboveCaptionSkip]
11163 \usebox{\hvCaptionBox}
```
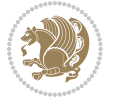

```
11164 \tilde{1}11165 \end{minipage}
11166 \else% the last option: put the caption on the right
11167 \if@RTL%
11168 \ifx\hvSet@capVPos\hv@Center%
11169 \ifhv@fbox\fbox{\parbox{\wd\hvCaptionBox}{\usebox{\hvCaptionBox}}}%
11170 \else \parbox{\wd\hvCaptionBox}{\usebox{\hvCaptionBox}}}
11171 \fi%
11172 \hspace{\hvSet@floatCapSep pt}% capfloatsep
11173 \ifhv@fbox\fbox{\parbox{\wd\hvObjectBox}{\usebox{\hvObjectBox}}}
11174 \else \parbox{\wd\hvObjectBox}{\usebox{\hvObjectBox}}
11175 \fi%
11176 \else%
11177 \ifx\hvSet@capVPos\hv@Top % caption at top
11178 \ifhv@fbox\fbox{\raisebox{-\height}{\usebox{\hvCaptionBox}}}%
11179 \else \raisebox{-\height}{\usebox{\hvCaptionBox}}%
11180 \quad \text{If} \quad11181 \hspace{\hvSet@floatCapSep pt}% capfloatsep
11182 \ifhv@fbox\fbox{\raisebox{-\height}{\usebox{\hvObjectBox}}}%
11183 \else \raisebox{-\height}{\usebox{\hvObjectBox}}%
11184 \fi%
11185 \else% caption on bottom
11186 \ifhv@fbox\fbox{\usebox{\hvCaptionBox}}
11187 \else\usebox{\hvCaptionBox}
11188 \fi%
11189 \hspace{\hvSet@floatCapSep pt}%
11190 \ifhv@fbox\fbox{\usebox{\hvObjectBox}}
11191 \else \usebox{\hvObjectBox}
11192 \fi%
11193 \fi%
11194 \fi%
11195 \else% not RTL
11196 \ifx\hvSet@capVPos\hv@Center%
11197 \ifhv@fbox
11198 \fbox{\parbox{\wd\hvObjectBox}{\usebox{\hvObjectBox}}}
11100 \else
11200 \parbox{\wd\hvObjectBox}{\usebox{\hvObjectBox}}
11201 If i%11202 \hspace{\hvSet@floatCapSep pt}%
11203 \ifhv@fbox
11204 \fbox{\parbox{\wd\hvCaptionBox}{\usebox{\hvCaptionBox}}}%
11205 \else
11206 \parbox{\wd\hvCaptionBox}{\usebox{\hvCaptionBox}}
11207 \fi%
11208 \else%
11209 \ifx\hvSet@capVPos\hv@Top
11210 \ifhv@fbox
11211 \fbox{\raisebox{-\height}{\usebox{\hvObjectBox}}}%
11212 \else
11213 \raisebox{-\height}{\usebox{\hvObjectBox}}%
```
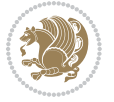

```
11214 \tilde{1}%
11215 \hspace{\hvSet@floatCapSep pt}%
11216 \ifhv@fbox
11217 \fbox{\raisebox{-\height}{\usebox{\hvCaptionBox}}}%
11218 \else
11219 \raisebox{-\height}{\usebox{\hvCaptionBox}}%
11220 \fi
11221 \else
11222 \ifhv@fbox
11223 \fbox{\usebox{\hvObjectBox}}%
11224 \else
11225 \usebox{\hvObjectBox}%
11226 \fi
11227 \hspace{\hvSet@floatCapSep pt}%
11228 \ifhv@fbox
11229 \fbox{\usebox{\hvCaptionBox}}%
11230 \else
11231 \usebox{\hvCaptionBox}%
11232 \fi%
11233 \fi%
11234 \fi
11235 \fi% end of RTL
11236 \fi
11237 \fi
11238 \fi
11239 }% End savebox Object and caption
11240 %
11241 % now we rotate the object and caption, if needed
11242 %
11243 \ifx\hvSet@rotAngle\hv@Zero
11244 \usebox{\@tempboxa}
11245 \else
11246 \rotatebox{\hvSet@rotAngle}{\usebox{\@tempboxa}}
11247 \overline{1}11248 \ifhv@nonFloat
11249 \ifx\hvSet@objectPos\hv@Center
11250 \ifhv@nonFloat
11251 \hspace{\fill}
11252 \fi
11253 If i11254 \endgroup% End the nonfloat part
11255 \else
11256 \end{\hv@floatType}% End the floating environment
11257 \fi
11258 }
```
#### **7.70 hyperref-xetex-bidi.def**

11259 \ProvidesFile{hyperref-xetex-bidi.def}[2015/11/26 v0.9 bidi adaptations for hyperref package for \AtBeginDocument{%

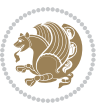

```
11261 \def\contentsline#1#2#3#4{%
11262 \ifx\\#4\\%
11263 \csname l@#1\endcsname{#2}{#3}%
11264 \else
11265 \ifcase\Hy@linktoc % none
11266 \csname l@#1\endcsname{#2}{#3}%
11267 \or % section
11268 \csname l@#1\endcsname{%
11269 \hyper@linkstart{link}{#4}{\if@RTL\beginR\fi#2\if@RTL\endR\fi}\hyper@linkend
11270 }{#3}%
11271 \or % page
11272 \csname l@#1\endcsname{{#2}}{%
11273 \hyper@linkstart{link}{#4}{#3}\hyper@linkend
11274 }%
11275 \else % all
11276 \csname l@#1\endcsname{%
11277 \hyper@linkstart{link}{#4}{\if@RTL\beginR\fi#2\if@RTL\endR\fi}\hyper@linkend
11278 }{%
11279 \hyper@linkstart{link}{#4}{#3}\hyper@linkend
11280 }%
11281 \fi
11282 \fi
11283 }
11284 \ifHy@hyperfootnotes
11285 \let\H@@footnotetext\@footnotetext
11286 \let\HRTL@@RTLfootnotetext\@RTLfootnotetext
11287 \let\HLTR@@LTRfootnotetext\@LTRfootnotetext
11288 \def\@xfootnotenext[#1]{%
11289 \begingroup
11290 \csname c@\@mpfn\endcsname #1\relax
11291 \unrestored@protected@xdef\@thefnmark{\thempfn}%
11292 \endgroup
11293 \ifx\@footnotetext\@mpfootnotetext
11294 \expandafter\H@@mpfootnotetext
11295 \else
11296 \expandafter\H@@footnotetext
11297 \fi
11298 }%
11299 \def\@xRTLfootnotenext[#1]{%
11300 \begingroup
11301 \csname c@\@mpfn\endcsname #1\relax
11302 \unrestored@protected@xdef\@thefnmark{\thempfn}%
11303 \endgroup
11304 \ifx\@RTLfootnotetext\@mpRTLfootnotetext
11305 \expandafter\HRTL@@mpRTLfootnotetext
11306 \else
11307 \expandafter\HRTL@@RTLfootnotetext
11308 \fi
11309 }%
11310 \def\@xLTRfootnotenext[#1]{%
```
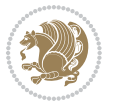

```
11311 \begingroup
11312 \csname c@\@mpfn\endcsname #1\relax
11313 \unrestored@protected@xdef\@thefnmark{\thempfn}%
11314 \endgroup
11315 \ifx\@LTRfootnotetext\@mpLTRfootnotetext
11316 \expandafter\HLTR@@mpLTRfootnotetext
11317 \else
11318 \expandafter\HLTR@@LTRfootnotetext
11319 \fi
11320 }%
11321 \def\@xfootnotemark[#1]{%
11322 \begingroup
11323 \c@footnote #1\relax
11324 \unrestored@protected@xdef\@thefnmark{\thefootnote}%
11325 \endgroup
11326 \H@@footnotemark
11327 }%
11328 \let\H@@mpfootnotetext\@mpfootnotetext
11329 \let\HRTL@@mpRTLfootnotetext\@mpRTLfootnotetext
11330 \let\HLTR@@mpLTRfootnotetext\@mpLTRfootnotetext
11331 \long\def\@mpfootnotetext#1{%
11332 \H@@mpfootnotetext{%
11333 \ifHy@nesting
11334 \hyper@@anchor{\Hy@footnote@currentHref}{#1}%
11335 \else
11336 \Hy@raisedlink{%
11337 \hyper@@anchor{\Hy@footnote@currentHref}{\relax}%
11338 }#1%
11339 \fi
11340 }%
11341 }%
11342 \long\def\@mpRTLfootnotetext#1{%
11343 \HRTL@@mpRTLfootnotetext{%
11344 \ifHy@nesting
11345 \hyper@@anchor{\Hy@footnote@currentHref}{#1}%
11346 \else
11347 \Hy@raisedlink{%
11348 \hyper@@anchor{\Hy@footnote@currentHref}{\relax}%
11349 }#1%
11350 \fi
11351 }%
11352 }%
11353 \long\def\@mpLTRfootnotetext#1{%
11354 \HLTR@@mpLTRfootnotetext{%
11355 \ifHy@nesting
11356 \hyper@@anchor{\Hy@footnote@currentHref}{#1}%
11357 \else
11358 \Hy@raisedlink{%
11359 \hyper@@anchor{\Hy@footnote@currentHref}{\relax}%
11360 }#1%
```
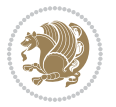

```
11361 \fi
11362 }%
11363 }%
11364 \long\def\@footnotetext#1{%
11365 \H@@footnotetext{%
11366 \ifHy@nesting
11367 \hyper@@anchor{\Hy@footnote@currentHref}{#1}%
11368 \else
11369 \Hy@raisedlink{%
11370 \hyper@@anchor{\Hy@footnote@currentHref}{\relax}%
11371 }%
11372 \let\@currentHlabel\Hy@footnote@currentHlabel
11373 \let\@currentHref\Hy@footnote@currentHref
11374 \let\@currentlabelname\@empty
11375 #1%
11376 \fi
11377 }%
11378 }%
11379 \long\def\@RTLfootnotetext#1{%
11380 \HRTL@@RTLfootnotetext{%
11381 \ifHy@nesting
11382 \hyper@@anchor{\Hy@footnote@currentHref}{#1}%
11383 \else
11384 \Hy@raisedlink{%
11385 \hyper@@anchor{\Hy@footnote@currentHref}{\relax}%
11386 }%
11387 \let\@currentHlabel\Hy@footnote@currentHlabel
11388 \let\@currentHref\Hy@footnote@currentHref
11389 \let\@currentlabelname\@empty
11390 #1%
11391 \fi
11392 }%
11393 }%
11394 \long\def\@LTRfootnotetext#1{%
11395 \HLTR@@LTRfootnotetext{%
11396 \ifHy@nesting
11397 \hyper@@anchor{\Hy@footnote@currentHref}{#1}%
11398 \else
11399 \Hy@raisedlink{%
11400 \hyper@@anchor{\Hy@footnote@currentHref}{\relax}%
11401 }%
11402 \let\@currentHlabel\Hy@footnote@currentHlabel
11403 \let\@currentHref\Hy@footnote@currentHref
11404 \let\@currentlabelname\@empty
11405 #1%
11406 \fi
11407 }%
11408 }%
11409 \@ifpackageloaded{tabularx}{%
11410 \let\HyOrg@TX@endtabularx\TX@endtabularx
```
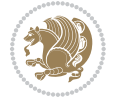

```
11411 \def\Hy@tabularx@hook{%
11412 \let\@footnotetext\H@@footnotetext
11413 \let\@LTRfootnotetext\HLTR@@LTRfootnotetext
11414 \let\@RTLfootnotetext\HRTL@@RTLfootnotetext
11415 \let\@footnotemark\H@@footnotemark
11416 \let\@mpfootnotetext\H@@mpfootnotetext
11417 \let\@mpLTRfootnotetext\HLTR@@mpLTRfootnotetext
11418 \let\@mpRTLfootnotetext\HRTL@@mpRTLfootnotetext
11419 }%
11420 \begingroup
11421 \toks@\expandafter{\TX@endtabularx}%
11422 \xdef\Hy@gtemp{%
11423 \noexpand\Hy@tabularx@hook
11424 \the\toks@
11425 }%
11426 \endgroup
11427 \let\TX@endtabularx\Hy@gtemp
11428 }{}%
11429 \@ifpackageloaded{longtable}{%
11430 \CheckCommand*{\LT@p@LTRftntext}[1]{%
11431 \edef\@tempa{%
11432 \the\LT@p@ftn
11433 \noexpand\LTRfootnotetext[\the\c@footnote]%
11434 }%
11435 \global\LT@p@ftn\expandafter{\@tempa{#1}}%
11436 }%
11437 \long\def\LT@p@LTRftntext#1{%
11438 \edef\@tempa{%
11439 \the\LT@p@ftn
11440 \begingroup
11441 \noexpand\c@footnote=\the\c@footnote\relax
11442 \noexpand\protected@xdef\noexpand\@thefnmark{%
11443 \noexpand\thempfn
11444 }%
11445 \noexpand\Hy@LT@LTRfootnotetext{%
11446 \Hy@footnote@currentHref
11447 }%<br>11448 }%
11448
11449 \global\LT@p@ftn\expandafter{%
11450 \@tempa{#1}%
11451 \endgroup
11452 }%
11453 }%
11454 \long\def\Hy@LT@LTRfootnotetext#1#2{%
11455 \HLTR@@LTRfootnotetext{%
11456 \ifHy@nesting
11457 \hyper@@anchor{#1}{#2}%
11458 \else
11459 \Hy@raisedlink{%
11460 \hyper@@anchor{#1}{\relax}%
```
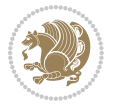

```
11461 }%
11462 \def\@currentHref{#1}%
11463 \let\@currentlabelname\@empty
11464 #2%<br>11465 \fi
11465
11466 }%
11467 }%
11468 \CheckCommand*{\LT@p@RTLftntext}[1]{%
11469 \edef\@tempa{%
11470 \the\LT@p@ftn
11471 \noexpand\RTLfootnotetext[\the\c@footnote]%<br>11472 }%
11472 }%
11473 \global\LT@p@ftn\expandafter{\@tempa{#1}}%
11474 }%
11475 \long\def\LT@p@RTLftntext#1{%
11476 \edef\@tempa{%
11477 \the\LT@p@ftn
11478 \begingroup
11479 \noexpand\c@footnote=\the\c@footnote\relax
11480 \noexpand\protected@xdef\noexpand\@thefnmark{%
11481 \noexpand\thempfn
11482 }%
11483 \noexpand\Hy@LT@RTLfootnotetext{%
11484 \Hy@footnote@currentHref
11485 }%
11486 }%
11487 \global\LT@p@ftn\expandafter{%
11488 \@tempa{#1}%
11489 \endgroup
11490 }%
11491 }%
11492 \long\def\Hy@LT@RTLfootnotetext#1#2{%
11493 \HRTL@@RTLfootnotetext{%
11494 \ifHy@nesting
11495 \hyper@@anchor{#1}{#2}%
11496 \else
11497 \Hy@raisedlink{%
11498 \hyper@@anchor{#1}{\relax}%
11499 }%
11500 \def\@currentHref{#1}%
11501 \let\@currentlabelname\@empty
11502 #2%
11503 \fi
11504 }%
11505 }%
11506 }{}%
11507 \@ifpackageloaded{bidipoem}{%
11508 \long\def\bidipoem@p@ftntext#1{%
11509 \edef\@tempx{%
11510 \the\bidipoem@p@ftn
```
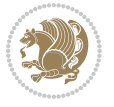

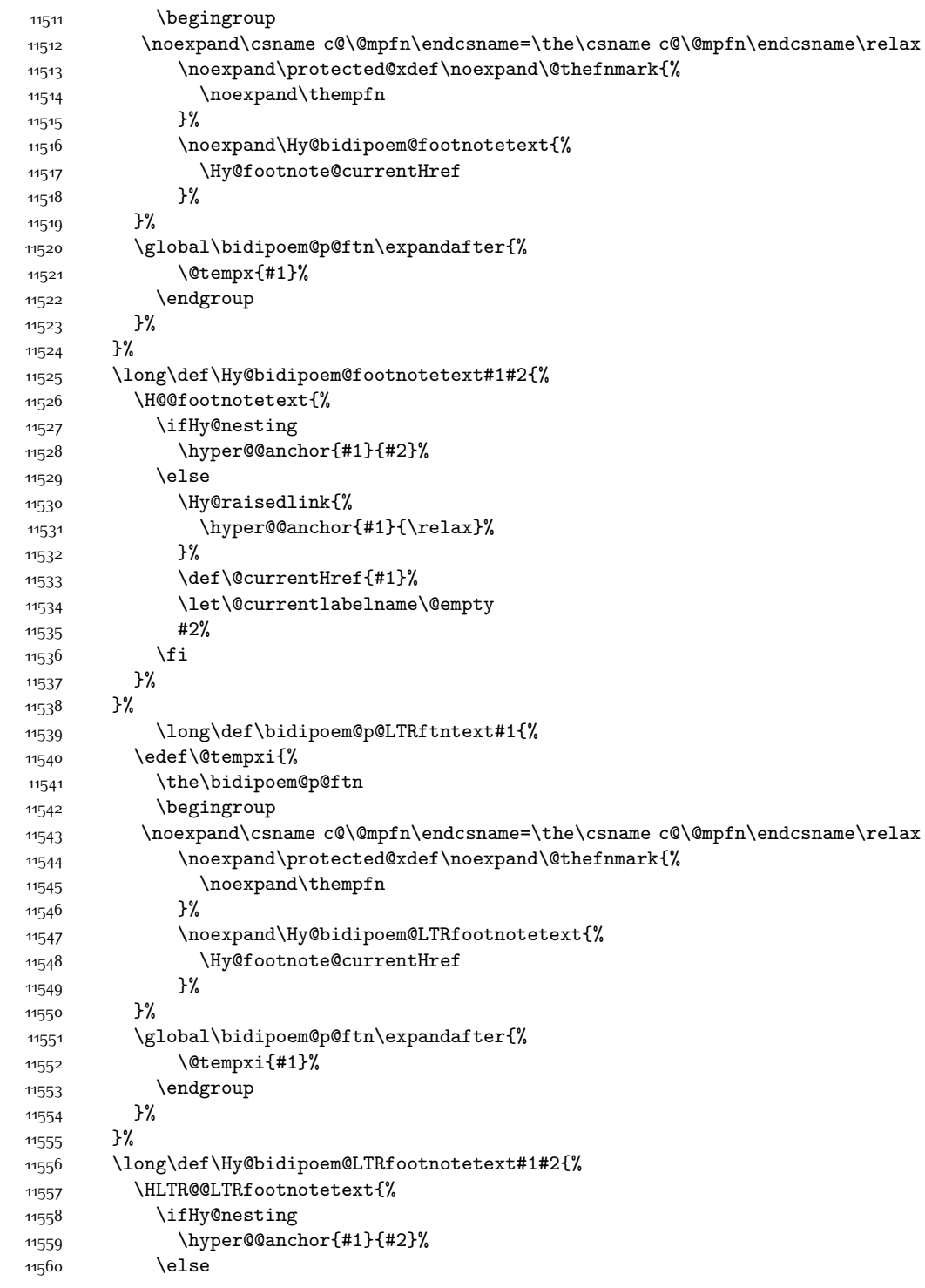

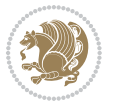

```
11561 \Hy@raisedlink{%
11562 \hyper@@anchor{#1}{\relax}%
11563 }%
11564 \def\@currentHref{#1}%
11565 \let\@currentlabelname\@empty
11566 #2%
11567 \fi
11568 }%
11569 }%
11570 \long\def\bidipoem@p@RTLftntext#1{%
11571 \edef\@tempxii{%
11572 \the\bidipoem@p@ftn
11573 \begingroup
11574 \noexpand\csname c@\@mpfn\endcsname=\the\csname c@\@mpfn\endcsname\relax
11575 \noexpand\protected@xdef\noexpand\@thefnmark{%
11576 \noexpand\thempfn
11577 }%
11578 \noexpand\Hy@bidipoem@RTLfootnotetext{%
11579 \Hy@footnote@currentHref
11580 }%
11581 }%
11582 \global\bidipoem@p@ftn\expandafter{%
11583 \@tempxii{#1}%
11584 \endgroup<br>11585 }%
11585
11586 }%
11587 \long\def\Hy@bidipoem@RTLfootnotetext#1#2{%
11588 \HRTL@@RTLfootnotetext{%
11589 \ifHy@nesting
11590 \hyper@@anchor{#1}{#2}%
11591 \else
11592 \Hy@raisedlink{%
11593 \hyper@@anchor{#1}{\relax}%
11594 }%
11595 \def\@currentHref{#1}%
11596 \let\@currentlabelname\@empty
11597 #2%
11598 \fi
11599 }%
11600 }%
11601 }{}%
11602 \let\HyOrg@maketitle\maketitle
11603 \def\maketitle{%
11604 \let\Hy@saved@footnotemark\@footnotemark
11605 \let\Hy@saved@footnotetext\@footnotetext
11606 \let\HyRTL@saved@RTLfootnotetext\@RTLfootnotetext
11607 \let\HyLTR@saved@LTRfootnotetext\@LTRfootnotetext
11608 \let\@footnotemark\H@@footnotemark
11609 \let\@footnotetext\H@@footnotetext
11610 \let\@RTLfootnotetext\HRTL@@RTLfootnotetext
```
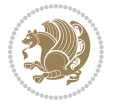

```
11611 \let\@LTRfootnotetext\HLTR@@LTRfootnotetext
11612 \@ifnextchar[\Hy@maketitle@optarg{% ]
11613 \HyOrg@maketitle
11614 \Hy@maketitle@end
11615 }%
11616 }%
11617 \def\Hy@maketitle@optarg[#1]{%
11618 \HyOrg@maketitle[{#1}]%
11619 \Hy@maketitle@end
11620 }%
11621 \def\Hy@maketitle@end{%
11622 \ifx\@footnotemark\H@@footnotemark
11623 \let\@footnotemark\Hy@saved@footnotemark
11624 \fi
11625 \ifx\@footnotetext\H@@footnotetext
11626 \let\@footnotetext\Hy@saved@footnotetext
11627 \fi
11628 \ifx\@RTLfootnotetext\HRTL@@RTLfootnotetext
11629 \let\@RTLfootnotetext\HyRTL@saved@RTLfootnotetext
11630 \fi
11631 \ifx\@LTRfootnotetext\HLTR@@LTRfootnotetext
11632 \let\@LTRfootnotetext\HyLTR@saved@LTRfootnotetext
11633 \fi
11634 }%
11635 \def\realfootnote{%
11636 \@ifnextchar[\@xfootnote{%
11637 \stepcounter{\@mpfn}%
11638 \protected@xdef\@thefnmark{\thempfn}%
11639 \H@@footnotemark\H@@footnotetext
11640 }%
11641 }%
11642 \fi
11643 \def\Hy@BeginAnnot#1{%
11644 \ifmmode\else\beginL\fi%
11645 \stepcounter{Hy@AnnotLevel}%
11646 \ifnum\value{Hy@AnnotLevel}=\@ne
11647 #1%
11648 \fi
11649 }
11650 \def\Hy@EndAnnot{%
11651 \ifnum\value{Hy@AnnotLevel}=\@ne
11652 \Hy@endcolorlink
11653 \@pdfm@mark{eann}%
11654 \fi
11655 \addtocounter{Hy@AnnotLevel}\m@ne
11656 \ifmmode\else\endL\fi%
11657 }
11658 \def\hyper@link#1#2#3{%
11659 \hyper@linkstart{#1}{#2}\ifmmode\else\if@RTL\beginR\fi\fi#3\ifmmode\else\if@RTL\endR\fi\fi\H
11660 }
```
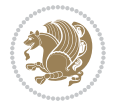

```
11661 \def\hyper@linkfile#1#2#3{%
11662 \leavevmode
11663 \Hy@BeginAnnot{%
11664 \def\Hy@pstringF{#2}%
11665 \Hy@CleanupFile\Hy@pstringF
11666 \Hy@pstringdef\Hy@pstringF\Hy@pstringF
11667 \Hy@pstringdef\Hy@pstringD{#3}%
11668 \Hy@MakeRemoteAction
11669 \@pdfm@mark{%
11670 bann<<%
11671 /Type/Annot%
11672 /Subtype/Link%
11673 \ifHy@pdfa /F 4\fi
11674 \Hy@setpdfborder
11675 \ifx\@filebordercolor\relax
11676 \else
11677 /C[\@filebordercolor]%
11678 \fi
11679 /A<<%
11680 /S/GoToR%
11681 /F(\Hy@pstringF)%
11682 /D%
11683 \ifx\\#3\\%
11684 [\Hy@href@page\@pdfremotestartview]%
1168<sub>5</sub> \else
11686 (\Hy@pstringD)%
11687 \fi
11688 \Hy@SetNewWindow
11689 \Hy@href@nextactionraw
11690 >>%
11691 >>%
11692 }%
11693 \Hy@colorlink\@filecolor
11694 }%
11695 \ifmmode\else\if@RTL\beginR\fi\fi#1\ifmmode\else\if@RTL\endR\fi\fi\Hy@xspace@end
11696 \Hy@EndAnnot
11697 }
11698 \def\@hyper@launch run:#1\\#2#3{% filename, anchor text linkname
11699 \leavevmode
11700 \Hy@BeginAnnot{%
11701 \Hy@pstringdef\Hy@pstringF{#1}%
11702 \Hy@pstringdef\Hy@pstringP{#3}%
11703 \@pdfm@mark{%
11704 bann<<%
11705 /Type/Annot%
11706 /Subtype/Link%
11707 \ifHy@pdfa /F 4\fi
11708 \Hy@setpdfborder
11709 \ifx\@runbordercolor\relax
11710 \else
```

```
11711 /C[\@runbordercolor]%
11712 \fi
11713 /A<<%
11714 /F(\Hy@pstringF)%
11715 /S/Launch%
11716 \Hy@SetNewWindow
11717 \ifx\\#3\\%
11718 \else
11719 /Win<</P(\Hy@pstringP)/F(\Hy@pstringF)>>%
11720 \fi
11721 \Hy@href@nextactionraw
11722 >>%
11723 >>\%11724 }%
11725 \Hy@colorlink\@runcolor
11726 }%
11727 \ifmmode\else\if@RTL\beginR\fi\fi#2\ifmmode\else\if@RTL\endR\fi\fi\Hy@xspace@end
11728 \Hy@EndAnnot
11729 }
11730 \def\hyper@linkurl#1#2{%
11731 \leavevmode
11732 \Hy@BeginAnnot{%
11733 \Hy@pstringdef\Hy@pstringURI{#2}%
11734 \@pdfm@mark{%
11735 bann<<%
11736 /Type/Annot%
11737 /Subtype/Link%
11738 \ifHy@pdfa /F 4\fi
11739 \Hy@setpdfborder
11740 \ifx\@urlbordercolor\relax
11741 \else
11742 /C[\@urlbordercolor]%
11743 \fi
11744 /A<<%
11745 /S/URI%
11746 /URI(\Hy@pstringURI)%
11747 \ifHy@href@ismap
11748 /IsMap true%
11749 \fi
11750 \Hy@href@nextactionraw
11751 >>\%11752 >>%
11753 }%
11754 \Hy@colorlink\@urlcolor
11755 }%
11756 \ifmmode\else\if@RTL\beginR\fi\fi#1\ifmmode\else\if@RTL\endR\fi\fi\Hy@xspace@end
11757 \Hy@EndAnnot
11758 }
11759 \def\Acrobatmenu#1#2{%
11760 \Hy@Acrobatmenu{#1}{#2}{%
```
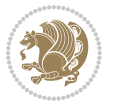

```
11761 \Hy@BeginAnnot{%
11762 \EdefEscapeName\Hy@temp@menu{#1}%
11763 \@pdfm@mark{%
11764 bann<<%
11765 /Type/Annot%
11766 /Subtype/Link%
11767 \if{HyQpdfa /F 4\fi11768 \Hy@setpdfborder
11769 \ifx\@menubordercolor\relax
11770 \else
11771 /C[\@menubordercolor]%
11772 \fi
11773 / A << \%11774 /S/Named%
11775 /N/\Hy@temp@menu
11776 \Hy@href@nextactionraw
11777 >>\%11778 >>%
11779 }%
11780 \Hy@colorlink\@menucolor
11781 }%
11782 \ifmmode\else\if@RTL\beginR\fi\fi#2\ifmmode\else\if@RTL\endR\fi\fi\Hy@xspace@end
11783 \Hy@EndAnnot
11784 }%
11785 }
11786 \def\hyper@natlinkstart#1{%
11787 \Hy@backout{#1}%
11788 \hyper@linkstart{cite}{cite.#1}\if@RTL\beginR\fi%
11789 \def\hyper@nat@current{#1}%
11790 }
11791 \def\hyper@natlinkend{%
11792 \if@RTL\endR\fi\hyper@linkend
11793 }
11794 \def\hyper@natlinkbreak#1#2{%
11795 \if@RTL\endR\fi\hyper@linkend#1\hyper@linkstart{cite}{cite.#2}\if@RTL\beginR\fi%
11796 }%
11797 }
11798 \pdfstringdefDisableCommands{%
11799 \let\LRE\@firstofone
11800 \let\LR\@firstofone
11801 \let\RLE\@firstofone
11802 \let\RL\@firstofone
11803 \def\XeTeX{Xe\TeX}
11804 \def\XeLaTeX{Xe\LaTeX}
11805 }
11806 \@ifpackageloaded{longtable}{%
11807 \begingroup
11808 \def\y{\LT@array}%
11809 \@ifundefined{scr@LT@array}{%
11810 \@ifundefined{adl@LT@array}{}{\def\y{\adl@LT@array}}%
```
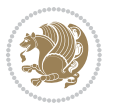

```
11811 }{\def\y{\scr@LT@array}}%
11812 \long\def\x\refstepcounter#1#2\@sharp#3#4\@nil{%
11813 \expandafter\endgroup
11814 \expandafter\def\y[##1]##2{%
11815 \H@refstepcounter{#1}%
11816 \hyper@makecurrent{table}%
11817 \let\Hy@LT@currentHref\@currentHref
11818 #2\@sharp#####4%
11819 }%
11820 }%
11821 \expandafter\expandafter\expandafter\x\y[{#1}]{#2}\@nil
11822 \begingroup
11823 \def\x#1\ifvoid\LT@foot#2\fi#3\@nil{%
11824 \endgroup
11825 \def\LT@start{%
11826 #1%
11827 \ifvoid\LT@foot#2\fi
11828 \let\@currentHref\Hy@LT@currentHref
11829 \Hy@raisedlink{%
11830 \hyper@anchorstart{\@currentHref}\hyper@anchorend
11831 }%
11832 #3%
11833 }%
11834 }%
11835 \expandafter\x\LT@start\@nil
11836 }{}
```
#### **7.71 leqno-xetex-bidi.def**

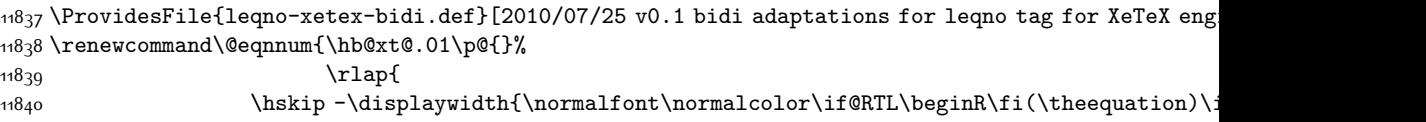

#### **7.72 letter-xetex-bidi.def**

```
11841 \ProvidesFile{letter-xetex-bidi.def}[2015/11/14 v0.3 bidi adaptations for standard letter class
11842 \renewcommand*{\opening}[1]{\ifx\@empty\fromaddress
11843 \thispagestyle{firstpage}%
11844 {\if@RTL\raggedright\else\raggedleft\fi\@date\par}%
11845 \else % home address
11846 \thispagestyle{empty}%
11847 {\if@RTL\raggedright\else\raggedleft\fi\if@RTL\begin{tabular}{r@{}}\else\begin{tabular}{l@{}}\fi\ignorespaces
11848 \fromaddress \\*[2\parskip]%
11849 \@date \end{tabular}\par}%
11850 \fi
11851 \vspace{2\parskip}%
11852 {\if@RTL\raggedleft\else\raggedright\fi \toname \\ \toaddress \par}%
11853 \vspace{2\parskip}%
11854 #1\par\nobreak}
11855 \renewcommand\left@footnoterule{%
```
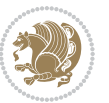

```
11856 \kern-\p@
11857 \hrule \@width .4\columnwidth
11858 \kern .6\p@}
11859 \renewcommand\right@footnoterule{%
11860 \kern-\p@
11861 \hbox to \columnwidth{\hskip .6\columnwidth \hrulefill }
11862 \kern .6\p@}
```
## **7.73 lettrine-xetex-bidi.def**

```
11863 \ProvidesFile{lettrine-xetex-bidi.def}[2015/02/17 v0.5 bidi adaptations for lettrine package for
11864 \def\@lettrine[#1]#2#3{%
11865 \setcounter{L@lines}{\theDefaultLines}%
11866 \setcounter{L@depth}{\theDefaultDepth}%
11867 \renewcommand*{\L@hang}{\DefaultLhang}%
11868 \renewcommand*{\L@oversize}{\DefaultLoversize}%
11869 \renewcommand*{\L@raise}{\DefaultLraise}%
11870 \renewcommand*{\L@ante}{}%
11871 \setlength{\L@Findent}{\DefaultFindent}%
11872 \setlength{\L@Nindent}{\DefaultNindent}%
11873 \setlength{\L@slope}{\DefaultSlope}%
11874 \setlength{\L@novskip}{\DiscardVskip}%
11875 \ifLettrineImage\L@imagetrue\else\L@imagefalse\fi
11876 \ifLettrineOnGrid\L@gridtrue\else\L@gridfalse\fi
11877 \if\DefaultOptionsFile\relax
11878 \else
11879 \begingroup
11880 \InputIfFileExists{\DefaultOptionsFile}%
11881 \{ \}%
11882 {\PackageWarning{lettrine.sty}%
11883 {File \DefaultOptionsFile\space not found}%
1188<sub>4</sub> }%
11885 \def\color##1##{\l@color{##1}}%
11886 \let\l@color\@gobbletwo
11887 \def\textcolor##1##{\l@textcolor{##1}}%
11888 \def\l@textcolor##1##2##3{##3}%
11889 \expandafter\ifx\csname l@#2-keys\endcsname\relax
11890 \gdef\l@LOKeys{}%
11801 \else
11892 \xdef\l@LOKeys{\csname l@#2-keys\endcsname}%
11893 \fi
11894 \endgroup
11895 \def\KV@prefix{KV@L@}%
11896 \let\@tempc\relax
11897 \expandafter\KV@do\l@LOKeys,\relax,
11898 \sbox{\L@lbox}{\LettrineFont #2}%
11899 \setlength{\LettrineWidth}{\wd\L@lbox}%
11900 \def\KV@prefix{KV@L@}%
11901 \let\@tempc\relax
11902 \expandafter\KV@do\l@LOKeys,\relax,
```
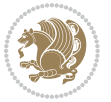

```
11903 \fi
11904 \setkeys{L}{#1}%
11905 \ifL@image
11906 \sbox{\L@lbox}{\LettrineFontEPS{#2}}%
11907 \else
11908 \sbox{\L@lbox}{\LettrineFont #2}%
11909 \overline{1}11910 \sbox{\L@tbox}{\LettrineTextFont{#3}}%
11911 \@tempdima=\baselineskip
11912 \ifnum\theL@lines=1
11913 \setlength{\L@first}{\ht\L@lbox}%
11914 \addtolength{\L@first}{-\ht\L@tbox}%
11915 \setlength{\L@lraise}{\z@}%
11916 \else
11917 \setlength{\L@first}{-\theL@lines\@tempdima}%
11918 \addtolength{\L@first}{\@tempdima}%
11919 \sbox{\@tempboxa}{\LettrineTextFont x}%
11920 \addtolength{\L@first}{-\ht\@tempboxa}%
11921 \setlength{\L@lraise}{-\L@raise\L@first}%
11922 \addtolength{\L@first}{\L@lraise}%
11923 \addtolength{\L@first}{\ht\L@lbox}%
11924 \addtolength{\L@lraise}{-\theL@lines\@tempdima}%
11925 \addtolength{\L@lraise}{\@tempdima}%
11926 \fi
11927 \par
11928 \ifdim\L@first>\L@novskip
11929 \ifL@grid
11930 \@tempdima=\baselineskip
11931 \@tempdimb=\@tempdima
11932 \advance\@tempdimb by \L@novskip
11933 \@tempcnta=1
11934 \loop\ifdim\L@first>\@tempdimb
11935 \advance\@tempcnta by 1
11936 \advance\L@first by -\@tempdima
11937 \repeat
11938 \vskip\@tempcnta\baselineskip
11939 \else
11940 \vskip\L@first
11941 \fi
11942 \fi
11943 \setlength{\L@Pindent}{\wd\L@lbox}%
11944 \addtolength{\L@Pindent}{-\L@hang\wd\L@lbox}%
11945 \settowidth{\L@first}{\L@ante}%
11946 \addtolength{\L@Pindent}{\L@first}%
11947 \addtolength{\L@Pindent}{\L@Findent}%
11948 \setlength{\L@first}{\linewidth}%
11949 \addtolength{\L@first}{-\L@Pindent}%
11950 \addtolength{\L@Nindent}{\L@Pindent}%
11951 \setlength{\L@next}{\linewidth}%
11952 \addtolength{\L@next}{-\L@Nindent}%
```
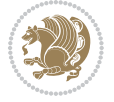

```
11953 \addtolength{\L@Pindent}{\rightmargin}%
11954 \addtolength{\L@Nindent}{\rightmargin}%
11955 \setlength{\LettrineWidth}{\wd\L@lbox}%
11956 \setlength{\LettrineHeight}{\ht\L@lbox}%
11957 \setlength{\LettrineDepth}{\dp\L@lbox}%
11958 \addtocounter{L@lines}{1}%
11959 \addtocounter{L@lines}{\the\c@L@depth}%
11960 \if@RTL\def\L@parshape{\c@L@lines 0pt \the\L@first}\else\def\L@parshape{\c@L@lines \the\L@Pin
11961 \@tempcnta=\tw@
11962 \@whilenum \@tempcnta<\c@L@lines\do{%
11963 \if@RTL\edef\L@parshape{\L@parshape 0pt \the\L@next}\else\edef\L@parshape{\L@parshape \the\L@Nindent \the\L@next}\fi
11964 \addtolength{\L@Nindent}{\L@slope}%
11965 \addtolength{\L@next}{-\L@slope}%
11966 \advance\@tempcnta\@ne}%
11967 \if@RTL \edef\L@parshape{\L@parshape 0pt \the\linewidth}\else\edef\L@parshape{\L@parshape \ri
11968 \noindent
11969 \parshape=\L@parshape\relax
11970 \smash{\llap{\mbox{\L@ante}\raisebox{\L@lraise}{\usebox{\L@lbox}}%
11971 \hskip \the\L@Findent}}%
11972 \usebox{\L@tbox}%
11973 }
```
## **7.74 listings-xetex-bidi.def**

```
11974 \ProvidesFile{listings-xetex-bidi.def}[2015/08/23 v0.9 bidi adaptations for listings package for
11975 \lst@Key{captiondirection}{textdirection}{%
11976 \lstKV@SwitchCases{#1}%
11977 {textdirection&\\%
11978 RTL&\chardef\bidi@lst@caption@direction\@ne\\%
11979 LTR&\chardef\bidi@lst@caption@direction\z@%
11980 }{\PackageError{Listings}{direction #1 unknown}\@ehc}}
11981 \newcommand*{\bidi@lst@ensure@caption@direction}[2]{%
11982 \@ifundefined{bidi@lst@caption@direction}{}{%
11983 \ifnum\bidi@lst@caption@direction=\z@%
11984 #1%
11985 \else%
11986 \ifnum\bidi@lst@caption@direction=\@ne%
11087 \#2\%11988 \fi%
11989 \fi%
11990 }}
11991 \long\def\@bidi@lst@makecaption#1#2{%
11992 \vskip\abovecaptionskip
11993 \bidi@lst@ensure@caption@direction{\@RTLfalse}{\@RTLtrue}%
11994 \sbox\@tempboxa{%
11995 \bidi@lst@ensure@caption@direction{\beginL}{\beginR}%
11996 #1: #2%
11997 \bidi@lst@ensure@caption@direction{\endL}{\endR}%
11998 \frac{1}{6}11999 \ifdim \wd\@tempboxa >\hsize
```
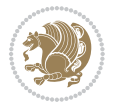

```
12000 #1: #2\par
12001 \else
12002 \global \@minipagefalse
12003 \hb@xt@\hsize{\hfil\box\@tempboxa\hfil}%
12004 \fi
12005 \vskip\belowcaptionskip}%
12006 \def\lst@makecaption{\@bidi@lst@makecaption}
12007 \def\lst@maketitle{\@bidi@lst@makecaption\lst@title@dropdelim}
12008 \bidi@patchcmd{\lst@MakeCaption}{%
12009 \ifx #1t%
12010 \ifx\lst@@caption\@empty\expandafter\lst@HRefStepCounter \else
12011 12011 12011 2012 2013 2014 2015 2017 2018 2019 2017 2018 2019 2019 2019 2019 2020 2020 2020 20
12012 \fi {lstlisting}%
12013 }{%
12014 \ifx #1t%
12015 \bidi@lst@ensure@caption@direction{\@RTLfalse}{\@RTLtrue}%
12016 \ifx\lst@@caption\@empty\expandafter\lst@HRefStepCounter \else
12017 12017
12018 \fi {lstlisting}%
12019 \bidi@lst@ensure@caption@direction{\@RTLfalse}{\@RTLfalse}%
12020 }{}{}
12021 \bidi@patchcmd{\lst@MakeCaption}{%
12022 \addcontentsline{lol}{lstlisting}%
12023 {\protect\numberline{\thelstlisting}\lst@@caption}%
12024 }{%
12025 \begingroup%
12026 \bidi@lst@ensure@caption@direction{\@RTLfalse}{\@RTLtrue}%
12027 \ddcontentsline{lol}{lstlisting}%
12028 {\protect\numberline{\thelstlisting}\lst@@caption}%
12029 \endgroup%
12030 }{}{}
12031 \AtBeginDocument{%
12032 \@ifundefined{captionlabelfalse}{}{%
12033 \def\lst@maketitle{\captionlabelfalse\@bidi@lst@makecaption\@empty}}%
12034 \@ifundefined{caption@startrue}{}{%
12035 \def\lst@maketitle{\caption@startrue\@bidi@lst@makecaption\@empty}}%
12036 }
12037 \AtBeginDocument{
12038 \@ifundefined{thechapter}{\let\lst@ifnumberbychapter\iffalse}{}
12039 \lst@ifnumberbychapter
12040 \gdef\thelstlisting%
12041 {\ifnum \c@chapter>\z@ \thechapter\@SepMark\fi \@arabic\c@lstlisting}
12042 \else
12043 \gdef\thelstlisting{\@arabic\c@lstlisting}
12044 \fi}
```
## **7.75 loadingorder-xetex-bidi.def**

 \ProvidesFile{loadingorder-xetex-bidi.def}[2015/10/16 v0.96 making sure that bidi is the last pa \bidi@isloaded{amsmath}

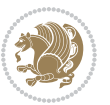

 \bidi@isloaded{amstext} \bidi@isloaded{amsthm} \bidi@isloaded{animate} \bidi@isloaded{breqn} \bidi@isloaded{cals} \bidi@isloaded{caption} \bidi@isloaded{crop} \bidi@isloaded{cuted} \bidi@isloaded{cutwin} \bidi@isloaded{color} \bidi@isloaded{dblfnote} \bidi@isloaded{xcolor} \bidi@isloaded{colortbl} \bidi@isloaded{float} \bidi@isloaded{floatrow} \bidi@isloaded{flowfram} \bidi@isloaded{framed} \bidi@isloaded{ftnright} \bidi@isloaded{xltxtra} \bidi@isloaded{xunicode} \bidi@isloaded{wrapfig} \bidi@isloaded{graphicx} \bidi@isloaded{geometry} \bidi@isloaded{hvfloat} \bidi@isloaded{mdframed} \bidi@isloaded{midfloat} \bidi@isloaded{ntheorem} \bidi@isloaded{ntheorem-hyper} \bidi@isloaded{hyperref} \bidi@isloaded{fancybox} \bidi@isloaded{fancyhdr} \bidi@isloaded{fix2col} \bidi@isloaded{draftwatermark} \bidi@isloaded{empheq} \bidi@isloaded{overpic} \bidi@isloaded{pdfpages} \bidi@isloaded{listings} \bidi@isloaded{lettrine} \bidi@isloaded{media9} \bidi@isloaded{pstricks} \bidi@isloaded{pgf} \bidi@isloaded{picinpar} \bidi@isloaded{quotchap} \bidi@isloaded{tikz} \bidi@isloaded{titlesec} \bidi@isloaded{titletoc} \bidi@isloaded{array} \bidi@isloaded{soul} \bidi@isloaded{stabular} \bidi@isloaded{subfig}

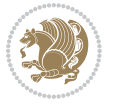

```
12097 \bidi@isloaded{subfigure}
12098 \bidi@isloaded{supertabular}
12099 \bidi@isloaded{xtab}
12100 \bidi@isloaded{longtable}
12101 \bidi@isloaded{arydshln}
12102 \bidi@isloaded{multicol}
12103 \bidi@isloaded{multienum}
12104 \bidi@isloaded{minitoc}
12105 \bidi@isloaded{natbib}
12106 \bidi@isloaded{newfloat}
12107 \bidi@isloaded{ragged2e}
12108 \bidi@isloaded{rotating}
12109 \bidi@isloaded{tabls}
12110 \bidi@isloaded{tabulary}
12111 \bidi@isloaded{tocstyle}
12112 \bidi@isloaded{tocbibind}
12113 \bidi@isloaded{fontspec}
12114 \bidi@isloaded{arabxetex}
12115 \bidi@isloaded{polyglossia}
12116 \bidi@isloaded{fancyvrb}
12117 \AtBeginDocument{
12118 \if@bidi@amsmathloaded@\else
12119 \bidi@isloaded[\PackageError{bidi}{Oops! you have loaded package amsmath after bidi package. I
12120 \fi%
12121 \if@bidi@amstextloaded@\else
12122 \bidi@isloaded[\PackageError{bidi}{Oops! you have loaded package amstext after bidi package. I
12123 \fi%
12124 \if@bidi@amsthmloaded@\else
12125 \bidi@isloaded[\PackageError{bidi}{0ops! you have loaded package amsthm after bidi package. Please bidi package and then to run xelates on \mu12126 \fi%
12127 \if@bidi@animateloaded@\else
12128 \bidi@isloaded[\PackageError{bidi}{Oops! you have loaded package animate after bidi package. I
12129 \fi%
12130 \if@bidi@breqnloaded@\else
12131 \bidi@isloaded[\PackageError{bidi}{Oops! you have loaded package breqn after bidi package. Ple
12132 \fi%
12133 \if@bidi@calsloaded@\else
12134 \bidi@isloaded[\PackageError{bidi}{Oops! you have loaded package cals after bidi package. Plea
12135 \fi%
12136 \if@bidi@captionloaded@\else
12137 \bidi@isloaded[\PackageError{bidi}{Oops! you have loaded package caption after bidi package. I
12138 \fi%
12139 \if@bidi@croploaded@\else
12140 \bidi@isloaded[\PackageError{bidi}{Oops! you have loaded package crop after bidi package. Plea
12141 \fi%
12142 \if@bidi@colorloaded@\else
12143 \@ifpackageloaded{hyperref}{}{%
12144 \bidi@isloaded[\PackageError{bidi}{Oops! you have loaded package color after bidi package. Ple
12145 \fi%
12146 \if@bidi@cutwinloaded@\else
```
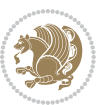

 \bidi@isloaded[\PackageError{bidi}{0ops! you have loaded package cutwin after bidi package. Please \fi% \if@bidi@cutedloaded@\else 12150 \bidi@isloaded[\PackageError{bidi}{Oops! you have loaded package cuted after bidi package. Ple \fi% \if@bidi@dblfnoteloaded@\else \bidi@isloaded[\PackageError{bidi}{Oops! you have loaded package dblfnote after bidi package. \fi% \if@bidi@xcolorloaded@\else 12156 \bidi@isloaded[\PackageError{bidi}{Oops! you have loaded package xcolor after bidi package. Pl \fi% \if@bidi@colortblloaded@\else \bidi@isloaded[\PackageError{bidi}{0ops! you have loaded package colortbl after bidi package. \fi% \if@bidi@floatloaded@\else 12162 \bidi@isloaded[\PackageError{bidi}{Oops! you have loaded package float after bidi package. Ple \fi% \if@bidi@floatrowloaded@\else \bidi@isloaded[\PackageError{bidi}{0ops! you have loaded package floatrow after bidi package. \fi% \if@bidi@flowframloaded@\else 12168 \bidi@isloaded[\PackageError{bidi}{Oops! you have loaded package flowfram after bidi package. \fi% \if@bidi@framedloaded@\else \bidi@isloaded[\PackageError{bidi}{Oops! you have loaded package framed after bidi package. Please to run xelatex on  $\mu$  \fi% \if@bidi@ftnrightloaded@\else \bidi@isloaded[\PackageError{bidi}{0ops! you have loaded package ftnright after bidi package. \fi% \if@bidi@xltxtraloaded@\else 12177 \bidi@isloaded[\PackageError{bidi}{Oops! you have loaded package xltxtra after bidi package. I \fi% \if@bidi@xunicodeloaded@\else 12180 \bidi@isloaded[\PackageError{bidi}{Oops! you have loaded package xunicode after bidi package. \fi% \if@bidi@wrapfigloaded@\else \bidi@isloaded[\PackageError{bidi}{Oops! you have loaded package wrapfig after bidi package. I \fi% \if@bidi@graphicxloaded@\else 12186 \bidi@isloaded[\PackageError{bidi}{Oops! you have loaded package graphicx after bidi package. \fi% \if@bidi@geometryloaded@\else 12189 \bidi@isloaded[\PackageError{bidi}{Oops! you have loaded package geometry after bidi package. \fi% \if@bidi@hvfloatloaded@\else 12192 \bidi@isloaded[\PackageError{bidi}{Oops! you have loaded package hvfloat after bidi package. I \fi% \if@bidi@mdframedloaded@\else 12195 \bidi@isloaded[\PackageError{bidi}{Oops! you have loaded package mdframed after bidi package. \fi%

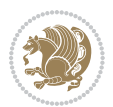

```
12197 \if@bidi@midfloatloaded@\else
12108 \bidi@isloaded[\PackageError{bidi}{Oops! you have loaded package midfloat after bidi package.
12199 \fi%
12200 \if@bidi@ntheoremloaded@\else
12201 \bidi@isloaded[\PackageError{bidi}{0ops! you have loaded package ntheorem after bidi package.
12202 \fi%
12203 \if@bidi@hyperrefloaded@\else
12204 \bidi@isloaded[\PackageError{bidi}{Oops! you have loaded package hyperref after bidi package.
12205 \fi%
12206 \if@bidi@fancyboxloaded@\else
12207 \bidi@isloaded[\PackageError{bidi}{Oops! you have loaded package fancybox after bidi package.
12208 \fi%
12209 \if@bidi@fancyhdrloaded@\else
12210 \bidi@isloaded[\PackageError{bidi}{Oops! you have loaded package fancyhdr after bidi package.
12211 \fi%
12212 \if@bidi@draftwatermarkloaded@\else
12213 \bidi@isloaded[\PackageError{bidi}{Oops! you have loaded package draftwatermark after bidi pa
12214 \fi%
12215 \if@bidi@empheqloaded@\else
12216 \bidi@isloaded[\PackageError{bidi}{Oops! you have loaded package empheq after bidi package. Pl
12217 \fi%
12218 \if@bidi@overpicloaded@\else
12219 \bidi@isloaded[\PackageError{bidi}{Oops! you have loaded package overpic after bidi package. I
12220 \fi%
12221 \if@bidi@pdfpagesloaded@\else
12222 \bidi@isloaded[\PackageError{bidi}{0ops! you have loaded package pdfpages after bidi package.
12223 \fi%
12224 \if@bidi@lettrineloaded@\else
12225 \bidi@isloaded[\PackageError{bidi}{0ops! you have loaded package lettrine after bidi package.
12226 \fi%
12227 \if@bidi@listingsloaded@\else
12228 \bidi@isloaded[\PackageError{bidi}{0ops! you have loaded package listings after bidi package.
12220 \text{11%}12230 \csname if@bidi@media9loaded@\endcsname\else
12231 \bidi@isloaded[\PackageError{bidi}{Oops! you have loaded package media9 after bidi package. Pl
12232 \fi%
12233 \if@bidi@pstricksloaded@\else
12234 \bidi@isloaded[\PackageError{bidi}{0ops! you have loaded package pstricks after bidi package.
12235 \fi%
12236 \if@bidi@pgfloaded@\else
12237 \bidi@isloaded[\PackageError{bidi}{Oops! you have loaded package pgf after bidi package. Pleas
12238 \fi%
12239 \if@bidi@picinparloaded@\else
12240 \bidi@isloaded[\PackageError{bidi}{0ops! you have loaded package picinpar after bidi package.
12241 \fi%
12242 \if@bidi@quotchaploaded@\else
12243 \bidi@isloaded[\PackageError{bidi}{Oops! you have loaded package quotchap after bidi package.
12244 \fi%
12245 \if@bidi@tikzloaded@\else
12246 \bidi@isloaded[\PackageError{bidi}{Oops! you have loaded package tikz after bidi package. Plea
```
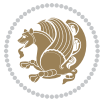

```
12247 \fi%
12248 \if@bidi@titlesecloaded@\else
12249 \bidi@isloaded[\PackageError{bidi}{0ops! you have loaded package titlesec after bidi package.
12250 \fi%
12251 \if@bidi@titletocloaded@\else
12252 \bidi@isloaded[\PackageError{bidi}{0ops! you have loaded package titletoc after bidi package.
12253 \fi%
12254 \if@bidi@arrayloaded@\else
12255 \bidi@isloaded[\PackageError{bidi}{Oops! you have loaded package array after bidi package. Ple
12256 \fi%
12257 \if@bidi@stabularloaded@\else
12258 \bidi@isloaded[\PackageError{bidi}{0ops! you have loaded package stabular after bidi package.
12259 \fi%
12260 \if@bidi@soulloaded@\else
12261 \bidi@isloaded[\PackageError{bidi}{0ops! you have loaded package soul after bidi package. Plea
12262 \fi%
12263 \if@bidi@subfigloaded@\else
12264 \bidi@isloaded[\PackageError{bidi}{Oops! you have loaded package subfig after bidi package. Pl
12265 \fi%
12266 \if@bidi@subfigureloaded@\else
12267 \bidi@isloaded[\PackageError{bidi}{Oops! you have loaded package subfigure after bidi package
12268 \fi%
12269 \if@bidi@supertabularloaded@\else
12270 \bidi@isloaded[\PackageError{bidi}{Oops! you have loaded package supertabular after bidi pack
12271 \fi%
12272 \if@bidi@xtabloaded@\else
12273 \bidi@isloaded[\PackageError{bidi}{Oops! you have loaded package xtab after bidi package. Plea
12274 \fi%
12275 \if@bidi@longtableloaded@\else
12276 \bidi@isloaded[\PackageError{bidi}{Oops! you have loaded package longtable after bidi package
12277 \fi%
12278 \if@bidi@arydshlnloaded@\else
12279 \bidi@isloaded[\PackageError{bidi}{Oops! you have loaded package arydshln after bidi package.
12280 \fi%
12281 \if@bidi@multicolloaded@\else
12282 \bidi@isloaded[\PackageError{bidi}{Oops! you have loaded package multicol after bidi package.
12283 \fi%
12284 \if@bidi@multienumloaded@\else
12285 \bidi@isloaded[\PackageError{bidi}{Oops! you have loaded package multienum after bidi package
12286 \fi%
12287 \if@bidi@minitocloaded@\else
12288 \bidi@isloaded[\PackageError{bidi}{Oops! you have loaded package minitoc after bidi package. I
12280 \fi%
12290 \if@bidi@natbibloaded@\else
12291 \bidi@isloaded[\PackageError{bidi}{Oops! you have loaded package natbib after bidi package. Pl
12292 \fi%
12293 \if@bidi@newfloatloaded@\else
12204 \bidi@isloaded[\PackageError{bidi}{Oops! you have loaded package newfloat after bidi package.
12295 \fi%
```
\csname if@bidi@ragged2eloaded@\endcsname\else

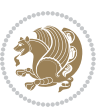

```
12297 \bidi@isloaded[\PackageError{bidi}{Oops! you have loaded package ragged2e after bidi package.
12298 \fi%
```

```
12299 \if@bidi@rotatingloaded@\else
```
12300 \bidi@isloaded[\PackageError{bidi}{0ops! you have loaded package rotating after bidi package.

```
12301 \fi%
```
\if@bidi@tablsloaded@\else

12303 \bidi@isloaded[\PackageError{bidi}{Oops! you have loaded package tabls after bidi package. Ple \fi%

\if@bidi@tabularyloaded@\else

12306 \bidi@isloaded[\PackageError{bidi}{0ops! you have loaded package tabulary after bidi package. \fi%

\if@bidi@tocstyleloaded@\else

12309 \bidi@isloaded[\PackageError{bidi}{0ops! you have loaded package tocstyle after bidi package. \fi%

\if@bidi@tocbibindloaded@\else

 \bidi@isloaded[\PackageError{bidi}{0ops! you have loaded package tocbibind after bidi package \fi%

\if@bidi@fontspecloaded@\else

12315 \bidi@isloaded[\PackageError{bidi}{Oops! you have loaded package fontspec after bidi package.

\fi%

\if@bidi@arabxetexloaded@\else

 \bidi@isloaded[\PackageError{bidi}{0ops! you have loaded package arabxetex after bidi package \fi%

\if@bidi@polyglossialoaded@\else

12321 \bidi@isloaded[\PackageError{bidi}{Oops! you have loaded package polyglossia after bidi packa \fi%

\if@bidi@fancyvrbloaded@\else

```
12324 \bidi@isloaded[\PackageError{bidi}{Oops! you have loaded package fancyvrb after bidi package.
12325 \fi%
```
}

# **7.76 longtable-xetex-bidi.def**

```
12327 \ProvidesFile{longtable-xetex-bidi.def}[2013/04/01 v0.3 bidi adaptations for longtable package for
12328 \def\LT@array[#1]#2{%
12329 \refstepcounter{table}\stepcounter{LT@tables}%
12330 \if l#1%
12331 \if@RTLtab\LTleft\fill \LTright\z@\else\LTleft\z@ \LTright\fill\fi
12332 \else\if r#1%
12333 \if@RTLtab\LTleft\z@ \LTright\fill\else\LTleft\fill \LTright\z@\fi
12334 \else\if c#1%
12335 \LTleft\fill \LTright\fill
12336 \fi\fi\fi
12337 \let\LT@mcol\multicolumn
12338 \let\LT@@tabarray\@tabarray
12339 \let\LT@@hl\hline
12340 \def\@tabarray{%
12341 \let\hline\LT@@hl
12342 \LT@@tabarray}%
```
\let\\\LT@tabularcr\let\tabularnewline\\%

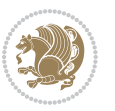

```
12345 \def\pagebreak{\noalign{\ifnum`}=0\fi\@testopt{\LT@no@pgbk-}4}%
12346 \def\nopagebreak{\noalign{\ifnum`}=0\fi\@testopt\LT@no@pgbk4}%
12347 \let\hline\LT@hline \let\kill\LT@kill\let\caption\LT@caption
12348 \@tempdima\ht\strutbox
12349 \let\@endpbox\LT@endpbox
12350 \ifx\extrarowheight\@undefined
12351 \let\@acol\@tabacol
12352 \let\@classz\@tabclassz \let\@classiv\@tabclassiv
12353 \def\@startpbox{\vtop\LT@startpbox}%
12354 \let\@@startpbox\@startpbox
12355 \let\@@endpbox\@endpbox
12356 \let\LT@LL@FM@cr\@tabularcr
12357 \else
12358 \advance\@tempdima\extrarowheight
12359 \col@sep\tabcolsep
12360 \let\@startpbox\LT@startpbox\let\LT@LL@FM@cr\@arraycr
12361 \fi
12362 \setbox\@arstrutbox\hbox{\vrule
12363 \@height \arraystretch \@tempdima
12364 \@depth \arraystretch \dp \strutbox
12365 \@width \z@}%
12366 \let\@sharp##\let\protect\relax
12367 \begingroup
12368 \@mkpream{#2}%
12369 \xdef\LT@bchunk{%
12370 \global\advance\c@LT@chunks\@ne
12371 \global\LT@rows\z@\setbox\z@\vbox\bgroup
12372 \LT@setprevdepth
12373 \tabskip\LTleft \noexpand\halign to\hsize\bgroup
12374 \tabskip\z@ \@arstrut \@preamble \tabskip\LTright \cr}%
12375 \endgroup
12376 \expandafter\LT@nofcols\LT@bchunk&\LT@nofcols
12377 \LT@make@row
12378 \m@th\let\par\@empty
12379 \everycr{}\lineskip\z@\baselineskip\z@
12380 \LT@bchunk}
12381 \def\LT@makecaption#1#2#3{%
12382 \LT@mcol\LT@cols c{\hbox to\z@{\hss\parbox[t]\LTcapwidth{%
12383 \sbox\@tempboxa{\if@RTL\beginR\fi#1{#2: }#3\if@RTL\endR\fi}%
12384 \ifdim\wd\@tempboxa>\hsize
12385 #1{#2: }#3%
12386 \else
12387 \hbox to\hsize{\hfil\box\@tempboxa\hfil}%
12388 \fi
12389 \endgraf\vskip\baselineskip}%
12390 \hss}}}
12391 \def\LT@startpbox#1{%
12392 \bgroup
12393 \let\@footnotetext\LT@p@ftntext
```
\def\newpage{\noalign{\break}}%

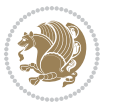

```
12394 \let\@LTRfootnotetext\LT@p@LTRftntext
12395 \let\@RTLfootnotetext\LT@p@RTLftntext
12396 \setlength\hsize{#1}%
12397 \@arrayparboxrestore
12398 \vrule \@height \ht\@arstrutbox \@width \z@}
12399 \def\LT@p@LTRftntext#1{%
12400 \edef\@tempa{\the\LT@p@ftn\noexpand\LTRfootnotetext[\the\c@footnote]}%
12401 \global\LT@p@ftn\expandafter{\@tempa{#1}}}%
12402 \def\LT@p@RTLftntext#1{%
12403 \edef\@tempa{\the\LT@p@ftn\noexpand\RTLfootnotetext[\the\c@footnote]}%
12404 \global\LT@p@ftn\expandafter{\@tempa{#1}}}%
```
## **7.77 mdframed-xetex-bidi.def**

```
12405 \ProvidesFile{mdframed-xetex-bidi.def}[2013/09/22 v0.4 bidi adaptations for mdframed package for
12406 \newif\if@bidi@mdf@RTL
12407 \def\mdf@lrbox#1{%
12408 \mdf@patchamsthm%patch amsthm
12409 \if@RTL\@bidi@mdf@RTLtrue\fi%
12410 \@RTLfalse%
12411 \setbox#1\vbox\bgroup%
12412 \color@begingroup%
12413 \if@bidi@mdf@RTL\@RTLtrue\fi%
12414 \mdf@horizontalmargin@equation%
12415 \columnwidth=\hsize%
12416 \textwidth=\hsize%
12417 \let\if@nobreak\iffalse%
12418 \let\if@noskipsec\iffalse%
12419 \let\par\@@par%
12420 \let\-\@dischyph%
12421 \let\'\@acci\let\`\@accii\let\=\@acciii%
12422 \parindent\z@ \parskip\z@skip%
12423 \linewidth\hsize%
12424 \@totalleftmargin\z@%
12425 \leftskip\z@skip \rightskip\z@skip \@rightskip\z@skip%
12426 \parfillskip\@flushglue \lineskip\normallineskip%
12427 \baselineskip\normalbaselineskip%
12428 %% \sloppy%
12429 \let\\\@normalcr%
12430 \mdf@par@local%New feature to restore parskip/parindent local in save box
12431 \ifbool{mdf@suppressfirstparskip}{\vspace*{-\parskip}}{}%
12432 \@afterindentfalse%
12433 %\@afterheading%
12434 }
12435 \renewrobustcmd\mdfframedtitleenv[1]{%
12436 \mdf@lrbox{\mdf@frametitlebox}%
12437 \mdf@frametitlealignment%
12438 \leavevmode{\color{\mdf@frametitlefontcolor}%
12439 \normalfont\mdf@frametitlefont{#1}
12440 \ifbool{mdf@ignorelastdescenders}%
```
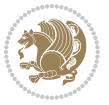

```
12441 {%
12442 \par\strut\par
12443 \unskip\unskip\setbox0=\lastbox
12444 \vspace*{\dimexpr\ht\strutbox-\baselineskip\relax}%
12445 }{}}%
12446 \par\unskip\ifvmode\nointerlineskip\hrule \@height\z@ \@width\hsize\fi%%
12447 \endmdf@lrbox\relax%
12448 \mdf@ignorevbadness%
12449 \setbox\mdf@frametitlebox=\vbox{\unvbox\mdf@frametitlebox}%
12450 \mdfframetitleboxwidth=\wd\mdf@frametitlebox\relax%
12451 \mdfframetitleboxheight=\ht\mdf@frametitlebox\relax%
12452 \mdfframetitleboxdepth=\dp\mdf@frametitlebox\relax%
12453 \mdfframetitleboxtotalheight=\dimexpr
12454 12454 \ht\mdf@frametitlebox
12455 +\dp\mdf@frametitlebox%
12456 +\mdf@frametitleaboveskip@length
12457 +\mdf@frametitlebelowskip@length
12458 \relax%
12459 }
12460
12461 \renewrobustcmd*\mdf@footnoteoutput{%
12462 \ifvoid\@mpfootins\else%
12463 \nobreak%
12464 \vskip\mdf@footenotedistance@length%
12465 \normalcolor%
12466 \bidi@mpfootnoterule%
12467 \unvbox\@mpfootins%
12468 \fi%
12469 }
12470
12471
12472 \renewrobustcmd*\mdf@footnoteinput{%
12473 \def\@mpfn{mpfootnote}%
12474 \def\thempfn{\thempfootnote}%
12475 \c@mpfootnote\z@%
12476 \let\@footnotetext\@mpfootnotetext%
12477 \let\@LTRfootnotetext\@mpLTRfootnotetext%
12478 \let\@RTLfootnotetext\@mpRTLfootnotetext%
12479 }
```
## **7.78 bidi-media9.sty**

```
12480 \ProvidesExplPackage{bidi-media9}{2015/11/24}{0.1}
12481 {bidi fixes for media9 package for the XeTeX engine}
12482
12483 \keys_define:nn{media9/mbtn}{
12484 overface .code:n = {
12485 \hbox_set:Nn\l_mix_poster_box{\if@RTL\beginR\fi#1\if@RTL\endR\fi}
12486 \mix_pdfxform:n{\l_mix_poster_box}
12487 \tl_gset:Nx\g_mix_overbtn_tl{\mix_pdflastxform:}
```
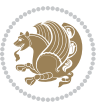

```
12488 },
12489 overface .value_required:n = {true},
12490
12491 downface .code:n = {
12492 \hbox_set:Nn\l_mix_poster_box{\if@RTL\beginR\fi#1\if@RTL\endR\fi}
12493 \mix_pdfxform:n{\l_mix_poster_box}
12494 \tl_gset:Nx\g_mix_downbtn_tl{\mix_pdflastxform:}
12495 },
12496 downface .value_required:n = {true}
12497 }
12498
12499
12500
12501
12502 \RenewDocumentCommand\includemedia{O{}mm}{%#1 options, #2 text/image #3 media file
12503 \mix_uriend:
12504 \group_begin:
12505 \beginL
12506 \leavevmode
12507 %empty stream as appearance dummy
12508 \cs_if_exist:NF\g_mix_appearance_tl{
12509 \hbox_set:Nn\l_mix_poster_box{\phantom{\rule{1pt}{1pt}}}
12510 \mix_pdfxform:n{\l_mix_poster_box}
12511 \tl_gset:Nx\g_mix_appearance_tl{\mix_pdflastxform:}
12512 }
12513 \mix_reset:
12514 \mix_uribegin: %treat URI characters correctly
12515 \keys_set:nn{media9/user}{#1}
12516 \mix_uriend:
12517 \tl_greplace_all:Nnn\g_mix_flashvars_tl{~&}{&}
12518 \tl_greplace_all:Nnn\g_mix_flashvars_tl{&~}{&}
12519 \tl_greplace_all:Nnn\g_mix_flashvars_tl{~=}{=}
12520 \tl_greplace_all:Nnn\g_mix_flashvars_tl{=~}{=}
12521 \tl_gtrim_spaces:N\g_mix_flashvars_tl
12522
12523 \cs_if_exist:NT\Ginput@path{\cs_set_eq:NN\input@path\Ginput@path}
12524
12525 \hbox_set:Nn\l_mix_poster_box{\group_begin:\if@RTL\beginR\fi#2\if@RTL\endR\fi\group_end:}
12526 %\hbox_set:Nn\l_mix_poster_box{#2}
12527 \mix_scale:n{\l_mix_poster_box}
12528 \bool_if:nT{
12529 \dim_compare_p:n{\g_mix_tt_tl=\c_zero_dim}||
12530 \dim_compare_p:n{\g_mix_wd_tl=\c_zero_dim}
12531 }{
12532 \tl_gset:Nn\g_mix_usrpbtn_tl{none}
12533 }
12534 \bool_if:NTF\g_mix_usrdraft_bool{
12535 \tl_if_empty:NF\g_mix_usrlabel_tl{
12536 \mix_keytoaux_now:nn{ann@\g_mix_usrlabel_tl}{draft}
12537 }
```
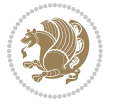

```
12538 \tl_if_blank:oTF{#2}{
12539 \mix_uribegin: %treat URI characters correctly
12540 \mix_draftbox:n{\tl_to_str:n{#3}}
12541 \mix_uriend:
12542 }{
12543 \hbox_to_wd:nn{\g_mix_wd_tl}{
12544 \vrule~width~\c_zero_dim~height~\g_mix_ht_tl~depth~\g_mix_dp_tl
12545 \box_use:N\l_mix_poster_box\hss
12546 }
12547 }
12548 }{
12549 \bool_if:nF{\str_if_eq_p:Vn\g_mix_usrpbtn_tl{none}}{
12550 %attach script that switches off play button overlay upon activation
12551 \mix_pdfobj:nnn{}{stream}{
12552 var~ocgs=host.getOCGs(host.pageNum);
12553 for(var~i=0;i<ocgs.length;i++){
12554 if(ocgs[i].name=='MediaPlayButton\int_use:N\g_mix_rmcnt_int'){
12555 ocgs[i].state=false;
12556 }
12557 }
12558 }
12559 \mix_pdfobj:nnn{}{dict}{
12560 /Type/Filespec/EF~<</F~\mix_pdflastobj:>>/F~(btnoff)%/UF~(btnoff)
12561 }
12562 \tl_gset:Nx\g_mix_assets_tl{(btnoff)~\mix_pdflastobj:}
12563 \tl_set:Nx\l_mix_scripts_tl{~\mix_pdflastobj:~}
12564 %enforce plain playbutton overlay for XeTeX
12565 \sys_if_engine_xetex:T{\tl_gset:Nn\g_mix_usrpbtn_tl{plain}}
12566 }
12567 %embed main asset
12568 \mix_uribegin:
12569 \mix_embedasset:n{#3}
12570 \bool_if:nTF{
12571 \str_if_eq_p:Vn\l_mix_ext_tl{prc}||\str_if_eq_p:Vn\l_mix_ext_tl{u3d}
12572 }{
12573 \bool_gset_true:N\g_mix_iiid_bool
12574 \tl_gset:Nn\g_mix_mainassetsub_tl{3D}
12575 }{
12576 \str_case_x:nnF{\l_mix_base_tl}{
12577 {APlayer}{\tl_gset:Nn\g_mix_mainassetsub_tl{Sound}}
12578 {AudioPlayer}{\tl_gset:Nn\g_mix_mainassetsub_tl{Sound}}
12579 {VPlayer}{\tl_gset:Nn\g_mix_mainassetsub_tl{Video}}
12580 {VideoPlayer}{\tl_gset:Nn\g_mix_mainassetsub_tl{Video}}
12581 {StrobeMediaPlayback}{\tl_gset:Nn\g_mix_mainassetsub_tl{Video}}
12582 }{\tl_gset:Nn\g_mix_mainassetsub_tl{Flash}}
12583 }
12584 \tl_gset:Nx\g_mix_mainasset_tl{~\g_mix_lastasset_tl}
12585 \mix uriend:
12586 %secondary assets (added by addresource)
12587 \seq_map_function:NN\g_mix_res_seq\mix_embedasset:n
```
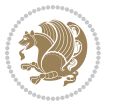

```
12588 \seq_map_inline:Nn\g_mix_script_seq{
12589 \mix_embedasset:n{##1}
12590 \tl_put_right:Nx\l_mix_scripts_tl{~\g_mix_lastasset_tl}
12591 }
12592 %attach 3D calculation script
12593 \bool_if:nT{\g_mix_iiid_bool && \g_mix_iiidcalc_bool}{
12594 \mix_embedasset:n{3Dmenu.js}
12595 \tl_put_left:Nx\l_mix_scripts_tl{\g_mix_lastasset_tl~}
12596 }
12597 % create 3D views from file (option 3Dviews)
12598 \bool_if:nT{\g_mix_iiid_bool && !(\tl_if_blank_p:V\g_mix_vfile_tl)}{
12599 \tl_set:Nn\l_mix_level_tl{\c_minus_one}
12600 \int_zero:N\l_mix_viewcnt_int
12601 \int_zero:N\l_mix_lineno_int
12602
12603 \ior_open:Nn\l_mix_vfile_stream{\g_mix_vfile_tl}
12604 \ior_map_inline:Nn\l_mix_vfile_stream{
12605 \int_incr:N\l_mix_lineno_int
12606 \keys_set:nn{media9/views}{##1} %process input line
12607 }
12608 \ior_close:N\l_mix_vfile_stream
12609 }
12610 \bool_if:nT{ %create default 3D view if required
12611 \g_mix_iiid_bool &&
12612 (\g_mix_opt_iiidview_bool || \tl_if_blank_p:V\l_mix_iiidviewarray_tl)
12613 }{
12614 \tl_set_eq:NN\l_mix_bg_tl\g_mix_opt_bg_tl
12615 \tl_set_eq:NN\l_mix_ls_tl\g_mix_opt_ls_tl
12616 \tl_set_eq:NN\l_mix_rm_tl\g_mix_opt_rm_tl
12617 \tl_set_eq:NN\l_mix_psob_tl\g_mix_opt_psob_tl
12618 \tl_set_eq:NN\l_mix_coo_tl\g_mix_opt_coo_tl
12619 \tl_set_eq:NN\l_mix_ctoc_tl\g_mix_opt_ctoc_tl
12620 \tl_set_eq:NN\l_mix_ciiw_tl\g_mix_opt_ciiw_tl
12621
12622 \fp_set_eq:NN\l_mix_roo_fp\g_mix_opt_roo_fp
12623 \fp_set_eq:NN\l_mix_aac_fp\g_mix_opt_aac_fp
12624 \fp_set_eq:NN\l_mix_oscale_fp\g_mix_opt_oscale_fp
12625 \fp_set_eq:NN\l_mix_roll_fp\g_mix_opt_roll_fp
12626
12627 \bool_set_eq:NN\l_mix_ciiw_bool\g_mix_opt_ciiw_bool
12628 \bool_set_eq:NN\l_mix_iiidortho_bool\g_mix_opt_iiidortho_bool
12629 \tl_clear:N\l_mix_naarray_tl
12630
12631 \bool_if:NF\l_mix_ciiw_bool{
12632 \tl_set:Nx\l_mix_args_tl{\l_mix_coo_tl\space\l_mix_ctoc_tl\space}
12633 \exp_after:wN\mix_calc_ciiw:w\l_mix_args_tl\q_stop
12634 }
12635
12636 \tl_clear:N\l_mix_naarray_tl
12637 \tl_clear:N\l_mix_saarray_tl
```
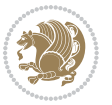

```
12638 \tl_set_eq:NN\l_mix_nr_tl\g_mix_nrdflt_tl
12639
12640 \mix_view:n{Default}
12641 \tl_set:Nx\l_mix_dfltview_tl{\mix_pdflastobj:}
12642
12643 }
12644 \mix_pdfobj:nnn{}{dict}{
12645 /Type/RichMediaInstance
12646 /Subtype/\g_mix_mainassetsub_tl
12647 /Asset~\g_mix_mainasset_tl
12648 \bool_if:NF\g_mix_iiid_bool{
12649 /Params~<<
12650 /Binding\str_if_eq:VnTF\g_mix_transp_tl{true}{
12651 /Foreground
12652 }{
12653 /Background
12654 }
12655 \tl_if_blank:VF\g_mix_flashvars_tl{
12656 /FlashVars~(\g_mix_flashvars_tl)
12657 }
12658 >>
12659 }
12660 }
12661 \tl_if_empty:NF\g_mix_usrlabel_tl{
12662 \mix_keytoaux_now:nn{main@\g_mix_usrlabel_tl}{\mix_pdflastobj:}
12663 }
12664 \mix_pdfobj:nnn{}{dict}{
12665 /Type/RichMediaConfiguration
12666 /Subtype/\g_mix_mainassetsub_tl
12667 /Instances~[\mix_pdflastobj:]
12668 }
12669 \mix_pdfobj:nnn{}{dict}{
12670 /Type/RichMediaContent
12671 /Assets~<</Names~[\g_mix_assets_tl]>>
12672 /Configurations~[\mix_pdflastobj:]
12673 \bool_if:nT{
12674 \g_mix_iiid_bool && !(\tl_if_empty_p:V\l_mix_iiidviewarray_tl)
12675 }{
12676 /Views~[\l_mix_iiidviewarray_tl]
12677 }
12678 }
12679 \tl_set:Nx\l_mix_content_tl{\mix_pdflastobj:}
12680 \bool if:nT{
12681 \g_mix_iiid_bool && \str_if_eq_p:Vn\g_mix_playtpe_tl{Oscillating}
12682 }{
12683 \tl_gset:Nx\g_mix_playcnt_tl{\int_eval:n{\g_mix_playcnt_tl*2}}
12684 }
12685 %determine floating window size
12686 \bool_if:NT\g_mix_opt_windowed_bool{
\verb|12687| \verb|exp_after:wN\mix\_parse\_winsizearg:w\g_mix\_winsize_t1\q_stop
```
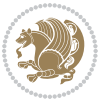

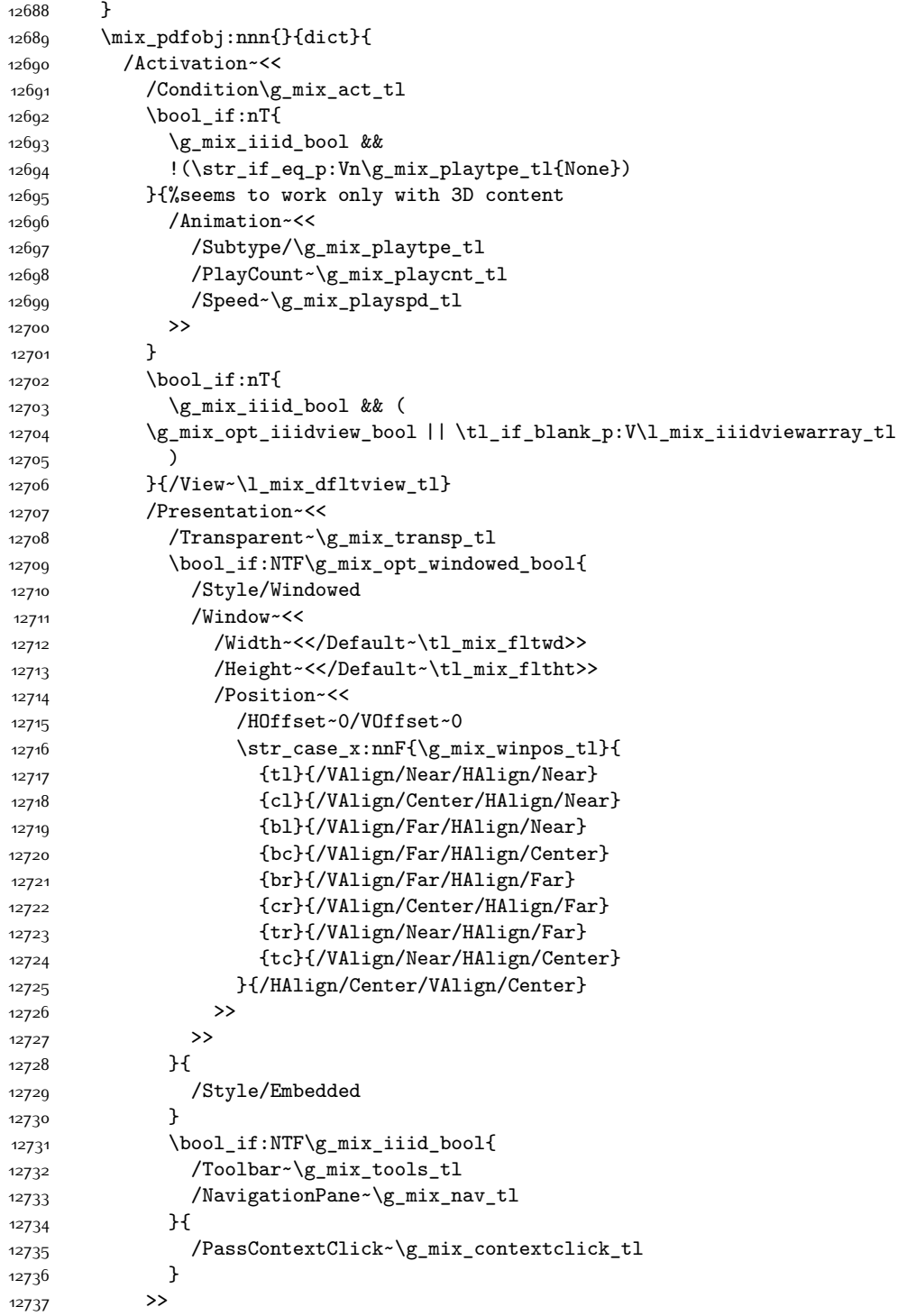

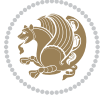

```
\verb|12738| + \verb|11_if_blank:VF\ln_iniz_scripts-tl{2_mix_scripts-tl]}|12739 >>
12740 /Deactivation~<</Condition\g_mix_deact_tl>>
12741 }
12742 \tl_set:Nx\l_mix_settings_tl{\mix_pdflastobj:}
12743 \tl_if_empty:NF\g_mix_usrlabel_tl{
12744 \tl_gset_eq:NN\g_mix_label_tl\g_mix_usrlabel_tl
12745 }
12746 % #1:width, #2:height, #3:depth, #4:content (key-value)
12747 \mix_pdfannot:nnnn{\g_mix_wd_tl}{\g_mix_ht_tl}{\g_mix_dp_tl}{
12748 /Subtype/RichMedia
12749 /F~4\cs_if_exist_use:N\ocgxii@insert@OC
12750 /BS~<</W~0/S/S>>
12751 /Contents~(media~embedded~by~media9~[\g_mix_version_tl~(\g_mix_date_tl)])
12752 /NM~(\g_mix_label_tl)
12753 /AP~<</N~\g_mix_appearance_tl>>
12754 /RichMediaSettings~\l_mix_settings_tl
12755 /RichMediaContent~\l_mix_content_tl
12756 }
12757 \tl_if_empty:NF\g_mix_usrlabel_tl{
12758 \mix_keytoaux_now:nn{ann@\g_mix_usrlabel_tl}{\mix_pdflastann:}
12759 \mix_keytoaux_shipout:nn{page@\g_mix_usrlabel_tl}{
12760 \noexpand\the\g@mix@page@int}
12761 }
12762 \mix_pdfobj:nnn{}{dict}{
12763 /S/JavaScript/JS~(
12764 try{
12765 if(typeof(annotRM)=='undefined'){annotRM=new~Array();}
12766 if(typeof(annotRM['\g_mix_label_tl'])=='undefined'){
12767 annotRM['\g_mix_label_tl']=
12768 this.getAnnotRichMedia(this.pageNum,'\g_mix_label_tl');
12769 }
12770 \str_if_eq_x:nnF{\g_mix_usrpbtn_tl}{none}{
12771 if(typeof(ocgBtn\int_use:N\g_mix_rmcnt_int)=='undefined'){
12772 var~ocgs=this.getOCGs(this.pageNum);
12773 for(var-i=0; i<ocgs.length; i++)12774 if(ocgs[i].name=='MediaPlayButton\int_use:N\g_mix_rmcnt_int'){
12775 var~ocgBtn\int_use:N\g_mix_rmcnt_int=ocgs[i];
12776 }
12777 }
12778 }
12779 if(
12780 !annotRM['\g_mix_label_tl'].activated&&(
12781 app.viewerType=='Reader'||
12782 app.viewerType=='Exchange'||
12783 app.viewerType=='Exchange-Pro'
12784 )&&app.viewerVersion>=9
12785 ) {
12786 ocgBtn\int_use:N\g_mix_rmcnt_int.state=true;
12787 }
```
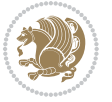
```
12788 }
12789 }catch(e){}
12790 this.dirty=false;
12791 )
12792 }
12793 \mix_pdfannot:nnnn{0pt}{0pt}{0pt}{
12794 /Subtype/Widget
12795 /FT/Btn/Ff~65537/F~2
12796 /BS~<</W~0>>
12797 /T~(fd@\g_mix_label_tl)
12798 /AA~<</PO~\mix_pdflastobj:~/PV~\mix_pdflastobj:>>
12799 }
12800 \tl_gput_right:Nx\@anim@fields{\space\mix_pdflastann:\space}
12801 \hbox_overlap_right:n{\box_use:N\l_mix_poster_box}
12802 \str_if_eq_x:nnTF{\g_mix_usrpbtn_tl}{none}{
12803 \hbox_to_wd:nn{\g_mix_wd_tl}{
12804 \vrule~width~\c_zero_dim~height~\g_mix_ht_tl~depth~\g_mix_dp_tl\hss
12805 }
12806 }{%insert play button overlay
12807 \mix_insert_btnocg: %create OCG
12808 \cs_gset_eq:Nc\mix_pbtn:NN{g@mix@pbtn@\g_mix_usrpbtn_tl @tl}
12809 \hbox{\hbox{{\tt bbox_Set}}}: Nn\lq_mix\_pbtn\_box\{\mix\_pbtn: NN\g_mix\_wd_tl\g_mix_t_t_l\}12810 \box_move_down:nn{\g_mix_dp_tl}{
12811 \hbox_to_wd:nn{\g_mix_wd_tl}{
12812 \vbox_to_ht:nn{\g_mix_tt_tl}{
12813 \sqrt{VSS}12814 \ocgbase_oc_bdc:n{\g_mix_btnocg_tl}
12815 \box_use:N\l_mix_pbtn_box
12816 \ocgbase_oc_emc:
12817 }
12818 }
12819 }
12820 }
12821 \int_gincr:N\g_mix_rmcnt_int
12822 }
12823 \endL
12824 \group_end:
12825 }
12826 \tl_set_eq:NN\l_mix_includemedia_tl\includemedia
12827 \tl_set:Nn\includemedia{\mix_uribegin:\l_mix_includemedia_tl}
12828
12829
12830
12831 \RenewDocumentCommand\mediabutton{O{}m}{%#1 options, #2 normal button text
12832 \mix_uriend:
12833 \group_begin:
12834 \beginL
12835 \leavevmode
12836 %reset various variables
12837 \tl_gclear:N\g_mix_overbtn_tl
```
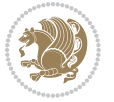

```
12838 \tl_gclear:N\g_mix_downbtn_tl
12839 \tl_gclear:N\g_mix_btnactions_tl
12840 \tl_gclear:N\g_mix_tooltip_tl
12841 %process options
12842 \bool_gset_eq:NN\g_mix_btndraft_bool\g_mix_pkgdraft_bool
12843 \mix_uribegin: %treat URI characters correctly
12844 \keys_set:nn{media9/mbtndraft}{#1} %detect draft/final on first pass
12845 \bool_if:NF\g_mix_btndraft_bool{\keys_set:nn{media9/mbtn}{#1}}
12846 \mix_uriend:
12847 %normal button appearance
12848 \hbox_set:Nn\l_mix_poster_box{\if@RTL\beginR\fi#2\if@RTL\endR\fi}
12849 \tl_set:Nx\width {\dim_use:N\box_wd:N\l_mix_poster_box}
12850 \tl_set:Nx\height{\dim_use:N\box_ht:N\l_mix_poster_box}
12851 \tl_set:Nx\depth {\dim_use:N\box_dp:N\l_mix_poster_box}
12852 \bool_if:NTF\g_mix_btndraft_bool{\box_use:N\l_mix_poster_box}{
12853 \mix_pdfxform:n{\l_mix_poster_box}
12854 \tl_set:Nx\g_mix_normalbtn_tl{\mix_pdflastxform:}
12855 \bool_if:nT{ %dummy Widget for ocgx2, AR seems to need it
12856 % \cs_if_exist_p:N\ocgxii@insert@OC && !\tl_if_blank_p:V\ocgxii@insert@OC
12857 !\cs_if_exist:NTF\ocgxii@insert@OC{
12858 \tl_if_blank_p:V\ocgxii@insert@OC
12859 }{
12860 \c_true_bool
12861 }
12862 }{\mix_pdfannot:nnnn{\width}{\height}{\depth}{/Subtype/Widget/F~2}}
12863 %insert widget annotation
12864 \mix_pdfannot:nnnn{\width}{\height}{\depth}{
12865 /Subtype/Widget
12866 /T~(mbtn@\int_use:N\g_mix_mbtncnt_int)
12867 \tl_if_empty:NF\g_mix_tooltip_tl{/TU~(\g_mix_tooltip_tl)}
12868 /FT/Btn/Ff~65536\cs_if_exist_use:N\ocgxii@insert@OC
12869 \tl_if_empty:NTF\g_mix_downbtn_tl{/H/I}{/H/P}
12870 /AP~<<
12871 /N ~ \g_mix_normalbtn_tl
12872 \tl_if_empty:NF\g_mix_overbtn_tl{/R~\g_mix_overbtn_tl}
12873 \tl_if_empty:NF\g_mix_downbtn_tl{/D~\g_mix_downbtn_tl}
12874 >>
12875 /MK~<<
12876 /TP~1~/IF~<</S/A/FB~true/A~[0.0~0.0]>>
12877 /I ~ \g_mix_normalbtn_tl
12878 \tl_if_empty:NF\g_mix_overbtn_tl{/RI~\g_mix_overbtn_tl}
12879 \tl_if_empty:NF\g_mix_downbtn_tl{/IX~\g_mix_downbtn_tl}
12880 >>
12881 /A~<<
12882 /S/JavaScript/JS~(app.focusRect=false;)
12883 %sequence of actions to perform
12884 \tl_if_empty:NF\g_mix_btnactions_tl{/Next~[\g_mix_btnactions_tl]}
12885 >>
12886 }
12887 \tl_gput_right:Nx\@anim@fields{\mix_pdflastann:\space}
```
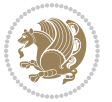

```
12888 \hbox_to_wd:nn{\width}{
12889 \vrule~width~\c_zero_dim~height~\height~depth~\depth\hss
12890 }
12891 \int_gincr:N\g_mix_mbtncnt_int
12892 \cs_if_exist:NF\g_mix_dpiwarned_tl{
12893 \tl_new:N\g_mix_dpiwarned_tl
12894 \AtEndDvi{\special{ps::[nobreak]\mix_dpiwarning:}}
12895 }
12896 }
12897 \endL
12898 \group_end:
12899 }
12900 \tl_set_eq:NN\l_mix_mediabutton_tl\mediabutton
12901 \tl_set:Nn\mediabutton{\mix_uribegin:\l_mix_mediabutton_tl}
12902
12903
12904
```
### **7.79 memoir-xetex-bidi.def**

```
12905 \ProvidesFile{memoir-xetex-bidi.def}[2010/07/25 v0.5 bidi adaptations for memoir class for XeTeX
12906 \renewcommand{\keepthetitle}{%
12907 \@bsmtitlempty
12908 \global\let\thanks\relax
12909 \global\let\LTRthanks\relax
12910 \global\let\RTLthanks\relax
12911 \global\let\and\relax
12912 \global\let\andnext\relax
12913 \global\let\@thanks\@empty
12914 \global\let\@title\@empty
12915 \global\let\@author\@empty
12916 \global\let\@date\@empty}
12917 \renewcommand{\maketitle}{\par
12918 \begingroup
12919 \@bsmarkseries
12920 \def\@makefnmark{\@textsuperscript{%
12921 \normalfont\@bsthanksheadpre \tamark \@bsthanksheadpost}}%
12922 \long\def\@makefntext##1{\makethanksmark ##1}
12923 \if@twocolumn
12924 \ifnum \col@number=\@ne
12925 \@maketitle
12926 \else
12927 \twocolumn[\@maketitle]%
12928 \fi
12929 \else
12930 \ifdim\pagetotal>\z@
12931 \newpage
12932 \fi
12933 \global\@topnum\z@
12934 \@maketitle
```
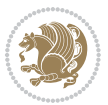

```
12935 \fi
12936 \thispagestyle{title}\@thanks
12937 \endgroup
12938 \@bscontmark % \setcounter{footnote}{0}%
12939 }
12940\renewcommand*{\memRTLleftskip}{\if@RTL\rightskip\else\leftskip\fi}
12941\renewcommand*{\memRTLrightskip}{\if@RTL\leftskip\else\rightskip\fi}
12042 \verb|\renewcommand*{\\memRTLvleftskip|{if@RTL\verb|\vright&\sip\elskip|}{\verb|1}12943 \renewcommand*{\memRTLvrightskip}{\if@RTL\vleftskip\else\vrightskip\fi}
12944 \renewcommand*{\memRTLraggedright}{\if@RTL\raggedleft\else\raggedright\fi}
12945 \renewcommand*{\memRTLraggedleft}{\if@RTL\raggedright\else\raggedleft\fi}
12946 \renewcommand*{\thesection}{\thechapter\@SepMark\@arabic\c@section}
12947 \renewcommand*{\thesubsection}{%
12948 \thesection\@SepMark\@arabic\c@subsection}
12949 \renewcommand*{\thesubsubsection}{%
12950 \thesubsection\@SepMark\@arabic\c@subsubsection}
12951 \renewcommand*{\theparagraph}{%
12952 \thesubsubsection\@SepMark\@arabic\c@paragraph}
12953 \renewcommand*{\thesubparagraph}{%
12954 \theparagraph\@SepMark\@arabic\c@subparagraph}
12955 \renewcommand{\setthesection}{\thechapter\@SepMark\Alph{section}}
12956 \renewcommand{\theequation}{%
12957 \ifnum \c@chapter>\z@ \thechapter\@SepMark\fi \@arabic\c@equation}
12958 \renewcommand{\thefigure}{\thechapter\@SepMark\@arabic\c@figure}
12959\renewcommand{\thetable}{\thechapter\@SepMark\@arabic\c@table}
12960 \ifartopt
12961 \chapterstyle{article}
12962 \counterwithout{figure}{chapter}
12963 \counterwithout{table}{chapter}
12964 \counterwithout{footnote}{chapter}
12965 \counterwithout{equation}{chapter}
12966 \renewcommand{\chaptername}{}
12967 \renewcommand{\maketitlehookb}{%
12968 \vskip -1.5\topsep\vskip -1.5\partopsep}
12969 \renewcommand{\maketitlehookc}{%
12970 \vskip -1.5\topsep\vskip -1.5\partopsep}
12971 \fi
12972 \long\def\@makecaption#1#2{\let\@memtempa\relax
12973 \ifdim\prevdepth>-99\p@ \vskip\abovecaptionskip
12974 \else \def\@memtempa{\vbox to\topskip{}}\fi
12975 \let\@contfnote\footnote \renewcommand{\footnote}[2][]{}
12976 \let\@contfmark\footnotemark \renewcommand{\footnotemark}[1][]{}
12977 \sbox\@tempboxa{\@contnfont #1\@contdelim \@conttfont #2\@contfinal}
12978 \let\footnote\@contfnote
12979 \let\footnotemark\@contfmark
12980 \ifdim\wd\@tempboxa<\linewidth \centering \fi
12981 \if@contcw
12982 \centering
12983 \parbox{\@contcwidth}{%
12984 \ifdim\wd\@tempboxa<\@contcwidth \centering \fi
```
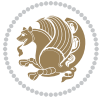

```
12985 \fi
12986 \ifdim\wd\@tempboxa<\linewidth
12987 \@contpre
12988 {\@contnfont #1\@contdelim}\@memtempa
12989 {\@contcshortstyle \@conttfont #2\@contfinal\par}
12990 \else
12991 \if@conthang
12992 \sbox\@tempboxa{\@contnfont #1\@contdelim}
12993 \@contpre%
12994 {\@contcstyle\hangindent=\wd\@tempboxa
12995 \noindent\box\@tempboxa\@memtempa \@conttfont #2\@contfinal\par}
12996 \else
12997 \if@contindent
12998 \@contpre%
12999 {\@contnfont #1\@contdelim}\@memtempa
13000 {\@contcstyle\hangindent=\@contindw
13001 \hangafter=\@ne\@conttfont #2\@contfinal\par}% <- v1.4
13002 \else
13003 \@contpre%
13004 {\@contnfont #1\@contdelim}\@memtempa
13005 {\@contcstyle \@conttfont #2\@contfinal\par}
13006 \fi
13007 \fi
13008 \fi
13009 \@contpost
13010 \if@contcw
13011 \par
13012 } % end of the \parbox
13013 \fi
13014 \vskip\belowcaptionskip}
13015 \@ifpackageloaded{caption}{%
13016 \AtBeginPackage{caption}{
13017 \ClassWarningNoLine{memoir}{%
13018 You are using the caption package with the memoir \MessageBreak
13019 class. This may cause unexpected or inconsistent \MessageBreak
13020 results if you use any of memoir's captioning facilities}
13021
13022 \long\def\@makecaption##1##2{%
13023 \vskip\abovecaptionskip
13024 \sbox\@tempboxa{\if@RTL\beginR\fi##1: ##2\if@RTL\endR\fi}%
13025 \ifdim \wd\@tempboxa >\hsize
13026 \if@RTL\beginR\fi##1: ##2\if@RTL\endR\fi\par
13027 \else
13028 \global \@minipagefalse
13029 \hb@xt@\hsize{\hfil\box\@tempboxa\hfil}%
13030 \fi
13031 \vskip\belowcaptionskip}
13032
13033 \def\caption{%
13034 \ifx\@captype\@undefined
```
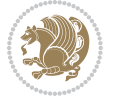

```
13035 \@latex@error{\noexpand\caption outside float}\@ehd
13036 \expandafter\@gobble
13037 \else
13038 \refstepcounter\@captype
13039 \expandafter\@firstofone
13040 \fi
13041 {\@dblarg{\@caption\@captype}}%
13042 }
13043
13044 \long\def\@caption##1[##2]##3{%
13045 \par
13046 \addcontentsline{\csname ext@##1\endcsname}{##1}%
13047 {\protect\numberline{\csname the##1\endcsname}{\ignorespaces ##2}}%
13048 \begingroup
13049 \@parboxrestore
13050 \if@minipage
13051 \@setminipage
13052 \fi
13053 \normalsize
13054 \@makecaption{\csname fnum@##1\endcsname}{\ignorespaces ##3}\par
13055 \endgroup}
13056 }}{}
13057 \renewenvironment{thebibliography}[1]{%
13058 \bibsection
13059 \if@RTL\if@LTRbibitems\@RTLfalse\else\fi\else\if@RTLbibitems\@RTLtrue\else\fi\fi
13060 \begin{bibitemlist}{#1}}{\end{bibitemlist}\postbibhook}
```
## **7.80 midfloat-xetex-bidi.def**

```
13061 \ProvidesFile{midfloat-xetex-bidi.def}[2013/04/10 v0.2 bidi adaptations for midfloat package for
13062 \def\RTL@outputdblcol{%
13063 \if@firstcolumn
13064 \global \@firstcolumnfalse
13065 \global \setbox\@leftcolumn \box\@outputbox
13066 \global\c@colht\@colht\global\c@addvipersep\z@
13067 \ifnum\juo@sk>0
13068 \remove@strip\juo@sar
13069 \global\@colht\the\juo@pr
13070 \ifdim\right@cor>\z@
13071 \global\advance\@colht by\right@cor
13072 \fi
13073 \global\advance\@colht by\cor@height
13074 \global\cor@height=0pt
13075 \fi
13076 \global \setbox\@rightcolumn \vbox{}%
13077 \else
13078 \ifdim\c@colht>\@colht
13079 \@tempdima\@colht
13080 \ifdim\@colht>\z@
13081 \global\setbox\@rightcolumn \vbox{%
```
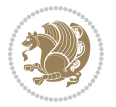

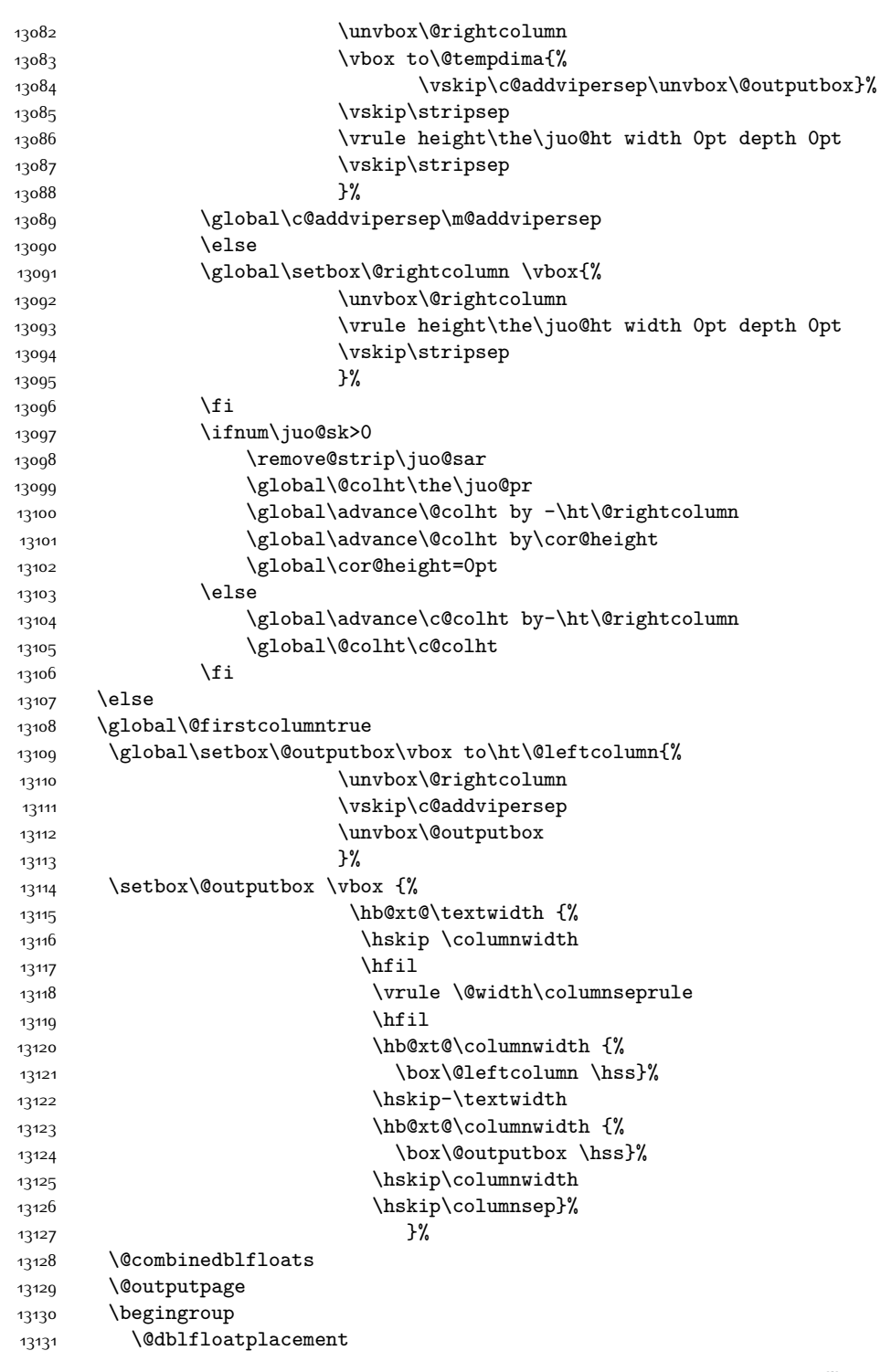

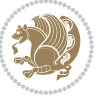

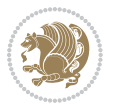

```
13133 \@whilesw\if@fcolmade \fi
13134 {\@outputpage
13135 \@startdblcolumn}%
13136 \endgroup
13137 \global\juo@sk=0\global\juo@sar={}%
13138 \global\cor@height\z@\global\c@addvipersep\z@
13139 \fi
13140 \fi
13141 }
13142
13143
13144 \def\LTR@outputdblcol{%
13145 \if@firstcolumn
13146 \global \@firstcolumnfalse
13147 \global \setbox\@leftcolumn \box\@outputbox
13148 \global\c@colht\@colht\global\c@addvipersep\z@
13149 \ifnum\juo@sk>0
13150 \remove@strip\juo@sar
13151 \global\@colht\the\juo@pr
13152 \ifdim\right@cor>\z@
13153 \global\advance\@colht by\right@cor
13154 \fi
13155 \global\advance\@colht by\cor@height
13156 \global\cor@height=0pt
13157 \fi
13158 \global \setbox\@rightcolumn \vbox{}%
13159 \else
13160 \ifdim\c@colht>\@colht
13161 \@tempdima\@colht
13162 \ifdim\@colht>\z@
13163 \global\setbox\@rightcolumn \vbox{%
13164 \unvbox\@rightcolumn
13165 \forall vbox to \@tempdima{%
13166 \vskip\c@addvipersep\unvbox\@outputbox}%
13167 \vskip\stripsep
13168 \vrule height\the\juo@ht width 0pt depth 0pt
13169 \vskip\stripsep
13170 }%
13171 \global\c@addvipersep\m@addvipersep
13172 \else
13173 \global\setbox\@rightcolumn \vbox{%
13174 \unvbox\@rightcolumn
13175 \vrule height\the\juo@ht width 0pt depth 0pt
13176 \vskip\stripsep
13177 }%
13178 \fi
13179 \ifnum\juo@sk>0
13180 \remove@strip\juo@sar
13181 \global\@colht\the\juo@pr
```
\@startdblcolumn

```
13182 \global\advance\@colht by -\ht\@rightcolumn
13183 \global\advance\@colht by\cor@height
13184 \global\cor@height=0pt
13185 \else
13186 \global\advance\c@colht by-\ht\@rightcolumn
13187 \global\@colht\c@colht
13188 \fi
13189 \else
13190 \global\@firstcolumntrue
13191 \global\setbox\@outputbox\vbox to\ht\@leftcolumn{%
13192 \unvbox\@rightcolumn
13193 \vskip\c@addvipersep
13194 \unvbox\@outputbox
13195 }%
13196 \setbox\@outputbox \vbox {%
13197 \hb@xt@\textwidth {%
13198 \hb@xt@\columnwidth {%
13199 \box\@leftcolumn \hss}%
13200 \hfil
13201 \vrule \@width\columnseprule
13202 \hfil
13203 \hb@xt@\columnwidth {%
13204 \box\@outputbox \hss}%
1320513206 }%
13207 \@combinedblfloats
13208 \@outputpage
13209 \begingroup
13210 \@dblfloatplacement
13211 \@startdblcolumn
13212 \@whilesw\if@fcolmade \fi
13213 {\@outputpage
13214 \@startdblcolumn}%
13215 \endgroup
13216 \global\juo@sk=0\global\juo@sar={}%
13217 \global\cor@height\z@\global\c@addvipersep\z@
13218 \fi
13219 \fi
13220 }
13221
13222
13223 \def\@strip[#1/#2]{\global\@tempdima=#1\global\@tempdimb=#2%
13224 \global \setbox\@viper\vbox\bgroup\if@RTLmain\moveleft\dimexpr(\columnwidth+\columnsep)\fi\v
13225 \hsize\textwidth
13226 \@parboxrestore
13227 \col@number \@ne
13228 \vrule height\topskip width0pt depth0pt
13229 }
13230
13231 \def\endstrip{%
```
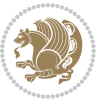

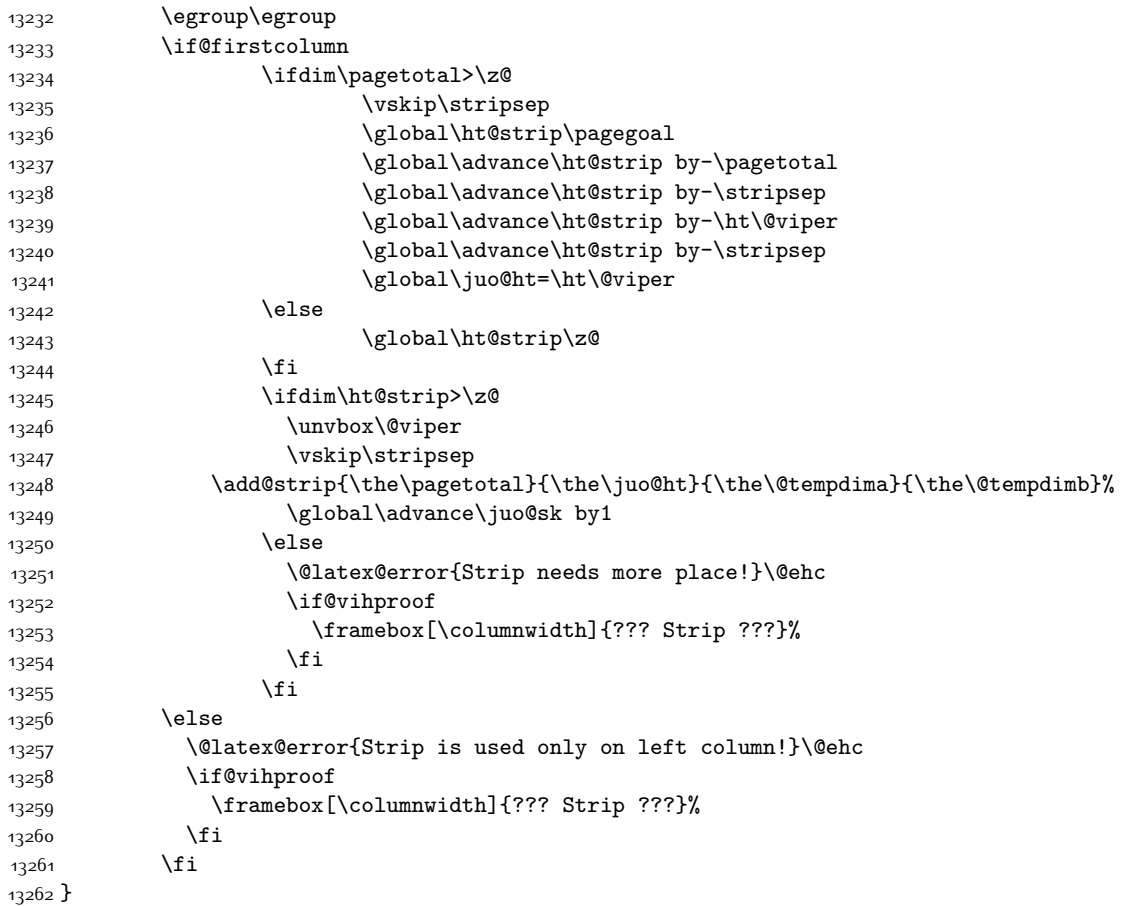

#### **7.81 minitoc-xetex-bidi.def**

```
13263 \ProvidesFile{minitoc-xetex-bidi.def}[2010/07/25 v0.1 bidi adaptations for minitoc package for X
13264 \def\@undottedtocline#1#2#3#4#5{%
13265 \ifnum #1>\c@tocdepth\relax \else
13266 \vskip \z@ plus.2\p@
13267 {\if@RTL\rightskip\else\leftskip\fi #2\relax \if@RTL\leftskip\else\rightskip\fi \@tocrmarg \p
13268 \parindent #2\relax\@afterindenttrue
13269 \interlinepenalty\@M
13270 \leavevmode
13271 \@tempdima #3\relax \advance\if@RTL\rightskip\else\leftskip\fi \@tempdima \hbox{}%
13272 \hskip -\if@RTL\rightskip\else\leftskip\fi
13273 #4\nobreak\hfill \nobreak
13274 \null\par}%
13275 \fi}
13276 \def\@Undottedtocline#1#2#3#4#5{%
13277 \ifnum #1>\c@tocdepth\relax \else
13278 \vskip \z@ \@plus.2\p@
```
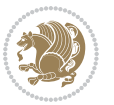

```
13279 {\if@RTL\rightskip\else\leftskip\fi #2\relax \if@RTL\leftskip\else\rightskip\fi \@tocrmarg \parfillskip -\if@RTL\leftskip\else\rightskip\fi
13280 \parindent #2\relax\@afterindenttrue
13281 \interlinepenalty\@M
13282 \leavevmode
13283 \@tempdima #3\relax
13284 \advance\if@RTL\rightskip\else\leftskip\fi \@tempdima \null\nobreak\hskip -\if@RTL\rightskip\else\leftskip\fi
13285 {\coffeefont #4}\nobreak \nobreak\null
13286 \par}%
13287 \fi}
13288 \def\@Undottedtoclinep#1#2#3#4#5{%
13289 \ifnum #1>\c@tocdepth\relax \else
13290 \vskip \z@ \@plus.2\p@
13291 {\if@RTL\rightskip\else\leftskip\fi #2\relax \if@RTL\leftskip\else\rightskip\fi \@tocrmarg \parfillship -
13292 \parindent #2\relax\@afterindenttrue
13293 \interlinepenalty\@M
13294 \leavevmode
13295 \@tempdima #3\relax
13296 \advance\if@RTL\rightskip\else\leftskip\fi \@tempdima \null\nobreak\hskip -\if@RTL\rightskip\else\leftskip\fi
13297 {#4}\nobreak \hfill \nobreak\null
13298 \hb@xt@\@pnumwidth{{\hfil\normalfont \normalcolor #5}}%
13299 \par}%
13300 \fi}
```
#### **7.82 multicol-xetex-bidi.def**

13301 \ProvidesFile{multicol-xetex-bidi.def}[2015/11/14 v0.7 bidi adaptations for multicol package for

```
13302 \def\page@sofar{%
13303 \process@cols\mult@rightbox
13304 {\ifvoid\count@
13305 \setbox\count@\hbox to\hsize{}%
13306 \else
13307 \wd\count@\hsize
13308 \fi}%
13309 \count@\col@number \advance\count@\m@ne
13310 \mult@info\z@
13311 {Column spec: \the\full@width\space = indent
13312 + columns + sep =\MessageBreak
13313 \the\multicol@leftmargin\space
13314 + \the\col@number\space
13315 x \the\hsize\space
13316 + \the\count@\space
13317 x \the\columnsep
13318 }%
13319 \ifvmode\else\errmessage{Multicol Error}\fi
13320 \nointerlineskip
13321 \setbox\z@\hbox{p}\global\dimen\tw@\dp\z@
13322 \moveright\multicol@leftmargin
13323 \hbox to\full@width{%
13324 \bidi@multicol@align@columns
13325 \rlap{\phantom p}%
```
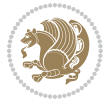

```
13326 }%
13327 \prevdepth\z@
13328 \kern-\dimen\tw@
13329 \ifdim\dimen\tw@ > \mc@gridwarn
13330 \PackageWarning{multicol}%
13331 {Very deep columns!\MessageBreak
13332 Grid alignment might be broken}%
13333 \fi
13334 }
13335 \def\LTR@column@boxes{%
13336 \process@cols\mult@gfirstbox{%
13337 \ifdim\dp\count@>\dimen\tw@
13338 \global\dimen\tw@\dp\count@ \fi
13339 \mc@col@status@write
13340 \box\count@
13341 \hss{\columnseprulecolor\vrule
13342 \@width\columnseprule}\hss}%
13343 \ifdim\dp\mult@rightbox>\dimen\tw@
13344 \global\dimen\tw@\dp\mult@rightbox \fi
13345 \mc@lastcol@status@write
13346 \box\mult@rightbox
13347 }
13348
13349 \def\RTL@column@boxes{%
13350 \process@cols\mult@gfirstbox{%
13351 \hskip\hsize
13352 \hss{\columnseprulecolor\vrule
13353 \@width\columnseprule}\hss
13354 }%
13355 \hskip\hsize
13356 \process@cols\mult@gfirstbox{%
13357 \ifdim\dp\count@>\dimen\tw@
13358 \global\dimen\tw@\dp\count@ \fi
13359 \hskip-\hsize
13360 \mc@col@status@write
13361 \box\count@
13362 \hskip-\hsize
13363 \hskip-\columnsep
13364 }%
13365 \ifdim\dp\mult@rightbox>\dimen\tw@
13366 \global\dimen\tw@\dp\mult@rightbox \fi
13367 \hskip-\hsize
13368 \mc@lastcol@status@write
13369 \box\mult@rightbox
13370 \hskip-\hsize
13371 \hskip\full@width
13372 }
13373 \newcommand\RTLmulticolcolumns
13374 {\let\bidi@multicol@align@columns
13375 \RTL@column@boxes}
```
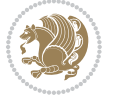

```
13376 \newcommand\LTRmulticolcolumns
13377 {\let\bidi@multicol@align@columns
13378 \LTR@column@boxes}
13379 \newcommand\bidi@multicol@align@columns
13380 {\if@RTLmain\RTL@column@boxes\else\LTR@column@boxes\fi}
13381 \def\multicols#1{\col@number#1\relax
13382 \ifnum\col@number<\tw@
13383 \PackageWarning{multicol}%
13384 {Using `\number\col@number'
13385 columns doesn't seem a good idea.<sup>^^</sup>J
13386 I therefore use two columns instead}%
13387 \col@number\tw@ \fi
13388 \ifnum\col@number>10
13389 \PackageError{multicol}%
13390 {Too many columns}%
13391 {Current implementation doesn't
13392 support more than 10 columns.%
13393 \MessageBreak
13394 I therefore use 10 columns instead}%
13395 \col@number10 \fi
13396 \ifx\@footnotetext\mult@footnotetext\else
13397 \let\orig@footnotetext\@footnotetext
13398 \let\@footnotetext\mult@footnotetext
13399 \fi
13400 \ifx\@LTRfootnotetext\mult@LTRfootnotetext\else
13401 \let\orig@LTRfootnotetext\@LTRfootnotetext
13402 \let\@LTRfootnotetext\mult@LTRfootnotetext
13403 \fi
13404 \ifx\@RTLfootnotetext\mult@RTLfootnotetext\else
13405 \let\orig@RTLfootnotetext\@RTLfootnotetext
13406 \let\@RTLfootnotetext\mult@RTLfootnotetext
13407 \fi
13408 \@ifnextchar[\mult@cols{\mult@cols[]}}
13409 \long\def\mult@footnotetext#1{\begingroup
13410 \hsize\textwidth
13411 \columnwidth\textwidth
13412 \orig@footnotetext{#1}\endgroup}
13413 \long\def\mult@LTRfootnotetext#1{\begingroup
13414 \hsize\textwidth
13415 \columnwidth\textwidth
13416 \orig@LTRfootnotetext{#1}\endgroup}
13417 \long\def\mult@RTLfootnotetext#1{\begingroup
13418 \hsize\textwidth
13419 \columnwidth\textwidth
13420 \orig@RTLfootnotetext{#1}\endgroup}
13421 \def\right@footnoterule{%
13422 \kern-3\p@
13423 \hbox to \textwidth{\hskip \dimexpr\textwidth-.4\columnwidth\relax \hrulefill }
13424 \kern2.6\p@}
13425 \def\textwidth@footnoterule{\kern-3\p@
```
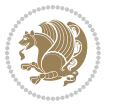

\hrule \@width \textwidth \kern 2.6\p@}

#### **7.83 multienum-xetex-bidi.def**

```
13427 \ProvidesFile{multienum-xetex-bidi.def}[2011/04/16 v0.1 bidi adaptations for multienum package for
13428 \renewcommand{\itemx}[1]{\parbox[t]%
13429 {\labelwidth}{\hfill{\labelname}}\hskip\labelsep%
13430 \parbox[t]{\remainx}{\bidi@raggedright #1}\par}%\smallskip
13431 \renewcommand{\itemxx}[2]{\parbox[t]%
13432 {\labelwidth}{\hfill{\labelname}}\hskip\labelsep
13433 \parbox[t]{.5\remainxx}{\bidi@raggedright #1}\hfill\parbox[t]%
13434 {\labelwidth}{\hfill{\labelname}}\hskip\labelsep
13435 \parbox[t]{0.5\remainxx}{\bidi@raggedright #2}\smallskip}
13436 \renewcommand{\itemxxx}[3]{\parbox[t]%
13437 {\labelwidth}{\hfill{\labelname}}\hskip\labelsep%
13438 \parbox[t]{.3333\remainxxx}{\bidi@raggedright #1}\hfill\parbox[t]%
13439 {\labelwidth}{\hfill {\labelname}}\hskip\labelsep%
13440 \parbox[t]{0.3333\remainxxx}{\bidi@raggedright #2}\hfill\parbox[t]%
13441 {\labelwidth}{\hfill{\labelname}}\hskip\labelsep%
13442 \parbox[t]{0.3333\remainxxx}{\bidi@raggedright #3}\par}%\smallskip
13443 \renewcommand{\itemxxxx}[4]{\parbox[t]%
13444 {\labelwidth}{\hfill{\labelname}}\hskip\labelsep
_{13445} \parbox[t]{.25\remainxxxx}{\bidi@raggedright #1}\hfill\parbox[t]%
13446 {\labelwidth}{\hfill{\labelname}}\hskip\labelsep
13447 \parbox[t]{0.25\remainxxxx}{\bidi@raggedright #2}\hfill%
13448 \parbox[t]{\labelwidth}{\hfill{\labelname}}\hskip\labelsep
13449 \parbox[t]{0.25\remainxxxx}{\bidi@raggedright #3}\hfill%
13450 \parbox[t]{\labelwidth}{\hfill{\labelname}}\hskip\labelsep
13451 \parbox[t]{0.25\remainxxxx}{\bidi@raggedright #4}\smallskip}
13452 \renewcommand{\itemxxxxx}[5]{\parbox[t]%
13453 {\labelwidth}{\hfill{\labelname}}\hskip\labelsep
13454 \parbox[t]{0.2\remainxxxxx}{\bidi@raggedright #1}\hfill%
13455 \parbox[t]{\labelwidth}{\hfill{\labelname}}\hskip\labelsep
13456 \parbox[t]{0.2\remainxxxxx}{\bidi@raggedright #2}\hfill%
13457 \parbox[t]{\labelwidth}{\hfill{\labelname}}\hskip\labelsep
13458 \parbox[t]{0.2\remainxxxxx}{\bidi@raggedright #3}\hfill%
13459 \parbox[t]{\labelwidth}{\hfill{\labelname}}\hskip\labelsep
13460 \parbox[t]{0.2\remainxxxxx}{\bidi@raggedright #4}\hfill%
13461 \parbox[t]{\labelwidth}{\hfill{\labelname}}\hskip\labelsep
13462 \parbox[t]{0.2\remainxxxxx}{\bidi@raggedright #5}\smallskip}
13463 \renewcommand{\itemxox}[2]{\parbox[t]%
13464 {\labelwidth}{\hfill{\labelname}}\hskip\labelsep
13465 \parbox[t]{\remainxox}{\bidi@raggedright #1}\hfill%
13466 \parbox[t]{\labelwidth}{\hfill{\labelname}}\hskip\labelsep
13467 \parbox[t]{0.3333\remainxxx}{\bidi@raggedright #2}\smallskip}
13468 \renewcommand{\itemxxo}[2]{\parbox[t]%
13469 {\labelwidth}{\hfill{\labelname}}\hskip\labelsep
13470 \parbox[t]{0.3333\remainxxx}{\bidi@raggedright #1}\hfill%
13471\parbox[t]{\labelwidth}{\hfill{\labelname}}\hskip\labelsep
13472 \parbox[t]{\remainxox}{\bidi@raggedright #2}\smallskip}
```
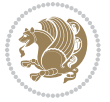

```
13473 \renewcommand{\itemxoxx}[3]{\parbox[t]%
13474 {\labelwidth}{\hfill{\labelname}}\hskip\labelsep
13475 \parbox[t]{\remainxoxx}{\bidi@raggedright #1}\hfill%
13476 \parbox[t]{\labelwidth}{\hfill{\labelname}}\hskip\labelsep
13477 \parbox[t]{0.25\remainxxxx}{\bidi@raggedright #2}\hfill%
13478 \parbox[t]{\labelwidth}{\hfill{\labelname}}\hskip\labelsep
13479 \parbox[t]{0.25\remainxxxx}{\bidi@raggedright #3}\smallskip}
13480 \renewcommand{\itemxxox}[3]{\parbox[t]%
13481 {\labelwidth}{\hfill{\labelname}}\hskip\labelsep
13482 \parbox[t]{.25\remainxxxx}{\bidi@raggedright #1}\hfill%
13483\parbox[t]{\labelwidth}{\hfill{\labelname}}\hskip\labelsep
13484 \parbox[t]{\remainxoxx}{\bidi@raggedright #2}\hfill%
13485 \parbox[t]{\labelwidth}{\hfill{\labelname}}\hskip\labelsep
13486 \parbox[t]{0.25\remainxxxx}{\bidi@raggedright #3}\smallskip}
13487 \renewcommand{\itemxxxo}[3]{\parbox[t]%
13488 {\labelwidth}{\hfill{\labelname}}\hskip\labelsep
13489 \parbox[t]{.25\remainxxxx}{\bidi@raggedright #1}\hfill%
13490 \parbox[t]{\labelwidth}{\hfill{\labelname}}\hskip\labelsep
13491 \parbox[t]{.25\remainxxxx}{\bidi@raggedright #2}\hfill%
13492\parbox[t]{\labelwidth}{\hfill{\labelname}}\hskip\labelsep
13493 \parbox[t]{\remainxoxx}{\bidi@raggedright #3}\smallskip}
```
# **7.84 natbib-xetex-bidi.def**

```
13494 \ProvidesFile{natbib-xetex-bidi.def}[2011/06/04 v0.1 bidi adaptations for natbib package for XeT
13495 \renewenvironment{thebibliography}[1]{%
13496 \bibsection
13497 \parindent\z@
13498 \bibpreamble
13499 \bibfont
13500 \if@RTL\if@LTRbibitems\@RTLfalse\else\fi\else\if@RTLbibitems\@RTLtrue\else\fi\fi
13501 \list{\@biblabel{\the\c@NAT@ctr}}{\@bibsetup{#1}\global\c@NAT@ctr\z@}%
13502 \ifNAT@openbib
13503 \renewcommand\newblock{\par}%
13504 \else
13505 \renewcommand\newblock{\hskip .11em \@plus.33em \@minus.07em}%
13506 \fi
13507 \sloppy\clubpenalty4000\widowpenalty4000
13508 \sfcode`\.\@m
13509 \let\NAT@bibitem@first@sw\@firstoftwo
13510 \let\citeN\cite \let\shortcite\cite
13511 \let\citeasnoun\cite
13512 }{%
13513 \bibitem@fin
13514 \bibpostamble
13515 \def\@noitemerr{%
13516 \PackageWarning{natbib}{Empty `thebibliography' environment}%
13517 }%
13518 \endlist
13519 \bibcleanup
```
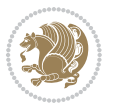

}%

#### **7.85 newfloat-xetex-bidi.def**

```
13521 \ProvidesFile{newfloat-xetex-bidi.def}[2013/05/22 v0.1 bidi adaptations for newfloat package for
13522 \renewcommand*\newfloat@setwithin[2]{%
13523 \ifcsname c@chapter\endcsname
13524 \@removefromreset{#1}{chapter}%
13525 \fi
13526 \@removefromreset{#1}{section}%
13527 \edef\@tempa{#2}%
13528 \ifx\@tempa\@empty
13529 \def\@tempa{none}%
13530 \fi
13531 \def\@tempb{none}%
13532 \ifx\@tempa\@tempb
13533 \ifcsname c@chapter\endcsname
13534 \@chapterlistsgap@off{#1}%
13535 \fi
13536 \newfloat@@setwithin{#1}{}{}%
13537 \else
13538 \def\@tempb{chapter}%
13539 \ifx\@tempa\@tempb
13540 \@addtoreset{#1}{chapter}%
13541 \@chapterlistsgap@on{#1}%
13542 \newfloat@@setwithin{#1}{\ifnum\c@chapter>\z@ \thechapter\@SepMark\fi}{\theHchapter\@SepMa
13543 \else
13544 \def\@tempb{section}%
13545 \ifx\@tempa\@tempb
13546 \@addtoreset{#1}{section}%
13547 \ifcsname c@chapter\endcsname
13548 \@addtoreset{#1}{chapter}%
13549 \@chapterlistsgap@on{#1}%
13550 \newfloat@@setwithin{#1}{\thesection\@SepMark}{\theHsection\@SepMark}%
13551 \else
13552 \newfloat@@setwithin{#1}{\ifnum\c@section>\z@ \thesection\@SepMark\fi}{\theHsection\@Se
13553 \text{f}i13554 \else
13555 \newfloat@Error{Invalid value `#2' for option `within'}%
13556 \fi
13557 \fi
13558 \fi}
```
## **7.86 ntheorem-xetex-bidi.def**

13559 \ProvidesFile{ntheorem-xetex-bidi.def}[2012/05/01 v0.1 bidi adaptations for ntheorem package for \gdef\@thm#1#2#3{%

- \if@thmmarks
- 13562 \stepcounter{end\InTheoType ctr}%
- \fi
- \renewcommand{\InTheoType}{#1}%

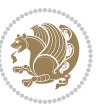

```
13565 \if@thmmarks
13566 \stepcounter{curr#1ctr}%
13567 \setcounter{end#1ctr}{0}%
13568 \fi
13569 \refstepcounter{#2}%
13570 \theorem@prework
13571 \thm@topsepadd \theorempostskipamount % cf. latex.ltx: \@trivlist
13572 \ifvmode \advance\thm@topsepadd\partopsep\fi
13573 \trivlist
13574 \@topsep \theorempreskipamount
13575 \@topsepadd \thm@topsepadd % used by \@endparenv
13576 \advance\linewidth -\theorem@indent
13577 \advance\@totalleftmargin \theorem@indent
13578 \if@RTL\parshape \@ne 0pt \linewidth\else \parshape \@ne \@totalleftmargin \linewidth\fi
13579 \@ifnextchar[{\@ythm{#1}{#2}{#3}}{\@xthm{#1}{#2}{#3}}}
```
# **7.87 ntheorem-hyper-xetex-bidi.def**

13580 \ProvidesFile{ntheorem-hyper-xetex-bidi.def}[2012/05/01 v0.1 bidi adaptations for ntheorem-hype \gdef\@thm#1#2#3{%

```
13582 \if@thmmarks
13583 \stepcounter{end\InTheoType ctr}%
13584 \fi
13585 \renewcommand{\InTheoType}{#1}%
13586 \if@thmmarks
13587 \stepcounter{curr#1ctr}%
13588 \setcounter{end#1ctr}{0}%
13589 \fi
13590 \refstepcounter{#2}%
13591 \thm@topsepadd \theorempostskipamount % cf. latex.ltx: \@trivlist
13592 \ifvmode \advance\thm@topsepadd\partopsep\fi
13593 \trivlist
13594 \@topsep \theorempreskipamount
13595 \@topsepadd \thm@topsepadd % used by \@endparenv
13596 \advance\linewidth -\theorem@indent
13597 \advance\@totalleftmargin \theorem@indent
13598 \if@RTL\parshape \@ne 0pt \linewidth\else \parshape \@ne \@totalleftmargin \linewidth\fi
13599 \@ifnextchar[{\@ythm{#1}{#2}{#3}}{\@xthm{#1}{#2}{#3}}}
```
### **7.88 overpic-xetex-bidi.def**

13600 \ProvidesFile{overpic-xetex-bidi.def}[2015/12/07 v0.1 bidi adaptations for overpic package for X 13601 \renewenvironment{overpic}[2][]{%

```
13602 \sbox{\z@}{\includegraphics[#1]{#2}}%
```

```
13603 \settodepth{\@tempcnta}{\usebox{\z@}}%
```

```
13604 \settoheight{\@tempcntb}{\usebox{\z@}}%
```

```
13605 \advance\@tempcntb\@tempcnta%
```

```
13606 \settowidth{\@tempcnta}{\usebox{\z@}}%
```

```
13607 \setlength{\@tempdima}{\unitlength}%
```

```
13608 \count@=\z@\Gin@gridfalse\setkeys{Gin}{#1}%
```
%

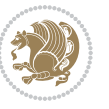

```
13610 \OVP@calc%
13611 %
13612 \begin{picture}(\@tempcnta,\@tempcntb)%
13613 \if@RTL\else\put(0,0){\makebox(0,0)[bl]{\usebox{\z@}}}%
13614 \ifGin@grid%
13615 \put(0,0){\normalfont\fontsize\@viipt\@viiipt\selectfont%
13616 \grid(\@tempcnta,\@tempcntb)(\count@,\count@)[0,0]}%
13617 \fi\fi%
13618 % reset the graphics parameter
13619 \let\Gin@outer@scalex\relax
13620 \let\Gin@outer@scaley\relax
13621 \let\Gin@angle\relax
13622 \let\Gin@ewidth\Gin@exclamation
13623 \let\Gin@eheight\Gin@ewidth
13624 \def\Gin@scalex{1}
13625 \let\Gin@scaley\Gin@exclamation
13626 }{%
13627 \if@RTL\ifGin@grid%
13628 \put(0,0){\normalfont\fontsize\@viipt\@viiipt\selectfont%
13629 \grid(\@tempcnta,\@tempcntb)(\count@,\count@)[0,0]}%
13630 \fi%
13631 \quad \texttt{(0,0)}{\makebox(0,0)[b1]}{\usebox{\texttt{z@}}}\ifi\texttt{X}13632 \end{picture}%
13633 }%
```
## **7.89 pdfpages-xetex-bidi.def**

13634 \ProvidesFile{pdfpages-xetex-bidi.def}[2010/07/25 v0.1 bidi adaptations for pdfpages package for 13635 \renewcommand\*{\includepdf}[2][]{%

```
13636 \begingroup
13637 \@RTLfalse
13638 \let\AM@threadname\relax
13639 \AM@split@options{pdfpages}{#1}%
13640 \edef\AM@temp{{pdfpages}{\the\@temptokena}}%
13641 \expandafter\setkeys\AM@temp
13642 \ifthenelse{\boolean{AM@pkg@draft} \and \boolean{AM@survey}}{%
13643 \let\AM@currentdocname\relax
13644 \renewcommand\includegraphics[2][]{Survey in draft-mode}%
13645 \def\AM@pagecount{0}%
13646 }{%
13647 \AM@findfile{#2}%
13648 \if\AM@threadname\relax
13649 \def\AM@threadname{\AM@currentdocname}%
13650 \fi
13651 }%
13652 \ifAM@survey
13653 \def\AM@pagestemp{}%
13654 \@tempcnta=0
13655 \def\foo{%
13656 \@ifundefined{r@\AM@xrprefix pdfpages@page\the\@tempcnta}%
```
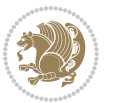

```
13657 {\let\foo\relax}
13658 {\expandafter\ifx\expandafter\\\AM@pagestemp\\
13659 \edef\AM@pagestemp{%
13660 \AM@pageref{\AM@xrprefix pdfpages@page\the\@tempcnta}}%
13661 \else
13662 \edef\AM@pagestemp{\AM@pagestemp,%
13663 \AM@pageref{\AM@xrprefix pdfpages@page\the\@tempcnta}}%
13664 \fi
13665 \advance\@tempcnta 1\relax
13666 }%
13667 \foo
13668 }%
13669 \foo
13670 \expandafter\ifx\expandafter\\\AM@pagestemp\\
13671 \def\AM@pagestemp{1}%
13672 \fi
13673 \fi
13674 \ifAM@output
13675 \expandafter\AM@readlist\expandafter{\AM@pagestemp}%
13676 \AM@output{#1}%
13677 \fi
13678 \AM@CheckAtEnd
13679 \endgroup
13680 \AM@ClearShipoutPicture
13681 }
```
#### **7.90 pgfcorescopes.code-xetex-bidi.def**

```
13682 \ProvidesFile{pgfcorescopes.code-xetex-bidi.def}[2015/11/14 v0.1 bidi adaptations for pgf packa
13683 \def\pgfpicture{%
13684 \begingroup%
13685 \ifmmode\else\@RTLfalse\beginL\fi%
13686 \pgfpicturetrue%
13687 \global\advance\pgf@picture@serial@count by1\relax%
13688 \edef\pgfpictureid{pgfid\the\pgf@picture@serial@count}%
13689 \let\pgf@nodecallback=\pgfutil@gobble%
13690 \pgf@picmaxx=-16000pt\relax%
13691 \pgf@picminx=16000pt\relax%
13692 \pgf@picmaxy=-16000pt\relax%
13693 \pgf@picminy=16000pt\relax%
13694 \pgf@relevantforpicturesizetrue%
13695 \pgf@resetpathsizes%
13696 \pgfutil@ifnextchar\bgroup\pgf@oldpicture\pgf@picture}
13697 \def\endpgfpicture{%
13698 \ifpgfrememberpicturepositiononpage%
13699 \hbox to0pt{\pgfsys@markposition{\pgfpictureid}}%
13700 \fi%
13701 % ok, now let's position the box
13702 \ifdim\pgf@picmaxx=-16000pt\relax%
13703 % empty picture. make size 0.
```
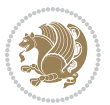

```
13704 \global\pgf@picmaxx=0pt\relax%
13705 \global\pgf@picminx=0pt\relax%
13706 \global\pgf@picmaxy=0pt\relax%
13707 \global\pgf@picminy=0pt\relax%
13708 \fi%
13709 % Shift baseline outside:
13710 \pgf@relevantforpicturesizefalse%
13711 \pgf@process{\pgf@baseline}%
13712 \xdef\pgf@shift@baseline{\the\pgf@y}%
13713 %
13714 \pgf@process{\pgf@trimleft}%
13715 \global\advance\pgf@x by-\pgf@picminx
13716 		 % prepare \hskip\pgf@trimleft@final.
13717 % note that \pgf@trimleft@final is also queried
13718 % by the pgf image externalization.
13719 \xdef\pgf@trimleft@final{-\the\pgf@x}%
13720 %
13721 \pgf@process{\pgf@trimright}%
13722 \global\advance\pgf@x by-\pgf@picmaxx
13723 % prepare \hskip\pgf@trimright@final.
13724 % note that \pgf@trimright@final is also queried
13725 % by the pgf image externalization.
13726 \xdef\pgf@trimright@final{\the\pgf@x}%
13727 %
13728 \pgf@remember@layerlist@globally
13729 \endgroup%
13730 \hss%
13731 \egroup%
13732 \pgf@restore@layerlist@from@global
13733 \pgf@insertlayers%
13734 \endgroup%
13735 \pgfsys@discardpath%
13736 \endgroup%
13737 \pgfsys@endscope%
13738 \pgfsys@endpicture%
13739 \endgroup%
13740 \hss
13741 \egroup%
13742 \pgfsys@typesetpicturebox\pgfpic%
13743 \ifmmode\else\endL\fi%
13744 \endgroup%
13745 }
```
## **7.91 picinpar-xetex-bidi.def**

 \ProvidesFile{picinpar-xetex-bidi.def}[2013/04/08 v0.2 bidi adaptations for picinpar package for \long\def\@makewincaption#1#2{%

```
13748 \setbox\@tempboxa\hbox{\footnotesize{\bf #1:\enspace}{#2}}%
```

```
13749 \ifdim\wd\@tempboxa>\picwd
```

```
13750 {\footnotesize{\bf #1:\enspace}{#2\par}}
```
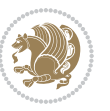

```
13752 \hbox to\picwd{\if@RTL\beginR\fi\hfil\box\@tempboxa\hfil\if@RTL\endR\fi}
13753 \fi}
13754 \def\endwindow{%
13755 \global\tcd=\tcdsav
13756 \egroup\vskip\parskip\parshape=0 % reset parshape; end \box\rawtext
13757 \vbadness=10000
13758 \splittopskip=0pt
13759 %
13760 % Typeset the lines above the window
13761 %
13762\ifnum\tcd>0\setbox\holder=\vsplit\rawtext to \tcd\baselineskip
13763 \tcn=\tcd
13764 \loop\advance\tcn -1
13765 \setbox\fslice=\vsplit\holder to\baselineskip
13766 \prune\fslice\linewidth
13767 \topheight=0pt
13768 \ifnum\dp\fslice>\dp\wstrutbox
13769 \advance\topheight-\dp\fslice
13770 \advance\topheight\dp\wstrutbox
13771 \advance\topheight\ilg\fi
13772 \hbox to\linewidth{\box\fslice}
13773 \vskip-\topheight
13774 \ifdim\ht\holder>0pt\repeat
13775 \fi
13776 %
13777 % Now we build the boxes beside the window
13778 %
13779 \global\topheight=\tcl\baselineskip
13780 \ifnum\cumpartcl>0\global\tcl=\cumtcl
13781 \global\topheight=\vpic
13782 \fi
13783 \ifnum\bl>0 \ifnum\br>0 \multiply\topheight by 2\fi\fi
13784 \ifnum\bl>0\setbox\holder=\vsplit\rawtext to\topheight
13785 \else\ifnum\br>0\setbox\holder=\vsplit\rawtext to\topheight\fi\fi
13786 \text{-} \tcl \na=0 \nb=013787 \ifnum\bl>0 \ifnum\br>0 \multiply\tcn by 2\fi\fi
13788 \ifnum\bl>0\na=\tcn\ifnum\br>0\divide\na by 2\fi\fi
13789 \ifnum\br>0\nb=\tcn\ifnum\bl>0\divide\nb by 2\fi\fi
13790 \ifnum\na=0\ifnum\nb=0
13791 \setbox\waslice=\vbox to\vpic{\vss}
13792 \setbox\wbslice=\vbox to\vpic{\vss}
13793    \bl=1\br=1
13794 \vskip\ilg
13795 \fi\fi
13796 %
13797 % both sides
13798 %
13799 \ifnum\na>0 \ifnum\nb>0
13800 \loop\advance\nb -1
```
\else

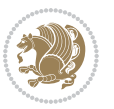

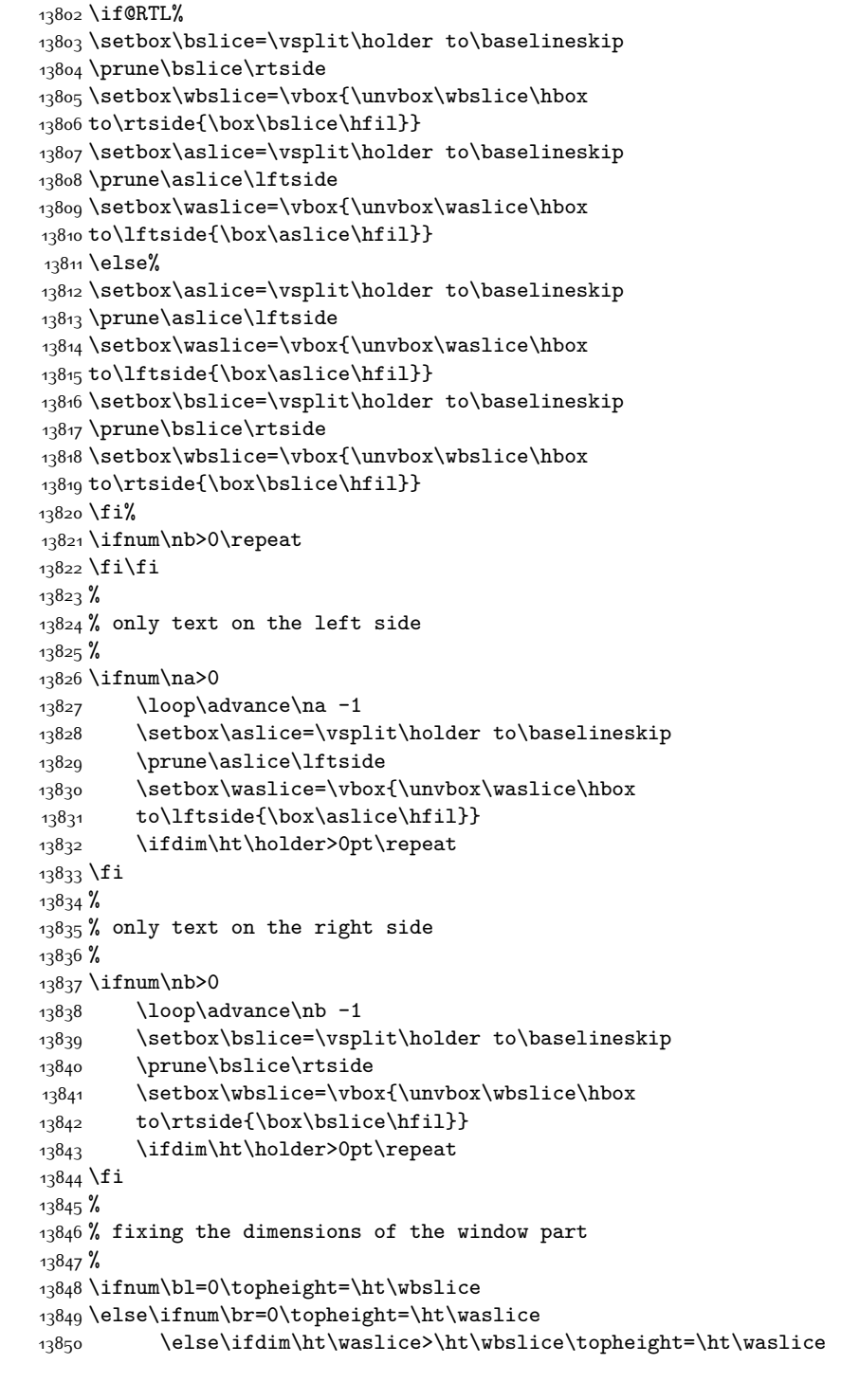

\advance\na -1

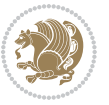

```
13851 \else\topheight=\ht\wbslice\fi\fi\fi
13852 %
13853 % ship out the window material to the main vertical list
13854 %
13855 \ifnum\bl>0 \ifnum\br>0 \ifdim\ht\wbslice<\topheight
13856 \setbox\wbslice=\vbox to\topheight{\box\wbslice\vfill}
13857 \fi\fi\fi
13858 \setbox\windowbox=\vbox{\hbox to\linewidth{%
13859\ifnum\bl>0\box\waslice\hfill\fi%
13860 \vbox to\topheight{\hrule width\picwd height0pt depth0pt\vskip0pt%
13861 \vfill\unvbox\picbox%
13862 \ifnum\picwd>0\vfill\fi%
13863\vss}\ifnum\br>0\hfill\vbox{\box\wbslice}\fi}}%
13864 \unvbox\windowbox%
13865 \loop
13866 \setbox\bslice=\vsplit\rawtext to\baselineskip
13867 \prune\bslice\linewidth
13868 \setbox\wbslice=\vbox{\hbox to\linewidth{\box\bslice\hfil}}
13869 \unvbox\wbslice
13870 \ifdim\ht\rawtext>0pt
13871 \repeat
13872 }% FINITO
```
#### **7.92 plain-xetex-bidi.def**

```
13873 \def\TeXXeTOn{\TeXXeTstate=1 }
13874 \def\TeXXeTOff{\TeXXeTstate=0 }
13875 \TeXXeTOn
13876 \def\usebox#1{\leavevmode\copy #1\relax}
13877\def\bidi@RTL@everypar{{\setbox\z@\lastbox\if@RTL\beginR\else\beginL\fi\ifvoid\z@\else\usebox
13878 \let\bidi@o@everypar=\everypar
13879 \newtoks\bidi@n@everypar
13880 \bidi@n@everypar\expandafter{\the\bidi@o@everypar}
13881 \bidi@o@everypar{\bidi@RTL@everypar\the\bidi@n@everypar}
13882 \let\everypar=\bidi@n@everypar
13883 \def\moreLRE{\bracetext \aftergroup\endL \beginL\@RTLfalse}
13884 \def\moreRLE{\bracetext \aftergroup\endR \beginR\@RTLtrue}
13885 \protected\def\hboxR{\hbox\bgroup
13886 \everyhbox{%
13887 \aftergroup\egroup
13888 \everyhbox{}%
13889 \beginR
13890 \bgroup
13891 \aftergroup\endR
13892 \aftergroup\egroup
13893 }\hbox}
13894 \protected\def\hboxL{\hbox\bgroup
13895 \everyhbox{%
13896 \aftergroup\egroup
13897 \everyhbox{}%
```
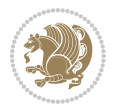

```
13898 \beginL
13899 \bgroup
13900 \aftergroup\endL
13901 \aftergroup\egroup
13902 }\hbox}
13903 \protected\def\vboxR{\vbox\bgroup
13904 \everyvbox{%
13905 \aftergroup\egroup
13906 \everyvbox{}%
13907 \@RTLtrue
13908 \bgroup
13909 \aftergroup\egroup
13910 }\vbox}
13911 \protected\def\vboxL{\vbox\bgroup
13912 \everyvbox{%
13913 \aftergroup\egroup
13914 \everyvbox{}%
13915 \@RTLfalse
13916 \bgroup
13917 \aftergroup\egroup
13918 }\vbox}
13919 \def\LTR{\par\@RTLfalse\@RTL@footnotefalse\hsize\linewidth\parshape\z@}
13920 \def\endLTR{\par}
13921 \def\RTL{\par\@RTLtrue\@RTL@footnotetrue\hsize\linewidth\parshape\z@}
13922 \def\endRTL{\par}
13923 \def\setRTL{\@RTLtrue\@RTL@footnotetrue}
13924 \def\setLTR{\@RTLfalse\@RTL@footnotefalse}
13925 \let\unsetRTL=\setLTR
13926 \let\unsetLTR=\setRTL
13927 \let\LR=\LRE
13928 \let\RL=\RLE
13929 \def\@ensure@RTL#1{\if@RTL#1\else\RLE{#1}\fi}
13930 \def\@ensure@LTR#1{\if@RTL\LRE{#1}\else#1\fi}
13931 \let\@ensure@RL=\@ensure@RTL
13932 \let\@ensure@LR=\@ensure@LTR
13933 \def\@ensure@dir#1{\if@RTL\RLE{#1}\else{#1}\fi}
13934 \let\@ensure@maindir=\@ensure@dir
13935 \def\@@RTL{RTL}
13936 \def\@@LTR{LTR}
13937 \def\save@dir{\if@RTL\gdef\saved@@dir{RTL}\else\gdef\saved@@dir{LTR}\fi}
13938 \def\reset@dir{\ifx\saved@@dir\@@RTL\setRTL\else\ifx\saved@@dir\@@LTR\setLTR\else\relax\fi\fi}
13939 \let\@@TeX\TeX
13940 \def\TeX{\@ensure@LTR{\@@TeX}}
13941 \long\def\bidi@reflect@box#1{%
13942 \leavevmode
13943 \setbox\z@\hbox{{#1}}%
13944 \setbox\tw@\hbox{\special{x:gsave}\special{x:scale -1 1}\rlap{\copy\z@}\special{x:grestore}}
13945 \hbox to \wd\z@{\kern\wd\z@\box\tw@\hss}%
13946 }
13947 \def\XeTeX{\LR{\leavevmode$\smash{\hbox{X\lower.5ex
```
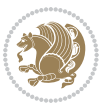

```
13948 \hbox{\kern-.125em\bidi@reflect@box{E}}\kern-.1667em \TeX}}$}}
13949 \let\setRL=\setRTL
13950 \let\setLR=\setLTR
13951 \let\unsetRL=\setLTR
13952 \let\bidi@saved@eqno=\eqno
13953 \let\bidi@saved@leqno=\leqno
13954 \def\eqno{\ifnum\predisplaydirection<\z@ \bidi@saved@leqno \else \bidi@saved@eqno \fi}
13955 \def\leqno{\ifnum\predisplaydirection<\z@ \bidi@saved@eqno \else \bidi@saved@leqno \fi}
13956 \def\centerline#1{\line{\hss\if@RTL\beginR\fi#1\if@RTL\endR\fi\hss}}
13957 \def\leftline#1{\line{\if@RTL\beginR\fi#1\if@RTL\endR\fi\hss}}
13958 \def\rightline#1{\line{\hss\if@RTL\beginR\fi#1\if@RTL\endR\fi}}
```
## **7.93 pstricks-xetex-bidi.def**

```
_{13959} \ProvidesFile{pstricks-xetex-bidi.def}[2015/11/18 v0.5 bidi adaptations for pstricks package for
13960 \def\pspicture{\begingroup\ifmmode\else\@RTLfalse\beginL\fi\pst@ifstar\pst@picture}
13961 \def\endpspicture{%
13962 \ifshowgrid\ifnum\showgridp@s>0
13963 \psgrid[xunit=\sh@wgridXunit,yunit=\sh@wgridYunit,style=gridstyle]\fi\fi%
13964 \pst@killglue
13965 % \global\pst@shift=\pst@shift% in fact of the following endgroup
13966 \endgroup
13967 \egroup
13968 \ifdim\wd\pst@hbox=\z@\else
13969 %\@pstrickserr{Extraneous space in the pspicture environment}%
13970 %{Type \space <return> \space to proceed.}%
13971 \fi
13972 \ht\pst@hbox=\pst@dimd
13973 \dp\pst@hbox=-\pst@dimb
13974 \setbox\pst@hbox=\hbox{%
13975 \kern-\pst@dima
13976 % Orig version -----
13977 %\ifx\pst@tempa\@empty\else
13978 %\advance\pst@dimd-\pst@dimb
13979 %\pst@dimd=\pst@tempa\pst@dimd
13980 %\advance\pst@dimd\pst@dimb
13981 %\lower\pst@dimd
13982 %\fi
13983 %----- end Orig
13984 \ifPst@shift@star%\typeout{==pstricks== old behaviour of the shift option}% shift=*
13985 \advance\pst@dimd-\pst@dimb
13986 \pst@dimd=0.5\pst@dimd
13987 \else\pst@dimd-\pst@shift\fi
13988 \advance\pst@dimd\pst@dimb
13989 \lower\pst@dimd
13990 \box\pst@hbox
13991 \kern\pst@dimc}%
13992 \if@star\setbox\pst@hbox=\hbox{\clipbox@@\z@}\fi
13993 \leavevmode\ifdim\overfullrule=\z@\box\pst@hbox\else
13994 \fboxsep=0pt
```

$$
\mathbf{Z}^{\prime}
$$

```
13995 \fbox{\rule[-\pst@shift]{0pt}{\ht\pst@hbox}\rule{\wd\pst@hbox}{0pt}}\fi
13996 \ifmmode\else\endL\fi
13997 \endgroup%
13998 \psset[pstricks]{shift=0}% reset value
13999 }
```
#### **7.94 quotchap-xetex-bidi.def**

```
14000 \ProvidesFile{quotchap-xetex-bidi.def}[2010/07/25 v0.1 bidi adaptations for quotchap package for
14001 \renewcommand{\qauthor}[1]{%
14002 \par\smallskip
14003 {\if@RTL\raggedright\else\raggedleft\fi\upshape #1\qquad\hbox{}\par}\bigskip}
14004 \renewcommand{\@makechapterhead}[1]{\chapterheadstartvskip%
14005 {\size@chapter{\sectfont\if@RTL\raggedright\else\raggedleft\fi
14006 {\chapnumfont
14007 \ifnum \c@secnumdepth >\m@ne%
14008 \if@mainmatter\thechapter%
14009 \{fi\}14010 \par\nobreak}%
14011 {\if@RTL\raggedright\else\raggedleft\fi\advance\if@RTL\rightmargin\else\leftmargin\fi10em
14012 \nobreak\chapterheadendvskip}}
14013 \renewcommand*{\@iprintcites}{%
14014 \vbox to\z@{\leavevmode\copy\@quotebox\vss}
```

```
14015 \global\let\@printcites\relax}
7.95 ragged2e-xetex-bidi.def
```

```
14016 \ProvidesFile{ragged2e-xetex-bidi.def}[2010/07/25 v0.2 bidi adaptations for ragged2e package for
14017 \renewcommand{\Centering}{%
```

```
14018 \ifx\\\@raggedtwoe@savedcr
14019 \let\\\@centercr
14020 \fi
14021 \let\@gnewline\@raggedtwoe@gnewline
14022 \if@RTL\rightskip\else\leftskip\fi\CenteringLeftskip
14023 \@rightskip\CenteringRightskip
14024 \if@RTL\leftskip\else\rightskip\fi\@rightskip
14025 \parfillskip\CenteringParfillskip
14026 \parindent\CenteringParindent
14027 \@raggedtwoe@spaceskiptrue
14028 \@raggedtwoe@everyselectfont
14029 }
14030 \renewcommand{\RaggedLeft}{%
14031 \ifx\\\@raggedtwoe@savedcr
14032 \let\\\@centercr
14033 \fi
14034 \let\@gnewline\@raggedtwoe@gnewline
14035 \if@RTL\rightskip\else\leftskip\fi\RaggedLeftLeftskip
14036 \@rightskip\RaggedLeftRightskip
14037 \if@RTL\leftskip\else\rightskip\fi\@rightskip
14038 \parfillskip\RaggedLeftParfillskip
14039 \parindent\RaggedLeftParindent
```
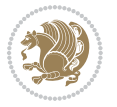

```
14043 \renewcommand{\RaggedRight}{%
14044 \ifx\\\@raggedtwoe@savedcr
14045 \let\\\@centercr
14046 \fi
14047 \let\@gnewline\@raggedtwoe@gnewline
14048 \if@RTL\rightskip\else\leftskip\fi\RaggedRightLeftskip
14049 \@rightskip\RaggedRightRightskip
14050 \if@RTL\leftskip\else\rightskip\fi\@rightskip
14051 \parfillskip\RaggedRightParfillskip
14052 \parindent\RaggedRightParindent
14053 \@raggedtwoe@spaceskiptrue
14054 \@raggedtwoe@everyselectfont
14055 }
14056 \renewcommand{\justifying}{%
14057 \let\\\@raggedtwoe@savedcr
14058 \let\@gnewline\@raggedtwoe@saved@gnewline
14059 \if@RTL\rightskip\else\leftskip\fi\z@
14060 \@rightskip\z@
14061 \if@RTL\leftskip\else\rightskip\fi\@rightskip
14062 \parfillskip\JustifyingParfillskip
14063 \parindent\JustifyingParindent
14064 \@raggedtwoe@spaceskipfalse
14065 \@raggedtwoe@everyselectfont
14066 }
14067 \renewcommand*{\@raggedtwoe@raggedrightboxes@opt}{
14068 \CheckCommand*{\@arrayparboxrestore}{%
14069 \let\if@nobreak\iffalse
14070 \let\if@noskipsec\iffalse
14071 \let\par\@@par
14072 \let\-\@dischyph
14073 \let\'\@acci\let\`\@accii\let\=\@acciii
14074 \parindent\z@ \parskip\z@skip
14075 \everypar{}%
14076 \linewidth\hsize
14077 \@totalleftmargin\z@
14078 \if@RTL\rightskip\else\leftskip\fi\z@skip \if@RTL\leftskip\else\rightskip\fi\z@skip \@rightskip\z@skip
14079 \parfillskip\@flushglue \lineskip\normallineskip
14080 \baselineskip\normalbaselineskip
14081 \sloppy}%
14082 \renewcommand{\@arrayparboxrestore}{%
14083 \let\if@nobreak\iffalse
14084 \let\if@noskipsec\iffalse
14085 \let\par\@@par
14086 \let\-\@dischyph
14087 \let\'\@acci\let\`\@accii\let\=\@acciii
14088 \parskip\z@skip
14089 \everypar{}%
```
 \@raggedtwoe@spaceskiptrue \@raggedtwoe@everyselectfont

}

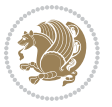

```
14090 \linewidth\hsize
14091 \@totalleftmargin\z@
14092 \RaggedRight
14093 \lineskip\normallineskip
14094 \baselineskip\normalbaselineskip
14095 \sloppy}%
14096 \let\@raggedtwoe@raggedrightboxes@opt\relax
14097 }
14098 \let\origin@RaggedLeft=\RaggedLeft
14099 \let\origin@RaggedRight=\RaggedRight
14100 \def\RaggedLeft{\if@RTL\origin@RaggedRight\else\origin@RaggedLeft\fi}
```
\def\RaggedRight{\if@RTL\origin@RaggedLeft\else\origin@RaggedRight\fi}

### **7.96 rapport1-xetex-bidi.def**

```
14102 \ProvidesFile{rapport1-xetex-bidi.def}[2015/11/14 v0.3 bidi adaptations for rapport1 class for X
14103 \renewenvironment{theindex}{%
14104 \if@twocolumn
14105 \@restonecolfalse
14106 \else
14107 \@restonecoltrue
14108 \fi
14109 \columnseprule \z@
14110 \columnsep 35\p@
14111 \twocolumn[\@makeschapterhead{\indexname}]%
14112 \@mkboth{\MakeUppercase{\indexname}}{\MakeUppercase{\indexname}}%
14113 \thispagestyle{plain}\parindent\z@
14114 \parskip\z@ \@plus .3\p@\relax
14115 \let\item\@idxitem
14116 }{%
14117 \if@restonecol\onecolumn\else\clearpage\fi}
14118 \renewcommand*\head@style{%
14119 \interlinepenalty \@M
14120 \hyphenpenalty=\@M \exhyphenpenalty=\@M
14121 \if@RTL\leftskip\else\rightskip\fi=0cm plus .7\hsize\relax}
14122 \if@titlepage
14123 \renewenvironment{abstract}{%
14124 \titlepage
14125 \null\vfil
14126 \section*{\SectFont\abstractname}%
14127 \noindent\ignorespaces}
14128 {\par\vfil\null\endtitlepage}
14129 \else
14130 \renewenvironment{abstract}{%
14131 \if@twocolumn
14132 \section*{\abstractname}%
14133 \else
14134 \bgroup\if@RTL\leftskip\else\rightskip\fi=\unitindent
14135 \section*{\small\SectFont\abstractname}%
14136 \noindent\ignorespaces
```
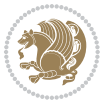

```
14137 \fi}
14138 {\if@twocolumn\else\par\egroup\fi}
14139 If i14140 \renewcommand*\@regtocline[3]{%
14141 \ifnum #1>\c@tocdepth
14142 \else
14143 \vskip\z@\@plus.2\p@
14144 {\hangindent\z@ \@afterindenttrue \interlinepenalty\@M
14145 \if@RTL\rightskip\else\leftskip\fi\unitindent
14146 \if@RTL\leftskip\else\rightskip\fi\unitindent\@plus 1fil
14147 \parfillskip\z@
14148 \@tempdima\unitindent
14149 \parindent\z@
14150 \leavevmode
14151 \hbox{}\hskip -\if@RTL\rightskip\else\leftskip\fi\relax#2\nobreak
14152 \hskip 1em \nobreak{\slshape #3}\par
14153 }%
14154 \fi}
14155 \if@oldtoc
14156 \renewcommand*\l@part[2]{%
14157 \ifnum \c@tocdepth >-2\relax
14158 \addpenalty{-\@highpenalty}%
14159 \addvspace{2.25em \@plus\p@}%
14160 \begingroup
14161 \setlength\@tempdima{3em}%
14162 \parindent \z@ \if@RTL\leftskip\else\rightskip\fi \@pnumwidth
14163 \parfillskip -\@pnumwidth
14164 {\leavevmode
14165 \large \bfseries #1\hfil \hb@xt@\@pnumwidth{\hss #2}}\par
14166 \nobreak
14167 \global\@nobreaktrue
14168 \everypar{\global\@nobreakfalse\everypar{}}%
14169 \endgroup
14170 \fi}
14171 \else
14172 \renewcommand*\l@part{%
14173 \ifnum \c@tocdepth >-2\relax
14174 \addpenalty{-\@highpenalty}%
14175 \addvspace{2.25em \@plus \p@}%
14176 \@regtocline{0}%
14177 \fi}
14178 \fi
14179 \if@oldtoc
14180 \renewcommand*\l@chapter[2]{%
14181 \addpenalty{-\@highpenalty}%
14182 \vskip 1.0em \@plus\p@
14183 \setlength\@tempdima{1.5em}%
14184 \begingroup
14185 \parindent \z@ \if@RTL\leftskip\else\rightskip\fi \@pnumwidth
14186 \parfillskip -\@pnumwidth
```
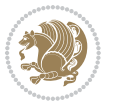

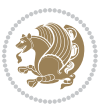

```
14188 \advance\if@RTL\rightskip\else\leftskip\fi\@tempdima
14189 \hskip -\if@RTL\rightskip\else\leftskip\fi
14190 #1\nobreak\hfil \nobreak\hb@xt@\@pnumwidth{\hss #2}\par
14191 \penalty\@highpenalty
14192 \endgroup}
14193 \else
14194 \renewcommand*\l@chapter{\@regtocline{0}}
14195 If i14196 \renewcommand*\left@footnoterule{%
14197 \kern-3\p@
14198 \kern.5\baselineskip
14199 \hrule\@width\unitindent
14200 \kern.4\baselineskip
14201 }
14202 \renewcommand*\right@footnoterule{%
14203 \kern-3\p@
14204 \kern.5\baselineskip
14205 \hbox to \columnwidth{\hskip \dimexpr\columnwidth-\unitindent\relax \hrulefill }
14206 \kern.4\baselineskip}
14207 \renewenvironment{thebibliography}[1]
14208 {\chapter*{\bibname}%
14209 \@mkboth{\MakeUppercase\bibname}{\MakeUppercase\bibname}%
14210 \if@RTL\if@LTRbibitems\@RTLfalse\else\fi\else\if@RTLbibitems\@RTLtrue\else\fi\fi
14211 \list{\@biblabel{\@arabic\c@enumiv}}%
14212 {\setminus} {\settowidth\labelwidth{\@biblabel{#1}}
14213 \leftmargin\labelwidth
14214 \advance\leftmargin\labelsep
14215 \@openbib@code
14216 \usecounter{enumiv}%
14217 \let\p@enumiv\@empty
14218 \renewcommand*\theenumiv{\@arabic\c@enumiv}}%
14219 \sloppy\clubpenalty4000\widowpenalty4000%
14220 \sfcode \.\@m}
14221 {\def\@noitemerr
14222 {\@latex@warning{Empty `thebibliography' environment}}%
14223 \endlist}
14224 \renewcommand*\thesection{\thechapter\@SepMark\@arabic\c@section}
14225 \renewcommand*\thesubsection{\thesection\@SepMark\@arabic\c@subsection}
14226 \renewcommand*\thesubsubsection{\thesubsection\@SepMark\@arabic\c@subsubsection}
14227 \renewcommand*\theparagraph{\thesubsubsection\@SepMark\@arabic\c@paragraph}
14228 \renewcommand*\thesubparagraph{\theparagraph\@SepMark\@arabic\c@subparagraph}
14229 \renewcommand*\theequation{%
14230 \ifnum \c@chapter>\z@ \thechapter\@SepMark\fi\@arabic\c@equation}
14231 \renewcommand*\thefigure{%
14232 \ifnum\c@chapter>\z@\thechapter\@SepMark\fi\@arabic\c@figure}
14233 \renewcommand*\thetable{%
14234 \ifnum\c@chapter>\z@\thechapter\@SepMark\fi\@arabic\c@table}
14235 \if@titlepage
14236 \renewcommand*\TitleFont{\rmfamily}
```
\leavevmode \bfseries

```
14237 \renewcommand*\maketitle{%
14238 \begin{titlepage}%
14239 \let\footnotesize\small
14240 \let\right@footnoterule\relax
14241 \let\left@footnoterule\relax
14242 \let\textwidth@footnoterule\relax
14243 \let \footnote \thanks
14244 \long\def\@makefntext##1{\parindent\z@
14245 \def\labelitemi{\textendash}\@revlabeltrue
14246 \leavevmode\@textsuperscript{\@thefnmark}\kern1em\relax ##1}
14247 \renewcommand*\thefootnote{\@fnsymbol\c@footnote}%
14248 \if@compatibility\setcounter{page}{0}\fi
14249 \null\vfil
14250 \vskip 60\p@
14251 \begin{center}%
14252 \TitleFont
14253 {\LARGE \def\\{\penalty -\@M}
14254 \if@allcaps
14255 \expandafter\uc@nothanks\@title\thanks\relax
14256 \else
14257 \\ldotitle
14258 \fi\par}%
14259 \vskip 3em%
14260 {\large
14261 \lineskip .75em \parindent\z@
14262 \begin{tabular}[t]{c}%
14263 \if@allcaps
14264 \expandafter\uc@authornothanks\@author\and\relax
14265 \else
14266 \@author
14267 \fi
14268 \end{tabular}\par}%
14269 \vskip 1.5em%
14270 {\large
14271 \if@allcaps
14272 \uppercase\expandafter{\@date}%
14273 \else
14274 \@date
14275 \fi\par}%
14276 \end{center}\par
14277 \@thanks
14278 \vfil\null
14279 \end{titlepage}%
14280 \setcounter{footnote}{0}%
14281 \global\let\thanks\relax
14282 \global\let\maketitle\relax
14283 \global\let\@thanks\@empty
14284 \global\let\@author\@empty
14285 \global\let\@title\@empty
14286 \global\let\@date\@empty
```
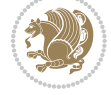

```
14287 \global\let\title\relax
14288 \global\let\author\relax
14289 \global\let\date\relax
14290 \global\let\and\relax
14291 }
14292 \def\uc@nothanks#1\thanks{\uppercase{#1}\futurelet\@tempa\uc@tx}
14293 \def\uc@authornothanks#1\and{\uc@nothanks#1\thanks\relax
14294 \futurelet\@tempa\uc@ax}
14295 \def\uc@ax{%
14296 \ifx\@tempa\relax
14297 \else
14298 \\ \andname \\ \expandafter\uc@authornothanks
_{14299} \fi}
14300 \def\uc@tx{\ifx\@tempa\relax
14301 \else \expandafter\uc@ty \fi}
14302 \def\uc@ty#1{\thanks{#1}\uc@nothanks}
14303 \else
14304 \renewcommand*\maketitle{\par
14305 \begingroup
14306 \renewcommand*\thefootnote{\@fnsymbol\c@footnote}%
14307 \def\@makefnmark{\rlap{%
14308 \@textsuperscript{\normalfont\@thefnmark}}}%
14309 \long\def\@makefntext{\@xmakefntext{%
14310 \@textsuperscript{\normalfont\@thefnmark}}}%
14311 \if@twocolumn
14312 \ifnum \col@number=\@ne
14313 \@maketitle
14314 \else
14315 \twocolumn[\@maketitle]%
14316 \fi
14317 \else
14318 \newpage
14319 \global\@topnum\z@
14320 \@maketitle
14321 \fi
14322 \thispagestyle{plain}\@thanks
14323 \endgroup
14324 \setcounter{footnote}{0}%
14325 \global\let\thanks\relax
14326 \global\let\maketitle\relax
14327 \global\let\@maketitle\relax
14328 \global\let\@thanks\@empty
14329 \global\let\@author\@empty
14330 \global\let\@title\@empty
14331 \global\let\@date\@empty
14332 \global\let\title\relax
14333 \global\let\author\relax
14334 \global\let\date\relax
14335 \global\let\and\relax
14336 }
```
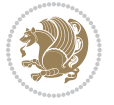

```
14337 \def\@maketitle{%
14338 \newpage
14339 \null
14340 \vskip 2em%
14341 \begin{center}%
14342 \let \footnote \thanks
14343 {\LARGE \TitleFont \@title \par}%
14344 \vskip 1.5em%
14345 {\large \TitleFont
14346 \lineskip .5em%
14347 \begin{tabular}[t]{c}%
14348 \@author
14349 \end{tabular}\par}%
14350 \vskip 1em%
14351 {\large \TitleFont \@date}%
14352 \end{center}%
14353 \par
14354 \vskip 1.5em}
14355 \fi
```
## **7.97 rapport3-xetex-bidi.def**

```
14356 \ProvidesFile{rapport3-xetex-bidi.def}[2015/11/14 v0.5 bidi adaptations for rapport3 class for X
14357 \renewenvironment{theindex}{%
14358 \if@twocolumn
14359 \@restonecolfalse
14360 \else
14361 \@restonecoltrue
14362 \fi
14363 \columnseprule \z@
14364 \columnsep 35\p@
14365 \twocolumn[\@makeschapterhead{\indexname}]%
14366 \@mkboth{\MakeUppercase{\indexname}}{\MakeUppercase{\indexname}}%
14367 \thispagestyle{plain}\parindent\z@
14368 \parskip\z@ \@plus .3\p@\relax
14369 \let\item\@idxitem
14370 }{%
14371 \if@restonecol\onecolumn\else\clearpage\fi}
14372 \if@titlepage
14373 \renewcommand*\TitleFont{\rmfamily}
14374 \renewcommand*\maketitle{%
14375 \begin{titlepage}%
14376 \let\footnotesize\small
14377 \let\right@footnoterule\relax
14378 \let\left@footnoterule\relax
14379 \let\textwidth@footnoterule\relax
14380 \let \footnote \thanks
14381 \let \LTRfootnote \LTRthanks
14382 \let \RTLfootnote \RTLthanks
14383 \long\def\@makefntext##1{\parindent\z@
```
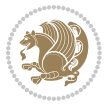

```
14384 \def\labelitemi{\textendash}\@revlabeltrue
14385\leavevmode\@textsuperscript{\@thefnmark}\kern1em\relax ##1}
14386 \renewcommand*\thefootnote{\@fnsymbol\c@footnote}%
14387 \if@compatibility\setcounter{page}{0}\fi
14388 \null\vfil
14389 \vskip 60\p@
14390 \begin{center}%
14391 \TitleFont
14392 {\LARGE \def\\{\penalty -\@M}
14393 \if@allcaps
14394 \expandafter\uc@nothanks\@title\thanks\relax
14395 \else
14396 \@title
14397 \fi\par}%
14398 \vskip 3em%
14399 {\large
14400 \lineskip .75em \parindent\z@
14401 \begin{tabular}[t]{c}%
14402 \if@allcaps
14403 \expandafter\uc@authornothanks\@author\and\relax
14404 \else
14405 \@author
14406 \fi
14407 \end{tabular}\par}%
14408 \vskip 1.5em%
14409 {\large
14410 \if@allcaps
14411 \uppercase\expandafter{\@date}%
14412 \else
14413 \@date
14414 \fi\par}%
14415 \end{center}\par
14416 \@thanks
14417   \forallfil\null
14418 \end{titlepage}%
14419 \setcounter{footnote}{0}%
14420 \global\let\thanks\relax
14421 \global\let\LTRthanks\relax
14422 \global\let\RTLthanks\relax
14423 \global\let\maketitle\relax
14424 \global\let\@thanks\@empty
14425 \global\let\@author\@empty
14426 \global\let\@title\@empty
14427 \global\let\@date\@empty
14428 \global\let\title\relax
14429 \global\let\author\relax
14430 \global\let\date\relax
14431 \global\let\and\relax
14432 }
14433 \def\uc@nothanks#1\thanks{\uppercase{#1}\futurelet\@tempa\uc@tx}
```
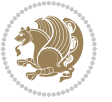

```
14434 \def\uc@authornothanks#1\and{\uc@nothanks#1\thanks\relax
14435 \futurelet\@tempa\uc@ax}
14436 \def\uc@ax{%
14437 \ifx\@tempa\relax
14438 \else
14439 \\ \andname \\ \expandafter\uc@authornothanks
14440 \fi}
14441 \def\uc@tx{\ifx\@tempa\relax
14442 \else \expandafter\uc@ty \fi}
14443 \def\uc@ty#1{\thanks{#1}\uc@nothanks}
14444 \else
14445 \renewcommand*\maketitle{\par
14446 \begingroup
14447 \renewcommand*\thefootnote{\@fnsymbol\c@footnote}%
14448 \def\@makefnmark{\rlap{%
14449 \@textsuperscript{\normalfont\@thefnmark}}}%
14450 \long\def\@makefntext{\@xmakefntext{%
14451 \@textsuperscript{\normalfont\@thefnmark}}}%
14452 \if@twocolumn
14453 \ifnum \col@number=\@ne
14454 \@maketitle
14455 \else
14456 \twocolumn[\@maketitle]%
14457 \fi
14458 \else
14459 \newpage
14460 \global\@topnum\z@
14461 \@maketitle
14462 \fi
14463 \thispagestyle{plain}\@thanks
14464 \endgroup
14465 \setcounter{footnote}{0}%
14466 \global\let\thanks\relax
14467 \global\let\LTRthanks\relax
14468 \global\let\RTLthanks\relax
14469 \global\let\maketitle\relax
14470 \global\let\@maketitle\relax
14471 \global\let\@thanks\@empty
14472 \global\let\@author\@empty
14473 \global\let\@title\@empty
14474 \global\let\@date\@empty
14475 \global\let\title\relax
14476 \global\let\author\relax
14477 \global\let\date\relax
14478 \global\let\and\relax
14479 }
14480 \def\@maketitle{%
14481 \newpage
14482 \null
14483 \vskip 2em%
```
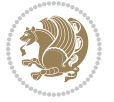

```
14484 \if@titlecentered
14485 \begin{center}%
14486 \let \footnote \thanks
14487 \let \LTRfootnote \LTRthanks
14488 \let \RTLfootnote \RTLthanks
14489 {\LARGE \TitleFont \@title \par}%
14490 \vskip 1.5em%
14491 {\large \TitleFont
14492 \lineskip .5em%
14493 \begin{tabular}[t]{c}%
14494 \Qauthor
14495 \end{tabular}\par}%
14496 \vskip 1em%
14497 {\large \TitleFont \@date}%
14498 \end{center}%
14499 \else
14500 {\LARGE \TitleFont \head@style \@title \par} \vskip 1.5em
14501 {\large \TitleFont \lineskip .5em \tabcolsep\z@
14502 \def\and{%%% \begin{tabular} has already started
14503 \end{tabular}\hskip 1em plus .17fil
14504 \if@RTL\begin{tabular}[t]{r}\else\begin{tabular}[t]{l}\fi}%% \end{tabular} will
\label{thm:main} $$\if@RTL\begin{tabular}{!}{r}\els\begin{tabular}{!}{\f{A\big}}\eqno{d\tanhor\end{tabular}}\parlabel{tab:1} \begin{tabular}{!}{\f{A\big}}\eqno{d\tanhor\end{tabular}}\parlabel{tab:1} \begin{tabular}{!}{\f{A\big}}\eqno{d\tanhor\end{tabular}}\parlabel{tab:1} \begin{tabular}{!}{\f{A\big}}\eqno{d\tanhor\end{tabular}}\parlabel{tab:1} \begin{tabular}{!}{\f{A\big}}\eqno{d\tanhor\end{tabular}}\parlabel{tab:1} \begin{tabular}{!}{\f14506 \vskip 1em {\large \TitleFont \@date}
14507 \fi
14508 \par
14509 \vskip 1.5em}
14510 \fi
14511 \renewcommand*\@regtocline[3]{%
14512 \ifnum #1>\c@tocdepth
14513 \else
14514 \vskip\z@\@plus.2\p@
14515 {\hangindent\z@ \@afterindenttrue \interlinepenalty\@M
14516 \if@RTL\rightskip\else\leftskip\fi\unitindent
14517 \if@RTL\leftskip\else\rightskip\fi\unitindent\@plus 1fil
14518 \parfillskip\z@
14519 \@tempdima\unitindent
14520 \parindent\z@
14521 \leavevmode
14522 \hbox{}\hskip -\if@RTL\rightskip\else\leftskip\fi\relax#2\nobreak
14523 \hskip 1em \nobreak{\slshape #3}\par
14524 }%
14525 \fi}
14526 \if@oldtoc
14527 \renewcommand*\l@part[2]{%
14528 \ifnum \c@tocdepth >-2\relax
14529 \addpenalty{-\@highpenalty}%
14530 \addvspace{2.25em \@plus\p@}%
14531 \begingroup
14532 \setlength\@tempdima{3em}%
14533 \parindent \z@ \if@RTL\leftskip\else\rightskip\fi \@pnumwidth
```
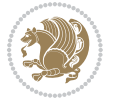
```
14534 \parfillskip -\@pnumwidth
14535 {\leavevmode
14536 \large \bfseries #1\hfil \hb@xt@\@pnumwidth{\hss #2}}\par
14537 \nobreak
14538 \global\@nobreaktrue
14539 \everypar{\global\@nobreakfalse\everypar{}}%
14540 \endgroup
14541 \fi}
14542 \else
14543 \renewcommand*\l@part{%
14544 \ifnum \c@tocdepth >-2\relax
14545 \addpenalty{-\@highpenalty}%
14546 \addvspace{2.25em \@plus \p@}%
14547 \@regtocline{0}%
14548 \fi}
14549 \fi
14550 \if@oldtoc
14551 \renewcommand*\l@chapter[2]{%
14552 \addpenalty{-\@highpenalty}%
14553 \vskip 1.0em \@plus\p@
14554 \setlength\@tempdima{1.5em}%
14555 \begingroup
14556 \parindent \z@ \if@RTL\leftskip\else\rightskip\fi \@pnumwidth
14557 \parfillskip -\@pnumwidth
14558 \leavevmode \bfseries
14559 \advance\if@RTL\rightskip\else\leftskip\fi\@tempdima
14560 \hskip -\if@RTL\rightskip\else\leftskip\fi
14561 #1\nobreak\hfil \nobreak\hb@xt@\@pnumwidth{\hss #2}\par
14562 \penalty\@highpenalty
14563 \endgroup}
14564 \else
14565 \renewcommand*\l@chapter{\@regtocline{0}}
14566 \fi
14567 \renewcommand*\head@style{%
14568 \interlinepenalty \@M
14569 \hyphenpenalty=\@M \exhyphenpenalty=\@M
14570 \if@RTL\leftskip\else\rightskip\fi=0cm plus .7\hsize\relax}
14571 \if@titlepage
14572 \renewenvironment{abstract}{%
14573 \titlepage
14574 \null\vfil
14575 \section*{\SectFont\abstractname}%
14576 \noindent\ignorespaces}
14577 {\par\vfil\null\endtitlepage}
14578 \else
14579 \renewenvironment{abstract}{%
14580 \if@twocolumn
14581 \section*{\abstractname}%
14582 \else
14583 \bgroup\if@RTL\leftskip\else\rightskip\fi=\unitindent
```
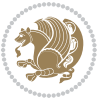

```
14584 \section*{\small\SectFont\abstractname}%
14585 \noindent\ignorespaces
14586 \fi}
14587 {\if@twocolumn\else\par\egroup\fi}
14588 \fi
14589 \renewcommand*\thesection{\thechapter\@SepMark\@arabic\c@section}
14590 \renewcommand*\thesubsection{\thesection\@SepMark\@arabic\c@subsection}
14591 \renewcommand*\thesubsubsection{\thesubsection\@SepMark\@arabic\c@subsubsection}
14592 \renewcommand*\theparagraph{\thesubsubsection\@SepMark\@arabic\c@paragraph}
14593 \renewcommand*\thesubparagraph{\theparagraph\@SepMark\@arabic\c@subparagraph}
14594 \renewcommand*\thefigure{%
14595 \ifnum\c@chapter>\z@\thechapter\@SepMark\fi\@arabic\c@figure}
14596 \renewcommand*\thetable{%
14597 \ifnum\c@chapter>\z@\thechapter\@SepMark\fi\@arabic\c@table}
14598 \renewcommand*\theequation{%
14599 \ifnum \c@chapter>\z@ \thechapter\@SepMark\fi\@arabic\c@equation}
14600 \renewenvironment{thebibliography}[1]
14601 {\chapter*{\bibname}%
14602 \@mkboth{\MakeUppercase\bibname}{\MakeUppercase\bibname}%
14603 \if@RTL\if@LTRbibitems\@RTLfalse\else\fi\else\if@RTLbibitems\@RTLtrue\else\fi\fi
14604 \list{\@biblabel{\@arabic\c@enumiv}}%
14605 <br>{\settowidth\labelwidth{\@biblabel{#1}}%
14606 \leftmargin\labelwidth
14607 \ddvance\leftmargin\labelsep
14608 \@openbib@code
14609 \usecounter{enumiv}%
14610 \let\p@enumiv\@empty
14611 \renewcommand*\theenumiv{\@arabic\c@enumiv}}%
14612 \sloppy\clubpenalty4000\widowpenalty4000%
14613 \sfcode \.\@m}
14614 {\def\@noitemerr
14615 {\@latex@warning{Empty `thebibliography' environment}}%
14616 \endlist}
14617 \renewcommand*\left@footnoterule{%
14618 \kern-3\p@
14619 \kern.5\baselineskip
14620 \hrule\@width\unitindent
14621 \kern.4\baselineskip
14622 }
14623 \renewcommand*\right@footnoterule{%
14624 \kern-3\p@
14625 \kern.5\baselineskip
14626 \hbox to \columnwidth{\hskip \dimexpr\columnwidth-\unitindent\relax \hrulefill }
14627 \kern.4\baselineskip}
14628 \renewcommand*\head@style{%
14629 \interlinepenalty \@M
14630 \hyphenpenalty=\@M \exhyphenpenalty=\@M
14631 \if@RTL\leftskip\else\rightskip\fi=0cm plus .7\hsize\relax}
```
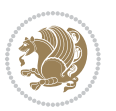

## **7.98 refrep-xetex-bidi.def**

```
14632 \ProvidesFile{refrep-xetex-bidi.def}[2015/11/14 v0.4 bidi adaptations for refrep class for XeTeX
14633 \if@titlepage
14634 \renewcommand\maketitle{\begin{titlepage}%
14635 \let\footnotesize\small
14636 \let\right@footnoterule\relax
14637 \let\left@footnoterule\relax
14638 \let\textwidth@footnoterule\relax
14639 \let\footnote\thanks
14640 \let\LTRfootnote\LTRthanks
14641 \let\RTLfootnote\RTLthanks
14642 \renewcommand\thefootnote{\@fnsymbol\c@footnote}%
14643 \def\@makefnmark%
14644 {\rlap{\@textsuperscript{\normalfont\@thefnmark}}}%
14645 \long\def\@makefntext##1{%
14646 \@setpar{\@@par
14647 \text{Otempdima} = \hbox{hsize}14648 \advance\@tempdima -1em
14649 \parshape \@ne 1em \@tempdima}%
14650 \par\parindent 1em \noindent
14651 $$\h@xt@\z@{\hss\det\overs{rpt{\normalfont\;Cthefnmark}\,\} \# \#1}14652 \null\vfil
14653 \vskip 60\p@
14654 \begin{center}%
14655 {\LARGE \@title \par}%
14656 \vskip 3em%
14657 {\large
14658 \lineskip .75em%
14659 \begin{tabular}[t]{c}%
14660 \@author
14661 \end{tabular}\par}%
14662 \vskip 1.5em%
14663 {\large \@date \par}% % Set date in \large size.
14664 \end{center}\par
14665 \@thanks
14666 \vfil\null
14667 \end{titlepage}%
14668 \setcounter{footnote}{0}%
14669 \global\let\thanks\relax
14670 \global\let\LTRthanks\relax
14671 \global\let\RTLthanks\relax
14672 \global\let\maketitle\relax
14673 \global\let\@thanks\@empty
14674 \global\let\@author\@empty
14675 \global\let\@date\@empty
14676 \global\let\@title\@empty
14677 \global\let\title\relax
14678 \global\let\author\relax
14679 \global\let\date\relax
```
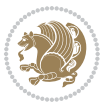

```
14680 \global\let\and\relax
14681 }
14682 \else
14683 \renewcommand\maketitle{\par
14684 \begingroup
14685 \renewcommand\thefootnote{\@fnsymbol\c@footnote}%
14686 \def\@makefnmark%
14687 {\rlap{\@textsuperscript{\normalfont\@thefnmark}}}%
14688 \long\def\@makefntext##1{%
14689 \@setpar{\@@par
14690 \@tempdima = \hsize
14691 \dvance\@tempdima -1em
14692 \parshape \@ne 1em \@tempdima}%
14693 \par\parindent 1em \noindent
14694 \hb@xt@\z@{\hss\@textsuperscript{\normalfont\@thefnmark}\,}##1}
14695 \if@twocolumn
14696 \ifnum \col@number=\@ne
14697 \@maketitle
14698 \else
14699 \twocolumn[\@maketitle]%
14700 \fi
14701 \else
14702 \newpage
14703 \global\@topnum\z@ % Prevents figures from going at top of page.
14704 \@maketitle
14705 \fi
14706 \thispagestyle{empty}\@thanks
14707 \endgroup
14708 \setcounter{footnote}{0}%
14709 \global\let\thanks\relax
14710 \global\let\LTRthanks\relax
14711 \global\let\RTLthanks\relax
14712 \global\let\maketitle\relax
14713 \global\let\@maketitle\relax
14714 \global\let\@thanks\@empty
14715 \global\let\@author\@empty
14716 \global\let\@date\@empty
14717 \global\let\@title\@empty
14718 \global\let\title\relax
14719 \global\let\author\relax
14720 \global\let\date\relax
14721 \global\let\and\relax
14722 }
14723 \def\@maketitle{%
14724 \newpage
14725 \null
14726 \longthickrule\vskip1.5em%
14727 \let \footnote \thanks
14728 \let \LTRfootnote \LTRthanks
14729 \let \RTLfootnote \RTLthanks
```
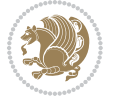

```
14730 {\secshape \parskip\z@ \parindent\z@
14731 \Large\bfseries \@title \par}%
14732 \vskip1.5em\longthickrule\vskip1.5em%
14733 {\normalsize
14734 \lineskip .5em%
14735 \begin{flushright}%
14736 {\slshape\@author\par}
14737 \vskip 1em%
14738 {\@date}%
14739 \end{flushright}\par}%
14740 \vskip 1.5em}
14741 \fi
14742 \renewcommand*\l@part[2]{%
14743 \ifnum \c@tocdepth >-2\relax
14744 \addpenalty{-\@highpenalty}%
14745 \addvspace{2.25em \@plus\p@}%
14746 \begingroup
14747 \parindent \z@ \if@RTL\leftskip\else\rightskip\fi \@pnumwidth
14748 \parfillskip -\@pnumwidth
14749 {\leavevmode
14750 \large \bfseries #1\hfil \hbox to\@pnumwidth{\hss #2}}\par
14751 \nobreak
14752 \global\@nobreaktrue
14753 \everypar{\global\@nobreakfalse\everypar{}}%
14754 \endgroup
14755 \fi}
14756 \renewcommand*\l@chapter[2]{%
14757 \ifnum \c@tocdepth >\m@ne
14758 \addpenalty{-\@highpenalty}%
14759 \vskip 1.0em \@plus\p@
14760 \setlength\@tempdima{1.5em}%
14761 \begingroup
14762 \parindent \z@ \if@RTL\leftskip\else\rightskip\fi \@pnumwidth
14763 \parfillskip -\@pnumwidth
14764 \leavevmode \bfseries
14765 \advance\if@RTL\rightskip\else\leftskip\fi\@tempdima
14766 \hskip -\if@RTL\rightskip\else\leftskip\fi
14767 #1\nobreak\hfil \nobreak\hb@xt@\@pnumwidth{\hss #2}\par
14768 \penalty\@highpenalty
14769 \endgroup
14770 \fi}
14771 \renewcommand\secshape{\if@RTL\rightskip\else\leftskip\fi=-\leftmarginwidth%
14772 \if@RTL\leftskip\else\rightskip\fi=\@flushglue%
14773 \hyphenpenalty=2000}
14774 \renewcommand\left@footnoterule{%
14775 \kern-3\p@
14776 \hrule\@width.4\columnwidth
14777 \kern 2.6\p@}
14778 \renewcommand\right@footnoterule{%
14779 \kern-3\p@
```

```
bidi implementation 328
```
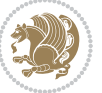

```
14780 \hbox to \columnwidth{\hskip .6\columnwidth \hrulefill }
14781 \kern2.6\p@}
14782 \renewcommand\theequation
14783 {\ifnum \c@chapter>\z@ \thechapter\@SepMark\fi \@arabic\c@equation}
14784 \renewcommand\thefigure
14785 {\ifnum \c@chapter>\z@ \thechapter\@SepMark\fi \@arabic\c@figure}
14786 \renewcommand\thetable%
14787 {\ifnum \c@chapter>\z@ \thechapter\@SepMark\fi \@arabic\c@table}
14788 \renewcommand\thinspace\qquad\thinspace \verb|thesection|14789 \renewcommand\thesubsection {\thesection\@SepMark\@arabic\c@subsection}
14790 \renewcommand\thesubsubsection {\thesubsection \@SepMark\@arabic\c@subsubsection}
14791 \renewcommand\theparagraph {\thesubsubsection\@SepMark\@arabic\c@paragraph}
14792 \renewcommand\thesubparagraph {\theparagraph\@SepMark\@arabic\c@subparagraph}
14793 \renewenvironment{thebibliography}[1]
14794 {\chapter*{\bibname
14795 \@mkboth{\bibname}{\bibname}}%
14796 \if@RTL\if@LTRbibitems\@RTLfalse\else\fi\else\if@RTLbibitems\@RTLtrue\else\fi\fi
14797 \list{\@biblabel{\@arabic\c@enumiv}}%
14798 {\settowidth\labelwidth{\@biblabel{#1}}%
14799 \leftmargin\labelwidth
14800 \advance\leftmargin\labelsep
14801 \@openbib@code
14802 \usecounter{enumiv}%
14803 \let\p@enumiv\@empty
14804 \renewcommand\theenumiv{\@arabic\c@enumiv}}%
14805 \sloppy
14806 \clubpenalty4000
14807 \@clubpenalty \clubpenalty
14808 \widowpenalty4000%
14809 \sfcode \.=\@m}
14810 {\def\@noitemerr
14811 {\@latex@warning{Empty `thebibliography' environment}}%
14812 \endlist}
```
## **7.99 report-xetex-bidi.def**

14813 \ProvidesFile{report-xetex-bidi.def}[2015/11/14 v0.7 bidi adaptations for standard report class \renewenvironment{theindex}

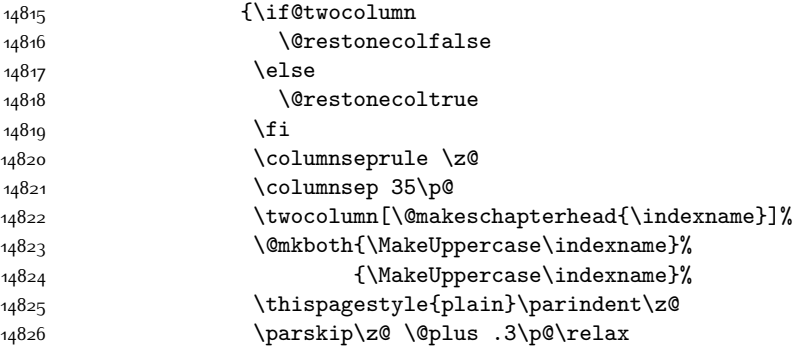

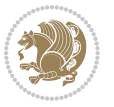

```
14827 \let\item\@idxitem}
14828 {\if@restonecol\onecolumn\else\clearpage\fi}
14829 \if@titlepage
14830 \renewcommand\maketitle{\begin{titlepage}%
14831 \let\footnotesize\small
14832 \let\right@footnoterule\relax
14833 \let\left@footnoterule\relax
14834 \let\textwidth@footnoterule\relax
14835 \let \footnote \thanks
14836 \let \LTRfootnote \LTRthanks
14837 \let \RTLfootnote \RTLthanks
14838 \null\vfil
14839 \vskip 60\p@
14840 \begin{center}%
14841 {\LARGE \@title \par}%
14842 \vskip 3em%
14843 {\large
14844 \lineskip .75em%
14845 \begin{tabular}[t]{c}%
14846 \@author
14847 \end{tabular}\par}%
14848 \vskip 1.5em%
14849 {\large \@date \par}% % Set date in \large size.
14850 \end{center}\par
14851 \@thanks
14852 \ \vffil\null14853 \end{titlepage}%
14854 \setcounter{footnote}{0}%
14855 \global\let\thanks\relax
14856 \global\let\LTRthanks\relax
14857 \global\let\RTLthanks\relax
14858 \global\let\maketitle\relax
14859 \global\let\@thanks\@empty
14860 \global\let\@author\@empty
14861 \global\let\@date\@empty
14862 \global\let\@title\@empty
14863 \global\let\title\relax
14864 \global\let\author\relax
14865 \global\let\date\relax
14866 \global\let\and\relax
14867 }
14868 \else
14869 \renewcommand\maketitle{\par
14870 \begingroup
14871 \renewcommand\thefootnote{\@fnsymbol\c@footnote}%
14872 \def\@makefnmark{\rlap{\@textsuperscript{\normalfont\@thefnmark}}}%
14873 \long\def\@makefntext##1{\parindent 1em\noindent
14874 \hb@xt@1.8em{%
14875 \hss\@textsuperscript{\normalfont\@thefnmark}}##1}%
14876 \if@twocolumn
```
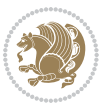

```
14877 \ifnum \col@number=\@ne
14878 \@maketitle
14879 \else
14880 \twocolumn[\@maketitle]%
14881 \fi
14882 \else
14883 \newpage
14884 \global\@topnum\z@ % Prevents figures from going at top of page.
14885 \@maketitle
14886 \fi
14887 \thispagestyle{plain}\@thanks
14888 \endgroup
14889 \setcounter{footnote}{0}%
14890 \global\let\thanks\relax
14891 \global\let\LTRthanks\relax
14892 \global\let\RTLthanks\relax
14893 \global\let\maketitle\relax
14894 \global\let\@maketitle\relax
14895 \global\let\@thanks\@empty
14896 \global\let\@author\@empty
14897 \global\let\@date\@empty
14898 \global\let\@title\@empty
14899 \global\let\title\relax
14900 \global\let\author\relax
14901 \global\let\date\relax
14902 \global\let\and\relax
14903 }
14904 \def\@maketitle{%
14905 \newpage
14906 \null
14907 \vskip 2em%
14908 \begin{center}%
14909 \let \footnote \thanks
14910 \let \LTRfootnote \LTRthanks
14911 \let \RTLfootnote \RTLthanks
14912 {\LARGE \@title \par}%
14913 \vskip 1.5em%
14914 {\large
14915 \lineskip .5em%
14916 \begin{tabular}[t]{c}%
14917 \@author
14918 \end{tabular}\par}%
14919 \vskip 1em%
14920 {\large \@date}%
14921 \end{center}%
14922 \par
14923 \vskip 1.5em}
14924 \fi
14925 \renewcommand*\l@part[2]{%
14926 \ifnum \c@tocdepth >-2\relax
```
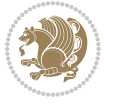

```
14927 \addpenalty{-\@highpenalty}%
14928 \addvspace{2.25em \@plus\p@}%
14929 \setlength\@tempdima{3em}%
14930 \begingroup
14931 \parindent \z@ \if@RTL\leftskip\else\rightskip\fi \@pnumwidth
14932 \parfillskip -\@pnumwidth
14933 {\leavevmode
14934 \large \bfseries #1\hfil \hb@xt@\@pnumwidth{\hss #2}}\par
14935 \nobreak
14936 \global\@nobreaktrue
14937 \everypar{\global\@nobreakfalse\everypar{}}%
14938 \endgroup
14939 \fi}
14940 \renewcommand*\l@chapter[2]{%
14941 \ifnum \c@tocdepth >\m@ne
14942 \addpenalty{-\@highpenalty}%
14943 \vskip 1.0em \@plus\p@
14944 \setlength\@tempdima{1.5em}%
14945 \begingroup
14946 \parindent \z@ \if@RTL\leftskip\else\rightskip\fi \@pnumwidth
14947 \parfillskip -\@pnumwidth
14948 \leavevmode \bfseries
14949 \advance\if@RTL\rightskip\else\leftskip\fi\@tempdima
14950 \hskip -\if@RTL\rightskip\else\leftskip\fi
14951 #1\nobreak\hfil \nobreak\hb@xt@\@pnumwidth{\hss #2}\par
14952 \penalty\@highpenalty
14953 \endgroup
14954 \fi}
14955 \renewcommand\left@footnoterule{%
14956 \kern-3\p@
14957 \hrule\@width.4\columnwidth
14958 \kern2.6\p@}
14959 \renewcommand\right@footnoterule{%
14960 \kern-3\p@
14961 \hbox to \columnwidth{\hskip .6\columnwidth \hrulefill }
14962 \kern2.6\p@}
14963 \renewcommand\theequation
14964 {\ifnum \c@chapter>\z@ \thechapter\@SepMark\fi \@arabic\c@equation}
14965 \renewcommand \thefigure
14966 {\ifnum \c@chapter>\z@ \thechapter\@SepMark\fi \@arabic\c@figure}
14967 \renewcommand \thetable
14968 {\ifnum \c@chapter>\z@ \thechapter\@SepMark\fi \@arabic\c@table}
14969 \renewcommand \thechapter {\@arabic\c@chapter}
14970 \renewcommand \thesection {\thechapter\@SepMark\@arabic\c@section}
14971 \renewcommand\thesubsection {\thesection\@SepMark\@arabic\c@subsection}
14972 \renewcommand\thesubsubsection{\thesubsection \@SepMark\@arabic\c@subsubsection}
14973 \renewcommand\theparagraph {\thesubsubsection\@SepMark\@arabic\c@paragraph}
14974 \renewcommand\thesubparagraph {\theparagraph\@SepMark\@arabic\c@subparagraph}
14975 \def\@makechapterhead#1{%
14976 \vspace*{50\p@}%
```
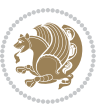

```
14977 {\parindent \z@ \if@RTL\raggedleft\else\raggedright\fi \normalfont
14978 \ifnum \c@secnumdepth >\m@ne
14979 \huge\bfseries \@chapapp\space \thechapter
14980 \par\nobreak
14981 \vskip 20\p@
14982 \fi
14983 \interlinepenalty\@M
14984 \Huge \bfseries #1\par\nobreak
14985 \vskip 40\p@
14986 }}
14987 \def\@makeschapterhead#1{%
14988 \vspace*{50\p@}%
14989 {\parindent \z@ \if@RTL\raggedleft\else\raggedright\fi
14990 \normalfont
14991 \interlinepenalty\@M
14992 \Huge \bfseries #1\par\nobreak
14993 \vskip 40\p@
14994 }}
14995 \renewenvironment{thebibliography}[1]
14996 {\chapter*{\bibname}%
14997 \@mkboth{\MakeUppercase\bibname}{\MakeUppercase\bibname}%
14998 \if@RTL\if@LTRbibitems\@RTLfalse\else\fi\else\if@RTLbibitems\@RTLtrue\else\fi\fi
14999 \list{\@biblabel{\@arabic\c@enumiv}}%
15000 {\settowidth\labelwidth{\@biblabel{#1}}%
15001 \leftmargin\labelwidth
15002 \dvance\leftmargin\labelsep
15003 \@openbib@code
15004 \usecounter{enumiv}%
15005 \let\p@enumiv\@empty
15006 \renewcommand\theenumiv{\@arabic\c@enumiv}}%
15007 \sloppy
15008 \clubpenalty4000
15009 \@clubpenalty \clubpenalty
15010 \widowpenalty4000%
15011 \sfcode`\.\@m}
15012 {\def\@noitemerr
15013 {\@latex@warning{Empty `thebibliography' environment}}%
15014 \endlist}
```
# **7.100 rotating-xetex-bidi.def**

15015 \ProvidesFile{rotating-xetex-bidi.def}[2013/05/22 v0.2 bidi adaptations for rotating package for \def\end@rotfloat{%

- \end{minipage}\end{lrbox}%
- \stepcounter{r@tfl@t}%
- \rot@label{RF\ther@tfl@t}%
- \rot@pageref{RF\ther@tfl@t}{\R@@page}%
- \edef\@tempa{Adding sideways \@captype\space on page \R@@page\space}
- \rot@mess@toks\expandafter{\@tempa}
- \wd\rot@float@box\z@

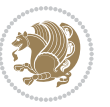

```
15024 \ht\rot@float@box\z@
15025 \dp\rot@float@box\z@
15026 \vboxL to \textheight{%
15027 \setkeys{Grot}{units=360}%
15028 \if@rot@twoside
15029 \else
15030 \let\R@@page\rot@LR
15031 \fi
15032 \ifthenelse{\isodd{\R@@page}}{%
15033 \if@rot@twoside
15034 \rot@mess@toks\expandafter{\the\rot@mess@toks (right hand page)}%
15035 \fi
15036 \vfill
15037 \@@line{%
15038 \hskip\rotFPtop
15039 \rotatebox{90}{\box\rot@float@box}%
15040 \hskip\rotFPbot
15041 }%
15042 }{%
15043 \if@rot@twoside
15044 \rot@mess@toks\expandafter{\the\rot@mess@toks (left hand page)}%
15045 \fi
15046 \@@line{%
15047 \hskip\rotFPbot
15048 \rotatebox{-90}{\box\rot@float@box}%
15049 \hskip\rotFPtop
15050 }%
15051 \vfill
15052 }%
15053 \rot@message{\the\rot@mess@toks}
15054 }%
15055 \end@float
15056 }
15057 \let\endsidewaysfigure\end@rotfloat
15058 \let\endsidewaystable\end@rotfloat
15059 \def\end@rotdblfloat{%
15060 \end{minipage}\end{lrbox}%
15061 \stepcounter{r@tfl@t}%
15062 \rot@label{RF\ther@tfl@t}%
15063 \rot@pageref{RF\ther@tfl@t}{\R@@page}%
15064 \edef\@tempa{Adding sideways \@captype\space on page \R@@page\space}
15065 \rot@mess@toks\expandafter{\@tempa}
15066 \@tempdima\ht\rot@float@box
15067 \advance\@tempdima by \dp\rot@float@box
15068 \wd\rot@float@box\z@
15069 \ht\rot@float@box\z@
15070 \dp\rot@float@box\z@
15071 \vboxL to \textheight{%
15072 \setkeys{Grot}{units=360}%
15073 \if@rot@twoside
```
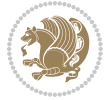

```
15074 \else
15075 \let\R@@page\rot@LR
15076 \fi
15077 \ifthenelse{\isodd{\R@@page}}{%
15078 \ifrot@messages
15079 \if@rot@twoside
15080 \rot@mess@toks\expandafter{\the\rot@mess@toks (right hand page)}%
15081 \fi
15082 \fi
15083 \vfill
15084 \@@line{%
15085 \hskip\rotFPtop
15086 \rotatebox{90}{\box\rot@float@box}%
15087 \hskip\rotFPbot
15088 }%
15089 }{%
15090 \ifrot@messages
15091 \if@rot@twoside
15092 \rot@mess@toks\expandafter{\the\rot@mess@toks (left hand page)}%
15093 \fi
15094 \fi%
15095 \@@line{%
15096 \hskip\rotFPbot
15097 \rotatebox{-90}{\box\rot@float@box}%
15098 \hskip\rotFPtop
15099 }%
15100 \vfill
15101 }%
15102 \rot@message{\the\rot@mess@toks}%
15103 }%
15104 \end@dblfloat
15105 }
15106 \def\turn#1{%
15107 \Grot@setangle{#1}%
15108 \setbox\z@\color@hbox\ifmmode\if@RTL\beginR\fi\else\if@RTL\beginR\fi\fi\ignorespaces}
15109 \def\endturn{%
15110 \ifmmode\if@RTL\endR\fi\else\if@RTL\endR\fi\fi
15111 \unskip\color@endbox
15112 \Grot@x\z@
15113 \Grot@y\z@
15114 \ifmmode\else\if@RTL\beginL\fi\fi\Grot@box\ifmmode\else\if@RTL\endL\fi\fi
15115 }
15116 \def\rotate#1{%
15117 \Grot@setangle{#1}%
15118 \setbox\z@\color@hbox\ifmmode\if@RTL\beginR\fi\else\if@RTL\beginR\fi\fi\ignorespaces}
15119 \def\endrotate{%
15120 \ifmmode\if@RTL\endR\fi\else\if@RTL\endR\fi\fi
15121 \unskip\color@endbox
15122 \Grot@x\z@
15123 \Grot@y\z@
```
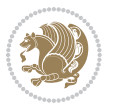

```
15125 \ifmmode\else\if@RTL\beginL\fi\fi\Grot@box\ifmmode\else\if@RTL\endL\fi\fi
15126 }
15127 \def\turnbox#1#2{%
15128 \Grot@setangle{#1}%
15129 \setbox\z@\hbox{{\ifmmode\if@RTL\beginR\fi\else\if@RTL\beginR\fi\fi#2\ifmmode\if@RTL\endR\fi\else\if@RTL\endR\fi\fi}}%
15130 \Grot@x\z@\Grot@y\z@
15131 \wd0\z@\dp0\z@\ht0\z@
15132 \ifmmode\else\if@RTL\beginL\fi\fi\Grot@box\ifmmode\else\if@RTL\endL\fi\fi
15133 }
15134 \def\sideways{%
15135 \Grot@setangle{90}%
15136 \setbox\z@\color@hbox\ifmmode\if@RTL\beginR\fi\else\if@RTL\beginR\fi\fi\ignorespaces}
15137 \def\endsideways{%
15138 \ifmmode\if@RTL\endR\fi\else\if@RTL\endR\fi\fi
15139 \unskip\color@endbox
15140 \Grot@x\z@
15141 \Grot@y\z@
15142 \ifmmode\else\if@RTL\beginL\fi\fi\Grot@box\ifmmode\else\if@RTL\endL\fi\fi
15143 }
```
#### **7.101 scrartcl-xetex-bidi.def**

\wd0\z@\dp0\z@\ht0\z@

```
15144 \ProvidesFile{scrartcl-xetex-bidi.def}[2015/11/14 v0.8 bidi adaptations for scrartcl class for X
15145 \newcommand{\scr@saved@LTRfootnotetext}{}
15146 \newcommand{\scr@saved@RTLfootnotetext}{}
15147 \let\scr@saved@footnotetext\@footnotetext
15148 \let\scr@saved@LTRfootnotetext\@LTRfootnotetext
15149 \let\scr@saved@RTLfootnotetext\@RTLfootnotetext
15150 \renewcommand{\@footnotetext}[1]{%
15151 \scr@saved@footnotetext{#1}%
15152 \csname FN@mf@prepare\endcsname
15153 }
15154 \renewcommand{\@LTRfootnotetext}[1]{%
15155 \scr@saved@LTRfootnotetext{#1}%
15156 \csname FN@mf@prepare\endcsname
15157 }
15158 \renewcommand{\@RTLfootnotetext}[1]{%
15159 \scr@saved@RTLfootnotetext{#1}%
15160 \csname FN@mf@prepare\endcsname
15161 }
15162 \renewcommand\deffootnote[4][]{%
15163 \long\def\@makefntext##1{%
15164 \setlength{\@tempdimc}{#3}%
15165 \def\@tempa{#1}\ifx\@tempa\@empty
15166 \@setpar{\@@par
15167 \@tempdima = \hsize
15168 \addtolength{\@tempdima}{-#2}%
15169 \if@RTL\parshape \@ne 0pt \@tempdima\else\parshape \@ne #2 \@tempdima\fi}%
15170 \else
```
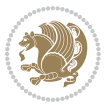

```
15171 \addtolength{\@tempdimc}{#2}%
15172 \addtolength{\@tempdimc}{-#1}%
15173 \@setpar{\@@par
15174 \@tempdima = \hsize
15175 \addtolength{\@tempdima}{-#1}%
15176 \@tempdimb = \hsize
15177 \addtolength{\@tempdimb}{-#2}%
15178 \if@RTL\parshape \tw@ 0pt \@tempdima 0pt \@tempdimb\else\parshape \tw@ #1 \@tempdima #2 \@tempdimb\fi
15179 }%
15180 \fi
15181 \par
15182 \parindent\@tempdimc\noindent
15183 \ftn@font\hbox to \z@{\hss\@@makefnmark}##1%
15184 }%
15185 \def\@@makefnmark{\hbox{\ftnm@font{#4}}}%
15186 }
15187 \deffootnote[1em]{1.5em}{1em}{\textsuperscript{\thefootnotemark}}
15188 \renewcommand*\left@footnoterule{%
15189 \normalsize\ftn@rule@test@values
15190 \kern-\dimexpr 2.6\p@+\ftn@rule@height\relax
15191 \ifx\@textbottom\relax\else\vskip \z@ \@plus.05fil\fi
15192 {\usekomafont{footnoterule}{%
15193 \hrule \@height\ftn@rule@height \@width\ftn@rule@width}}%
15194 \kern 2.6\p@}
15195 \renewcommand*\right@footnoterule{%
15196 \normalsize\ftn@rule@test@values
15197 \kern-\dimexpr 2.6\p@+\ftn@rule@height\relax
15198 \ifx\@textbottom\relax\else\vskip \z@ \@plus.05fil\fi
15199 {\usekomafont{footnoterule}{%
15200 \hbox to \columnwidth{\hskip \dimexpr\columnwidth-\ftn@rule@width\relax \leavevmode\leader
15201 \kern 2.6\p@}
15202 \renewcommand*\maketitle[1][1]{%
15203 \if@titlepage
15204 \begin{titlepage}
15205 \setcounter{page}{%
15206 #1%
15207 }%
15208 \let\footnotesize\small
15209 \let\right@footnoterule\relax
15210 \let\left@footnoterule\relax
15211 \let\textwidth@footnoterule\relax
15212 \let\footnote\thanks
15213 \let\LTRfootnote\LTRthanks
15214 \let\RTLfootnote\RTLthanks
15215 \renewcommand*\thefootnote{\@fnsymbol\c@footnote}%
15216 \let\@oldmakefnmark\@makefnmark
15217 \renewcommand*{\@makefnmark}{\rlap\@oldmakefnmark}%
15218 \ifx\@extratitle\@empty \else
15219 \noindent\@extratitle\next@tpage\cleardoubleemptypage
15220 \thispagestyle{empty}%
```
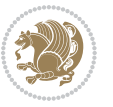

```
15221 \fi
15222 \setparsizes{\z@}{\z@}{\z@\@plus 1fil}\par@updaterelative
15223 \ifx\@titlehead\@empty \else
15224 \begin{minipage}[t]{\textwidth}%
15225 \@titlehead
15226 \end{minipage}\par
15227 \fi
15228 \null\vfill
15229 \begin{center}
15230 \ifx\@subject\@empty \else
15231 {\subject@font \@subject \par}%
15232 \vskip 3em
15233 \fi
15234 {\titlefont\huge \@title\par}%
15235 \vskip 1em
15236 {\ifx\@subtitle\@empty\else\usekomafont{subtitle}\@subtitle\par\fi}%
15237 \vskip 2em
15238 {\Large \lineskip 0.75em
15239 \begin{tabular}[t]{c}
15240 \@author
15241 \end{tabular}\par
15242 }%
15243 \vskip 1.5em
15244 {\Large \@date \par}%
15245 \vskip \z@ \@plus3fill
15246 {\Large \@publishers \par}%
15247 \vskip 3em
15248 \end{center}\par
15249 \@thanks
15250 \vfill\null
15251 \if@twoside\next@tpage
15252 \begin{minipage}[t]{\textwidth}
15253 \@uppertitleback
15254 \end{minipage}\par
15255 \vfill
15256 \begin{minipage}[b]{\textwidth}
15257 \@lowertitleback
15258 \end{minipage}
15259 \fi
15260 \ifx\@dedication\@empty \else
15261 \next@tpage\null\vfill
15262 {\centering \Large \@dedication \par}%
15263 \vskip \z@ \@plus3fill
15264 \if@twoside \next@tpage\cleardoubleemptypage \fi
15265 \fi
15266 \end{titlepage}
15267 \else
15268 \par
15269 \@tempcnta=%
15270 #1%
```
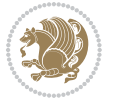

```
15271 \relax\ifnum\@tempcnta=1\else
15272 \ClassWarning{\KOMAClassName}{%
15273 Optional argument of \string\maketitle\space ignored
15274 at\MessageBreak
15275 notitlepage-mode%
15276 }%
15277 \fi
15278 \begingroup
15279 \renewcommand*\thefootnote{\@fnsymbol\c@footnote}%
15280 \let\@oldmakefnmark\@makefnmark
15281 \renewcommand*{\@makefnmark}{\rlap\@oldmakefnmark}
15282 \if@twocolumn
15283 \ifnum \col@number=\@ne
15284 \@maketitle
15285 \else
15286 \twocolumn[\@maketitle]%
15287 \fi
15288 \else
15289 \newpage
15290 \global\@topnum\z@
15291 \@maketitle
15292 \fi
15293 \thispagestyle{\titlepagestyle}\@thanks
15294 \endgroup
15295 \fi
15296 \setcounter{footnote}{0}%
15297 \let\thanks\relax
15298 \let\LTRthanks\relax
15299 \let\RTLthanks\relax
15300 \let\maketitle\relax
15301 \let\@maketitle\relax
15302 \global\let\@thanks\@empty
15303 \global\let\@author\@empty
15304 \global\let\@date\@empty
15305 \global\let\@title\@empty
15306 \global\let\@subtitle\@empty
15307 \global\let\@extratitle\@empty
15308 \global\let\@titlehead\@empty
15309 \global\let\@subject\@empty
15310 \global\let\@publishers\@empty
15311 \global\let\@uppertitleback\@empty
15312 \global\let\@lowertitleback\@empty
15313 \global\let\@dedication\@empty
15314 \global\let\author\relax
15315 \global\let\title\relax
15316 \global\let\extratitle\relax
15317 \global\let\titlehead\relax
15318 \global\let\subject\relax
15319 \global\let\publishers\relax
15320 \global\let\uppertitleback\relax
```
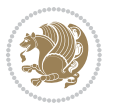

```
15321 \global\let\lowertitleback\relax
15322 \global\let\dedication\relax
15323 \global\let\date\relax
15324 \global\let\and\relax
15325 }%
15326 \renewcommand*{\@maketitle}{%
15327 \clearpage
15328 \let\footnote\thanks
15329 \let\LTRfootnote\LTRthanks
15330 \let\RTLfootnote\RTLthanks
15331 \ifx\@extratitle\@empty \else
15332 \noindent\@extratitle \next@tpage \if@twoside \null\next@tpage \fi
15333 \fi
15334 \setparsizes{\z@}{\z@}{\z@\@plus 1fil}\par@updaterelative
15335 \ifx\@titlehead\@empty \else
15336 \begin{minipage}[t]{\textwidth}
15337 \@titlehead
15338 \end{minipage}\par
15339 \fi
15340 \null
15341 \vskip 2em%
15342 \begin{center}%
15343 \ifx\@subject\@empty \else
15344 {\subject@font \@subject \par}
15345 \vskip 1.5em
15346 \fi
15347 {\titlefont\huge \@title \par}%
15348 \vskip .5em
15349 {\ifx\@subtitle\@empty\else\usekomafont{subtitle}\@subtitle\par\fi}%
15350 \vskip 1em
15351 {\Large
15352 \lineskip .5em%
15353 \begin{tabular}[t]{c}
15354 \@author
15355 \end{tabular}\par
15356 }%
15357 \vskip 1em%
15358 {\Large \@date \par}%
15359 \vskip \z@ \@plus 1em
15360 {\Large \@publishers \par}
15361 \ifx\@dedication\@empty \else
15362 \vskip 2em
15363 {\Large \@dedication \par}
15364 \fi
15365 \end{center}%
15366 \par
15367 \vskip 2em
15368 }%
15369 \renewcommand*\l@part[2]{%
15370 \ifnum \c@tocdepth >\m@ne\relax
```
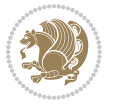

```
15371 \addpenalty{\@secpenalty}%
15372 \addvspace{2.25em \@plus\p@}%
15373 \setlength{\@tempdima}{2em}%
15374 \if@tocleft
15375 \ifx\toc@l@number\@empty\else
15376 \setlength\@tempdima{0\toc@l@number}%
15377 \fi
15378 \fi
15379 \begingroup
15380 \parindent \z@ \if@RTL\leftskip\else\rightskip\fi \@pnumwidth
15381 \parfillskip -\@pnumwidth
15382 \leavevmode
15383 \advance\if@RTL\rightskip\else\leftskip\fi\@tempdima
15384 \hskip -\if@RTL\rightskip\else\leftskip\fi
15385 {\usekomafont{partentry}{#1\nobreak
15386 \usekomafont{partentrypagenumber}{\hfil\nobreak
15387 \hb@xt@\@pnumwidth{\hss#2}}}}\par
15388 \ifnum \scr@compatibility>\@nameuse{scr@v@2.96}\relax
15389 \endgroup
15390 \penalty20010
15391 \else
15392 \if@compatibility
15393 \global\@nobreaktrue
15394 \everypar{\global\@nobreakfalse\everypar{}}%
15395 \else
15396 \penalty\@highpenalty
15397 \fi
15398 \endgroup
15399 \fi
15400 \fi
15401 }
15402 \renewcommand*\l@section[2]{%
15403 \ifnum \c@tocdepth >\z@
15404 \ifnum \lastpenalty<20009
15405 \addpenalty{\@secpenalty}%
15406 \fi
15407 \addvspace{1.0em \@plus\p@}%
15408 \setlength\@tempdima{1.5em}%
15409 \if@tocleft
15410 \ifx\toc@l@number\@empty\else
15411 \setlength\@tempdima{0\toc@l@number}%
15412 \fi
15413 \fi
15414 \begingroup
15415 \raggedsectionentry
15416 \parindent \z@ \advance\if@RTL\leftskip\else\rightskip\fi \@pnumwidth
15417 \parfillskip -\@pnumwidth
15418 \interlinepenalty\@M
15419 \leavevmode
15420 \advance\if@RTL\rightskip\else\leftskip\fi \@tempdima \null\nobreak\hskip -\if@RTL\rightsk
```
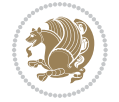

```
15421 {\usekomafont{sectionentry}{#1\nobreak
15422 \usekomafont{sectionentrypagenumber}{%
15423 \hfill\nobreak
15424 \hb@xt@\@pnumwidth{\hss#2}}}}\par
15425 \endgroup
15426 \ifnum \scr@compatibility>\@nameuse{scr@v@2.96}\relax
15427 \penalty20008
15428 \fi
15429 \fi
15430 }
15431 \def\raggedsection{\if@RTL\raggedleft\else\raggedright\fi}
15432 \def\raggedpart{\if@RTL\raggedleft\else\raggedright\fi}
15433 \renewcommand*\autodot{\if@altsecnumformat\@SepMark\fi}
15434 \renewcommand*{\thesubsection}{\thesection\@SepMark\@arabic\c@subsection}
15435 \renewcommand*{\thesubsubsection}{%
15436 \thesubsection\@SepMark\@arabic\c@subsubsection
15437 }
15438 \renewcommand*{\theparagraph}{\thesubsubsection\@SepMark\@arabic\c@paragraph}
15439 \renewcommand*{\thesubparagraph}{%
15440 \theparagraph\@SepMark\@arabic\c@subparagraph
15441 }
15442 \renewenvironment{thebibliography}[1]{%
15443 \if@bib@break@
15444 \bib@beginhook
15445 \else
15446 \bib@heading
15447 \ifx\bibpreamble\relax\else\ifx\bibpreamble\@empty\else
15448 \noindent\bibpreamble\par\nobreak
15449 \fi\fi
15450 \bib@beginhook
15451 \bib@before@hook
15452 \fi
15453 \renewcommand{\BreakBibliography}[1]{%
15454 \@bib@break
15455 \end{thebibliography}%
15456 \begingroup ##1\endgroup
15457 \begin{thebibliography}{#1}
15458 }%
15459 \if@RTL\if@LTRbibitems\@RTLfalse\else\fi\else\if@RTLbibitems\@RTLtrue\else\fi\fi
15460 \list{%
15461 \@biblabel{\@arabic\c@enumiv}%
15462 }{%
15463 \settowidth\labelwidth{\@biblabel{#1}}%
15464 \leftmargin\labelwidth
15465 \advance\leftmargin\labelsep
15466 \@openbib@code
15467 \if@bib@break@
15468 \edef\@tempa{%
15469 \noexpand\usecounter{enumiv}%
15470 \noexpand\setcounter{enumiv}{\the\c@enumiv}%
```
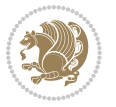

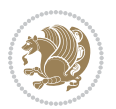

```
15472 \no@bib@break
15473 \else
15474 \usecounter{enumiv}%
15475 \fi
15476 \let\p@enumiv\@empty
15477 \renewcommand*\theenumiv{\@arabic\c@enumiv}%
15478 }%
15479 \sloppy\clubpenalty4000 \widowpenalty4000
15480 \sfcode`\.=\@m
15481 }{%
15482 \if@bib@break@
15483 \def\@noitemerr{%
15484 \@latex@warning{%
15485 \string\BreakBibliography\space at begin of `thebibliography'
15486 environment\MessageBreak
15487 or following \string\BreakBibliography}%
15488 }%
15489 \else
15490 \def\@noitemerr{%
15491 \@latex@warning{%
15492 Empty `thebibliography' environment or
15493 \string\BreakBibliography\MessageBreak
15494 before end of `thebibliography' environment}%
15495 }%
15496 \fi
15497 \endlist
15498 \if@bib@break@
15499 \else
15500 \bib@after@hook
15501 \let\bib@before@hook\@empty
15502 \let\bib@after@hook\@empty
15503 \fi
15504 \bib@endhook
15505 }
15506 \renewcommand*\left@footnoterule{%
15507 \kern-3\p@
15508 \ifx\@textbottom\relax\else\vskip \z@ \@plus.05fil\fi
15509 \hrule\@width.4\columnwidth
15510 \kern 2.6\p@}
15511 \renewcommand*\right@footnoterule{%
15512 \kern-3\p@
15513 \ifx\@textbottom\relax\else\vskip \z@ \@plus.05fil\fi
15514 \hbox to \columnwidth{\hskip .6\columnwidth \hrulefill }
15515 \kern2.6\p@}
15516 \renewcommand*{\raggeddictum}{\if@RTL\raggedright\else\raggedleft\fi}
15517 \renewcommand*{\raggeddictumtext}{\if@RTL\raggedleft\else\raggedright\fi}
15518 \renewcommand*{\raggeddictumauthor}{\if@RTL\raggedright\else\raggedleft\fi}
15519 \renewcommand\marginline[1]{%
15520 \marginpar[\if@RTL\raggedright\else\raggedleft\fi{#1}]{\if@RTL\raggedleft\else\raggedright\fi #1}%
```
}\@tempa

```
15521 }
15522 \renewcommand{\@@makecaption}[3]{%
15523 \cap@margin
15524 \ifonelinecaptions
15525 \@tempcnta=\value{mpfootnote}\@tempcntb=\value{footnote}%
15526 \let\scr@tmp@footnotetext=\@footnotetext
15527 \let\@footnotetext=\@gobble
15528 \let\scr@tmp@LTRfootnotetext=\@LTRfootnotetext
15529 \let\@LTRfootnotetext=\@gobble
15530 \let\scr@tmp@RTLfootnotetext=\@RTLfootnotetext
15531 \let\@RTLfootnotetext=\@gobble
15532 \sbox\@tempboxa{%
15533 {\capfont{\strut\ignorespaces
15534 #1{{\caplabelfont{#2\captionformat}}}%
15535 #3\unskip\strut}}%
15536 }%
15537 \let\@footnotetext=\scr@tmp@footnotetext
15538 \let\scr@tmp@footnotetext=\undefined
15539 \let\@LTRfootnotetext=\scr@tmp@LTRfootnotetext
15540 \let\scr@tmp@LTRfootnotetext=\undefined
15541 \let\@RTLfootnotetext=\scr@tmp@RTLfootnotetext
15542 \let\scr@tmp@RTLfootnotetext=\undefined
15543 \setcounter{footnote}{\@tempcntb}%
15544 \setcounter{mpfootnote}{\@tempcnta}%
15545 \else
15546 \sbox\@tempboxa{\hspace*{2\cap@width}}%
15547 \fi
15548 \begingroup%
15549 \setlength{\@tempdima}{\cap@width}%
15550 \ifdim \wd\@tempboxa >\@tempdima
15551 \hb@xt@\hsize{%
15552 \setbox\@tempboxa\vbox{\hsize=\cap@width
15553 \ifdofullc@p
15554 {\capfont{\@hangfrom{\scr@smashdp{\strut\ignorespaces
15555 #1{{\caplabelfont{#2\captionformat}}}}}%
15556 {#3\unskip\strut\par}}}%
15557 \else%
15558 \ifdim\cap@indent<\z@
15559 {\capfont{\strut\ignorespaces
15560 #1{{\caplabelfont{#2\captionformat\par}}}%
15561 \noindent\hspace*{-\cap@indent}#3\unskip\strut\par}}%
15562 \else%
15563 \if@capbreak
15564 {\capfont{\strut\ignorespaces
15565 #1{{\caplabelfont{#2\captionformat\par}}}%
15566 \noindent\@hangfrom{\hspace*{\cap@indent}}{#3\par}}}%
15567 \else
15568 {\capfont{\@hangfrom{\scr@smashdp\strut\hspace*{\cap@indent}}%
15569 {\hspace{-\cap@indent}\scr@smashdp{\ignorespaces#1%
15570 {{\caplabelfont{#2\captionformat}}}}#3\unskip\strut\par}}}%
```
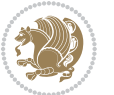

```
15571 \fi
15572 \fi
15573 \fi
15574 }%
15575 \setlength{\@tempdima}{\ht\@tempboxa}%
15576 \addtolength{\@tempdima}{\dp\@tempboxa}%
15577 \addtolength{\@tempdima}{-\ht\strutbox}%
15578 \ht\@tempboxa\ht\strutbox
15579 \dp\@tempboxa\@tempdima
15580 \strut\cap@left
15581 \box\@tempboxa
15582 \cap@right\strut
15583 }%
15584 \else
15585 \global \@minipagefalse
15586 \sbox\@tempboxa{%
15587 {\capfont{\scr@smashdp{\strut\ignorespaces
15588 #1{{\caplabelfont{#2\captionformat}}}}%
15589 #3}}%
15590 }%
\label{thm:main} $$15591 \label{thm:main} $$f_59115592 \fi
15593 \endgroup
15594 }
15595 \renewcommand{\@makecaption}[2]{%
15596 \if@captionabove
15597 \vskip\belowcaptionskip
15598 \else
15599 \vskip\abovecaptionskip
15600 \fi
15601 \@@makecaption\@firstofone{#1}{#2}%
15602 \if@captionabove
15603 \vskip\abovecaptionskip
15604 \else
15605 \vskip\belowcaptionskip
15606 \fi
15607 }
15608 \bidi@AfterFile{longtable-xetex-bidi.def}{%
15609 \@ifpackageloaded{caption2}{\@komalongtablefalse
15610 \scr@caption@before@longtable@warning{caption2}%
15611 }{}%
15612 \if@komalongtable
15613 \renewcommand{\LT@makecaption}[3]{%
15614 \noalign{%
15615 \if@captionabove
15616 \vskip\belowcaptionskip
15617 \else
15618 \vskip\abovecaptionskip
15619 \fi
15620 }%
```
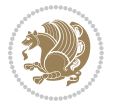

```
15621 \LT@mcol\LT@cols c{%
15622 \hbox to\z@{\hss\parbox[t]\linewidth{%
15623 \@@makecaption{#1}{#2}{#3}%
15624 \endgraf
15625 \if@captionabove
15626 \vskip\abovecaptionskip
15627 \else
15628 \vskip\belowcaptionskip
15629 \fi
15630
15631 \hss
15632 }%
15633 }%
15634 }%
15635 \renewcommand*{\scr@LT@array}{}%
15636 \let\scr@LT@array=\LT@array
15637 \renewcommand*{\LT@array}{%
15638 \let\scr@caption=\LT@caption
15639 \def\captionabove{\noalign{\global\@captionabovetrue}%
15640 \scr@caption}%
15641 \def\captionbelow{\noalign{\global\@captionabovefalse}%
15642 \scr@caption}%
15643 \if@tablecaptionabove
15644 \let\LT@caption=\captionabove
15645 \else
15646 \let\LT@caption=\captionbelow
15647 \fi
15648 \scr@LT@array
15649 }%
15650 \ClassInfo{\KOMAClassName}{%
15651 longtable captions redefined%
15652 }%
15653 \fi
15654 }
```
#### **7.102 scrbook-xetex-bidi.def**

```
15655 \ProvidesFile{scrbook-xetex-bidi.def}[2015/11/14 v0.8 bidi adaptations for scrbook class for XeT
15656 \newcommand{\scr@saved@LTRfootnotetext}{}
15657 \newcommand{\scr@saved@RTLfootnotetext}{}
15658 \let\scr@saved@footnotetext\@footnotetext
15659 \let\scr@saved@LTRfootnotetext\@LTRfootnotetext
15660 \let\scr@saved@RTLfootnotetext\@RTLfootnotetext
15661 \renewcommand{\@footnotetext}[1]{%
15662 \scr@saved@footnotetext{#1}%
15663 \csname FN@mf@prepare\endcsname
15664 }
15665 \renewcommand{\@LTRfootnotetext}[1]{%
15666 \scr@saved@LTRfootnotetext{#1}%
15667 \csname FN@mf@prepare\endcsname
```
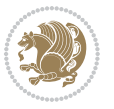

```
15668 }
15669 \renewcommand{\@RTLfootnotetext}[1]{%
15670 \scr@saved@RTLfootnotetext{#1}%
15671 \csname FN@mf@prepare\endcsname
15672 }
15673 \renewcommand\deffootnote[4][]{%
15674 \long\def\@makefntext##1{%
15675 \setlength{\@tempdimc}{#3}%
15676 \def\@tempa{#1}\ifx\@tempa\@empty
15677 \@setpar{\@@par
15678 \@tempdima = \hsize
15679 \addtolength{\@tempdima}{-#2}%
15680 \if@RTL\parshape \@ne 0pt \@tempdima\else\parshape \@ne #2 \@tempdima\fi}%
15681 \else
15682 \addtolength{\@tempdimc}{#2}%
15683 \addtolength{\@tempdimc}{-#1}%
15684 \@setpar{\@@par
15685 \@tempdima = \hsize
15686 \addtolength{\@tempdima}{-#1}%
15687 \@tempdimb = \hsize
15688 \addtolength{\@tempdimb}{-#2}%
15689 \if@RTL\parshape \tw@ 0pt \@tempdima 0pt \@tempdimb\else\parshape \tw@ #1 \@tempdima #2 \@tempdimb\fi
15690 }%
15691 \fi
15692 \par
15693 \parindent\@tempdimc\noindent
15694 \ftn@font\hbox to \z@{\hss\@@makefnmark}##1%
15695 }%
15696 \def\@@makefnmark{\hbox{\ftnm@font{#4}}}%
15697 }
15698 \deffootnote[1em]{1.5em}{1em}{\textsuperscript{\thefootnotemark}}
15699 \renewcommand*\left@footnoterule{%
15700 \normalsize\ftn@rule@test@values
15701 \kern-\dimexpr 2.6\p@+\ftn@rule@height\relax
15702 \ifx\@textbottom\relax\else\vskip \z@ \@plus.05fil\fi
15703 {\usekomafont{footnoterule}{%
15704 \hrule \@height\ftn@rule@height \@width\ftn@rule@width}}%
15705 \kern 2.6\p@}
15706 \renewcommand*\right@footnoterule{%
15707 \normalsize\ftn@rule@test@values
15708 \kern-\dimexpr 2.6\p@+\ftn@rule@height\relax
15709 \ifx\@textbottom\relax\else\vskip \z@ \@plus.05fil\fi
15710 {\usekomafont{footnoterule}{%
15711 \hbox to \columnwidth{\hskip \dimexpr\columnwidth-\ftn@rule@width\relax \leavevmode\leader
15712 \kern 2.6\p@}
15713 \renewcommand*\maketitle[1][1]{%
15714 \if@titlepage
15715 \begin{titlepage}
15716 \setcounter{page}{%
15717 #1%
```
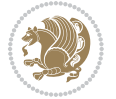

```
15718 }%
15719 \let\footnotesize\small
15720 \let\right@footnoterule\relax
15721 \let\left@footnoterule\relax
15722 \let\textwidth@footnoterule\relax
15723 \let\footnote\thanks
15724 \let\LTRfootnote\LTRthanks
15725 \let\RTLfootnote\RTLthanks
15726 \renewcommand*\thefootnote{\@fnsymbol\c@footnote}%
15727 \let\@oldmakefnmark\@makefnmark
15728 \renewcommand*{\@makefnmark}{\rlap\@oldmakefnmark}%
15729 \ifx\@extratitle\@empty \else
15730 \noindent\@extratitle\next@tpage\cleardoubleemptypage
15731 \thispagestyle{empty}%
15732 \fi
15733 \setparsizes{\z@}{\z@}{\z@\@plus 1fil}\par@updaterelative
15734 \ifx\@titlehead\@empty \else
15735 \begin{minipage}[t]{\textwidth}%
15736 \@titlehead
15737 \end{minipage}\par
15738 \fi
15739 \null\vfill
15740 \begin{center}
15741 \ifx\@subject\@empty \else
15742 {\subject@font \@subject \par}%
15743 \vskip 3em
15744 \fi
15745 {\titlefont\huge \@title\par}%
15746 \vskip 1em
15747 {\ifx\@subtitle\@empty\else\usekomafont{subtitle}\@subtitle\par\fi}%
15748 \vskip 2em
15749 {\Large \lineskip 0.75em
15750 \begin{tabular}[t]{c}
15751 \@author
15752 \end{tabular}\par
15753 }%
15754 \vskip 1.5em
15755 {\Large \@date \par}%
15756 \vskip \z@ \@plus3fill
15757 {\Large \@publishers \par}%
15758 \vskip 3em
15759 \end{center}\par
15760 \@thanks
15761 \vfill\null
15762 \if@twoside\next@tpage
15763 \begin{minipage}[t]{\textwidth}
15764 \Quppertitleback
15765 \end{minipage}\par
15766 \vfill
15767 \begin{minipage}[b]{\textwidth}
```
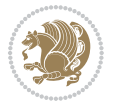

```
15768 \@lowertitleback
15769 \end{minipage}
15770 \fi
15771 \ifx\@dedication\@empty \else
15772 \next@tpage\null\vfill
15773 {\centering \Large \@dedication \par}%
15774 \vskip \z@ \@plus3fill
15775 \if@twoside \next@tpage\cleardoubleemptypage \fi
15776 \fi
15777 \end{titlepage}
15778 \else
15779 \par
15780 \@tempcnta=%
15781 #1%
15782 \relax\ifnum\@tempcnta=1\else
15783 \ClassWarning{\KOMAClassName}{%
15784 Optional argument of \string\maketitle\space ignored
15785 at\MessageBreak
15786 notitlepage-mode%
15787 }%
15788 \fi
15789 \begingroup
15790 \renewcommand*\thefootnote{\@fnsymbol\c@footnote}%
15791 \let\@oldmakefnmark\@makefnmark
15792 \renewcommand*{\@makefnmark}{\rlap\@oldmakefnmark}
15793 \if@twocolumn
15794 \ifnum \col@number=\@ne
15795 \@maketitle
15796 \else
15797 \twocolumn[\@maketitle]%
15798 \fi
15799 \else
15800 \newpage
15801 \global\@topnum\z@
15802 \@maketitle
15803 \fi
15804 \thispagestyle{\titlepagestyle}\@thanks
15805 \endgroup
15806 \fi
15807 \setcounter{footnote}{0}%
15808 \let\thanks\relax
15809 \let\LTRthanks\relax
15810 \let\RTLthanks\relax
15811 \let\maketitle\relax
15812 \let\@maketitle\relax
15813 \global\let\@thanks\@empty
15814 \global\let\@author\@empty
15815 \global\let\@date\@empty
15816 \global\let\@title\@empty
15817 \global\let\@subtitle\@empty
```
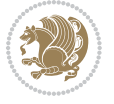

```
15818 \global\let\@extratitle\@empty
15819 \global\let\@titlehead\@empty
15820 \global\let\@subject\@empty
15821 \global\let\@publishers\@empty
15822 \global\let\@uppertitleback\@empty
15823 \global\let\@lowertitleback\@empty
15824 \global\let\@dedication\@empty
15825 \global\let\author\relax
15826 \global\let\title\relax
15827 \global\let\extratitle\relax
15828 \global\let\titlehead\relax
15829 \global\let\subject\relax
15830 \global\let\publishers\relax
15831 \global\let\uppertitleback\relax
15832 \global\let\lowertitleback\relax
15833 \global\let\dedication\relax
15834 \global\let\date\relax
15835 \global\let\and\relax
15836 }%
15837 \renewcommand*{\@maketitle}{%
15838 \clearpage
15839 \let\footnote\thanks
15840 \let\LTRfootnote\LTRthanks
15841 \let\RTLfootnote\RTLthanks
15842 \ifx\@extratitle\@empty \else
15843 \noindent\@extratitle \next@tpage \if@twoside \null\next@tpage \fi
15844 \fi
15845 \setparsizes{\z@}{\z@}{\z@\@plus 1fil}\par@updaterelative
15846 \ifx\@titlehead\@empty \else
15847 \begin{minipage}[t]{\textwidth}
15848 \@titlehead
15849 \end{minipage}\par
15850 \fi
15851 \null
15852 \vskip 2em%
15853 \begin{center}%
15854 \ifx\@subject\@empty \else
15855 {\subject@font \@subject \par}
15856 \vskip 1.5em
15857 \fi
15858 {\titlefont\huge \@title \par}%
15859 \vskip .5em
15860 {\ifx\@subtitle\@empty\else\usekomafont{subtitle}\@subtitle\par\fi}%
15861 \vskip 1em
15862 {\Large
15863 \lineskip .5em%
15864 \begin{tabular}[t]{c}
15865 \@author
15866 \end{tabular}\par
15867 }%
```
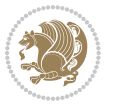

```
15868 \vskip 1em%
15869 {\Large \@date \par}%
15870 \vskip \z@ \@plus 1em
15871 {\Large \@publishers \par}
15872 \ifx\@dedication\@empty \else
15873 \vskip 2em
15874 {\Large \@dedication \par}
15875 \fi
15876 \end{center}%
15877 \par
15878 \vskip 2em
15879 }%
15880 \renewcommand*\l@part[2]{%
15881 \ifnum \c@tocdepth >-2\relax
15882 \addpenalty{-\@highpenalty}%
15883 \addvspace{2.25em \@plus\p@}%
15884 \setlength{\@tempdima}{2em}%
15885 \if@tocleft
15886 \ifx\toc@l@number\@empty\else
15887 \setlength\@tempdima{0\toc@l@number}%
15888 \fi
15889 \fi
15890 \begingroup
15891 \parindent \z@ \if@RTL\leftskip\else\rightskip\fi \@pnumwidth
15892 \parfillskip -\@pnumwidth
15893 \leavevmode
15894 \advance\if@RTL\rightskip\else\leftskip\fi\@tempdima
15895 \hskip -\if@RTL\rightskip\else\leftskip\fi
15896 {\usekomafont{partentry}{#1\nobreak
15897 \usekomafont{partentrypagenumber}{\hfil\nobreak
15898 \hb@xt@\@pnumwidth{\hss#2}}}}\par
15899 \ifnum \scr@compatibility>\@nameuse{scr@v@2.96}\relax
15900 \endgroup
15901 \penalty20010
15902 \else
15903 \penalty\@highpenalty
15904 \endgroup
15905 \fi
15906 \fi
15907 }\renewcommand*\l@part[2]{%
15908 \ifnum \c@tocdepth >-2\relax
15909 \addpenalty{-\@highpenalty}%
15910 \addvspace{2.25em \@plus\p@}%
15911 \setlength{\@tempdima}{2em}%
15912 \if@tocleft
15913 \ifx\toc@l@number\@empty\else
15914 \setlength\@tempdima{0\toc@l@number}%
15915 \fi
15916 \fi
15917 \begingroup
```
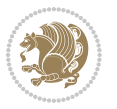

```
15918 \parindent \z@ \if@RTL\leftskip\else\rightskip\fi \@pnumwidth
15919 \parfillskip -\@pnumwidth
15920 \leavevmode
15921 \advance\if@RTL\rightskip\else\leftskip\fi\@tempdima
15922 \hskip -\if@RTL\rightskip\else\leftskip\fi
15923 {\usekomafont{partentry}{#1\nobreak
15924 \usekomafont{partentrypagenumber}{\hfil\nobreak
15925 \hb@xt@\@pnumwidth{\hss#2}}}}\par
15926 \ifnum \scr@compatibility>\@nameuse{scr@v@2.96}\relax
15927 \endgroup
15928 \penalty20010
15929 \else
15930 \penalty\@highpenalty
15931 \endgroup
15932 \fi
15933 \fi
15934 }
15935 \renewcommand*\l@chapter[2]{%
15936 \ifnum \c@tocdepth >\m@ne
15937 \ifnum \lastpenalty<20010
15938 \addpenalty{-\@highpenalty}%
15939 \fi
15940 \vskip 1.0em \@plus\p@
15941 \setlength\@tempdima{1.5em}%
15942 \if@tocleft
15943 \ifx\toc@l@number\@empty\else
15944 \setlength\@tempdima{0\toc@l@number}%
15945 \fi
15946 \fi
15947 \begingroup
15948 \raggedchapterentry
15949 \parindent \z@ \advance\if@RTL\leftskip\else\rightskip\fi \@pnumwidth
15950 \parfillskip -\@pnumwidth
15951 \interlinepenalty\@M
15952 \leavevmode
15953 \advance\if@RTL\rightskip\else\leftskip\fi \@tempdima \null\nobreak\hskip -\if@RTL\rightsk
15954 {\usekomafont{chapterentry}{#1\nobreak
15955 \usekomafont{chapterentrypagenumber}{%
15956 \hfill\nobreak
15957 \hb@xt@\@pnumwidth{\hss#2}}}}\par
15958 \ifnum \scr@compatibility>\@nameuse{scr@v@2.96}\relax
15959 \endgroup
15960 \penalty20009
15961 \else
15962 \penalty\@highpenalty
15963 \endgroup
15964 \fi
15965 \fi
15966 }
15967 \def\raggedsection{\if@RTL\raggedleft\else\raggedright\fi}
```
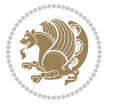

```
15968 \renewcommand*\autodot{\if@altsecnumformat\@SepMark\fi}
15969 \renewcommand*\thesection{%
15970 \ifnum \scr@compatibility>\@nameuse{scr@v@2.97d}\relax
15971 \if@mainmatter\thechapter\@SepMark\fi
15972 \else
15973 \thechapter\@SepMark%
15974 \fi
15975 \@arabic\c@section
15976 }
15977 \renewcommand*{\thesubsection}{\thesection\@SepMark\@arabic\c@subsection}
15978 \renewcommand*{\thesubsubsection}{%
15979 \thesubsection\@SepMark\@arabic\c@subsubsection
15980 }
15981 \renewcommand*{\theparagraph}{\thesubsubsection\@SepMark\@arabic\c@paragraph}
15982 \renewcommand*{\thesubparagraph}{%
15983 \theparagraph\@SepMark\@arabic\c@subparagraph
15984 }
15985 \renewcommand*\thefigure{%
15986 \ifnum \scr@compatibility>\@nameuse{scr@v@2.97d}\relax
15987 \if@mainmatter\thechapter\@SepMark\fi
15988 \else
15989 \thechapter\@SepMark%
15990 \fi
15991 \@arabic\c@figure
15992 }
15993 \renewcommand*\thetable{%
15994 \ifnum \scr@compatibility>\@nameuse{scr@v@2.97d}\relax
15995 \if@mainmatter\thechapter\@SepMark\fi
15996 \else
15997 \thechapter\@SepMark%
15998 \fi
15999 \@arabic\c@table
16000 }
16001 \renewcommand*\theequation{%
16002 \ifnum \scr@compatibility>\@nameuse{scr@v@2.97d}\relax
16003 \if@mainmatter\thechapter\@SepMark\fi
16004 \else
16005 \thechapter\@SepMark%
16006 \fi
16007 \@arabic\c@equation
16008 }
16009 \renewenvironment{thebibliography}[1]{%
16010 \if@bib@break@
16011 \bib@beginhook
16012 \else
16013 \ifx\bibpreamble\relax\else\ifx\bibpreamble\@empty\else
16014 \setchapterpreamble{\bibpreamble}%
16015 \fi\fi
16016 \bib@heading
16017 \bib@beginhook
```
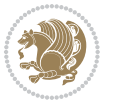

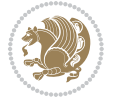

```
16018 \bib@before@hook
16019 \fi
16020 \renewcommand{\BreakBibliography}[1]{%
16021 \@bib@break
16022 \end{thebibliography}%
16023 \begingroup ##1\endgroup
16024 \begin{thebibliography}{#1}
16025 }%
16026 \if@RTL\if@LTRbibitems\@RTLfalse\else\fi\else\if@RTLbibitems\@RTLtrue\else\fi\fi
16027 \list{%
16028 \@biblabel{\@arabic\c@enumiv}%
16029 }{%
16030 \settowidth\labelwidth{\@biblabel{#1}}%
16031 \leftmargin\labelwidth
16032 \advance\leftmargin\labelsep
16033 \@openbib@code
16034 \if@bib@break@
16035 \edef\@tempa{%
16036 \noexpand\usecounter{enumiv}%
16037 \noexpand\setcounter{enumiv}{\the\c@enumiv}%
16038 }\@tempa
16039 \no@bib@break
16040 \else
16041 \usecounter{enumiv}%
16042 \fi
16043 \let\p@enumiv\@empty
16044 \renewcommand*\theenumiv{\@arabic\c@enumiv}%
16045 }%
16046 \sloppy\clubpenalty4000 \widowpenalty4000
16047 \sfcode`\.=\@m
16048 }{%
16049 \if@bib@break@
16050 \def\@noitemerr{%
16051 \@latex@warning{%
16052 \string\BreakBibliography\space at begin of `thebibliography'
16053 environment\MessageBreak
16054 or following \string\BreakBibliography}%
16055 }%
16056 \else
16057 \def\@noitemerr{%
16058 \@latex@warning{%
16059 Empty `thebibliography' environment or
16060 \string\BreakBibliography\MessageBreak
16061 before end of `thebibliography' environment}%
16062 }%
16063 \fi
16064 \endlist
16065 \if@bib@break@
16066 \else
16067 \bib@after@hook
```

```
16068 \let\bib@before@hook\@empty
16069 \let\bib@after@hook\@empty
16070 \fi
16071 \bib@endhook
16072 }
16073 \renewcommand*\left@footnoterule{%
16074 \kern-3\p@
16075 \ifx\@textbottom\relax\else\vskip \z@ \@plus.05fil\fi
16076 \hrule\@width.4\columnwidth
16077 \kern 2.6\p@}
16078 \renewcommand*\right@footnoterule{%
16079 \kern-3\p@
16080 \ifx\@textbottom\relax\else\vskip \z@ \@plus.05fil\fi
16081 \hbox to \columnwidth{\hskip .6\columnwidth \hrulefill }
16082 \kern2.6\p@}
16083 \verb|\renewcommand*{}\raggeddictum]{\if@RTL\raggedright\else\rqagedleft\fi}16084 \renewcommand*{\raggeddictumtext}{\if@RTL\raggedleft\else\raggedright\fi}
16085 \renewcommand*{\raggeddictumauthor}{\if@RTL\raggedright\else\raggedleft\fi}
16086 \renewcommand\marginline[1]{%
16087 \marginpar[\if@RTL\raggedright\else\raggedleft\fi{#1}]{\if@RTL\raggedleft\else\raggedright\fi #1}%
16088 }
16089 \renewcommand{\@@makecaption}[3]{%
16090 \cap@margin
16091 \ifonelinecaptions
16092 \@tempcnta=\value{mpfootnote}\@tempcntb=\value{footnote}%
16093 \let\scr@tmp@footnotetext=\@footnotetext
16094 \let\@footnotetext=\@gobble
16095 \let\scr@tmp@LTRfootnotetext=\@LTRfootnotetext
16096 \let\@LTRfootnotetext=\@gobble
16097 \let\scr@tmp@RTLfootnotetext=\@RTLfootnotetext
16098 \let\@RTLfootnotetext=\@gobble
16099 \sbox\@tempboxa{%
16100 {\capfont{\strut\ignorespaces
16101 #1{{\caplabelfont{#2\captionformat}}}%
16102 #3\unskip\strut}}%
16103 }%
16104 \let\@footnotetext=\scr@tmp@footnotetext
16105 \let\scr@tmp@footnotetext=\undefined
16106 \let\@LTRfootnotetext=\scr@tmp@LTRfootnotetext
16107 \let\scr@tmp@LTRfootnotetext=\undefined
16108 \let\@RTLfootnotetext=\scr@tmp@RTLfootnotetext
16109 \let\scr@tmp@RTLfootnotetext=\undefined
16110 \setcounter{footnote}{\@tempcntb}%
16111 \setcounter{mpfootnote}{\@tempcnta}%
16112 \else
16113 \sbox\@tempboxa{\hspace*{2\cap@width}}%
16114 \fi
16115 \begingroup%
16116 \setlength{\@tempdima}{\cap@width}%
16117 \ifdim \wd\@tempboxa >\@tempdima
```
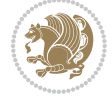

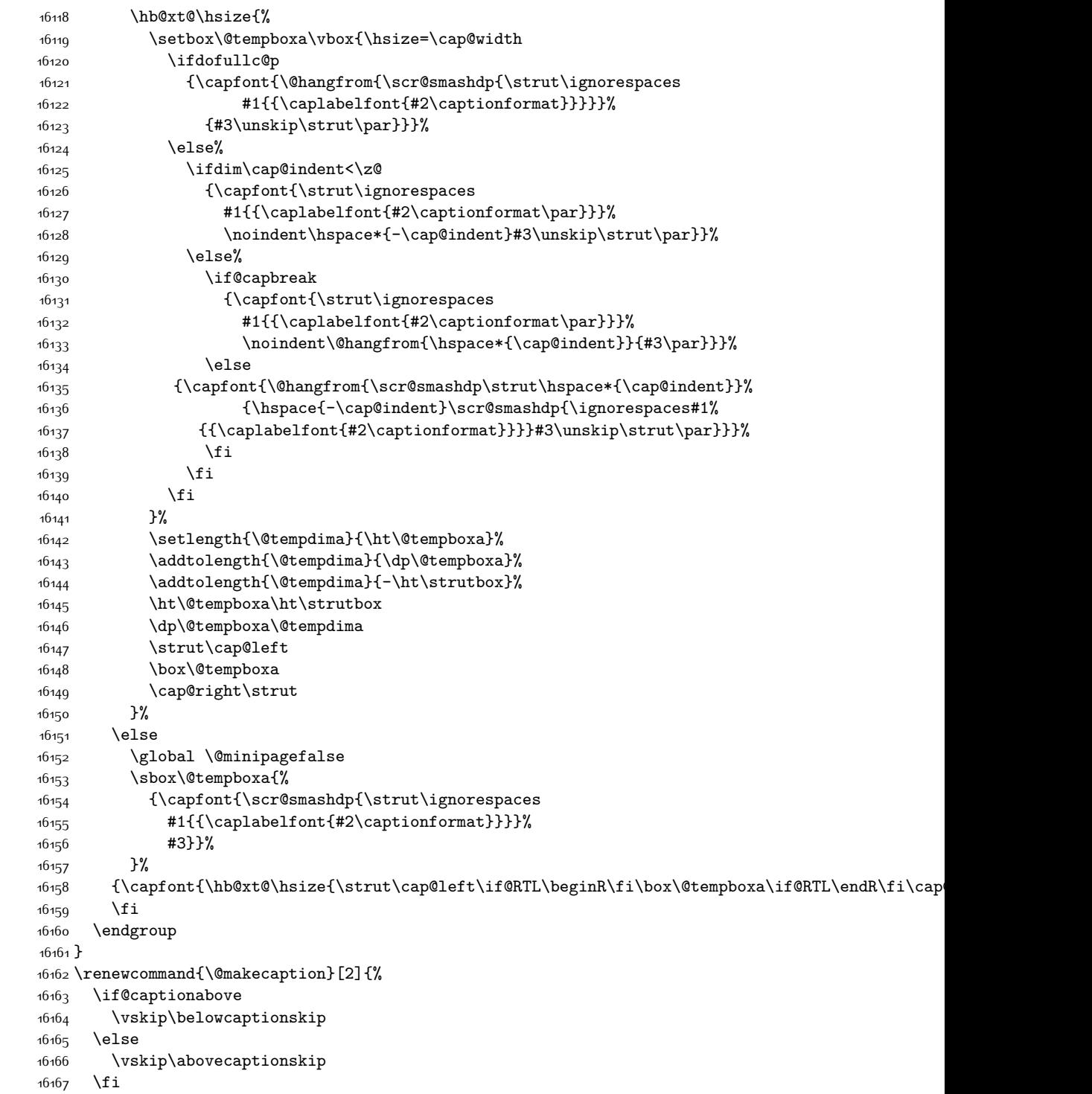

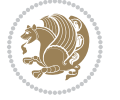

```
16168 \@@makecaption\@firstofone{#1}{#2}%
16169 \if@captionabove
16170 \vskip\abovecaptionskip
16171 \else
16172 \vskip\belowcaptionskip
16173 \fi
16174 }
16175 \bidi@AfterFile{longtable-xetex-bidi.def}{%
16176 \@ifpackageloaded{caption2}{\@komalongtablefalse
16177 \scr@caption@before@longtable@warning{caption2}%
16178 }{}%
16179 \if@komalongtable
16180 \renewcommand{\LT@makecaption}[3]{%
16181 \noalign{%
16182 \if@captionabove
16183 \vskip\belowcaptionskip
16184 \else
1618<sub>5</sub> \vskip\abovecaptionskip
16186 \fi
16187 }%
16188 \LT@mcol\LT@cols c{%
16189 \hbox to\z@{\hss\parbox[t]\linewidth{%
16190 \@@makecaption{#1}{#2}{#3}%
16191 \endgraf
16192 \if@captionabove
16193 \vskip\abovecaptionskip
16194 \else
16195 \vskip\belowcaptionskip
16196 \fi
16197 }%
16198 \hss
16199 }%
16200 }%
16201 }%
16202 \renewcommand*{\scr@LT@array}{}%
16203 \let\scr@LT@array=\LT@array
16204 \renewcommand*{\LT@array}{%
16205 \let\scr@caption=\LT@caption
16206 \def\captionabove{\noalign{\global\@captionabovetrue}%
16207 \scr@caption}%
16208 \def\captionbelow{\noalign{\global\@captionabovefalse}%
16209 \scr@caption}%
16210 \if@tablecaptionabove
16211 \let\LT@caption=\captionabove
16212 \else
16213 \let\LT@caption=\captionbelow
16214 \fi
16215 \scr@LT@array
16216 }%
16217 \ClassInfo{\KOMAClassName}{%
```
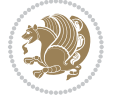

```
16218 longtable captions redefined%
16219 }%
16220 \fi
16221 }
```
## **7.103 scrlettr-xetex-bidi.def**

```
16222 \ProvidesFile{scrlettr-xetex-bidi.def}[2015/11/14 v0.3 bidi adaptations for scrlettr class for X
16223 \renewcommand\deffootnote[4][]{%
16224 \long\def\@makefntext##1{%
16225 \edef\@tempa{#1}\ifx\@tempa\@empty
16226 \@setpar{\@@par
16227 \@tempdima = \hsize
16228 \addtolength{\@tempdima}{-#2}
16229 \if@RTL\parshape \@ne 0pt \@tempdima\else\parshape \@ne #2 \@tempdima\fi}%
16230 \else
16231 \@setpar{\@@par
16232 \@tempdima = \hsize
16233 \addtolength{\@tempdima}{-#1}
16234 \@tempdimb = \hsize
16235 \addtolength{\@tempdimb}{-#2}
16236 \if@RTL\parshape \tw@ 0pt \@tempdima 0pt \@tempdimb\else\parshape \tw@ #1 \@tempdima #2 \@t
16237 \fi
16238 \par
16239 \parindent #3\noindent
16240 \hbox to \z@{\hss\@@makefnmark}##1}
16241 \def\@@makefnmark{\hbox{#4}}
16242 }
16243 \deffootnote[1em]{1.5em}{1em}
16244 {\textsuperscript{\thefootnotemark}}
16245 \def\left@footnoterule{\kern-1\p@
16246 \hrule width 0.4\columnwidth
16247 \kern .6\p@}
16248 \def\right@footnoterule{%
16249 \kern-1\p@
16250 \hbox to \columnwidth{\hskip .6\columnwidth \hrulefill }
16251 \kern .6\p@}
16252 \def\@datefield{\@reffalse
16253 \ifx\varyourref\@empty \else \@reftrue \fi
16254 \ifx\varyourmail\@empty \else \@reftrue \fi
16255 \ifx\varmyref\@empty \else \@reftrue \fi
16256 \ifx\varcustomer\@empty \else \@reftrue \fi
16257 \ifx\varinvoice\@empty \else \@reftrue \fi
16258 \ifx\varrefitemi\@empty \else \@reftrue \fi
16259 \ifx\varrefitemii\@empty \else \@reftrue \fi
16260 \ifx\varrefitemiii\@empty \else \@reftrue \fi
16261 \vskip -\parskip
16262 \vskip \refvskip
16263 \if@ref
16264 \ifx\varyourref\@empty \else
```
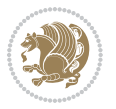

```
16265 \settowidth{\sc@temp}{\varyourref}
16266 \setbox0\hbox{\scriptsize \sf \yourrefname}
16267 \ifdim \sc@temp > \wd0 \sc@@temp\sc@temp \else \sc@@temp\wd0 \fi
16268 \parbox[t]{\sc@@temp}{\noindent \box0\par \varyourref}\hfill
16269 \fi
16270 \ifx\varyourmail\@empty \else
16271 \settowidth{\sc@temp}{\varyourmail}
16272 \setbox0\hbox{\scriptsize \sf \yourmailname}
16273 \ifdim \sc@temp > \wd0 \sc@@temp\sc@temp \else \sc@@temp\wd0 \fi
16274 \parbox[t]{\sc@@temp}{\noindent \box0\par \varyourmail}\hfill
16275 \fi
16276 \ifx\varmyref\@empty \else
16277 \settowidth{\sc@temp}{\varmyref}
16278 \setbox0\hbox{\scriptsize \sf \myrefname}
16279 \ifdim \sc@temp > \wd0 \sc@@temp\sc@temp \else \sc@@temp\wd0 \fi
16280 \parbox[t]{\sc@@temp}{\noindent \box0\par \varmyref}\hfill
16281 \fi
16282 \ifx\varcustomer\@empty \else
16283 \settowidth{\sc@temp}{\varcustomer}
16284 \setbox0\hbox{\scriptsize \sf \customername}
16285 \ifdim \sc@temp > \wd0 \sc@@temp\sc@temp \else \sc@@temp\wd0 \fi
16286 \parbox[t]{\sc@@temp}{\noindent \box0\par \varcustomer}\hfill
16287 \fi
16288 \ifx\varinvoice\@empty \else
16289 \settowidth{\sc@temp}{\varinvoice}
16290 \setbox0\hbox{\scriptsize \sf \invoicename}
16291 \ifdim \sc@temp > \wd0 \sc@@temp\sc@temp \else \sc@@temp\wd0 \fi
16292 \parbox[t]{\sc@@temp}{\noindent \box0\par \varinvoice}\hfill
16293 \fi
16294 \ifx\varrefitemi\@empty \else
16295 \settowidth{\sc@temp}{\varrefitemi}
16296 \setbox0\hbox{\scriptsize \sf \varrefitemnamei}
16297 \ifdim \sc@temp > \wd0 \sc@@temp\sc@temp \else \sc@@temp\wd0 \fi
16298 \parbox[t]{\sc@@temp}{\noindent \box0\par \varrefitemi}\hfill
16299 \fi
16300 \ifx\varrefitemii\@empty \else
16301 \settowidth{\sc@temp}{\varrefitemii}
16302 \setbox0\hbox{\scriptsize \sf \varrefitemnameii}
16303 \ifdim \sc@temp > \wd0 \sc@@temp\sc@temp \else \sc@@temp\wd0 \fi
16304 \parbox[t]{\sc@@temp}{\noindent \box0\par \varrefitemii}\hfill
16305 \fi
16306 \ifx\varrefitemiii\@empty \else
16307 \settowidth{\sc@temp}{\varrefitemiii}
16308 \setbox0\hbox{\scriptsize \sf \varrefitemnameiii}
16309 \ifdim \sc@temp > \wd0 \sc@@temp\sc@temp \else \sc@@temp\wd0 \fi
16310 \parbox[t]{\sc@@temp}{\noindent \box0\par \varrefitemiii}\hfill
16311 \fi
16312 \ifx\@date\@empty \else
16313 \settowidth{\sc@temp}{\@date}
16314 \setbox0\hbox{\scriptsize \sf \datename}
```
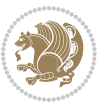
```
16315 \ifdim \sc@temp > \wd0 \sc@@temp\sc@temp \else \sc@@temp\wd0 \fi
```

```
16316 \parbox[t]{\sc@@temp}{\noindent \box0\par \@date}
```

```
16317 \fi
```

```
16318 \par
```

```
16319 \vspace{2.5\baselineskip}
```

```
16320 \else
```

```
16321 {\ifx\@date\@empty \else \if@RTL\raggedright\else\raggedleft\fi\fromplace\ \@date\par \fi}
```

```
16322 \vspace{1.5\baselineskip}
```

```
16323 \fi}
```
\long\def\closing#1{\par\nobreak\vspace{0.5\baselineskip}

```
16325 \stopbreaks \noindent \sc@temp\textwidth \advance\sc@temp by
```

```
16326 -\sigindent \hspace{\sigindent}%
```

```
16327 \parbox{\sc@temp}{\if@RTL\raggedleft\else\raggedright\fi\ignorespaces #1\mbox{}\\[\presig@skip]
```

```
16328 \fromsig\strut}\par
```

```
16329 \vspace{1.5\baselineskip}}
```
# **7.104 scrreprt-xetex-bidi.def**

```
16330 \ProvidesFile{scrreprt-xetex-bidi.def}[2015/11/14 v0.8 bidi adaptations for scrreprt class for X
16331 \newcommand{\scr@saved@LTRfootnotetext}{}
16332 \newcommand{\scr@saved@RTLfootnotetext}{}
16333 \let\scr@saved@footnotetext\@footnotetext
16334 \let\scr@saved@LTRfootnotetext\@LTRfootnotetext
16335 \let\scr@saved@RTLfootnotetext\@RTLfootnotetext
16336 \renewcommand{\@footnotetext}[1]{%
16337 \scr@saved@footnotetext{#1}%
16338 \csname FN@mf@prepare\endcsname
16339 }
16340 \renewcommand{\@LTRfootnotetext}[1]{%
16341 \scr@saved@LTRfootnotetext{#1}%
16342 \csname FN@mf@prepare\endcsname
16343}
16344 \renewcommand{\@RTLfootnotetext}[1]{%
16345 \scr@saved@RTLfootnotetext{#1}%
16346 \csname FN@mf@prepare\endcsname
16347 }
16348 \renewcommand\deffootnote[4][]{%
16349 \long\def\@makefntext##1{%
16350 \setlength{\@tempdimc}{#3}%
16351 \def\@tempa{#1}\ifx\@tempa\@empty
16352 \@setpar{\@@par
16353 \@tempdima = \hsize
16354 \addtolength{\@tempdima}{-#2}%
16355 \if@RTL\parshape \@ne 0pt \@tempdima\else\parshape \@ne #2 \@tempdima\fi}%
16356 \else
16357 \addtolength{\@tempdimc}{#2}%
16358 \addtolength{\@tempdimc}{-#1}%
16359 \@setpar{\@@par
16360 \@tempdima = \hsize
16361 \addtolength{\@tempdima}{-#1}%
```
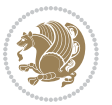

```
16362 \@tempdimb = \hsize
16363 \addtolength{\@tempdimb}{-#2}%
16364 \if@RTL\parshape \tw@ 0pt \@tempdima 0pt \@tempdimb\else\parshape \tw@ #1 \@tempdima #2 \@t
16365 }%
16366 \fi
16367 \par
16368 \parindent\@tempdimc\noindent
16369 \ftn@font\hbox to \z@{\hss\@@makefnmark}##1%
16370 }%
16371 \def\@@makefnmark{\hbox{\ftnm@font{#4}}}%
16372 }
16373 \deffootnote[1em]{1.5em}{1em}{\textsuperscript{\thefootnotemark}}
16374 \renewcommand*\left@footnoterule{%
16375 \normalsize\ftn@rule@test@values
16376 \kern-\dimexpr 2.6\p@+\ftn@rule@height\relax
16377 \ifx\@textbottom\relax\else\vskip \z@ \@plus.05fil\fi
16378 {\usekomafont{footnoterule}{%
16379 \hrule \@height\ftn@rule@height \@width\ftn@rule@width}}%
16380 \kern 2.6\p@}
16381 \renewcommand*\right@footnoterule{%
16382 \normalsize\ftn@rule@test@values
16383 \kern-\dimexpr 2.6\p@+\ftn@rule@height\relax
16384 \ifx\@textbottom\relax\else\vskip \z@ \@plus.05fil\fi
16385 {\usekomafont{footnoterule}{%
16386 \hbox to \columnwidth{\hskip \dimexpr\columnwidth-\ftn@rule@width\relax \leavevmode\leader
16387 \kern 2.6\p@}
16388 \renewcommand*\maketitle[1][1]{%
16389 \if@titlepage
16390 \begin{titlepage}
16391 \setcounter{page}{%
16392 #1%
16393 }%
16394 \let\footnotesize\small
16395 \let\right@footnoterule\relax
16396 \let\left@footnoterule\relax
16397 \let\textwidth@footnoterule\relax
16398 \let\footnote\thanks
16399 \let\LTRfootnote\LTRthanks
16400 \let\RTLfootnote\RTLthanks
16401 \renewcommand*\thefootnote{\@fnsymbol\c@footnote}%
16402 \let\@oldmakefnmark\@makefnmark
16403 \renewcommand*{\@makefnmark}{\rlap\@oldmakefnmark}%
16404 \ifx\@extratitle\@empty \else
16405 \noindent\@extratitle\next@tpage\cleardoubleemptypage
16406 \thispagestyle{empty}%
16407 \fi
16408 \setparsizes{\z@}{\z@}{\z@\@plus 1fil}\par@updaterelative
16400 \ifx\@titlehead\@empty \else
16410 \begin{minipage}[t]{\textwidth}%
16411 \@titlehead
```

```
16412 \end{minipage}\par
16413 \fi
16414 \null\vfill
16415 \begin{center}
16416 \ifx\@subject\@empty \else
16417 {\subject@font \@subject \par}%
16418 \vskip 3em
16419 \fi
16420 {\titlefont\huge \@title\par}%
16421 \vskip 1em
16422 {\ifx\@subtitle\@empty\else\usekomafont{subtitle}\@subtitle\par\fi}%
16423 \vskip 2em
16424 {\Large \lineskip 0.75em
16425 \begin{tabular}[t]{c}
16426 \@author
16427 \end{tabular}\par
16428 }%
16429  \vskip 1.5em
16430 {\Large \@date \par}%
16431 \vskip \z@ \@plus3fill
16432 {\Large \@publishers \par}%
16433 \vskip 3em
16434 \end{center}\par
16435 \@thanks
16436 \vfill\null
16437 \if@twoside\next@tpage
16438 \begin{minipage}[t]{\textwidth}
16439 \@uppertitleback
16440 \end{minipage}\par
16441 \vfill
16442 \begin{minipage}[b]{\textwidth}
16443 \Qlowertitleback
16444 \end{minipage}
16445 \fi
16446 \ifx\@dedication\@empty \else
16447 \next@tpage\null\vfill
16448 {\centering \Large \@dedication \par}%
16449 \vskip \z@ \@plus3fill
16450 \if@twoside \next@tpage\cleardoubleemptypage \fi
16451 \fi
16452 \end{titlepage}
16453 \else
16454 \par
16455 \@tempcnta=%
16456 #1%
16457 \relax\ifnum\@tempcnta=1\else
16458 \ClassWarning{\KOMAClassName}{%
16459 Optional argument of \string\maketitle\space ignored
16460 at\MessageBreak
16461 notitlepage-mode%
```
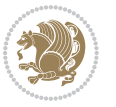

```
16462 }%
16463 \fi
16464 \begingroup
16465 \renewcommand*\thefootnote{\@fnsymbol\c@footnote}%
16466 \let\@oldmakefnmark\@makefnmark
16467 \renewcommand*{\@makefnmark}{\rlap\@oldmakefnmark}
16468 \if@twocolumn
16469 \ifnum \col@number=\@ne
16470 \@maketitle
16<sub>471</sub> \else
16472 \twocolumn[\@maketitle]%
16473 \fi
16<sub>474</sub> \else
16475 \newpage
16476 \global\@topnum\z@
16477 \@maketitle
16478 \fi
16479 \thispagestyle{\titlepagestyle}\@thanks
16480 \endgroup
16481 \fi
16482 \setcounter{footnote}{0}%
16483 \let\thanks\relax
16484 \let\LTRthanks\relax
16485 \let\RTLthanks\relax
16486 \let\maketitle\relax
16487 \let\@maketitle\relax
16488 \global\let\@thanks\@empty
16489 \global\let\@author\@empty
16490 \global\let\@date\@empty
16491 \global\let\@title\@empty
16492 \global\let\@subtitle\@empty
16493 \global\let\@extratitle\@empty
16494 \global\let\@titlehead\@empty
16495 \global\let\@subject\@empty
16496 \global\let\@publishers\@empty
16497 \global\let\@uppertitleback\@empty
16498 \global\let\@lowertitleback\@empty
16499 \global\let\@dedication\@empty
16500 \global\let\author\relax
16501 \global\let\title\relax
16502 \global\let\extratitle\relax
16503 \global\let\titlehead\relax
16504 \global\let\subject\relax
16505 \global\let\publishers\relax
16506 \global\let\uppertitleback\relax
16507 \global\let\lowertitleback\relax
16508 \global\let\dedication\relax
16509 \global\let\date\relax
16510 \global\let\and\relax
16511 }%
```
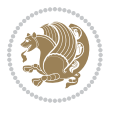

```
16512 \renewcommand*{\@maketitle}{%
16513 \clearpage
16514 \let\footnote\thanks
16515 \let\LTRfootnote\LTRthanks
16516 \let\RTLfootnote\RTLthanks
16517 \ifx\@extratitle\@empty \else
16518 \noindent\@extratitle \next@tpage \if@twoside \null\next@tpage \fi
16519 \fi
16520 \setparsizes{\z@}{\z@}{\z@\@plus 1fil}\par@updaterelative
16521 \ifx\@titlehead\@empty \else
16522 \begin{minipage}[t]{\textwidth}
16523 \@titlehead
16524 \end{minipage}\par
16525 \fi
16526 \null
16527 \vskip 2em%
16528 \begin{center}%
16529 \ifx\@subject\@empty \else
16530 {\subject@font \@subject \par}
16531 \vskip 1.5em
16532 \fi
16533 {\titlefont\huge \@title \par}%
16534 \vskip .5em
16535 {\ifx\@subtitle\@empty\else\usekomafont{subtitle}\@subtitle\par\fi}%
16536 \vskip 1em
16537 {\Large
16538 \lineskip .5em%
16539 \begin{tabular}[t]{c}
16540 \@author
16541 \end{tabular}\par
16542 }%
16543 \vskip 1em%
16544 {\Large \@date \par}%
16545 \vskip \z@ \@plus 1em
16546 {\Large \@publishers \par}
16547 \ifx\@dedication\@empty \else
16548 \vskip 2em
16549 {\Large \@dedication \par}
16550 \fi
16551 \end{center}%
16552 \par
16553 \vskip 2em
16554 }%
16555 \renewcommand*\l@part[2]{%
16556 \ifnum \c@tocdepth >-2\relax
16557 \addpenalty{-\@highpenalty}%
16558 \addvspace{2.25em \@plus\p@}%
16559 \setlength{\@tempdima}{2em}%
16560 \if@tocleft
16561 \ifx\toc@l@number\@empty\else
```
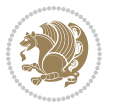

```
16562 \setlength\@tempdima{0\toc@l@number}%
16563 \fi
16564 \fi
16565 \begingroup
16566 \parindent \z@ \if@RTL\leftskip\else\rightskip\fi \@pnumwidth
16567 \parfillskip -\@pnumwidth
16568 \leavevmode
16569 \advance\if@RTL\rightskip\else\leftskip\fi\@tempdima
16570 \hskip -\if@RTL\rightskip\else\leftskip\fi
16571 {\usekomafont{partentry}{#1\nobreak
16572 \usekomafont{partentrypagenumber}{\hfil\nobreak
16<sub>573</sub> \hb@xt@\@pnumwidth{\hss#2}}}}\par
16574 \ifnum \scr@compatibility>\@nameuse{scr@v@2.96}\relax
16575 \endgroup
16576 \penalty20010
16<sub>577</sub> \else
16<sub>57</sub>8 \penalty\@highpenalty
16579 \endgroup
16580 \fi
16581 \fi
16582 }
16583 \renewcommand*\l@chapter[2]{%
16584 \ifnum \c@tocdepth >\m@ne
16585 \ifnum \lastpenalty<20010
16586 \addpenalty{-\@highpenalty}%
16587 \fi
16588 \vskip 1.0em \@plus\p@
16589 \setlength\@tempdima{1.5em}%
16590 \if@tocleft
16591 \ifx\toc@l@number\@empty\else
16592 \setlength\@tempdima{0\toc@l@number}%
16593 \fi
16594 \fi
16595 \begingroup
16596 \raggedchapterentry
16597 \parindent \z@ \advance\if@RTL\leftskip\else\rightskip\fi \@pnumwidth
16598 \parfillskip -\@pnumwidth
16599 \interlinepenalty\@M
16600 \leavevmode
16601 \advance\if@RTL\rightskip\else\leftskip\fi \@tempdima \null\nobreak\hskip -\if@RTL\rightsk
16602 {\usekomafont{chapterentry}{#1\nobreak
16603 \usekomafont{chapterentrypagenumber}{%
16604 \hfill\nobreak
16605 \hb@xt@\@pnumwidth{\hss#2}}}}\par
16606 \ifnum \scr@compatibility>\@nameuse{scr@v@2.96}\relax
16607 \endgroup
16608 \penalty20009
16600 \else
16610 \penalty\@highpenalty
16611 \endgroup
```
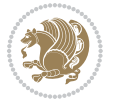

```
16612 \fi
16613 \fi
16614 }
16615 \def\raggedsection{\if@RTL\raggedleft\else\raggedright\fi}
16616 \renewcommand*\autodot{\if@altsecnumformat\@SepMark\fi}
16617 \renewcommand*\thesection{%
16618 \thechapter\@SepMark%
16619 \@arabic\c@section
16620 }
16621 \renewcommand*{\thesubsection}{\thesection\@SepMark\@arabic\c@subsection}
16622 \renewcommand*{\thesubsubsection}{%
16623 \thesubsection\@SepMark\@arabic\c@subsubsection
16624 }
16625 \renewcommand*{\theparagraph}{\thesubsubsection\@SepMark\@arabic\c@paragraph}
16626 \renewcommand*{\thesubparagraph}{%
16627 \theparagraph\@SepMark\@arabic\c@subparagraph
16628 }
16629 \renewcommand*\thefigure{%
16630 \thechapter\@SepMark%
16631 \@arabic\c@figure
16632 }
16633 \renewcommand*\thetable{%
16634 \thechapter\@SepMark%
16635 \@arabic\c@table
16636 }
16637 \renewcommand*\theequation{%
16638 \thechapter\@SepMark%
16639 \@arabic\c@equation
16640 }
16641 \renewenvironment{thebibliography}[1]{%
16642 \if@bib@break@
16643 \bib@beginhook
16644 \else
16645 \ifx\bibpreamble\relax\else\ifx\bibpreamble\@empty\else
16646 \setchapterpreamble{\bibpreamble}%
16647 \fi\fi
16648 \bib@heading
16649 \bib@beginhook
16650 \bib@before@hook
16651 \fi
16652 \renewcommand{\BreakBibliography}[1]{%
16653 \@bib@break
16654 \end{thebibliography}%
16655 \begingroup ##1\endgroup
16656 \begin{thebibliography}{#1}
16657 }%
16658 \if@RTL\if@LTRbibitems\@RTLfalse\else\fi\else\if@RTLbibitems\@RTLtrue\else\fi\fi
16659 \list{%
16660 \@biblabel{\@arabic\c@enumiv}%
16661 }{%
```
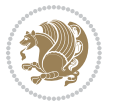

```
16662 \settowidth\labelwidth{\@biblabel{#1}}%
16663 \leftmargin\labelwidth
16664 \advance\leftmargin\labelsep
16665 \@openbib@code
16666 \if@bib@break@
16667 \edef\@tempa{%
16668 \noexpand\usecounter{enumiv}%
16669 \noexpand\setcounter{enumiv}{\the\c@enumiv}%
16670 }\@tempa
16671 \no@bib@break
16672 \else
16673 \usecounter{enumiv}%
16674 \fi
16675 \let\p@enumiv\@empty
16676 \renewcommand*\theenumiv{\@arabic\c@enumiv}%
16677 }%
16678 \sloppy\clubpenalty4000 \widowpenalty4000
16679 \sfcode`\.=\@m
16680 }{%
16681 \if@bib@break@
16682 \def\@noitemerr{%
16683 \@latex@warning{%
16684 \string\BreakBibliography\space at begin of `thebibliography'
16685 environment\MessageBreak
16686 or following \string\BreakBibliography}%
16687 }%
16688 \else
16689 \def\@noitemerr{%
16690 \@latex@warning{%
16691 Empty `thebibliography' environment or
16692 \string\BreakBibliography\MessageBreak
16693 before end of `thebibliography' environment}%
16694 }%
16695 \fi
16696 \endlist
16697 \if@bib@break@
16698 \else
16699 \bib@after@hook
16700 \let\bib@before@hook\@empty
16701 \let\bib@after@hook\@empty
16702 \fi
16703 \bib@endhook
16704 }
16705 \renewcommand*\left@footnoterule{%
16706 \kern-3\p@
16707 \ifx\@textbottom\relax\else\vskip \z@ \@plus.05fil\fi
16708 \hrule\@width.4\columnwidth
16709 \kern 2.6\p@}
16710 \renewcommand*\right@footnoterule{%
16711 \kern-3\p@
```
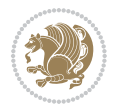

```
16712 \ifx\@textbottom\relax\else\vskip \z@ \@plus.05fil\fi
16713 \hbox to \columnwidth{\hskip .6\columnwidth \hrulefill }
16714 \kern2.6\p@}
16715 \renewcommand*{\raggeddictum}{\if@RTL\raggedright\else\raggedleft\fi}
16716 \renewcommand*{\raggeddictumtext}{\if@RTL\raggedleft\else\raggedright\fi}
16717 \renewcommand*{\raggeddictumauthor}{\if@RTL\raggedright\else\raggedleft\fi}
16718 \renewcommand\marginline[1]{%
16719 \marginpar[\if@RTL\raggedright\else\raggedleft\fi{#1}]{\if@RTL\raggedleft\else\raggedright\fi #1}%
16720 }
16721 \renewcommand{\@@makecaption}[3]{%
16722 \cap@margin
16723 \ifonelinecaptions
16724 \@tempcnta=\value{mpfootnote}\@tempcntb=\value{footnote}%
16725 \let\scr@tmp@footnotetext=\@footnotetext
16726 \let\@footnotetext=\@gobble
16727 \let\scr@tmp@LTRfootnotetext=\@LTRfootnotetext
16728 \let\@LTRfootnotetext=\@gobble
16729 \let\scr@tmp@RTLfootnotetext=\@RTLfootnotetext
16730 \let\@RTLfootnotetext=\@gobble
16731 \sbox\@tempboxa{%
16732 {\capfont{\strut\ignorespaces
16733 #1{{\caplabelfont{#2\captionformat}}}%
16734 #3\unskip\strut}}%
16<sub>735</sub> }%
16736 \let\@footnotetext=\scr@tmp@footnotetext
16737 \let\scr@tmp@footnotetext=\undefined
16738 \let\@LTRfootnotetext=\scr@tmp@LTRfootnotetext
16739 \let\scr@tmp@LTRfootnotetext=\undefined
16740 \let\@RTLfootnotetext=\scr@tmp@RTLfootnotetext
16741 \let\scr@tmp@RTLfootnotetext=\undefined
16742 \setcounter{footnote}{\@tempcntb}%
16743 \setcounter{mpfootnote}{\@tempcnta}%
16744 \else
16745 \sbox\@tempboxa{\hspace*{2\cap@width}}%
16746 \fi
16747 \begingroup%
16748 \setlength{\@tempdima}{\cap@width}%
16749 \ifdim \wd\@tempboxa >\@tempdima
16750 \hb@xt@\hsize{%
16751 \setbox\@tempboxa\vbox{\hsize=\cap@width
16752 \ifdofullc@p
16753 {\capfont{\@hangfrom{\scr@smashdp{\strut\ignorespaces
16754 #1{{\caplabelfont{#2\captionformat}}}}}
16755 {#3\unskip\strut\par}}}%
16756 \else%
16757 \ifdim\cap@indent<\z@
16758 {\capfont{\strut\ignorespaces}
16759 #1{{\caplabelfont{#2\captionformat\par}}}
16760 \noindent\hspace*{-\cap@indent}#3\unskip\strut\par}}%
16761 \else%
```
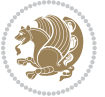

```
16762 \if@capbreak
16763 {\capfont{\strut\ignorespaces
16764 #1{{\caplabelfont{#2\captionformat\par}}}%
1676516766 \else
16767 {\capfont{\@hangfrom{\scr@smashdp\strut\hspace*{\cap@indent}}%
16768 {\hspace{-\cap@indent}\scr@smashdp{\ignorespaces#1%
16769 {{\caplabelfont{#2\captionformat}}}}#3\unskip\strut\par}}}%
16770 \fi
16771 \fi
16772 \fi
16773 }%
16774 \setlength{\@tempdima}{\ht\@tempboxa}%
16775 \addtolength{\@tempdima}{\dp\@tempboxa}%
16776 \addtolength{\@tempdima}{-\ht\strutbox}%
16777 \ht\@tempboxa\ht\strutbox
16778 \dp\@tempboxa\@tempdima
16779 \strut\cap@left
16780 \box\@tempboxa
16781 \cap@right\strut
16782 }%
16783 \else
16784 \global \@minipagefalse
16785 \sbox\@tempboxa{%
16786 {\capfont{\scr@smashdp{\strut\ignorespaces
16787 #1{{\caplabelfont{#2\captionformat}}}}%
16788 #3}}%
16789 }%
1/16790 {\capfont{\hb@xt@\hsize{\strut\cap@left\if@RTL\beginR\fi\box\@tempboxa\if@RTL\endR\fi\cap
16791 \fi
16792 \endgroup
16793 }
16794 \renewcommand{\@makecaption}[2]{%
16795 \if@captionabove
16796 \vskip\belowcaptionskip
16797 \else
16798 \vskip\abovecaptionskip
16799 \fi
16800 \@@makecaption\@firstofone{#1}{#2}%
16801 \if@captionabove
16802 \vskip\abovecaptionskip
16803 \else
16804 \vskip\belowcaptionskip
16805 \fi
16806 }
16807 \bidi@AfterFile{longtable-xetex-bidi.def}{%
16808 \@ifpackageloaded{caption2}{\@komalongtablefalse
16809 \scr@caption@before@longtable@warning{caption2}%
16810 }{}%
16811 \if@komalongtable
```
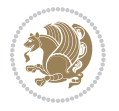

```
16812 \renewcommand{\LT@makecaption}[3]{%
16813 \noalign{%
16814 \if@captionabove
16815 \vskip\belowcaptionskip
16816 \else
16817 \vskip\abovecaptionskip
16818 \fi
16819 }%
16820 \LT@mcol\LT@cols c{%
16821 \hbox to\z@{\hss\parbox[t]\linewidth{%
16822 \@@makecaption{#1}{#2}{#3}%
16823 \endgraf
16824 \if@captionabove
16825 \vskip\abovecaptionskip
16826 \else
16827 \vskip\belowcaptionskip
16828 \fi
16829 }%
16830 \hss
16831 }%
168<sub>32</sub> }%
16833 }%
16834 \renewcommand*{\scr@LT@array}{}%
16835 \let\scr@LT@array=\LT@array
16836 \renewcommand*{\LT@array}{%
16837 \let\scr@caption=\LT@caption
16838 \def\captionabove{\noalign{\global\@captionabovetrue}%
16839 \scr@caption}%
16840 \def\captionbelow{\noalign{\global\@captionabovefalse}%
16841 \scr@caption}%
16842 \if@tablecaptionabove
16843 \let\LT@caption=\captionabove
168<sub>44</sub> \else
16845 \let\LT@caption=\captionbelow
16846 \fi
16847 \scr@LT@array
16848 }%
16849 \ClassInfo{\KOMAClassName}{%
16850 longtable captions redefined%
16851 }%
16852 \fi
16853 }
```
# **7.105 sidecap-xetex-bidi.def**

```
16854 \ProvidesFile{sidecap-xetex-bidi.def}[2010/08/01 v0.1 bidi adaptations for sidecap package for X
16855 \renewcommand*{\SC@FLOAT}[2]{\if@RTL%
16856 \isSC@ODD{{#1}\hspace{\sidecaptionsep}{#2}} {{#2}\hspace{\sidecaptionsep}{#1}}\else%
16857 \isSC@ODD{{#2}\hspace{\sidecaptionsep}{#1}} {{#1}\hspace{\sidecaptionsep}{#2}}\fi}
```

```
16858 \renewcommand*\SC@justify@caption{\if@RTL%
```
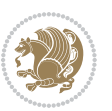

 \isSC@ODD{\RaggedLeft}{\RaggedRight}\else% \isSC@ODD{\RaggedRight}{\RaggedLeft}\fi}

#### **7.106 soul-xetex-bidi.def**

```
16861 \ProvidesFile{soul-xetex-bidi.def}[2015/10/16 v0.1 bidi adaptations for soul package for XeTeX engine]
16862 \long\def\SOUL@start#1{{%
16863 \let\bidi@RTL@everypar\@empty
16864 \let\<\SOUL@lowerthan
1686<sub>5</sub> \let\>\empty
16866 \def\soulomit{\noexpand\soulomit}%
16867 \gdef\SOUL@eventuallyexhyphen##1{}%
16868 \let\SOUL@soeventuallyskip\relax
16869 \SOUL@spaceskip=\fontdimen\tw@\font\@plus\fontdimen\thr@@\font
16870 \@minus\fontdimen4\font
16871 \SOUL@ignorespacesfalse
16872 \leavevmode
16873 \SOUL@preamble
16874 \SOUL@lasttoken={}%
16875 \SOUL@word={}%
16876 \SOUL@minus\z@
16877 \SOUL@comma\z@
16878 \SOUL@apo\z@
16879 \SOUL@grave\z@
16880 \SOUL@do{#1}%
16881 \SOUL@postamble
16882 }}
16883 \def\SOUL@ulunderline#1{{%
16884 \setbox\z@\hbox{#1}%
16885 \dimen@=\wd\z@
16886 \dimen@i=\SOUL@uloverlap
16887 \advance\dimen@2\dimen@i
16888 \if@RTL
16889 \unhcopy\z@
16890 \llap{%
168<sub>91</sub> \null
16892 \kern-\dimen@i
16893 \SOUL@ulcolor{\SOUL@ulleaders\hskip\dimen@}%
16894 }%
168<sub>95</sub> \else
16896 \rlap{%
168<sub>97</sub> \null
16898 \kern-\dimen@i
16899 \SOUL@ulcolor{\SOUL@ulleaders\hskip\dimen@}%
16900 }%
16901 \unhcopy\z@
16902 \fi
16903 }}
16904 \def\bidi@SOUL@ulleaders{%
16905 \leaders\hb@xt@0.1pt{\hss\SOUL@ulcolor{\vrule\@depth\SOUL@uldp\@height\SOUL@ulht}\hss}\relax
```
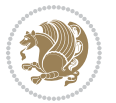

```
16906 }
16907 \def\SOUL@uleveryspace#1{%
16908 \if@RTL
16909 #1%
16910 \bidi@SOUL@ulleaders
16911 \hskip\spaceskip
16912 \else
16913 \SOUL@ulcolor{%
16914 #1%
16915 \SOUL@ulleaders
16916 \hskip\spaceskip
16917 }%
16918 \fi
16919 \null
16920 }
```
# **7.107 stabular-xetex-bidi.def**

```
16921 \ProvidesFile{stabular-xetex-bidi.def}[2015/11/07 v0.3 bidi adaptations for stabular package for
16922 \def\@stabular{\if@RTL\@RTLtabtrue\fi
16923 \leavevmode \bgroup \if@RTLtab\beginR \fi
16924 \let\@acol\@tabacol
16925 \let\@classz\@tabclassz
16926 \let\@classiv\@tabclassiv \let\\\@tabularcr\@stabarray}
16927 \def\endstabular{\crcr\egroup\if@RTLtab\egroup\endR\egroup\fi
16928 \egroup \if@RTLtab\endR\fi\egroup
16929 \@RTLtabfalse}
16930 \expandafter \let \csname endstabular*\endcsname = \endstabular
16931 \def\@sarray[#1]#2{%
16932 \bgroup
16933 \setbox\@arstrutbox\hbox{%
16934 \vrule \@height\arraystretch\ht\strutbox
16935 \@depth\arraystretch \dp\strutbox
16936 \@width\z@}%
16937 \@mkpream{#2}%
16938 \edef\@preamble{%
16939 \ialign \noexpand\@halignto
16940 \bgroup \@arstrut \@preamble \tabskip\z@skip \cr}%
16941 \let\@startpbox\@@startpbox \let\@endpbox\@@endpbox
16942 \let\tabularnewline\\%
16943 \let\@sharp##%
16944 \set@typeset@protect
16945 \lineskip\z@skip\baselineskip\z@skip
16946 \if@RTLtab\hbox\bgroup\beginR\if #1t\vtop \else \vbox \fi\bgroup\fi
16947 \@preamble}
```
### **7.108 subfigure-xetex-bidi.def**

```
16948 \ProvidesFile{subfigure-xetex-bidi.def}[2010/03/01 v0.1 bidi adaptations for subfigure package i
16949 \AtBeginDocument{%
16950 \let\p@subfigure=\thefigure
```
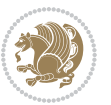

 \let\p@subtable=\thetable% }

# **7.109 tabls-xetex-bidi.def**

```
16953 \ProvidesFile{tabls-xetex-bidi.def}[2015/11/07 v0.3 bidi adaptations for tabls package for XeTeX
16954 \def\endtabular{\endarray $\if@RTLtab\endR\fi\egroup
16955 \@RTLtabfalse}
16956
16957 \expandafter\let\csname endtabular*\endcsname=\endtabular
16958
16959 \def\endarray{\ifvmode\csname crcr\endcsname % just do \crcr if \\ given
16960 \else \\[\z@ \global\advance\@arstdepth-\@otarlinesep]%
16961 \fi\egroup\if@RTLtab\egroup\endR\egroup\fi\@unrecurse\egroup}
16962
16963 \def\@array[#1]#2{% remember global variables to allow recursion:
16964 \edef\@unrecurse{\global\@skip@bove\the\@skip@bove
16965 \global\@arstheight\the\@arstheight\global\@arstdepth\the\@arstdepth}%
16966 \let\@otarlinesep\@tarlinesep \global\@skip@bove-\@otarlinesep
16967 \ifx\@classz\@arrayclassz \let\@tarlinesep\arraylinesep
16968 \else \let\@tarlinesep\tablinesep \fi
16969 \divide\@tarlinesep\tw@ % half sep is applied to height & depth
16970 \let\@seesize\relax \let\@rememsize\relax \@mkpream{#2}%
16971 \@tempdima\arraystretch\ht\strutbox \@tempdimb\arraystretch\dp\strutbox
16972 \ifdim\@tarlinesep>\z@ % (need \protect for \multicolumn)
16973 \def\@rememsize{\protect\@r@m@msize}\let\@seesize\@s@@size
16974 \advance\@tempdima-\@tarlinesep \advance\@tempdimb-\@tarlinesep
16975 \fi \setbox\@arstrutbox\hbox{% set up smaller strut
16976 \vrule \@height\@tempdima \@depth\@tempdimb \@width\z@}%
16977 \let\protect\noexpand
16978 \edef\@preamble{\ialign \noexpand\@halignto \bgroup
16979 \unhcopy\@arstrutbox \@preamble \tabskip\z@skip &\@sharp \cr}%
16980 \let\@startpbox\@@startpbox \let\@endpbox\@@endpbox
16981 \if#1t\vtop \else \if#1b\vbox \else \vcenter \fi\fi
16982 \bgroup \let\par\@empty
16983 \global\@arstheight\ht\@arstrutbox \global\@arstdepth\dp\@arstrutbox
16984 \advance\extrarulesep.5\arrayrulewidth
16985 \let\@sharp##\let\protect\relax \lineskip\z@skip \baselineskip\z@skip
16986 \if@RTLtab\hbox\bgroup\beginR\if#1t\vtop \else \vbox \fi\bgroup\fi
16987 \@preamble}
```
#### **7.110 tabularx-xetex-bidi.def**

```
16988 \ProvidesFile{tabularx-xetex-bidi.def}[2014/11/08 v0.1 bidi adaptations for tabularx package for
16989 \def\TX@endtabularx{%
```

```
16990 \expandafter\expandafter\expandafter
```

```
16991 \TX@find@endtabularxa\csname end\TX@\endcsname
```

```
16992 \endtabularx\TX@\endtabularx\TX@find@endtabularxa
```

```
16993 \expandafter\TX@newcol\expandafter{\tabularxcolumn{\TX@col@width}}%
```

```
16994 \let\verb\TX@verb
```

```
16995 \def\@elt##1{\global\value{##1}\the\value{##1}\relax}%
```
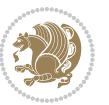

```
16996 \edef\TX@ckpt{\cl@@ckpt}%
16997 \let\@elt\relax
16998 \TX@old@table\maxdimen
16999 \TX@col@width\TX@target
17000 \global\TX@cols\@ne
17001 \TX@typeout@
17002 {\@spaces Table Width\@spaces Column Width\@spaces X Columns}%
17003 \TX@trial{\def\NC@rewrite@X{%
17004 \global\advance\TX@cols\@ne\NC@find p{\TX@col@width}}}%
17005 \loop
17006 \TX@arith
17007 \ifTX@
17008 \TX@trial{}%
17009 \repeat
17010 {\let\@footnotetext\TX@ftntext\let\@xfootnotenext\TX@xftntext
17011 \let\@LTRfootnotetext\TX@LTRftntext\let\@xLTRfootnotenext\TX@xLTRftntext
17012 \let\@RTLfootnotetext\TX@RTLftntext\let\@xRTLfootnotenext\TX@xRTLftntext
17013 \csname tabular*\expandafter\endcsname\expandafter\TX@target
17014 \the\toks@
17015 \csname endtabular*\endcsname}%
17016 \global\TX@ftn\expandafter{\expandafter}\the\TX@ftn
17017 \ifnum0=`{\fi}%
17018 \expandafter\expandafter\expandafter
17019 \TX@find@endtabularxbb
17020 \expandafter\end\expandafter{\TX@}%
17021 \endtabularx\TX@\endtabularx\TX@find@endtabularxb
17022 }
17023
17024 \def\TX@trial#1{%
17025 \setbox\@tempboxa\hbox{%
17026 #1\relax
17027 \let\@footnotetext\TX@trial@ftn
17028 \let\@LTRfootnotetext\TX@trial@ftn
17029 \let\@RTLfootnotetext\TX@trial@ftn
17030 \let\TX@vwarn\@empty
17031 \expandafter\let\expandafter\tabularx\csname tabular*\endcsname
17032 \expandafter\let\expandafter\endtabularx\csname endtabular*\endcsname
17033 \def\write{\begingroup
17034 \def\let{\afterassignment\endgroup\toks@}%
17035 \afterassignment\let\count@}%
17036 \hbadness\@M
17037 \hfuzz\maxdimen
17038 \let\hbadness\@tempcnta
17039 \let\hfuzz\@tempdima
17040 \expandafter\tabular\the\toks@
17041 \endtabular}%
17042 \TX@ckpt
17043 \TX@typeout@{\@spaces
17044 \expandafter\TX@align
17045 \the\wd\@tempboxa\space\space\space\space\space\@@
```
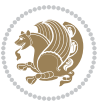

```
17046 \expandafter\TX@align
17047 \the\TX@col@width\space\space\space\space\space\@@
17048 \@spaces\the\TX@cols}}
17049
17050 \long\def\TX@LTRftntext#1{%
17051 \edef\@tempa{\the\TX@ftn\noexpand\LTRfootnotetext
17052 [\the\csname c@\@mpfn\endcsname]}%
17053 \global\TX@ftn\expandafter{\@tempa{#1}}}%
17054 \long\def\TX@xLTRftntext[#1]#2{%
17055 \global\TX@ftn\expandafter{\the\TX@ftn\LTRfootnotetext[#1]{#2}}}
17056
17057 \long\def\TX@RTLftntext#1{%
17058 \edef\@tempa{\the\TX@ftn\noexpand\RTLfootnotetext
17059 [\the\csname c@\@mpfn\endcsname]}%
17060 \global\TX@ftn\expandafter{\@tempa{#1}}}%
17061 \long\def\TX@xRTLftntext[#1]#2{%
17062 \global\TX@ftn\expandafter{\the\TX@ftn\RTLfootnotetext[#1]{#2}}}
```
### **7.111 tabulary-xetex-bidi.def**

```
17063 \ProvidesFile{tabulary-xetex-bidi.def}[2010/07/25 v0.1 bidi adaptations for tabulary package for
17064 \def\@testpach{\@chclass
17065 \ifnum \@lastchclass=6 \@ne \@chnum \@ne \else
17066 \ifnum \@lastchclass=7 5 \else
17067 \ifnum \@lastchclass=8 \tw@ \else
17068 \ifnum \@lastchclass=9 \thr@@
17069 \else \z@
17070 \ifnum \@lastchclass = 10 \else
17071 \edef\@nextchar{\expandafter\string\@nextchar}%
17072 \@chnum
17073 \if \@nextchar c\z@ \else
17074 \if \@nextchar \if@RTLtab r\else l\fi\@ne \else
17075 \if \@nextchar \if@RTLtab l\else r\fi\tw@ \else
17076 \if \@nextchar C7 \else
17077 \if \@nextchar L8 \else
17078 \if \@nextchar R9 \else
17079 \if \@nextchar J10 \else
17080 \z@ \@chclass
17081 \if\@nextchar |\@ne \else
17082 \if \@nextchar !6 \else
17083 \if \@nextchar @7 \else
17084 \if \@nextchar <8 \else
17085 \if \@nextchar >9 \else
17086 10
17087 \@chnum
17088 \if \@nextchar m\thr@@\else
17089 \if \@nextchar p4 \else
17090 \if \@nextchar b5 \else
17091 \z@ \@chclass \z@ \@preamerr \z@ \fi \fi \fi \fi\fi \fi \fi\fi \fi \fi
17092 \fi \fi \fi \fi \fi \fi \fi \fi \fi \fi \fi}
```
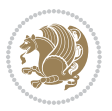

# **7.112 tc-xetex-bidi.def**

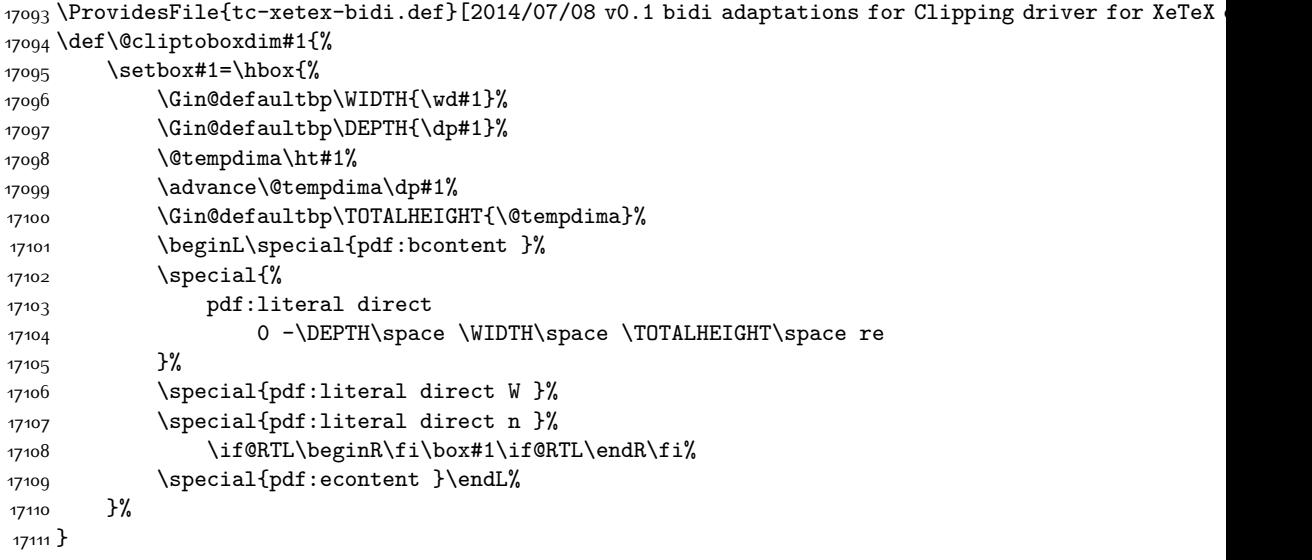

# **7.113 titlesec-xetex-bidi.def**

```
17112 \ProvidesFile{titlesec-xetex-bidi.def}[2010/07/25 v0.1 bidi adaptations for titlesec package for
17113 \renewcommand\filright{%
17114 \gdef\ttl@filleft##1{\hskip##1}%
17115 \gdef\ttl@filright##1{\hfill}%
17116 \let\\\@centercr
17117 \advance\rightskip\z@ \@plus 1fil
17118 \parfillskip\z@}
17119 \def\ttlh@hang#1#2#3#4#5#6#7#8{%
17120 \gdef\ttl@makeline##1{\ttl@calc\hspace{#6}##1\ttl@calc\hspace{#7}}%
17121 \setlength\leftskip{#6}%
17122 \setlength\rightskip{#7}%
17123 \interlinepenalty\@M
17124 \ttl@changecentercr
17125 \ttl@beginlongest
17126 #1{\ifhmode\ttl@hmode@error\fi
17127 \ttl@glcmds
17128 \parindent\z@
17129 \leavevmode
17130 \begingroup
17131 \ifttl@label
17132 \sbox\z@{#2\strut\ttl@calc\hspace{#3}}%
17133 \if@RTL\advance\rightskip\wd\z@\else\advance\leftskip\wd\z@\fi
17134 \llap{\box\z@}%
17135 \fi
17136 #4{#8}%
17137 \kern\z@\strut\@@par
17138 \endgroup
```
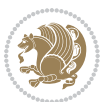

```
17139 \nobreak\ttl@midlongest#5\@@par}%
17140 \ttl@endlongest}
```
### **7.114 titletoc-xetex-bidi.def**

```
17141 \ProvidesFile{titletoc-xetex-bidi.def}[2013/04/10 v0.2 bidi adaptations for titletoc package for
17142 \renewcommand\filright{%
17143 \gdef\ttl@filleft##1{\hskip##1}%
17144 \gdef\ttl@filright##1{\hfill}%
17145 \let\\\@centercr
17146 \advance\rightskip\z@ \@plus 1fil
17147 \parfillskip\z@}
17148 \renewcommand\contentspush[1]{%
17149 \sbox\z@{#1}%
17150 \xdef\ttl@b{\advance\if@RTL\rightskip\else\leftskip\fi\the\wd\z@}%
17151 \aftergroup\ttl@b
17152 \leavevmode\llap{\box\z@}}
17153 \def\ttl@outnoblock#1#2#3{%
17154 \begingroup
17155 \ifnum\ttl@b>\ttl@a
17156 \nobreak
17157 \else\ifnum\ttl@b<\ttl@a
17158 \addpenalty{\@secpenalty}%
17159 \else
17160 \addpenalty{\z@}%
17161 \fi\fi
17162 \ttl@contentsstretch
17163 \nobreak
17164 \ifcase#1\relax\else\interlinepenalty\@M\fi
17165 \parindent\z@
17166 \ifx\@nil#2%
17167 \PackageError{titletoc}{Unimplemented}%
17168 {The optional argument is currently mandatory}%
17169 \else
17170 \if@RTL\setlength\rightskip{#2}\else
17171 \setlength\leftskip{#2}\fi%
17172 \fi
17173 \if@RTL\setlength\leftskip{\@pnumwidth}\else\setlength\rightskip{\@pnumwidth}\fi%
17174 \let\contentsmargin\ttl@margin
17175 \def\ttl@makeline##1{##1}%
17176 #3%
17177 \addtolength{\parfillskip}{-\ttl@corr}%
17178 \if@RTL\addtolength{\leftskip}{\ttl@corr}\else\addtolength{\rightskip}{\ttl@corr}\fi%
17179 \let\ttl@leaders\leaders}
17180 \renewcommand\ttl@margin[2][\z@]{%
17181 \def\ttl@corr{#1}%
17182 \advance\if@RTL\leftskip\else\rightskip\fi-\@pnumwidth\relax
17183 \advance\if@RTL\leftskip\else\rightskip\fi#2\relax
17184 \def\@pnumwidth{#2}}
17185 \let\ttl@savel@part\l@part
```
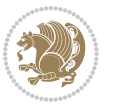

```
17186 \def\l@part{\ttl@lselect{part}}
17187
17188 \let\ttl@savel@chapter\l@chapter
17189 \def\l@chapter{\ttl@lselect{chapter}}
```
### **7.115 tocbibind-xetex-bidi.def**

```
17190 \ProvidesFile{tocbibind-xetex-bidi.def}[2012/12/12 v0.3 bidi adaptations for tocbibind package for
17191 \if@dotocbib
17192 \@ifpackageloaded{natbib}{}{% natbib not loaded
17193 \renewcommand{\bibsection}{\t@cb@bchapsec}
17194 \renewenvironment{thebibliography}[1]{%
17195 \bibsection
17196 \begin{thebibitemlist}{#1}}{\end{thebibitemlist}}}
17197 \renewenvironment{thebibitemlist}[1]{
17198 \if@RTL\if@LTRbibitems\@RTLfalse\else\fi\else\if@RTLbibitems\@RTLtrue\else\fi\fi
17199 \list{\@biblabel{\@arabic\c@enumiv}}%
17200 {\settowidth\labelwidth{\@biblabel{#1}}%
17201 \leftmargin\labelwidth
17202 \advance\leftmargin\labelsep
17203 \@openbib@code
17204 \usecounter{enumiv}%
17205 \let\p@enumiv\@empty
17206 \renewcommand\theenumiv{\@arabic\c@enumiv}}%
17207 \sloppy
17208 \clubpenalty4000
17209 \@clubpenalty \clubpenalty
17210 \widowpenalty4000%
17211 \sfcode`\.\@m}
17212 {\def\@noitemerr
17213 {\@latex@warning{Empty `thebibliography' environment}}%
17214 \endlist}
17215
17216 \@ifpackagewith{chapterbib}{sectionbib}%
17217 {\renewcommand{\sectionbib}[2]{}}%
17218 {}
17219
17220 \fi
17221 \if@inltxdoc\else
17222 \renewenvironment{theindex}%
17223 {\if@twocolumn
17224 \@restonecolfalse
17225 \else
17226 \@restonecoltrue
17227 \fi
17228 \if@bibchapter
17229 \if@donumindex
17230 \refstepcounter{chapter}
17231 \twocolumn[\vspace*{2\topskip}%
17232 \@makechapterhead{\indexname}]%
```
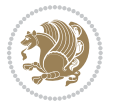

```
17233 \addcontentsline{toc}{chapter}{\protect\numberline{\thechapter}\indexname}
17234 \chaptermark{\indexname}
17235 \else
17236 \if@dotocind
17237 \twocolumn[\vspace*{2\topskip}%
17238 \@makeschapterhead{\indexname}]%
17239 \prw@mkboth{\indexname}
17240 \addcontentsline{toc}{chapter}{\indexname}
17241 \else
17242 \twocolumn[\vspace*{2\topskip}%
17243 \@makeschapterhead{\indexname}]%
17244 \prw@mkboth{\indexname}
17245 \fi
17246 \fi
17247 \else
17248 \if@donumindex
17249 \twocolumn[\vspace*{-1.5\topskip}%
17250 \@nameuse{\@tocextra}{\indexname}]%
17251 \csname \@tocextra mark\endcsname{\indexname}
17252 \else
17253 \if@dotocind
17254 \twocolumn[\vspace*{-1.5\topskip}%
17255 \toc@headstar{\@tocextra}{\indexname}]%
17256 \prw@mkboth{\indexname}
17257 \ddcontentsline{toc}{\@tocextra}{\indexname}
17258 \else
17259 \twocolumn[\vspace*{-1.5\topskip}%
17260 \toc@headstar{\@tocextra}{\indexname}]%
17261 \prw@mkboth{\indexname}
17262 \fi
17263 \fi
17264 \fi
17265 \thispagestyle{plain}\parindent\z@
17266 \parskip\z@ \@plus .3\p@\relax
17267 \let\item\@idxitem}
17268 {\if@restonecol\onecolumn\else\clearpage\fi}
17269 \fi
```
## **7.116 tocloft-xetex-bidi.def**

```
17270 \ProvidesFile{tocloft-xetex-bidi.def}[2010/07/25 v0.2 bidi adaptations for tocloft package for X
17271 \let\cftdot\@SepMark
17272 \if@cfthaspart
17273 \renewcommand*{\l@part}[2]{
17274 \@cftdopartfalse
17275 \ifnum \c@tocdepth >-2\relax
17276 \if@cfthaschapter
17277 \@cftdoparttrue
17278 \fi
17279 \ifnum \c@tocdepth >\m@ne
```
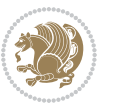

```
17280 \if@cfthaschapter\else
17281 \@cftdoparttrue
17282 \fi
17283 \fi
17284 \fi
17285 \if@cftdopart
17286 \if@cfthaschapter
17287 \addpenalty{-\@highpenalty}
17288 \else
17289 \addpenalty\@secpenalty
17290 \fi
17291 \addvspace{\cftbeforepartskip}
17292 \begingroup
17293 {\if@RTL\rightskip\else\leftskip\fi \cftpartindent\relax
17294 \if@RTL\leftskip\else\rightskip\fi \@tocrmarg
17295 \parfillskip -\if@RTL\leftskip\else\rightskip\fi
17296 \parindent \cftpartindent\relax\@afterindenttrue
17297 \interlinepenalty\@M
17298 \leavevmode
17299 \@tempdima \cftpartnumwidth\relax
17300 \let\@cftbsnum \cftpartpresnum
17301 \let\@cftasnum \cftpartaftersnum
17302 \let\@cftasnumb \cftpartaftersnumb
17303 \advance\if@RTL\rightskip\else\leftskip\fi \@tempdima \null\nobreak\hskip -\if@RTL\rightskip\else\leftskip\fi
17304 {\cftpartfont \cftpartpresnum #1}
17305 \cftpartfillnum{#2}}
17306 \nobreak
17307 \if@cfthaschapter
17308 \global\@nobreaktrue
17309 \everypar{\global\@nobreakfalse\everypar{}}
17310 \else
17311 \if@compatibility
17312 \global\@nobreaktrue
17313 \everypar{\global\@nobreakfalse\everypar{}}
17314 \fi
17315 \fi
17316 \endgroup
17317 \fi}
17318 \fi
17319 \if@cfthaschapter
17320 \renewcommand*{\l@chapter}[2]{
17321 \ifnum \c@tocdepth >\m@ne
17322 \addpenalty{-\@highpenalty}
17323 \vskip \cftbeforechapskip
17324 {\if@RTL\rightskip\else\leftskip\fi \cftchapindent\relax
17325 \if@RTL\leftskip\else\rightskip\fi \@tocrmarg
17326 \parfillskip -\if@RTL\leftskip\else\rightskip\fi
17327 \parindent \cftchapindent\relax\@afterindenttrue
17328 \interlinepenalty\@M
17329 \leavevmode
```
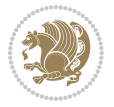

```
17330 \@tempdima \cftchapnumwidth\relax
17331 \let\@cftbsnum \cftchappresnum
17332 \let\@cftasnum \cftchapaftersnum
17333 \let\@cftasnumb \cftchapaftersnumb
17334 \advance\if@RTL\rightskip\else\leftskip\fi \@tempdima \null\nobreak\hskip -\if@RTL\rightski
17335 {\cftchapfont #1}\nobreak
17336 \cftchapfillnum{#2}}
17337 \fi}
17338 \fi
17339 \renewcommand*{\l@section}[2]{%
17340 \ifnum \c@tocdepth >\z@
17341 \if@cfthaschapter
17342 \vskip \cftbeforesecskip
17343 \else
17344 \addpenalty\@secpenalty
17345 \addvspace{\cftbeforesecskip}
17346 \fi
17347 {\if@RTL\rightskip\else\leftskip\fi \cftsecindent\relax
17348 \if@RTL\leftskip\else\rightskip\fi \@tocrmarg
17349 \parfillskip -\if@RTL\leftskip\else\rightskip\fi
17350 \parindent \cftsecindent\relax\@afterindenttrue
17351 \interlinepenalty\@M
17352 \leavevmode
17353 \@tempdima \cftsecnumwidth\relax
17354 \let\@cftbsnum \cftsecpresnum
17355 \let\@cftasnum \cftsecaftersnum
17356 \let\@cftasnumb \cftsecaftersnumb
\label{thm:main} $$\advance\if@RTL\rightskip\le\le\le\left\{1\arctan\end{math}h\osh\hspace{1pt}r\in\left\{L\right\}}\right\}17358 {\cftsecfont #1}\nobreak
17359 \cftsecfillnum{#2}}
17360 \fi}
17361 \renewcommand*{\l@subsection}[2]{%
17362 \ifnum \c@tocdepth >\@ne
17363 \vskip \cftbeforesubsecskip
17364 {\if@RTL\rightskip\else\leftskip\fi \cftsubsecindent\relax
17365 \if@RTL\leftskip\else\rightskip\fi \@tocrmarg
17366 \parfillskip -\if@RTL\leftskip\else\rightskip\fi
17367 \parindent \cftsubsecindent\relax\@afterindenttrue
17368 \interlinepenalty\@M
17369 \leavevmode
17370 \@tempdima \cftsubsecnumwidth\relax
17371 \let\@cftbsnum \cftsubsecpresnum
17372 \let\@cftasnum \cftsubsecaftersnum
17373 \let\@cftasnumb \cftsubsecaftersnumb
17374 \advance\if@RTL\rightskip\else\leftskip\fi \@tempdima \null\nobreak\hskip -\if@RTL\rightskip\else\leftskip\fi
17375 {\cftsubsecfont #1}\nobreak
17376 \cftsubsecfillnum{#2}}
17377 \fi}
17378 \renewcommand*{\l@subsubsection}[2]{%
17379 \ifnum \c@tocdepth >\tw@
```
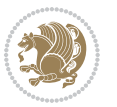

```
17380 \vskip \cftbeforesubsubsecskip
17381 {\if@RTL\rightskip\else\leftskip\fi \cftsubsubsecindent\relax
17382 \if@RTL\leftskip\else\rightskip\fi \@tocrmarg
17383 \parfillskip -\if@RTL\leftskip\else\rightskip\fi
17384 \parindent \cftsubsubsecindent\relax\@afterindenttrue
17385 \interlinepenalty\@M
17386 \leavevmode
17387 \@tempdima \cftsubsubsecnumwidth\relax
17388 \let\@cftbsnum \cftsubsubsecpresnum
17389 \let\@cftasnum \cftsubsubsecaftersnum
17390 \let\@cftasnumb \cftsubsubsecaftersnumb
17391 \advance\if@RTL\rightskip\else\leftskip\fi \@tempdima \null\nobreak\hskip -\if@RTL\rightskip\else\leftskip\fi
17392 {\cftsubsubsecfont #1}\nobreak
17393 \cftsubsubsecfillnum{#2}}
17394 \fi}
17395 \renewcommand*{\l@paragraph}[2]{%
17396 \ifnum \c@tocdepth >3\relax
17397 \vskip \cftbeforeparaskip
17398 {\if@RTL\rightskip\else\leftskip\fi \cftparaindent\relax
17399 \if@RTL\leftskip\else\rightskip\fi \@tocrmarg
17400 \parfillskip -\if@RTL\leftskip\else\rightskip\fi
17401 \parindent \cftparaindent\relax\@afterindenttrue
17402 \interlinepenalty\@M
17403 \leavevmode
17404 \@tempdima \cftparanumwidth\relax
17405 \let\@cftbsnum \cftparapresnum
17406 \let\@cftasnum \cftparaaftersnum
17407 \let\@cftasnumb \cftparaaftersnumb
17408 \advance\if@RTL\rightskip\else\leftskip\fi \@tempdima \null\nobreak\hskip -\if@RTL\rightskip\else\leftskip\fi
17409 {\cftparafont #1}\nobreak
17410 \cftparafillnum{#2}}
17411 \fi}
17412 \renewcommand*{\l@subparagraph}[2]{%
17413 \ifnum \c@tocdepth >4\relax
17414 \vskip \cftbeforesubparaskip
17415 {\if@RTL\rightskip\else\leftskip\fi \cftsubparaindent\relax
17416 \if@RTL\leftskip\else\rightskip\fi \@tocrmarg
17417 \parfillskip -\if@RTL\leftskip\else\rightskip\fi
17418 \parindent \cftsubparaindent\relax\@afterindenttrue
17419 \interlinepenalty\@M
17420 \leavevmode
17421 \@tempdima \cftsubparanumwidth\relax
17422 \let\@cftbsnum \cftsubparapresnum
17423 \let\@cftasnum \cftsubparaaftersnum
17424 \let\@cftasnumb \cftsubparaaftersnumb
17425 \advance\if@RTL\rightskip\else\leftskip\fi \@tempdima \null\nobreak\hskip -\if@RTL\rightski
17426 {\cftsubparafont #1}\nobreak
17427 \cftsubparafillnum{#2}}
17428 \fi}
17429 \renewcommand*{\l@figure}[2]{%
```
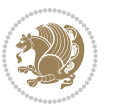

```
17430 \ifnum \c@lofdepth >\z@
17431 \vskip \cftbeforefigskip
17432 {\if@RTL\rightskip\else\leftskip\fi \cftfigindent\relax
17433 \if@RTL\leftskip\else\rightskip\fi \@tocrmarg
17434 \parfillskip -\if@RTL\leftskip\else\rightskip\fi
17435 \parindent \cftfigindent\relax\@afterindenttrue
17436 \interlinepenalty\@M
17437 \leavevmode
17438 \@tempdima \cftfignumwidth\relax
17439 \let\@cftbsnum \cftfigpresnum
17440 \let\@cftasnum \cftfigaftersnum
17441 \let\@cftasnumb \cftfigaftersnumb
17442 \advance\if@RTL\rightskip\else\leftskip\fi \@tempdima \null\nobreak\hskip -\if@RTL\rightski
17443 {\cftfigfont #1}\nobreak
17444 \cftfigfillnum{#2}}
17445 \fi
17446 }
17447 \renewcommand*{\l@table}[2]{%
17448 \ifnum\c@lotdepth >\z@
17449 \vskip \cftbeforetabskip
17450 {\if@RTL\rightskip\else\leftskip\fi \cfttabindent\relax
17451 \if@RTL\leftskip\else\rightskip\fi \@tocrmarg
17452 \parfillskip -\if@RTL\leftskip\else\rightskip\fi
17453 \parindent \cfttabindent\relax\@afterindenttrue
17454 \interlinepenalty\@M
17455 \leavevmode
17456 \@tempdima \cfttabnumwidth\relax
17457 \let\@cftbsnum \cfttabpresnum
17458 \let\@cftasnum \cfttabaftersnum
17459 \let\@cftasnumb \cfttabaftersnumb
17460 \advance\if@RTL\rightskip\else\leftskip\fi \@tempdima \null\nobreak\hskip -\if@RTL\rightskip\else\leftskip\fi
17461 {\cfttabfont #1}\nobreak
17462 \cfttabfillnum{#2}}
17463 \fi
17464 }
17465 \renewcommand{\@cftl@subfig}{
17466 \renewcommand*{\l@subfigure}[2]{%
17467 \ifnum \c@lofdepth > \toclevel@subfigure
17468 \vskip \cftbeforesubfigskip
17469 {\if@RTL\rightskip\else\leftskip\fi \cftsubfigindent\relax
17470 \if@RTL\leftskip\else\rightskip\fi \@tocrmarg
17471 \parfillskip -\if@RTL\leftskip\else\rightskip\fi
17472 \parindent \cftsubfigindent\relax\@afterindenttrue
17473 \interlinepenalty\@M
17474 \leavevmode
17475 \@tempdima \cftsubfignumwidth\relax
17476 \let\@cftbsnum \cftsubfigpresnum
17477 \let\@cftasnum \cftsubfigaftersnum
17478 \let\@cftasnumb \cftsubfigaftersnumb
17479 \qquad \texttt{@RTL}\right\} \label{thm:RTL}
```
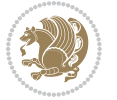

```
17480 {\cftsubfigfont ##1}\nobreak
17481 \cftsubfigfillnum{##2}}
17482 \fi
17483 }
17484 }
17485 \renewcommand{\@cftl@subtab}{
17486 \renewcommand*{\l@subtable}[2]{%
17487 \ifnum \c@lotdepth > \toclevel@subtable
17488 \vskip \cftbeforesubtabskip
17489 {\if@RTL\rightskip\else\leftskip\fi \cftsubtabindent\relax
17490 \if@RTL\leftskip\else\rightskip\fi \@tocrmarg
17491 \parfillskip -\if@RTL\leftskip\else\rightskip\fi
17492 \parindent \cftsubtabindent\relax\@afterindenttrue
17493 \interlinepenalty\@M
17494 \leavevmode
17495 \@tempdima \cftsubtabnumwidth\relax
17496 \let\@cftbsnum \cftsubtabpresnum
17497 \let\@cftasnum \cftsubtabaftersnum
17498 \let\@cftasnumb \cftsubtabaftersnumb
17499 \advance\if@RTL\rightskip\else\leftskip\fi \@tempdima \null\nobreak\hskip -\if@RTL\rightski
17500 {\cftsubtabfont ##1}\nobreak
17501 \cftsubtabfillnum{##2}}
17502 \fi
17503 }
17504 }
17505 \renewcommand{\newlistentry}[4][\@empty]{%
17506 \@ifundefined{c@#2}{% check & set the counter
17507 \ifx \@empty#1\relax
17508 \newcounter{#2}
17509 \else
17510 \@ifundefined{c@#1}{\PackageWarning{tocloft}%
17511 17511 1811 has no counter for use as a `within'}
17512 \newcounter{#2}}%
17513 {\newcounter{#2}[#1]%
17514 \expandafter\edef\csname the#2\endcsname{%
17515 \expandafter\noexpand\csname the#1\endcsname\@SepMark\noexpand\arabic{#2}}}
17516 \fi
17517 \setcounter{#2}{0}
17518 }
17519 {\PackageError{tocloft}{#2 has been previously defined}{\@eha}}
17520
17521 \@namedef{l@#2}##1##2{%
17522 \ifnum \@nameuse{c@#3depth} > #4\relax
17523 \vskip \@nameuse{cftbefore#2skip}
17524 {\if@RTL\rightskip\else\leftskip\fi \@nameuse{cft#2indent}\relax
17525 \if@RTL\leftskip\else\rightskip\fi \@tocrmarg
17526 \parfillskip -\if@RTL\leftskip\else\rightskip\fi
17527 \parindent \@nameuse{cft#2indent}\relax\@afterindenttrue
17528 \interlinepenalty\@M
17529 \leavevmode
```
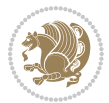

```
17530 \@tempdima \@nameuse{cft#2numwidth}\relax
17531 \expandafter\let\expandafter\@cftbsnum\csname cft#2presnum\endcsname
17532 \expandafter\let\expandafter\@cftasnum\csname cft#2aftersnum\endcsname
17533 \expandafter\let\expandafter\@cftasnumb\csname cft#2aftersnumb\endcsname
17534 \advance\if@RTL\rightskip\else\leftskip\fi\@tempdima \null\nobreak\hskip -\if@RTL\rightskip\else\leftskip\fi
17535 {\@nameuse{cft#2font}##1}\nobreak
17536 \@nameuse{cft#2fillnum}{##2}}
17537 \fi
17538 } % end of \l@#2
17539
17540 \expandafter\newlength\csname cftbefore#2skip\endcsname
17541 \setlength{\@nameuse{cftbefore#2skip}}{\z@ \@plus .2\p@}
17542 \expandafter\newlength\csname cft#2indent\endcsname
17543 \expandafter\newlength\csname cft#2numwidth\endcsname
17544 \ifcase #4\relax % 0
17545 \setlength{\@nameuse{cft#2indent}}{0em}
17546 \setlength{\@nameuse{cft#2numwidth}}{1.5em}
17547 \or % 1
17548 \setlength{\@nameuse{cft#2indent}}{1.5em}
17549 \setlength{\@nameuse{cft#2numwidth}}{2.3em}
17550 \or % 2
17551 \setlength{\@nameuse{cft#2indent}}{3.8em}
17552 \setlength{\@nameuse{cft#2numwidth}}{3.2em}
17553 \or % 3
17554 \setlength{\@nameuse{cft#2indent}}{7.0em}
17555 \setlength{\@nameuse{cft#2numwidth}}{4.1em}
17556 \else % anything else
17557 \setlength{\@nameuse{cft#2indent}}{10.0em}
17558 \setlength{\@nameuse{cft#2numwidth}}{5.0em}
17559 \fi
17560 \@namedef{cft#2font}{\normalfont}
17561 \@namedef{cft#2presnum}{}
17562 \@namedef{cft#2aftersnum}{}
17563 \@namedef{cft#2aftersnumb}{}
17564 \@namedef{cft#2dotsep}{\cftdotsep}
17565 \@namedef{cft#2leader}{\normalfont\cftdotfill{\@nameuse{cft#2dotsep}}}
17566 \@namedef{cft#2pagefont}{\normalfont}
17567 \@namedef{cft#2afterpnum}{}
17568 \@namedef{toclevel@#2}{#4}
17569 \@namedef{cft#2fillnum}##1{%
17570 {\@nameuse{cft#2leader}}\nobreak
17571 \hb@xt@\@pnumwidth{\hfil\@nameuse{cft#2pagefont}##1}\@nameuse{cft#2afterpnum}\par}
17572 } % end \newlistentry
17573 \renewcommand{\cftchapterprecistoc}[1]{\addtocontents{toc}{%
17574 {\if@RTL\rightskip\else\leftskip\fi \cftchapindent\relax
17575 \advance\if@RTL\righskip\else\leftskip\fi \cftchapnumwidth\relax
17576 \if@RTL\leftskip\else\rightskip\fi \@tocrmarg\relax
17577 \textit{#1}\protect\par}}}
```
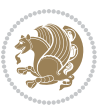

#### **7.117 tocstyle-xetex-bidi.def**

```
17578 \ProvidesFile{tocstyle-xetex-bidi.def}[2010/07/25 v0.1 bidi adaptations for tocstyle package for
17579 \renewcommand*{\tocstyle@dottedtocline}[5]{%
17580 \let\numberline\tocstyle@numberline
17581 \ifnum #1>\c@tocdepth \else
17582 \if@tocstyle@penalties
17583 \begingroup
17584 \@tempcnta 20010
17585 \ddot{\text{C}} \text{C} \text{D} \text{D} \text{F} \text{F}17586 \ifnum \@tempcnta>\lastpenalty
17587 \aftergroup\penalty\aftergroup\@lowpenalty
17588 \fi
17589 \endgroup
17590 \fi
17591 \edef\tocstyledepth{#1}%
17592 \tocstyle@activate@features
17593 \ifx\tocstyle@feature@entryvskip\relax
17594 \vskip \z@ \@plus.2\p@
17595 \else
17596 \addvspace{\tocstyle@feature@entryvskip}%
17597 \fi
17598 {%
17599 \parskip \z@ \parindent \z@ \if@RTL\rightskip\else\leftskip\fi \z@ \if@RTL\leftskip\else\rightskip\fi \z@
17600 \tocstyle@feature@raggedhook
17601 \@tempdima #3\relax
17602 \@tempdimb #2\relax
17603 \typeout{m (\tocstyleTOC, \tocstyledepth): \the\@tempdima}%
17604 \ifnum #1>\z@\relax
17605 \@tempcnta #1\relax \advance\@tempcnta \m@ne
17606 \ifcsname tocstyle@skipwidth@\tocstyleTOC @\the\@tempcnta\endcsname
17607 \ifcsname tocstyle@numwidth@\tocstyleTOC @\the\@tempcnta\endcsname
17608 \@tempdimb
17609 \csname tocstyle@skipwidth@\tocstyleTOC @\the\@tempcnta\endcsname
17610 \advance\@tempdimb
17611 \csname tocstyle@numwidth@\tocstyleTOC @\the\@tempcnta\endcsname
17612 \fi
17613 \fi
17614 \fi
17615 \typeout{C (\tocstyleTOC, \tocstyledepth): \the\@tempdimb}%
17616 \ifcsname tocstyle@skipwidth@\tocstyleTOC @#1\endcsname
17617 \ifdim \@tempdimb>
17618 \csname tocstyle@skipwidth@\tocstyleTOC @#1\endcsname\relax
17619 \expandafter\xdef\csname tocstyle@skipwidth@\tocstyleTOC
17620 @#1\endcsname{\the\@tempdimb}%
17621 \fi
17622 \else
17623 \expandafter\xdef\csname tocstyle@skipwidth@\tocstyleTOC
17624 @#1\endcsname{\the\@tempdimb}%
17625 \fi
```
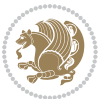

```
17626 \iftocstyle@autolength
17627 \ifcsname tocstyle@maxskipwidth@\tocstyleTOC @#1\endcsname
17628 \@tempdimb \csname tocstyle@maxskipwidth@\tocstyleTOC @#1\endcsname
17629 \relax
17630 \fi
17631 \ifcsname tocstyle@maxnumwidth@\tocstyleTOC @#1\endcsname
17632 \@tempdima \csname tocstyle@maxnumwidth@\tocstyleTOC @#1\endcsname
17633 \relax
17634 \fi
17635 \typeout{a (\tocstyleTOC, \tocstyledepth): \the\@tempdima}%
17636 \typeout{A (\tocstyleTOC, \tocstyledepth): \the\@tempdimb}%
17637 \else
17638 \@tempdimb #2\relax
17639 \typeout{M (\tocstyleTOC, \tocstyledepth): \the\@tempdimb}%
17640 \fi
17641 \ifcsname tocstyle@unumwidth@\tocstyleTOC @\endcsname
17642 \ifdim \@tempdima>
17643 \csname tocstyle@unumwidth@\tocstyleTOC @\endcsname\relax
17644 \expandafter\xdef\csname tocstyle@unumwidth@\tocstyleTOC
17645 @\endcsname{\the\@tempdima}%
17646 \fi
17647 \else
17648 \expandafter\xdef\csname tocstyle@unumwidth@\tocstyleTOC
17649 @\endcsname{\the\@tempdima}%
17650 \fi
17651 \ifcase\tocstyle@indentstyle\relax\else
17652 \@tempdimb \z@
17653 \ifcsname tocstyle@maxunumwidth@\tocstyleTOC @\endcsname
17654 \@tempdima \csname tocstyle@maxunumwidth@\tocstyleTOC @\endcsname
17655 \relax
17656 \fi
17657 \typeout{s (\tocstyleTOC, \tocstyledepth): \the\@tempdima}%
17658 \typeout{S (\tocstyleTOC, \tocstyledepth): \the\@tempdimb}%
17659 \fi
17660 \advance\parindent \@tempdimb\@afterindenttrue
17661 \advance\if@RTL\rightskip\else\leftskip\fi \parindent
17662 \advance\if@RTL\leftskip\else\rightskip\fi \@tocrmarg
17663 \parfillskip -\if@RTL\leftskip\else\rightskip\fi
17664 \ifx\tocstyle@feature@parfillskip\relax\else
17665 \advance\parfillskip \tocstyle@feature@parfillskip\relax
17666 \fi
17667 \interlinepenalty\@M
17668 \leavevmode
17669 \advance\if@RTL\rightskip\else\leftskip\fi \@tempdima
17670 \null\nobreak
17671 \iftocstyle@indentnotnumbered\else
17672 \hskip -\if@RTL\rightskip\else\leftskip\fi
17673 \fi
17674 \tocstyle@feature@entryhook
17675 {#4}\nobreak
```
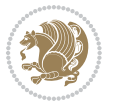

```
17676 \ifx\tocstyle@feature@leaders\relax
17677 \leaders\hbox{$\m@th
17678 \mkern \@dotsep mu\hbox{\tocstyle@feature@dothook .}%
17679 \mkern \@dotsep mu$}\hfill
17680 \else
17681 \tocstyle@feature@leaders
17682 \fi
17683 \nobreak
17684 \ifx\tocstyle@feature@pagenumberbox\relax
17685 \hb@xt@\@pnumwidth{\hfil\tocstyle@feature@pagenumberhook #5}%
17686 \else
17687 \tocstyle@feature@pagenumberbox{\tocstyle@feature@pagenumberhook #5}%
17688 \fi
17689 \par
17690 }%
17691 \if@tocstyle@penalties
17692 \bgroup
17693 \@tempcnta 20009
17694 \advance\@tempcnta by -#1
17695 \edef\reserved@a{\egroup\penalty\the\@tempcnta\relax}%
17696 \reserved@a
17697 \fi
17698 \fi}
17699 \renewcommand*{\tocstyle@numberline}[1]{%
17700 \begingroup
17701 \ifx\tocstyle@feature@spaceafternumber\relax
17702 \settowidth\@tempdima{\tocstyle@@numberline{#1}\enskip}%
17703 \else
17704 \settowidth\@tempdima{\tocstyle@@numberline{#1}}%
17705 \advance \@tempdima \tocstyle@feature@spaceafternumber\relax
17706 \fi
17707 \ifcsname tocstyle@numwidth@\tocstyleTOC @\tocstyledepth\endcsname
17708 \ifdim \@tempdima >
17709 \csname tocstyle@numwidth@\tocstyleTOC @\tocstyledepth\endcsname\relax
17710 \expandafter\xdef\csname tocstyle@numwidth@\tocstyleTOC
17711 @\tocstyledepth\endcsname{\the\@tempdima}%
17712 \fi
17713 \else
17714 \expandafter\xdef\csname tocstyle@numwidth@\tocstyleTOC
17715 @\tocstyledepth\endcsname{\the\@tempdima}%
17716 \fi
17717 \endgroup
17718 \iftocstyle@indentnotnumbered
17719 \hskip -\if@RTL\rightskip\else\leftskip\fi
17720 \fi
17721 \ifcase \tocstyle@indentstyle
17722 \hb@xt@\@tempdima{\tocstyle@@numberline{#1}\hfil}%
17723 \or
17724 \hb@xt@\@tempdima{\tocstyle@@numberline{#1}\hfil}%
17725 \else
```
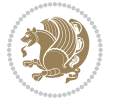

```
17726 \ifx\tocstyle@feature@spaceafternumber\relax
17727 \hbox{\tocstyle@@numberline{#1}\enskip}%
17728 \else
17729 \hbox{\tocstyle@@numberline{#1}\hskip
17730 \tocstyle@feature@spaceafternumber\relax}%
17731 \fi
17732 \fi
17733 }
17734 \AtBeginDocument{%
17735 \ifcsname l@part\endcsname
17736 \ifcsname l@chapter\endcsname
17737 \setbox\@tempboxa\vbox{\hsize\maxdimen
17738 \l@part{\tocstyle@l@define{part}{-1}}{}}%
17739 \else
17740 \setbox\@tempboxa\vbox{\hsize\maxdimen
17741 \l@part{\tocstyle@l@define{part}{0}}{}}%
17742 \fi
17743 \fi
17744 \ifcsname l@chapter\endcsname
17745 \setbox\@tempboxa\vbox{\hsize\maxdimen
17746 \l@chapter{\tocstyle@l@define{chapter}{0}}{}}%
17747 \fi
17748 \ifcsname l@section\endcsname
17749 \setbox\@tempboxa\vbox{\hsize\maxdimen
17750 \l@section{\tocstyle@l@define{section}{1}}{}}%
17751 \fi
17752 \ifcsname l@subsection\endcsname
17753 \setbox\@tempboxa\vbox{\hsize\maxdimen
17754 \l@subsection{\tocstyle@l@define{subsection}{2}}{}}%
17755 \fi
17756 \ifcsname l@subsubsection\endcsname
17757 \setbox\@tempboxa\vbox{\hsize\maxdimen
17758 \l@subsubsection{\tocstyle@l@define{subsubsection}{3}}{}}%
17759 \fi
17760 \ifcsname l@paragraph\endcsname
17761 \setbox\@tempboxa\vbox{\hsize\maxdimen
17762 \l@paragraph{\tocstyle@l@define{paragraph}{4}}{}}%
17763 \fi
17764 \ifcsname l@subparagraph\endcsname
17765 \setbox\@tempboxa\vbox{\hsize\maxdimen
17766 \l@subparagraph{\tocstyle@l@define{subparagraph}{5}}{}}%
17767 \fi
17768 \ifcsname l@table\endcsname
17769 \setbox\@tempboxa\vbox{\hsize\maxdimen
17770 \l@table{\tocstyle@l@define{table}{1}}{}}%
17771 \fi
17772 \ifcsname l@figure\endcsname
17773 \setbox\@tempboxa\vbox{\hsize\maxdimen
17774 \l@figure{\tocstyle@l@define{figure}{1}}{}}%
17775 \fi
```
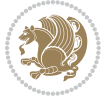

```
17776 \def\@tempa#1#2#3#4#5{%
17777 \ifnum #1>\c@tocdepth \else
17778 \vskip \z@ \@plus.2\p@
1779 {\if@RTL\rightskip\else\leftskip\fi #2\relax \if@RTL\leftskip\else\rightskip\fi \@tocrmarg
17780 \parindent #2\relax\@afterindenttrue
17781 \interlinepenalty\@M
17782 \leavevmode
17783 \@tempdima #3\relax
\label{thm:main} $$\advance\if@RTL\rightshp\else\left\{1\left\if@RTL\right\} \def\is{p\cdot\delta} \def\is{p\cdot\delta} \def\is17785 {#4}\nobreak
17786 \leaders\hbox{$\m@th
17787 \mkern \@dotsep mu\hbox{.}\mkern \@dotsep
17788 mu$}\hfill
17789 \nobreak
17790 \hb@xt@\@pnumwidth{{\hfil \normalfont \normalcolor #5}}%
17791 \par}%
17792 \fi}%
17793 \ifx\@dottedtocline\@tempa\else
17794 \tocstyle@macrochangewarning\@dottedtocline
17795 \fi
17796 \let\tocstyle@saved@dottedtocline\@dottedtocline
17797 \def\@tempa#1{\hb@xt@\@tempdima{#1\autodot\hfil}}%
17798 \ifx\numberline\@tempa\else
17799 \def\@tempa#1{\hb@xt@\@tempdima{#1\hfil}}%
17800 \ifx\numberline@tempa\else
17801 \tocstyle@macrochangewarning\numberline
17802 \fi
17803 \fi
17804 \let\tocstyle@saved@numberline\numberline
17805 }
17806 \renewcommand*{\tocstyle@l@define}[2]{%
17807 \advance\if@RTL\rightskip\else\leftskip\fi-\@tempdima
17808 \edef\@tempa{%
17809 \noexpand\global\noexpand\let
17810 \expandafter\noexpand\csname tocstyle@saved@l@#1\endcsname
17811 \expandafter\noexpand\csname l@#1\endcsname
17812 \noexpand\gdef
17813 \expandafter\noexpand\csname tocstyle@l@#1\endcsname{%
17814 \noexpand\@dottedtocline{#2}{\the\if@RTL\rightskip\else\leftskip\fi}{\the\@tempdima}}%
17815 \noexpand\g@addto@macro\noexpand\tocstyle@activate@all@l{%
17816 \noexpand\let\expandafter\noexpand\csname l@#1\endcsname
17817 \expandafter\noexpand\csname tocstyle@l@#1\endcsname
17818 }%
17819 }%
17820 \PackageInfo{tocstyle}{prepare \expandafter\string
17821 \csname l@#1\endcsname\space for redefinition}%
17822 \@tempa
17823 }
```
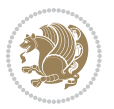

#### **7.118 todonotes-xetex-bidi.def**

```
17824 \ProvidesFile{todonotes-xetex-bidi.def}[2015/06/17 v0.3 bidi adaptations for todonotes package i
17825 \newif\if@bidi@todonotes@textdirection@RTL
17826 \newif\if@bidi@todonotes@figposition@right
17827 \newcommand{\@bidi@todonotes@align}{}%
17828 \define@key{todonotes}{align}{\renewcommand{\@bidi@todonotes@align}{#1}}%
17829 \newcommand{\@bidi@todonotes@textdirection}{}%
17830 \define@choicekey{todonotes}{textdirection}[\bidi@todonotes@tempa\bidi@todonotes@tempb]{right
17831 \ifcase\bidi@todonotes@tempb\relax
17832 \@bidi@todonotes@textdirection@RTLtrue
17833 \let\@bidi@todonotes@textdirection\RLE
17834 \or
17835 \@bidi@todonotes@textdirection@RTLfalse
17836 \let\@bidi@todonotes@textdirection\LRE
17837 \fi}
17838 \define@choicekey{todonotes}{figposition}[\bidi@todonotes@tempa\bidi@todonotes@tempb]{right,left}{%
17839 \ifcase\bidi@todonotes@tempb\relax
17840 \@bidi@todonotes@figposition@righttrue
17841 \or
17842 \@bidi@todonotes@figposition@rightfalse
17843 \fi}
17844 \if@todonotes@disabled%
17845 \else % \if@todonotes@disabled
17846 \renewcommand{\@todonotes@drawInlineNote}{%
17847 \if@todonotes@dviStyle%
17848 {\par\noindent\begin{tikzpicture}[remember picture]%
17849 \draw node[inlinenotestyle] {};\end{tikzpicture}\par}%
17850 \if@todonotes@authorgiven%
17851 {\noindent \@todonotes@sizecommand \@todonotes@author:\,\@todonotes@text}%
17852 \else%
17853 {\noindent \@todonotes@sizecommand \@todonotes@text}%
17854 \fi
17855 {\par\noindent\begin{tikzpicture}[remember picture]%
17856 \draw node[inlinenotestyle] {};\end{tikzpicture}\par}%
178<sub>57</sub> \else%
17858 {\par\noindent\begin{tikzpicture}[remember picture]%
17859 \if@bidi@todonotes@textdirection@RTL\else\setLTR\fi%
17860 \draw node[inlinenotestyle,font=\@todonotes@sizecommand,align=\@bidi@todonotes@align]
17861 \if@todonotes@authorgiven%
17862 {\noindent \@todonotes@sizecommand \@todonotes@author:\,\@todonotes@text}%
17863 \else%
17864 {\noindent \@todonotes@sizecommand \@todonotes@text}%
17865 \fi};%
17866 \end{tikzpicture}\par}%
17867 \fi}%
17868 \renewcommand{\@todonotes@drawMarginNoteWithLine}{%
17869 \begin{tikzpicture}[remember picture, overlay, baseline=-0.75ex]%
17870 \node [coordinate] (inText) {};%
17871 \end{tikzpicture}%
```

$$
\mathbf{Z}^{\prime}
$$

```
17872 \marginpar[{% Draw note in left margin
17873 \@todonotes@drawMarginNote%
17874 \if@RTL\@todonotes@drawLineToRightMargin\else\@todonotes@drawLineToLeftMargin\fi%
17875 }]{% Draw note in right margin
17876 \@todonotes@drawMarginNote%
17877 \if@RTL\@todonotes@drawLineToLeftMargin\else\@todonotes@drawLineToRightMargin\fi%
17878 }%
17879 }%
17880 \renewcommand{\@todonotes@drawMarginNote}{%
17881 \if@todonotes@dviStyle%
17882 \begin{tikzpicture}[remember picture]%
17883 \draw node[notestyle] {};%
17884 \end{tikzpicture}\\%
17885 \begin{minipage}{\@todonotes@textwidth}%
17886 \if@todonotes@authorgiven%
17887 \@todonotes@sizecommand \@todonotes@author \@todonotes@text%
17888 \else%
17889 \@todonotes@sizecommand \@todonotes@text%
17890 \fi%
17891 \end{minipage}\\%
17892 \begin{tikzpicture}[remember picture]%
17893 \draw node[notestyle] (inNote) {};%
17894 \end{tikzpicture}%
17895 \else%
17896 \let\originalHbadness\hbadness%
17897 \hbadness 100000%
17898 \begin{tikzpicture}[remember picture,baseline=(X.base)]%
17899 \if@bidi@todonotes@textdirection@RTL\setRTL\fi%
17900 \n\node(X) {\vphantom{\star}}\;;\;\;17901 \draw node[notestyle,font=\@todonotes@sizecommand,anchor=north,align=\@bidi@todonotes@al
17902 {\@todonotes@text};%
17903 \if@todonotes@authorgiven%
17904 \draw node[notestyle,font=\@todonotes@sizecommand,anchor=north,align=\@bidi@todonotes
17905 {\@todonotes@sizecommand\@todonotes@author};%
17906 \n\node(Y)[below=of X]{};%
17907 \ddot{\text{draw node} [notes the font=(dtodonotes@sizecommand,anchor=north,align=\\@bid@todonotes@size: }17908 {\@todonotes@text};%
17909 \else%
17910 \draw node[notestyle,font=\@todonotes@sizecommand,anchor=north,align=\@bidi@todonotes@
17911 {\ddot{\text{C}}\text{U}}17912 \fi%
17913 \end{tikzpicture}%
17914 \hbadness \originalHbadness%
17915 \fi}%
17916 \renewcommand{\missingfigure}[2][]{%
17917 \setkeys{todonotes}{#1}%
17918 \addcontentsline{tdo}{todo}{\@todonotes@MissingFigureText: #2}%
17919 \par
17920 \noindent
17921 \begin{tikzpicture}
```
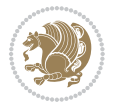

```
17922 \draw[fill=\@todonotes@currentfigcolor, draw = black!40, line width=2pt]
17923 (-2, -2.5) rectangle +(\@todonotes@currentfigwidth, \@todonotes@currentfigheight);
17924 \if@bidi@todonotes@figposition@right%
17925 \begin{scope}[xshift=\@todonotes@currentfigwidth-4cm]
17926 \fi%
17927 \draw[red, fill=white, rounded corners = 5pt, line width=10pt]
17928 (30:2cm) -- (150:2cm) -- (270:2cm) -- cycle;
17929 \if@bidi@todonotes@figposition@right%
17930 \end{scope}
17931 \begin{scope}[xshift=-3.8cm]
17932 \fi%
17933 \if@bidi@todonotes@textdirection@RTL\setRTL\fi%
17934 \draw (2, -0.3) node[right, text
17935 width=\@todonotes@currentfigwidth-4.5cm,align=\@bidi@todonotes@align] {#2};
17936 \if@bidi@todonotes@figposition@right%
17937 \end{scope}
17938 \begin{scope}[xshift=\@todonotes@currentfigwidth-4cm]
17939 \fi%
17940 \draw (0, 0.3) node[align=\@bidi@todonotes@align] {\@bidi@todonotes@textdirection{\@todonotes@
17941 \draw (0, -0.3) node[align=\@bidi@todonotes@align] {\@bidi@todonotes@textdirection{\@todonotes
17942 \if@bidi@todonotes@figposition@right%
17943 \end{scope}
17944 \fi%
17945 \end{tikzpicture}\hfill
17946 }% Ending \missingfigure command
17947 \fi % Ending \@todonotes@ifdisabled
17948 \presetkeys%
17949 {todonotes}%
17950 {align=left,%
17951 textdirection=lefttoright,%
17952 figposition=left}{}%
```
# **7.119 wrapfig-xetex-bidi.def**

```
17953 \ProvidesFile{wrapfig-xetex-bidi.def}[2014/04/23 v0.3 bidi adaptations for wrapfig package for X
17954 \let\WF@@everypar\bidi@n@everypar
17955 \def\WF@putfigmaybe{%
17956 \ifinner
17957 \vskip-\parskip \global\WF@floatfalse
17958 \let\pagetotal\maxdimen % kludge flag for "not top of page"
17959 \else % outer page
17960 \@tempdima\pagedepth % save page depth
17961 {\advance\parskip\@tempdima\if@RTL\advance\parskip\baselineskip\fi\vskip-\parskip}% back up
17962 \penalty\interlinepenalty % update pg. parameters
17963 \@tempdimb\pagegoal \advance\@tempdimb-\pagetotal % room left on page
17964 \ifdim\@tempdimb<\z@ % \WF@info{Page overfull already;}%
17965 \global\WF@floatfalse
17966 \ifdim-\@tempdimb>\pageshrink \else \pagebreak \fi
17967 \else
17968 \ifdim\WF@size>\@tempdimb
```
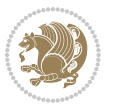

```
17969 \ifWF@float \dimen@.5\baselineskip \else \dimen@ 2\baselineskip\fi
17970 \ifdim\pagestretch>\dimen@ \dimen@\pagestretch \fi
17971 \ifdim\pagefilstretch>\z@ \dimen@\@tempdimb \fi
17972 \ifdim\pagefillstretch>\z@ \dimen@\@tempdimb \fi
17973 \advance\dimen@.5\baselineskip
17974 \ifdim\dimen@>\@tempdimb % \WF@info{Page nearly full; can stretch}%
17975 \global\WF@floatfalse \pagebreak
17976 \fi
17977 \else % \WF@info{Fits in \the\@tempdimb;}%
17978 \global\WF@floatfalse
17979 \fi\fi
17980 \vskip\@tempdima\relax % (return erased page depth)
17981 \fi
17982 \noindent
17983 \ifWF@float
17984 \WF@fltmes
17985 \else % putting here;
17986 \WF@info{Put \WF@wfname here:}%
17987 {\ifodd\if@twoside\c@page\else\@ne\fi % assign l/r to i/o placement
17988 \lccode`i`l\lccode`o`r\else \lccode`i`r\lccode`o`l\fi
17989 \xdef\WF@place{\the\lccode\lccode\WF@place}}% twice to get only l or r
17990 \hbox to\z@{% llap or rlap depending on {l} or {r}; calc effective width
17991 \@tempdima\wd\WF@box \@tempdimb\WF@ovh
17992 \advance\@tempdima-\@tempdimb \advance\@tempdima\columnsep
17993 \@tempdimb\hsize \advance\@tempdimb-\@tempdima
17994 \xdef\WF@adjlw{\the\@tempdima}%
17995 \ifnum `l=\WF@place % fig on left
17996 \if@RTL%
17997 \kern\@tempdimb \kern\columnsep
17998 \def\@tempa{\hss}% position to left of the gap
17999 \else%
18000 \hss % figure overlaps space to the left
18001 \def\@tempa{\kern\columnsep}% position to left of the gap
18002 \fi%
18003 \else % fig on right
18004 \if@RTL%
18005 \hss
18006 \@tempdima\z@
18007 \def\@tempa{\kern\columnsep}
18008 \else%
18009 \@tempdima\z@ % no left indentation
18010 \kern\@tempdimb \kern\columnsep
18011 \def\@tempa{\hss}% figure overlaps space to the right
18012 \fi%
18013 \fi
18014 \ifdim\@tempdimb<\hsize
18015 \xdef\WF@wrapil{\the\@tempdima \the\@tempdimb}% indentation and length
18016 \xdef\WF@adjtlm{\the\@tempdima}%
18017 \else
18018 \xdef\WF@wrapil{\z@ \the\hsize}%
```
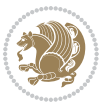

```
18019 \xdef\WF@adjlw{\z@}\xdef\WF@adjtlm{\z@}%
```

```
18020 \foralli
```

```
18021 \ifdim\pagetotal=\z@ % \WF@info{Put \WF@wfname at top of p.\thepage}%
```

```
18022 \global\advance\WF@size-\intextsep
```

```
18023 \else % \WF@info{Putting \WF@wfname in middle of page}%
```

```
18024 \setbox\WF@box\hbox{\lower\intextsep\box\WF@box}%
```

```
18025 \fi \dp\WF@box\z@ \box\WF@box \@tempa
```

```
18026 }% end \hbox to 0pt
```

```
18027 \aftergroup\WF@startwrapping % after the \endgroup which immediately follows
18028 \fi}
```
### **7.120 xcolor-xetex-bidi.def**

```
18029 \ProvidesFile{xcolor-xetex-bidi.def}[2013/04/08 v0.2 bidi adaptations for xcolor package for XeT
18030 \long\def\color@b@x#1#2#3%
```

```
18031 {\leavevmode\ifmmode\else\if@RTL\beginL\fi\fi
```

```
18032 \setbox\z@\hbox{\kern\fboxsep{\set@color\if@RTL\beginR\fi#3\if@RTL\endR\fi}\kern\fboxsep}%
```

```
18033 \dimen@\ht\z@\advance\dimen@\fboxsep\ht\z@\dimen@
```

```
18034 \dimen@\dp\z@\advance\dimen@\fboxsep\dp\z@\dimen@
```

```
18035 {#1{#2\color@block{\wd\z@}{\ht\z@}{\dp\z@}\box\z@}}\ifmmode\else\if@RTL\endL\fi\fi}
```

```
18036\def\normalcolor{\let\current@color\default@color\ifhmode\if@RTL\beginL\aftergroup\endR\fi\fi\
18037 \DeclareRobustCommand\color
```

```
18038 {\ifhmode\if@RTL\beginL\aftergroup\endR\fi\fi\@ifnextchar[\@undeclaredcolor\@declaredcolor}
18039 \def\@undeclaredcolor[#1]#2%
18040 {\begingroup
```

```
18041 \let\@@cls\@empty
```

```
18042 \XC@getmodclr12{#1}{#2}{}%
```

```
18043 {\ifblendcolors
```

```
18044 \ifx\colorblend\@empty\else
```

```
18045 \edef\@@mix{\expandafter\@gobble\colorblend}\@tempswafalse
```

```
18046 \XC@coremodel\@@mod\@@clr\@xcolor@{}{}\@@mod\@@clr
```

```
18047 \fi
```

```
18048 \fi
```

```
18049 \ifconvertcolorsU
```

```
18050 \edef\@@tmp{\XC@tgt@mod{\@@mod}}%
```

```
18051 \convertcolorspec\@@mod\@@clr\@@tmp\@@clr \let\@@mod\@@tmp
```

```
18052 \fi
```

```
18053 \ifmaskcolors
```

```
18054 \convertcolorspec\@@mod\@@clr\XC@mmod\@@clr
```

```
18055 \let\@@mod\XC@mmod
```

```
18056 \XC@inflate\@@mod\XC@mclr\@@clr\@@tmp
```

```
18057 \expandafter\XC@mul\@@tmp,\@@clr
```

```
18058 \fi
```

```
18059 \edef\@@tmp{\noexpand\XC@undeclaredcolor{\@@mod}{\@@clr}}%
```

```
18060 \expandafter\endgroup\@@tmp}}
```

```
18061 \def\@declaredcolor#1%
```

```
18062 {\XC@edef\XC@@tmp{#1}\XC@@tstfalse
18063 \ifcase\XC@type\XC@@tmp\relax \XC@@tsttrue\or \relax\else
```

```
18064 \ifblendcolors\XC@@tsttrue\fi \ifmaskcolors\XC@@tsttrue\fi
```

```
18065 \ifconvertcolorsU\XC@@tsttrue\fi
```
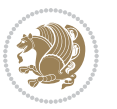
```
18066 \fi
18067 \ifXC@@tst
18068 \expandafter\XC@declaredcolor\else
18069 \expandafter\XC@declaredc@lor\fi}
18070 \def\XC@undeclaredcolor#1#2%
18071 {\@ifundefinedmodel{#1}%
18072 {\c@lor@error{model `#1'}}%
18073 {\@nameuse{color@#1}\current@color{#2}%
18074 \edef\XC@current@color{\noexpand\xcolor@{}{\current@color}{#1}{#2}}%
18075 \XC@display}\ifhmode\if@RTL\beginR\aftergroup\endL\fi\fi\ignorespaces}
18076 \def\XC@declaredc@lor
18077 {\XC@let@Nc\XC@current@color{\string\color@\XC@@tmp}%
18078 \edef\current@color{\XC@current@color}%
18079 \XC@display\ifhmode\if@RTL\beginR\aftergroup\endL\fi\fi\ignorespaces}
18080 \DeclareRobustCommand\bidicolor
18081 {\@ifnextchar[\@bidiundeclaredcolor\@bidideclaredcolor}
18082 \def\@bidiundeclaredcolor[#1]#2%
18083 {\begingroup
18084 \let\@@cls\@empty
18085 \XC@getmodclr12{#1}{#2}{}%
18086 {\ifblendcolors
18087 \ifx\colorblend\@empty\else
18088 \edef\@@mix{\expandafter\@gobble\colorblend}\@tempswafalse
18089 \XC@coremodel\@@mod\@@clr\@xcolor@{}{}\@@mod\@@clr
18090 \fi
18091 \fi
18092 \ifconvertcolorsU
18093 \edef\@@tmp{\XC@tgt@mod{\@@mod}}%
18094 \convertcolorspec\@@mod\@@clr\@@tmp\@@clr \let\@@mod\@@tmp
18095 \fi
18096 \ifmaskcolors
18097 \convertcolorspec\@@mod\@@clr\XC@mmod\@@clr
18098 \let\@@mod\XC@mmod
18099 \XC@inflate\@@mod\XC@mclr\@@clr\@@tmp
18100 \expandafter\XC@mul\@@tmp,\@@clr
18101 \fi
18102 \edef\@@tmp{\noexpand\XC@bidiundeclaredcolor{\@@mod}{\@@clr}}%
18103 \expandafter\endgroup\@@tmp}}
18104 \def\XC@bidiundeclaredcolor#1#2%
18105 {\@ifundefinedmodel{#1}%
18106 {\c@lor@error{model `#1'}}%
18107 {\@nameuse{color@#1}\current@color{#2}%
18108 \edef\XC@current@color{\noexpand\xcolor@{}{\current@color}{#1}{#2}}%
18109 \XC@display}}
18110 \def\@bidideclaredcolor#1%
18111 {\XC@edef\XC@@tmp{#1}\XC@@tstfalse
18112 \ifcase\XC@type\XC@@tmp\relax \XC@@tsttrue\or \relax\else
18113 \ifblendcolors\XC@@tsttrue\fi \ifmaskcolors\XC@@tsttrue\fi
18114 \ifconvertcolorsU\XC@@tsttrue\fi
18115 \fi
```
<span id="page-396-18"></span><span id="page-396-16"></span><span id="page-396-12"></span><span id="page-396-10"></span><span id="page-396-5"></span><span id="page-396-4"></span>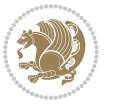

```
18116 \ifXC@@tst
18117 \expandafter\XC@bidideclaredcolor\else
18118 \expandafter\XC@bidideclaredc@lor\fi}
18119 \def\XC@bidideclaredcolor
18120 {\XC@split\XC@@tmp
18121 \edef\@@tmp{\noexpand\@bidiundeclaredcolor[\@@mod]{\@@clr}}%
18122 \expandafter\endgroup\@@tmp}
18123 \def\XC@bidideclaredc@lor
18124 {\XC@let@Nc\XC@current@color{\string\color@\XC@@tmp}%
18125 \edef\current@color{\XC@current@color}%
18126 \XC@display}
18127 \def\color@box#1#2{\color@b@x\relax{\bidicolor#1{#2}}}
18128 \def\color@fbox#1#2#3#{\protect\color@fb@x{#1}{#2}{#3}}
18129 \def\color@fb@x#1#2#3#4%
18130 {\color@b@x{\fboxsep\z@\bidicolor#1{#2}\XC@fbox}%
18131 {\@ifxempty{#3}{\bidicolor#1}{\bidicolor#3}{#4}}}
18132\def\color@setgroup{\begingroup\ifhmode\if@RTL\beginL\aftergroup\endR\fi\fi\set@color\ifhmode
```
## <span id="page-397-4"></span>**7.121 latex-xetex-bidi.def**

```
18133 \ProvidesFile{latex-xetex-bidi.def}[2015/11/14 v1.2.4 bidi adaptations for `latex.ltx' for XeTe
18134 \newcommand{\TeXXeTOn}{\TeXXeTstate=1 }
18135 \newcommand{\TeXXeTOff}{\TeXXeTstate=0 }
18136 \TeXXeTOn
18137 \def\bidi@RTL@everypar{{\setbox\z@\lastbox\if@RTL\beginR\else\beginL\fi\ifvoid\z@\else\usebox\z@\fi}}
18138 \let\bidi@o@everypar=\everypar
18139 \newtoks\bidi@n@everypar
18140 \bidi@n@everypar\expandafter{\the\bidi@o@everypar}
18141 \bidi@o@everypar{\bidi@RTL@everypar\the\bidi@n@everypar}
18142 \let\everypar=\bidi@n@everypar
18143 \def\moreLRE{\bracetext \aftergroup\endL \beginL\@RTLfalse}
18144 \def\moreRLE{\bracetext \aftergroup\endR \beginR\@RTLtrue}
18145 \protected\def\hboxR{\hbox\bgroup
18146 \everyhbox{%
18147 \aftergroup\egroup
18148 \everyhbox{}%
18149 \beginR
18150 \bgroup
18151 \aftergroup\endR
18152 \aftergroup\egroup
18153 }\hbox}
18154 \protected\def\hboxL{\hbox\bgroup
18155 \everyhbox{%
18156 \aftergroup\egroup
18157 \everyhbox{}%
18158 \beginL
18159 \bgroup
18160 \aftergroup\endL
18161 \aftergroup\egroup
18162 }\hbox}
```
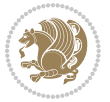

```
18163 \protected\def\vboxR{\vbox\bgroup
18164 \everyvbox{%
18165 \aftergroup\egroup
18166 \everyvbox{}%
18167 \@RTLtrue
18168 \bgroup
18169 \aftergroup\egroup
18170 }\vbox}
18171 \protected\def\vboxL{\vbox\bgroup
18172 \everyvbox{%
18173 \aftergroup\egroup
18174 \everyvbox{}%
18175 \@RTLfalse
18176 \bgroup
18177 \aftergroup\egroup
18178 }\vbox}
18179 \def\LTR{\par\@RTLfalse\@RTL@footnotefalse\hsize\linewidth\parshape\z@}
18180 \def\endLTR{\par}
18181 \def\RTL{\par\@RTLtrue\@RTL@footnotetrue\hsize\linewidth\parshape\z@}
18182 \def\endRTL{\par}
18183 \def\setRTL{\@RTLtrue\@RTL@footnotetrue}
18184 \def\setLTR{\@RTLfalse\@RTL@footnotefalse}
18185 \let\unsetRTL=\setLTR
18186 \let\unsetLTR=\setRTL
18187 \let\LR=\LRE
18188 \let\RL=\RLE
18189 \def\@ensure@RTL#1{\if@RTL#1\else\RLE{#1}\fi}
18190 \def\@ensure@LTR#1{\if@RTL\LRE{#1}\else#1\fi}
18191 \let\@ensure@RL=\@ensure@RTL
18192 \let\@ensure@LR=\@ensure@LTR
18193 \def\@ensure@dir#1{\if@RTL\RLE{#1}\else{#1}\fi}
18194 \let\@ensure@maindir=\@ensure@dir
18195 \def\@@RTL{RTL}
18196 \def\@@LTR{LTR}
18197 \def\save@dir{\if@RTL\gdef\saved@@dir{RTL}\else\gdef\saved@@dir{LTR}\fi}
18198 \def\reset@dir{\ifx\saved@@dir\@@RTL\setRTL\else\ifx\saved@@dir\@@LTR\setLTR\else\relax\fi\fi}
18199 \let\@@TeX\TeX
18200 \def\TeX{\@ensure@LTR{\@@TeX}}
18201 \let\@@LaTeX\LaTeX
18202 \def\LaTeX{\@ensure@LTR{\@@LaTeX}}
18203 \let\@@LaTeXe\LaTeXe
18204 \def\LaTeXe{\@ensure@LTR{\@@LaTeXe}}
18205 \long\def\bidi@reflect@box#1{%
18206 \leavevmode
18207 \setbox\z@\hbox{{#1}}%
18208 \setbox\tw@\hbox{\special{x:gsave}\special{x:scale -1 1}\rlap{\copy\z@}\special{x:grestore}}
18209 \hb@xt@\wd\z@{\kern\wd\z@\box\tw@\hss}%
18210 }
18211 \def\XeTeX{\LR{\leavevmode$\smash{\hbox{X\lower.5ex
18212 \hbox{\kern-.125em\bidi@reflect@box{E}}\kern-.1667em \TeX}}$}}
```
<span id="page-398-8"></span><span id="page-398-7"></span><span id="page-398-5"></span><span id="page-398-4"></span><span id="page-398-3"></span><span id="page-398-2"></span><span id="page-398-1"></span>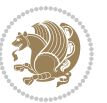

```
18213 \def\XeLaTeX{\LR{\leavevmode$\smash{\hbox{X\lower.5ex
18214 \hbox{\kern-.125em\bidi@reflect@box{E}}\kern-.1667em \LaTeX}}$}}
18215 \let\setRL=\setRTL
18216 \let\setLR=\setLTR
18217 \let\unsetRL=\setLTR
18218 \def\bidi@tabular@RTLcases{\let\@halignto\@empty\@bidi@tabular@RTLcases}
18219 \@ifpackageloaded{array}{%
18220 \def\@bidi@tabular@RTLcases{\@RTLtabtrue%
18221 \leavevmode
18222 \hbox \bgroup $\left.\col@sep\tabcolsep \let\d@llarbegin\begingroup
18223 \let\d@llarend\endgroup
18224 \@tabarray}
18225 \def\endbidi@tabular@RTLcases{\endarray \right\rbrace$\egroup\@RTLtabfalse}
18226 }{%
18227 \def\@bidi@tabular@RTLcases{\@RTLtabtrue%
18228 \leavevmode \hbox \bgroup
18229 $\left.\let\@acol\@tabacol
18230 \let\@classz\@tabclassz
18231 \let\@classiv\@tabclassiv \let\\\@tabularcr\@tabarray}
18232
18233 \def\endbidi@tabular@RTLcases{\crcr\egroup\if@RTLtab\egroup\endR\egroup\fi
18234 \egroup\right\rbrace $\egroup
18235 \@RTLtabfalse}
18236 }
18237 \def\RTLcases#1{\left.\vcenter{\normalbaselines\m@th
18238 \ialign{$##\hfil$&\quad{##}\hfil\crcr#1\crcr}}\,\right\}}
18239 \renewenvironment{RTLcases}{%
18240 \bidi@matrix@check\RTLcases\env@RTLcases
18241 }{%
18242 \endbidi@tabular@RTLcases%
18243 }
18244 \def\env@RTLcases{%
18245 \let\@ifnextchar\bidi@new@ifnextchar
18246 \def\arraystretch{1.2}%
18247 \bidi@tabular@RTLcases{@{}r@{\quad}r@{}}%
18248 }
18249 \def\SepMark#1{\gdef\@SepMark{\if@RTL \fi#1\if@RTL \fi}}
18250 \SepMark{.}
18251 \def\@thmcountersep{\@SepMark}
18252 \def\setRTLbibitems{\@RTLbibitemstrue\@LTRbibitemsfalse}
18253 \def\setLTRbibitems{\@LTRbibitemstrue\@RTLbibitemsfalse}
18254 \def\setdefaultbibitems{\@RTLbibitemsfalse\@LTRbibitemsfalse}
18255 \def\list#1#2{%
18256 \ifnum \@listdepth >5\relax
18257 \@toodeep
18258 \else
18259 \global\advance\@listdepth\@ne
18260 \fi
18261 \rightmargin\z@
18262 \listparindent\z@
```
<span id="page-399-17"></span><span id="page-399-16"></span><span id="page-399-9"></span><span id="page-399-8"></span><span id="page-399-3"></span><span id="page-399-2"></span><span id="page-399-1"></span>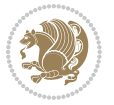

```
18263 \itemindent\z@
18264 \csname @list\romannumeral\the\@listdepth\endcsname
18265 \def\@itemlabel{#1}%
18266 \let\makelabel\@mklab
18267 \@nmbrlistfalse
18268 #2\relax
18269 \@trivlist
18270 \parskip\parsep
18271 \parindent\listparindent
18272 \advance\linewidth -\rightmargin
18273 \advance\linewidth -\leftmargin
18274 \if@bidi@list@minipage@parbox
18275 \if@RTL
18276 \advance\@totalleftmargin \leftmargin
18277 \else
18278 \advance\@totalleftmargin \rightmargin
18279 \fi
18280 \else
18281 \if@RTLtab
18282 \if@bidi@list@minipage@parbox@not@nob
18283 \if@RTL
18284 \ddot{\text{C}} \text{Imargin} \rightarrow \text{Imargin}18285 \else
18286 \advance\@totalleftmargin \leftmargin
18287 \fi
18288 \else
18289 \if@RTL
18290 \advance\@totalleftmargin \leftmargin
18291 \else
18292 \advance\@totalleftmargin \rightmargin
18293 \fi\fi
18294 \else
18295 \if@RTL
18296 \advance\@totalleftmargin \rightmargin
18297 \else
18298 \advance\@totalleftmargin \leftmargin
18299 \fi\fi\fi
18300 \parshape \@ne \@totalleftmargin \linewidth
18301 \ignorespaces}
18302 \long\def\@iiiparbox#1#2[#3]#4#5{%
18303 \leavevmode
18304 \@pboxswfalse
18305 \if@RTLtab\@bidi@list@minipage@parbox@not@nobtrue\fi
18306 \if@RTL\if#1t\@bidi@list@minipage@parboxtrue\else\if#1b\@bidi@list@minipage@parboxtrue\fi\fi\fi
18307 \setlength\@tempdima{#4}%
18308 \@begin@tempboxa\vbox{\hsize\@tempdima\@parboxrestore#5\@@par}%
18309 \ifx\relax#2\else
18310 \setlength\@tempdimb{#2}%
18311 \edef\@parboxto{to\the\@tempdimb}%
18312 \fi
```
<span id="page-400-10"></span><span id="page-400-9"></span><span id="page-400-7"></span><span id="page-400-3"></span><span id="page-400-2"></span><span id="page-400-1"></span><span id="page-400-0"></span>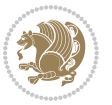

```
18313 \if#1b\vbox
18314 \else\if #1t\vtop
18315 \else\ifmmode\vcenter
18316 \else\@pboxswtrue $\vcenter
18317 \fi\fi\fi
18318 \@parboxto{\let\hss\vss\let\unhbox\unvbox
18319 \csname bm@#3\endcsname}%
18320 \if@pboxsw \m@th$\fi
18321 \@end@tempboxa}
18322 \def\bidi@lrbox#1{%
18323 \edef\reserved@a{%
18324 \endgroup
18325 \setbox#1\hbox{%
18326 \begingroup\aftergroup}%
18327 \def\noexpand\@currenvir{\@currenvir}%
18328 \def\noexpand\@currenvline{\on@line}}%
18329 \reserved@a
18330 \@endpefalse
18331 \color@begingroup
18332 \ignorespaces}
18333 \def\endbidi@lrbox{\unskip\color@endgroup}
18334 \newenvironment{LTRitems}
18335 {\par\@RTLfalse
18336 \if@bidi@list@minipage@parbox
18337 \parshape \@ne \dimexpr(\@totalleftmargin-\leftmargin) \linewidth
18338 \else \if@RTLtab\if@bidi@list@minipage@parbox@not@nob
18339 \parshape \@ne \dimexpr(\@totalleftmargin+\leftmargin) \linewidth\else
18340 \parshape \@ne \dimexpr(\@totalleftmargin-\leftmargin) \linewidth\fi
18341 \else \parshape \@ne \dimexpr(\@totalleftmargin+\leftmargin) \linewidth\fi\fi\fi\
18342 \ignorespaces}{\vskip\z@}
18343 \newenvironment{RTLitems}
18344 {\par\@RTLtrue
18345 \if@bidi@list@minipage@parbox
18346 \parshape \@ne \dimexpr(\@totalleftmargin+\leftmargin) \linewidth
18347 \else \if@RTLtab\if@bidi@list@minipage@parbox@not@nob
18348 \parshape \@ne \dimexpr(\@totalleftmargin-\leftmargin) \linewidth\else
18349 \parshape \@ne \dimexpr(\@totalleftmargin+\leftmargin) \linewidth\fi
18350 \else \parshape \@ne \dimexpr(\@totalleftmargin-\leftmargin) \linewidth\fi\fi\
18351 \ignorespaces}{\vskip\z@}
18352 \newenvironment{LTRbibitems}
18353 {\par\@RTLfalse
18354 \if@bidi@list@minipage@parbox
18355 \partial \Omega \parshape \@ne \dimexpr(\@totalleftmargin-\leftmargin) \linewidth
18356 \else \if@RTLtab\if@bidi@list@minipage@parbox@not@nob
18357 \parshape \@ne \dimexpr(\@totalleftmargin+\leftmargin) \linewidth\else
18358 \parshape \@ne \dimexpr(\@totalleftmargin-\leftmargin) \linewidth\fi
18359 \else \parshape \@ne \dimexpr(\@totalleftmargin+\leftmargin) \linewidth\fi\fi
18360 \ignorespaces}{\vskip\z@}
18361 \newenvironment{RTLbibitems}
18362 {\par\@RTLtrue
```
<span id="page-401-19"></span><span id="page-401-18"></span><span id="page-401-17"></span><span id="page-401-16"></span><span id="page-401-15"></span><span id="page-401-14"></span><span id="page-401-13"></span><span id="page-401-3"></span><span id="page-401-1"></span>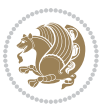

```
18363 \if@bidi@list@minipage@parbox
18364 \parshape \@ne \dimexpr(\@totalleftmargin+\leftmargin) \linewidth
18365 \else \if@RTLtab\if@bidi@list@minipage@parbox@not@nob
18366 \parshape \@ne \dimexpr(\@totalleftmargin-\leftmargin) \linewidth\else
18367 \parshape \@ne \dimexpr(\@totalleftmargin+\leftmargin) \linewidth\fi
18368 \else \parshape \@ne \dimexpr(\@totalleftmargin-\leftmargin) \linewidth\fi\fi
18369 \ignorespaces}{\vskip\z@}
18370 \def\raggedright{%
18371 \let\\\@centercr\@rightskip\@flushglue \rightskip\@rightskip
18372 \leftskip\z@skip
18373 \parindent\z@\parfillskip\z@skip}
18374 \let\bidi@orig@raggedleft\raggedleft
18375 \let\bidi@orig@raggedright\raggedright
18376 \renewcommand\raggedleft{\if@bidi@list@minipage@parbox\bidi@orig@raggedright\else\if@RTLtab\bidi@orig@raggedright\else\bidi@orig@raggedleft\fi\fi}
18377 \renewcommand\raggedright{\if@bidi@list@minipage@parbox\bidi@orig@raggedleft\else\if@RTLtab\bidi@orig@raggedleft\else\bidi@orig@raggedright\fi\fi}
18378 \newcommand{\bidi@raggedright}{\if@RTL\raggedleft\else\raggedright\fi}
18379 \newcommand{\bidi@raggedleft}{\if@RTL\raggedright\else\raggedleft\fi}
18380 \def\centerline#1{%
18381 \if@RTL\@@line{\hss\beginR#1\endR\hss}
18382 \else\@@line{\hss#1\hss}\fi}
18383 \def\leftline#1{%
18384 \if@RTL\@@line{\beginR#1\endR\hss}
18385 \else\@@line{#1\hss}\fi}
18386 \def\rightline#1{%
18387 \if@RTL\@@line{\hss\beginR#1\endR}
18388 \else\@@line{\hss#1}\fi}
18389 \let\bidi@orig@leftline\leftline
18390 \let\bidi@orig@rightline\rightline
18391\def\leftline#1{\ifhmode\if@RTL\bidi@orig@rightline{#1}\else\bidi@orig@leftline{#1}\fi\else\i
18392\def\rightline#1{\ifhmode\if@RTL\bidi@orig@leftline{#1}\else\bidi@orig@rightline{#1}\fi\else\
18393 \def\bidirlap#1{\hb@xt@\z@{\if@RTL\hss\fi#1\if@RTL\else\hss\fi}}
18394 \def\bidillap#1{\hb@xt@\z@{\if@RTL\else\hss\fi#1\if@RTL\hss\fi}}
18395 \def\@hangfrom#1{\setbox\@tempboxa\hbox{{#1}}%
18396 \hangindent \if@RTL-\else\fi\wd\@tempboxa\noindent\box\@tempboxa}
18397 \def\narrower{%
18398 \advance\if@RTL\rightskip\else\leftskip\fi\parindent
18399 \advance\if@RTL\leftskip\else\rightskip\fi\parindent}
18400 \def\underline#1{%
18401 \relax
18402 \ifmmode\@@underline{#1}%
18403 \else
18404 \if@RTL $\@@underline{\hbox{\beginR#1\endR}}\m@th$\relax
18405 \else
18406 $\@@underline{\hbox{#1}}\m@th$\relax\fi\fi}
18407 \if@compatibility
18408 \let\undertext=\underline
18409 \overline{1}18410 \global\@RTLtabfalse
18411 \def\@tabular{\if@RTL\@RTLtabtrue\fi
18412 \leavevmode \hbox \bgroup \if@RTLtab\beginR \fi
```
<span id="page-402-10"></span><span id="page-402-9"></span><span id="page-402-8"></span><span id="page-402-7"></span><span id="page-402-6"></span>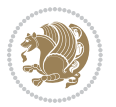

```
18413 $\let\@acol\@tabacol
18414 \let\@classz\@tabclassz
18415 \let\@classiv\@tabclassiv \let\\\@tabularcr\@tabarray}
18416 \def\endtabular{\crcr\egroup\if@RTLtab\egroup\endR\egroup\fi
18417 \egroup $\if@RTLtab\endR\fi\egroup
18418 \@RTLtabfalse}
18419 \expandafter \let \csname endtabular*\endcsname = \endtabular
18420 \def\@array[#1]#2{%
18421 \if #1t\vtop \else \if#1b\vbox \else \vcenter \fi\fi
18422 \bgroup
18423 \setbox\@arstrutbox\hbox{%
18424 \vrule \@height\arraystretch\ht\strutbox
18425 \@depth\arraystretch \dp\strutbox
18426 \@width\z@}%
18427 \@mkpream{#2}%
18428 \edef\@preamble{%
18429 \ialign \noexpand\@halignto
18430 \bgroup \@arstrut \@preamble \tabskip\z@skip \cr}%
18431 \let\@startpbox\@@startpbox \let\@endpbox\@@endpbox
18432 \let\tabularnewline\\%
18433 \let\par\@empty
18434 \let\@sharp##%
18435 \set@typeset@protect
18436 \lineskip\z@skip\baselineskip\z@skip
18437 \ifhmode \@preamerr\z@ \@@par\fi
18438 \if@RTLtab\hbox\bgroup\beginR\if #1t\vtop \else \vbox \fi\bgroup\fi
18439 \@preamble}
18440 \def\array{\let\@acol\@arrayacol \let\@classz\@arrayclassz
18441 \let\@classiv\@arrayclassiv
18442 \let\\\@arraycr\let\@halignto\@empty\@RTLtabfalse\@tabarray}
18443 \def\@testpach#1{\@chclass \ifnum \@lastchclass=\tw@ 4 \else
18444 \ifnum \@lastchclass=3 5 \else
18445 \overline{20 \if\ #1c\@chnum\ }z@ \leq\left( \frac{1}{6} \left( \frac{1}{6} \cdot \frac{1}{6} \cdot18447 \if \if@RTLtab#1l\else#1r\fi\@chnum \tw@ \else
18448 \@chclass \if #1|\@ne \else
18449 \if #1@\tw@ \else
18450 \if #1p3 \else \z@ \@preamerr 0\fi
18451 \fi \fi \fi \fi \fi \fi
18452 \fi}
18453 \def\bm@l{\if@RTL\hss\unhbox\@tempboxa\else\unhbox\@tempboxa\hss\fi}
18454 \def\bm@r{\if@RTL\unhbox\@tempboxa\hss\else\hss\unhbox\@tempboxa\fi}
18455 \def\mbox{{\unhbox{\verb@tempboxa\hss$}}18456 \def\bm@b{\hss\unhbox\@tempboxa}
18457 \def\@dottedtocline#1#2#3#4#5{%
18458 \ifnum #1>\c@tocdepth \else
18459 \vskip \z@ \@plus.2\p@
18460 {\if@RTL\rightskip\else\leftskip\fi #2\relax \if@RTL\leftskip\else\rightskip\fi \@tocrmarg \parfillskip -\if@RTL\leftskip\else\rightskip\fi
18461 \parindent #2\relax\@afterindenttrue
18462 \interlinepenalty\@M
```
<span id="page-403-29"></span><span id="page-403-26"></span><span id="page-403-20"></span><span id="page-403-16"></span><span id="page-403-13"></span><span id="page-403-7"></span><span id="page-403-2"></span>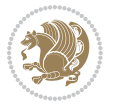

```
18464 \@tempdima #3\relax
18465 \qquad \texttt{@RTL}\right\}=18465 \qquad \texttt{RTL}\right\}18466 {#4}\nobreak
18467 \leaders\hbox{$\m@th
18468 \mkern \@dotsep mu\hbox{.}\mkern \@dotsep
18469 mu$}\hfill
18<sub>470</sub> \nobreak
18471 \hb@xt@\@pnumwidth{{\hfil\normalfont \normalcolor #5}}%
18<sub>472</sub> \par}%
18<sub>473</sub> \fi}
18474 \def\RTL@outputdblcol{%
18475 \if@firstcolumn \global\@firstcolumnfalse
18476 \global\setbox\@leftcolumn \box\@outputbox
18477 \else \global\@firstcolumntrue
18478 \setbox\@outputbox \vbox {\hbox to\textwidth {%
18479 \hskip \columnwidth
18480 \hfil \vrule width\columnseprule \hfil
18481 \hbox to\columnwidth {\box\@leftcolumn \hss}%
18482 \hskip -\textwidth
18483 \hbox to\columnwidth{\box\@outputbox \hss}%
18484 \hskip \columnsep
18485 \hskip \columnwidth }}%
18486 \@combinedblfloats \@outputpage
18487 \begingroup \@dblfloatplacement \@startdblcolumn
18488 \@whilesw\if@fcolmade \fi
18489 {\@outputpage \@startdblcolumn }\endgroup
18490 \fi}
18491 \def\LTR@outputdblcol{%
18492 \if@firstcolumn
18493 \global \@firstcolumnfalse
18494 \global \setbox\@leftcolumn \box\@outputbox
18495 \else
18496 \global \@firstcolumntrue
18497 \setbox\@outputbox \vbox {%
18498 \hb@xt@\textwidth {%
18499 \hb@xt@\columnwidth {%
18500 \box\@leftcolumn \hss}%
18501 \hfil
18502 {\normalcolor\vrule \@width\columnseprule}%
18503 hfil
18504 \hb@xt@\columnwidth {%
18505 \box\@outputbox \hss}%
18506 }18507 }%
18<sub>50</sub>8 \@combinedblfloats
18509 \@outputpage
18510 \begingroup
18511 \@dblfloatplacement
18<sub>512</sub> \@startdblcolumn
```
18463 \leavevmode

<span id="page-404-18"></span><span id="page-404-16"></span><span id="page-404-12"></span><span id="page-404-3"></span><span id="page-404-1"></span>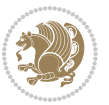

```
18513 \@whilesw\if@fcolmade \fi
18514 {\@outputpage
18515 \@startdblcolumn}%
18516 \endgroup
18517 \fi
18518 }
18519 \renewcommand{\@outputdblcol}{\if@RTLmain\RTL@outputdblcol\else\LTR@outputdblcol\fi}
18520 \newcommand{\RTLdblcol}{\renewcommand{\@outputdblcol}{\RTL@outputdblcol}}
18521 \newline \newline \hspace{1.5cm} {\LTRdblcol} {\rm e}=18522 \def\LTRmarginpar{%
18523 \ifhmode
18524 \@bsphack
18525 \@floatpenalty -\@Mii
18526 \else
18527 \@floatpenalty-\@Miii
18528 \fi
18529 \ifinner
18530 \@parmoderr
18531 \@floatpenalty\z@
18532 \else
18533 \@next\@currbox\@freelist{}{}%
18534 \@next\@marbox\@freelist{\global\count\@marbox\m@ne}%
18535 {\@floatpenalty\z@
18536 \@fltovf\def\@currbox{\@tempboxa}\def\@marbox{\@tempboxa}}%
18537 \fi
18538 \@ifnextchar [\@LTRxmpar\@LTRympar}
18539 \long\def\@LTRxmpar[#1]#2{%
18540 \@LTRsavemarbox\@marbox{#1}%
18541 \@LTRsavemarbox\@currbox{#2}%
18542 \@xympar}
18543 \long\def\@LTRympar#1{%
18544 \@LTRsavemarbox\@marbox{#1}%
18545 \global\setbox\@currbox\copy\@marbox
18546 \@xympar}
18547 \long\def \@LTRsavemarbox #1#2{%
18548 \global\setbox #1%
18549 \color@vbox
18550 \vtop{%
18<sub>551</sub> \hsize\marginparwidth
18<sub>552</sub> \@parboxrestore
18<sub>553</sub> \@LTRmarginparreset
18554 #2%
18<sub>555</sub> \@minipagefalse
18556 \outer@nobreak
18557 }%
18558 \color@endbox
18559 }
18560 \def \@LTRmarginparreset {%
18561 \reset@font
18<sub>5</sub>62 \normalsize
```
<span id="page-405-23"></span><span id="page-405-18"></span><span id="page-405-5"></span><span id="page-405-1"></span><span id="page-405-0"></span>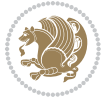

```
18563 \@minipagetrue
18564 \everypar{\@minipagefalse\everypar{}\beginL}%
18565 }
18566 \def\RTLmarginpar{%
18567 \ifhmode
18568 \@bsphack
18569 \@floatpenalty -\@Mii
18570 \else
18571 \@floatpenalty-\@Miii
18572 \fi
18573 \ifinner
18574 \@parmoderr
18575 \@floatpenalty\z@
18576 \else
18577 \@next\@currbox\@freelist{}{}%
18578 \@next\@marbox\@freelist{\global\count\@marbox\m@ne}%
18579 {\@floatpenalty\z@
18580 \@fltovf\def\@currbox{\@tempboxa}\def\@marbox{\@tempboxa}}%
18581 \fi
18582 \@ifnextchar [\@RTLxmpar\@RTLympar}
18583 \long\def\@RTLxmpar[#1]#2{%
18584 \@RTLsavemarbox\@marbox{#1}%
18585 \@RTLsavemarbox\@currbox{#2}%
18586 \@xympar}
18587 \long\def\@RTLympar#1{%
18588 \@RTLsavemarbox\@marbox{#1}%
18589 \global\setbox\@currbox\copy\@marbox
18590 \@xympar}
18591 \long\def \@RTLsavemarbox #1#2{%
18592 \global\setbox #1%
18593 \color@vbox
18594 \vtop{%
18595 \hsize\marginparwidth
18<sub>59</sub>6 \@parboxrestore
18597 \@RTLmarginparreset
18598 #2%
18599 \@minipagefalse
18600 \outer@nobreak
18601 }%
18602 \color@endbox
18603 }
18604 \def \@RTLmarginparreset {%
18605 \reset@font
18606 \normalsize
18607 \@minipagetrue
18608 \everypar{\@minipagefalse\everypar{}\beginR}%
18609 }
18610 \def\@addmarginpar{\@next\@marbox\@currlist{\@cons\@freelist\@marbox
18611 \@cons\@freelist\@currbox}\@latexbug\@tempcnta\@ne
18612 \if@twocolumn
```
<span id="page-406-24"></span><span id="page-406-22"></span><span id="page-406-21"></span><span id="page-406-13"></span><span id="page-406-11"></span><span id="page-406-3"></span><span id="page-406-2"></span>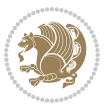

```
18613 \if@firstcolumn \@tempcnta\m@ne \fi
18614 \else
18615 \if@mparswitch
18616 \ifodd\c@page \else\@tempcnta\m@ne \fi
18617 \fi
18618 \if@reversemargin \@tempcnta -\@tempcnta \fi
18619 \fi
18620 \ifnum\@tempcnta <\z@ \global\setbox\@marbox\box\@currbox \fi
18621 \@tempdima\@mparbottom
18622 \advance\@tempdima -\@pageht
18623 \advance\@tempdima\ht\@marbox
18624 \ifdim\@tempdima >\z@
18625 \@latex@warning@no@line {Marginpar on page \thepage\space moved}%
18626 \else
18627 \@tempdima\z@
18628 \fi
18629 \global\@mparbottom\@pageht
18630 \global\advance\@mparbottom\@tempdima
18631 \global\advance\@mparbottom\dp\@marbox
18632 \global\advance\@mparbottom\marginparpush
18633 \advance\@tempdima -\ht\@marbox
18634 \global\setbox \@marbox
18635 \vbox {\vskip \@tempdima
18636 \text{0} \text{0}18637 \global \ht\@marbox \z@
18638 \global \dp\@marbox \z@
18639 \kern -\@pagedp
18640 \nointerlineskip
18641 \hb@xt@\columnwidth
18642 {\if@RTL\if@LTRmarginpar\beginL\else\beginR\fi\else\if@RTLmarginpar\beginR\else\beginL\fi
18643 \hskip\columnwidth \hskip\marginparsep
186<sub>44</sub> \else
18645 \hskip -\marginparsep \hskip -\marginparwidth
18646 \fi
18647 \box\@marbox\hss\if@RTL\if@LTRmarginpar\endL\else\endR\fi\else\if@RTLmarginpar\endR\else
18648 \nointerlineskip
18649 \hbox{\vrule \@height\z@ \@width\z@ \@depth\@pagedp}}
18650 \long\def\@ympar#1{%
186<sub>51</sub> \@savemarbox\@marbox{\if@RTL\if@LTRmarginpar\@RTLfalse\else\@RTLtrue\fi\else\if@RTLmarginpar
18652 \global\setbox\@currbox\copy\@marbox
186<sub>53</sub> \@xympar}
18654 \def\setRTLmarginpar{\@RTLmarginpartrue\@LTRmarginparfalse}
18655 \hspace{2mm} \texttt{\textbf{W}er} \texttt{\textbf{W}er18656 \def\setdefaultmarginpar{\@RTLmarginparfalse\@LTRmarginparfalse}
18657 \def\@stopline{\unskip\@stopfield\if@rjfield \global\@rjfieldfalse
18658 \@tempdima\@totalleftmargin \advance\@tempdima\linewidth
18659 \hbox to\@tempdima{\if@RTL\beginR\fi\@itemfudge\hskip\dimen\@curtabmar
18660 \box\@curline\hfil\box\@curfield\if@RTL\endR\fi}\else\@addfield
18661 \hbox to\linewidth{\if@RTL\beginR\fi\@itemfudge
18662 \hskip\dimen\@curtabmar\box\@curline\hfil\if@RTL\endR\fi}%
```
<span id="page-407-19"></span><span id="page-407-10"></span><span id="page-407-9"></span><span id="page-407-8"></span><span id="page-407-7"></span><span id="page-407-5"></span><span id="page-407-4"></span><span id="page-407-3"></span><span id="page-407-2"></span><span id="page-407-1"></span><span id="page-407-0"></span>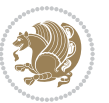

```
18663 \fi}
18664 \def\@outputpage{%
18665 \begingroup % the \endgroup is put in by \aftergroup
18666 \let \protect \noexpand
18667 \@resetactivechars
18668 \global\let\@@if@newlist\if@newlist
18669 \global\@newlistfalse
18670 \@parboxrestore
18671 \shipout \vbox{%
18672 \set@typeset@protect
18673 \aftergroup \endgroup
18674 \aftergroup \set@typeset@protect
18675 % correct? or just restore by ending
18676 % the group?
18677 \if@specialpage
18678 \global\@specialpagefalse\@nameuse{ps@\@specialstyle}%
18679 \fi
18680 \if@twoside
18681 \ifodd\count\z@ \let\@thehead\@oddhead \let\@thefoot\@oddfoot
18682 \let\@themargin\oddsidemargin
18683 \else \let\@thehead\@evenhead
18684 \let\@thefoot\@evenfoot \let\@themargin\evensidemargin
18685 \fi
18686 \ifx\@thehead\@empty \let\@thehead\hfil \fi
18687 \ifx\@thefoot\@empty \let\@thefoot\hfil \fi
18688 \else %% not @twoside
18689 \ifx\@oddhead\@empty \let\@thehead\hfil \fi
18690 \ifx\@oddfoot\@empty \let\@thefoot\hfil \fi
18691 \fi
18692 \reset@font
18693 \normalsize
18694 \normalsfcodes
18695 \let\label\@gobble
18696 \let\index\@gobble
18697 \let\glossary\@gobble
18698 \baselineskip\z@skip \lineskip\z@skip \lineskiplimit\z@
18699 \@begindvi
18700 \vskip \topmargin
18701 \moveright\@themargin \vbox {%
18702 \setbox\@tempboxa \vbox to\headheight{%
18703 \vfil
18704 \color@hbox
18705 \normalcolor
18706 \hb@xt@\textwidth{\if@RTLmain\@RTLtrue\beginR\else\@RTLfalse\beginL\fi\@thehead\if@RTLm
18707 \color@endbox
18708 }% %% 22 Feb 87
18709 \left(\frac{dp}{\text{tempboxa}}\right)18710 \box\@tempboxa
18711 \vskip \headsep
18712 \box\@outputbox
```
<span id="page-408-15"></span><span id="page-408-11"></span><span id="page-408-2"></span><span id="page-408-1"></span>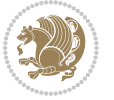

```
18713 \baselineskip \footskip
18714 \color@hbox
18715 \normalcolor
18716 \hb@xt@\textwidth{\if@RTLmain\@RTLtrue\beginR\else\@RTLfalse\beginL\fi\@thefoot\if@RTLmain\
18717 \color@endbox
18718 }%
18719 }%
18720 \global\let\if@newlist\@@if@newlist
18721 \global \@colht \textheight
18722 \stepcounter{page}%
18723 \let\firstmark\botmark
18724 }
18725 \long\def\@makecaption#1#2{%
18726 \vskip\abovecaptionskip
18727 \sbox\@tempboxa{#1: #2}%
18728 \ifdim \wd\@tempboxa >\hsize
18729 \if@RTL\beginR\fi#1: #2\if@RTL\endR\fi\par
18730 \else
18731 \global \@minipagefalse
18732 \hb@xt@\hsize{\if@RTL\beginR\fi\hfil\box\@tempboxa\hfil\if@RTL\endR\fi}%
18733 \fi
18734 \vskip\belowcaptionskip}
18735 \let\bidi@saved@eqno=\eqno
18736 \let\bidi@saved@leqno=\leqno
18737 \def\eqno{\ifnum\predisplaydirection<\z@ \bidi@saved@leqno \else \bidi@saved@eqno \fi}
18738 \def\leqno{\ifnum\predisplaydirection<\z@ \bidi@saved@eqno \else \bidi@saved@leqno \fi}
18739 \@ifpackageloaded{amsmath}{}{
18740 \def\@eqnnum{{\normalfont \normalcolor \if@RTL\beginR\fi(\theequation)\if@RTL\endR\fi}}
18741 }
18742 \input{footnote-xetex-bidi.def}
18743 \if@twocolumn
18744 \let\autofootnoterule\relax
18745 \let\leftfootnoterule\relax
18746 \let\rightfootnoterule\relax
18747 \textwidthfootnoterule
18748 \fi
18749 \if@bidi@csundef{@idxitem}{}{%
18750 \renewcommand\@idxitem{\par\hangindent \if@RTL-\fi40\p@}%
18751 }
18752 \@ifclassloaded{article}{\@ifclassloaded{svmult}{}{\input{article-xetex-bidi.def}}}{}
18753 \@ifclassloaded{extarticle}{\input{extarticle-xetex-bidi.def}}{}
18754 \@ifclassloaded{artikel1}{\input{artikel1-xetex-bidi.def}}{}
18755 \@ifclassloaded{artikel2}{\input{artikel2-xetex-bidi.def}}{}
18756 \@ifclassloaded{artikel3}{\input{artikel3-xetex-bidi.def}}{}
18757 \@ifclassloaded{amsart}{\input{amsart-xetex-bidi.def}}{}
18758 \@ifclassloaded{letter}{\input{letter-xetex-bidi.def}}{}
18759 \@ifclassloaded{scrlettr}{\input{scrlettr-xetex-bidi.def}}{}
18760 \@ifclassloaded{extletter}{\input{extletter-xetex-bidi.def}}{}
18761 \@ifclassloaded{memoir}{\input{memoir-xetex-bidi.def}}{}
18762 \@ifclassloaded{refrep}{\input{refrep-xetex-bidi.def}}{}
```
<span id="page-409-15"></span><span id="page-409-14"></span><span id="page-409-13"></span><span id="page-409-12"></span><span id="page-409-11"></span><span id="page-409-10"></span><span id="page-409-9"></span><span id="page-409-8"></span><span id="page-409-7"></span><span id="page-409-6"></span><span id="page-409-5"></span><span id="page-409-4"></span>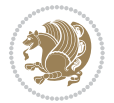

```
18763 \@ifclassloaded{extreport}{\input{extreport-xetex-bidi.def}}{}
18764 \@ifclassloaded{report}{\@ifpackageloaded{flowfram}{}{\input{report-xetex-bidi.def}}}{}
18765 \@ifclassloaded{rapport1}{\input{rapport1-xetex-bidi.def}}{}
18766 \@ifclassloaded{rapport3}{\input{rapport3-xetex-bidi.def}}{}
18767 \@ifclassloaded{scrartcl}{\input{scrartcl-xetex-bidi.def}}{}
18768 \@ifclassloaded{scrbook}{\input{scrbook-xetex-bidi.def}}{}
18769 \@ifclassloaded{scrreprt}{\input{scrreprt-xetex-bidi.def}}{}
18770 \@ifclassloaded{amsbook}{\input{amsbook-xetex-bidi.def}}{}
18771 \@ifclassloaded{extbook}{\input{extbook-xetex-bidi.def}}{}
18772 \@ifclassloaded{boek}{\input{boek-xetex-bidi.def}}{}
18773 \@ifclassloaded{boek3}{\input{boek3-xetex-bidi.def}}{}
18774 \@ifclassloaded{book}{\@ifpackageloaded{flowfram}{}{\input{book-xetex-bidi.def}}}{}
18775 \@ifclassloaded{bookest}{\input{bookest-xetex-bidi.def}}{}
18776 \@ifclassloaded{combine}{\input{combine-xetex-bidi.def}}{}
18777 \@ifpackageloaded{amsmath}{}{%
18778 \@iftagsloaded{leqno}{\input{leqno-xetex-bidi.def}}{}
18779 \@iftagsloaded{fleqn}{\input{fleqn-xetex-bidi.def}}{}
18780 }
18781 \@ifpackageloaded{mathtools}{\RequirePackage{graphicx}}{}
18782 \@ifpackageloaded{crop}{\RequirePackage{graphicx}}{}
18783 \@ifpackageloaded{sidecap}{\RequirePackage{ragged2e}}{}
18784 \@ifpackageloaded{floatrow}{\RequirePackage{color}}{}
18785 \@ifpackageloaded{algorithm2e}{\input{algorithm2e-xetex-bidi.def}}{}
18786 \@ifpackagewith{algorithm2e}{algonl}{%
18787 \renewcommand{\theAlgoLine}{\expandafter\csname the\algocf@float\endcsname\@SepMark\arabic{AlgoLine}}%
18788 }{}
18789 \@ifpackagewith{algorithm2e}{algopart}{\renewcommand{\algocf@within}{part}}{}
18790 \@ifpackagewith{algorithm2e}{algochapter}{\renewcommand{\algocf@within}{chapter}}{}
18791 \@ifpackagewith{algorithm2e}{algosection}{\renewcommand{\algocf@within}{section}}{}
18792 \@ifpackageloaded{amsmath}{\input{amsmath-xetex-bidi.def}}{}
18793 \@ifpackageloaded{amstext}{\input{amstext-xetex-bidi.def}}{}
18794 \@ifpackageloaded{amsthm}{\input{amsthm-xetex-bidi.def}}{}
18795 \@ifpackageloaded{animate}{\input{animate-xetex-bidi.def}}{}
18796 \@ifpackageloaded{breqn}{\input{breqn-xetex-bidi.def}}{}
18797 \@ifpackageloaded{cals}{\input{cals-xetex-bidi.def}}{}
18798 \@ifpackageloaded{caption}{\input{caption-xetex-bidi.def}}{}
18799 \@ifpackageloaded{caption3}{\input{caption3-xetex-bidi.def}}{}
18800 \@ifpackageloaded{floatrow}{\input{floatrow-xetex-bidi.def}}{}
18801 \@ifpackageloaded{crop}{\@ifclassloaded{memoir}{}{\input{crop-xetex-bidi.def}}}{}
18802 \@ifpackageloaded{color}{\input{color-xetex-bidi.def}}{}
18803 \@ifpackageloaded{cutwin}{\input{cutwin-xetex-bidi.def}}{}
18804 \@ifpackageloaded{cuted}{\input{cuted-xetex-bidi.def}}{}
18805 \@ifpackageloaded{xcolor}{\input{xcolor-xetex-bidi.def}}{}
18806 \@ifpackageloaded{colortbl}{\input{colortbl-xetex-bidi.def}}{}
18807 \@ifpackageloaded{float}{\@ifpackageloaded{floatrow}{}{\input{float-xetex-bidi.def}}}{}
18808 \@ifpackageloaded{flowfram}{\input{flowfram-xetex-bidi.def}}{}
18809 \@ifpackageloaded{xltxtra}{\input{xltxtra-xetex-bidi.def}}{}
18810 \@ifpackageloaded{wrapfig}{\input{wrapfig-xetex-bidi.def}}{}
18811 \@ifpackageloaded{graphicx}{\input{graphicx-xetex-bidi.def}}{}
18812 \@ifpackageloaded{geometry}{\input{geometry-xetex-bidi.def}}{}
```
<span id="page-410-41"></span><span id="page-410-40"></span><span id="page-410-39"></span><span id="page-410-38"></span><span id="page-410-37"></span><span id="page-410-36"></span><span id="page-410-35"></span><span id="page-410-34"></span><span id="page-410-33"></span><span id="page-410-32"></span><span id="page-410-31"></span><span id="page-410-30"></span><span id="page-410-29"></span><span id="page-410-28"></span><span id="page-410-27"></span><span id="page-410-15"></span>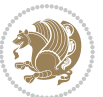

```
18813 \@ifpackageloaded{hvfloat}{\input{hvfloat-xetex-bidi.def}}{}
18814 \@ifpackageloaded{ntheorem}{\input{ntheorem-xetex-bidi.def}}{}
18815 \@ifpackageloaded{tabularx}{\input{tabularx-xetex-bidi.def}}{}
18816 \@ifpackageloaded{longtable}{\input{longtable-xetex-bidi.def}}{}
18817 \@ifpackageloaded{hyperref}{\input{hyperref-xetex-bidi.def}}{}
18818 \@ifpackageloaded{ntheorem-hyper}{\input{ntheorem-hyper-xetex-bidi.def}}{}
18819 \@ifpackageloaded{fancybox}{\input{fancybox-xetex-bidi.def}}{}
18820 \@ifpackageloaded{fancyhdr}{\input{fancyhdr-xetex-bidi.def}}{}
18821 \@ifpackageloaded{fix2col}{\input{fix2col-xetex-bidi.def}}{}
18822 \@ifpackageloaded{ftnright}{\input{ftnright-xetex-bidi.def}}{}
18823 \@ifpackageloaded{midfloat}{\input{midfloat-xetex-bidi.def}}{}
18824 \@ifpackageloaded{draftwatermark}{\input{draftwatermark-xetex-bidi.def}}{}
18825 \@ifpackageloaded{dblfnote}{\input{dblfnote-xetex-bidi.def}}{}
18826 \@ifpackageloaded{eso-pic}{\input{eso-pic-xetex-bidi.def}}{}
18827 \@ifpackageloaded{empheq}{\input{empheq-xetex-bidi.def}}{}
18828 \@ifpackageloaded{framed}{\input{framed-xetex-bidi.def}}{}
18829 \@ifpackageloaded{overpic}{\input{overpic-xetex-bidi.def}}{}
18830 \@ifpackageloaded{pdfpages}{\input{pdfpages-xetex-bidi.def}}{}
18831 \@ifpackageloaded{lettrine}{\input{lettrine-xetex-bidi.def}}{}
18832 \@ifpackageloaded{listings}{\input{listings-xetex-bidi.def}}{}
18833 \@ifpackageloaded{media9}{\RequirePackage{bidi-media9}}{}
18834 \@iftexfileloaded{pstricks}{\input{pstricks-xetex-bidi.def}}{}
18835 \@iftexfileloaded{pgfcorescopes.code}{\input{pgfcorescopes.code-xetex-bidi.def}}{}
18836 \@ifpackageloaded{titlesec}{\input{titlesec-xetex-bidi.def}}{}
18837 \@ifpackageloaded{titletoc}{\input{titletoc-xetex-bidi.def}}{}
18838 \@ifpackageloaded{array}{\input{array-xetex-bidi.def}}{}
18839 \@ifpackageloaded{sidecap}{\input{sidecap-xetex-bidi.def}}{}
18840 \@ifpackagewith{sidecap}{innercaption}{%
18841 \if@RTL \renewcommand*{\SC@FLOAT}[2]{%
18842 \isSC@ODD{{#2}\hspace{\sidecaptionsep}{#1}} {{#1}\hspace{\sidecaptionsep}{#2}}}
18843 \renewcommand*\SC@justify@caption{%
18844 \isSC@ODD{\RaggedRight}{\RaggedLeft}}\else
18845 \renewcommand*{\SC@FLOAT}[2]{%
18846 \isSC@ODD{{#1}\hspace{\sidecaptionsep}{#2}} {{#2}\hspace{\sidecaptionsep}{#1}}}
18847 \renewcommand*\SC@justify@caption{%
18848 \isSC@ODD{\RaggedLeft}{\RaggedRight}}\fi
18849 }{}
18850 \@ifpackagewith{sidecap}{rightcaption}{%
18851 \if@RTL\renewcommand*{\SC@FLOAT}[2]{{#1}\hspace{\sidecaptionsep}{#2}}
18852 \def\SC@justify@caption{\RaggedLeft}\else%
18853 \renewcommand*{\SC@FLOAT}[2]{{#2}\hspace{\sidecaptionsep}{#1}}
18854 \def\SC@justify@caption{\RaggedRight}\fi%
18855 }{}
18856 \@ifpackagewith{sidecap}{leftcaption}{%
18857 \if@RTL \renewcommand*{\SC@FLOAT}[2]{{#2}\hspace{\sidecaptionsep}{#1}}
18858 \def\SC@justify@caption{\RaggedRight}\else%
18859 \renewcommand*{\SC@FLOAT}[2]{{#1}\hspace{\sidecaptionsep}{#2}}
18860 \def\SC@justify@caption{\RaggedLeft}\fi%
18861 }{}
18862 \@ifpackageloaded{soul}{\input{soul-xetex-bidi.def}}{}
```
<span id="page-411-28"></span><span id="page-411-27"></span><span id="page-411-25"></span>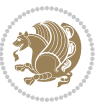

```
18863 \@ifpackageloaded{stabular}{\input{stabular-xetex-bidi.def}}{}
18864 \@ifpackageloaded{subfigure}{\input{subfigure-xetex-bidi.def}}{}
18865 \@ifpackageloaded{arydshln}{\input{arydshln-xetex-bidi.def}}{}
18866 \@ifpackageloaded{mdframed}{\input{mdframed-xetex-bidi.def}}{}
18867 \@ifpackageloaded{multicol}{\input{multicol-xetex-bidi.def}}{}
18868 \@ifpackageloaded{adjmulticol}{\input{adjmulticol-xetex-bidi.def}}{}
18869 \@ifpackageloaded{multienum}{\input{multienum-xetex-bidi.def}}{}
18870 \@ifpackageloaded{natbib}{\input{natbib-xetex-bidi.def}}{}
18871 \@ifpackageloaded{newfloat}{\input{newfloat-xetex-bidi.def}}{}
18872 \@ifpackageloaded{minitoc}{\input{minitoc-xetex-bidi.def}}{}
18873 \@ifpackageloaded{picinpar}{\input{picinpar-xetex-bidi.def}}{}
18874 \@ifpackageloaded{quotchap}{\input{quotchap-xetex-bidi.def}}{}
18875 \@ifpackageloaded{ragged2e}{\input{ragged2e-xetex-bidi.def}}{}
18876 \@ifpackageloaded{rotating}{\input{rotating-xetex-bidi.def}}{}
18877 \@ifpackageloaded{tabls}{\input{tabls-xetex-bidi.def}}{}
18878 \@ifpackageloaded{tabulary}{\input{tabulary-xetex-bidi.def}}{}
18879 \@ifpackageloaded{tocstyle}{\input{tocstyle-xetex-bidi.def}}{}
18880 \@ifpackageloaded{tocbibind}{\@ifclassloaded{memoir}{}{\input{tocbibind-xetex-bidi.def}}}{}
18881 \@ifpackageloaded{tocloft}{\@ifclassloaded{memoir}{}{\input{tocloft-xetex-bidi.def}}}{}
18882 \@ifdefinitionfileloaded{tc-xetex}{\input{tc-xetex-bidi.def}}{}
18883 \@ifpackageloaded{todonotes}{\input{todonotes-xetex-bidi.def}}{}
```
## <span id="page-412-24"></span><span id="page-412-23"></span><span id="page-412-22"></span><span id="page-412-21"></span><span id="page-412-20"></span><span id="page-412-19"></span><span id="page-412-18"></span><span id="page-412-6"></span><span id="page-412-5"></span><span id="page-412-4"></span>**7.122 xltxtra-xetex-bidi.def**

```
18884 \ProvidesFile{xltxtra-xetex-bidi.def}[2010/07/25 v0.1 bidi adaptations for xltxtra package for X
18885 \let\@@XeTeX\XeTeX
18886 \def\XeTeX{\@ensure@LTR{\@@XeTeX}}
18887 \let\@@XeLaTeX\XeLaTeX
18888 \def\XeLaTeX{\@ensure@LTR{\@@XeLaTeX}}
```
## <span id="page-412-1"></span>**8 Index**

Numbers written in italic refer to the page where the corresponding entry is described; numbers underlined refer to the code line of the definition; numbers in roman refer to the code lines where the entry is used.

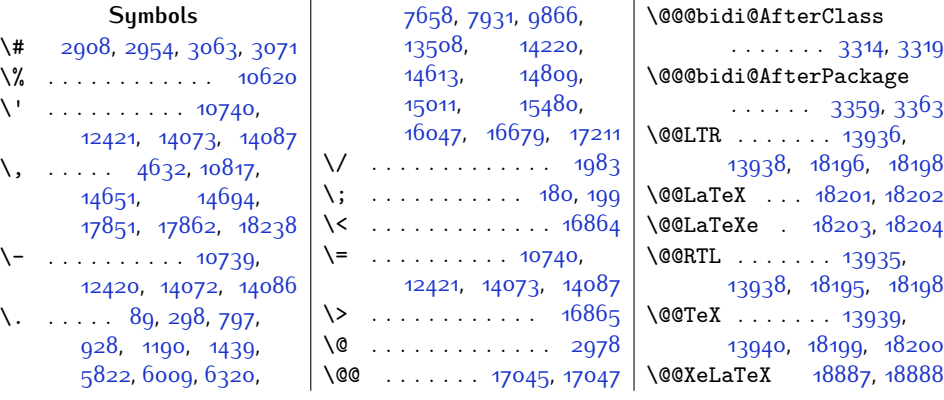

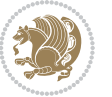

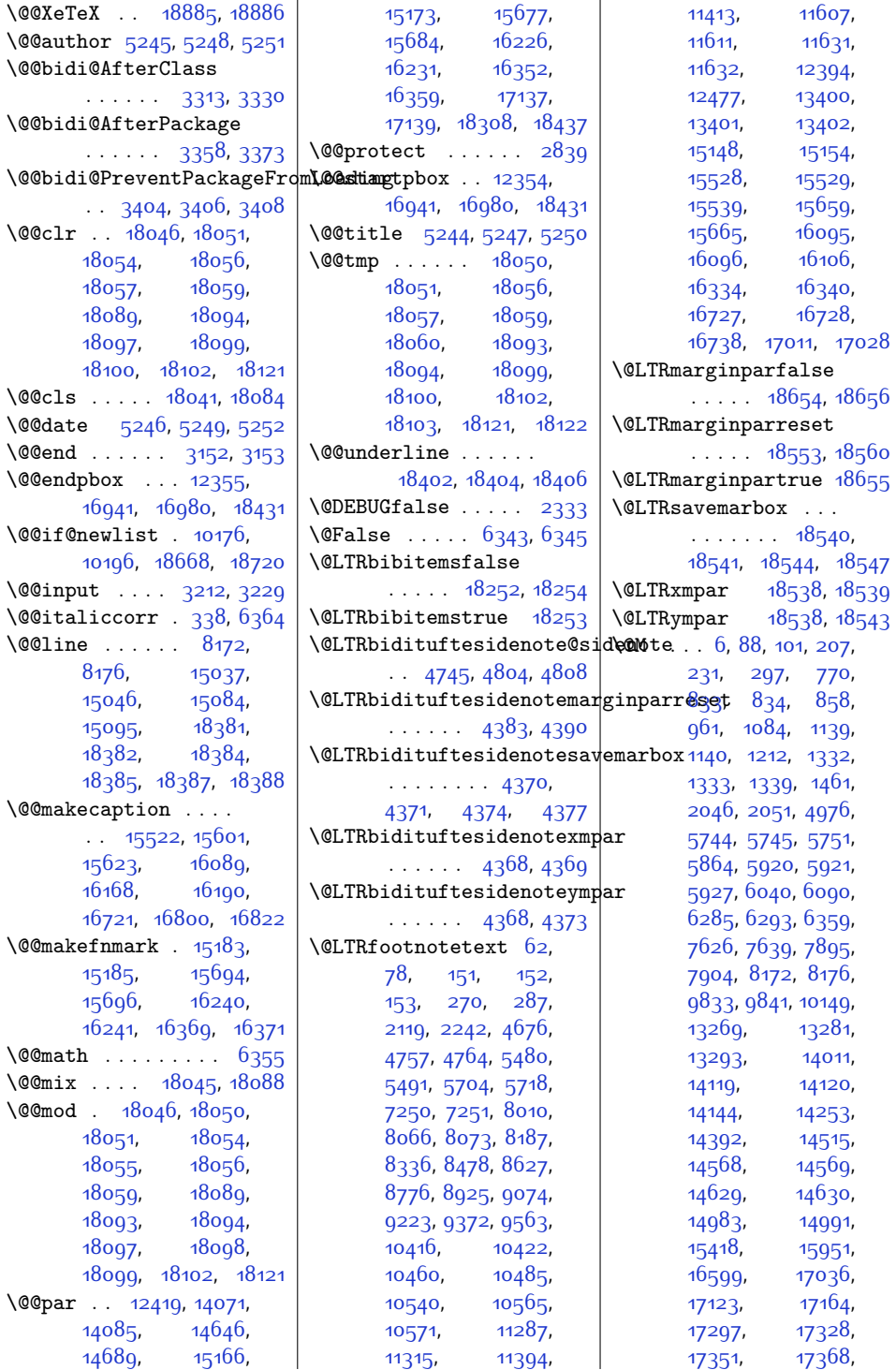

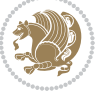

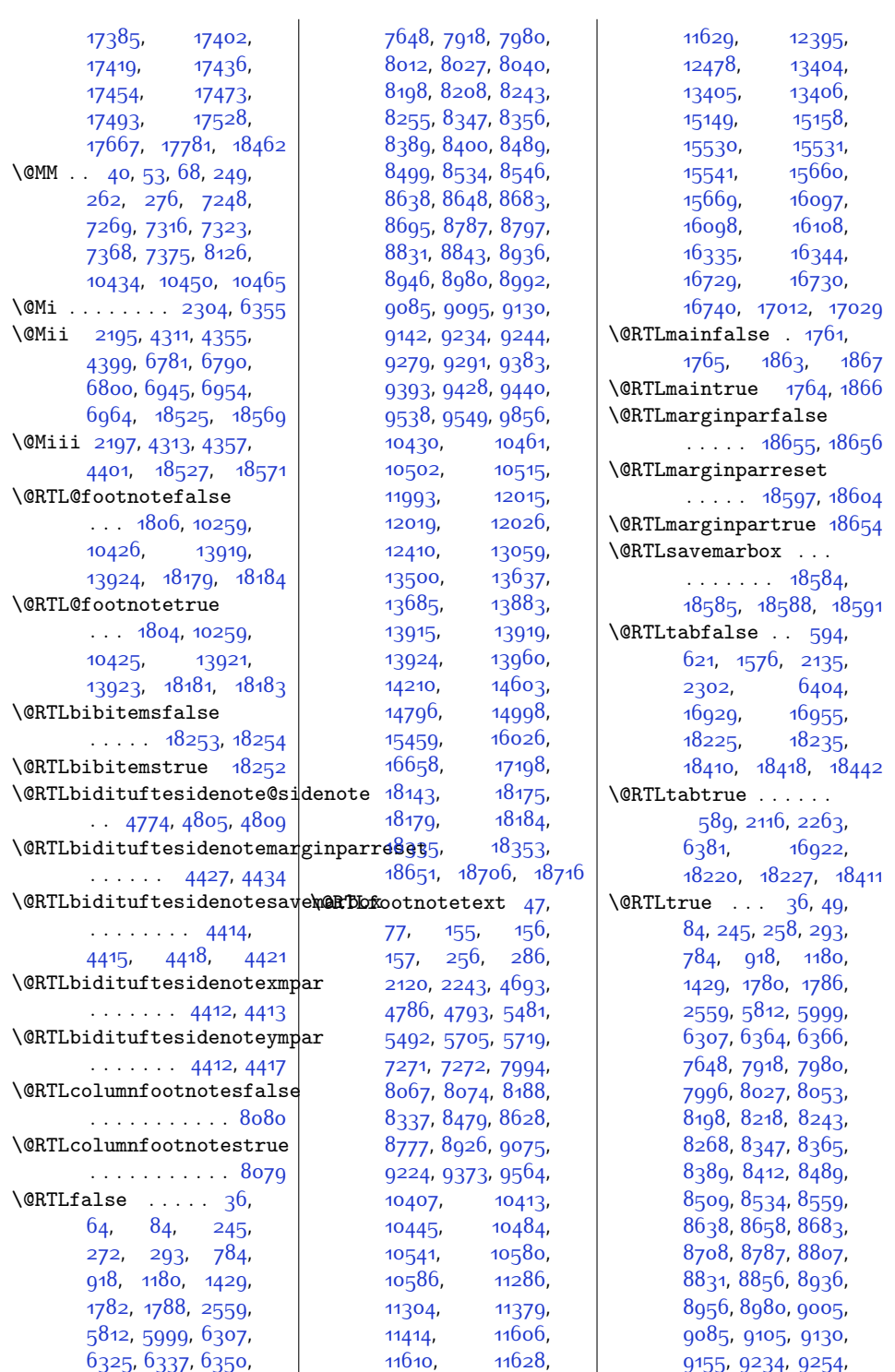

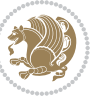

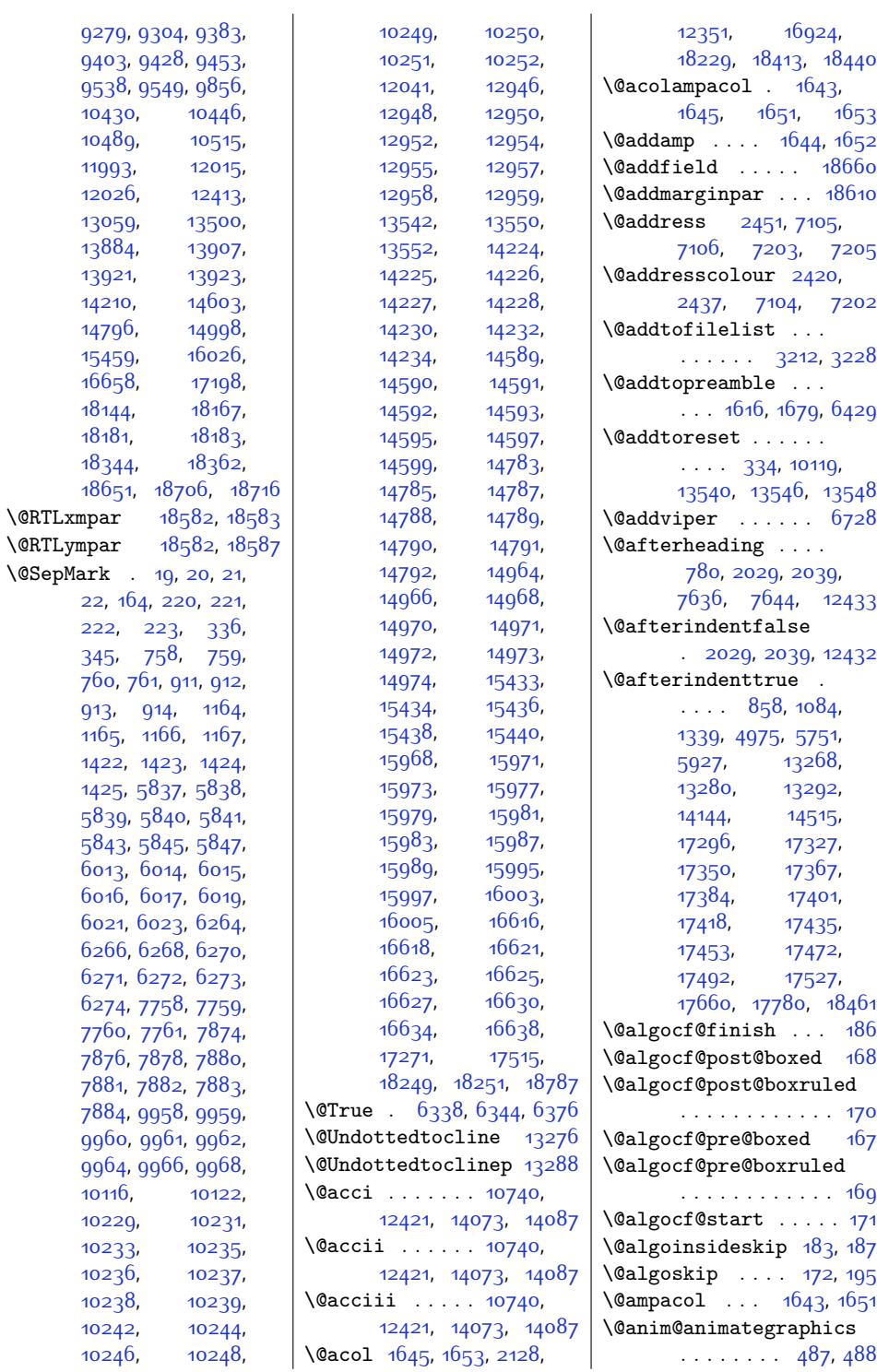

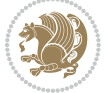

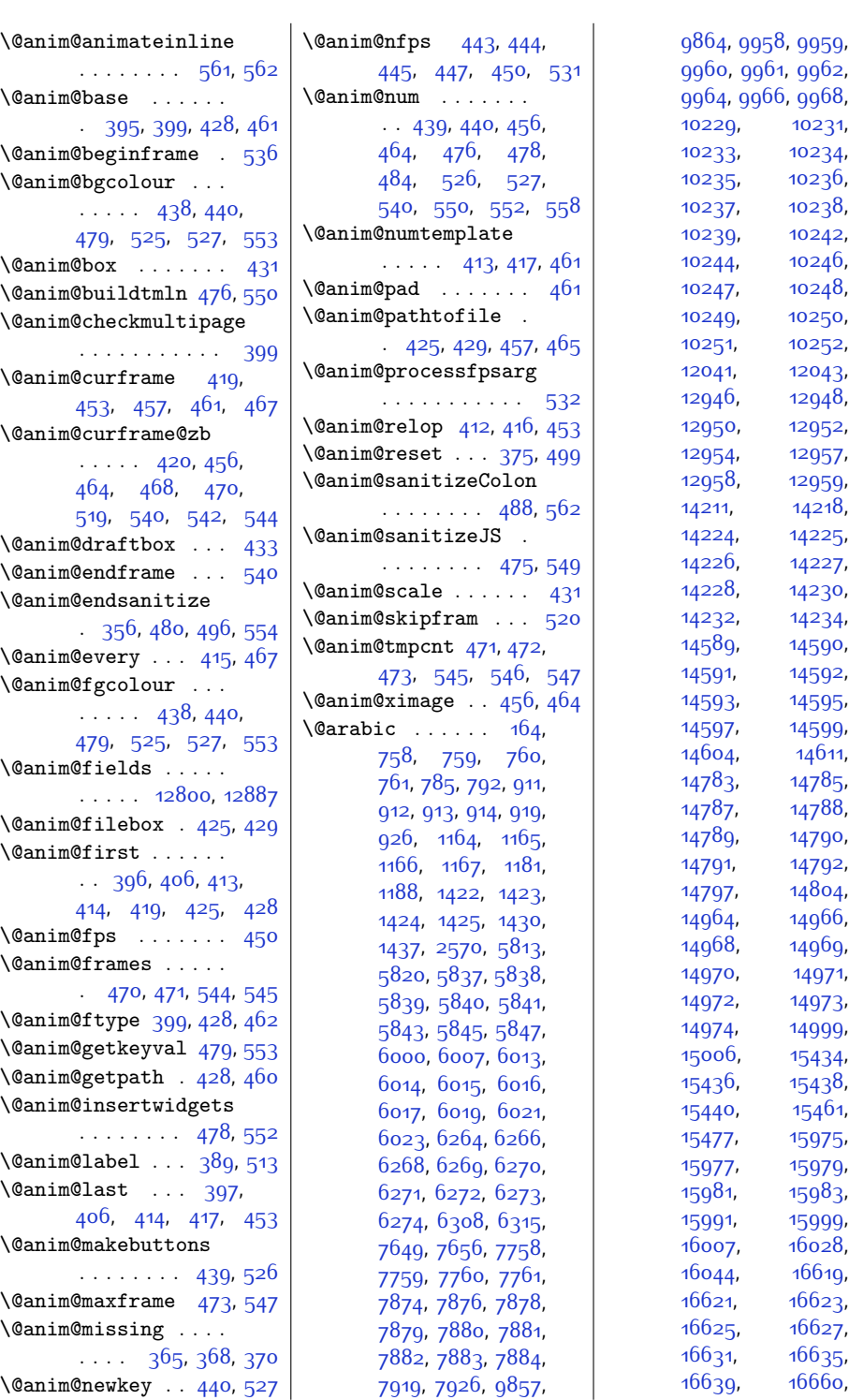

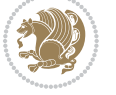

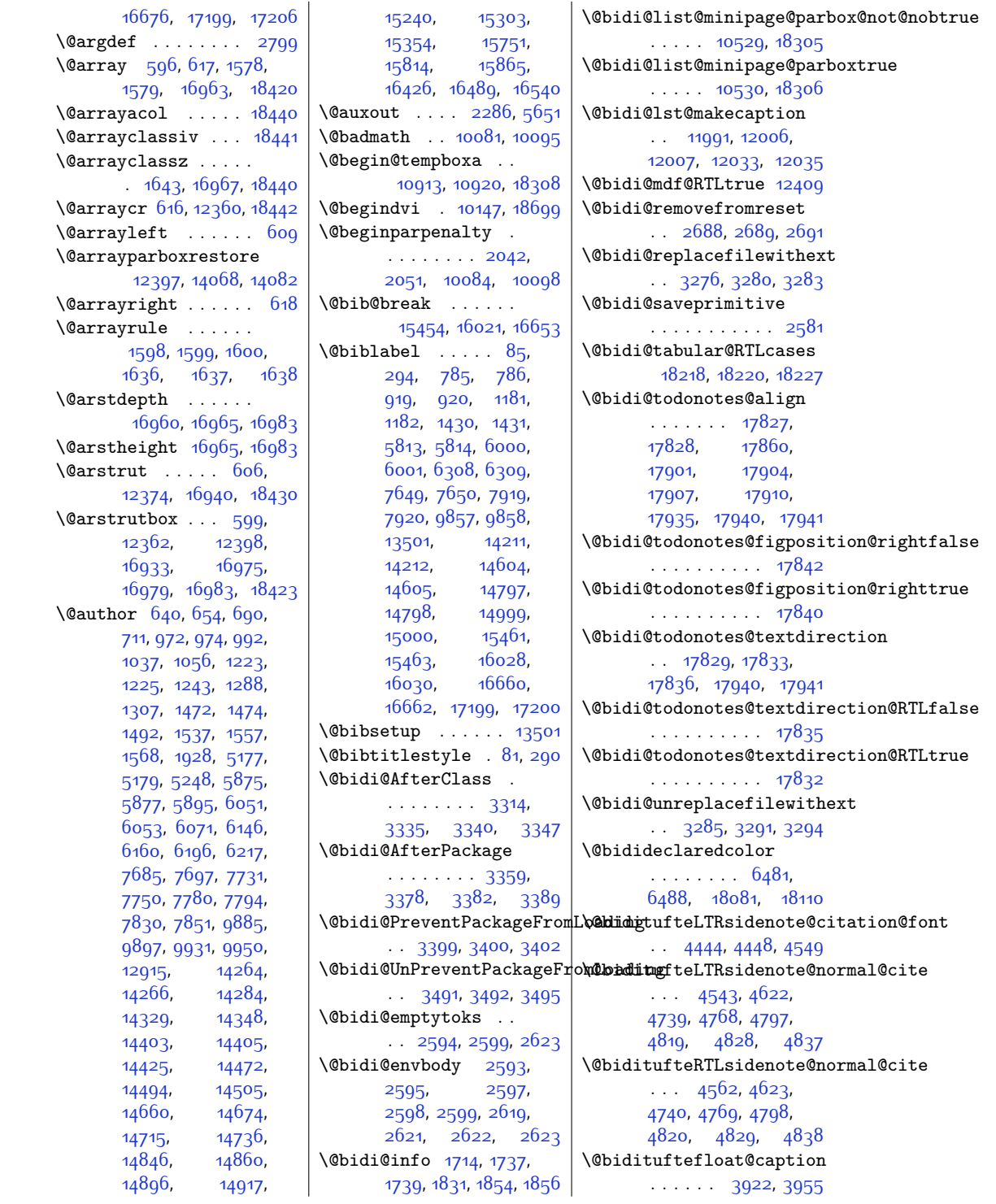

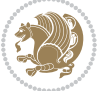

\@bidituftefloat@caption@bb@bidituftefloat@margin@floatbox[4593,](#page-121-6) [4602](#page-121-7), . . . . . . . . [3914](#page-107-1), [3973](#page-108-1), [3984,](#page-108-2) [3985](#page-108-3), [4008](#page-109-0), [4243,](#page-114-0) [4248](#page-114-1) \@bidituftefloat@caption@f\@Didituftefloat@marginfont  $\cdots$  . . . . . . [3863](#page-106-0),  $3872, 3873, 4248$  $3872, 3873, 4248$  $3872, 3873, 4248$  $3872, 3873, 4248$  $3872, 3873, 4248$ \@bidituftefloat@caption@font . . . . . . . . [3828](#page-105-0), [3829](#page-105-1), [3883](#page-106-3), [4074](#page-110-0), [4245](#page-114-2), [4251,](#page-114-3) [4264](#page-114-4)  $\lambda$ @bidituftefloat@caption@justificati $\delta$ 215, [3962,](#page-108-18) [4238](#page-113-1) . . [3761,](#page-104-0) [3886,](#page-106-4) [4074](#page-110-0) \@bidituftefloat@caption@vertical@offset [3954](#page-108-19), [3917](#page-107-2), [3918,](#page-107-3) [3926](#page-107-4), [3984](#page-108-2), [3985](#page-108-3), [4012](#page-109-1) \@bidituftefloat@checkoddpage  $\cdots$  . [3845](#page-106-5), [3942](#page-107-5) \@bidituftefloat@figure@box . . . [3913](#page-107-6), [3966](#page-108-4), [3984](#page-108-2), [3985,](#page-108-3) [4007](#page-109-2) \@bidituftefloat@stored@caption ........ [4450](#page-118-6),<br>\@bidituftefloat@float@contents@width . . . . . . . . [3934](#page-107-7), [3964](#page-108-5), [3965,](#page-108-6) [3967](#page-108-7) \@bidituftefloat@float@del<br>\@bidituftefloat@float@debug [3903,](#page-107-8) [3909](#page-107-9), [3911](#page-107-10), [3912](#page-107-11), [3944,](#page-108-8) [3945](#page-108-9), [3948](#page-108-10), [3950](#page-108-11), [3951](#page-108-12), [4022](#page-109-3), [4029,](#page-109-4) [4036](#page-109-5), [4037](#page-109-6), [4040](#page-109-7), [4041](#page-109-8) AD377, 4040, 4041, \@bidituftegeneralstructure@rese[t@pa](#page-125-27)r<br>\@bidituftefloat@float@debug@info . . . . . . . . [3902](#page-107-12), [3904](#page-107-13), [3905](#page-107-14), [3906,](#page-107-15) [3997,](#page-109-9) [4004](#page-109-10) \@bidituftefloat@float@fullwidth ...... [4081](#page-110-5), [4083](#page-110-6) \@bidituftesidenote@sidenote@font  $\cdots$  . [3984](#page-108-2), [4032](#page-109-11) \@bidituftefloat@float@textwidth ...... [4088](#page-110-7), [4092](#page-110-8)  $\ldots \ldots$  [3985,](#page-108-3) [4014](#page-109-12) \@bidituftefloat@fps . . . . . . [3932,](#page-107-16) [3947](#page-108-13) \@bidituftefloat@fullwidth  $\ldots$  [3862](#page-106-6), [3868](#page-106-7), [3869](#page-106-8), [3870,](#page-106-9) [3964](#page-108-5) \@bidituftefloat@justifiqation [4530,](#page-119-0) [4568,](#page-120-4) [4596](#page-121-4) ............3 $8$ 30 |\@bidituftesidenote@citat|ion@justi $\sharp$ BDcatip $\mathtt{A}$ 6, [4793](#page-125-4) \@bidituftefloat@justifiqation@autodetect[4451,](#page-118-4)[4597](#page-121-5)\  $\ldots$  .  $376$ 1,[3900](#page-107-17) \@bidituftesidenote@citations \@bidituftefloat@label  $\ldots \ldots$  [3929](#page-107-18), [3956](#page-108-14) . . [3878,](#page-106-10) [3881](#page-106-11), [3892](#page-106-12) \@bidituftefloat@margin@par  $\ldots$  .  $38$ 00,  $3887$   $\backslash$  @bidituftesidenote@infootnote@cite  $\ldots \ldots$  [3827](#page-105-4), [3828](#page-105-0) \@bidituftefloat@orig@caption  $\cdots$  [3953,](#page-108-15) [3975](#page-108-16), [4005](#page-109-13) \@bidituftefloat@orig@endfloat . . [3916,](#page-107-19) [3988,](#page-108-17) [4239](#page-113-0) \@bidituftefloat@orig@float \@bidituftesidenote@margin@par \@bidituftefloat@orig@label [3960,](#page-108-20) [3976,](#page-108-21) [4006](#page-109-14) \@bidituftefloat@overhang  $\ldots \ldots$  [3861](#page-106-14), [3865,](#page-106-15) [3866](#page-106-16), [4058](#page-110-1), [4059,](#page-110-2) [4098,](#page-111-0) [4099](#page-111-1) \@bidituftefloat@pkgname . . [3735](#page-103-0), [3736,](#page-103-1) [3738](#page-103-2) . . . . . . . . [3920](#page-107-21), [3927](#page-107-22), [3975](#page-108-16), [4010](#page-109-15) [3921](#page-107-23), [3930](#page-107-24), [3976](#page-108-21), [3992,](#page-108-22) [3994](#page-109-16), [4011](#page-109-17) \@bidituftefloat@stored@sh\@ttraiptufotesidenote@print@citations  $\cdots$  [3919,](#page-107-25) [3924](#page-107-26), [3925,](#page-107-27) [3975,](#page-108-16) [4009](#page-109-18) .<br>. . . . . . [5021](#page-129-0), [5027](#page-129-1) \@biditufteheading@newlinetospace. [4716](#page-123-7), [4803,](#page-125-30) [4807](#page-125-31)  $\ldots$  . . . . 40 $8$ 0,40 $8$ g  $\,$  \@bidituftesidenote@sidenote@citations \@biditufteheading@newlinetospace@i . . . . . . . . . . . [4615](#page-121-12) \@biditufteheading@orig@qr \@bidituftesidenote@add@qi**\@bidin**tuftesidenote@sidenote@justification  $\ldots$  . . . . [4584](#page-120-3), [4617](#page-121-3) \@bidituftesidenote@check@m@hddpfle@sastedentese@sidenote@vertical@offset  $\ldots$  . . [4642](#page-122-1), [4650](#page-122-2) \@bidituftesidenote@citation@font720, [4722](#page-123-11), [4728](#page-123-12),  $\cdots$  [4443](#page-118-2), [4447](#page-118-3),  $\cdots$  . . . . . [4583](#page-120-5), [4585](#page-120-6), [4586,](#page-120-7) [4588](#page-120-8), [4718](#page-123-2), [4747](#page-124-8), [4776](#page-124-9), [4815](#page-125-13), [4824](#page-125-14), [4833](#page-125-15) . . . . . . . . [4616](#page-121-8), [4717,](#page-123-3) [4746](#page-124-10), [4775](#page-124-11), [4814](#page-125-16), [4823](#page-125-17), [4832](#page-125-18) \@bidituftesidenote@justification@autodetect . . . . . . . . [4449](#page-118-5), [4450,](#page-118-6) [4451](#page-118-4), [4452](#page-118-7)  $\cdots$  [4453,](#page-118-8) [4598](#page-121-9), [4664](#page-122-3), [4681](#page-122-4), [4698](#page-123-4), [4816](#page-125-19), [4825](#page-125-20), [4834](#page-125-21) \@bidituftesidenote@marginfont . . . . [4440,](#page-118-9) [4441](#page-118-10), [4442](#page-118-11), [4443,](#page-118-2) [4444](#page-118-0) \@bidituftesidenote@marginnote@font  $\cdots$  [4442](#page-118-11), [4446](#page-118-12), [4816](#page-125-19), [4825](#page-125-20), [4834](#page-125-21) \@bidituftesidenote@marginnote@justification [4816](#page-125-19), [4825](#page-125-20), [4834](#page-125-21) \@bidituftesidenote@normal@cite  $\ldots$  [4524](#page-119-1), [4621](#page-121-10) [4738](#page-123-5), [4767,](#page-124-12) [4796](#page-125-22), [4818](#page-125-23), [4827](#page-125-24), [4836](#page-125-25) . . . . . . . . [4590](#page-121-11), [4737](#page-123-6), [4766,](#page-124-13) [4795](#page-125-26), <mark>46par</mark> [4826](#page-125-28), [4835](#page-125-29) \@bidituftesidenote@sidenote  $\cdots$  [4441](#page-118-10), [4445](#page-118-13), [4628,](#page-121-13) [4629](#page-121-14), [4632](#page-121-0)  $\ldots$  [4449](#page-118-5), [4628,](#page-121-13) [4629](#page-121-14)  $\cdots$  [4713,](#page-123-8) [4714](#page-123-9), [4735](#page-123-13), [4749,](#page-124-14) [4751](#page-124-15), [4757](#page-124-1), [4764,](#page-124-2) [4778](#page-124-16), \@bidituftesidenote@trim@b . . . . . . . [4494](#page-119-2), [4501](#page-119-3) \@bidituftesidenote@trim@c . . [4498](#page-119-4), [4501,](#page-119-3) [4506](#page-119-5)

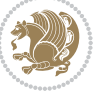

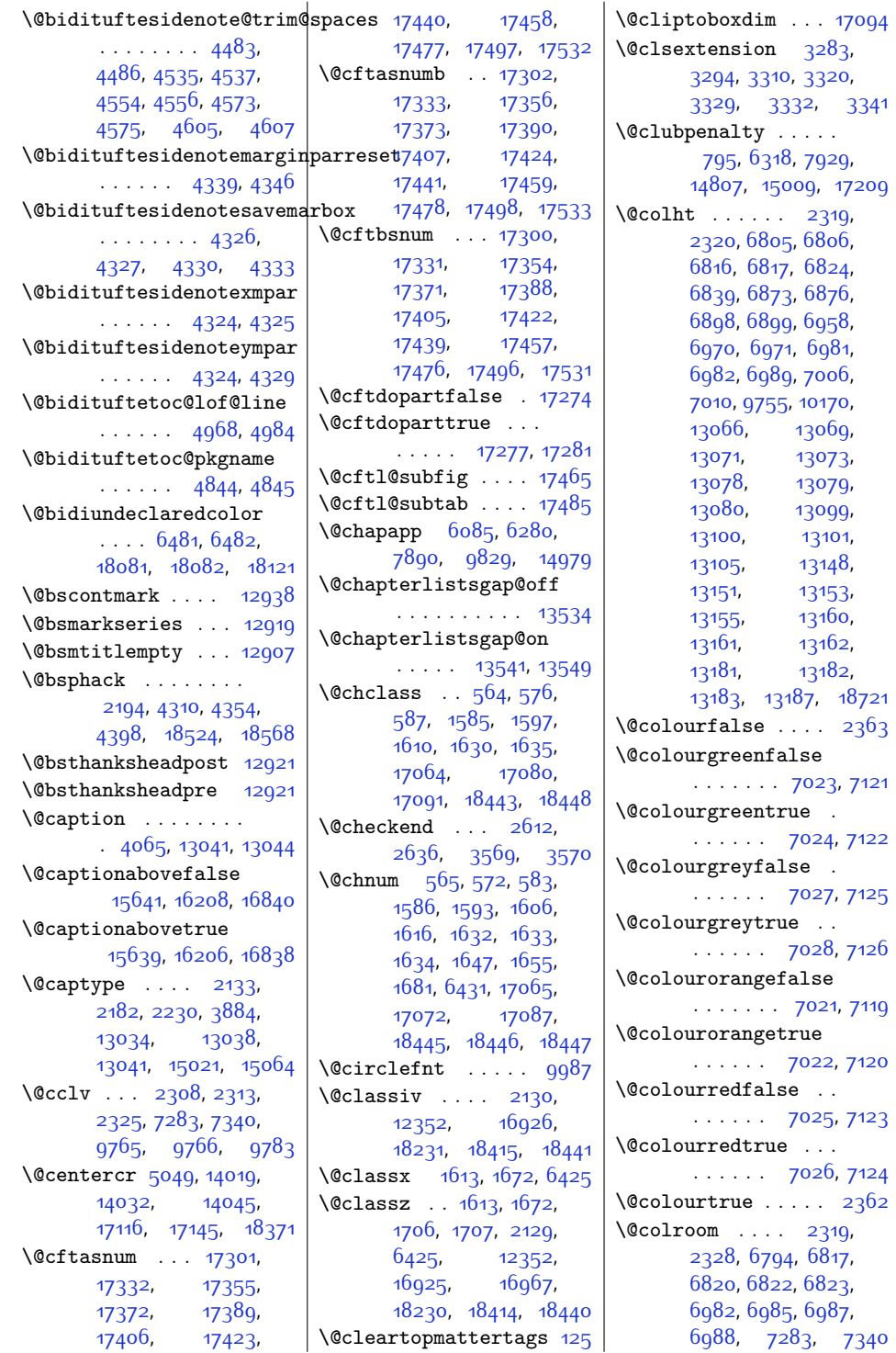

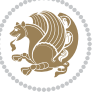

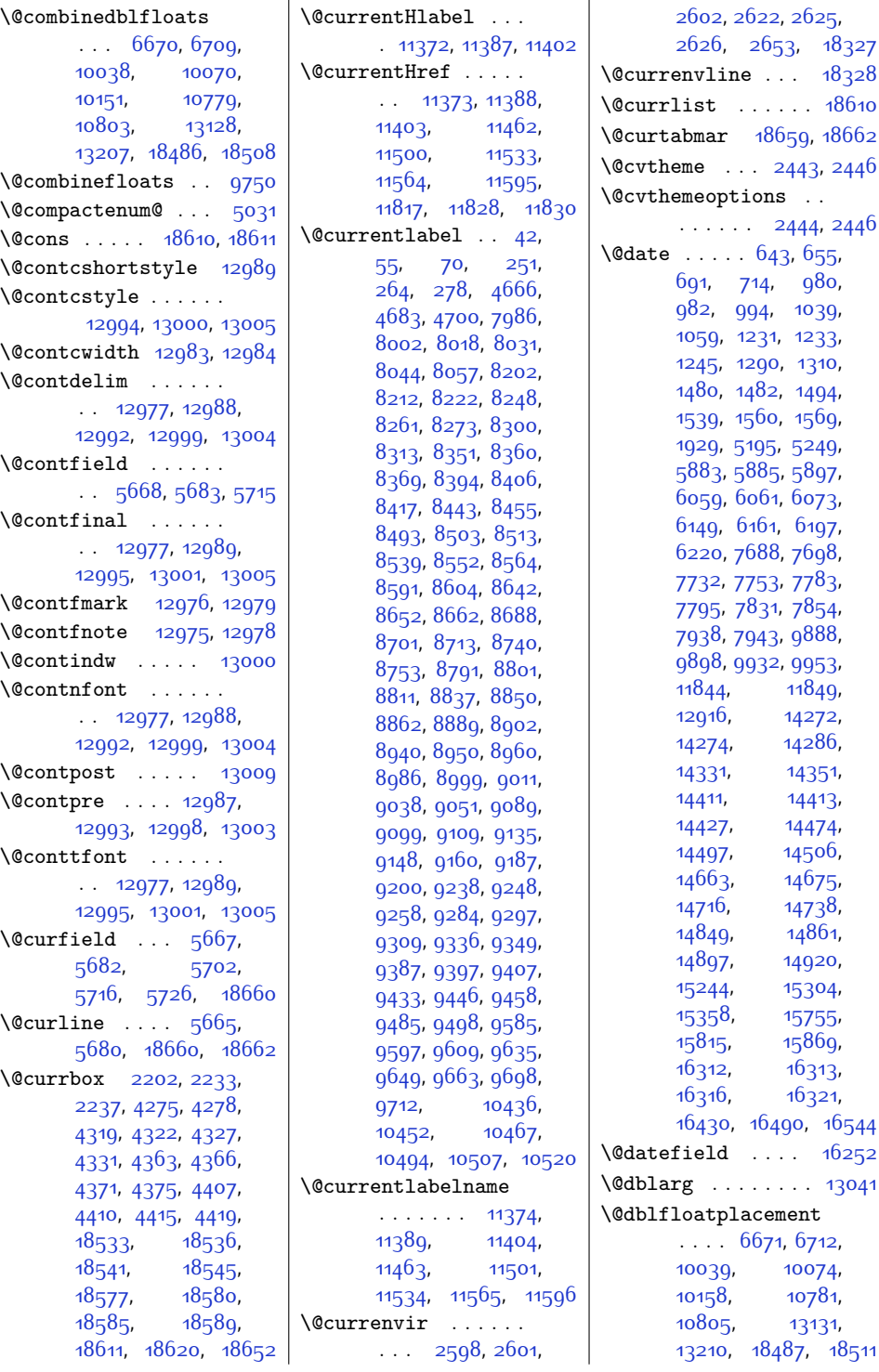

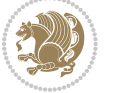

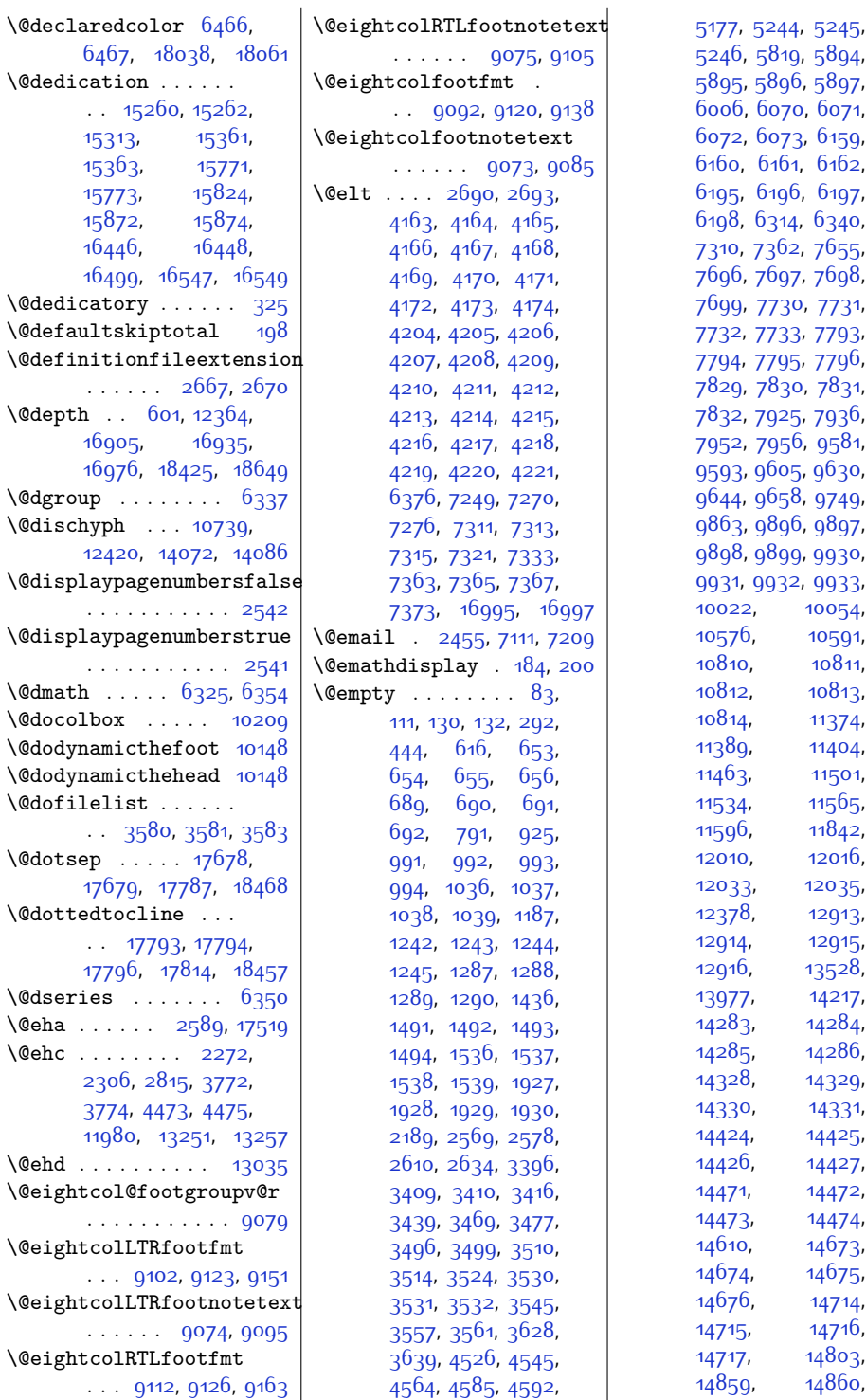

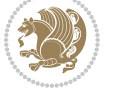

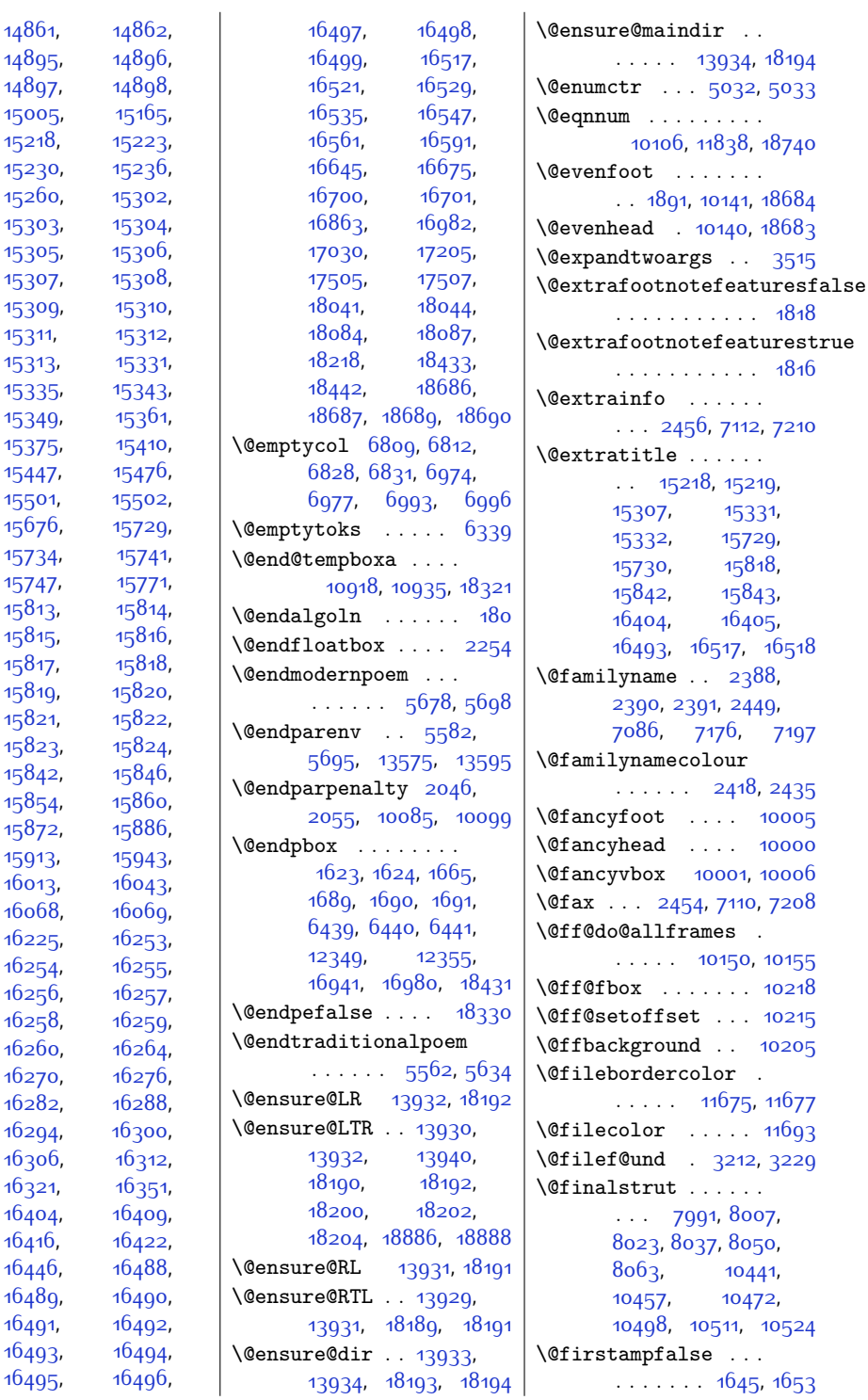

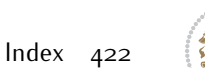

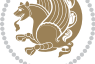

 $\sim$ 

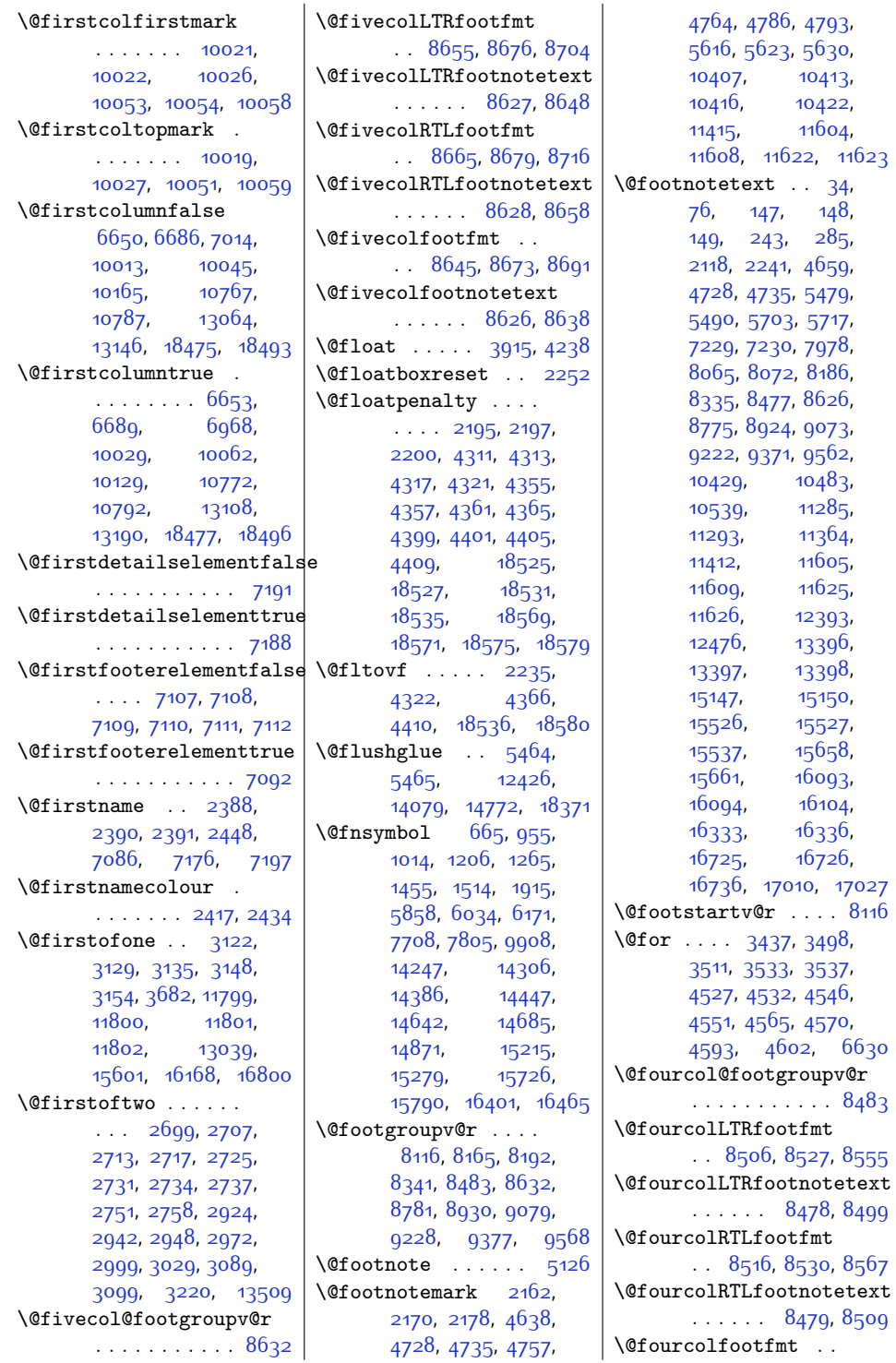

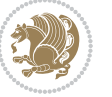

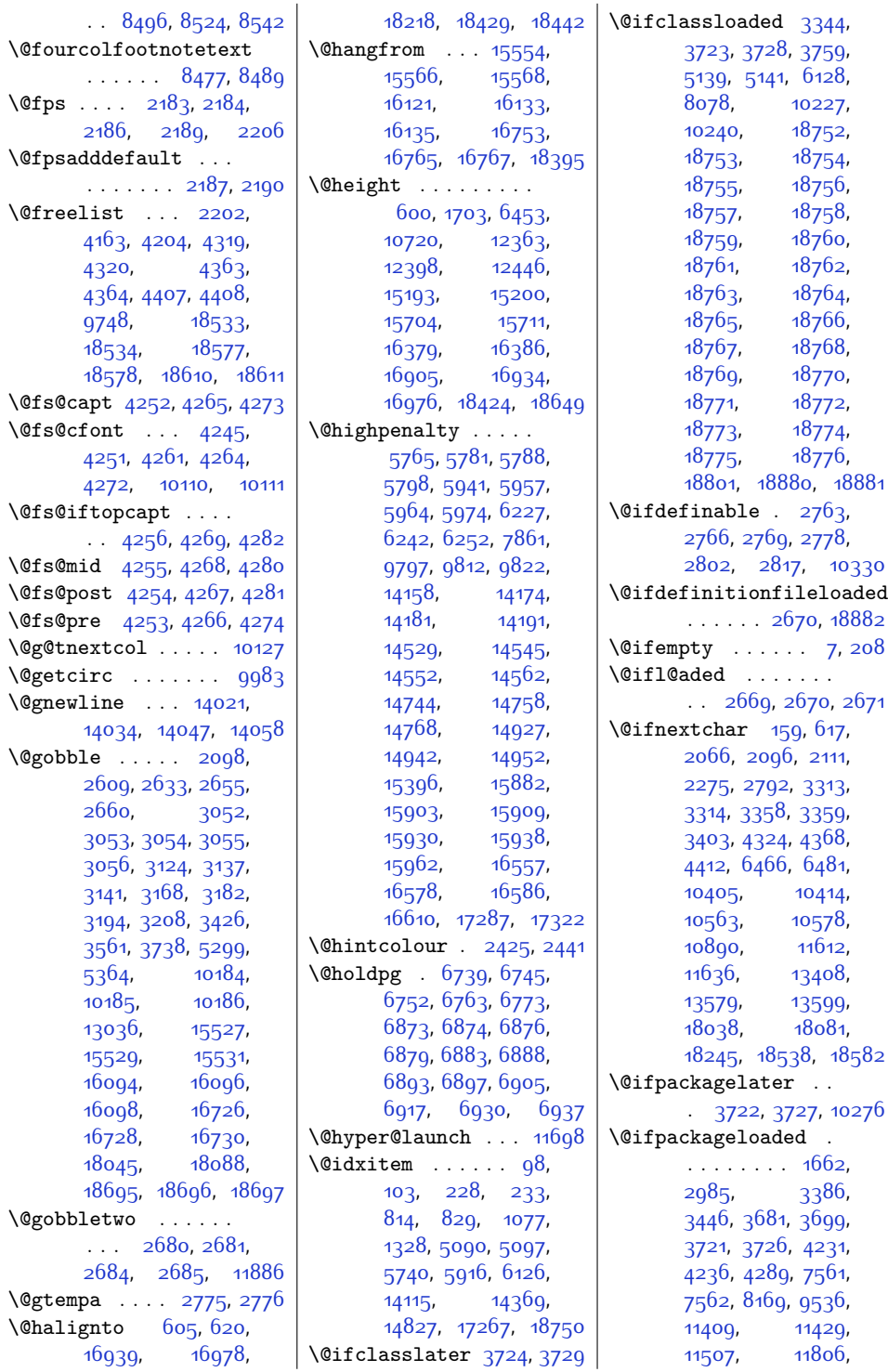

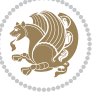

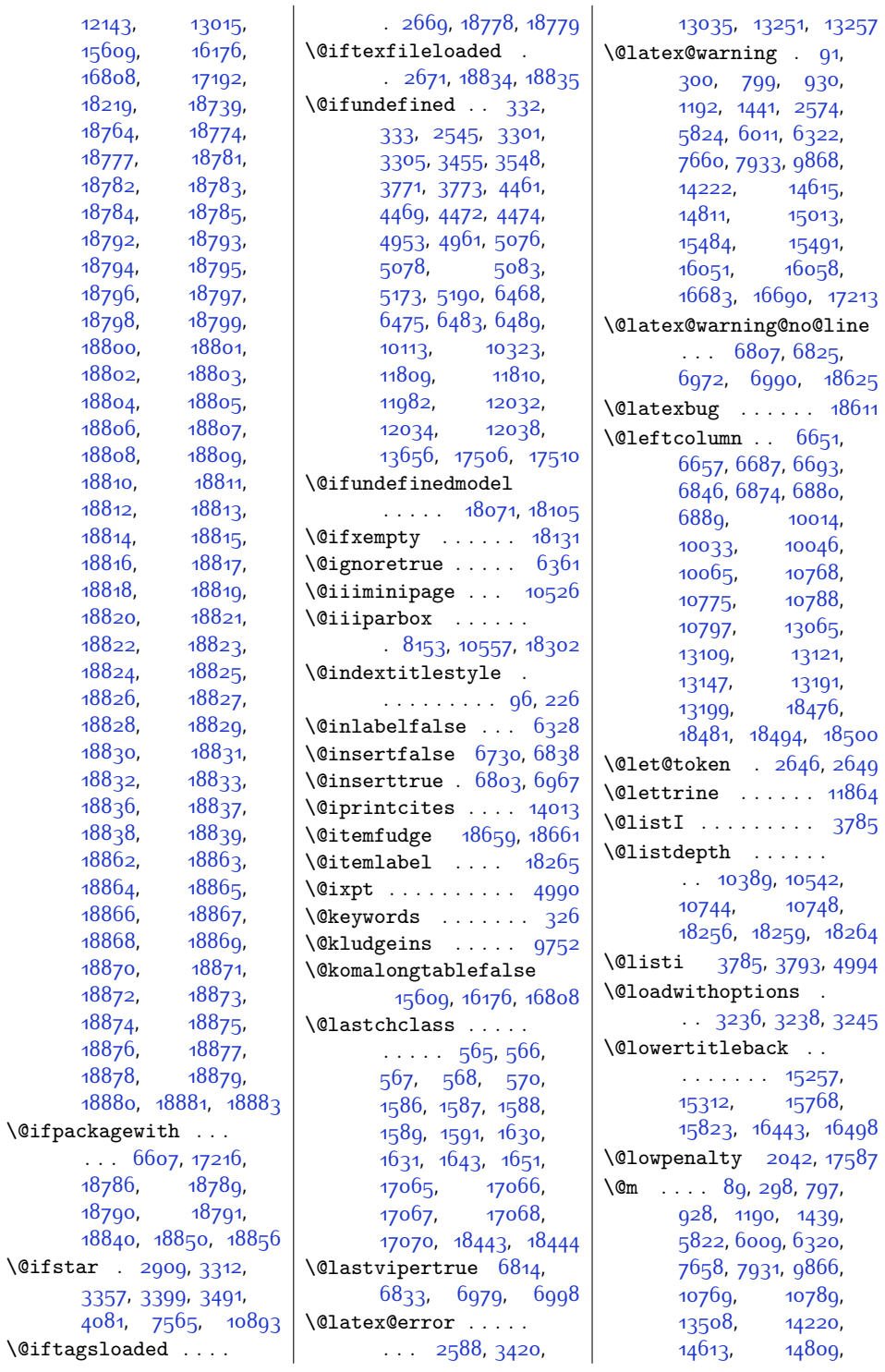

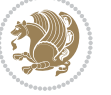

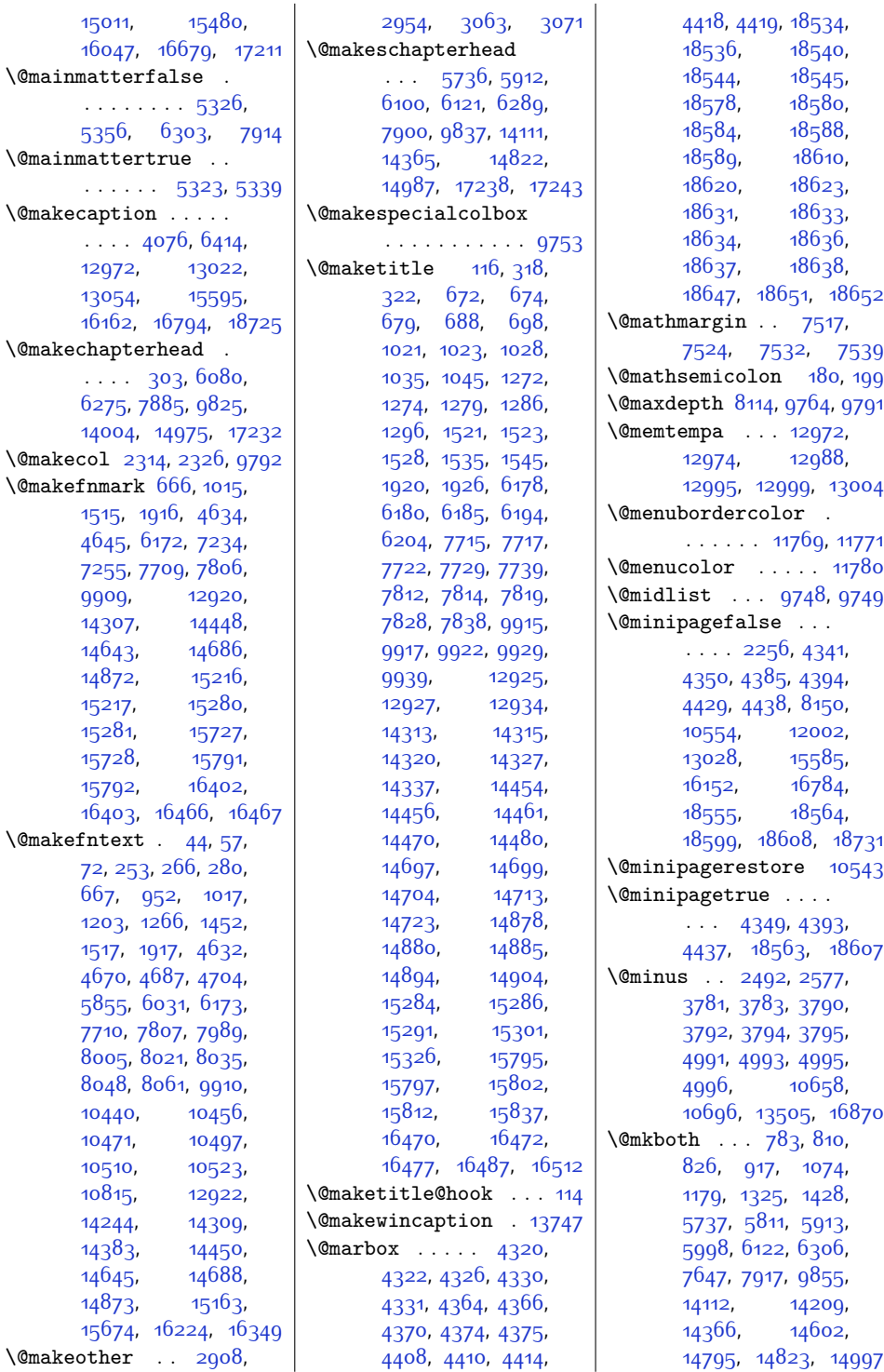

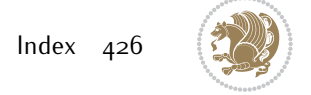

\@mpfourcol@footgroupv@r . . . . . . . . . . . [8488](#page-200-12) \@mpfourcolLTRfootnotetext  $\ldots$  . . [8485,](#page-200-9) [8545](#page-201-14) \@mpfourcolRTLfootnotetext  $\ldots$  . . . [8486,](#page-200-10) [8558](#page-202-7) \@mpfourcolfootnotetext  $\ldots$  . . . [8484,](#page-200-11) [8533](#page-201-15) \@mplistdepth . . . . .  $\ldots$  . [10389](#page-239-8), [10542](#page-242-10) \@mpninecol@footgroupv@r . . . . . . . . . . . [9233](#page-215-11) \@mpninecolLTRfootnotetext . . . . . . [9230](#page-215-8), [9290](#page-216-8) \@mpninecolRTLfootnotetext  $\cdots$  . . . [9231](#page-215-9), [9303](#page-217-5) \@mpninecolfootnotetext  $\ldots \ldots$  [9229,](#page-215-10) [9278](#page-216-9) \@mppara@footgroupv@r . . . . . . . . . . . [9573](#page-222-11) \@mpparaLTRfootnotetext  $\cdots$  . . . . . [9570,](#page-222-8) [9642](#page-223-10) \@mpparaRTLfootnotetext  $\cdots$  . . . . . [9571,](#page-222-9) [9656](#page-224-5) \@mpparafootnotetext . . . . . . [9569,](#page-222-10) [9628](#page-223-11) \@mpsevencol@footgroupv@r . . . . . . . . . . . [8935](#page-209-12) \@mpsevencolLTRfootnotetext . . . . . . [8932,](#page-209-9) [8992](#page-210-1) \@mpsevencolRTLfootnotetext . . . . . . [8933](#page-209-10), [9005](#page-211-0) \@mpsevencolfootnotetext  $\ldots \ldots$  [8931](#page-209-11), [8980](#page-210-0) \@mpsixcol@footgroupv@r . . . . . . . . . . . [8786](#page-206-12) \@mpsixcolLTRfootnotetext  $\ldots$  . . . [8783,](#page-206-9) [8843](#page-207-1) \@mpsixcolRTLfootnotetext  $\ldots$  . . [8784,](#page-206-10) [8856](#page-208-0) \@mpsixcolfootnotetext  $\ldots$  . [8782,](#page-206-11) [8831](#page-207-0) \@mptencol@footgroupv@r . . . . . . . . . . . [9382](#page-218-11) \@mptencolLTRfootnotetext  $\cdots$  . . . [9379,](#page-218-8) [9439](#page-219-8) \@mptencolRTLfootnotetext  $\ldots \ldots$  [9380,](#page-218-9) [9452](#page-220-5) \@mptencolfootnotetext  $\ldots$  . . . . . [9378](#page-218-10), [9427](#page-219-9)

\@mklab . . . . . . . . [18266](#page-400-6) [5593,](#page-141-2) [5596,](#page-141-3) [5599](#page-141-4), [5613](#page-141-5), [5620](#page-142-8), [5627](#page-142-9), [10405](#page-239-6), [10410](#page-239-9), [10414](#page-239-7), [10419](#page-239-10), [10538](#page-242-14), [10568](#page-242-15), [10583](#page-243-5), [11290](#page-257-5), [11301,](#page-257-6) [11312](#page-258-5), [11512](#page-262-2), [11543](#page-262-3), [11574](#page-263-11), [11637](#page-264-11), [12473,](#page-281-4) [17052](#page-375-11), [17059](#page-375-12) \@mpfootins . . [8027](#page-191-2), [8028,](#page-191-17) [8040,](#page-191-3) [8041](#page-191-18), [8053,](#page-192-6) [8054,](#page-192-18) [8134](#page-193-4), [8143](#page-193-5), [8144](#page-193-6), [8147](#page-193-7), [10489,](#page-241-4) [10490](#page-241-18), [10502](#page-241-1), [10503](#page-241-19), [10515,](#page-241-2) [10516](#page-241-20), [10548,](#page-242-16) [10549](#page-242-17), [10552](#page-242-18), [12462,](#page-281-5) [12467](#page-281-6) \@mpfootinsv@r . . . .  $\ldots$  [8133,](#page-193-8) [8166](#page-194-12), [8243](#page-195-1), [8244,](#page-195-7) [8255](#page-196-0), [8256,](#page-196-5) [8268,](#page-196-1) [8269](#page-196-6), [8389,](#page-198-1) [8390](#page-198-7), [8400](#page-198-2), [8401](#page-198-8), [8412](#page-199-0), [8413](#page-199-4), [8534](#page-201-0), [8535,](#page-201-12) [8546](#page-201-1), [8547](#page-201-13), [8559,](#page-202-0) [8560](#page-202-6), [8683,](#page-204-0) [8684,](#page-204-15) [8695](#page-204-1), [8696,](#page-204-16) [8708,](#page-205-0) [8709](#page-205-6), [8832,](#page-207-6) [8833](#page-207-7), [8844](#page-207-8), [8845](#page-207-9), [8857,](#page-208-3) [8858](#page-208-4), [8981](#page-210-6), [8982](#page-210-7), [8993](#page-210-8), [8994](#page-210-9), [9006,](#page-211-4) [9007](#page-211-5), [9130](#page-213-0), [9131,](#page-213-15) [9142](#page-213-1), [9143](#page-213-16), [9155](#page-214-0), [9156](#page-214-6), [9279](#page-216-0), [9280,](#page-216-6) [9291](#page-216-1), [9292,](#page-216-7) [9304,](#page-217-0) [9305](#page-217-4), [9428](#page-219-0), [9429,](#page-219-6) [9440](#page-219-1), [9441,](#page-219-7) [9453](#page-220-0), [9454](#page-220-4), [9629,](#page-223-6) [9631](#page-223-7), [9643](#page-223-8), [9645](#page-223-9), [9657,](#page-224-3) [9659](#page-224-4) \@mpfootnotetext . . . . . . . . . . [8026](#page-191-19), [8068,](#page-192-19) [8075,](#page-192-20) [8193](#page-194-13), [8342](#page-197-9), [8484,](#page-200-11) [8633](#page-203-12), [8782](#page-206-11), [8931](#page-209-11), [9080](#page-212-12), [9229,](#page-215-10) [9378,](#page-218-10) [9569](#page-222-10), [10513,](#page-241-21) [10539](#page-242-7), [11293,](#page-257-4) [11328](#page-258-6), [11331](#page-258-7), [11416](#page-260-7), [12476](#page-281-2)

\@mkpream [604,](#page-40-15) [12368](#page-279-12), [16937,](#page-372-11) [16970](#page-373-13), [18427](#page-403-25) \@mobile [2452,](#page-78-6) [7108](#page-172-14), [7206](#page-174-10) \@modernpoem . [5654](#page-142-7), [5698](#page-143-11) \@mpLTRfootnotetext . . . . . . . . [8039](#page-191-16), [8069,](#page-192-13) [8076,](#page-192-14) [8194](#page-194-10), [8343](#page-197-7), [8485,](#page-200-9) [8634](#page-203-9), [8783](#page-206-9), [8932](#page-209-9), [9081](#page-212-9), [9230,](#page-215-8) [9379,](#page-218-8) [9570](#page-222-8), [10500](#page-241-16), [10540](#page-242-0), [11315](#page-258-0), [11330](#page-258-1), [11353,](#page-258-2) [11417,](#page-260-5) [12477](#page-281-0) \@mpRTLfootnotetext . . . . . . . . [8052](#page-192-15), [8070](#page-192-16), [8077](#page-192-17), [8195](#page-194-11), [8344](#page-197-8), [8486](#page-200-10), [8635](#page-203-10), [8784](#page-206-10), [8933](#page-209-10), [9082](#page-212-10), [9231](#page-215-9), [9380,](#page-218-9) [9571](#page-222-9), [10487,](#page-241-17) [10541](#page-242-3), [11304](#page-257-2), [11329](#page-258-3), [11342](#page-258-4), [11418](#page-260-6), [12478](#page-281-1) \@mparbottom . . [2299](#page-74-5), [18621,](#page-407-20) [18629](#page-407-21), [18630,](#page-407-22) [18631,](#page-407-13) [18632](#page-407-23) \@mpargs . . . . . . . . . . [8153,](#page-194-9) [10532,](#page-242-13) [10557](#page-242-9) \@mparswitchfalse [3755](#page-104-11) \@mparswitchtrue . [3750](#page-104-12) \@mpeightcol@footgroupv@r . . . . . . . . . . . [9084](#page-212-11) \@mpeightcolLTRfootnotetext . . . . . . . [9081](#page-212-9), [9141](#page-213-13) \@mpeightcolRTLfootnotetext  $\ldots \ldots$  [9082,](#page-212-10) [9154](#page-214-5) \@mpeightcolfootnotetext  $\ldots \ldots$  [9080](#page-212-12), [9129](#page-213-14) \@mpfivecol@footgroupv@r . . . . . . . . . . . [8637](#page-203-11) \@mpfivecolLTRfootnotetext  $\ldots$  . . [8634](#page-203-9), [8694](#page-204-13) \@mpfivecolRTLfootnotetext . . . . . . [8635](#page-203-10), [8707](#page-205-5) \@mpfivecolfootnotetext  $\ldots$  . [8633](#page-203-12), [8682](#page-204-14) \@mpfn [2137,](#page-71-10) [2140,](#page-71-11) [2143](#page-71-12), [2159](#page-72-15), [2167](#page-72-16), [2175](#page-72-17), [4726](#page-123-16), [4732,](#page-123-17) [4755](#page-124-18), [4761,](#page-124-19) [4784,](#page-124-20) [4790](#page-125-32),

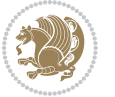

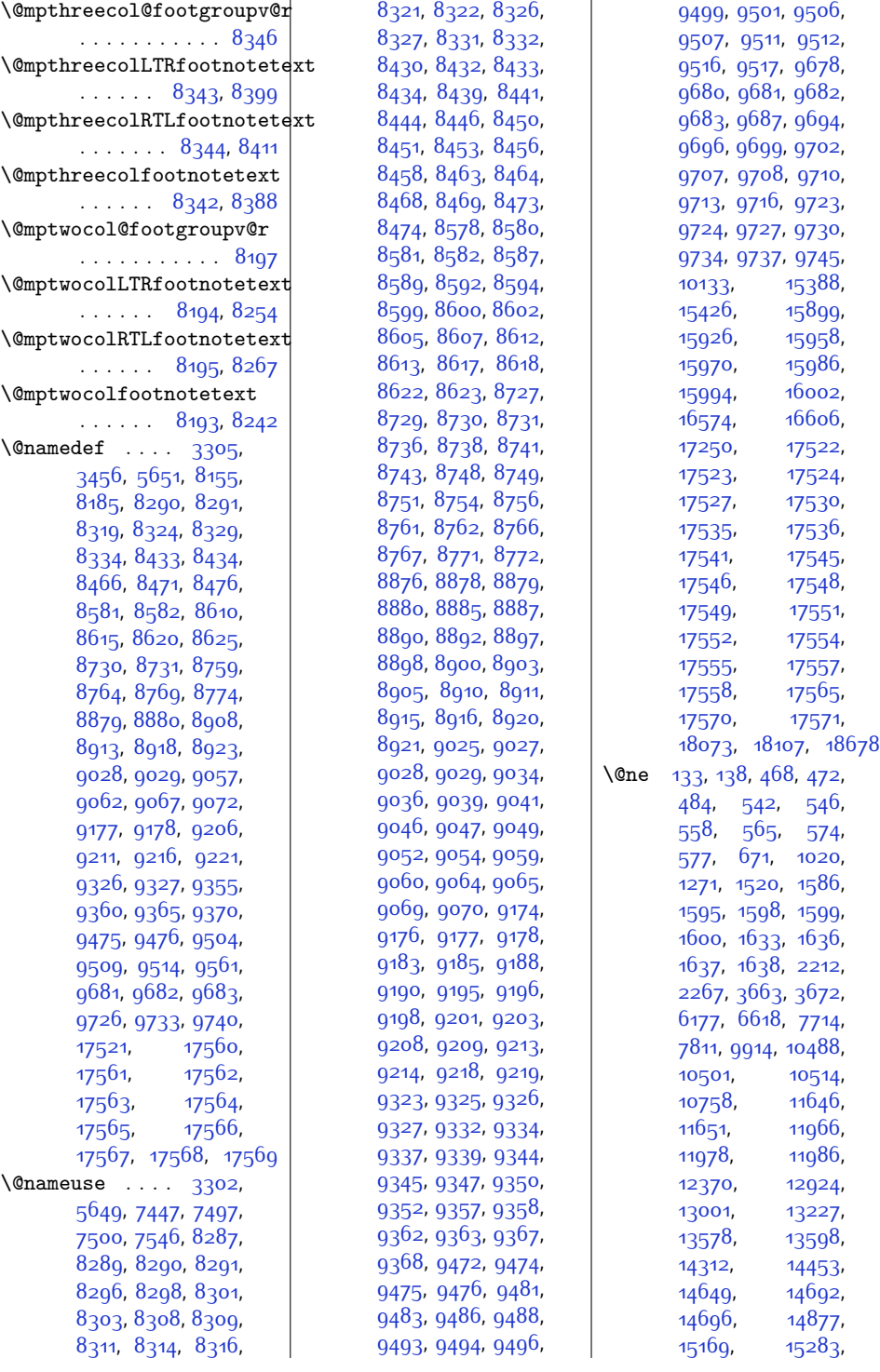

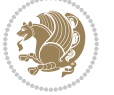

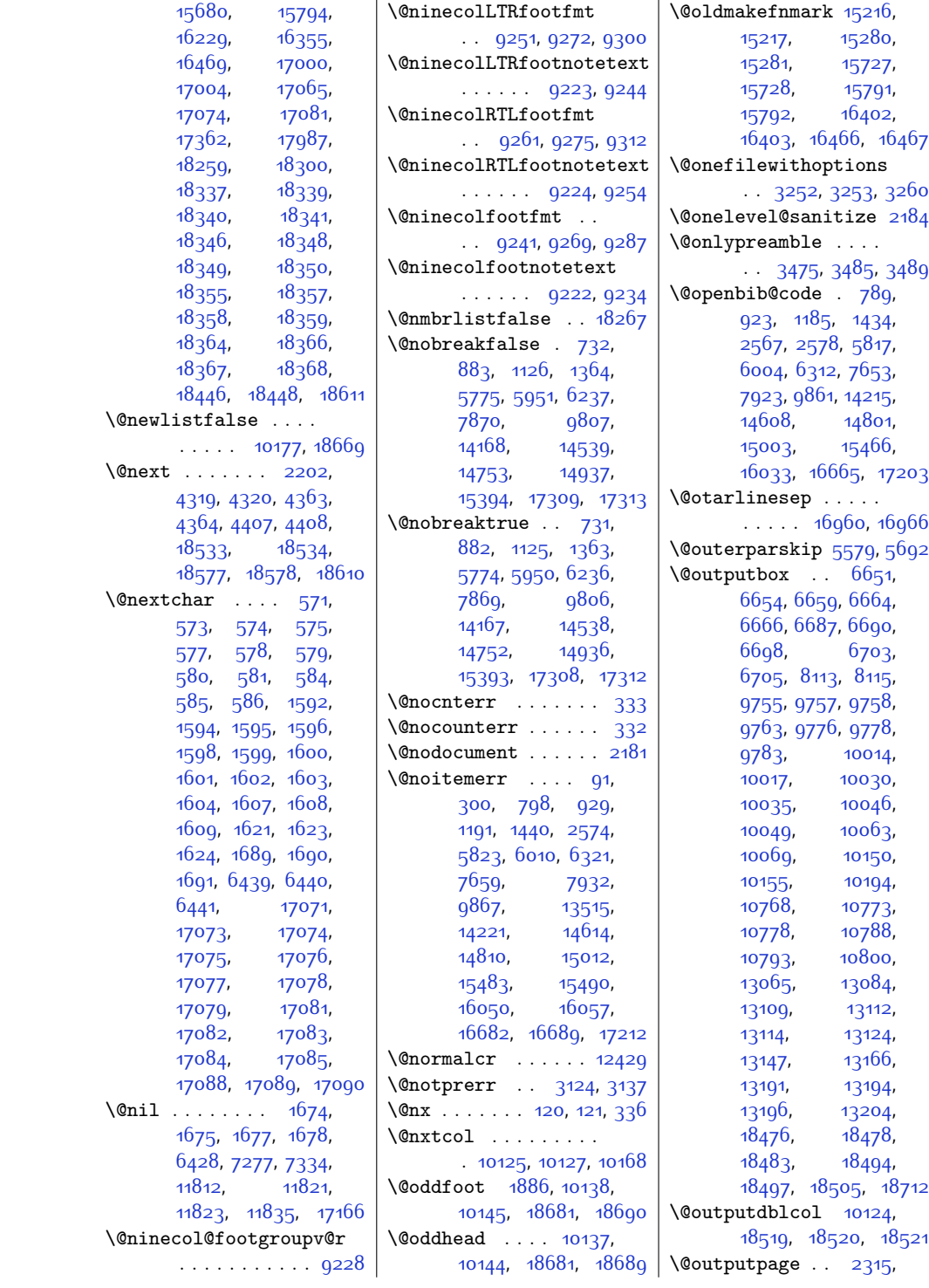

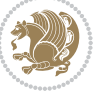

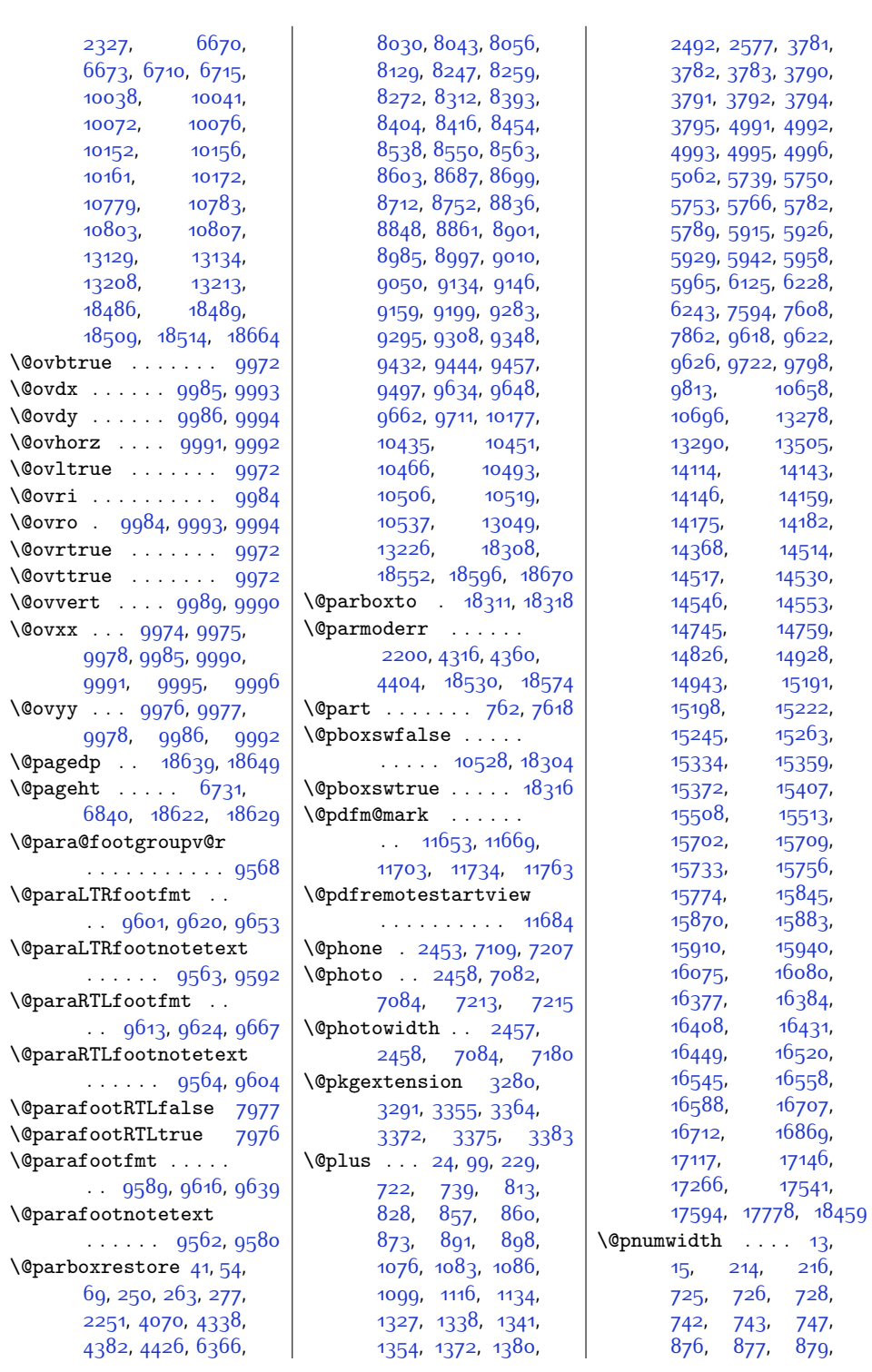

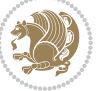

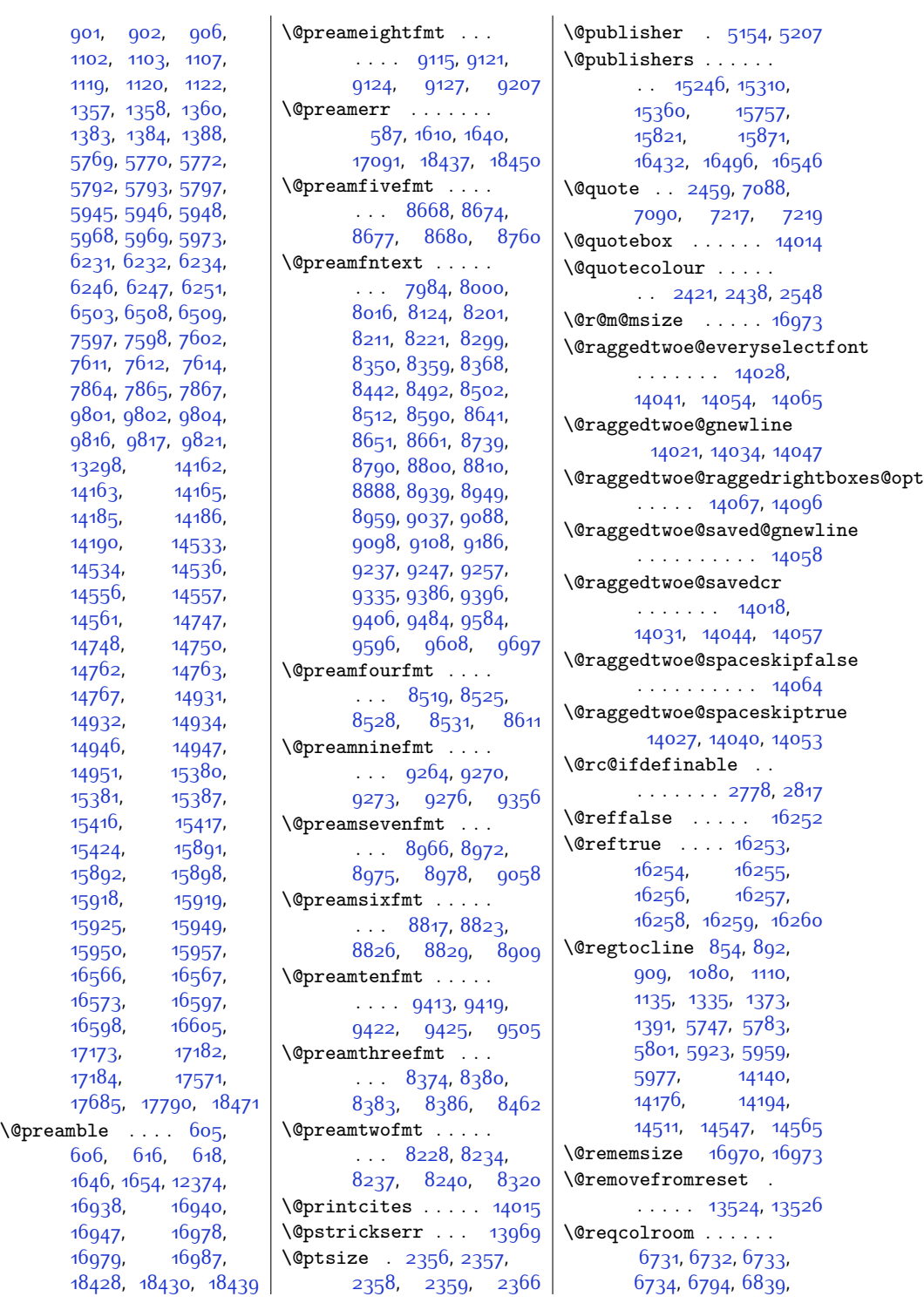

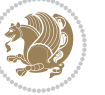
```
6840, 6841, 6842,
       6843, 6844, 6958
\@resetactivechars
       . . . . . 10175, 18667
\@resetdyn@mics . . 10163
\@resetst@tics . . . 10162
\@restonecolfalse .
       94, 224, 803, 819,
      1067, 1318, 5730,
      5906, 6115, 14105,
       14359, 14816, 17224
\@restonecoltrue . .
      94, 224, 805, 821,
      1069, 1320, 5732,
      5908, 6117, 14107,
       14361, 14818, 17226
\@resumename . 2391, 2447
\@revlabeltrue . 953,
      1204, 1453, 5856,
      6032, 14245, 14384
\@rightcolumn . 13076,
      13081, 13082,
      13091, 13092,
      13100, 13104,
      13110, 13158,
      13163, 13164,
      13173, 13174,
      13182, 13186, 13192
\@rightskip . . . . . .
      \ldots12425,14023,
      14024, 14036,
      14037, 14049,
       14050, 14060,
       14061, 14078, 18371
18657
\@runbordercolor . .
      . . . . . . 11709, 11711
\@runcolor . . . . . . 11725
\@s@@size . . . . . . . 16973
\@s@bidi@AfterClass
      . . . . . . . . 3312,
      3321, 3333, 3342
\@s@bidi@AfterPackage
       . . . . . . . . 3357,
      3365, 3376, 3384
\@sarray . . . . . . . . 16931
\sqrt{Q}18651
\@secondoftwo . 2701,
      2710, 2719, 2728,
      2734, 2737, 2748,
```
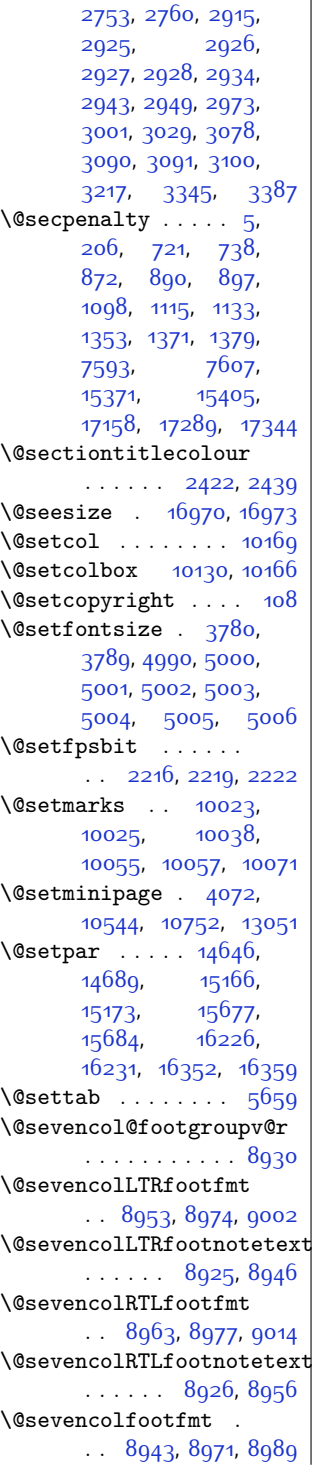

\@sevencolfootnotetext  $\ldots \ldots$  [8924,](#page-209-5) [8936](#page-209-6) \@sharp [612](#page-40-0), [1648](#page-61-0), [1649](#page-61-1), [1650,](#page-61-2) [1656,](#page-61-3) [1657](#page-61-4), [1658,](#page-61-5) [11812,](#page-268-0) [11818](#page-268-1), [12366](#page-279-0), [16943](#page-372-1), [16979](#page-373-2), [16985,](#page-373-3) [18434](#page-403-0) \@sixcol@footgroupv@r . . . . . . . . . . . [8781](#page-206-0) \@sixcolLTRfootfmt . . [8804,](#page-207-0) [8825,](#page-207-1) [8853](#page-208-0) \@sixcolLTRfootnotetext . . . . . . [8776](#page-206-1), [8797](#page-206-2) \@sixcolRTLfootfmt . . [8814,](#page-207-2) [8828,](#page-207-3) [8865](#page-208-1) \@sixcolRTLfootnotetext . . . . . . [8777,](#page-206-3) [8807](#page-207-4) \@sixcolfootfmt . . . . . [8794,](#page-206-4) [8822,](#page-207-5) [8840](#page-207-6) \@sixcolfootnotetext . . . . . . [8775](#page-206-5), [8787](#page-206-6) \@skip@bove [16964](#page-373-4), [16966](#page-373-5) \@spaces . . . . . . . . . [17002,](#page-374-0) [17043,](#page-374-1) [17048](#page-375-0) \@spart . . . . . . . . . [7637](#page-183-0) \@specialpagefalse  $\ldots$  . [10132](#page-234-5), [18678](#page-408-1) \@specialstyle . . . .  $\ldots$  [10133](#page-234-6), [18678](#page-408-1) \@stabarray . . . . [16926](#page-372-2) \@stabular . . . . . [16922](#page-372-3) \@star@or@long [2773](#page-84-3), [2787](#page-84-4), [2811,](#page-85-0) [2822](#page-85-1) \@startdblcolumn . .  $\ldots$  . [6671,](#page-163-0) [6673](#page-163-1), [6713](#page-164-0), [6716,](#page-164-1) [10039](#page-231-3), [10041,](#page-232-3) [10075](#page-232-4), [10076](#page-232-5), [10159](#page-234-7), [10161,](#page-234-8) [10781](#page-247-0), [10783](#page-247-1), [10805](#page-247-2), [10807](#page-247-3), [13132](#page-295-5), [13135,](#page-295-6) [13211](#page-296-3), [13214,](#page-296-4) [18487](#page-404-0), [18489](#page-404-1), [18512,](#page-404-2) [18515](#page-405-0)  $\text{Qstartfield}$  ..... [5701](#page-143-0) \@startpbox . . [1623](#page-61-6), [1624](#page-61-7), [1689](#page-62-0), [1690](#page-62-1), [1691](#page-62-2), [6439,](#page-158-0) [6440](#page-158-1), [6441](#page-158-2), [12353](#page-279-1),

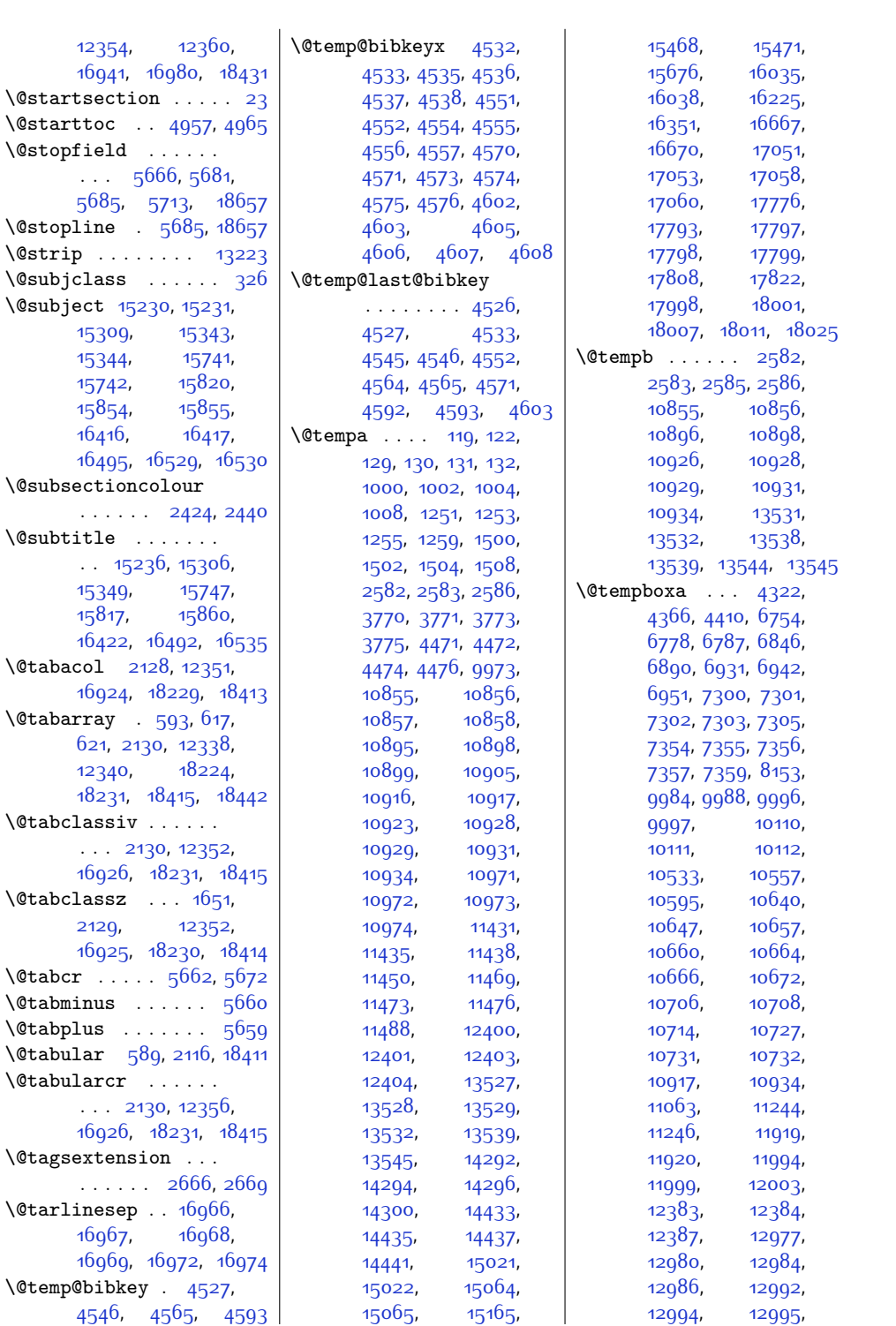

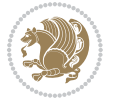

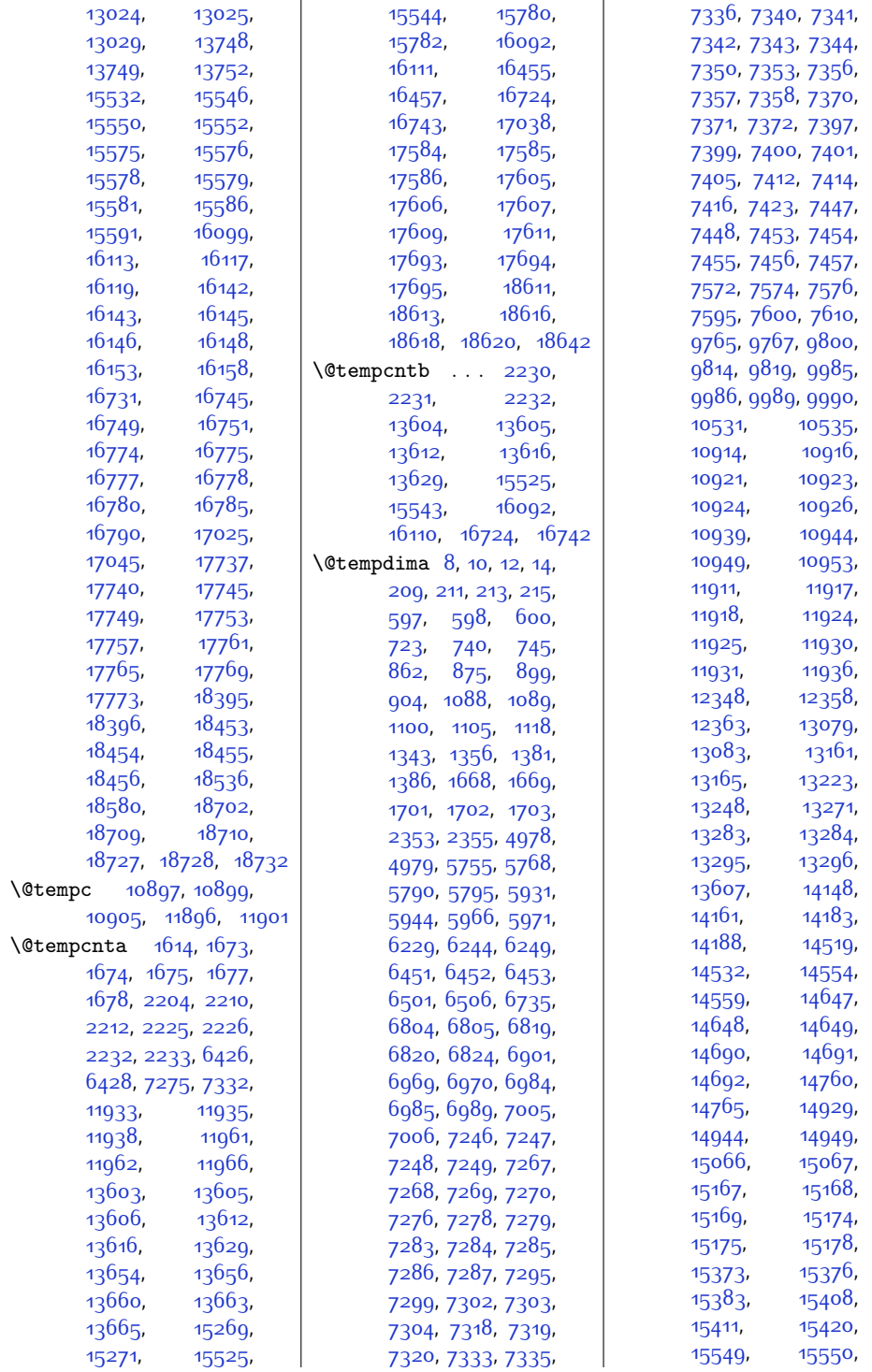

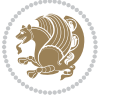

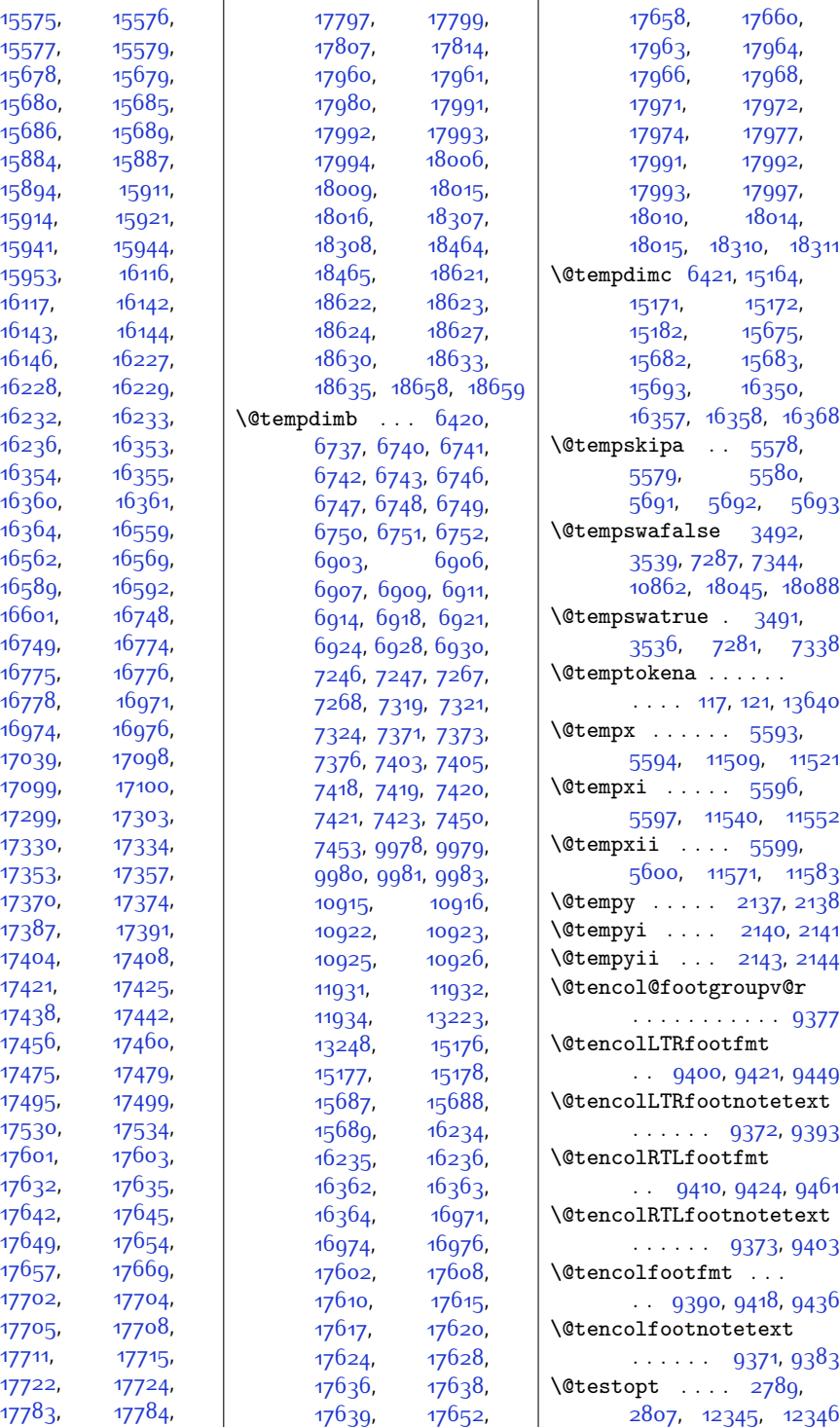

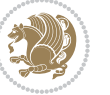

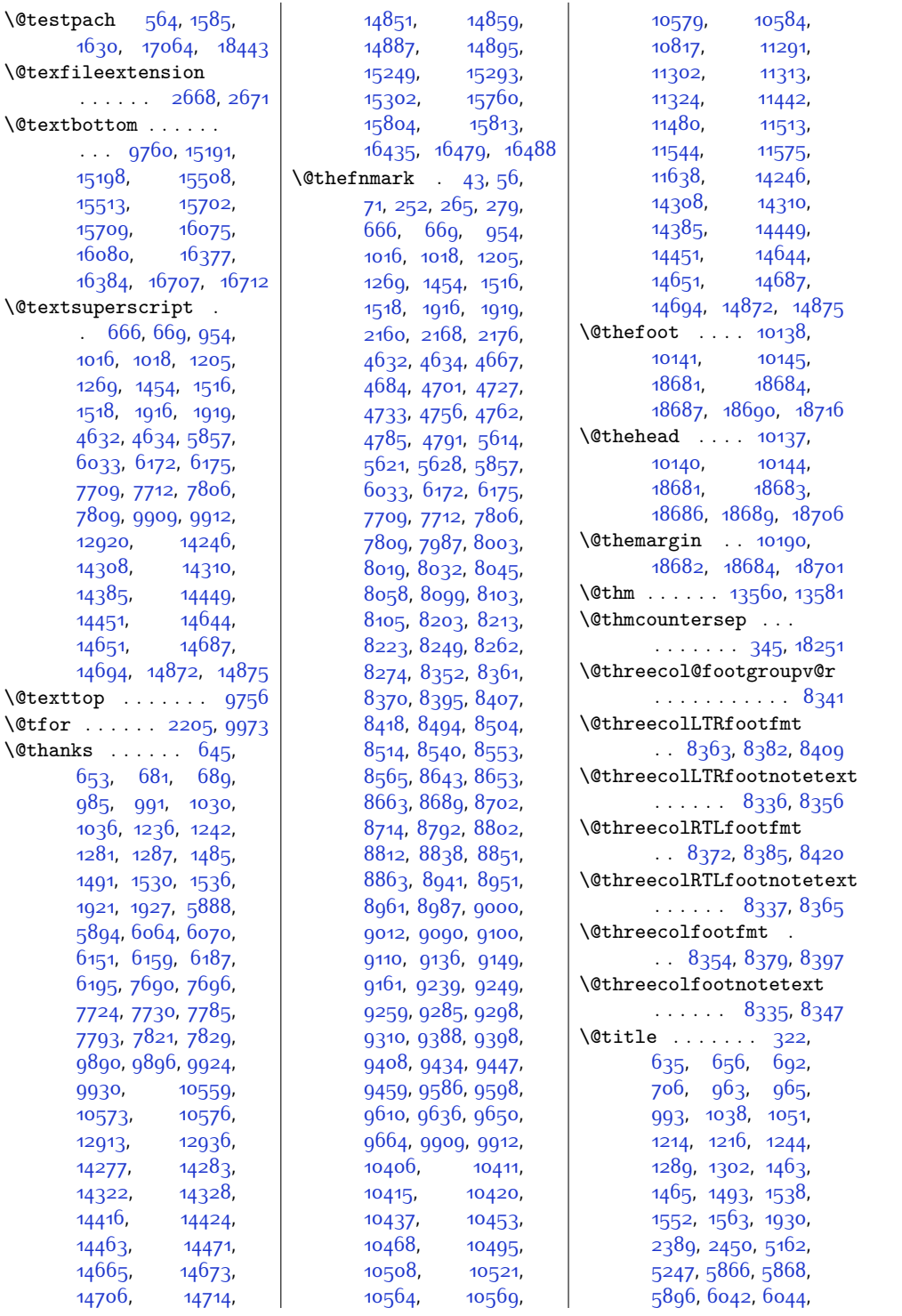

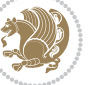

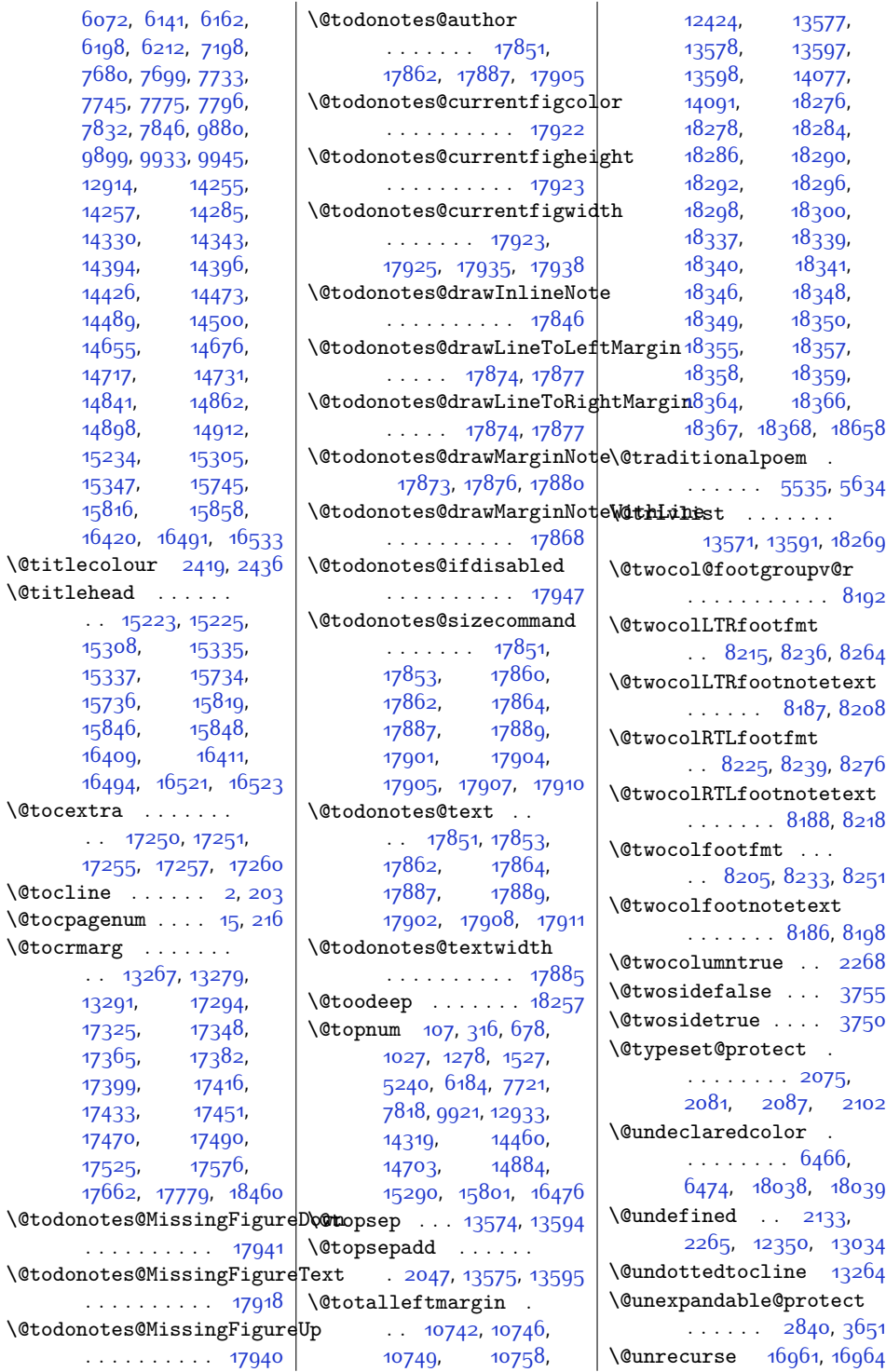

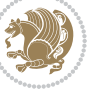

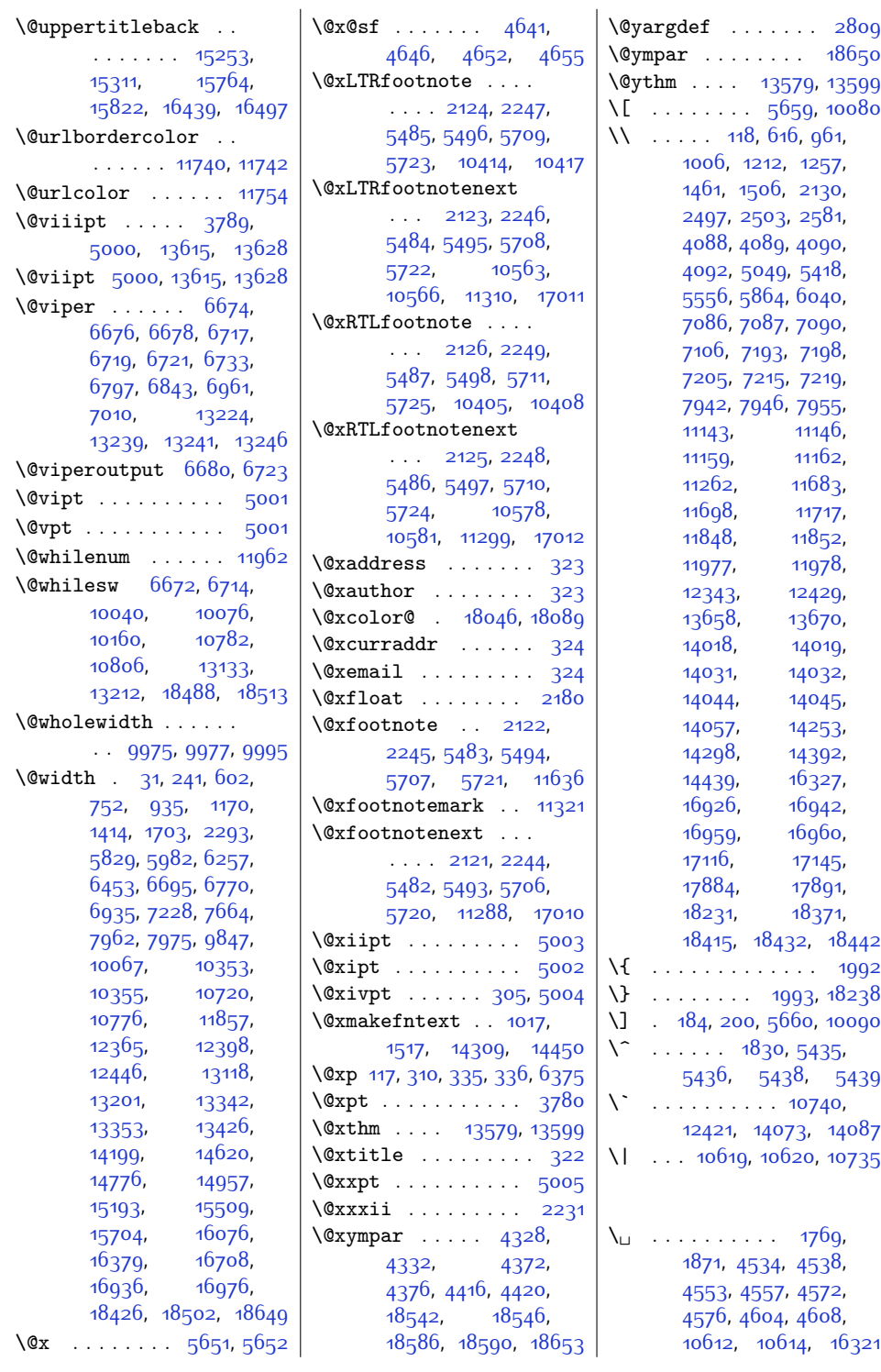

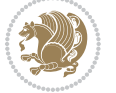

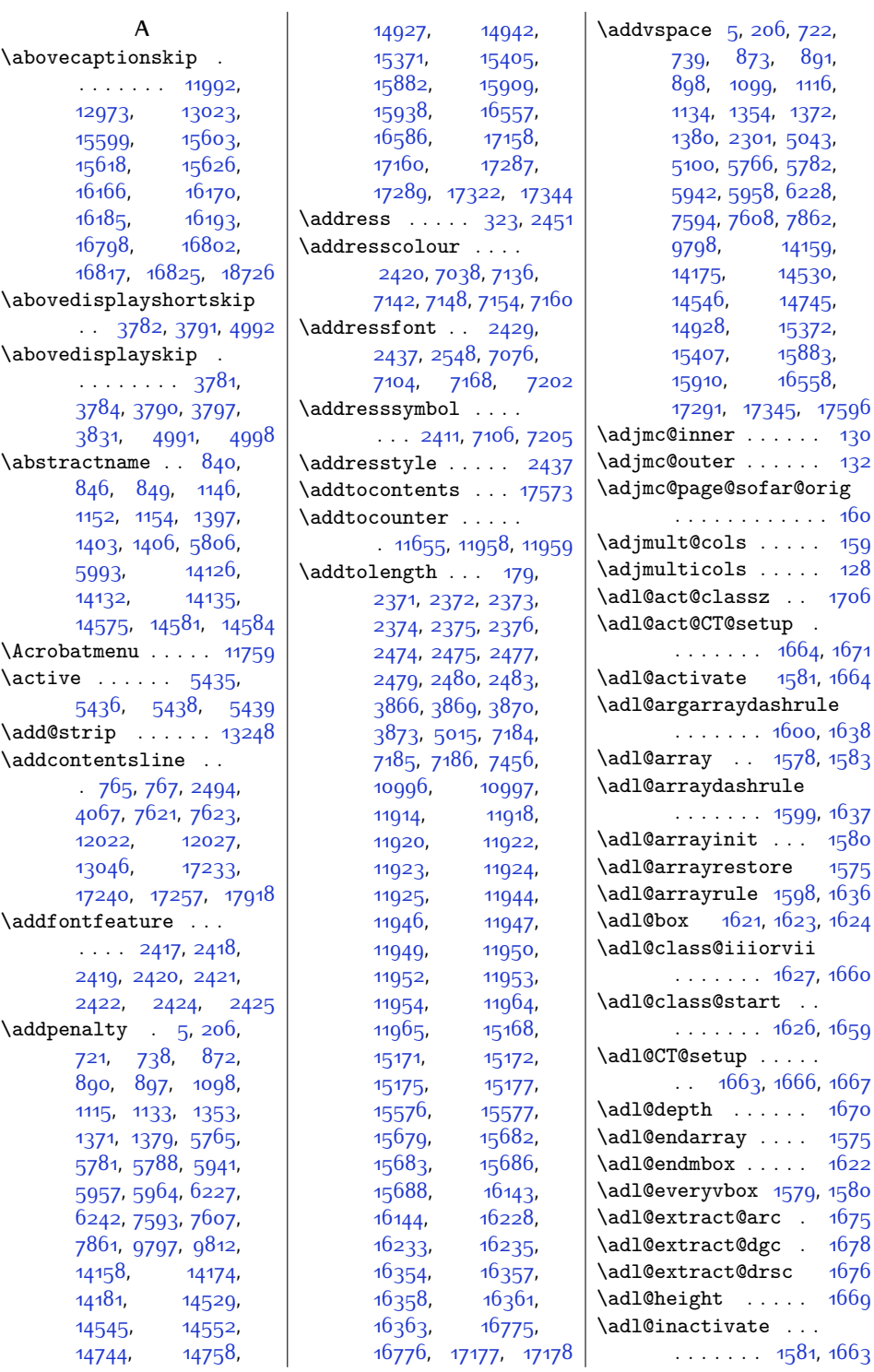

.<br>99, 163<mark>7</mark>  $\therefore$  [1580](#page-60-7)  $1575$  $\mathfrak{g}8$ , [1636](#page-61-15) \adl@box [1621,](#page-61-16) [1623](#page-61-6), [1624](#page-61-7)  $627, 1660$  $627, 1660$  $\alpha$  $6.1659$  $6.1659$ . . [1663,](#page-61-21) [1666](#page-61-22), [1667](#page-61-23)  $. 1670$  $. 1670$  $. 1575$  $. 1575$  $\frac{1}{1622}$  $\frac{1}{1622}$  $\frac{1}{1622}$ 79, [1580](#page-60-7)  $\frac{16}{5}$  $. 1678$  $. 1678$  $1676$  $\ddot{.}$  .  $\dot{1669}$  $\dot{1669}$  $\dot{1669}$ 

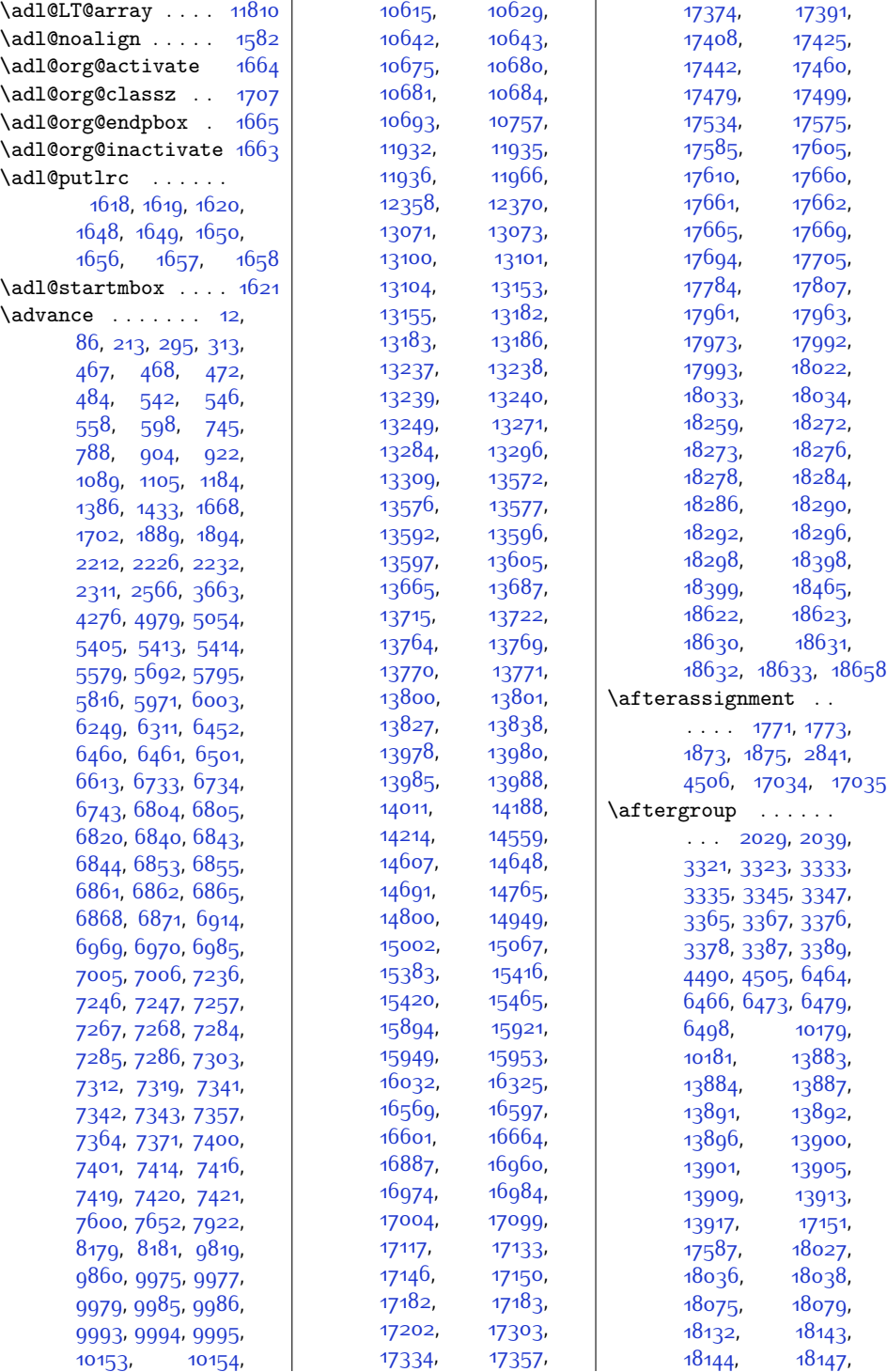

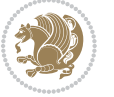

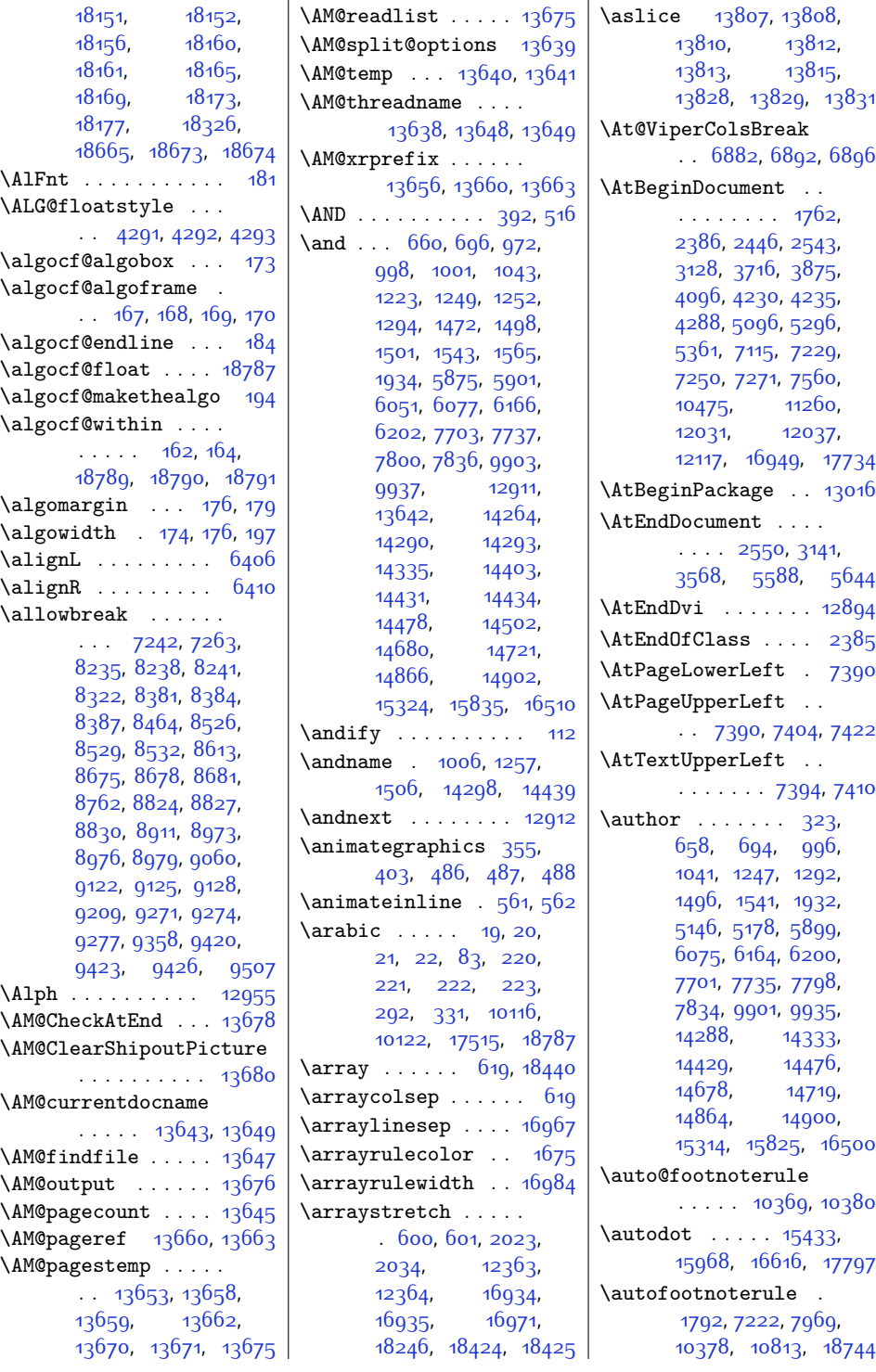

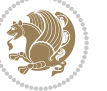

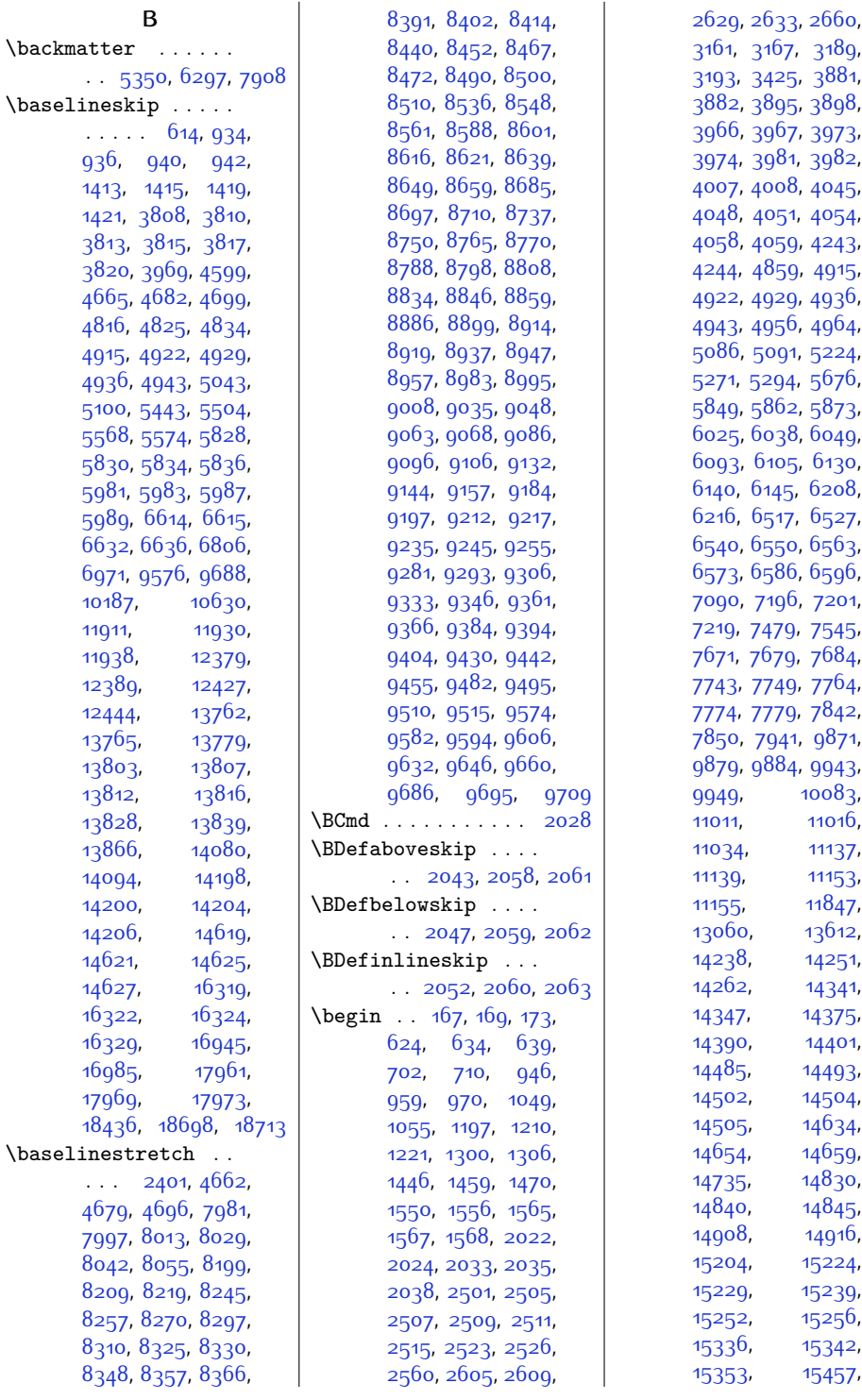

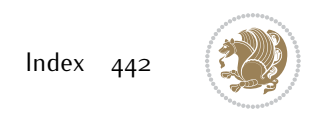

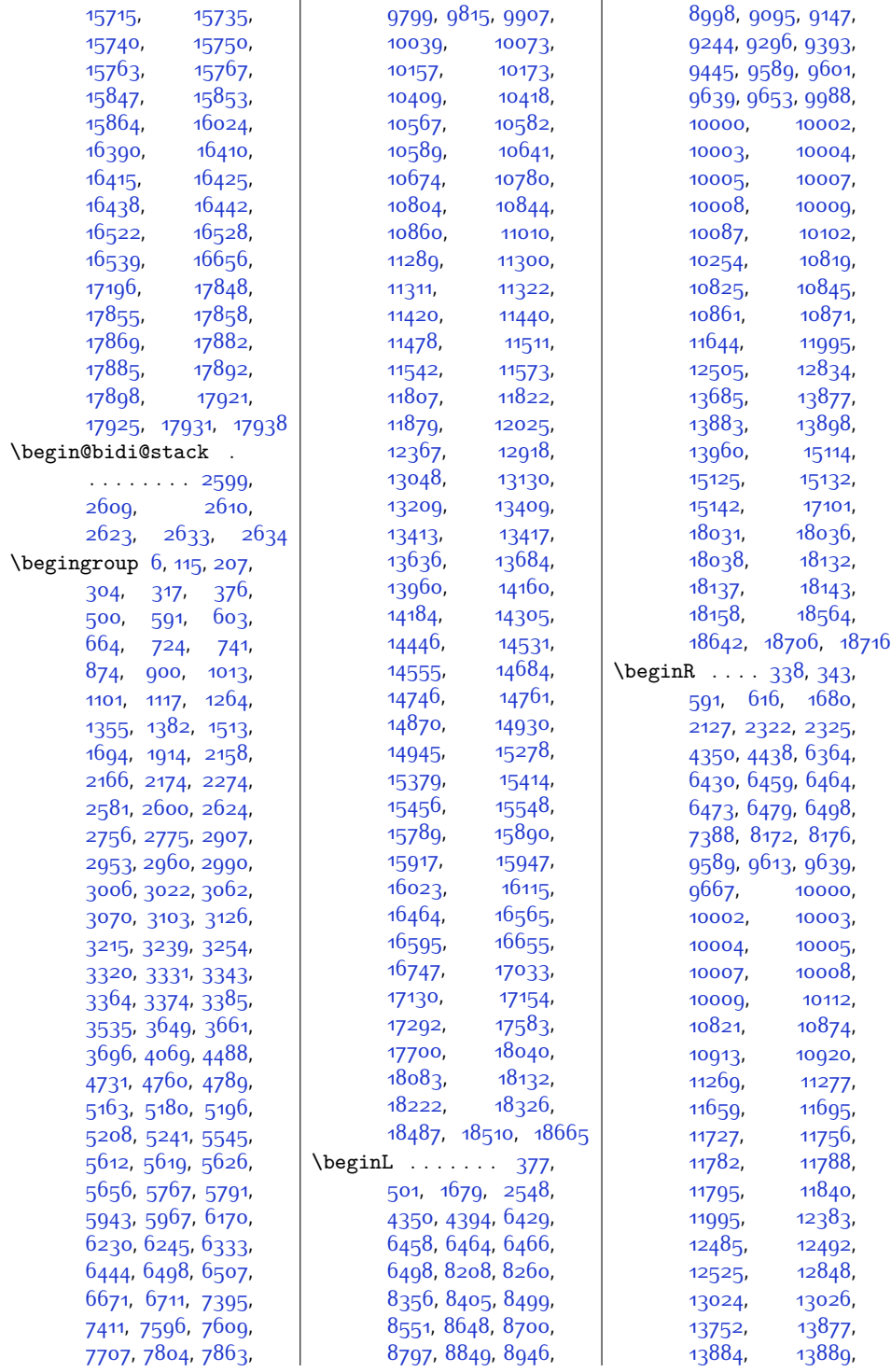

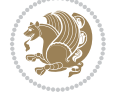

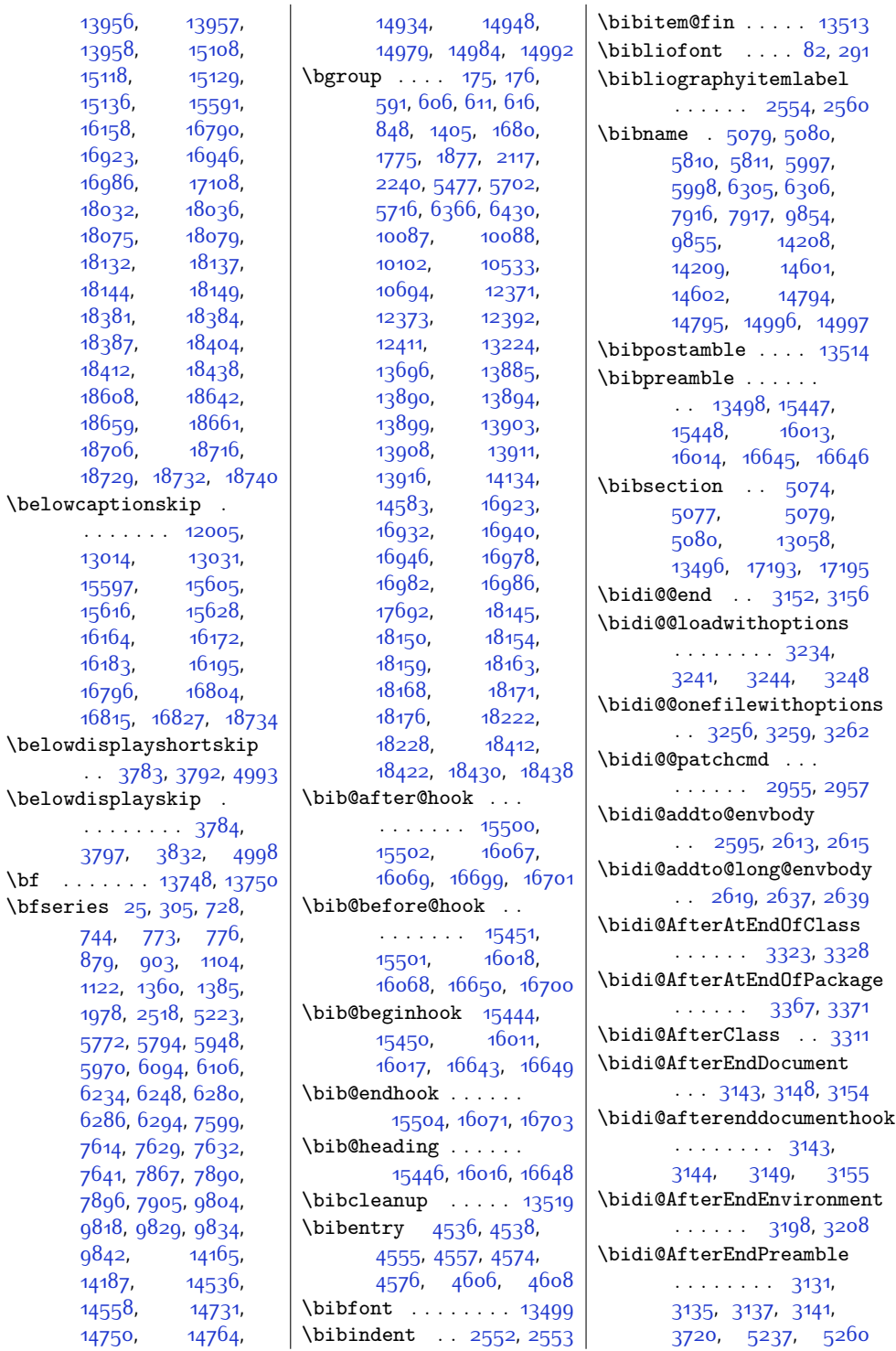

 $\bf \hat{b}$ f

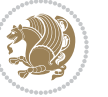

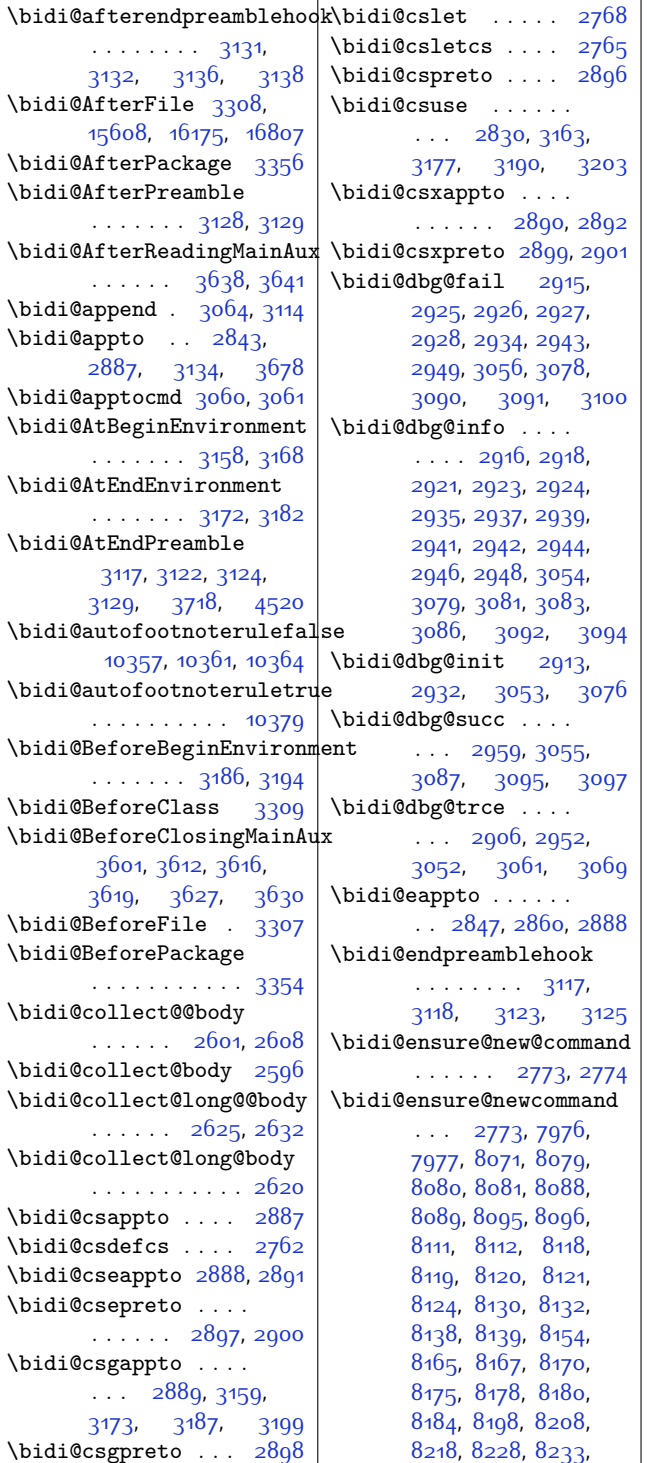

[8236,](#page-195-5) [8239](#page-195-8), [8242](#page-195-20), [8254,](#page-196-8) [8267](#page-196-9), [8279](#page-196-10), [8294,](#page-196-11) [8306,](#page-197-10) [8318](#page-197-11), [8323,](#page-197-12) [8328](#page-197-13), [8333](#page-197-14), [8347](#page-197-4), [8356,](#page-198-6) [8365](#page-198-9), [8374](#page-198-19), [8379,](#page-198-11) [8382](#page-198-5), [8385,](#page-198-8) [8388](#page-198-20), [8399](#page-198-21), [8411](#page-199-8), [8422,](#page-199-9) [8437](#page-199-10), [8448](#page-199-11), [8460](#page-200-8), [8465](#page-200-9), [8470,](#page-200-10) [8475,](#page-200-11) [8489](#page-200-12), [8499,](#page-200-7) [8509,](#page-201-10) [8519](#page-201-11), [8524,](#page-201-12) [8527,](#page-201-13) [8530](#page-201-14), [8533,](#page-201-15) [8545](#page-201-16), [8558](#page-202-5), [8570,](#page-202-6) [8585](#page-202-7), [8597](#page-202-8), [8609](#page-203-7), [8614](#page-203-8), [8619](#page-203-9), [8624,](#page-203-10) [8638](#page-203-11), [8648](#page-203-6), [8658,](#page-204-10) [8668](#page-204-11), [8673](#page-204-12), [8676,](#page-204-13) [8679,](#page-204-14) [8682](#page-204-15), [8694,](#page-204-16) [8707,](#page-205-5) [8719](#page-205-6), [8734](#page-205-7), [8746,](#page-205-8) [8758](#page-206-13), [8763,](#page-206-14) [8768](#page-206-15), [8773](#page-206-16), [8787](#page-206-6), [8797,](#page-206-2) [8807](#page-207-4), [8817](#page-207-18), [8822](#page-207-5), [8825](#page-207-1), [8828,](#page-207-3) [8831,](#page-207-19) [8843](#page-207-20), [8856,](#page-208-6) [8868](#page-208-7), [8883](#page-208-8), [8895,](#page-208-9) [8907,](#page-209-14) [8912](#page-209-15), [8917](#page-209-16), [8922](#page-209-17), [8936](#page-209-6), [8946,](#page-209-2) [8956](#page-210-4), [8966](#page-210-17), [8971](#page-210-5), [8974](#page-210-1), [8977](#page-210-3), [8980](#page-210-18), [8992](#page-210-19), [9005](#page-211-6), [9017](#page-211-7), [9032,](#page-211-8) [9044](#page-211-9), [9056](#page-212-8), [9061,](#page-212-9) [9066](#page-212-10), [9071](#page-212-11), [9085](#page-212-12), [9095](#page-212-7), [9105,](#page-213-10) [9115,](#page-213-11) [9120](#page-213-12), [9123,](#page-213-13) [9126,](#page-213-14) [9129](#page-213-15), [9141](#page-213-16), [9154,](#page-214-4) [9166](#page-214-5), [9181](#page-214-6), [9193](#page-214-7), [9205](#page-215-8), [9210,](#page-215-9) [9215,](#page-215-10) [9220](#page-215-11), [9234,](#page-215-12) [9244,](#page-215-7) [9254](#page-216-10), [9264,](#page-216-11) [9269](#page-216-12), [9272](#page-216-13), [9275,](#page-216-14) [9278,](#page-216-15) [9290](#page-216-16), [9303](#page-217-4), [9315,](#page-217-5) [9330](#page-217-6), [9342,](#page-217-7) [9354,](#page-218-15) [9359](#page-218-16), [9364,](#page-218-17) [9369](#page-218-18), [9383](#page-218-7), [9393,](#page-218-3) [9403,](#page-219-4) [9413](#page-219-17), [9418](#page-219-5), [9421,](#page-219-0) [9424](#page-219-3), [9427](#page-219-18), [9439,](#page-219-19) [9452](#page-220-5), [9464](#page-220-6), [9479,](#page-220-7) [9491](#page-220-8), [9503](#page-221-3), [9508,](#page-221-4) [9513](#page-221-5), [9518,](#page-221-6) [9526,](#page-221-7) [9533](#page-221-8),

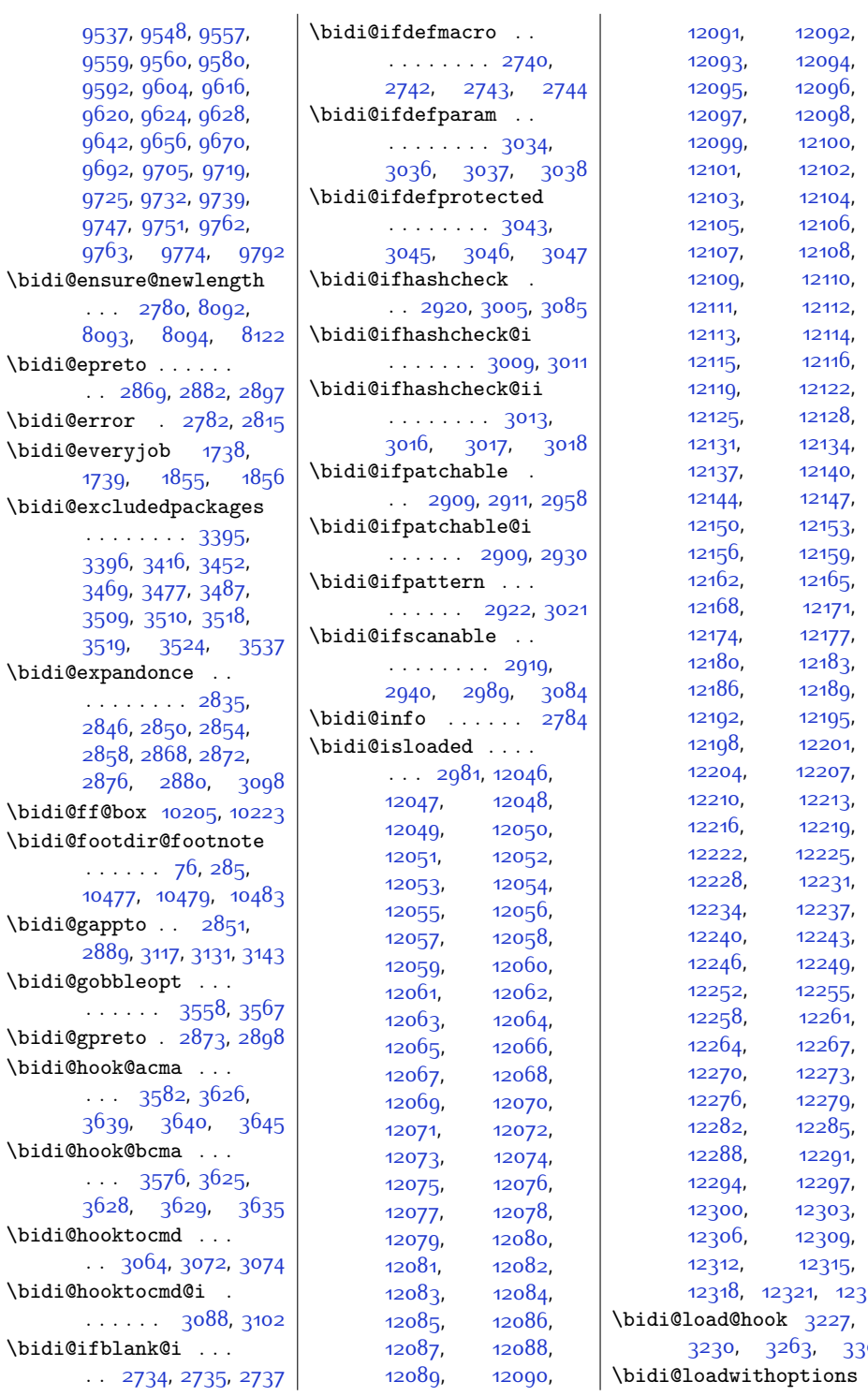

[9592](#page-222-12), [9604](#page-223-8), [9616](#page-223-9), [9620,](#page-223-10) [9624,](#page-223-11) [9628](#page-223-12), [9642](#page-223-13), [9656,](#page-224-7) [9670](#page-224-8), [9692](#page-224-9), [9705](#page-225-1), [9719](#page-225-2), [9725](#page-225-3), [9732,](#page-225-4) [9739](#page-225-5), [9747,](#page-225-6) [9751,](#page-225-7) [9762](#page-226-6), [9763](#page-226-7), [9774](#page-226-8), [9792](#page-226-9)  $\lambda$ bidi@e [8093,](#page-192-12) [8094](#page-192-13), [8122](#page-193-13)  $\tilde{\theta}$  $\big\}$  $\tilde{\theta}$ [1739,](#page-63-2) [1855,](#page-65-1) [1856](#page-65-2)  $\tilde{\theta}$ [3396](#page-97-1), [3416](#page-97-2), [3452](#page-98-2), [3469](#page-98-3), [3477,](#page-98-4) [3487](#page-98-5), [3509,](#page-99-3) [3510,](#page-99-4) [3518](#page-99-5), [3519](#page-99-6), [3524](#page-99-7), [3537](#page-99-8)  $\tilde{\theta}$ [2846](#page-86-10), [2850,](#page-86-11) [2854](#page-86-12), [2858](#page-86-13), [2868,](#page-86-14) [2872](#page-86-15), [2876](#page-86-16), [2880,](#page-86-17) [3098](#page-91-23)  $\big\}$  $\tilde{\theta}$ [10477](#page-240-4), [10479](#page-241-3), [10483](#page-241-4)  $\big\{ \phi$ [2889](#page-86-3), [3117,](#page-91-16) [3131](#page-91-7), [3143](#page-91-5)  $\big\{ \phi$  $\big\}$  $\tilde{\phi}$ [3639](#page-101-9), [3640,](#page-101-10) [3645](#page-101-11)  $\tilde{\phi}$ [3628](#page-101-13), [3629,](#page-101-14) [3635](#page-101-15)  $\tilde{\phi}$  $\tilde\ell$ 

 $324$  $300$ 

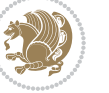

```
3235,3236,3241 | \bidi@newrobustcmd
18322
\bidi@lst@caption@direction
       . . . . . . . 11978,
       11979, 11983, 11986
28612865,
       \ldots1198111993,
       11995, 11997,
       12015, 12019, 12026
\bidi@matrix@check
       \ldots \ldots2652,18240
\bidi@matrix@error
       \cdots26542658
\bidi@mpfootnoterule
       10261,<br>10488, 10501,
              10501,
       10514, 10551, 12466
\bidi@multicol@align@columns
       . . . . . . . 13324,
       13374, 13377, 13379
\bidi@n@everypar . .
       13879,13880,13881, 13882,
       17954, 18139,
       18140, 18141, 18142
\bidi@namelongdef .
       . . . . . . . . 2771,
      8286, 8288, 8295,
      8307, 8429, 8431,
       8438, 8449, 8461,
       8577, 8579, 8586,
       8598, 8726, 8728,
       8735, 8747, 8875,
       8877, 8884, 8896,
      9024, 9026, 9033,
       9045, 9173, 9175,
       9182, 9194, 9322,
      9324, 9331, 9343,
       9471, 9473, 9480,
      9492, 9677, 9679,
      9693, 9706, 9720
\bidi@new@command .
       . . . . . . . . 2787,
       2789, 2818, 2826
\bidi@new@ifnch . . .
       \ldots26462648
\bidi@new@ifnextchar
       \ldots \ldots2643,18245
\bidi@newcommand ..
       \ldots \ldots2789,2791
                                   . . . . . . . . 1770,
                                   1772, 2786, 2787,
                                   2811, 2822, 2843,
                                   2847, 2851, 2855,
                                   2869, 2873, 2877,
                                   2882, 2883, 2887,
                                   2888, 2889, 2890,
                                   2891, 2892, 2896,
                                   2897, 2898, 2899,
                                   2900, 2901, 2905,
                                   2951, 3050, 3060,
                                   3068, 3117, 3128,
                                   3131, 3143, 3158,
                                   3172, 3186, 3198
                            \bidi@notblank 2736,
                                   2744, 3038, 3047
                            \bidi@o@everypar . .
                                   . . . . . . . 13878,
                                   13880, 13881,
                                   18138, 18140, 18141
                            \bidi@onefilewithoptions
                                   . . 3251, 3252, 3256
                            \bidi@orig@leftline
                                    18389, 18391, 18392
                            \bidi@orig@raggedleft
                                    18374, 18376, 18377
                            \bidi@orig@raggedright
                                    18375, 18376, 18377
                            \bidi@orig@rightline
                                    18390, 18391, 18392
                            \bidi@p@ftn . . . . . .
                                    2071, 2134, 2137,
                                   2138, 2140, 2141,
                                  2143, 2144, 2148,
                                   2151, 2154, 2259
                            \bidi@p@ftntext . . .
                                   \ldots21182136,2241
                            \bidi@p@LTRftntext
                                   . . 2119, 2139, 2242
                            \bidi@p@RTLftntext
                                  \ldots21202142,2243
                            \bidi@p@xfootnote .
                                  \ldots21222157,2245
                            \bidi@p@xftntext 2121,
                                  2147, 2162, 2244
                            \bidi@p@xLTRfootnote
                                  \ldots21242165,2247
```

```
\bidi@p@xLTRftntext
       . . . . . . . . 2123,
       2150, 2170, 2246
\bidi@p@xRTLfootnote
      \ldots2126,2173,2249
\bidi@p@xRTLftntext
       . . . . . . . . 2125,
       2153, 2178, 2248
\bidi@patch@@AfterPackage
       \ldots \ldots3690,3695
\bidi@patch@Add . . .
      . . . . . . 3677, 3706
\bidi@patch@AfterPackage
      \ldots3680,3684,
       3687, 4632, 4634,
      4637, 4658, 4806,
      4856, 4912, 5156
\bidi@patch@counter
       . . . . . . . . 3658,
       3662, 3665,
       3671, 3672, 3691
\bidi@patch@gtemp .
      . . . . . . 3698, 3705
\bidi@patch@list ..
       \ldots3676,3678,
       3716, 3718, 3725
\bidi@patch@OrgIfClassLater
       . . . . . . 3724, 3729
\bidi@patch@OrgIfClassLoaded
      . . . . . . 3723, 3728
\bidi@patch@OrgIfPackageLater
       . . . . . . 3722, 3727
\bidi@patch@OrgIfPackageLoaded
      . . . . . . 3721, 3726
\bidi@patch@stepcounter
       3660,3670,3689\bidi@patch@temp ..
      \ldots3688,3692
\bidi@patch@try . . .
      . . . . . . 3707, 3710
\bidi@patchcmd . . . .
      \cdots2951,2952,
       3146, 3161, 3175,
       3201, 12008, 12021
\bidi@patchcmd@scantoks
      \therefore2969,29753110
\bidi@prepend 3072, 3115
\bidi@preto . . . . . .
       2865,2896,3120
```
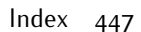

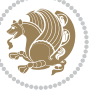

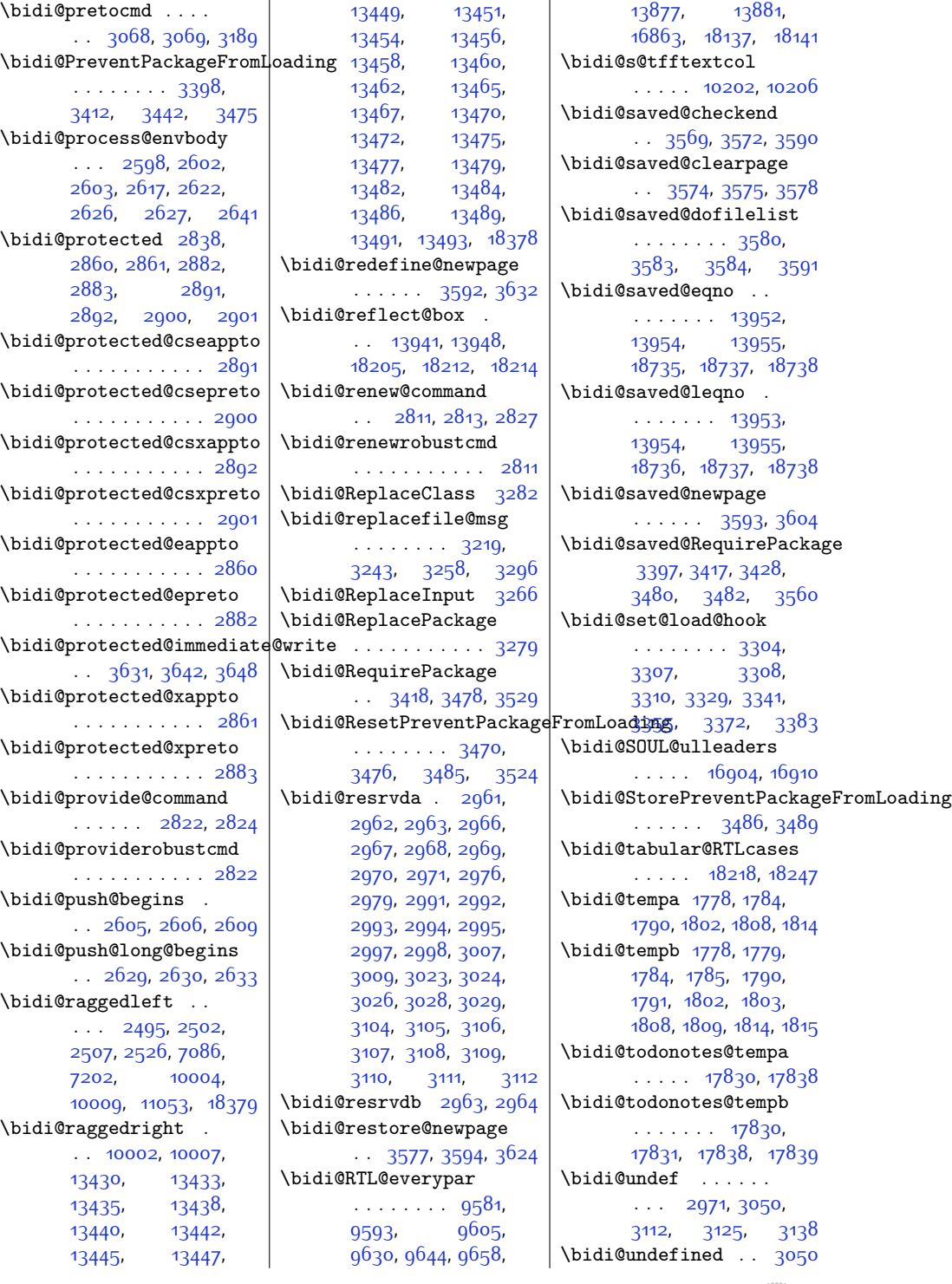

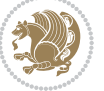

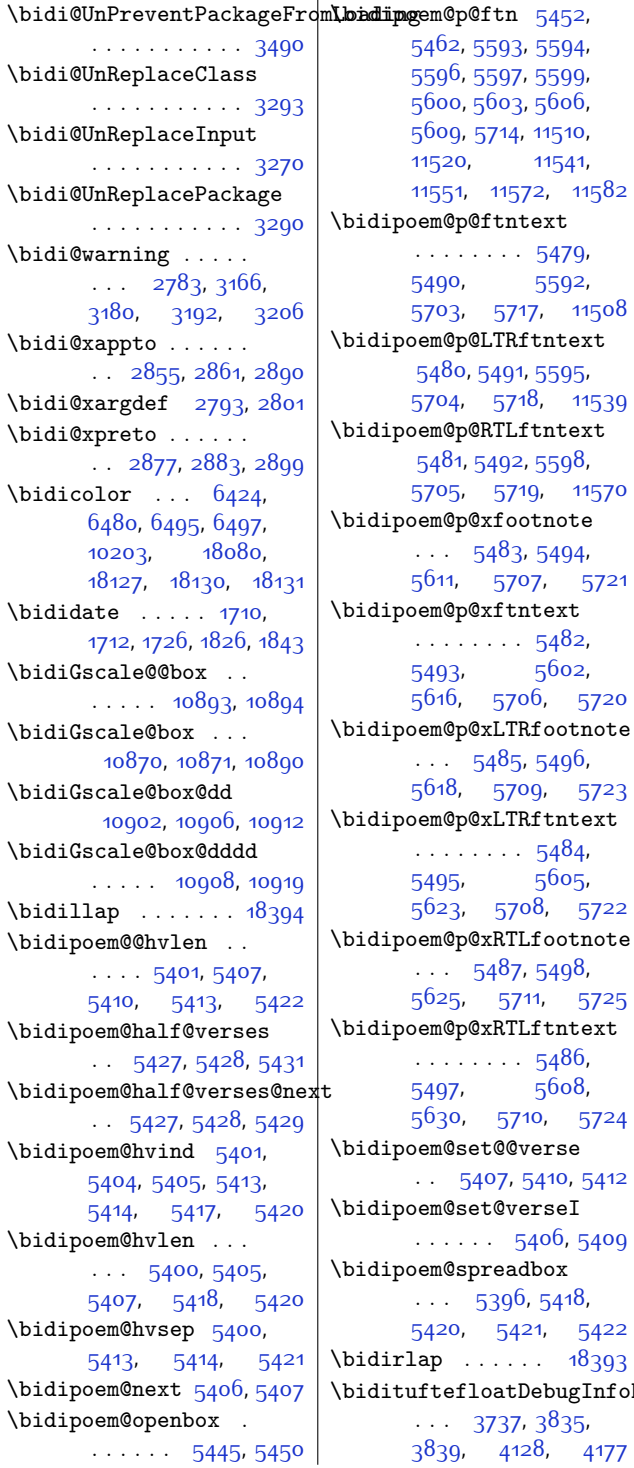

InfoNL \bidituftefloatError . . . . . . [3736,](#page-103-19) [4223](#page-113-2) \bidituftefloatInfoNL . . [3737](#page-103-18), [3738,](#page-103-20) [4292](#page-114-2) \bidituftefloatRecalculate  $\ldots$  . . . . [3864,](#page-106-7) [3875](#page-106-4) \bidituftehyperrefLoadHyperref  $\cdots$  . . . . . . [5114,](#page-131-4) [5125](#page-131-5) \bidituftesidenotemarginpar . . [4308](#page-115-4), [4660](#page-122-11), [4816](#page-125-1) \bidituftetocError  $\ldots$  [4845](#page-126-2), [4892](#page-127-5), [4901](#page-127-6) \bidiversion . . . [1711](#page-62-21), [1712](#page-62-20), [1726,](#page-63-3) [1827,](#page-65-5) [1843](#page-65-4) \bigskip . . . . . . . [14003](#page-313-9) \bigskipamount .... . . . [8156](#page-194-19), [8161](#page-194-20), [9741](#page-225-10)  $\b1$  . . . . [13783,](#page-308-9) [13784](#page-308-10), [13787,](#page-308-11) [13788](#page-308-12), [13789](#page-308-13), [13793](#page-308-14), [13848](#page-309-15), [13855,](#page-310-17) [13859](#page-310-18) \blacktriangleleft . . . . . [10610](#page-243-12), [10612](#page-243-7) \blacktriangleright . . . . . [10610](#page-243-12), [10612](#page-243-7) \bm@b . . . . . . . . . . . [18456](#page-403-9) \bm@l . . . . . . . . . . . [18453](#page-403-6) \bm@r . . . . . . . . . . . [18454](#page-403-7) \bm@t . . . . . . . . . . . [18455](#page-403-8) \bool . . . [12528,](#page-282-3) [12534](#page-282-4), [12549](#page-283-0), [12570](#page-283-1), [12573](#page-283-2), [12593](#page-284-0), [12598](#page-284-1), [12610](#page-284-2), [12627](#page-284-3), [12628](#page-284-4), [12631,](#page-284-5) [12648](#page-285-0), [12673](#page-285-1), [12680](#page-285-2), [12686](#page-285-3), [12692](#page-286-0), [12702](#page-286-1), [12709](#page-286-2), [12731,](#page-286-3) [12842](#page-289-1), [12845](#page-289-2), [12852,](#page-289-3) [12855](#page-289-4) \boolean [177,](#page-31-18) [182,](#page-31-19) [190](#page-31-20), [383](#page-35-5), [386,](#page-35-6) [392](#page-36-0), [507](#page-38-4), [510,](#page-38-5) [516](#page-38-0), [3737](#page-103-18), [3807,](#page-105-11) [3809](#page-105-12), [3812,](#page-105-13) [3816,](#page-105-14) [3819](#page-105-15), [3822,](#page-105-16) [3847](#page-106-8), [3943](#page-108-7), [3958,](#page-108-8) [3963](#page-108-9), [3983](#page-108-10), [3990](#page-108-11), [3998,](#page-109-2) [4015](#page-109-3), [4035,](#page-109-4) [4039](#page-109-5), [4057](#page-110-13), [4058,](#page-110-10) [4061](#page-110-14), [4062](#page-110-15),

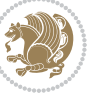

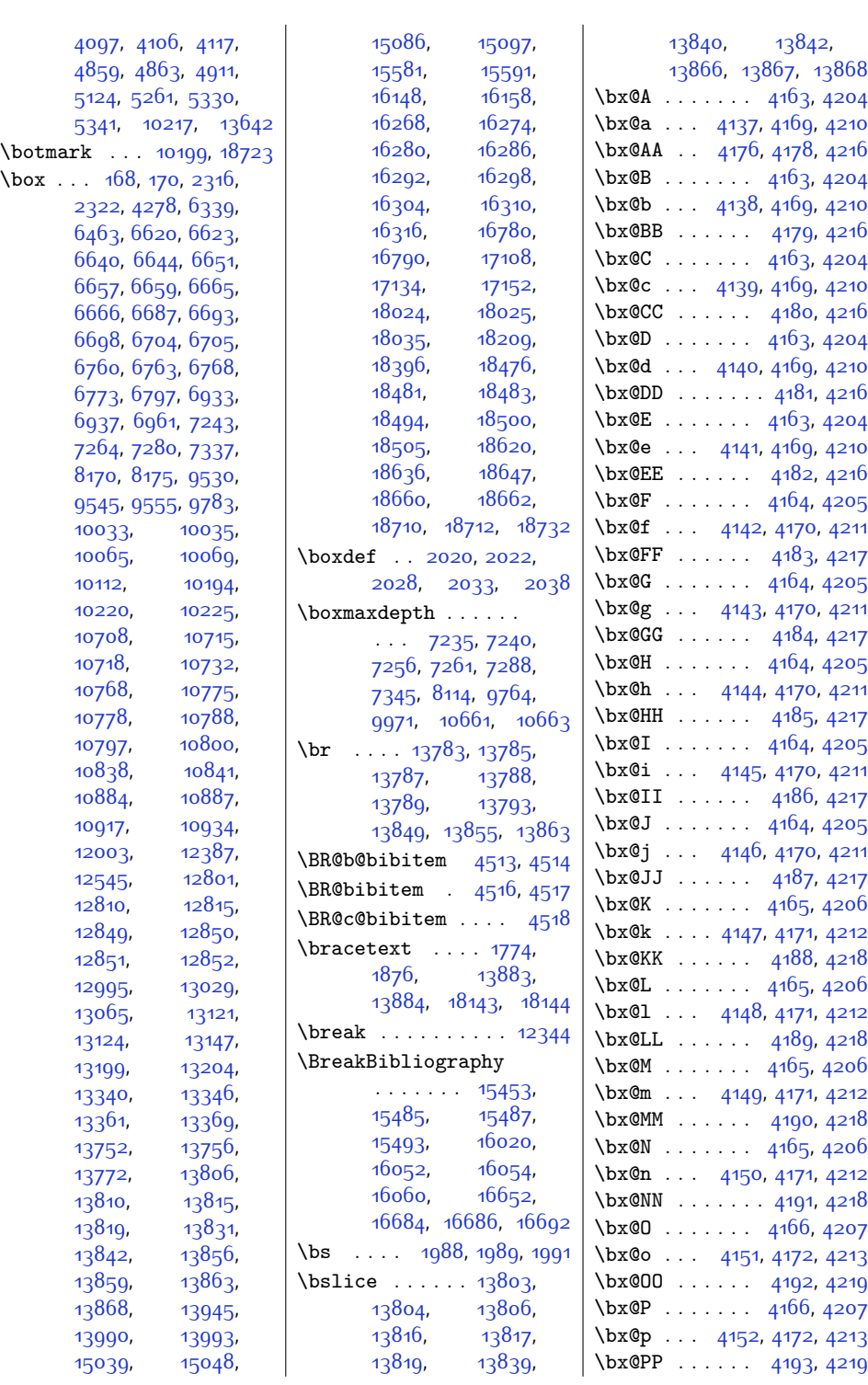

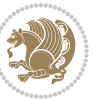

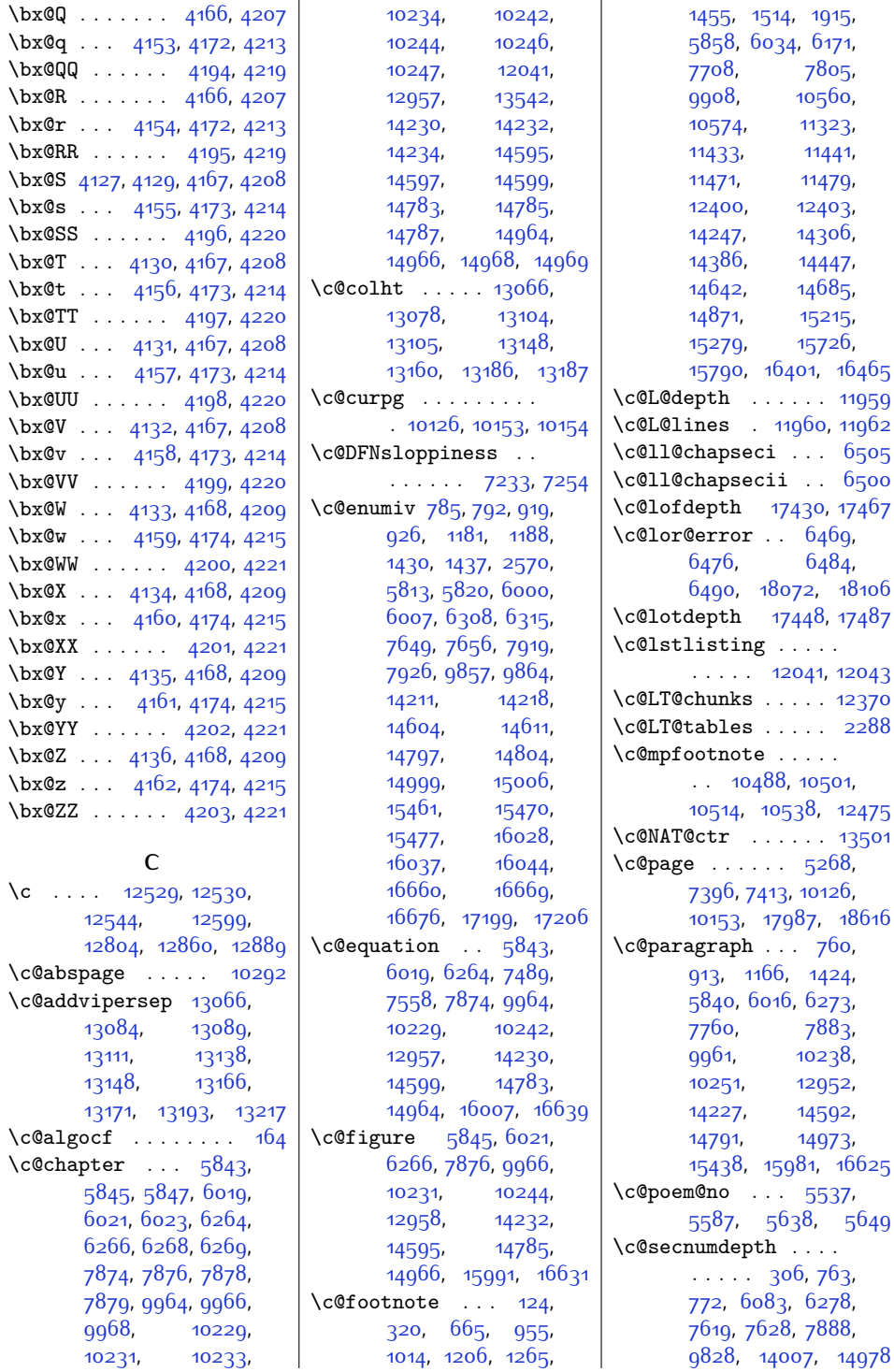

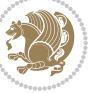

```
\cosection . . . 5837,
      6013, 6270, 7880,
      9958, 10235,
      10248, 12946,
      13552, 14224,
      14589, 14788,
      14970, 15975, 16619
\c@subparagraph . . .
      761,9141167,1425, 5841, 6017,
      6274, 7761, 7884,
      9962, 10239,
      10252, 12954,
      14228, 14593,
      14792, 14974,
      15440, 15983, 16627
\c@subsection . . . . .
      758,9111164,1422, 5838, 6014,
      6271, 7758, 7881,
      9959, 10236,
      10249, 12948,
      14225, 14590,
      14789, 14971,
      15434, 15977, 16621
\c@subsubsection 759,
      912, 1165, 1423,
      5839, 6015, 6272,
      7759, 7882,
      9960, 10237,
      10250, 12950,
      14226, 14591,
      14790, 14972,
      15436, 15979, 16623
\text{C4}58476023,
      6268, 7878, 9968,
      10233, 10246,
      12959, 14234,
      14597, 14787,
      14968,1599916635
\c@thisframe . . . . . .
      \ldots10125,10130,
      10166, 10168, 10169
\c@tocdepth . 3, 204,
      720, 737, 855,
      871, 889, 1081,
      1114, 1132, 1336,
      1352, 1370, 5748,
      5764, 5780, 5924,
      5940, 5956, 6226,
                               6241, 7592, 7606,
                               7860, 9796, 9811,
                               13265, 13277,
                               13289, 14141,
                               14157, 14173,
                               14512, 14528,
                               14544, 14743,
                               14757, 14926,
                               14941, 15370,
                               15403, 15881,
                               15908, 15936,
                               16556, 16584,
                               17275, 17279,
                               17321, 17340,
                               17362, 17379,
                               17396, 17413,
                               17581, 17777, 18458
                         6630\n\end{array}\c@twcompctr . . . . . . 6611
                         \c@twcompoddctr . . 6627
                         \c@twfirst . . . . . . .
                               6612, 6618, 6625,
                               6629, 6638, 6641
                         \c@twlftside . . . . . 6616
                         \c@twlspec . . . . . . .
                               . . 6630, 6633, 6637
                         \c@twprune . . . 6616,
                               6617, 6633, 6637
                         \c@twrounds . . 6628,
                               6631, 6634, 6646
                         \text{Cctwrtside} ..... 6617\c@twslicea 6614, 6616,
                               6620, 6623, 6632,
                               6633, 6640, 6644
                         \c@twsliceb 6615, 6617,
                               6620, 6623, 6636,
                               6637, 6640, 6644
                         \c@twwinlines 6613, 6626
                         \c@zabspage . . . . 10292
                         6381
                         6402
                         6399
                         \calals@borderR .... 64006401
                         \cals@current@context
                               . . . . . . . . . . . 6394
                         6393
                         \cals@paddingL 6407, 6411
                         \cals@paddingR 6408, 6412
                        6396
                                                  \cals@setcellprevdepth
                                                        . . . . . . . . . . . 6396
                                                  6396
                                                  6391
                                                  \cals@tfoot@height 6392
                                                  \cals@tfoot@tokens
                                                        \ldots6390,6404
                                                  6389
                                                  \CAny . . . . . . . . . . . 2009
                                                  2017
                                                  \cap@indent . . . . . .
                                                        \ldots15558,15561,
                                                        15566, 15568,
                                                        15569, 16125,
                                                        16128, 16133,
                                                        16135, 16136,
                                                        16757, 16760,
                                                        16765, 16767, 16768
                                                  15580,
                                                        15591, 16147,
                                                        16158, 16779, 16790
                                                  \cap@margin . . . . . .
                                                         15523, 16090, 16722
                                                  15582,
                                                        15591, 16149,
                                                        16158, 16781, 16790
                                                  \cap@width . . . . . . .
                                                        \cdot15546,15549,
                                                        15552, 16113,
                                                        16116, 16119,
                                                        16745, 16748, 16751
                                                  \capfont 15533, 15554,
                                                        15559, 15564,
                                                        15568, 15587,
                                                        15591, 16100,
                                                        16121, 16126,
                                                        16131, 16135,
                                                        16154, 16158,
                                                        16732, 16753,
                                                        1675816763,
                                                        16767, 16786, 16790
                                                  \caplabelfont . 15534,
                                                        15555, 15560,
                                                        15565, 15570,
                                                        15588, 16101,
                                                        16122, 16127,
                                                        16132, 16137,
                                                        16155, 16733,
                                                        16754, 16759,
                                                        16764, 16769, 16787
```
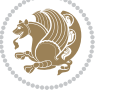

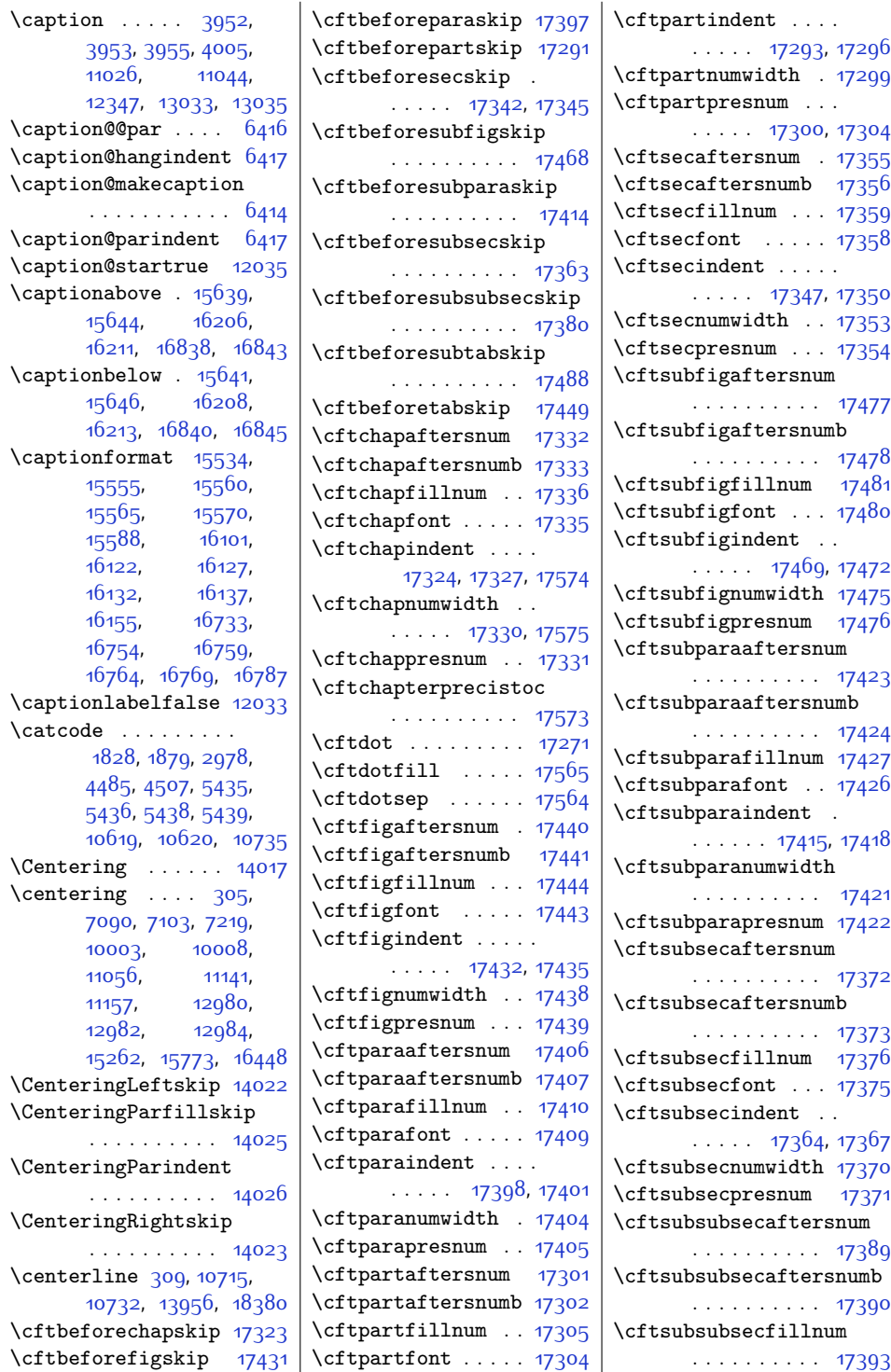

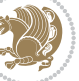

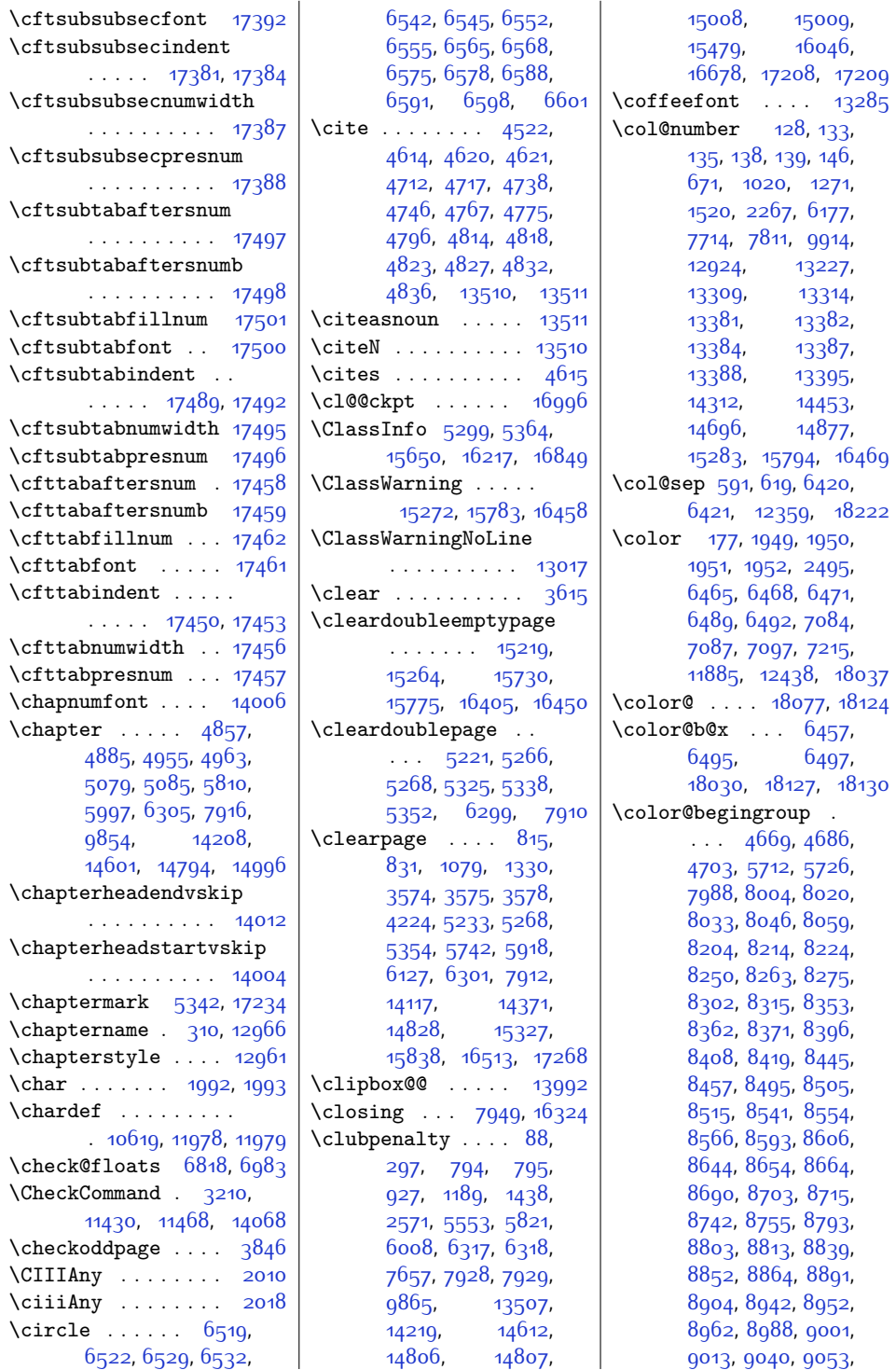

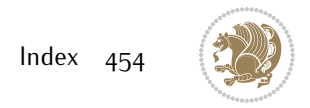

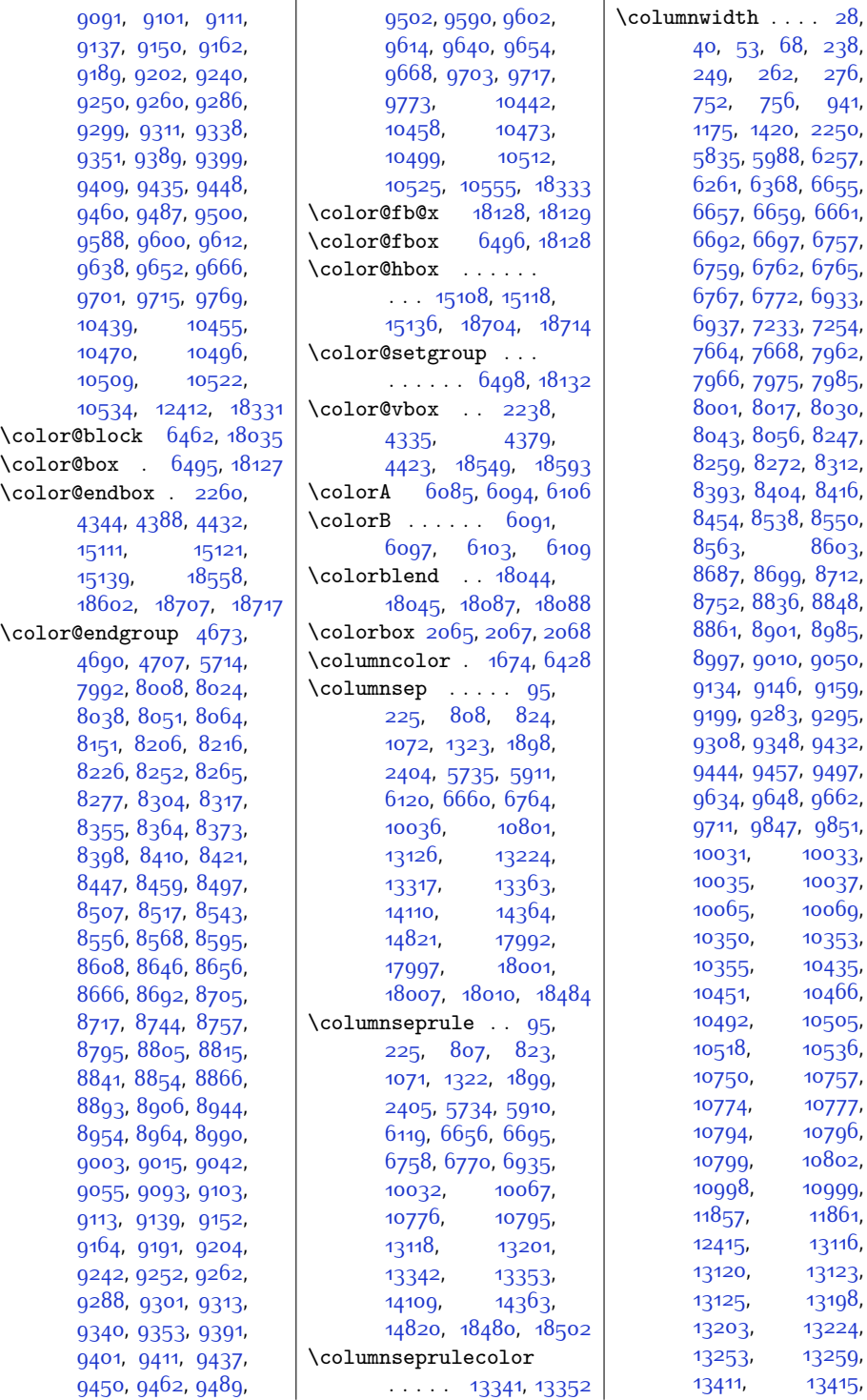

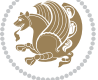

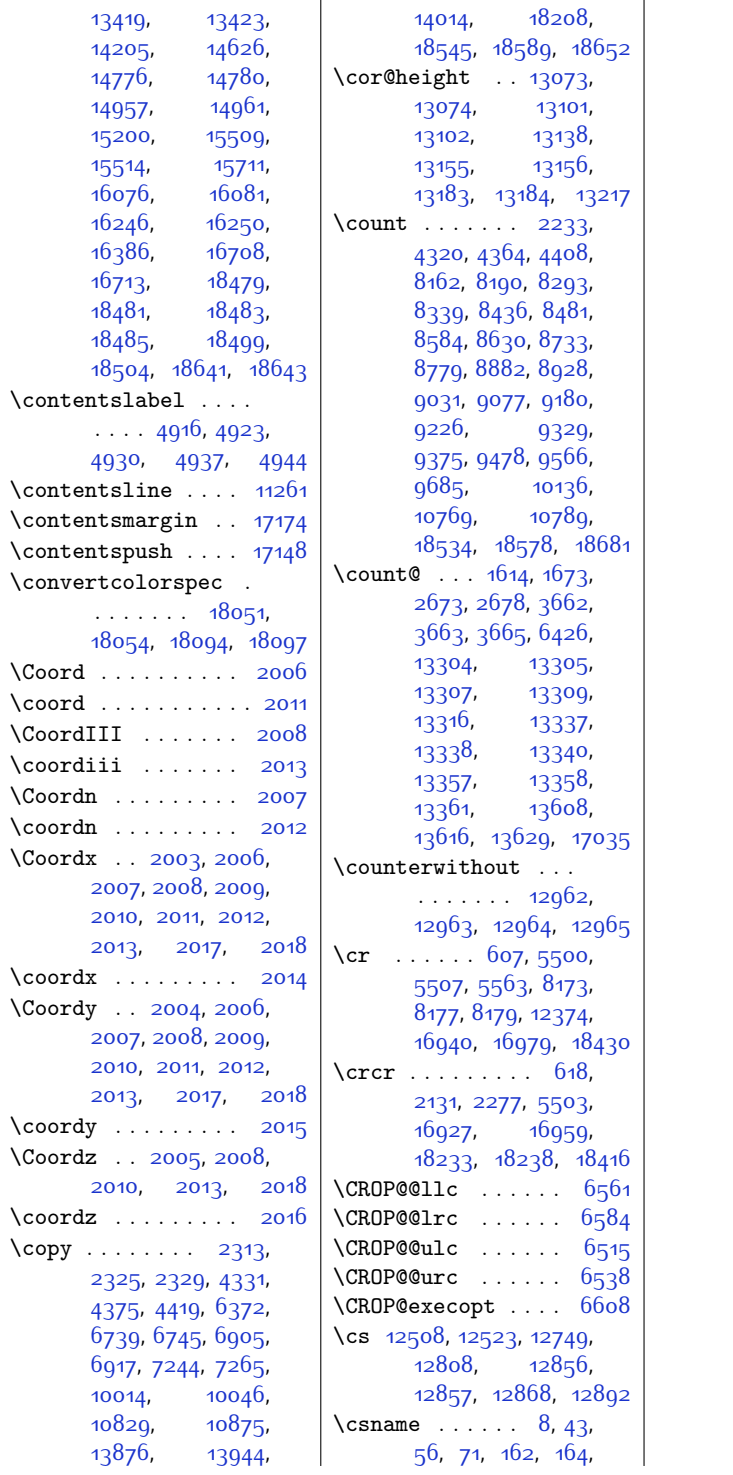

[209](#page-32-2), [252,](#page-33-0) [265](#page-33-1), [279,](#page-33-2) [335,](#page-34-7) [336](#page-34-8), [595](#page-40-20), [1577,](#page-60-14) [2094](#page-70-14), [2095](#page-70-15), [2109,](#page-71-33) [2110](#page-71-34), [2137](#page-71-4), [2140](#page-71-6), [2143](#page-71-8), [2159,](#page-72-14) [2167,](#page-72-15) [2175](#page-72-16), [2230](#page-73-9), [2288,](#page-74-6) [2601](#page-81-15), [2602](#page-81-23), [2625](#page-81-18), [2626](#page-81-27), [2653,](#page-82-12) [2680](#page-82-13), [2684](#page-82-14), [2689,](#page-82-15) [2691,](#page-82-16) [2695](#page-82-17), [2696,](#page-83-12) [2705](#page-83-13), [2747](#page-84-20), [2757](#page-84-21), [2763](#page-84-22), [2764](#page-84-23), [2766,](#page-84-24) [2767,](#page-84-25) [2769](#page-84-26), [2770,](#page-84-27) [2772,](#page-84-28) [2808](#page-85-17), [2809](#page-85-4), [2832](#page-85-18), [2887](#page-86-0), [2888,](#page-86-1) [2889](#page-86-3), [2890](#page-86-4), [2896,](#page-87-11) [2897](#page-87-8), [2898](#page-87-10), [2899,](#page-87-12) [2982](#page-88-34), [2983](#page-88-35), [2986,](#page-88-36) [2987,](#page-88-37) [3162](#page-92-27), [3164](#page-92-28), [3176](#page-92-29), [3178](#page-92-30), [3216,](#page-93-19) [3219,](#page-93-15) [3223](#page-93-20), [3240,](#page-93-21) [3243](#page-93-16), [3245](#page-93-22), [3255,](#page-94-15) [3258](#page-94-9), [3260](#page-94-16), [3267,](#page-94-17) [3272](#page-94-18), [3277](#page-94-19), [3287,](#page-94-20) [3303](#page-95-21), [3306](#page-95-22), [3320](#page-95-7), [3332](#page-95-23), [3364](#page-96-9), [3375,](#page-96-19) [3459](#page-98-16), [3462](#page-98-17), [3502](#page-99-10), [3551](#page-100-20), [3691](#page-102-16), [3712](#page-103-21), [3775](#page-104-5), [4067](#page-110-5), [4068,](#page-110-16) [4075](#page-110-17), [4076](#page-110-18), [4476](#page-118-3), [4667,](#page-122-0) [4684](#page-122-1), [4701](#page-123-0), [4732](#page-123-12), [4761](#page-124-8), [4790,](#page-125-12) [5032](#page-129-13), [5558](#page-140-7), [5593,](#page-141-3) [5596](#page-141-5), [5599](#page-141-7), [5613,](#page-141-27) [5620,](#page-142-17) [5627](#page-142-18), [5635,](#page-142-19) [5636](#page-142-20), [5674](#page-143-25), [5699,](#page-143-26) [5700](#page-143-27), [6471](#page-159-20), [6477](#page-159-24), [6485,](#page-159-25) [6492](#page-160-14), [7009,](#page-170-7) [7987,](#page-190-0) [8003](#page-191-0), [8019,](#page-191-1) [8032,](#page-191-2) [8045](#page-191-3), [8058](#page-192-0), [8203,](#page-195-0) [8213](#page-195-1), [8223,](#page-195-2) [8249](#page-195-3), [8262](#page-196-0), [8274](#page-196-1), [8292,](#page-196-23) [8293](#page-196-22), [8301,](#page-196-24) [8314,](#page-197-22) [8352](#page-198-0), [8361,](#page-198-1) [8370](#page-198-2), [8395](#page-198-3), [8407,](#page-199-0) [8418](#page-199-1), [8435](#page-199-25), [8436,](#page-199-24) [8444,](#page-199-26) [8456](#page-200-20), [8494](#page-200-0), [8504,](#page-201-0) [8514](#page-201-1), [8540,](#page-201-2) [8553](#page-202-0), [8565](#page-202-1), [8583,](#page-202-21) [8584](#page-202-20), [8592](#page-202-22),

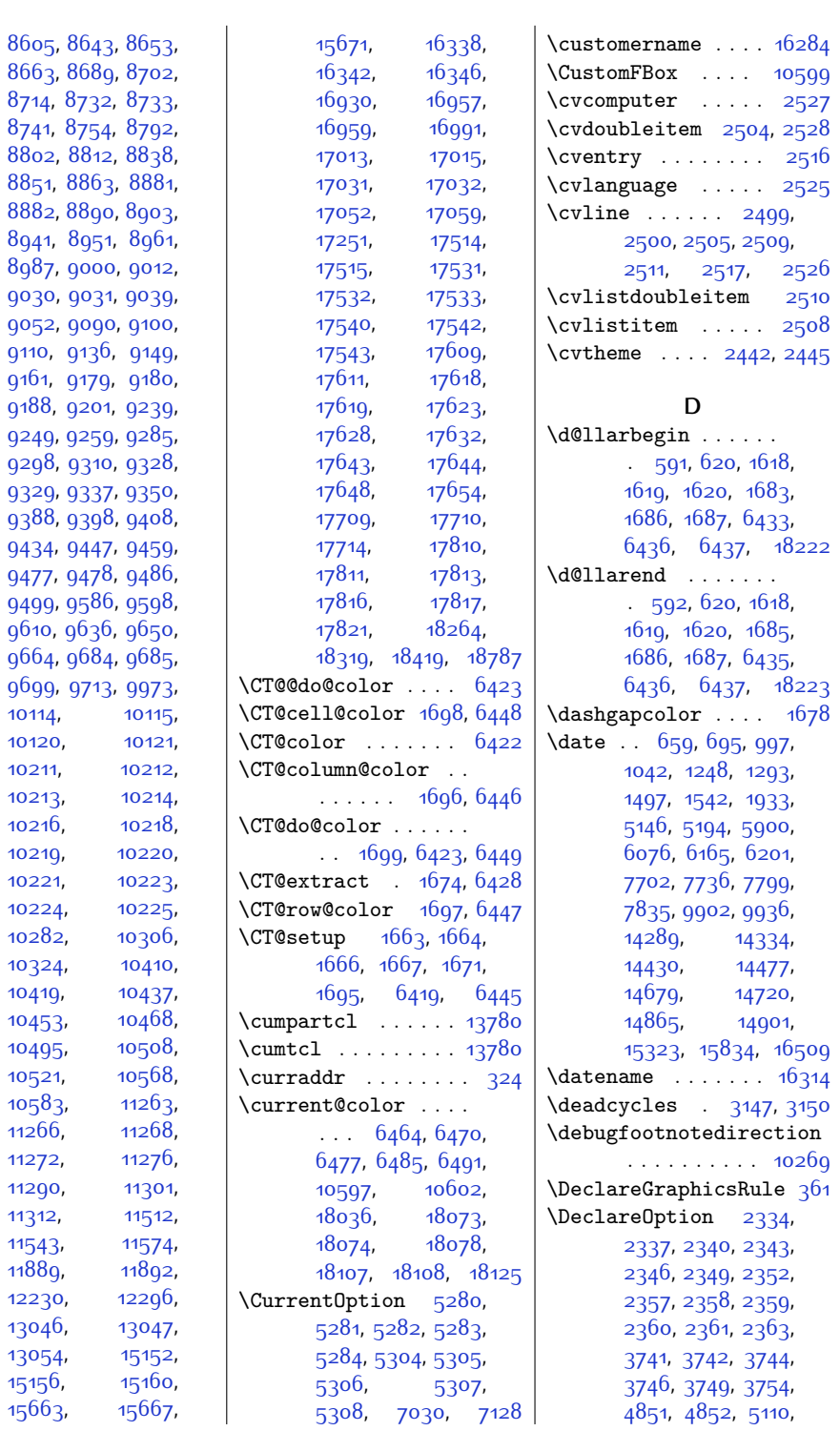

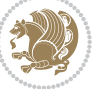

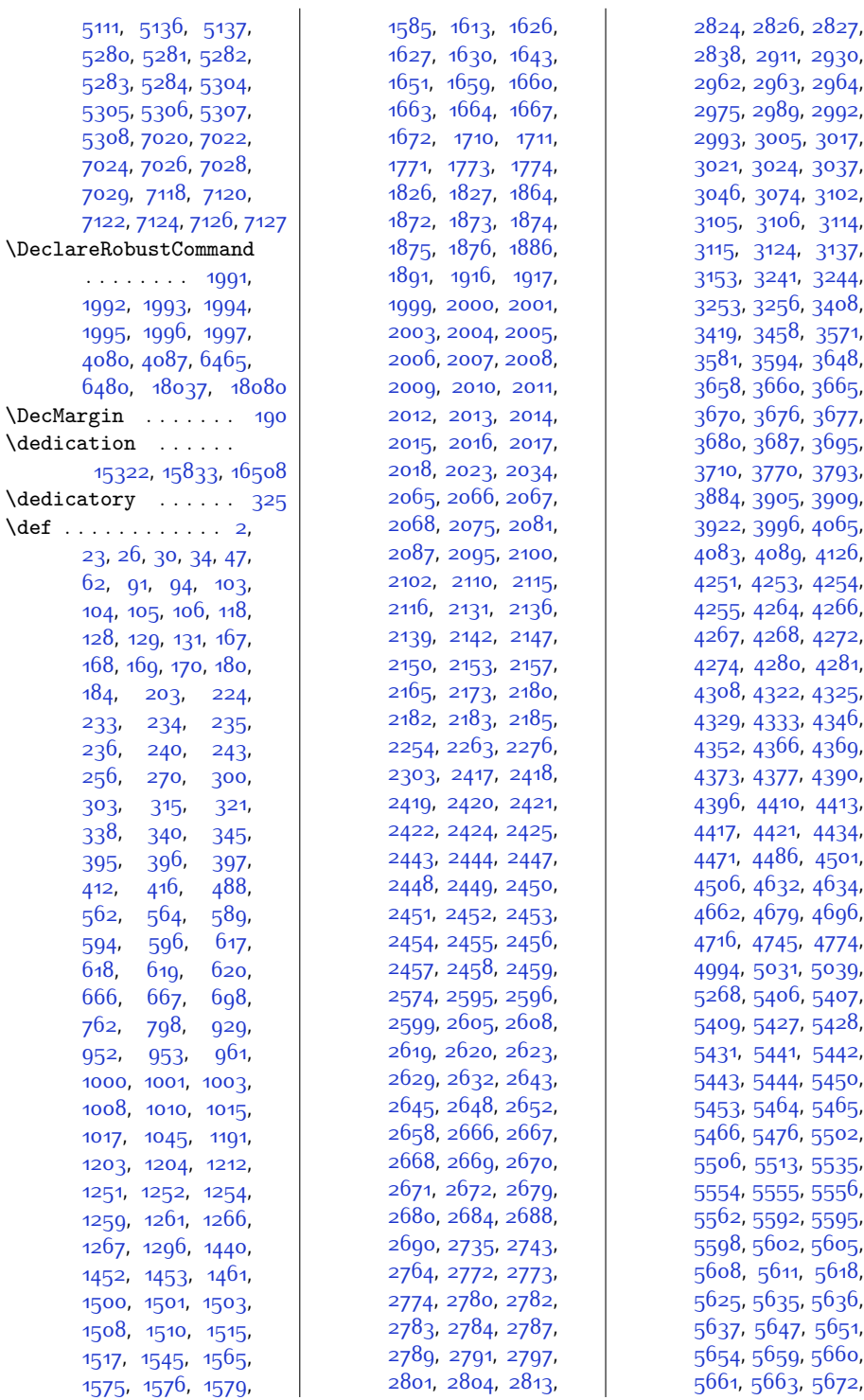

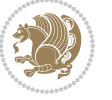

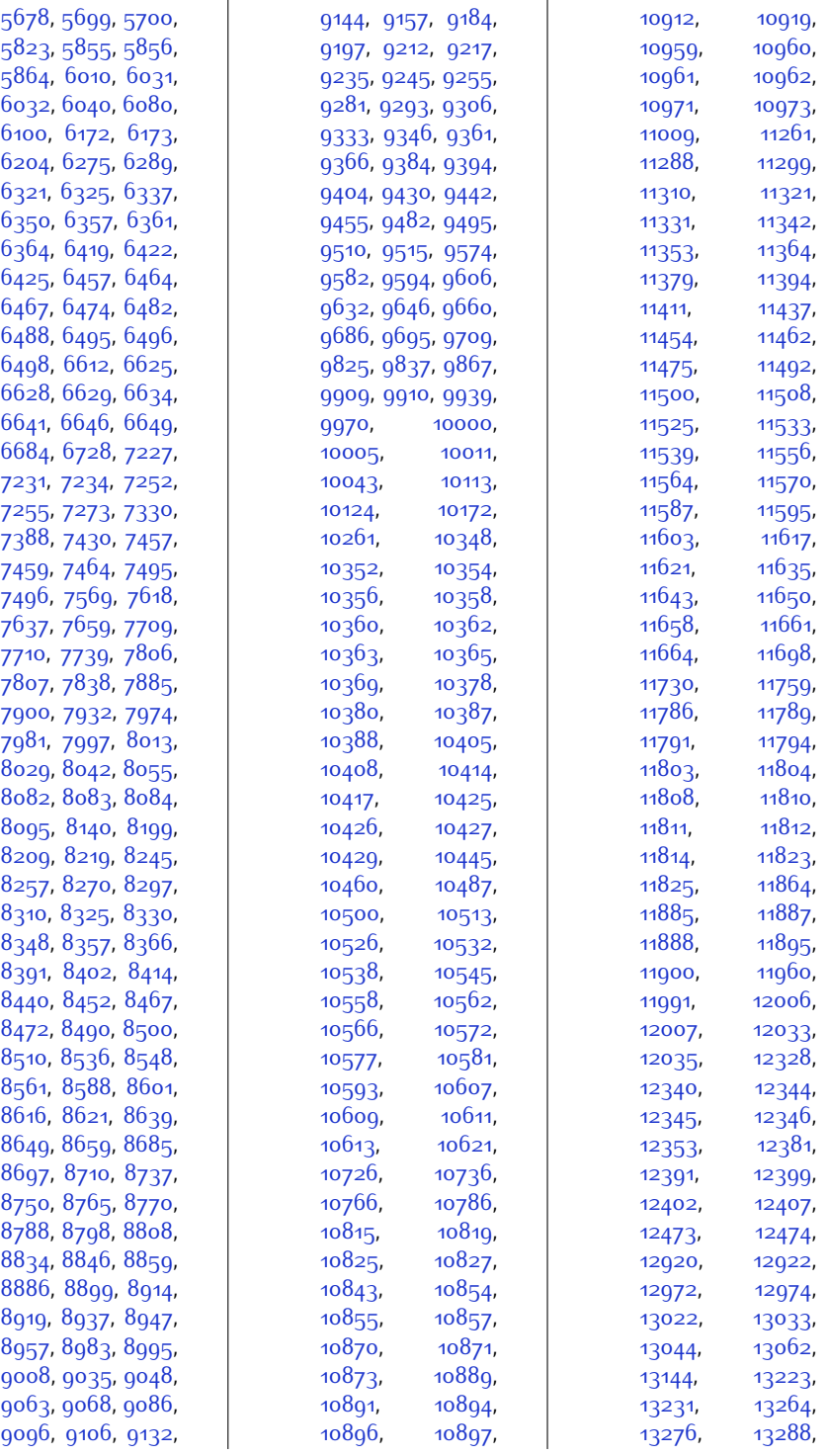

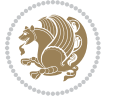

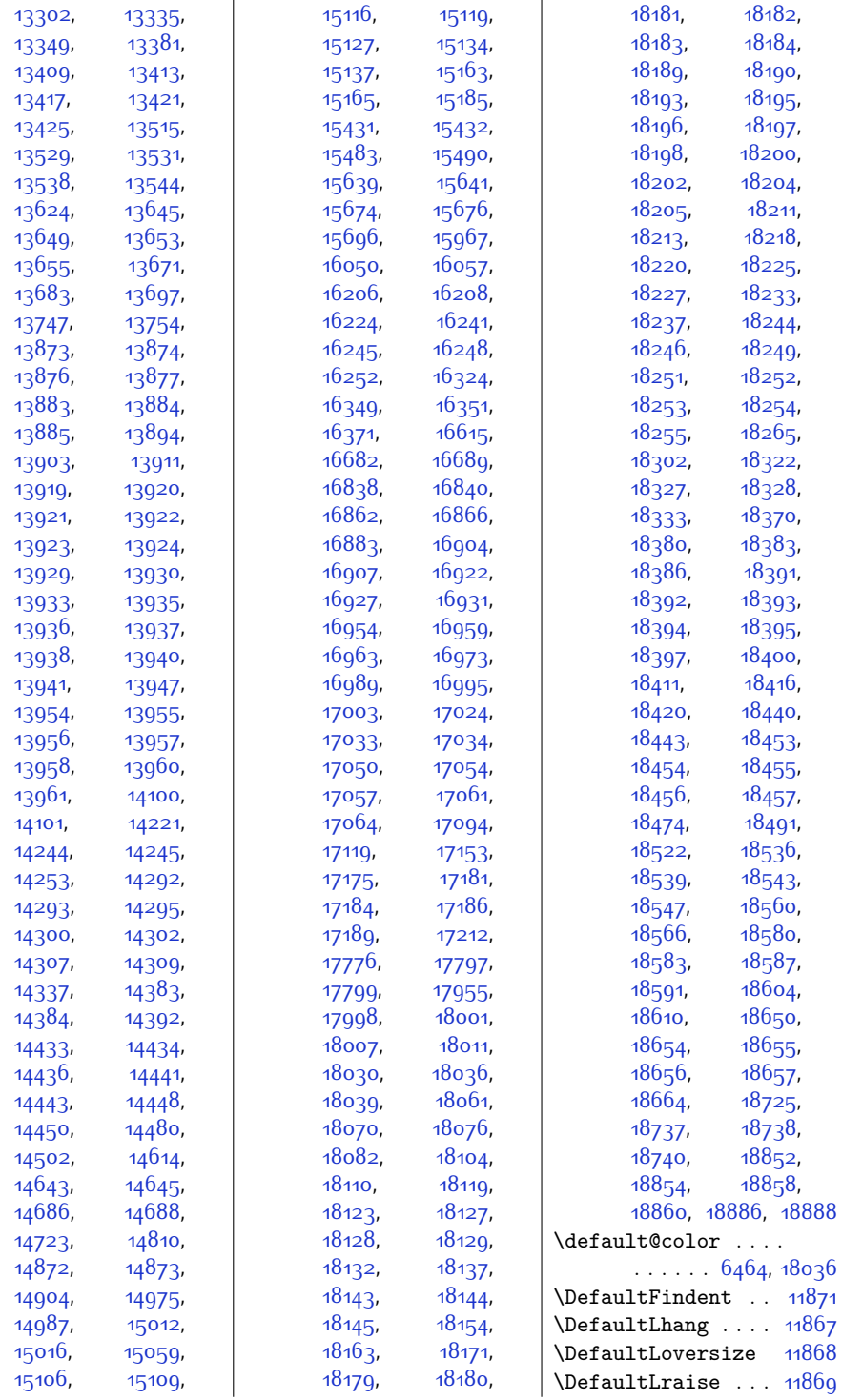

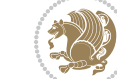

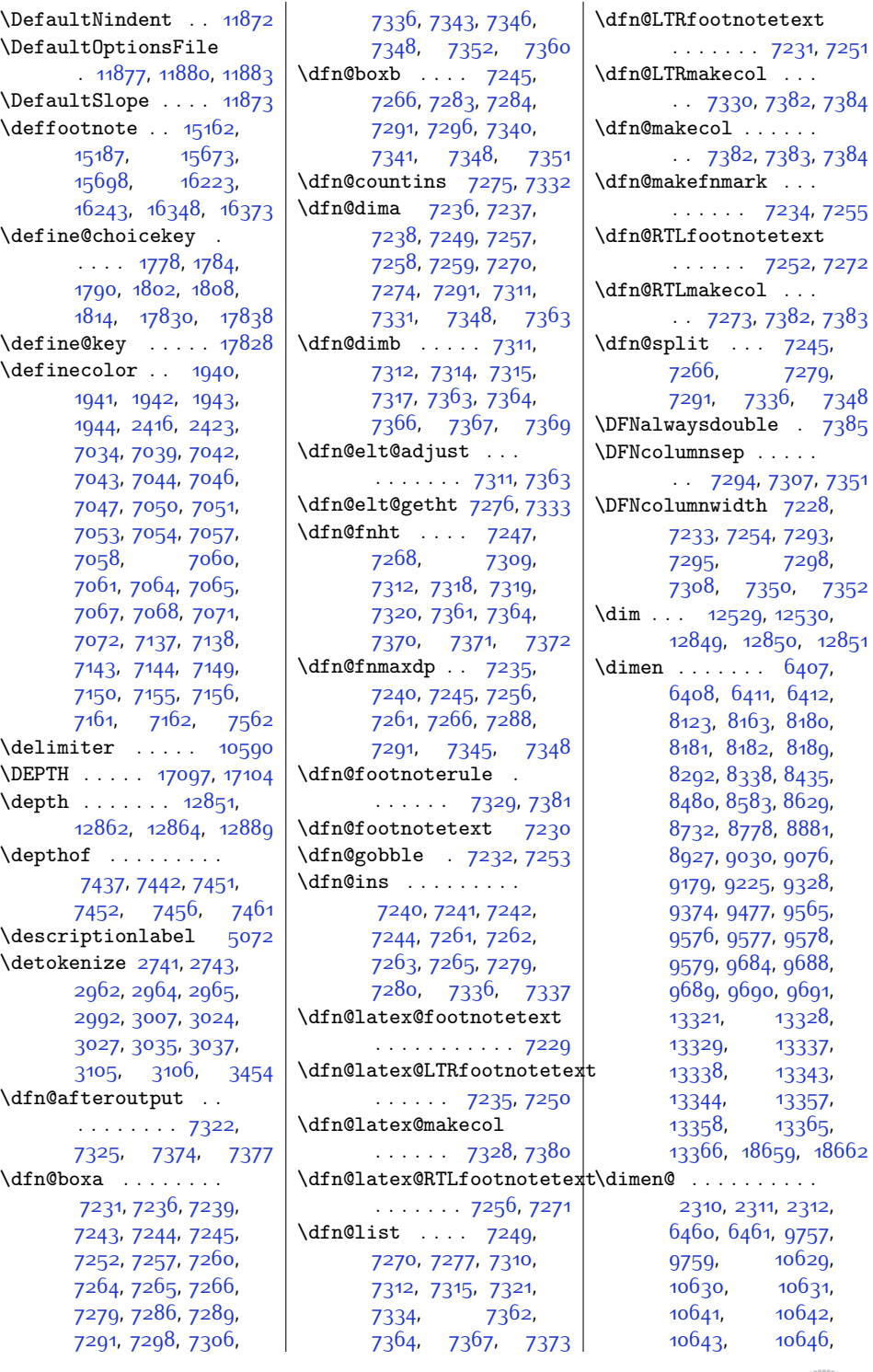

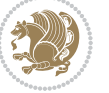

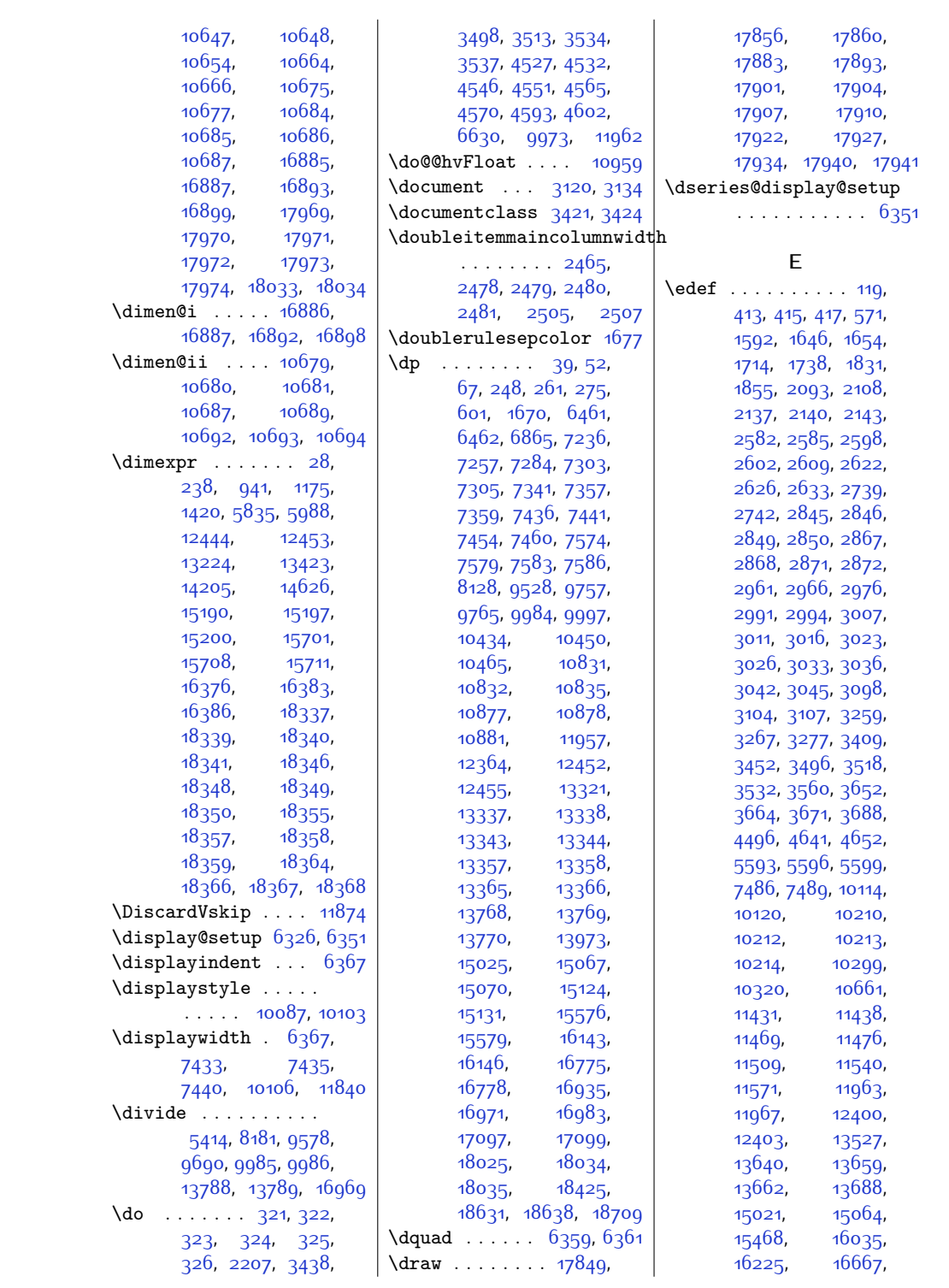

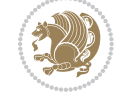

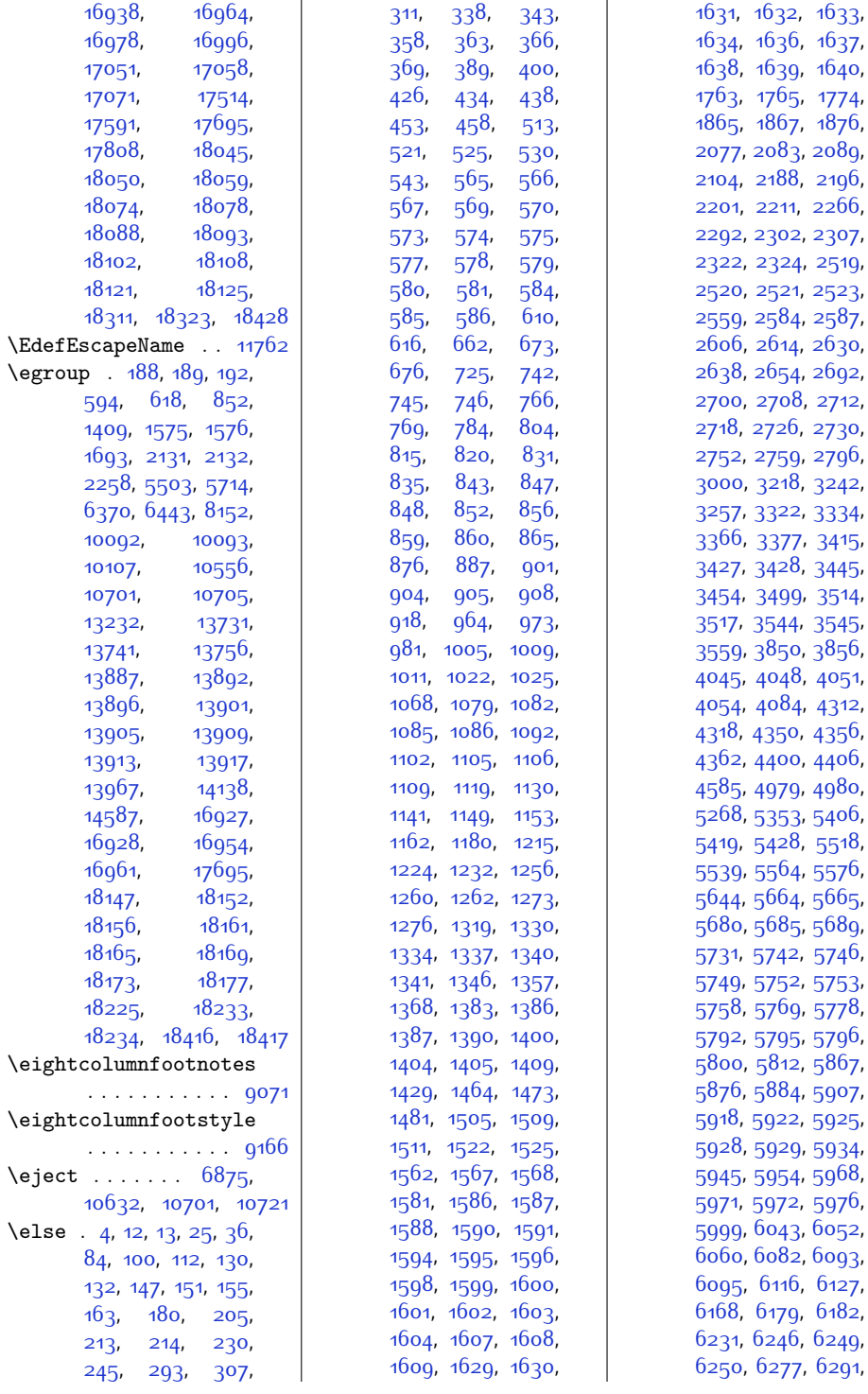

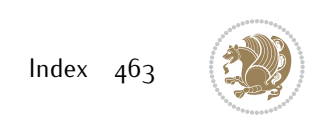

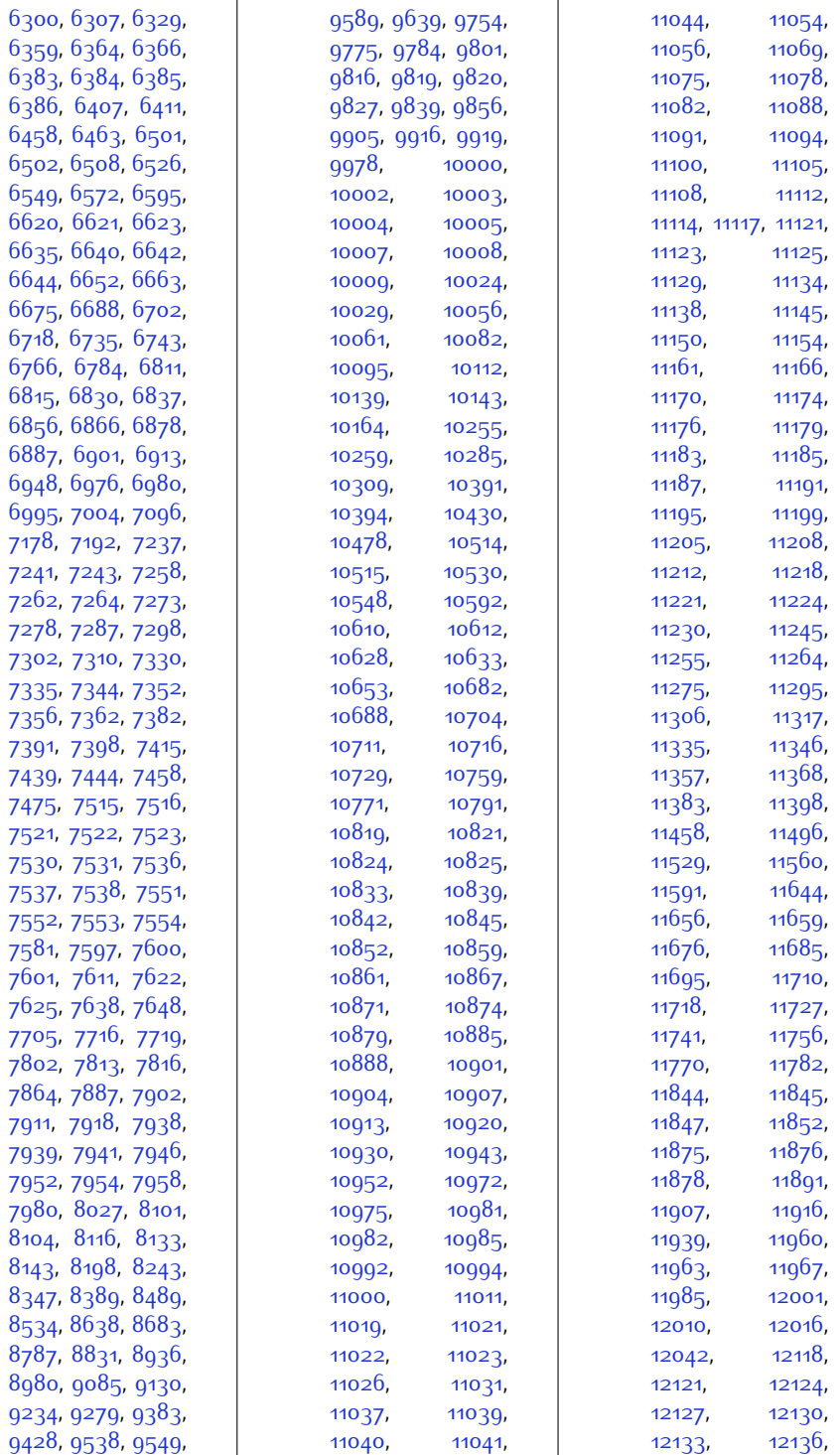

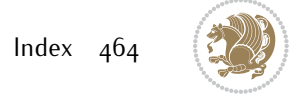

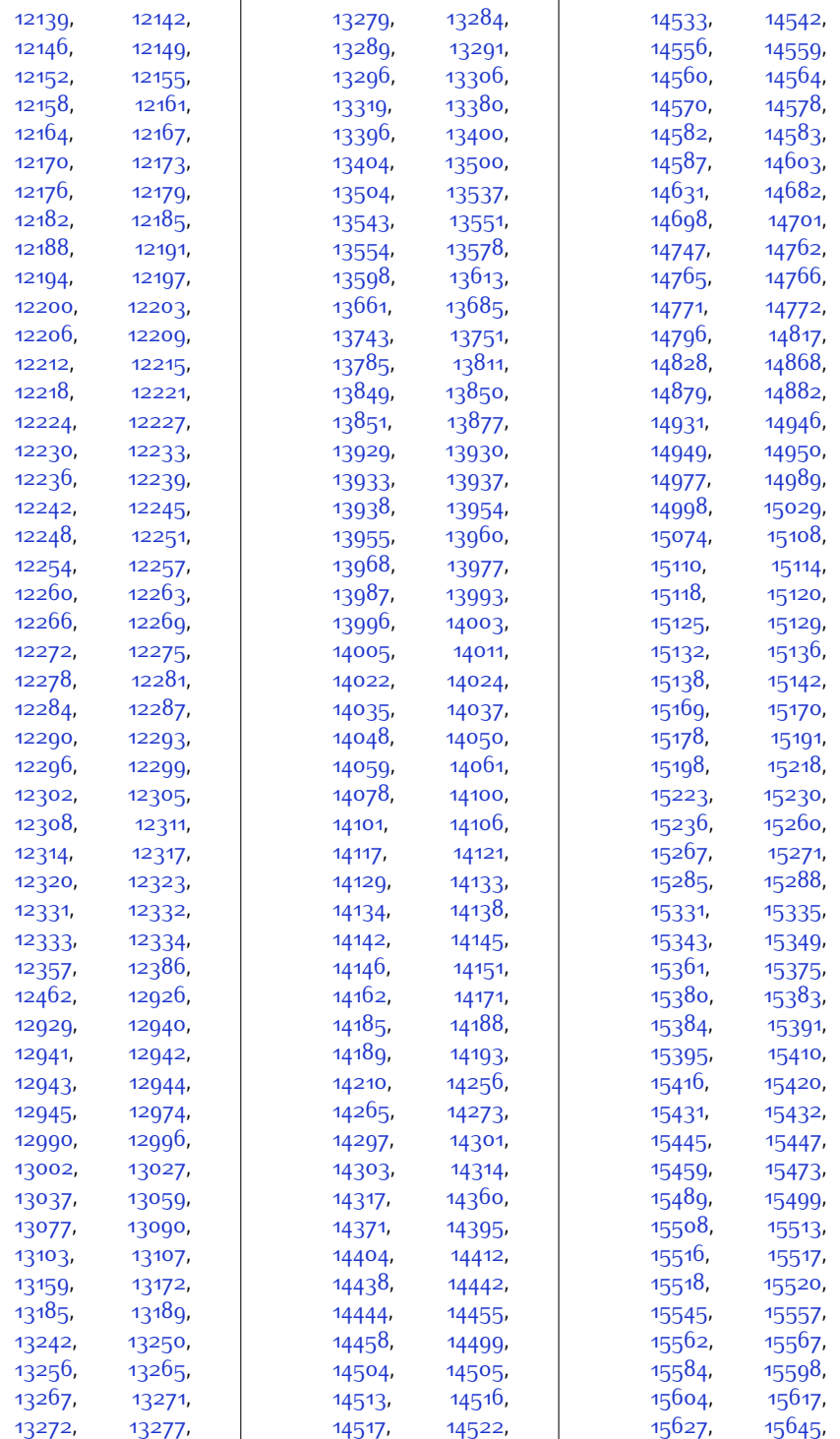

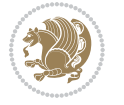

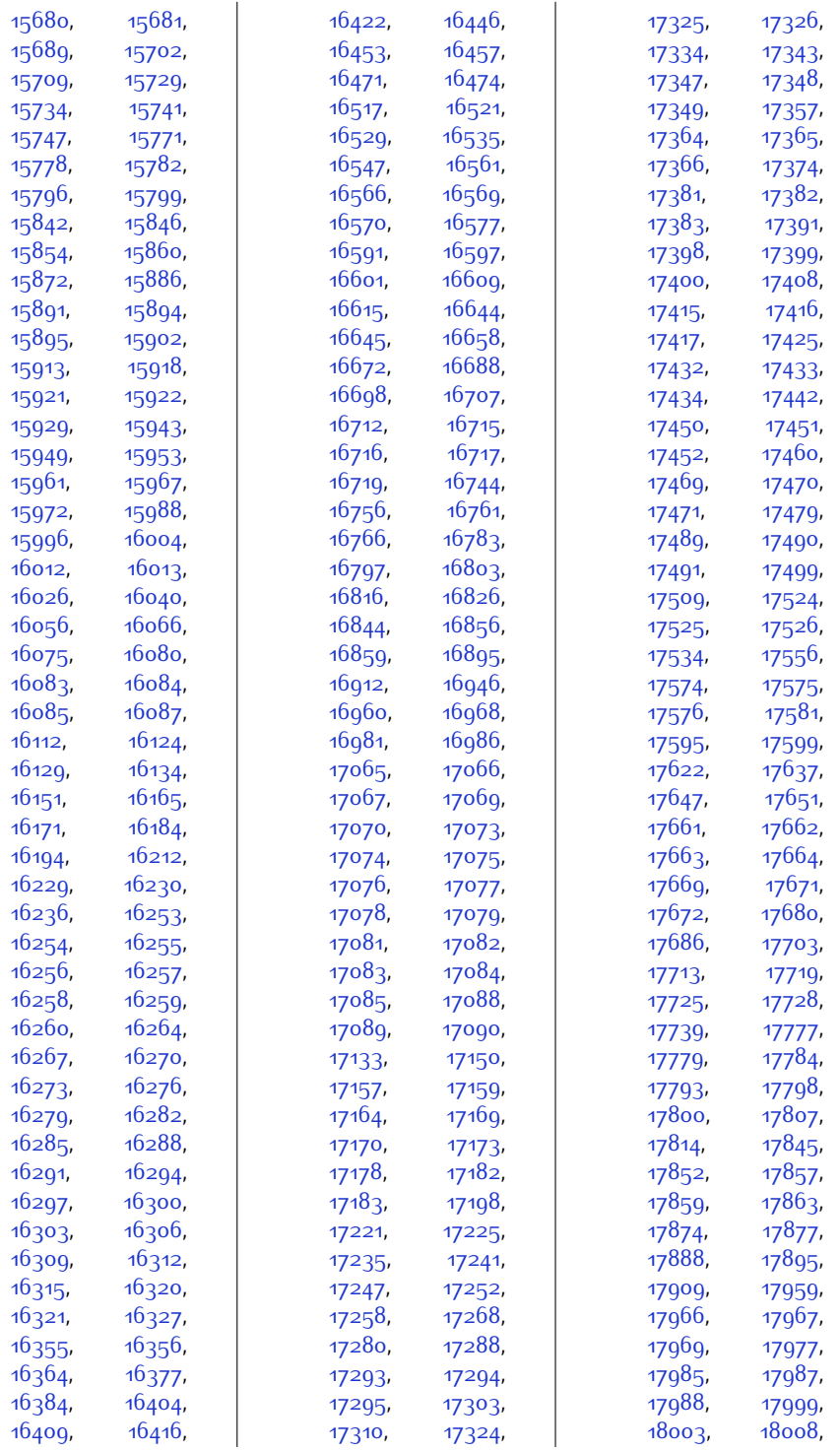

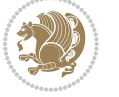

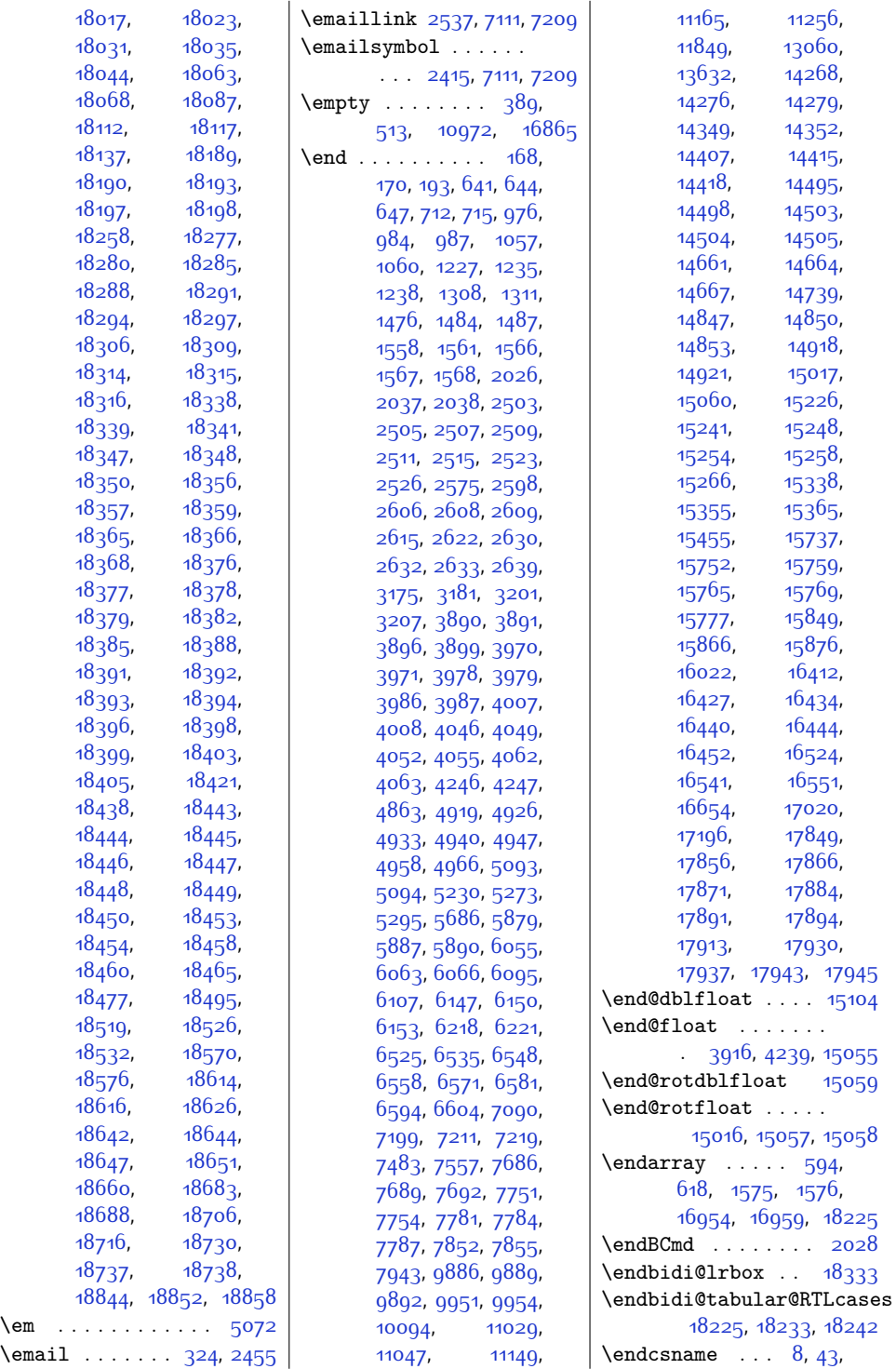

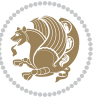
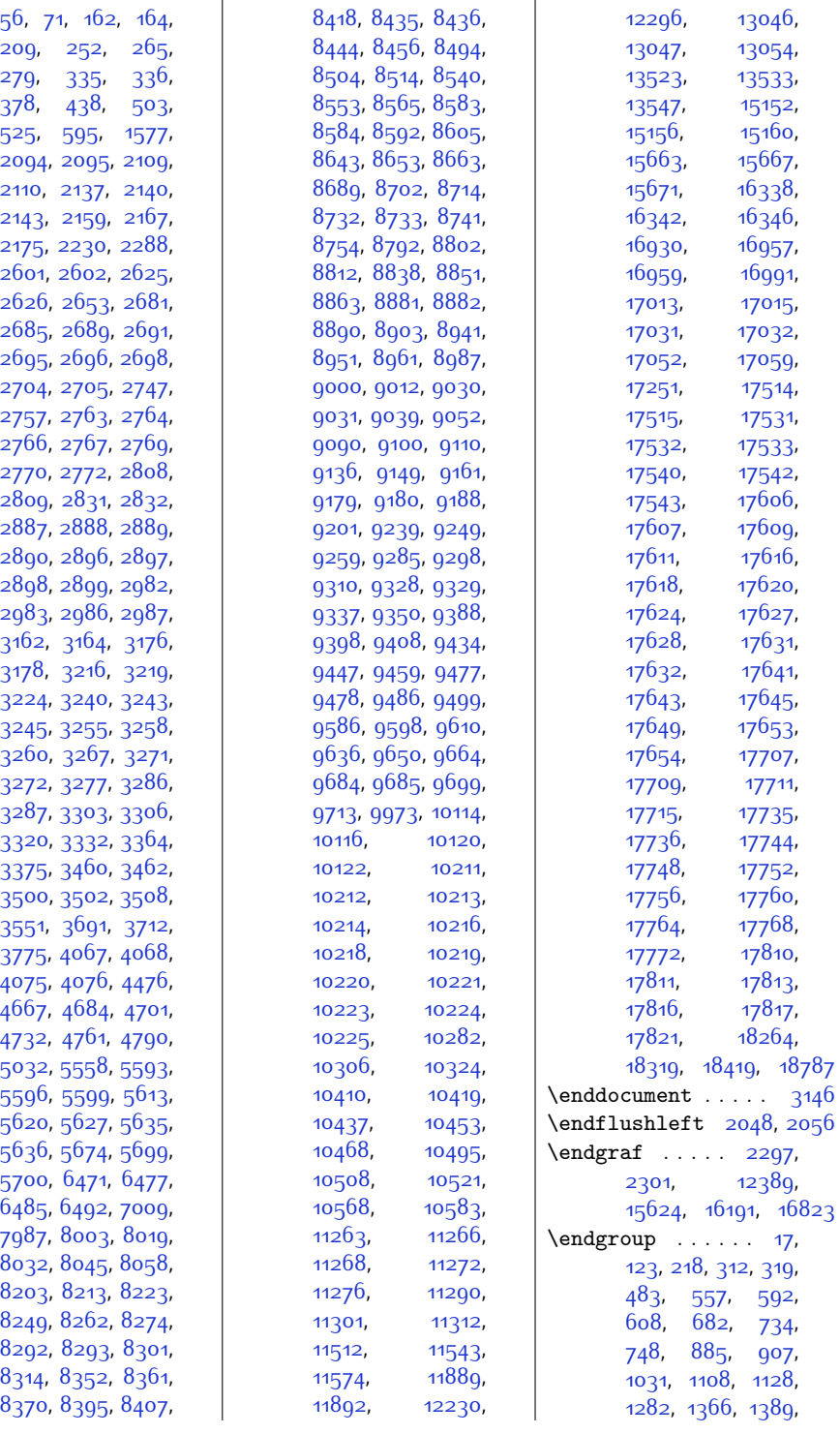

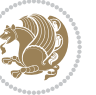

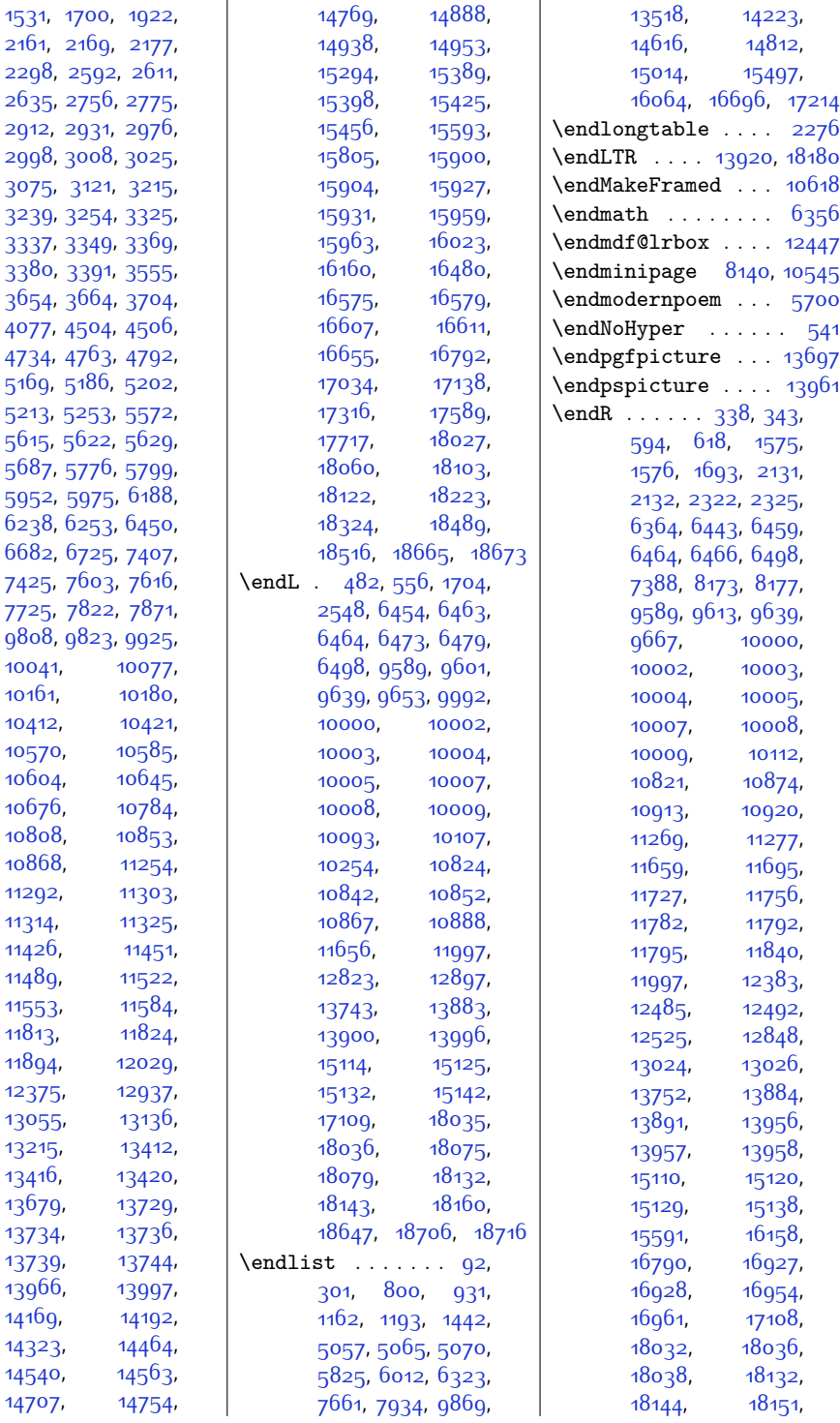

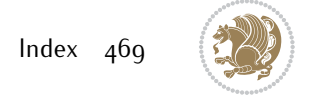

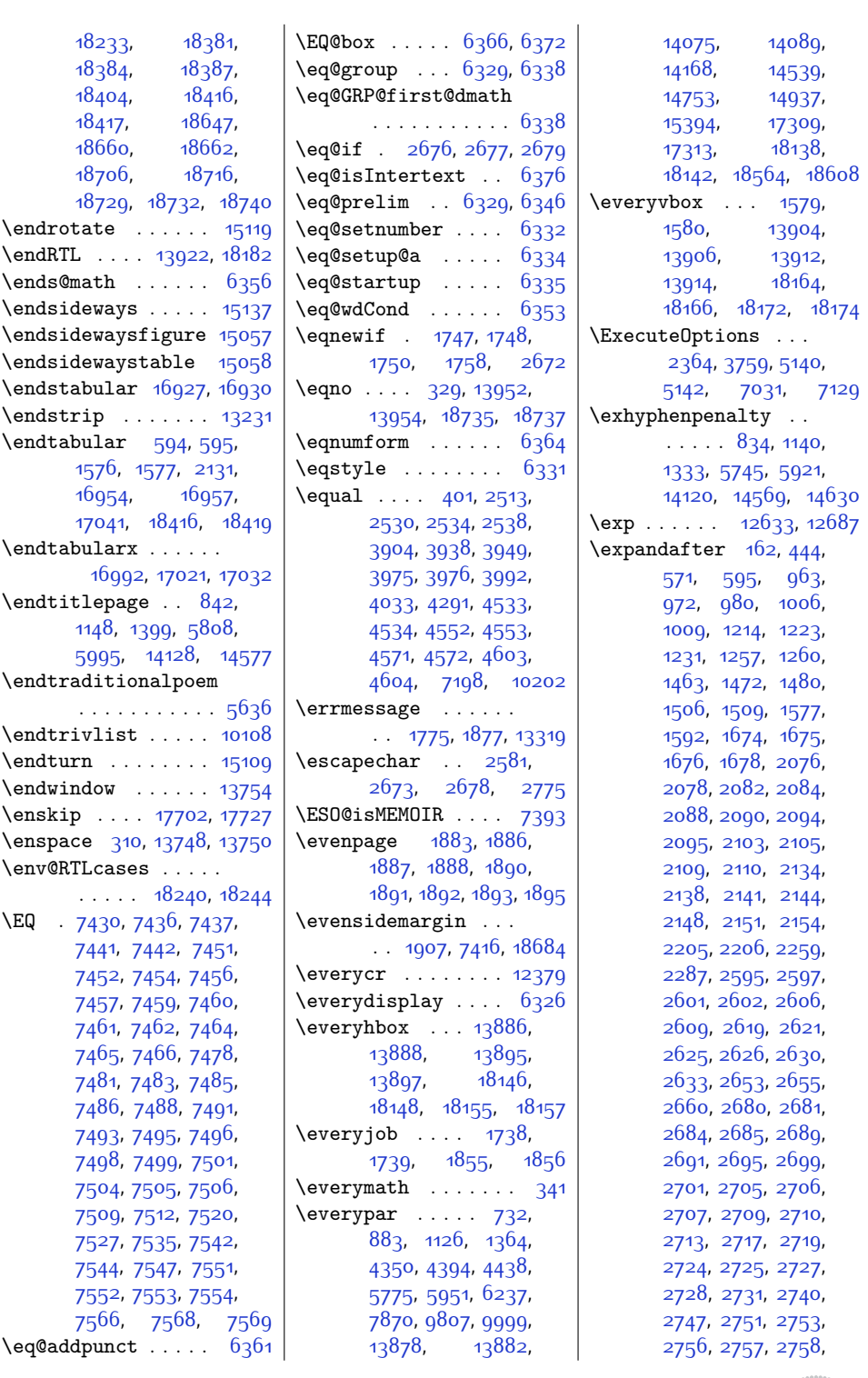

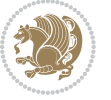

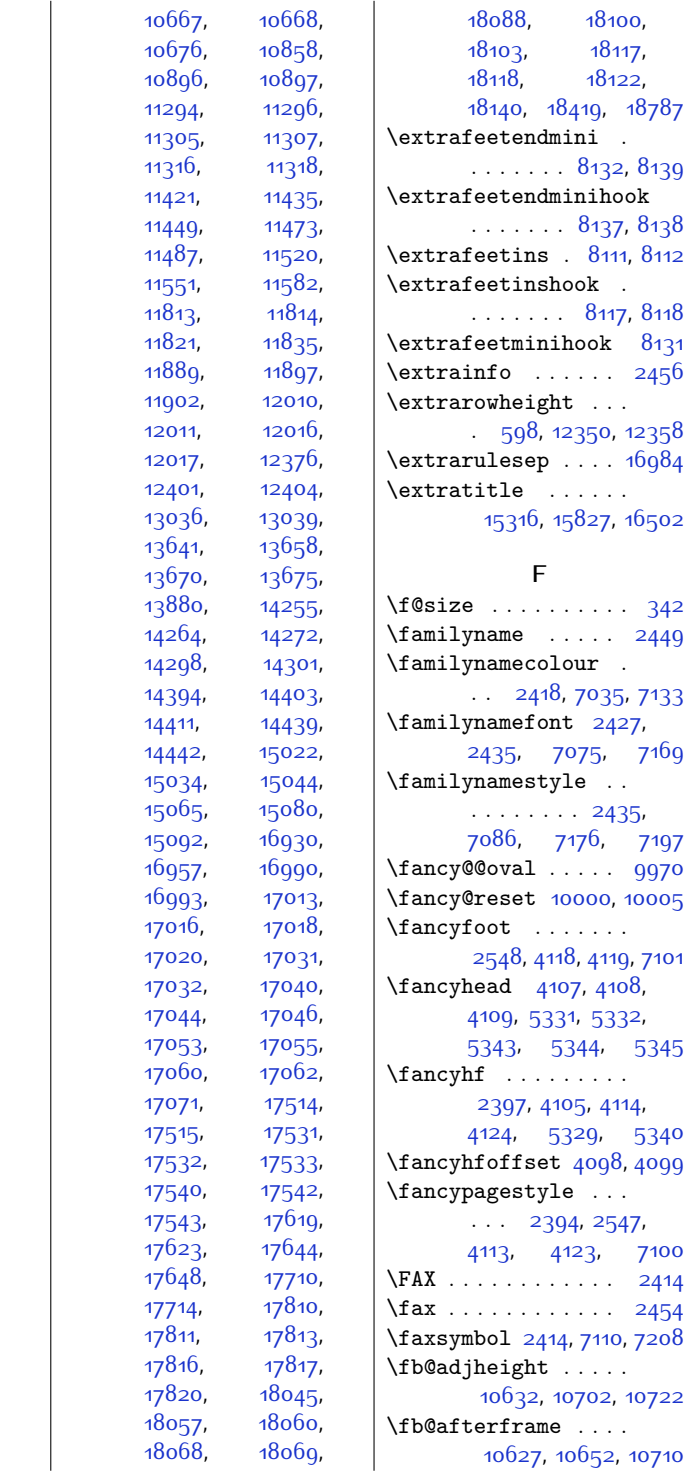

[2760](#page-84-14), [2763](#page-84-2), [2764](#page-84-3), , [2767](#page-84-5) , [2769](#page-84-6) , , [2772](#page-84-8) , [2776](#page-84-15) , , [2804](#page-85-5) , [2805](#page-85-6) , , [2807](#page-85-8) , [2809](#page-85-1) , [2832](#page-85-3), [2836](#page-85-9), [2887](#page-86-0), , [2889](#page-86-2) , [2890](#page-86-3) , , [2897](#page-87-1) , [2898](#page-87-2) , , [2982](#page-88-0) , [2983](#page-88-1) , , [2998](#page-89-0) , [2999](#page-89-4) , , [3008](#page-89-1) , [3009](#page-89-6) , , [3027](#page-89-8) , [3034](#page-89-9) , , [3215](#page-93-6) , [3216](#page-93-0) , , [3220](#page-93-9) , [3223](#page-93-10) , , [3240](#page-93-3) , [3254](#page-94-9) , , [3267](#page-94-3) , [3272](#page-94-5) , , [3287](#page-94-8) , [3303](#page-95-0) , , [3332](#page-95-3) , [3375](#page-96-1) , , [3446](#page-98-2) , [3458](#page-98-3) , [3460](#page-98-0), [3461](#page-98-4), [3501](#page-99-3), , [3512](#page-99-5) , [3533](#page-99-6) , [3550](#page-100-2), [3561](#page-100-3), [3563](#page-100-4), , [3691](#page-102-0) , [4494](#page-119-4) , , [5462](#page-138-0) , [5594](#page-141-6) , , [5600](#page-141-8) , [5603](#page-141-9) , [5606](#page-141-10), [5609](#page-141-11), [5635](#page-142-2), [5636](#page-142-3), [5699](#page-143-1), [5700](#page-143-2), , 5<sup>866,</sup> 5<sup>8</sup>75, [5883](#page-147-1), [6042](#page-150-0), [6051](#page-150-1), , [6326](#page-156-9) , [6428](#page-158-1) , , [6491](#page-159-12) , [8153](#page-194-2) , , [8293](#page-196-3) , [8435](#page-199-2) , [8436](#page-199-3), [8583](#page-202-2), [8584](#page-202-3), , [8733](#page-205-3) , [8881](#page-208-1) , , [9030](#page-211-1) , [9031](#page-211-2) , , [9180](#page-214-2) , [9328](#page-217-1) , , [9477](#page-220-1) , [9478](#page-220-2) , , [9684](#page-224-1) , [9685](#page-224-2) ,

[9691](#page-224-6)

[10020](#page-231-10)

[10052](#page-232-3)

[10115](#page-233-8),

[10121](#page-233-9)

[10220](#page-235-7)

[10284](#page-237-3)

[10308](#page-237-5)

[10324](#page-237-2)

[10339](#page-238-1),

[10341](#page-238-3)

[10557](#page-242-3)

, [10018](#page-231-9) ,

, [10050](#page-232-2) ,

, [10114](#page-233-0) ,

, [10120](#page-233-2) ,

 $, 10203,$  $, 10203,$  $, 10203,$ 

 $, 10225,$  $, 10225,$  $, 10225,$ 

, [10287](#page-237-4) ,

, [10311](#page-237-6) ,

, [10338](#page-238-0) ,

, [10340](#page-238-2) ,

 $, 10343,$  $, 10343,$  $, 10343,$ 

, [10645](#page-244-0) ,

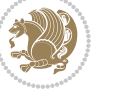

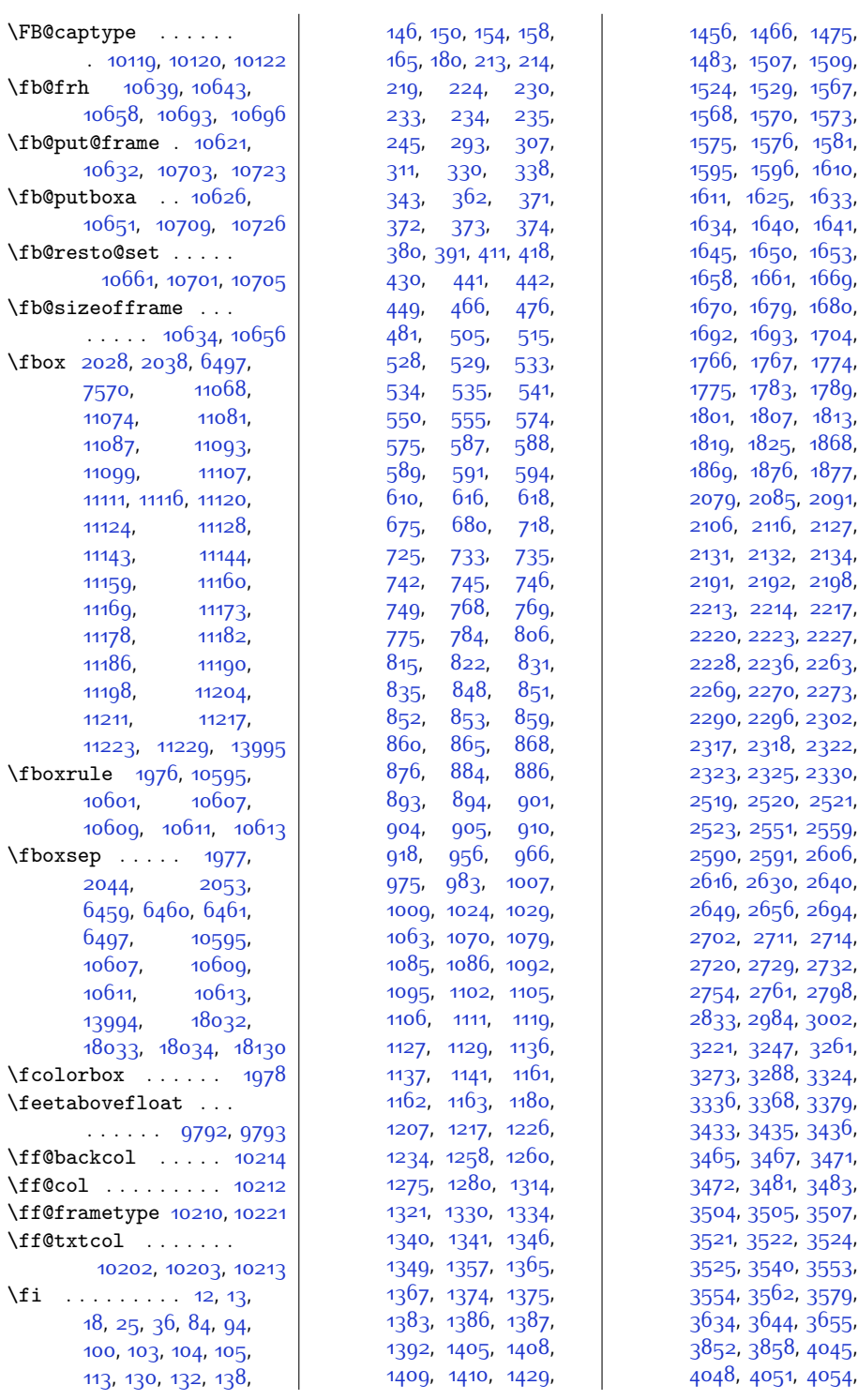

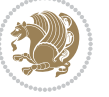

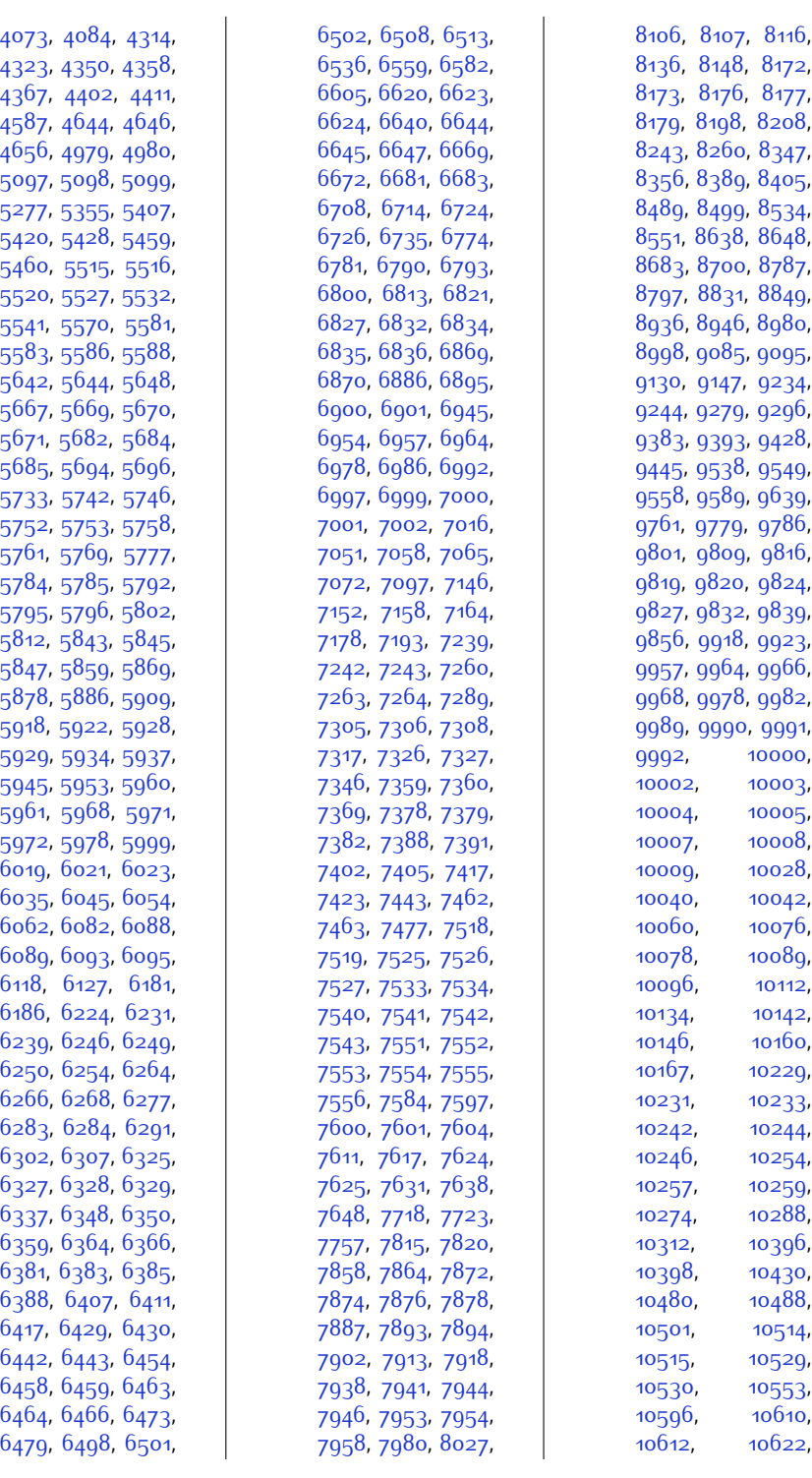

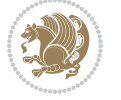

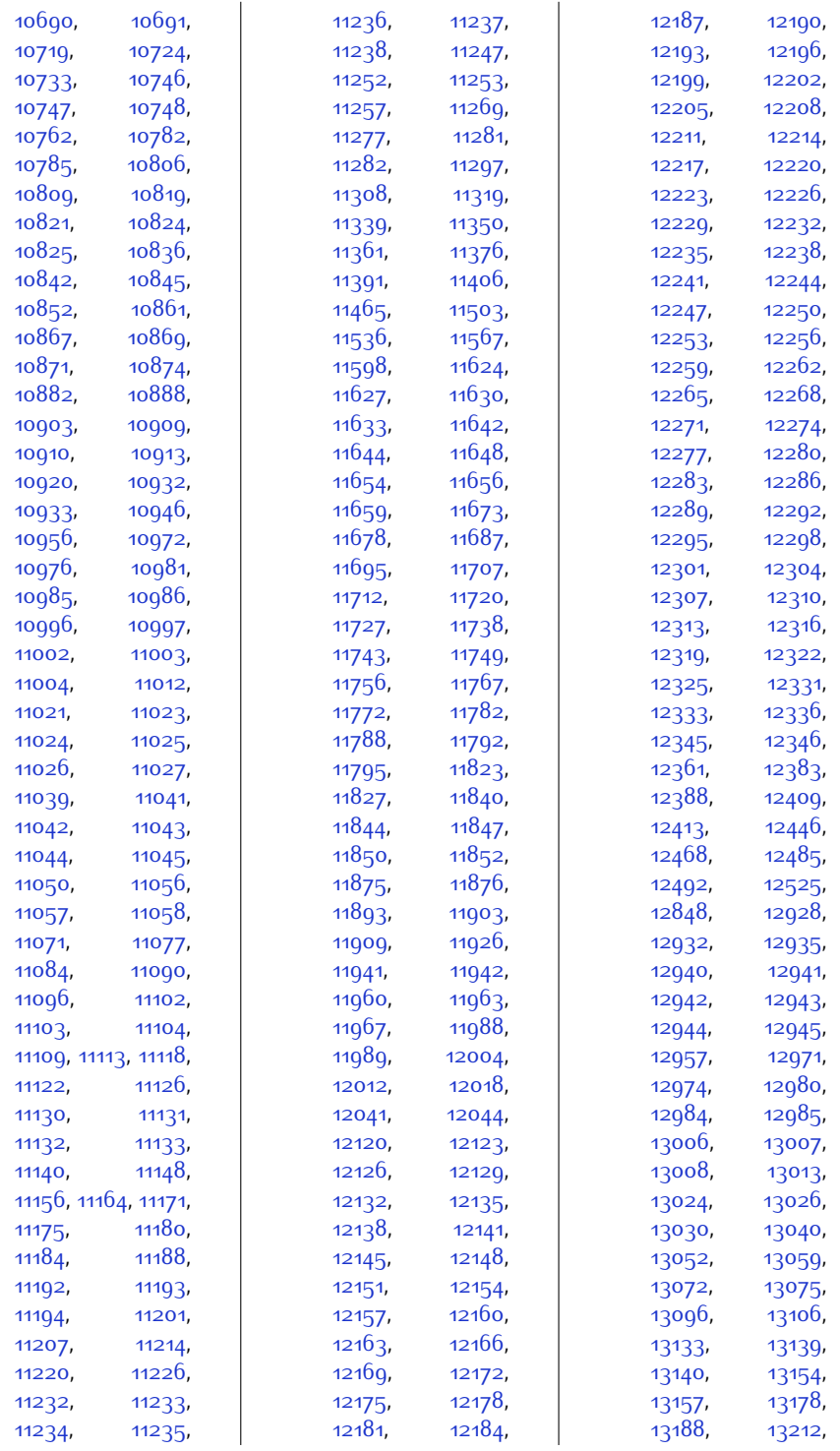

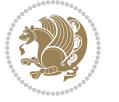

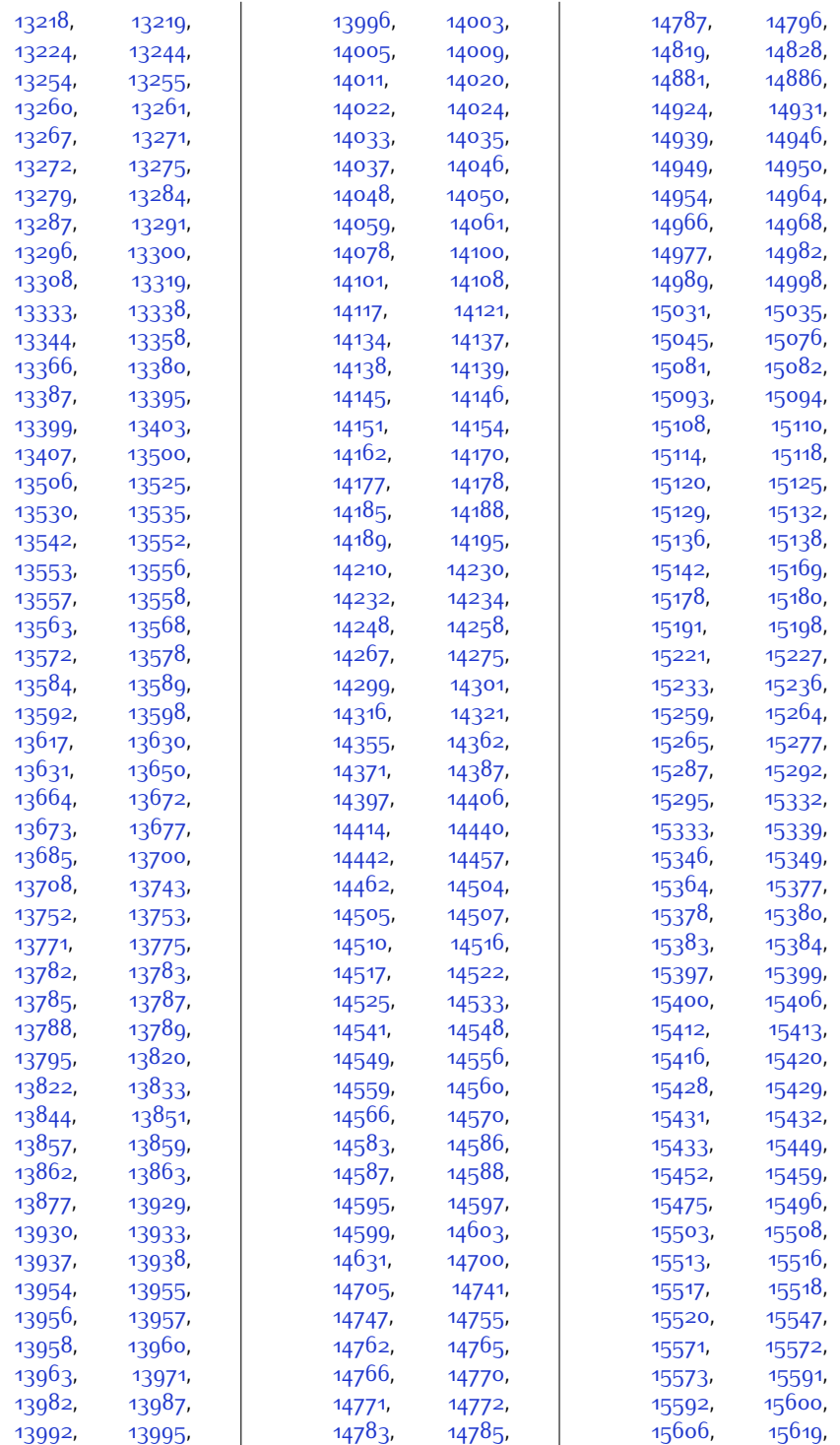

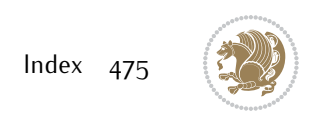

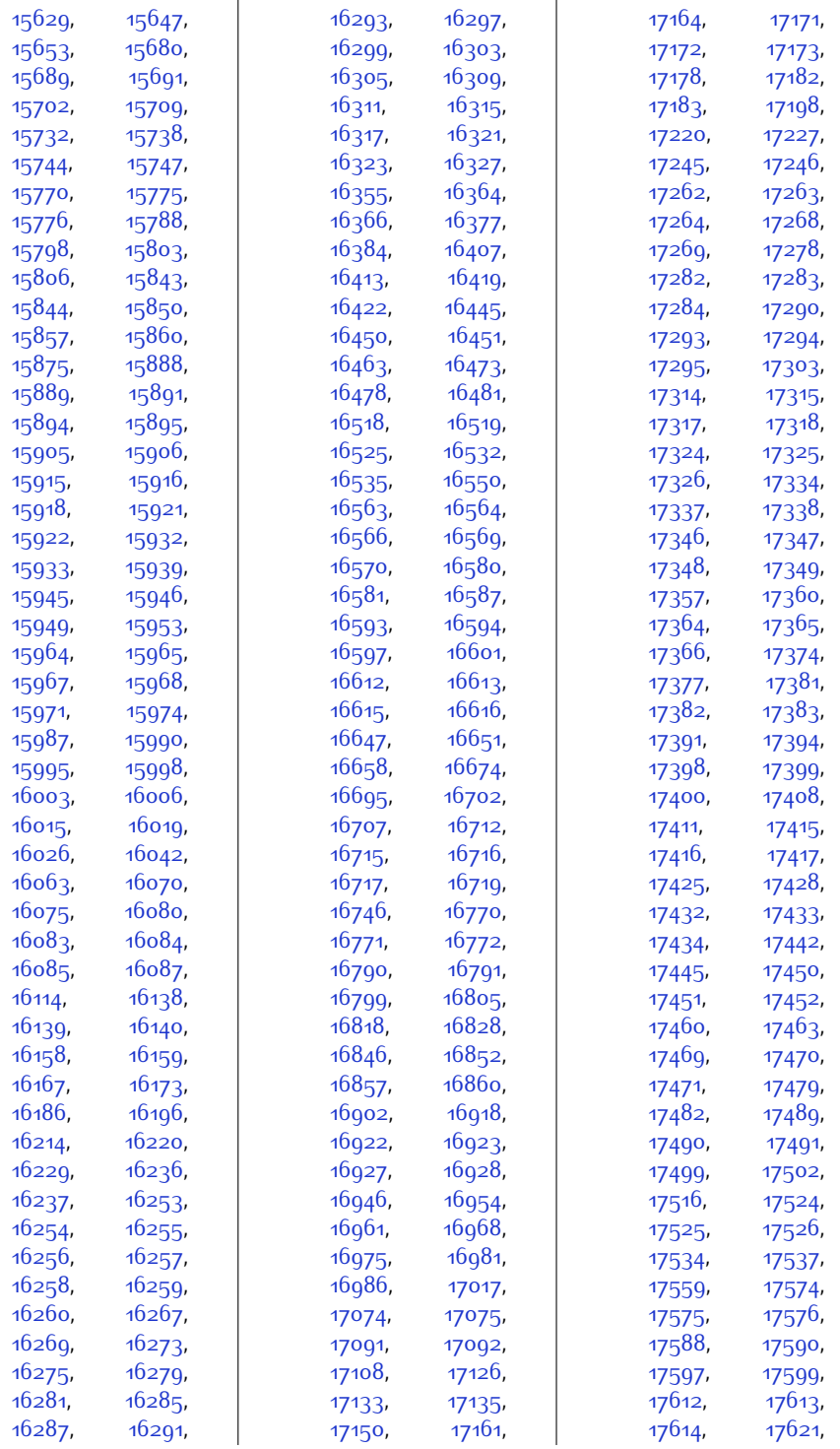

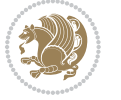

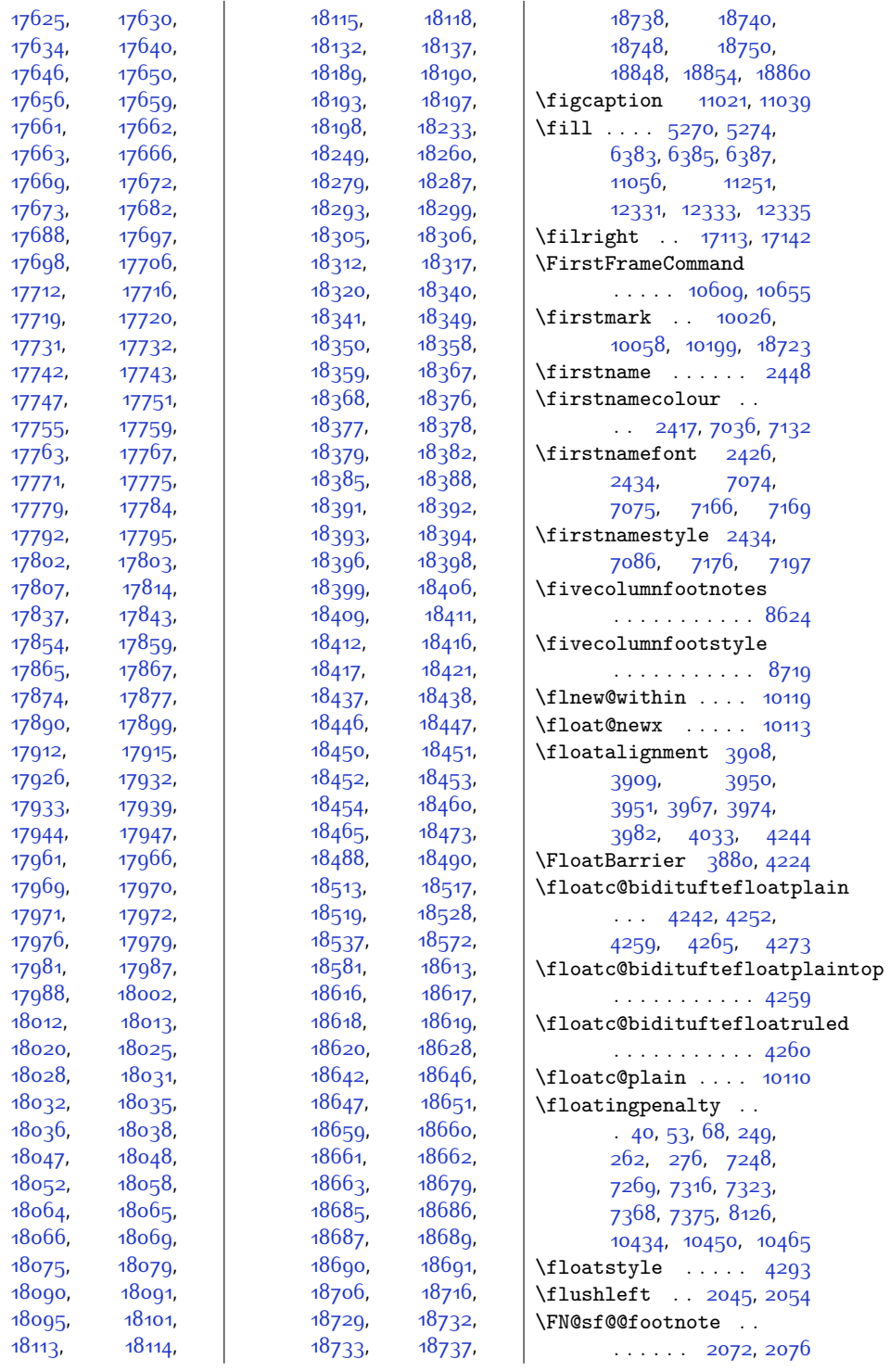

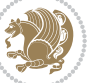

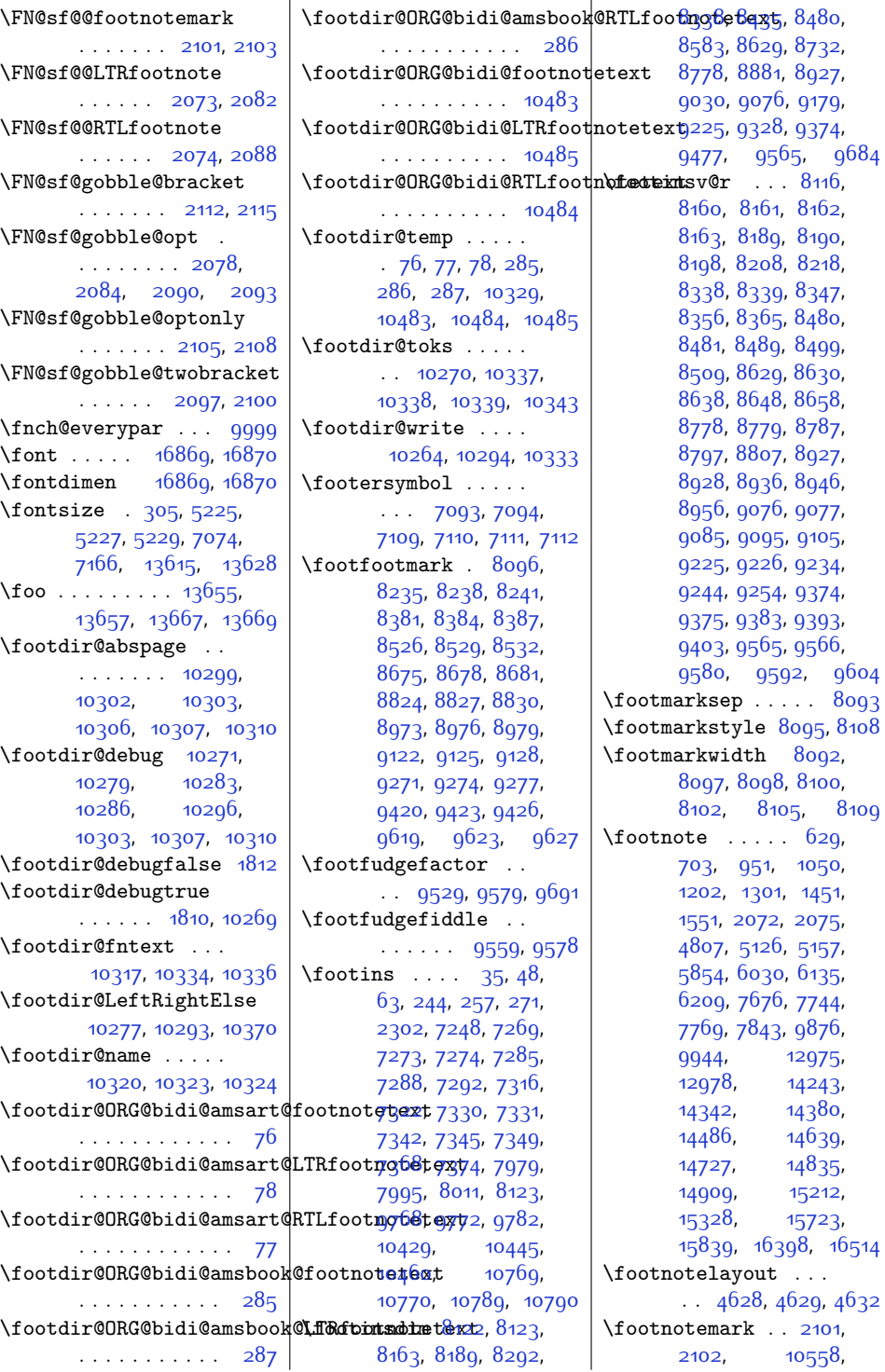

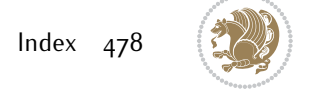

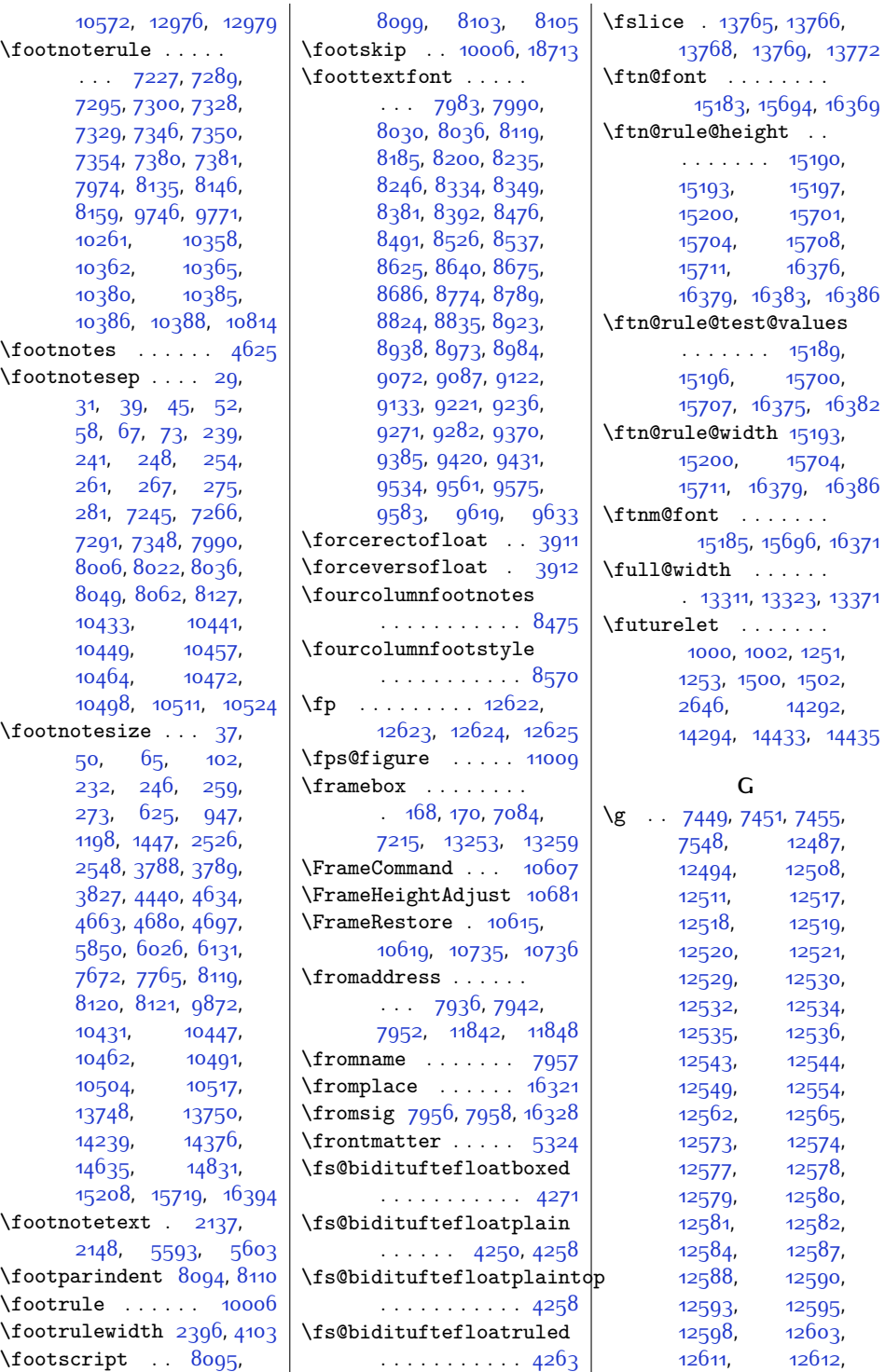

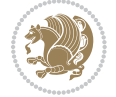

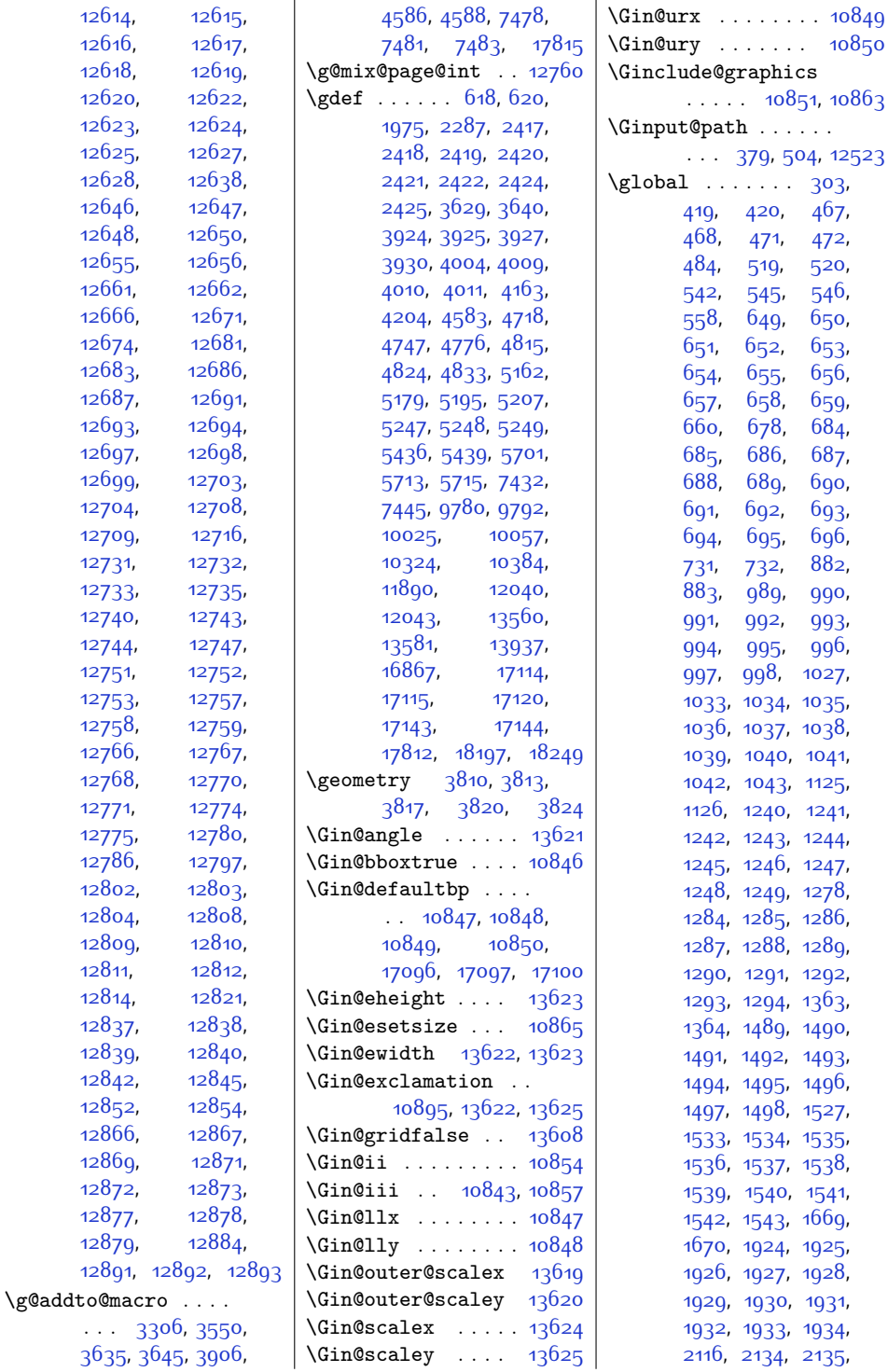

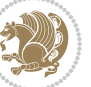

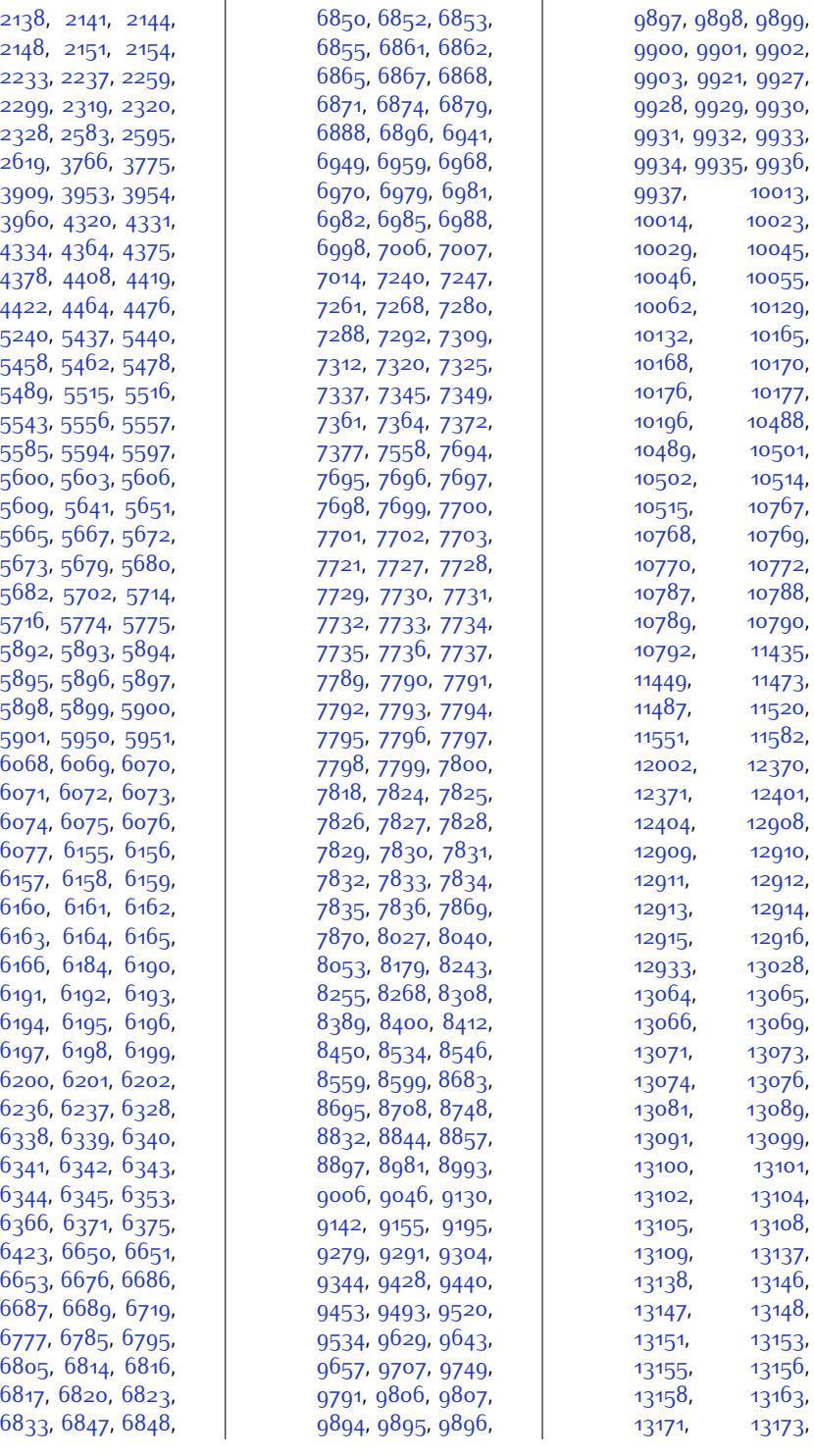

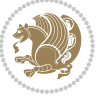

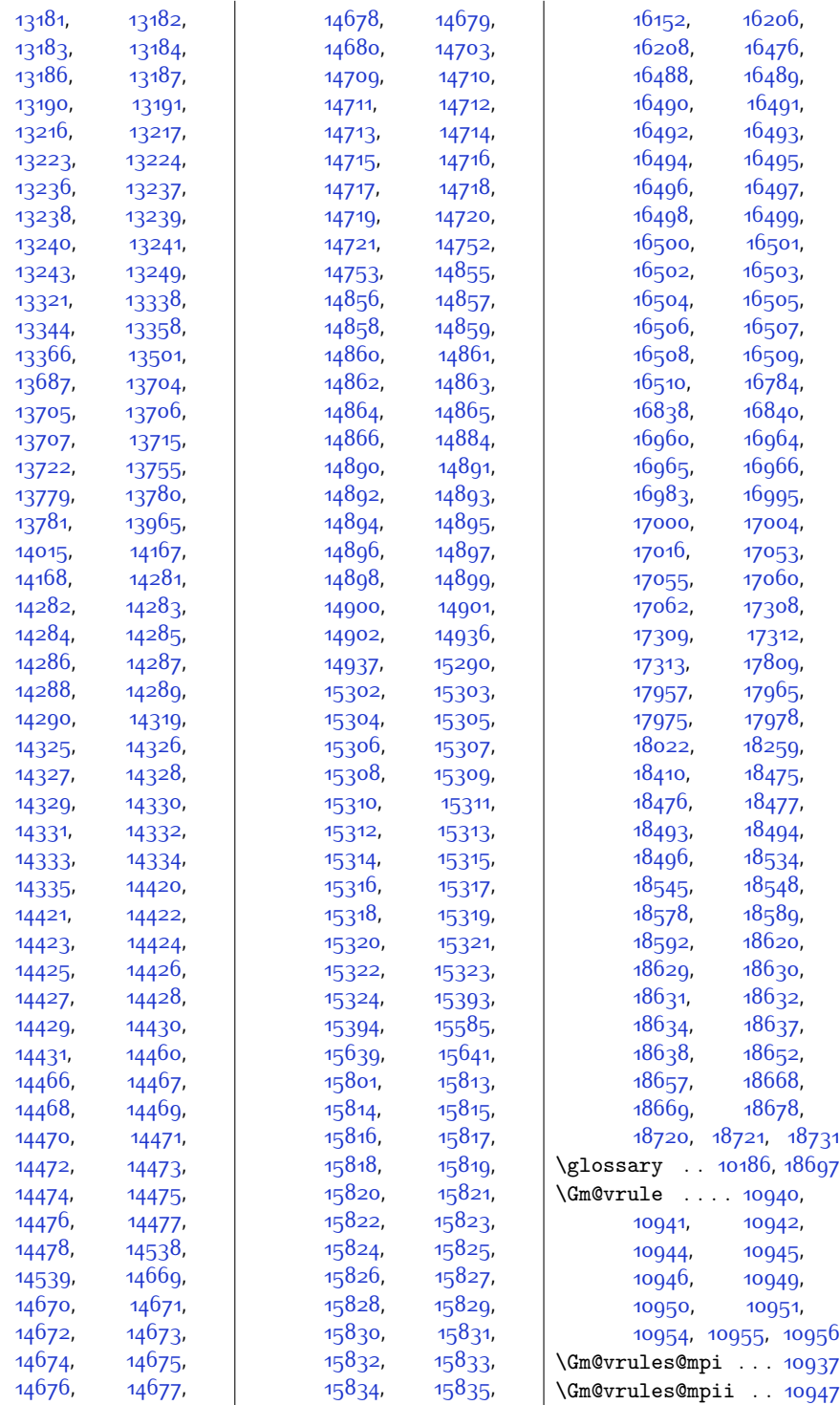

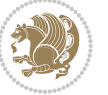

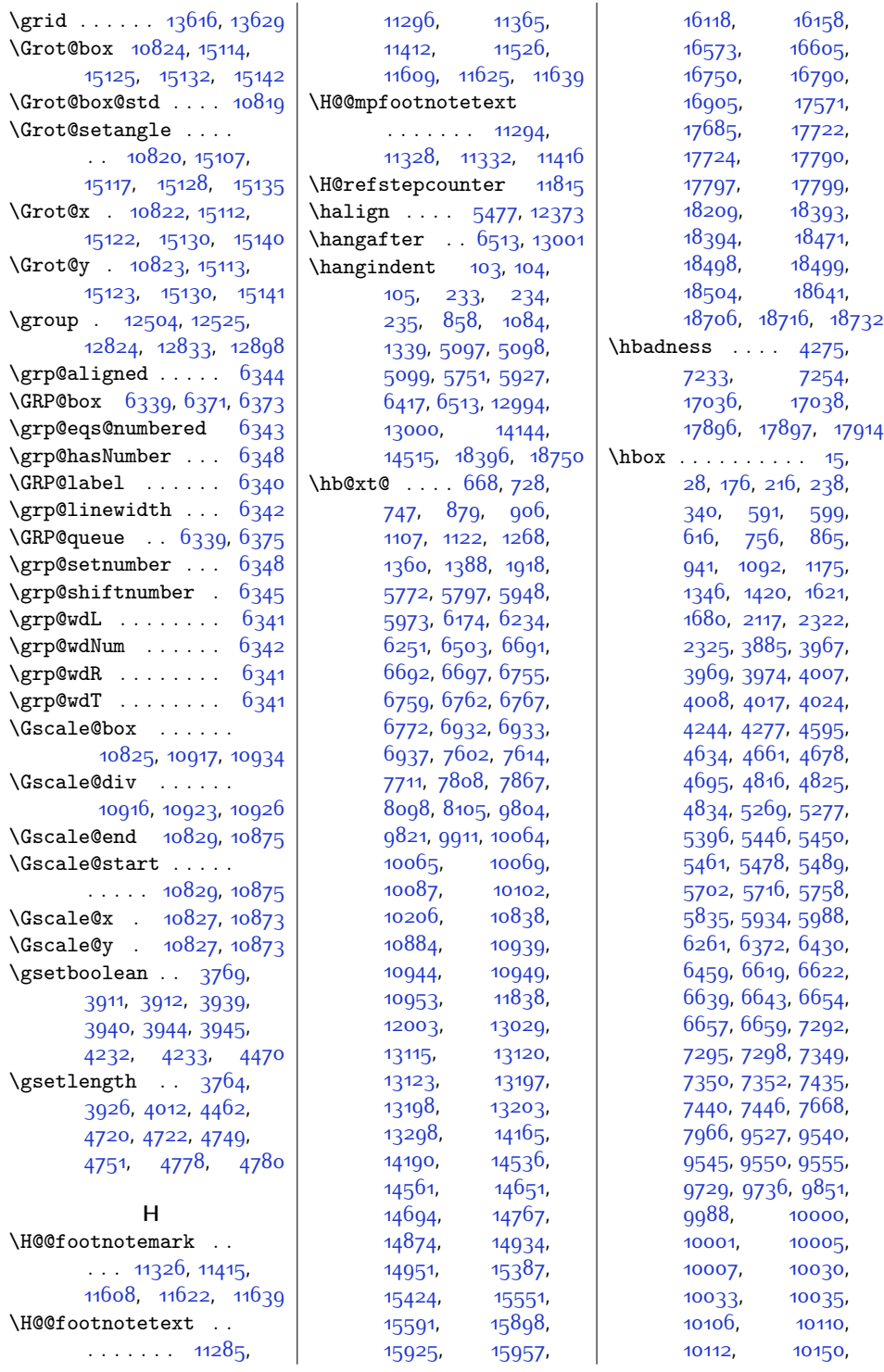

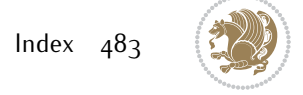

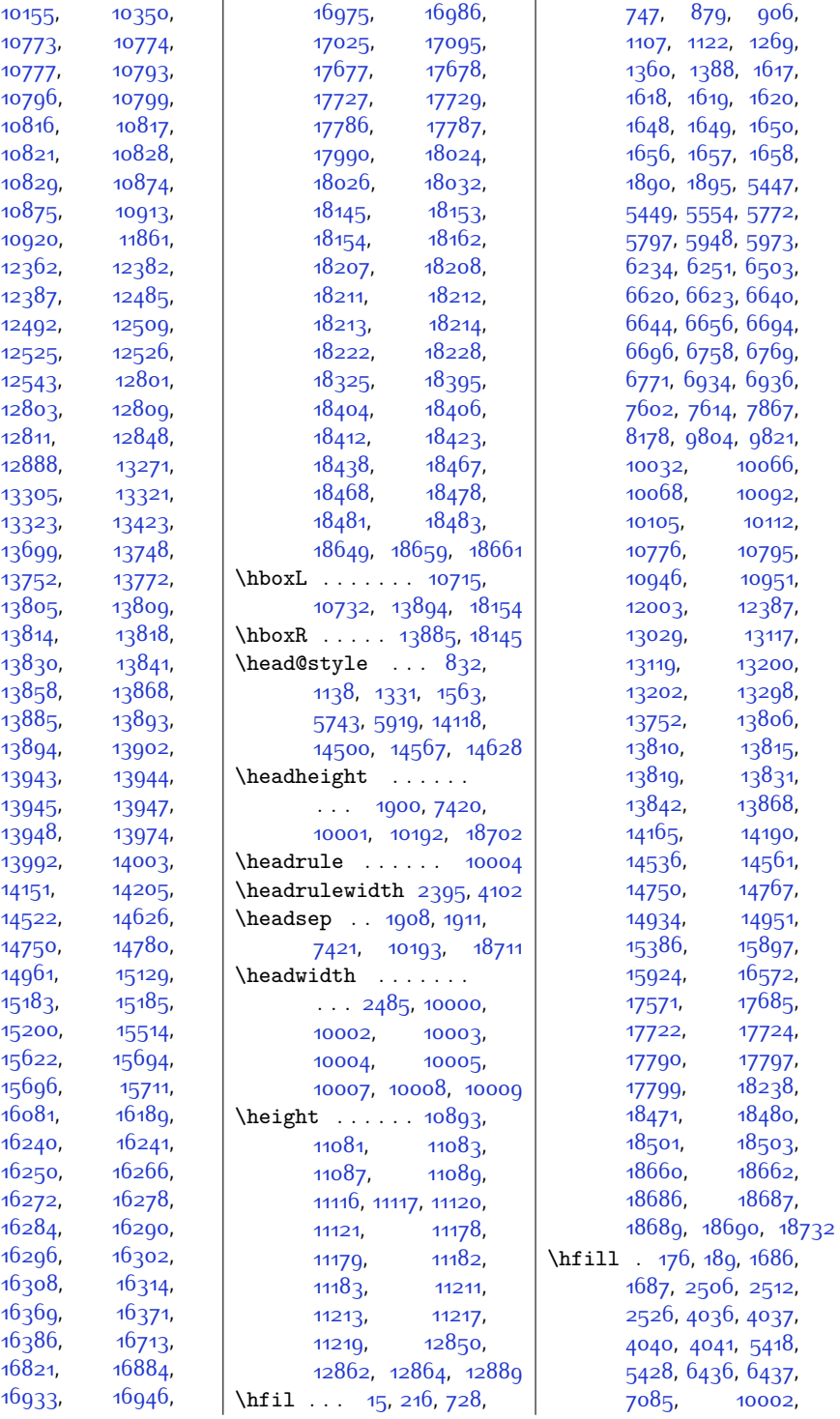

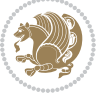

 $Index \quad 484$ 

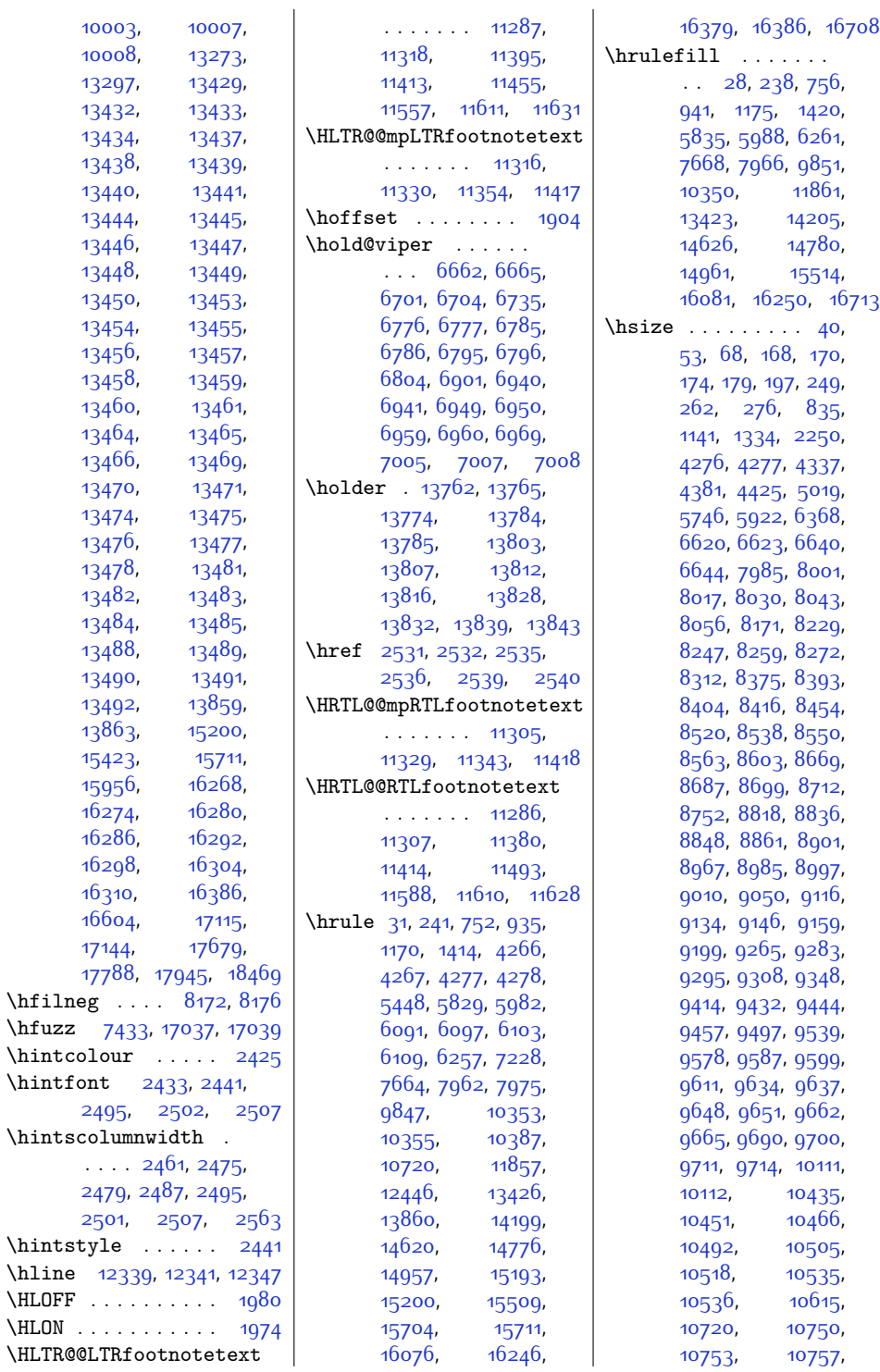

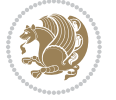

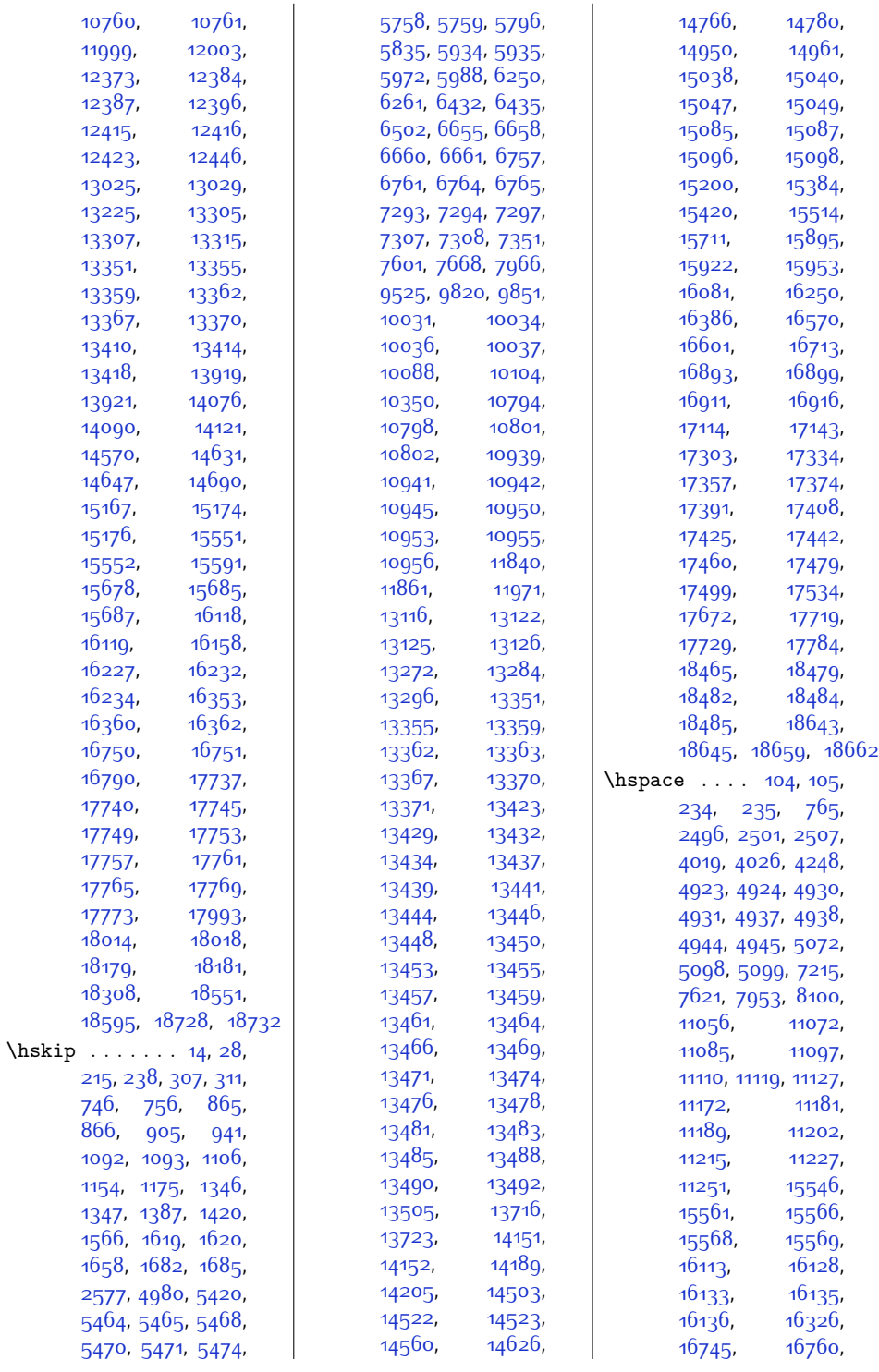

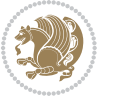

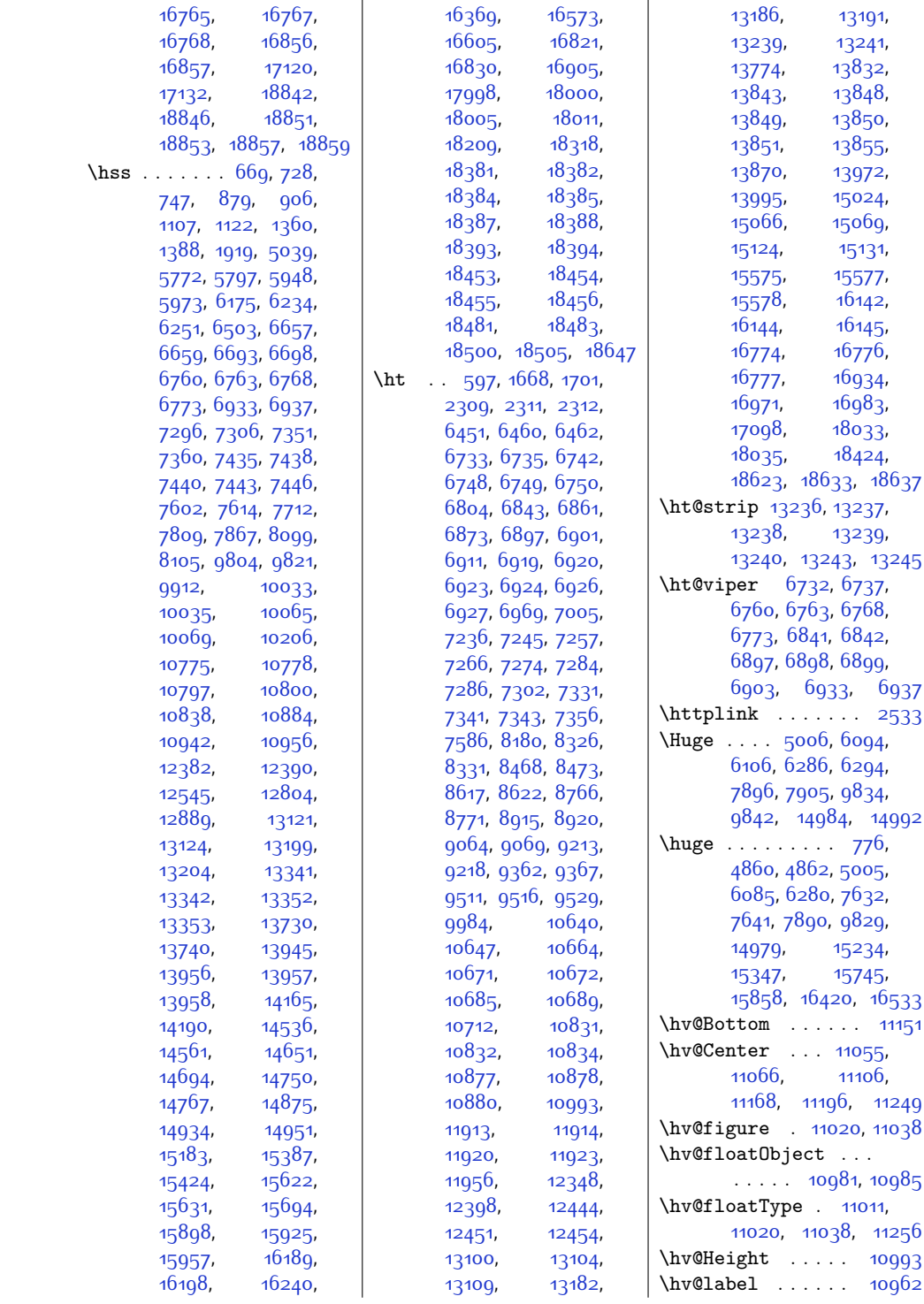

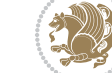

 $Index \quad 487$ 

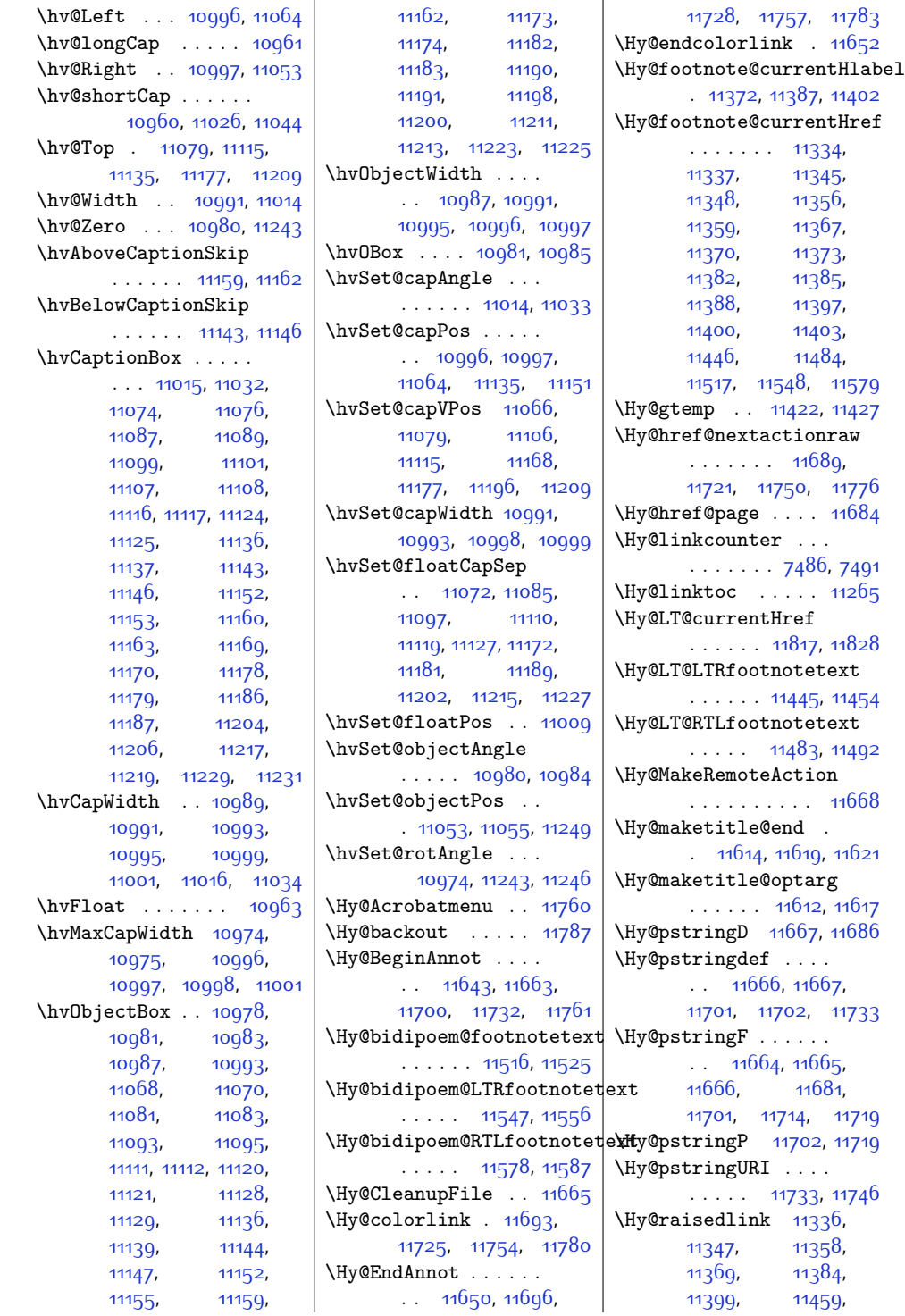

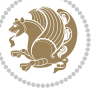

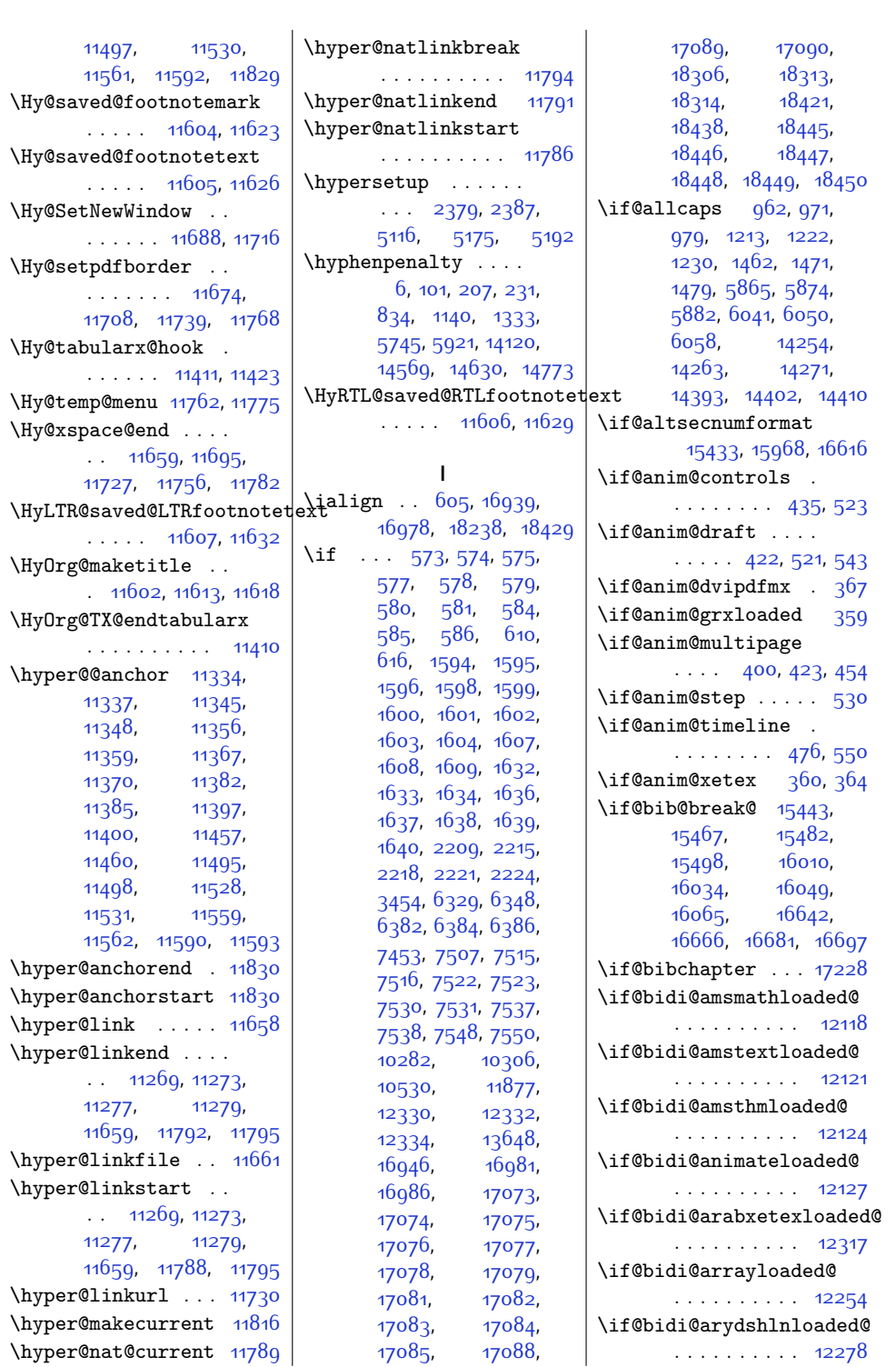

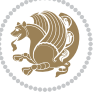

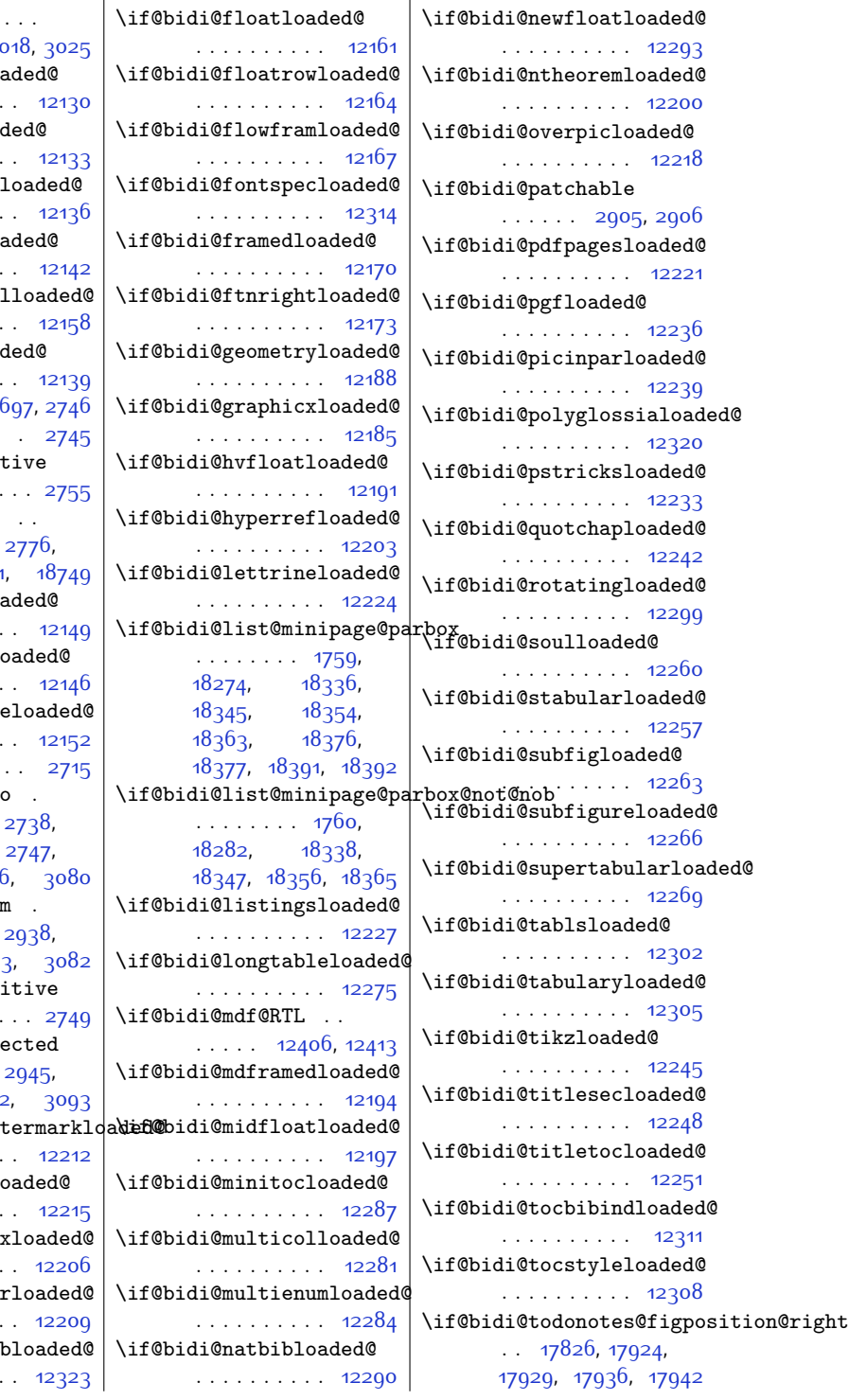

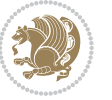

 $\iint@bid@blank$  .  $\therefore$  [2733](#page-83-25), 30  $\iota$ if@bidi@breqnloaded . . . . . . . . . . [12130](#page-274-13) \if@bidi@calsload . . . . . . . . . . [12133](#page-274-14)  $\iota$ if@bidi@caption . . . . . . . . . . [12136](#page-274-15) \if@bidi@colorloa . . . . . . . . . . [12142](#page-274-16)  $\iint@bid@color$ . . . . . . . . . . [12158](#page-275-17) \if@bidi@cropload . . . . . . . . . . [12139](#page-274-17) \if@bidi@csdef 2  $\iint@bid@csmacro$ \if@bidi@csprimi . . . . . . . . . . . [2755](#page-84-19) \if@bidi@csundef  $\cdots$  [2703,](#page-83-28) [3659](#page-102-5), 3711  $\iint@bid@cutedlo$ . . . . . . . . . . [12149](#page-275-18)  $\iint@bid@cutwin1$ . . . . . . . . . . [12146](#page-274-18) \if@bidi@dblfnot . . . . . . . . . . [12152](#page-275-19)  $\iint \mathbb{C} \cdot \mathbb{C}$  . . .  $\iint@bid@defmacr$ . . . . . . . . [2738](#page-83-30), [2739](#page-83-31),  $2917, 2936$  $2917, 2936$  $\iota$ if@bidi@defparam . . . . . . . . [2938](#page-87-8), [3032,](#page-89-13) 303  $\iota$ if@bidi@defprim . . . . . . . . . . . [2749](#page-84-20) \if@bidi@defprote . . . . . . . . [2945](#page-87-9), [3041](#page-89-15), 304 \if@bidi@draftwat . . . . . . . . . . [12212](#page-276-17)  $\iota$ if@bidi@empheql . . . . . . . . . . [12215](#page-276-18) \if@bidi@fancybo: . . . . . . . . . . [12206](#page-276-19) \if@bidi@fancyhd . . . . . . . . . . [12209](#page-276-20) \if@bidi@fancyvr . . . . . . . . . . [12323](#page-278-20)

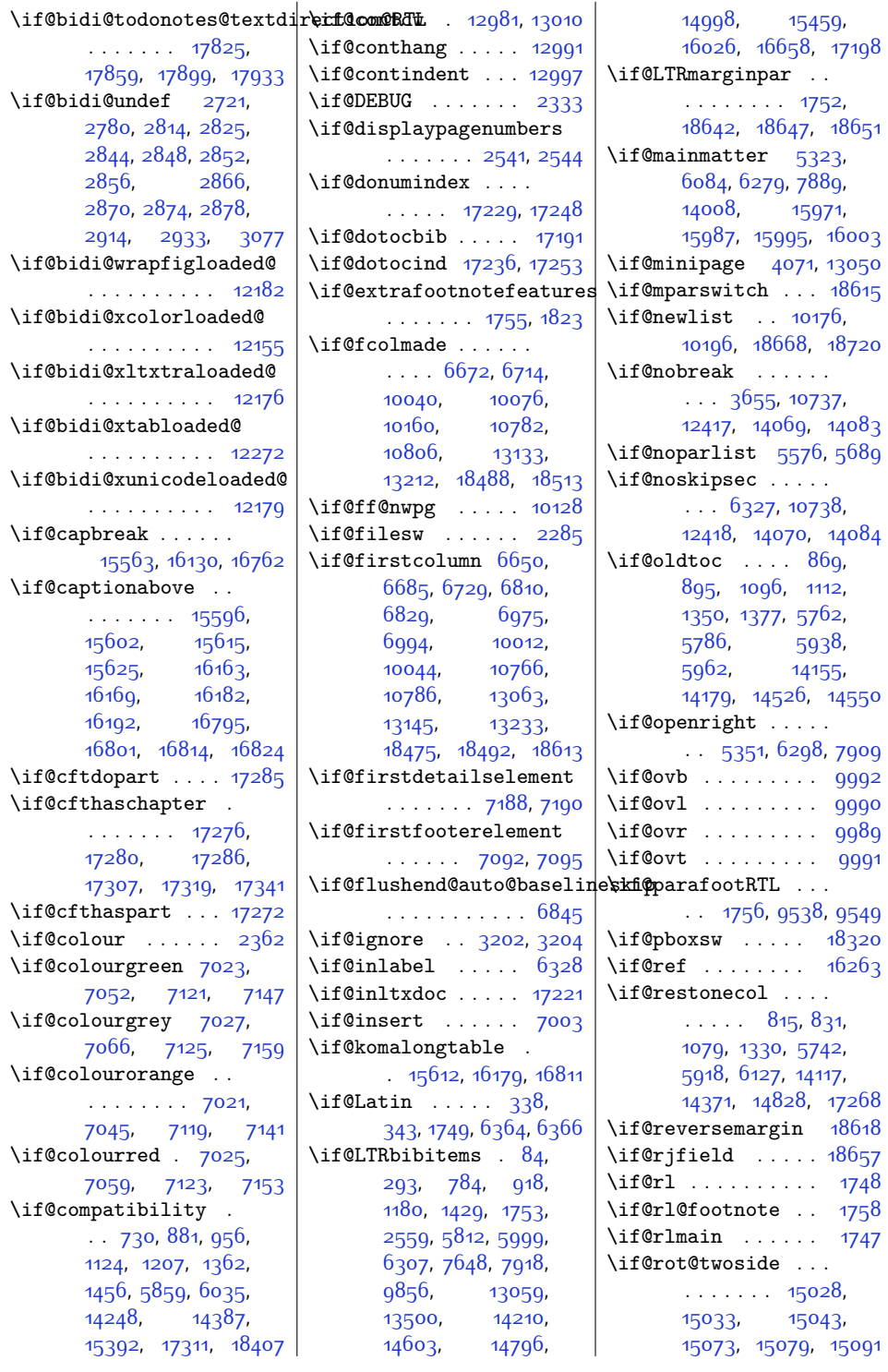

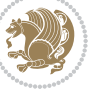

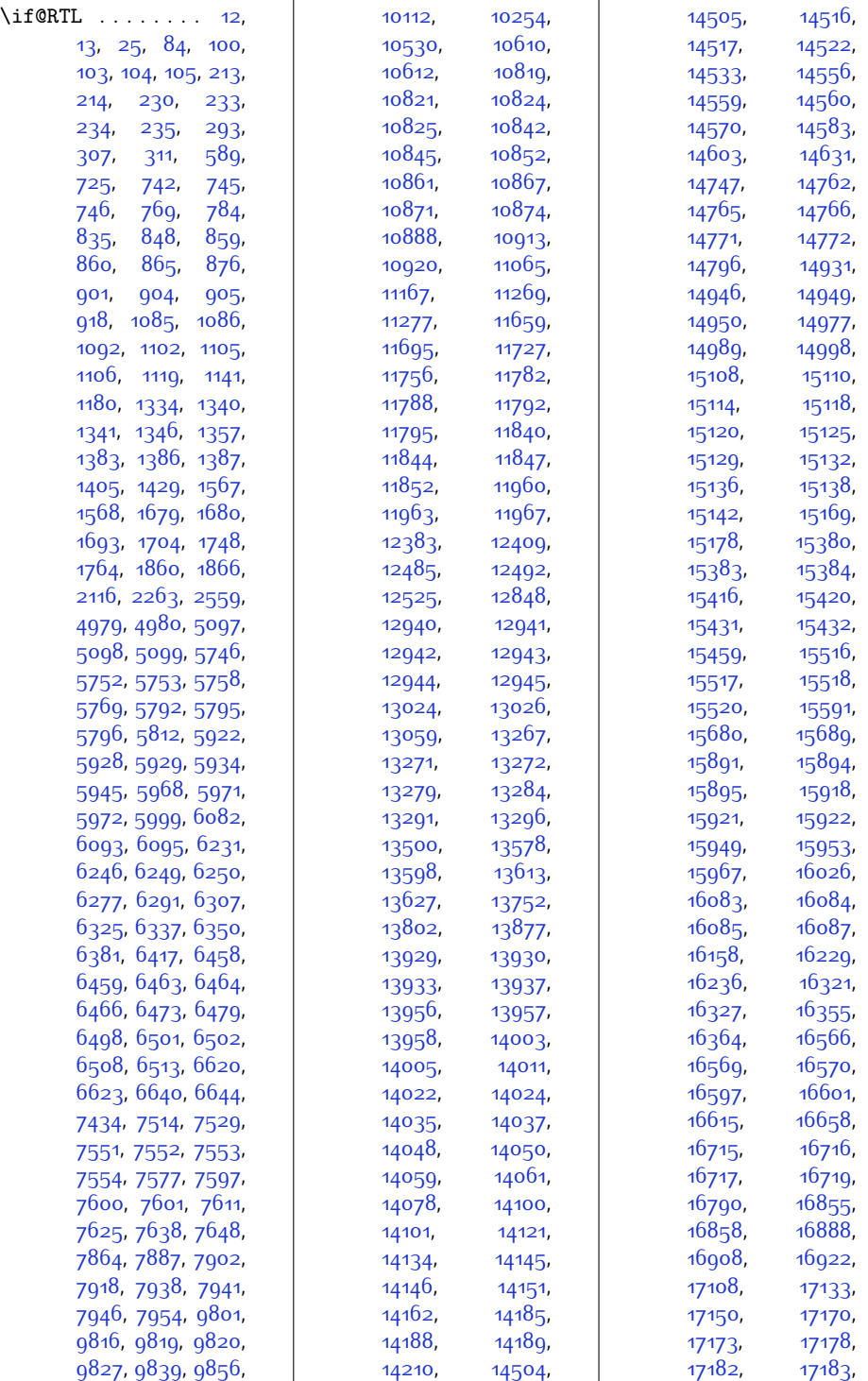

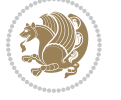

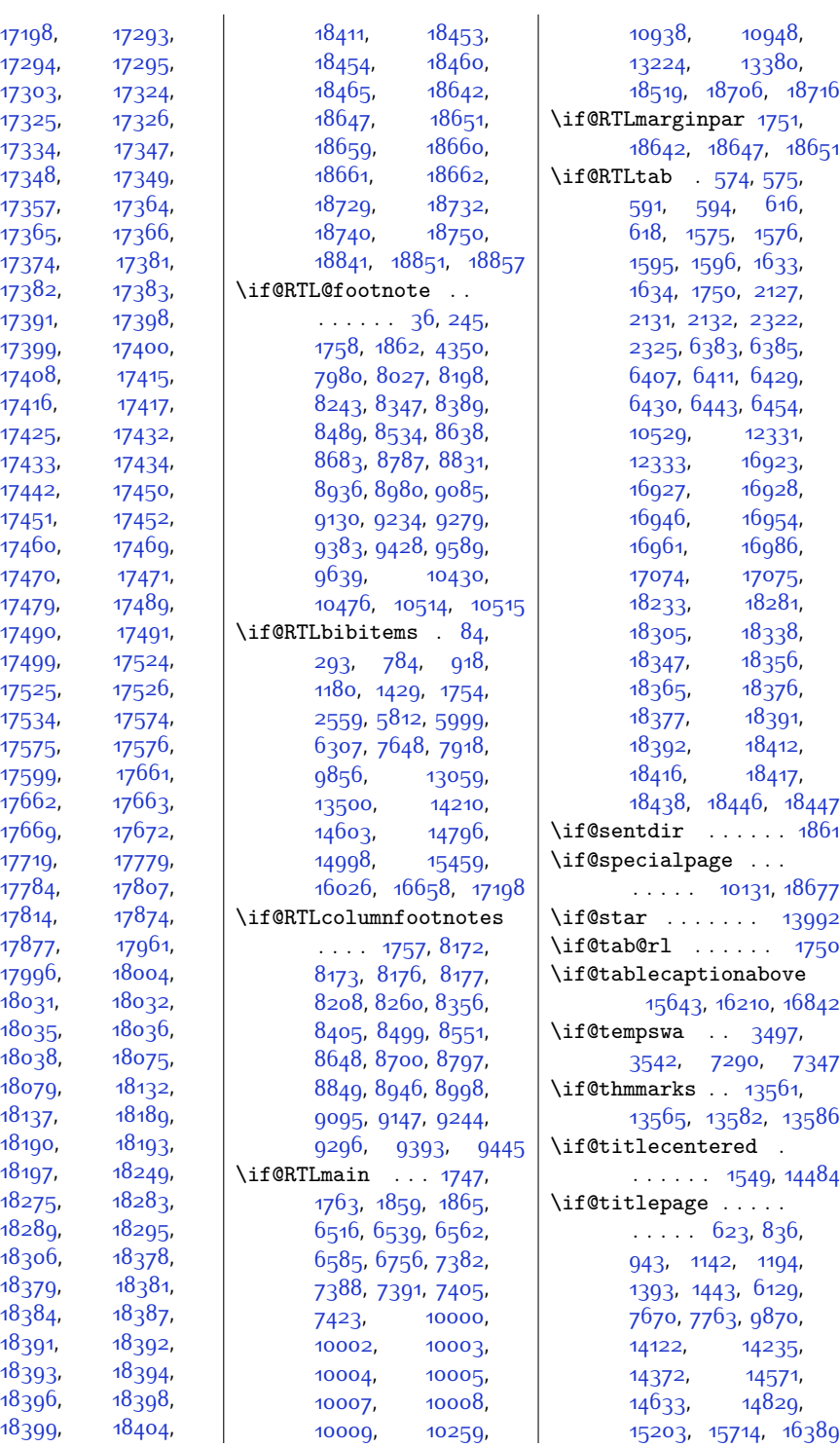

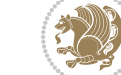

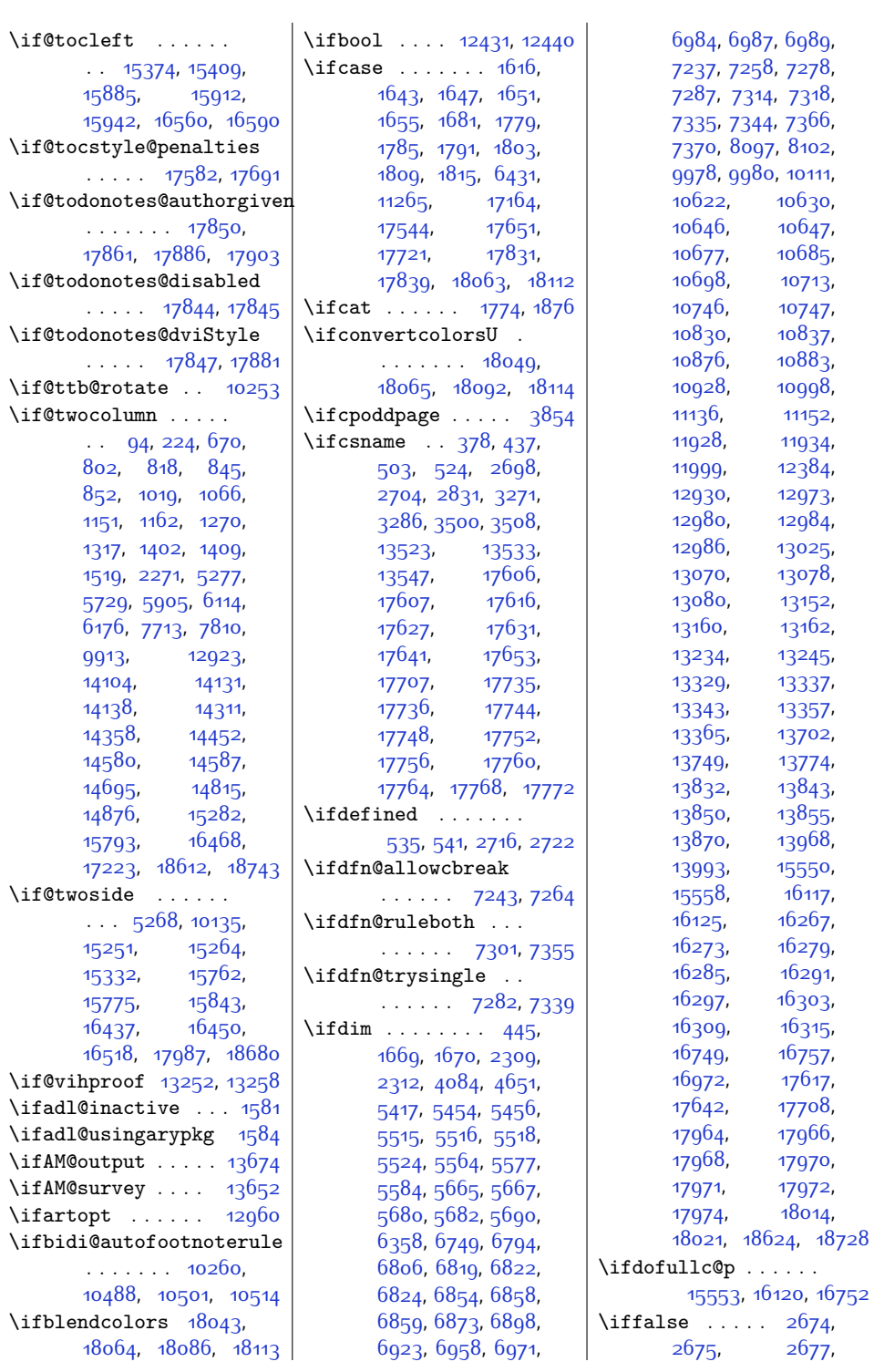

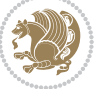

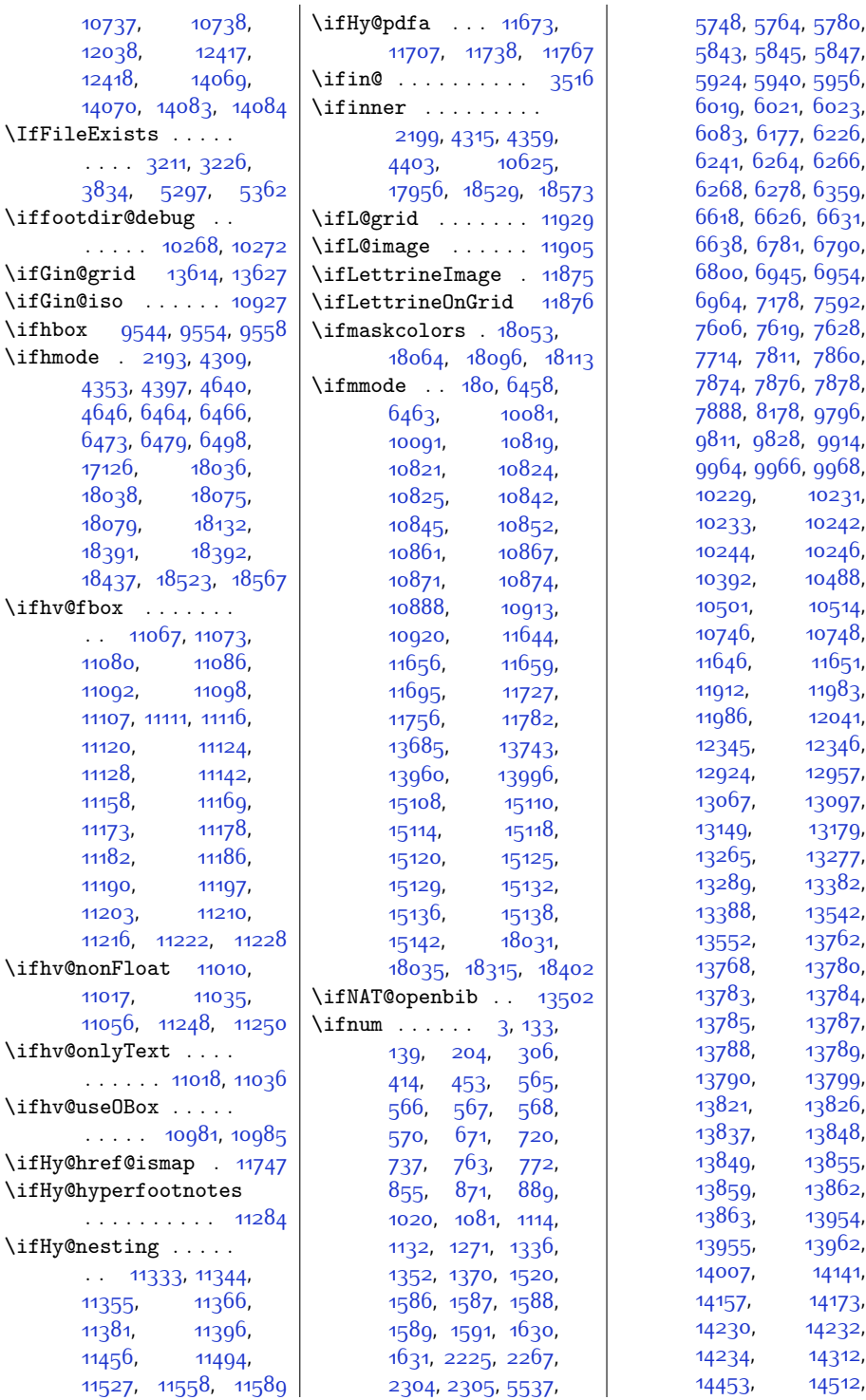

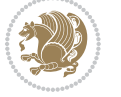

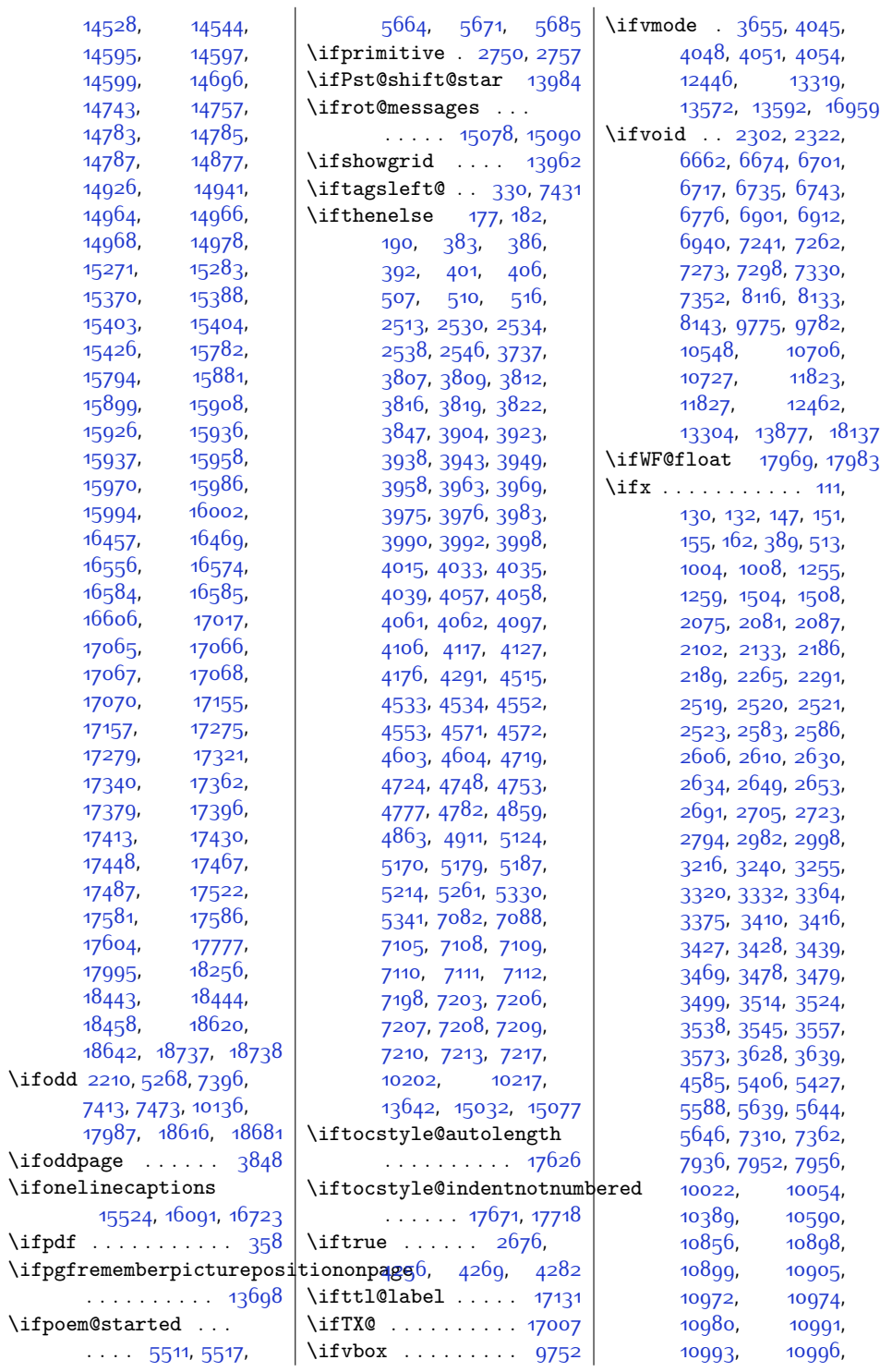

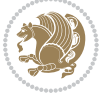

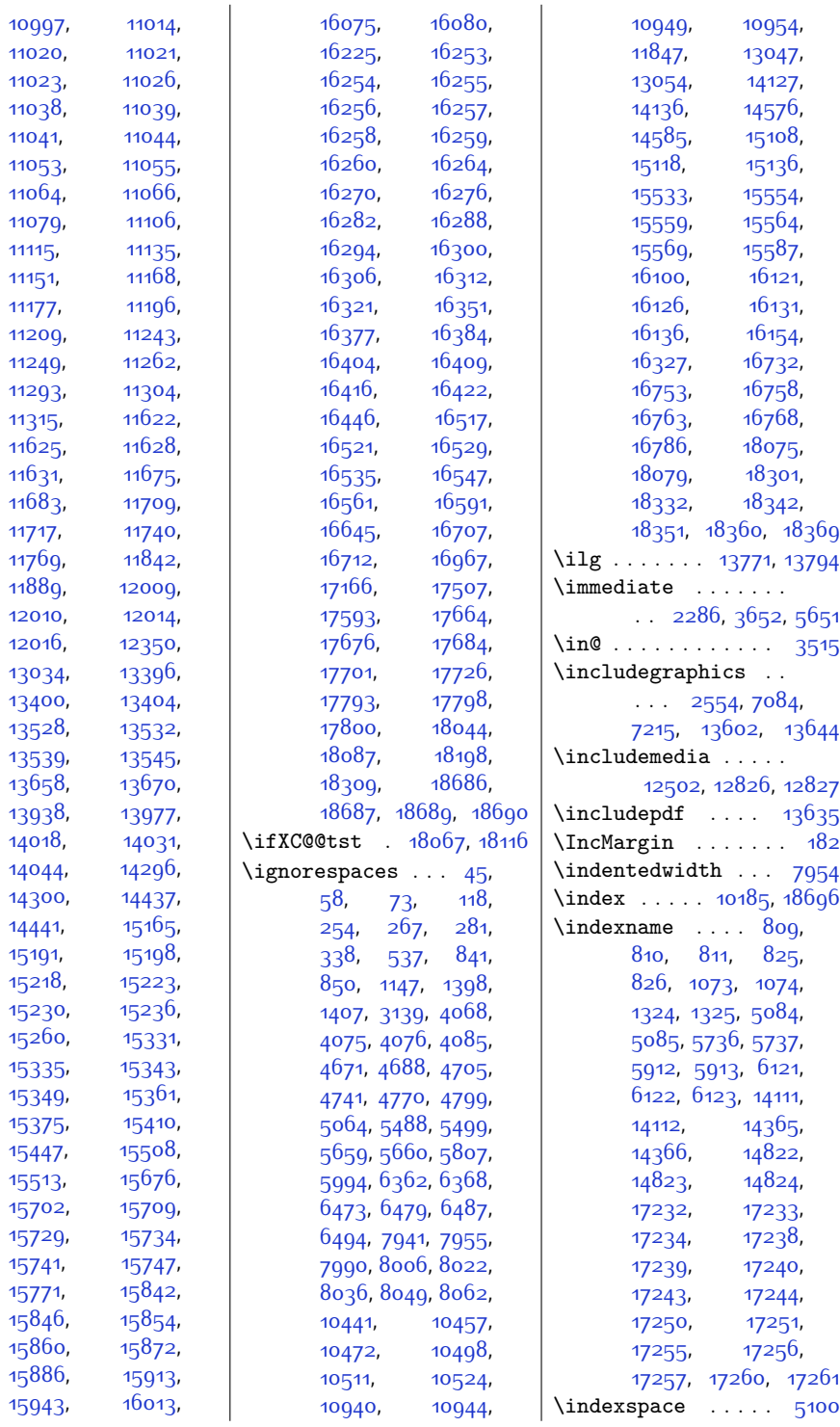

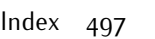

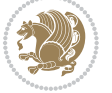

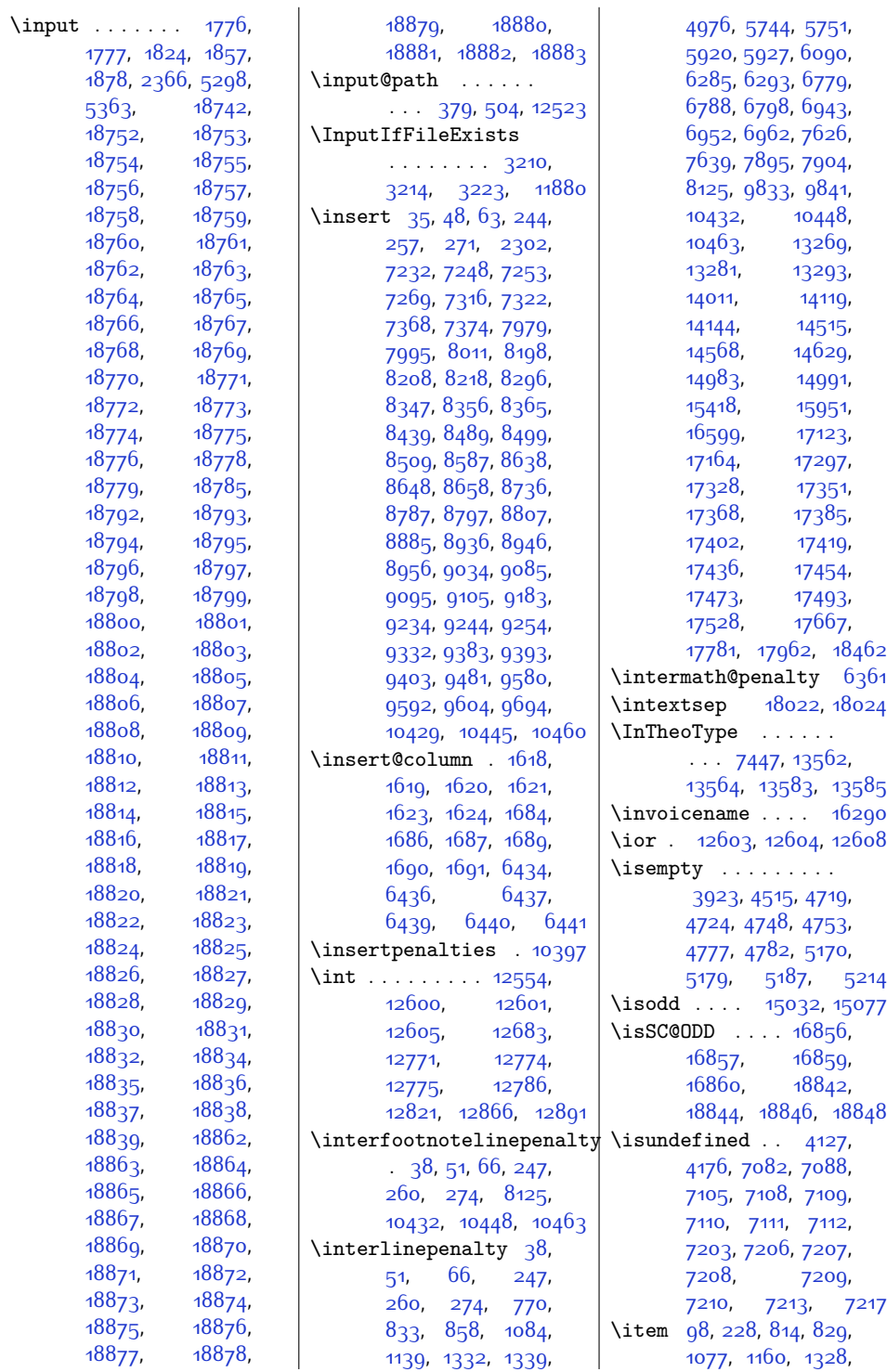

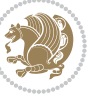

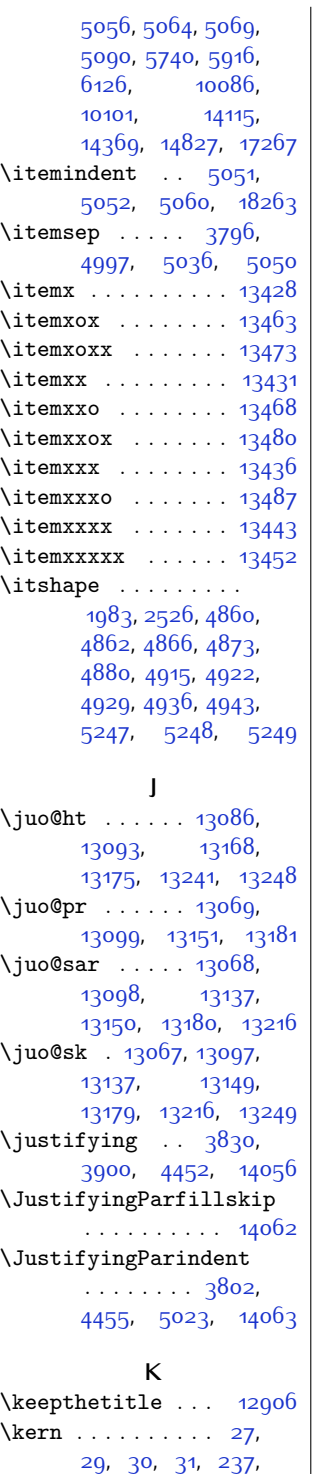

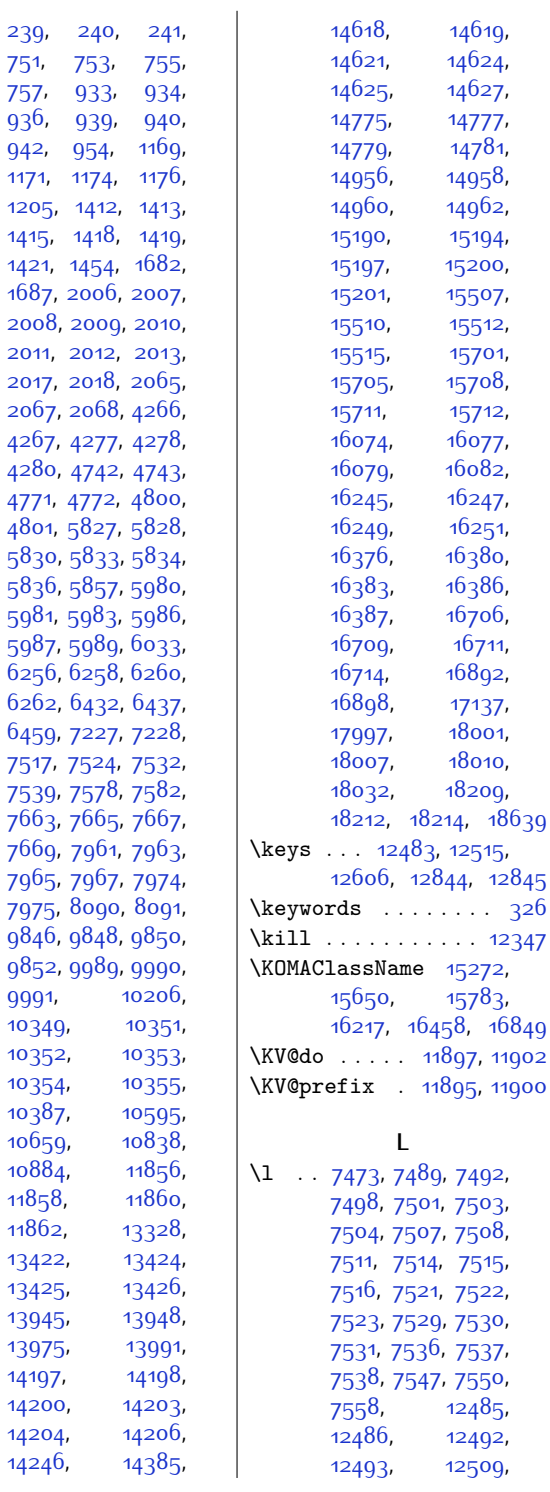

[9991](#page-230-11), [10349,](#page-238-17) [10352](#page-238-19), [10354,](#page-238-20) [10387,](#page-239-11)  $10059$ , [10884,](#page-249-16) [11858,](#page-269-14) [11862,](#page-269-16) [13422,](#page-300-18) [13424](#page-300-19), [13425,](#page-300-20) [13945,](#page-311-15) [13975,](#page-312-24) [14197](#page-317-13), [14200](#page-317-15), [14204,](#page-317-17) [14246,](#page-318-18)

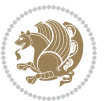

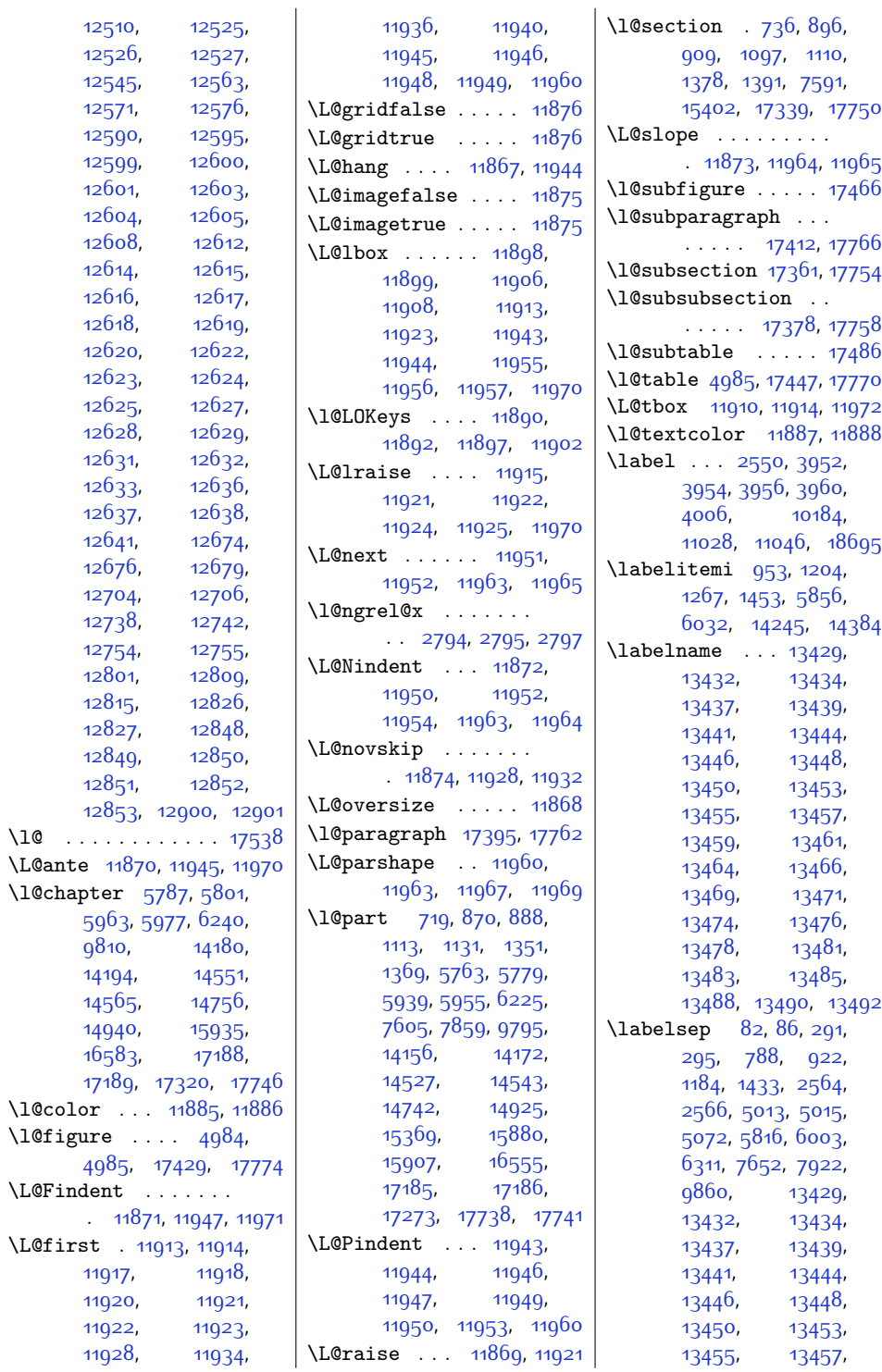

 $\Upsilon$ 

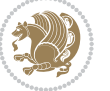

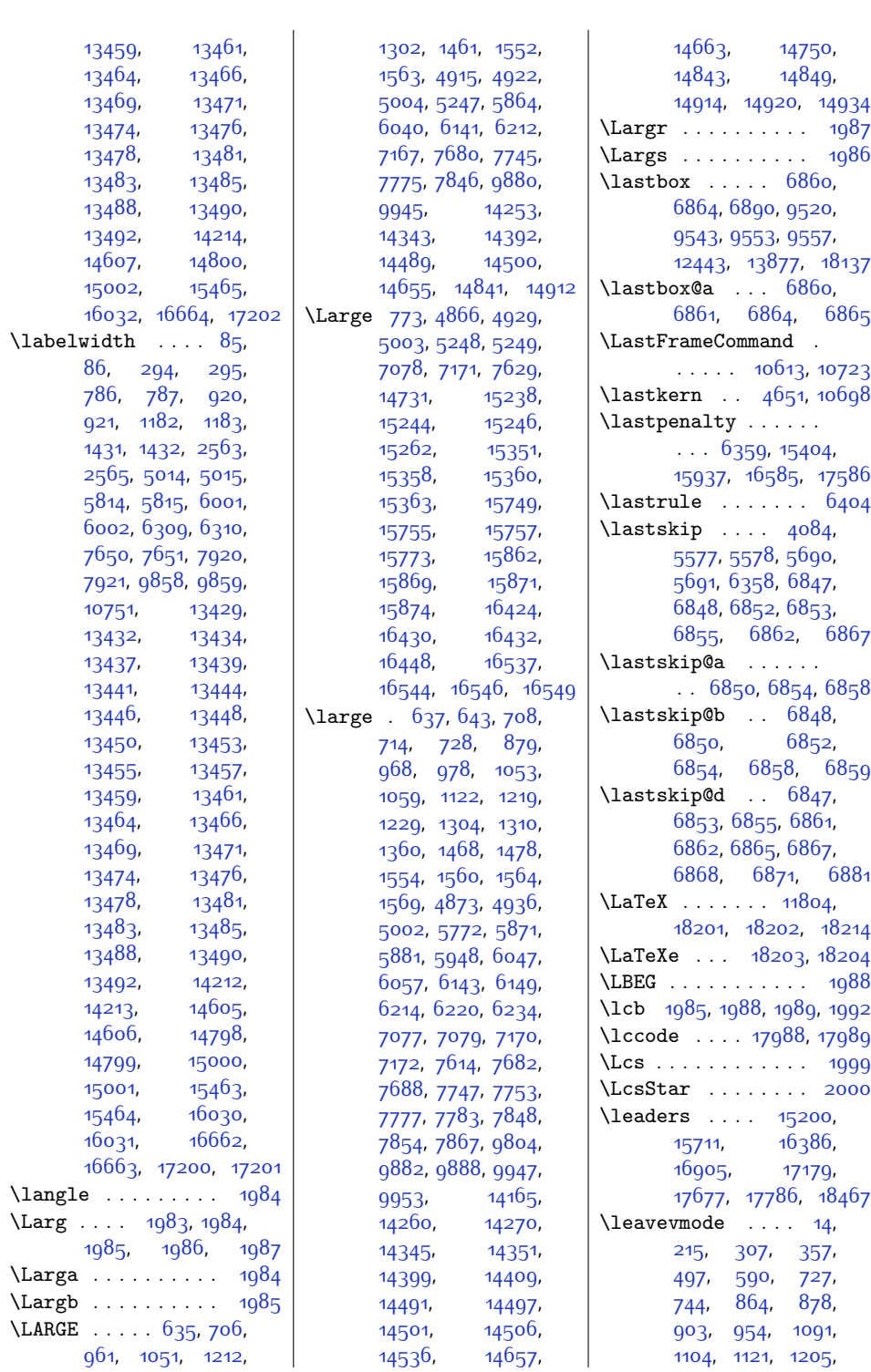

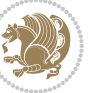

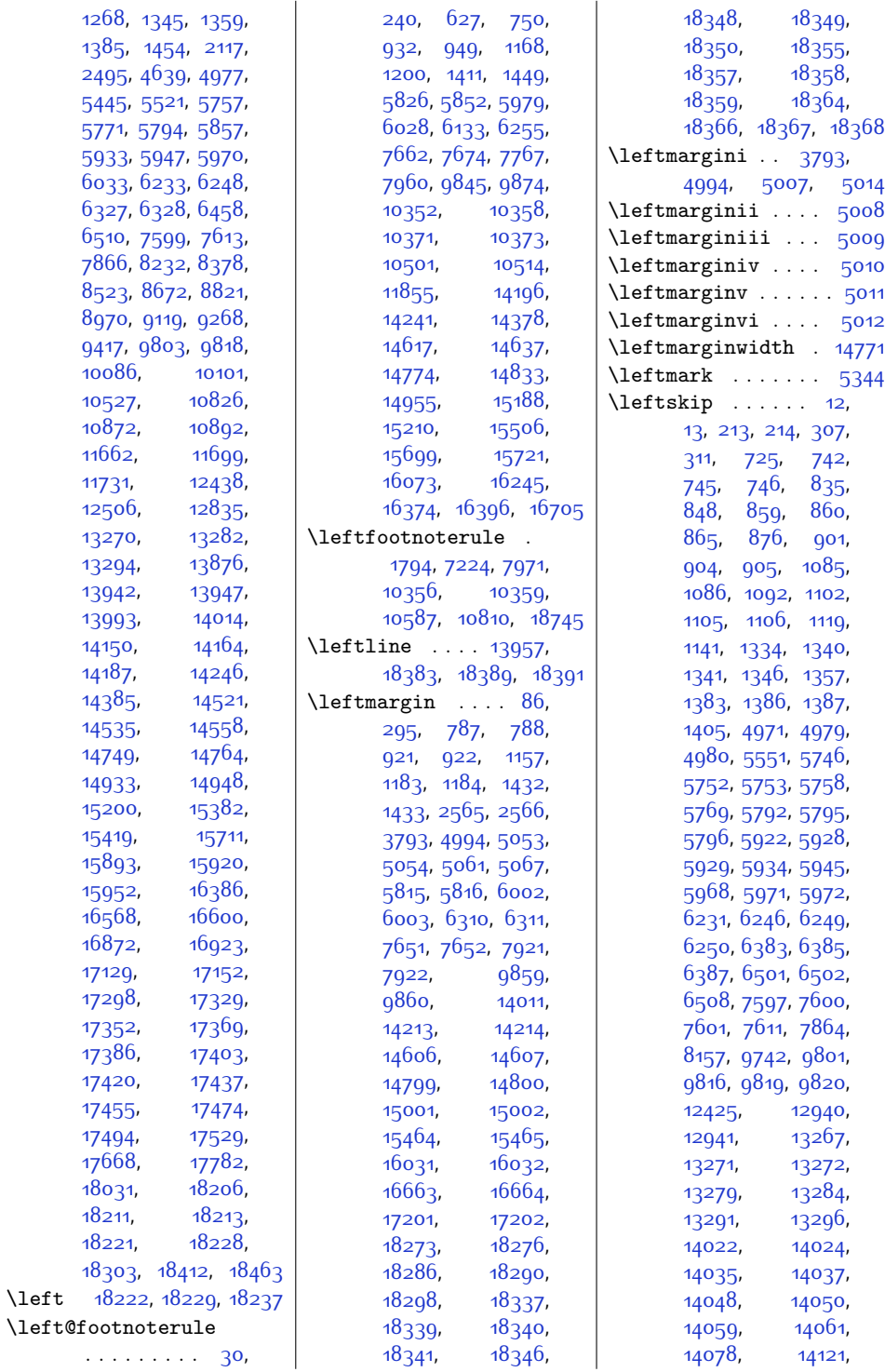

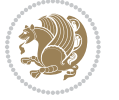

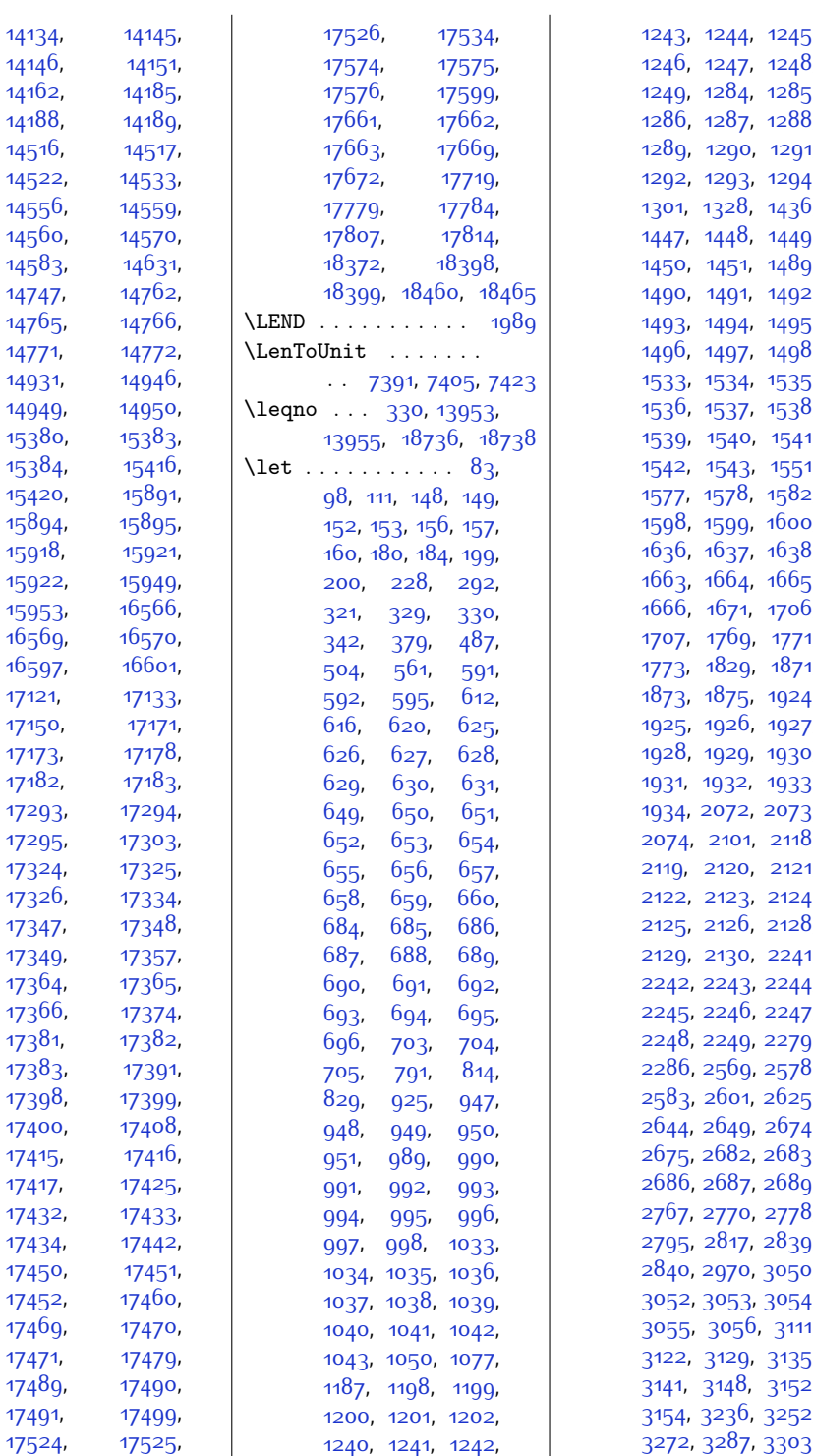

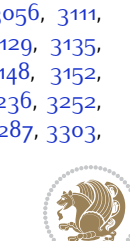

,

,

,

,

,

,

,

,

,

,

,

,

,

,

,

,

,

,

,

,

,

,

,

,

,

,

,

,

,

,

,

,

,

,

,

,

,

,

,

,

,

,

,

,

,
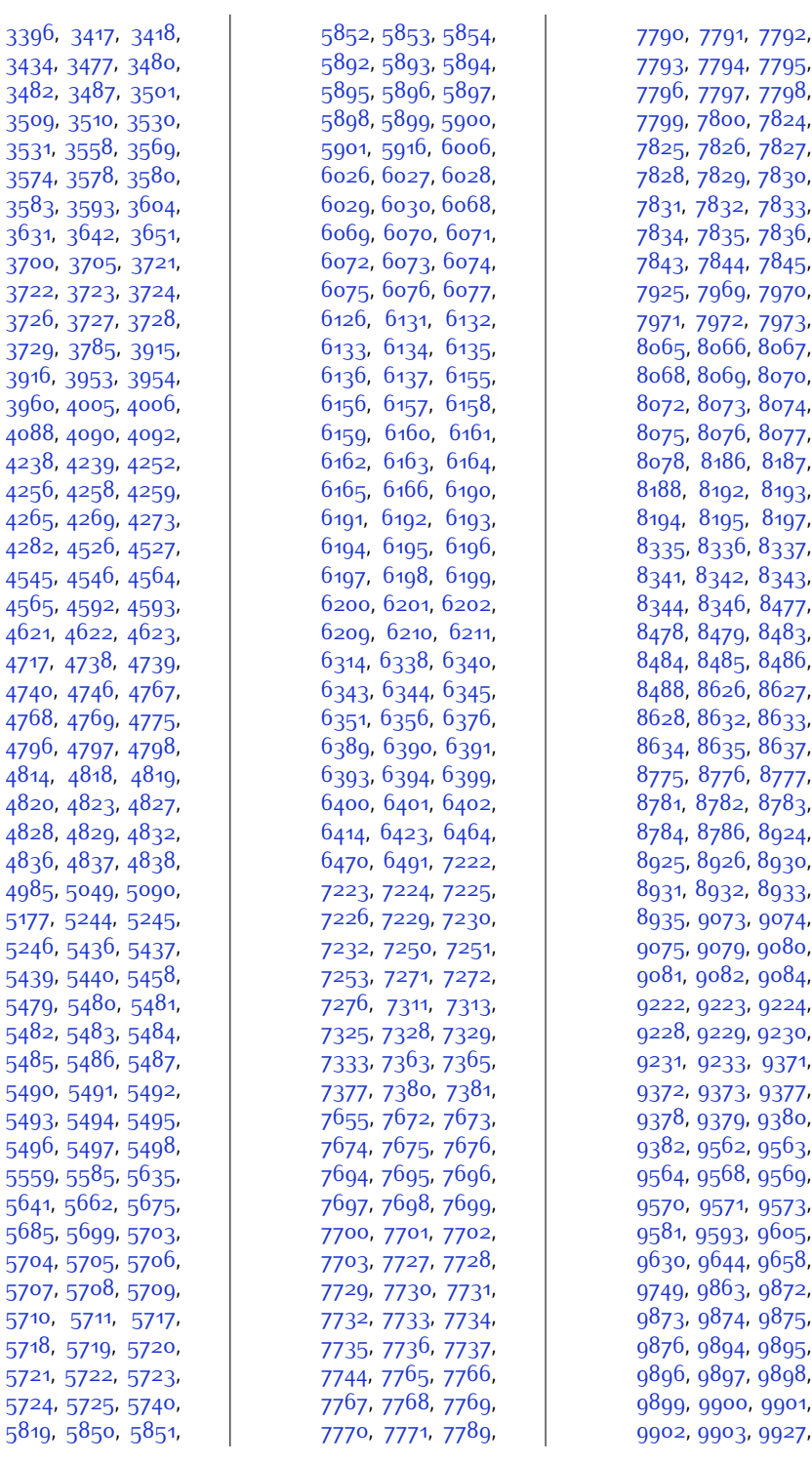

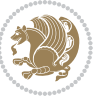

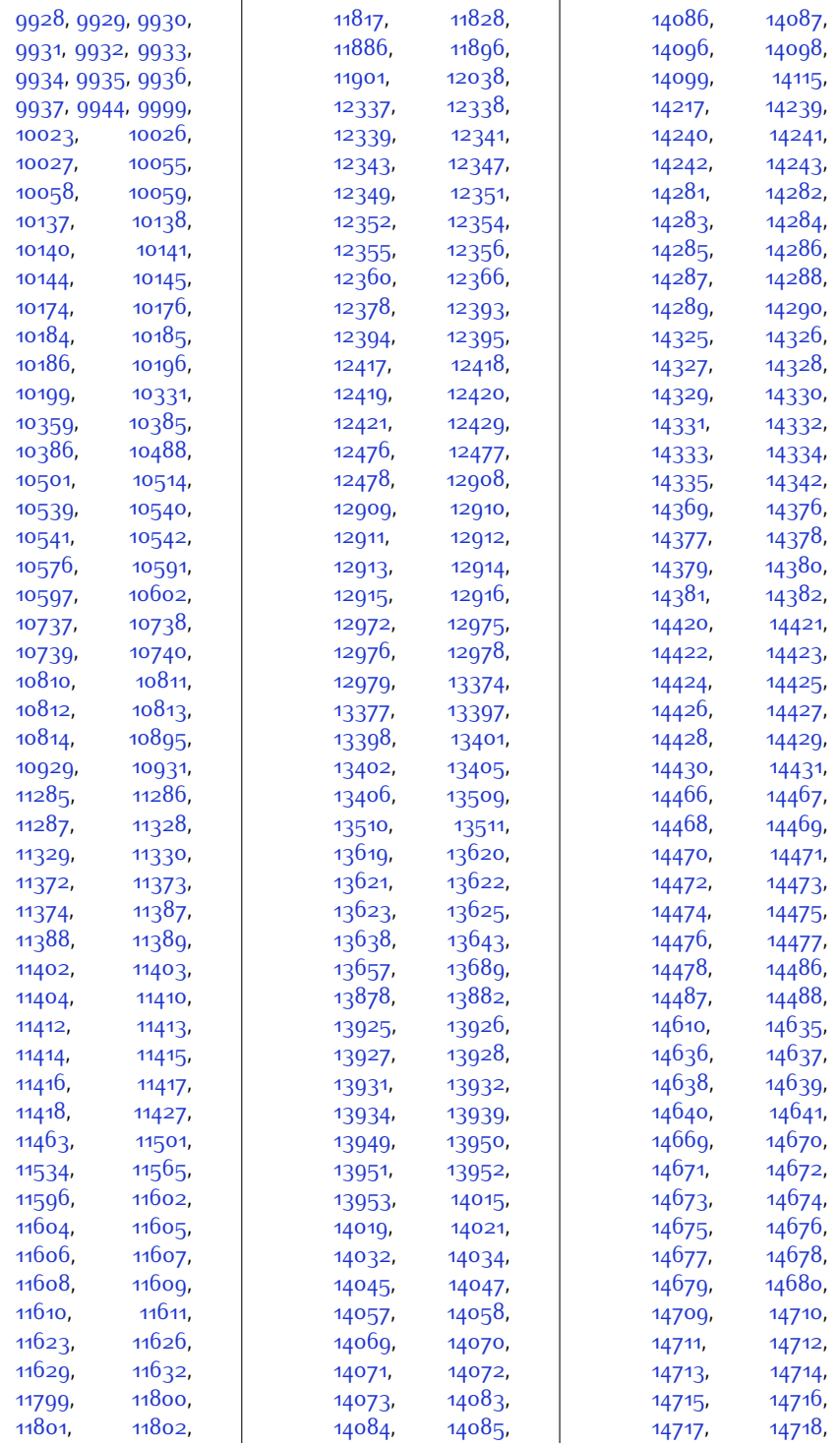

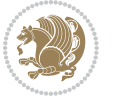

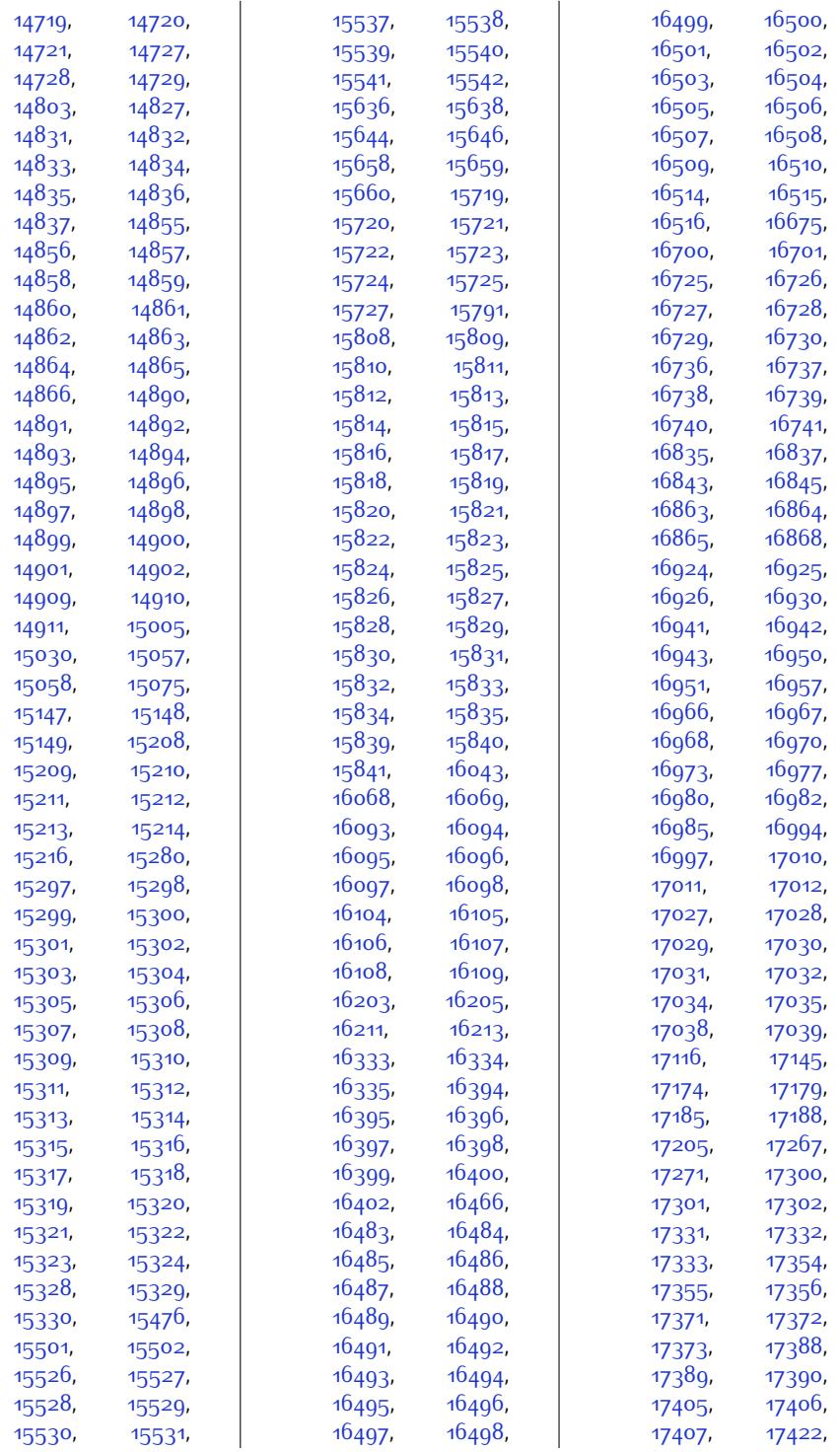

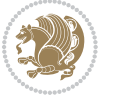

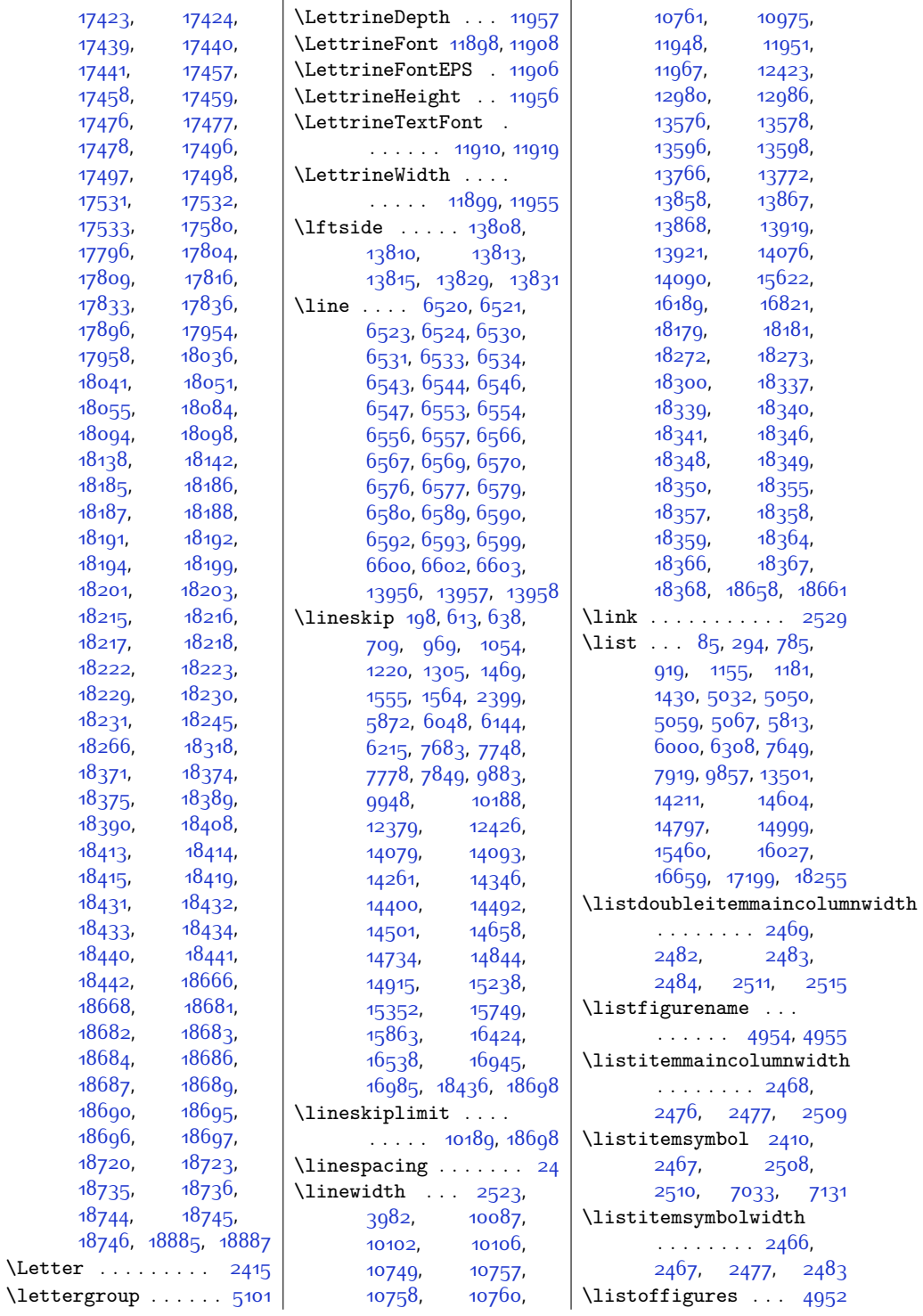

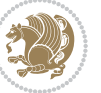

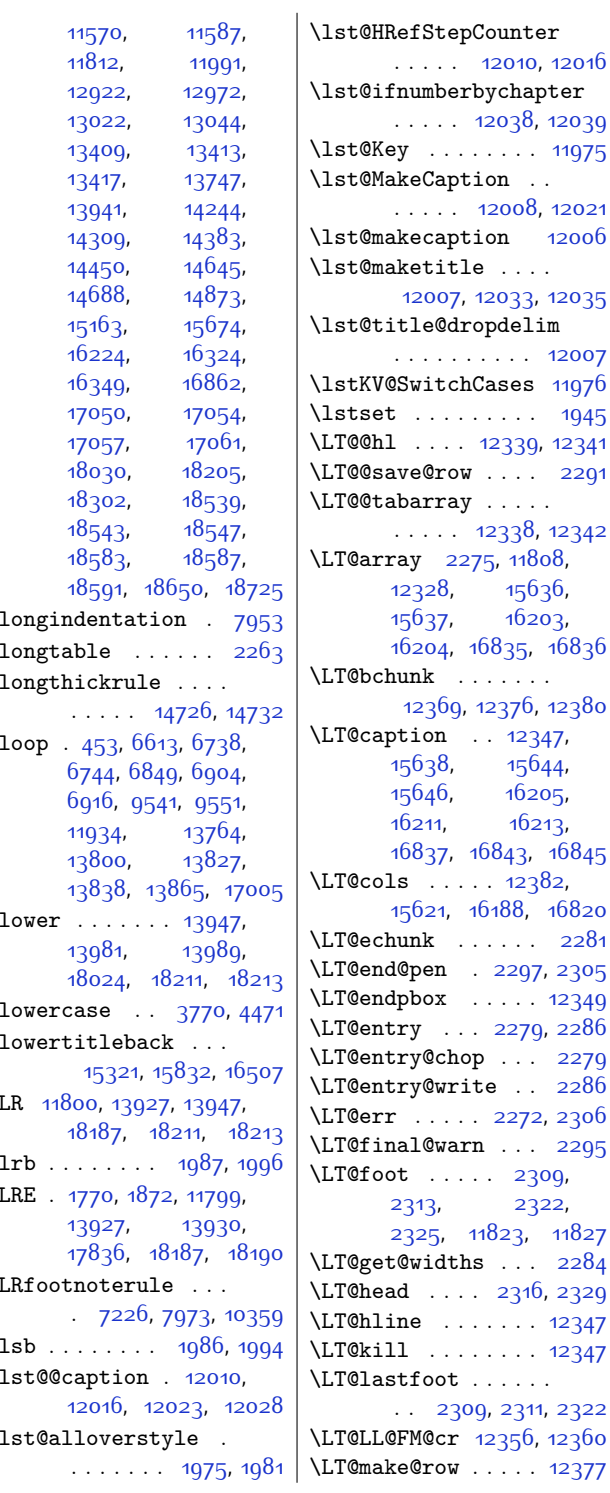

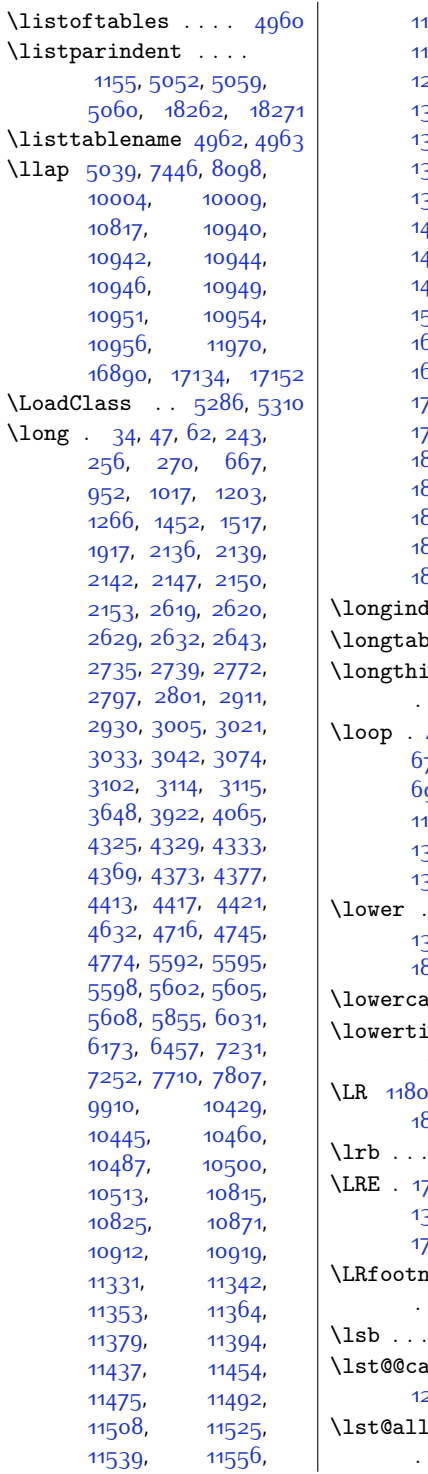

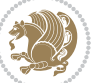

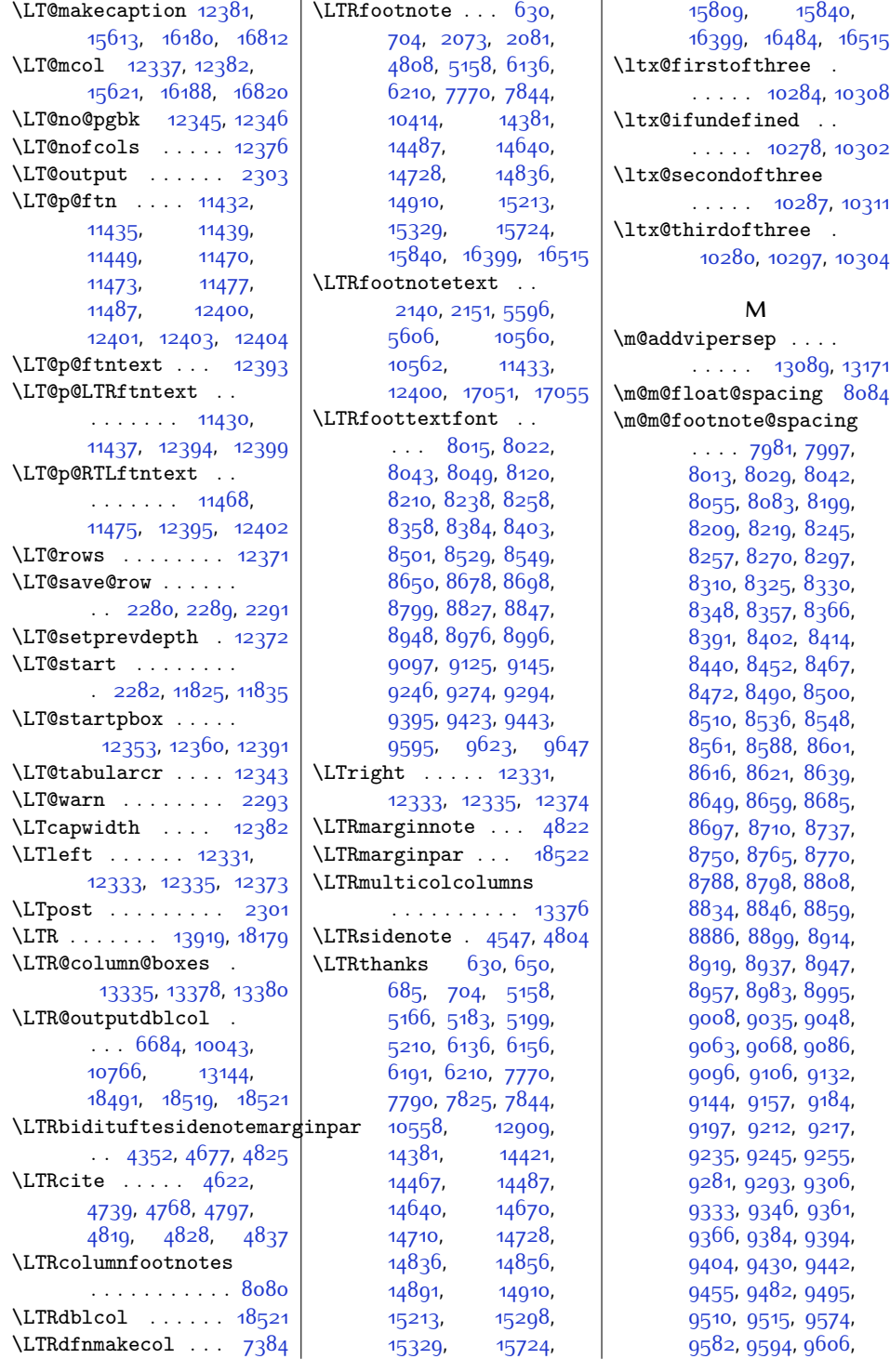

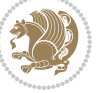

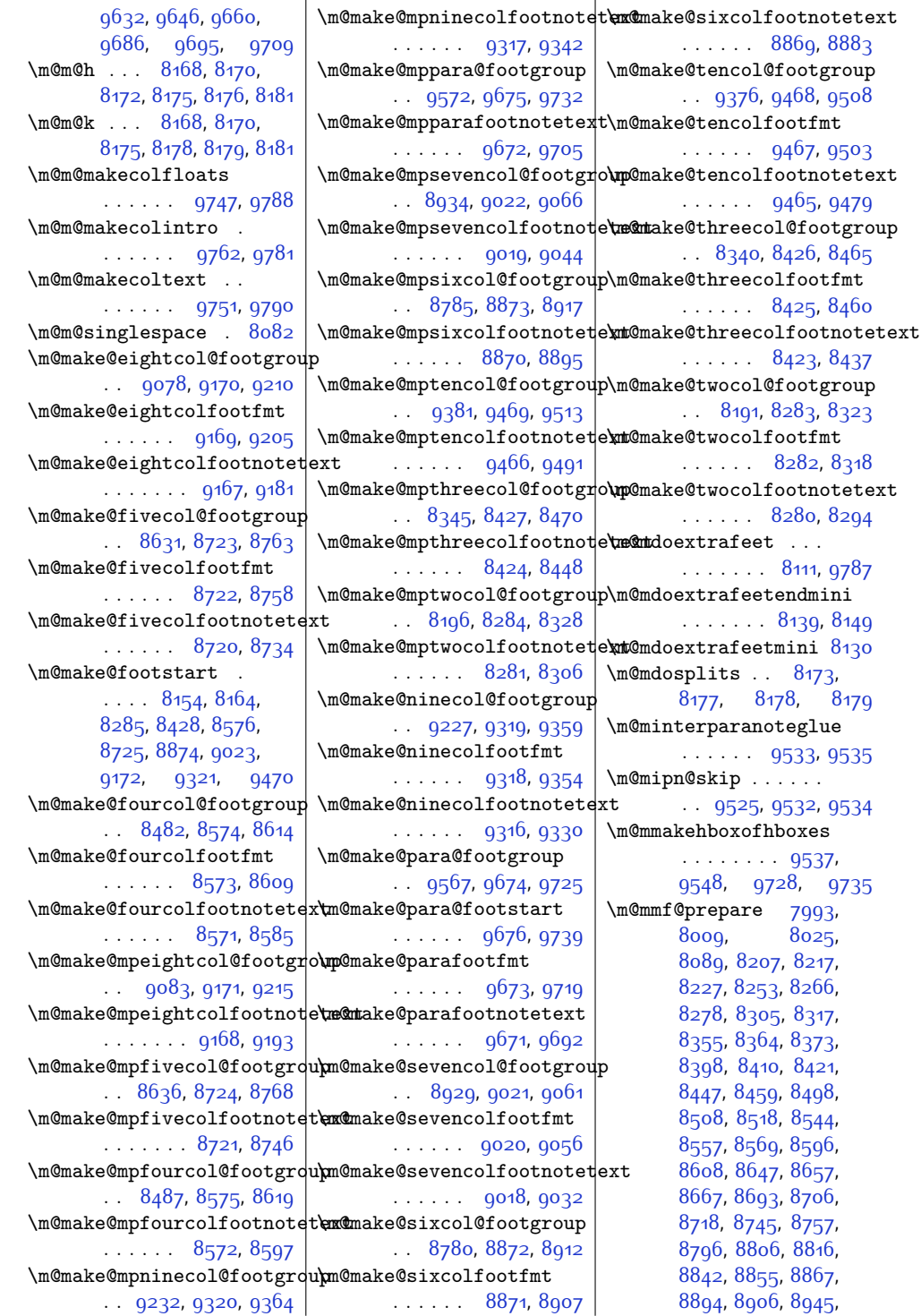

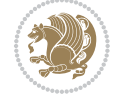

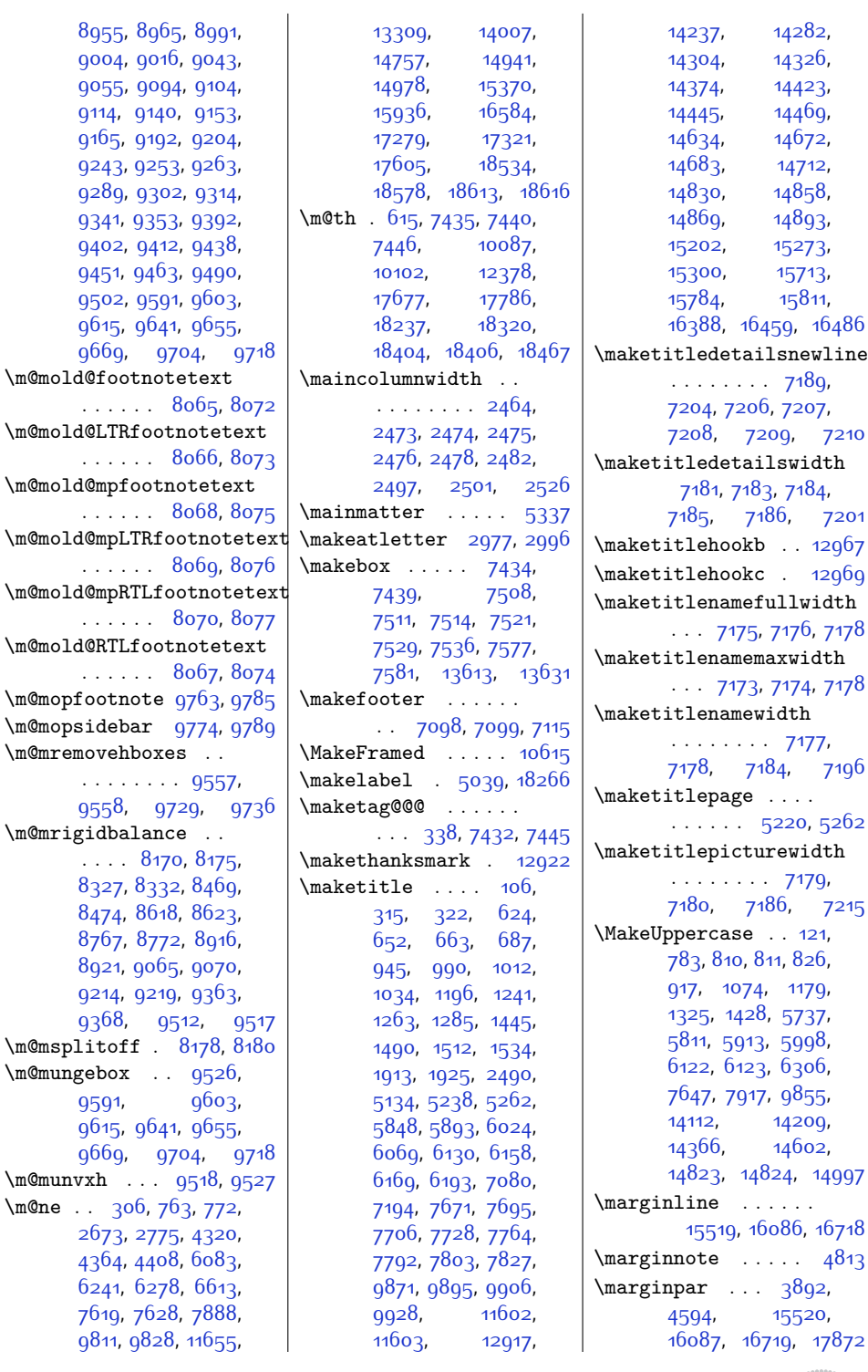

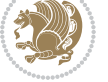

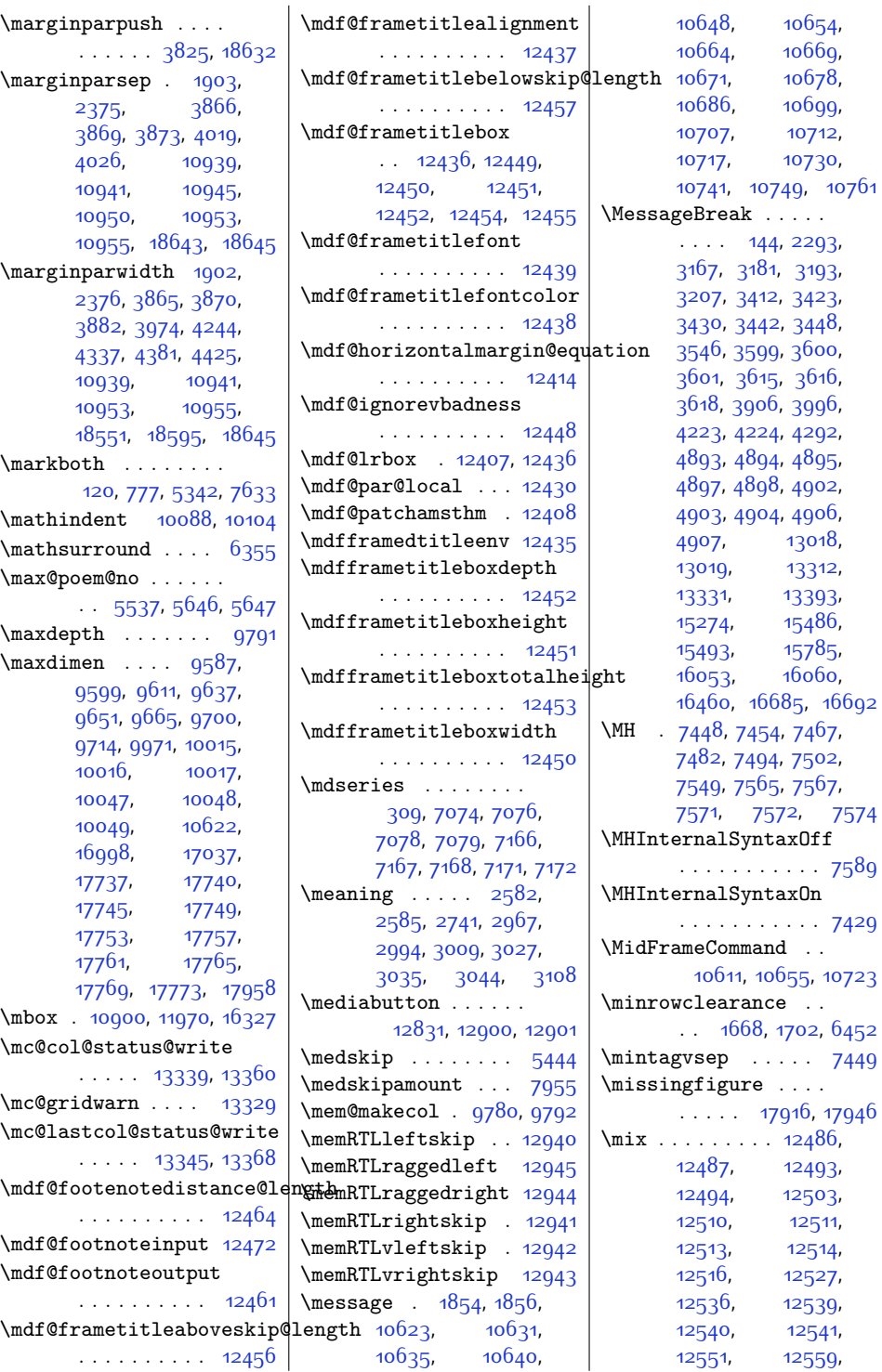

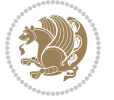

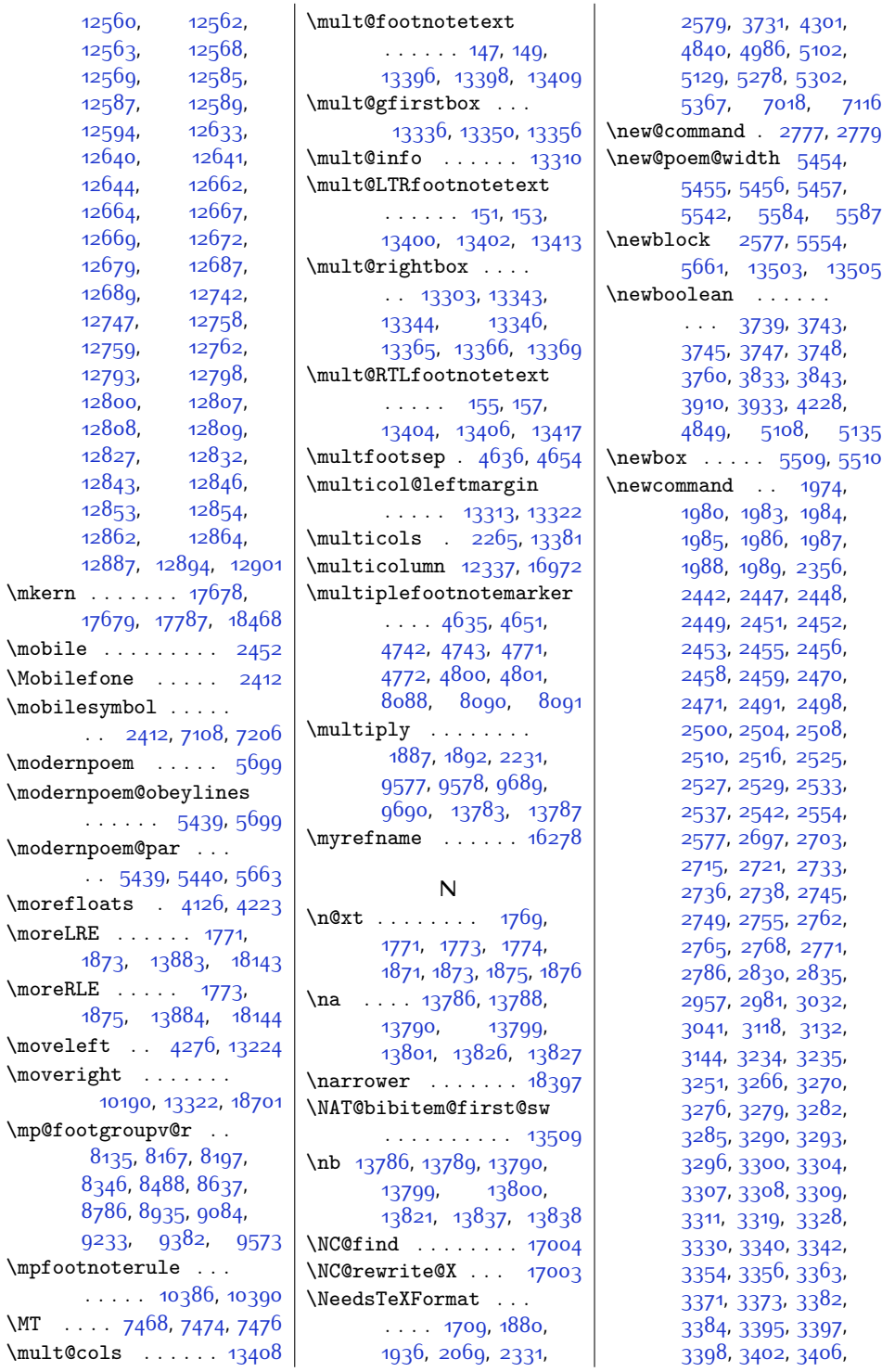

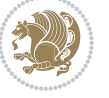

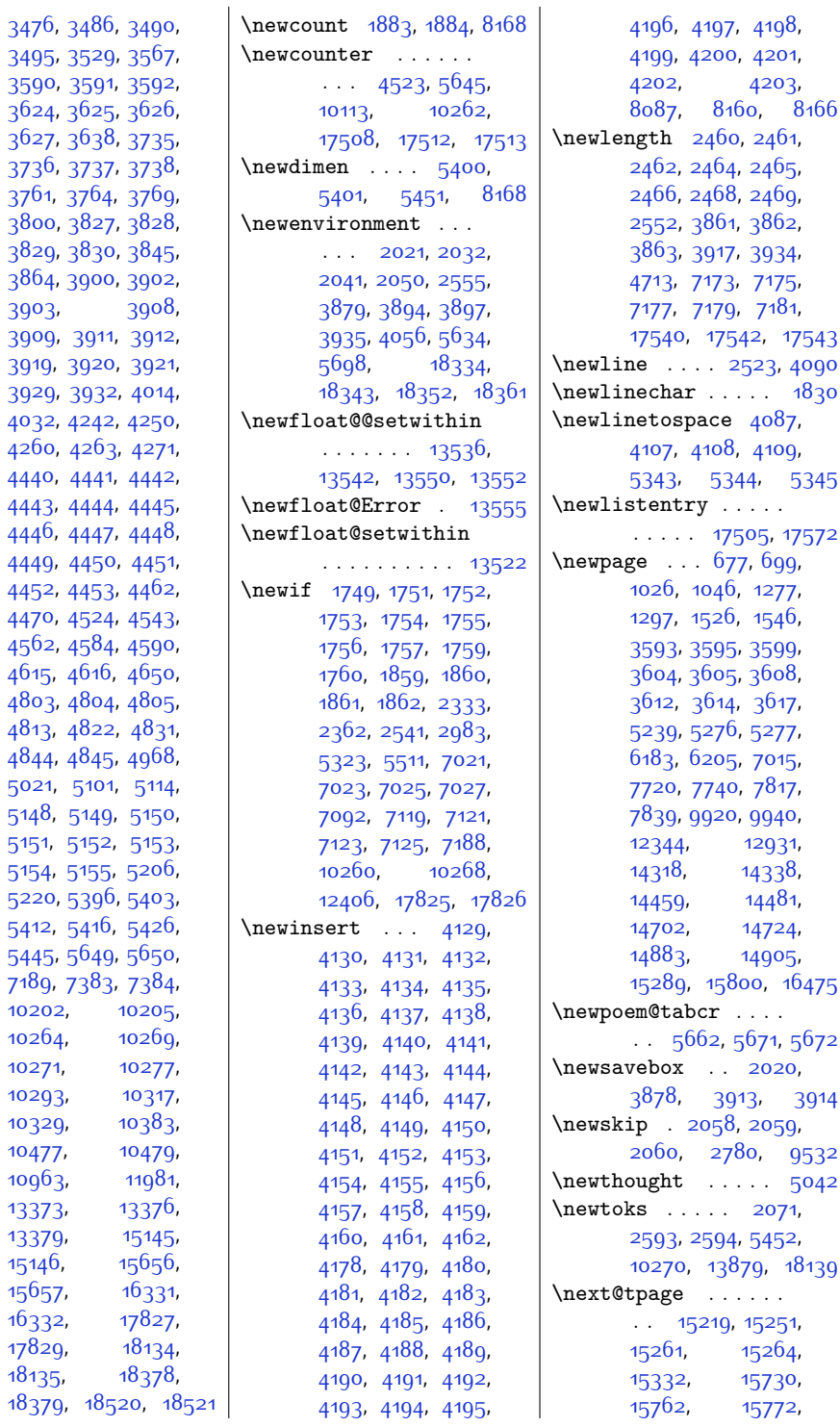

[3761,](#page-104-7)

[3919](#page-107-13),

[4443,](#page-118-4)

[4615,](#page-121-10)

 $4813,$ 

[5021](#page-129-2), [5148,](#page-132-6) [5151,](#page-132-9) [5154,](#page-132-12)

[5412,](#page-137-2)

[7189,](#page-174-1)

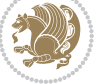

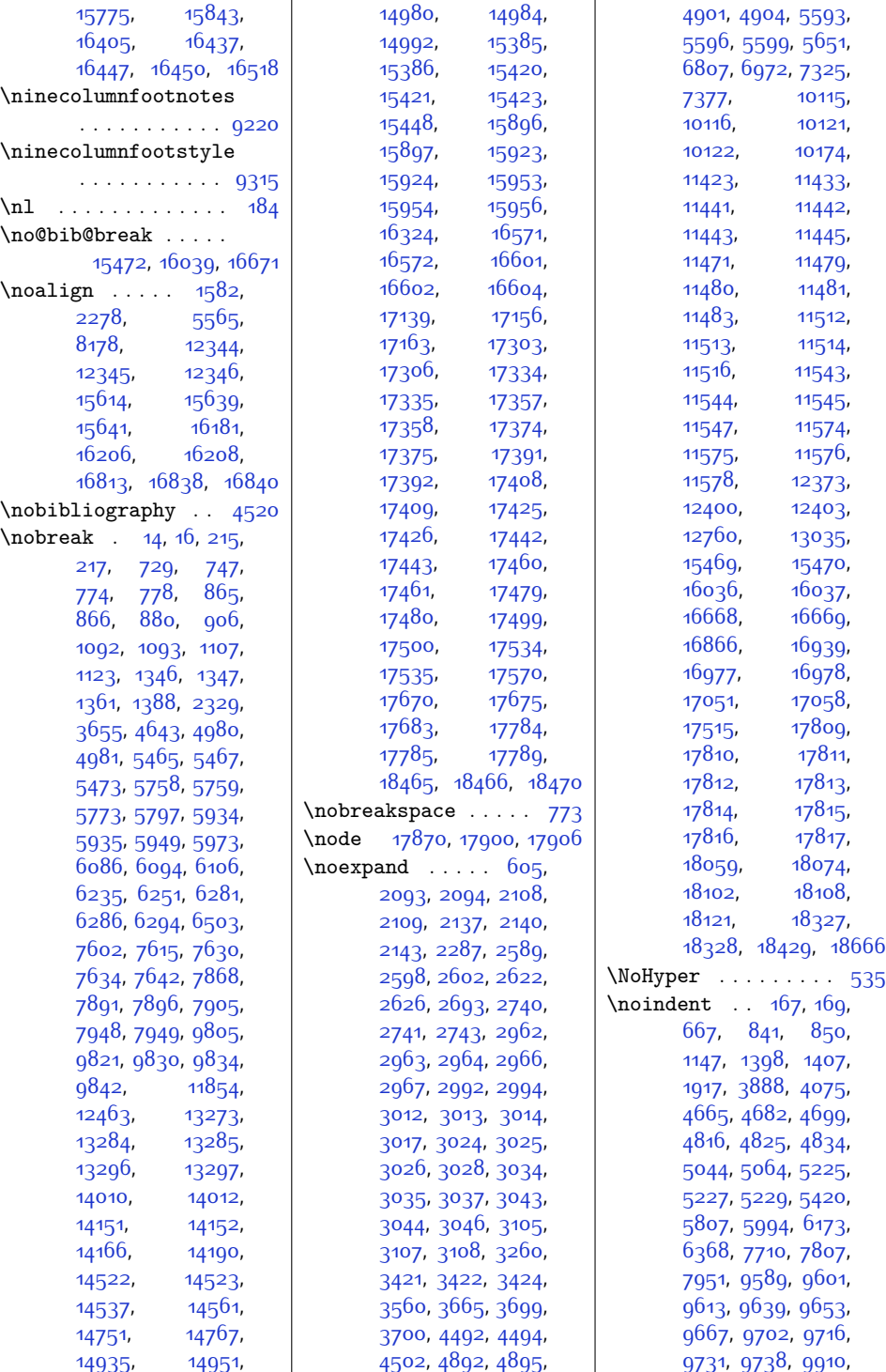

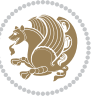

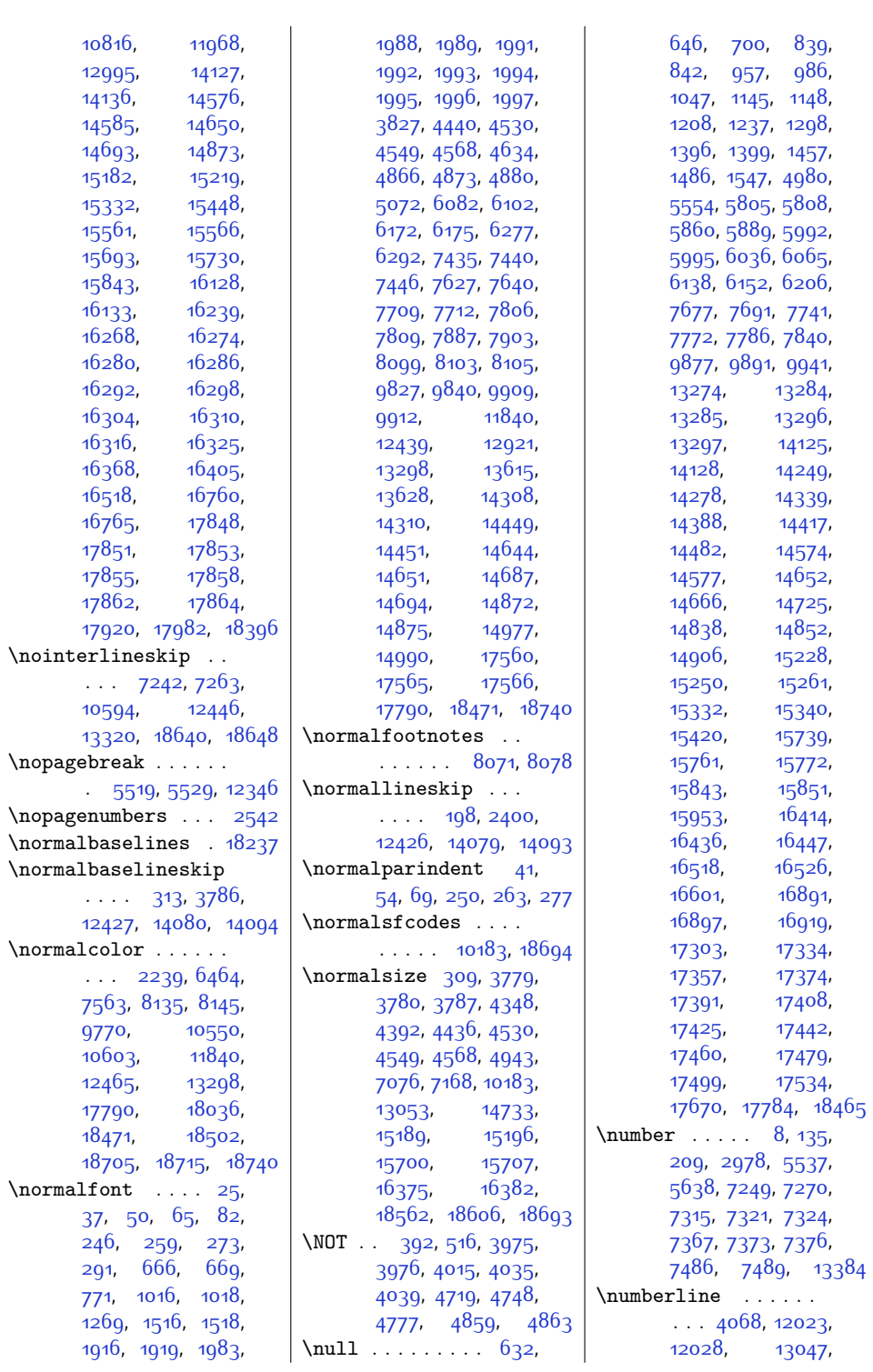

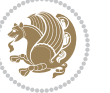

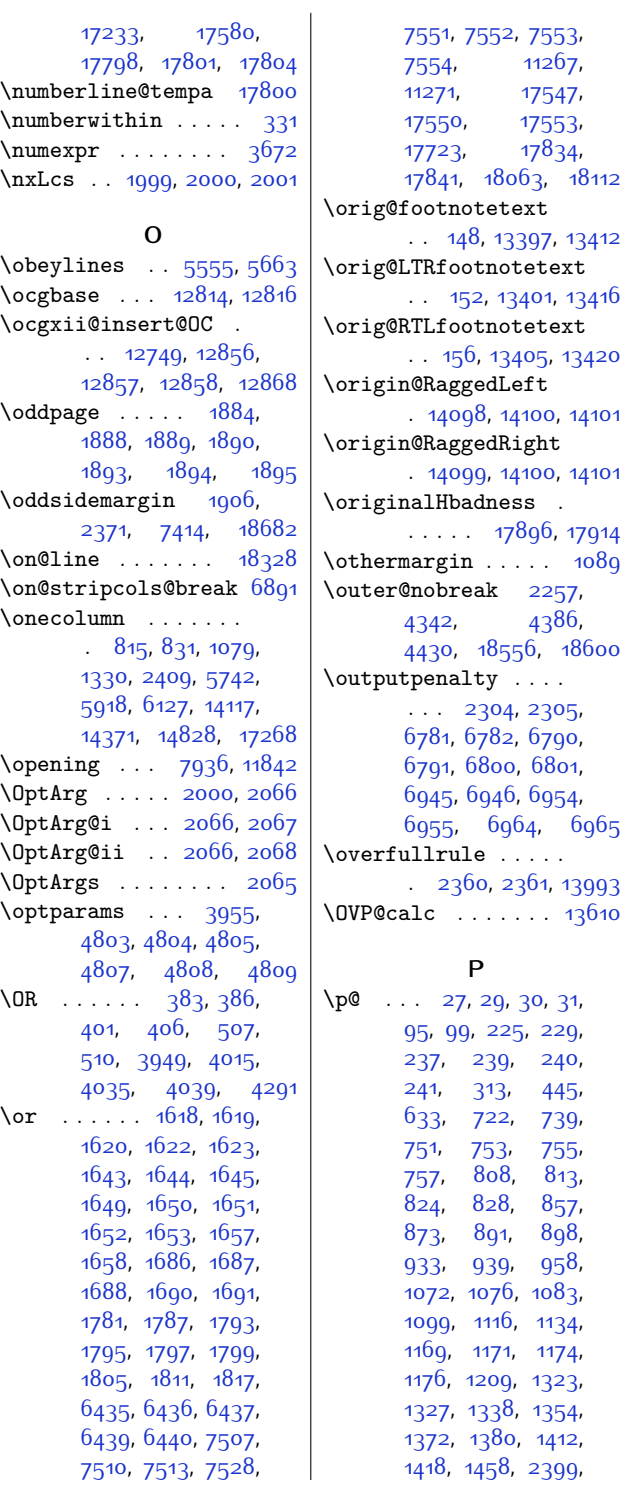

[2400,](#page-77-7) [2404](#page-77-9), [2405](#page-77-10), [3781](#page-104-14), [3782](#page-104-15), [3783](#page-104-16), [3790,](#page-104-17) [3791](#page-104-18), [3792](#page-104-19), [3794](#page-105-7), [3795,](#page-105-8) [4991](#page-129-3), [4992,](#page-129-4) [4993](#page-129-5), [4995](#page-129-6), [4996,](#page-129-7) [5062](#page-130-11), [5735](#page-144-11), [5739,](#page-144-12) [5750](#page-144-13), [5766](#page-144-14), [5782,](#page-145-7) [5789](#page-145-8), [5827](#page-146-9), [5833,](#page-146-10) [5861,](#page-146-11) [5911](#page-147-13), [5915,](#page-148-5) [5926,](#page-148-6) [5942](#page-148-7), [5958,](#page-148-8) [5965](#page-149-7), [5980](#page-149-8), [5986,](#page-149-9) [6037,](#page-150-9) [6081](#page-151-17), [6087,](#page-151-18) [6092](#page-151-19), [6096](#page-151-20), [6098](#page-151-21), [6101,](#page-151-22) [6104](#page-151-23), [6108,](#page-151-24) [6110,](#page-151-25) [6120](#page-152-18), [6125,](#page-152-19) [6139,](#page-152-20) [6228](#page-154-7), [6243,](#page-154-8) [6256](#page-154-9), [6258](#page-155-7), [6260](#page-155-8), [6262](#page-155-9), [6276](#page-155-10), [6282,](#page-155-11) [6287](#page-155-12), [6290](#page-155-13), [6295,](#page-155-14) [6518,](#page-160-9) [6528](#page-160-10), [6541](#page-161-16), [6551,](#page-161-17) [6564](#page-161-18), [6574](#page-161-19), [6587,](#page-162-9) [6597](#page-162-10), [6914](#page-168-3), [7227](#page-175-18), [7228](#page-175-19), [7594](#page-182-9), [7608](#page-182-10), [7663](#page-184-22), [7665,](#page-184-23) [7667,](#page-184-24) [7669](#page-184-25), [7678](#page-184-26), [7773,](#page-186-26) [7862](#page-188-7), [7886,](#page-188-8) [7892](#page-188-9), [7897](#page-188-10), [7901](#page-188-11), [7906](#page-188-12), [7961](#page-190-9), [7963,](#page-190-10) [7965](#page-190-11), [7967](#page-190-12), [7974](#page-190-13), [7975,](#page-190-14) [9798](#page-226-13), [9813,](#page-227-9) [9826](#page-227-10), [9831](#page-227-11), [9835,](#page-227-12) [9838](#page-227-13), [9843](#page-227-14), [9846,](#page-227-15) [9848,](#page-227-16) [9850](#page-228-17), [9852,](#page-228-18) [9878](#page-228-19), [9979](#page-230-1), [10349](#page-238-3), [10351](#page-238-4), [10352](#page-238-5), [10353](#page-238-6), [10354](#page-238-7), [10355](#page-238-8), [10387](#page-239-5), [10830](#page-248-1), [10837](#page-248-2), [10876](#page-249-4), [10883](#page-249-5), [10928](#page-250-18), [11838,](#page-268-10) [11856](#page-269-5), [11858,](#page-269-6) [11860](#page-269-7), [11862,](#page-269-8) [12973](#page-291-14), [13266](#page-297-2), [13278](#page-297-3), [13290](#page-298-12), [13422](#page-300-24), [13424,](#page-300-25) [13425](#page-300-26), [13426](#page-301-0), [14110](#page-315-15), [14114](#page-315-16), [14143](#page-316-3), [14159,](#page-316-4) [14175](#page-316-5), [14182,](#page-316-6) [14197](#page-317-4),

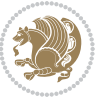

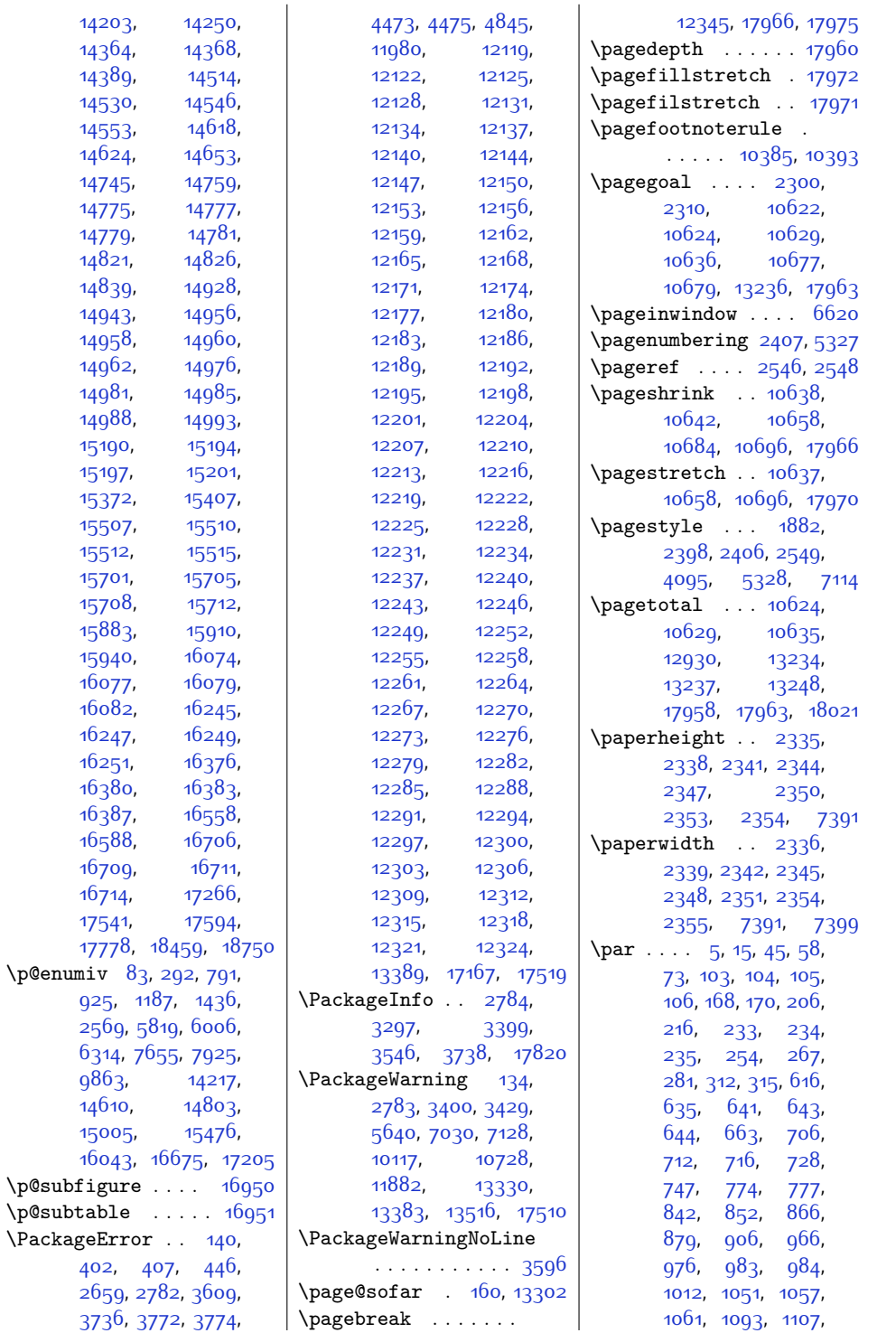

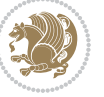

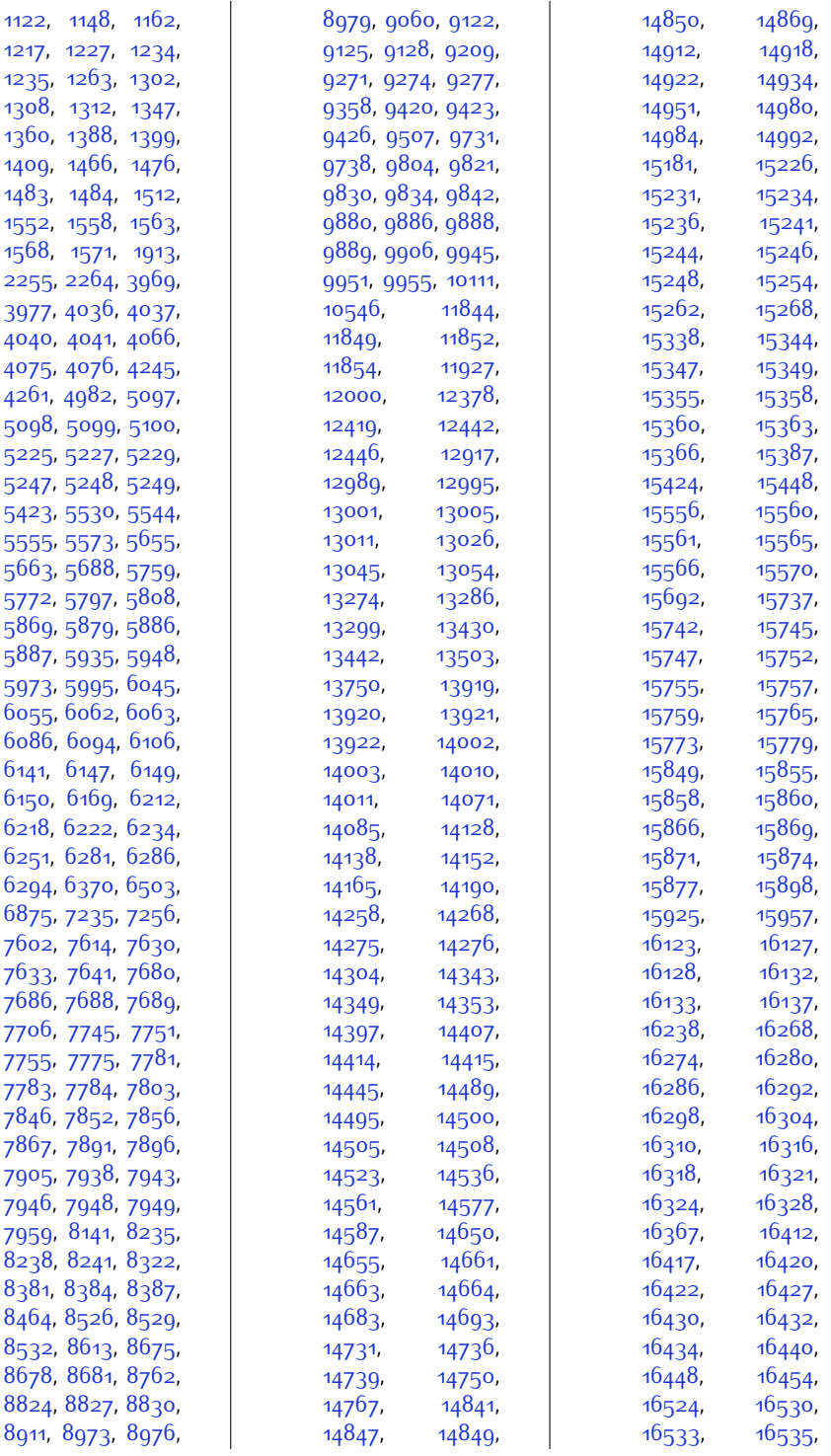

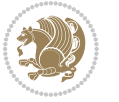

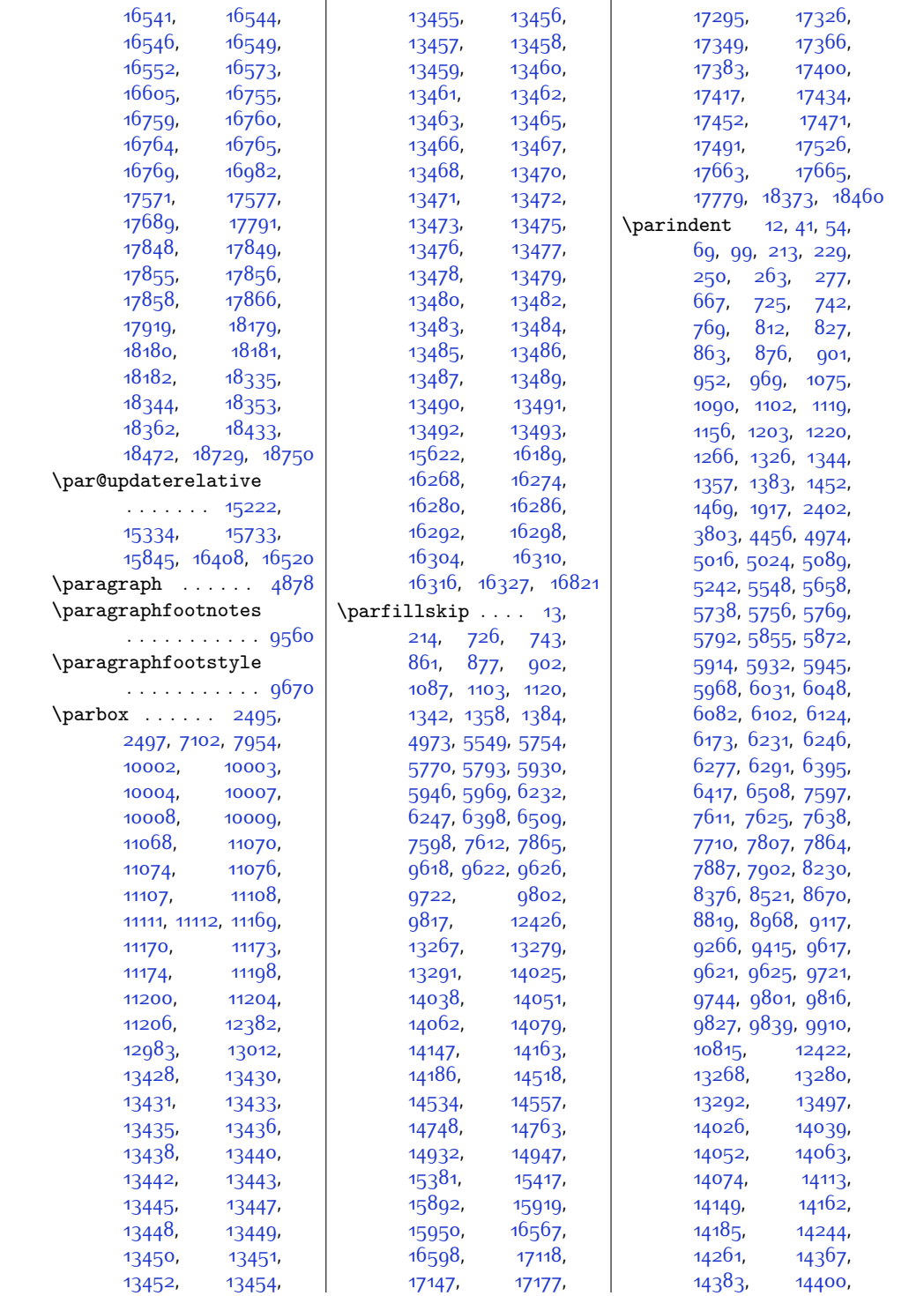

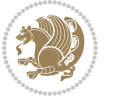

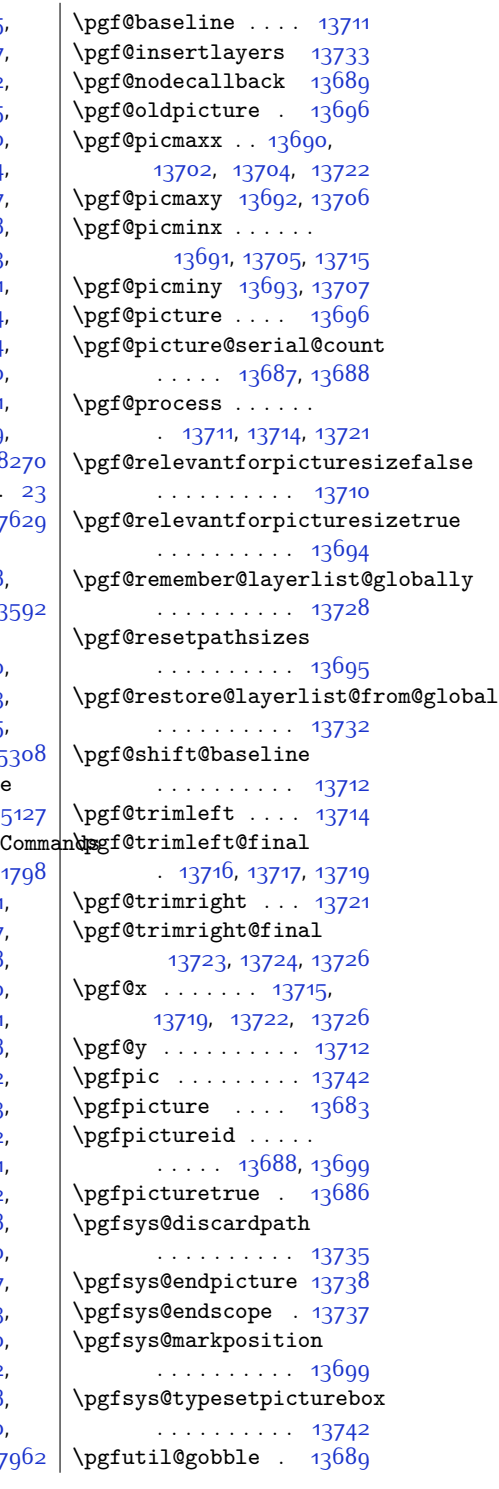

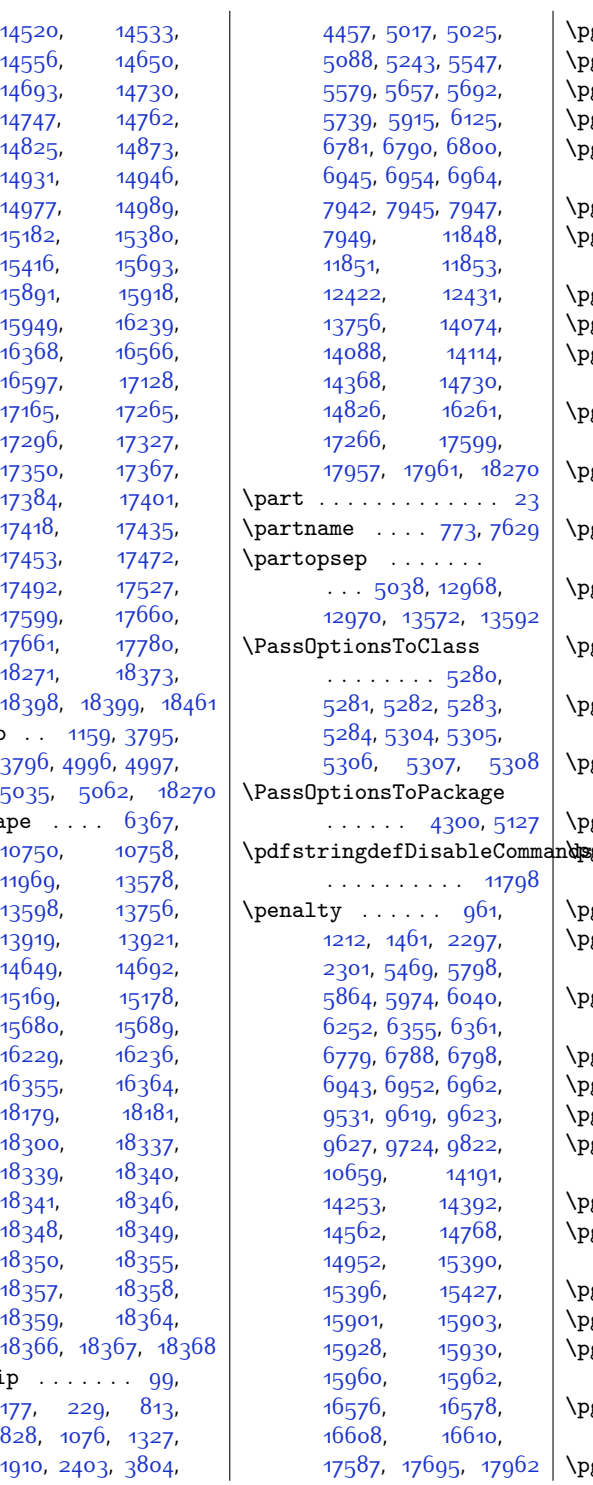

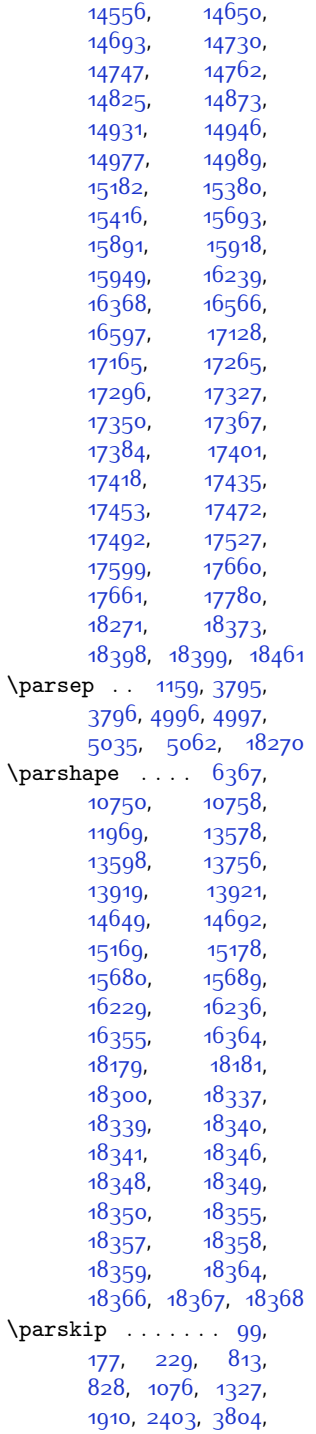

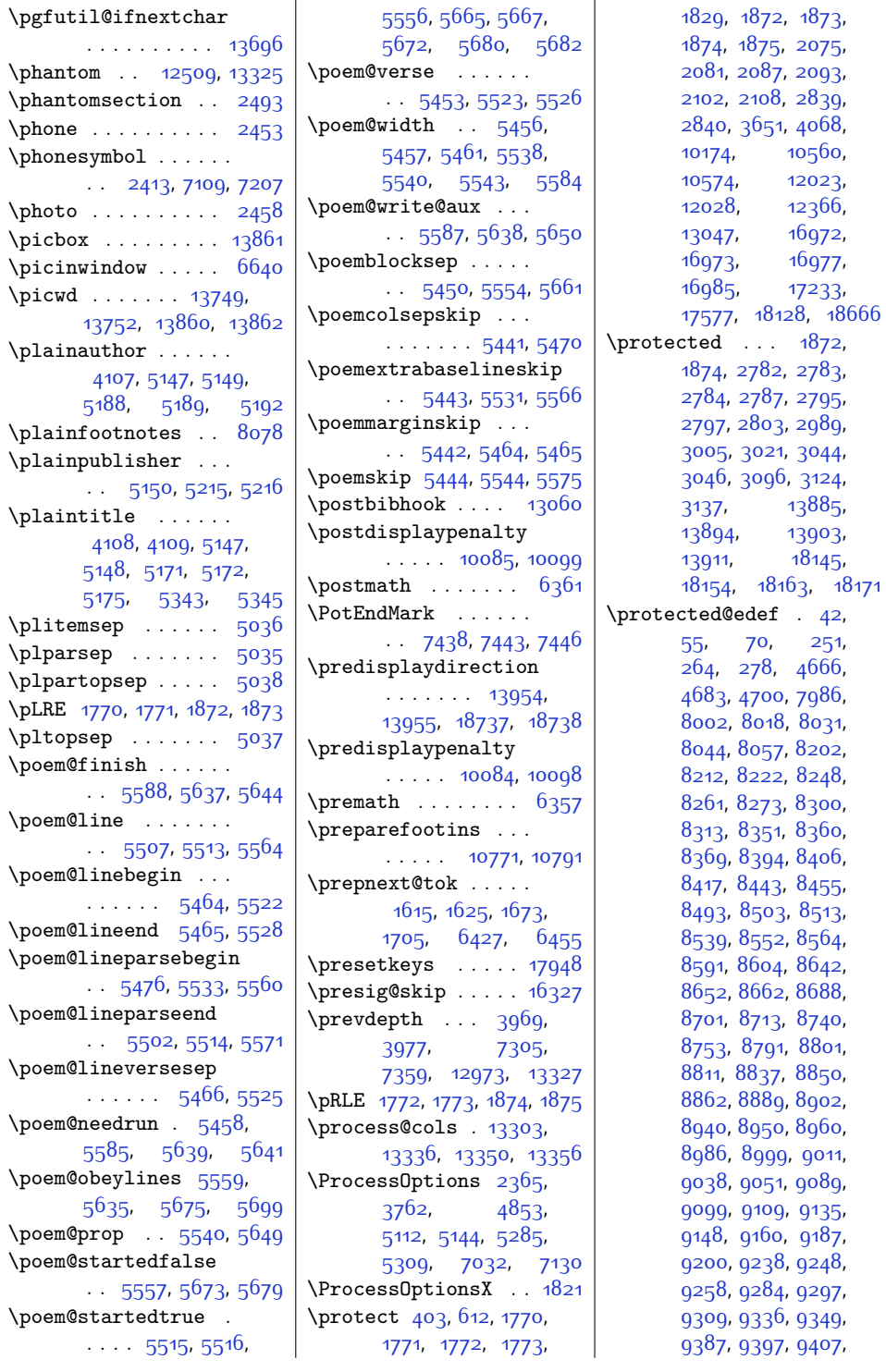

 $3171$ 

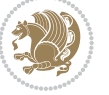

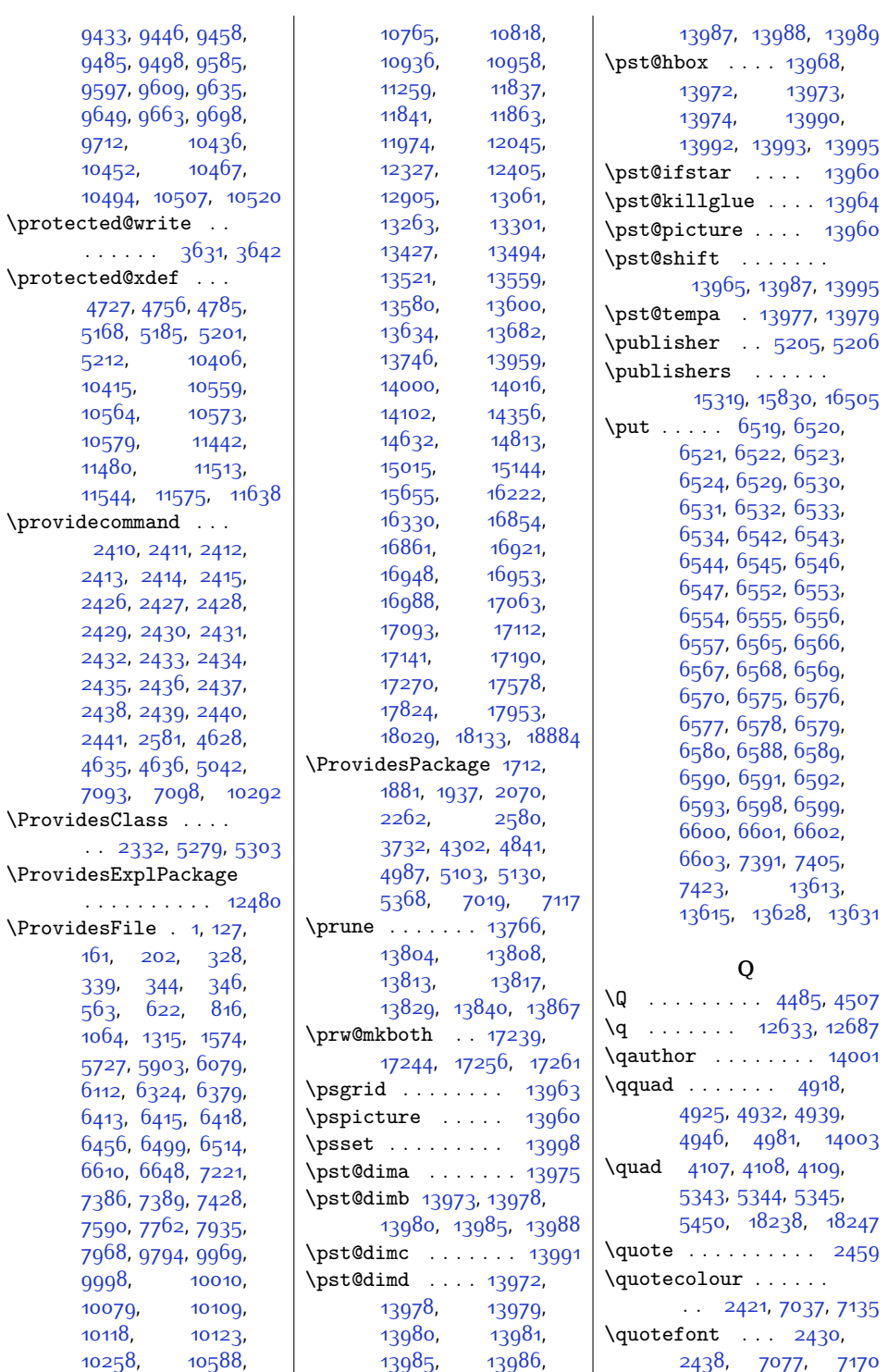

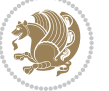

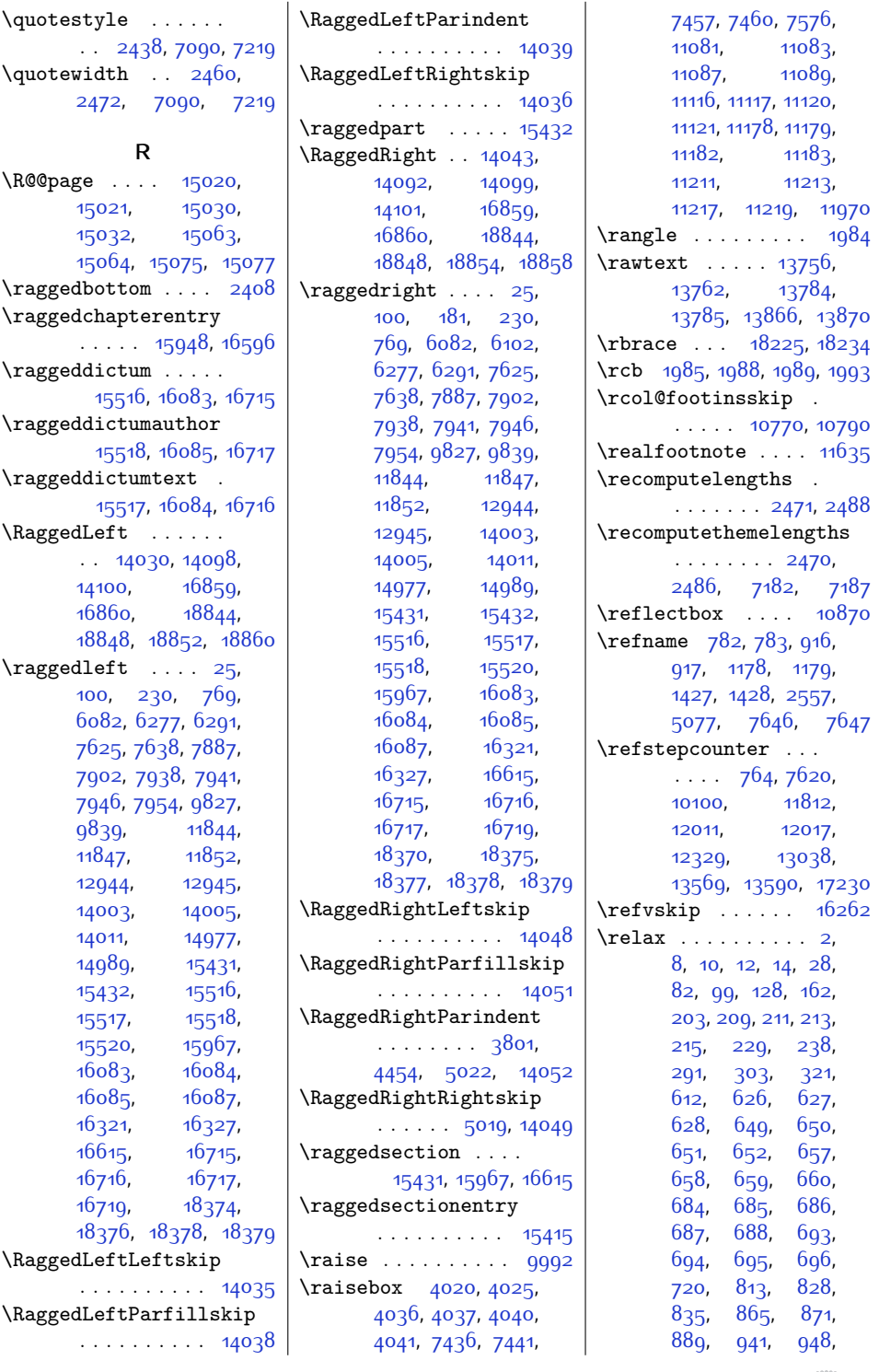

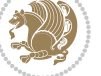

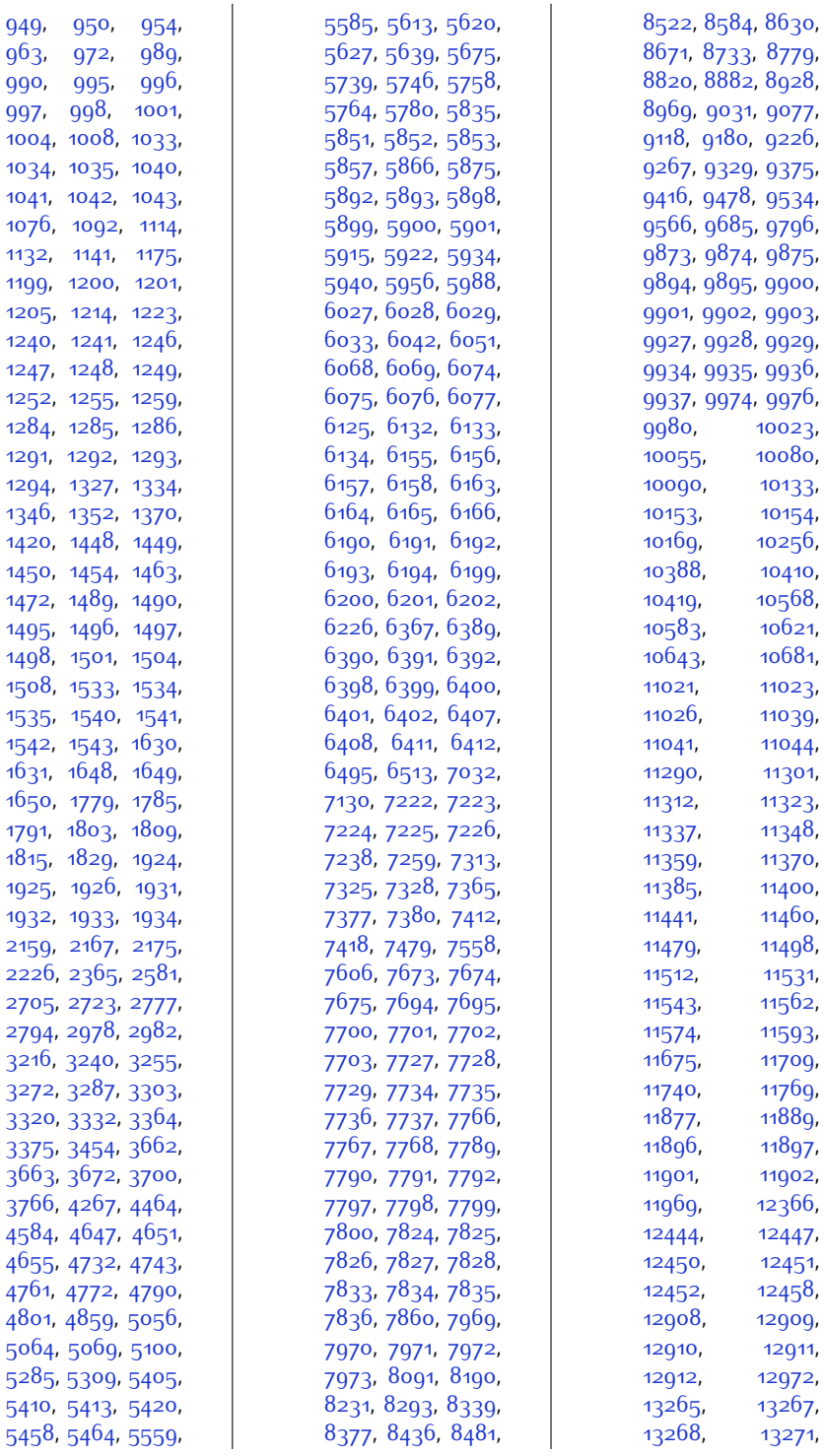

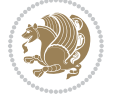

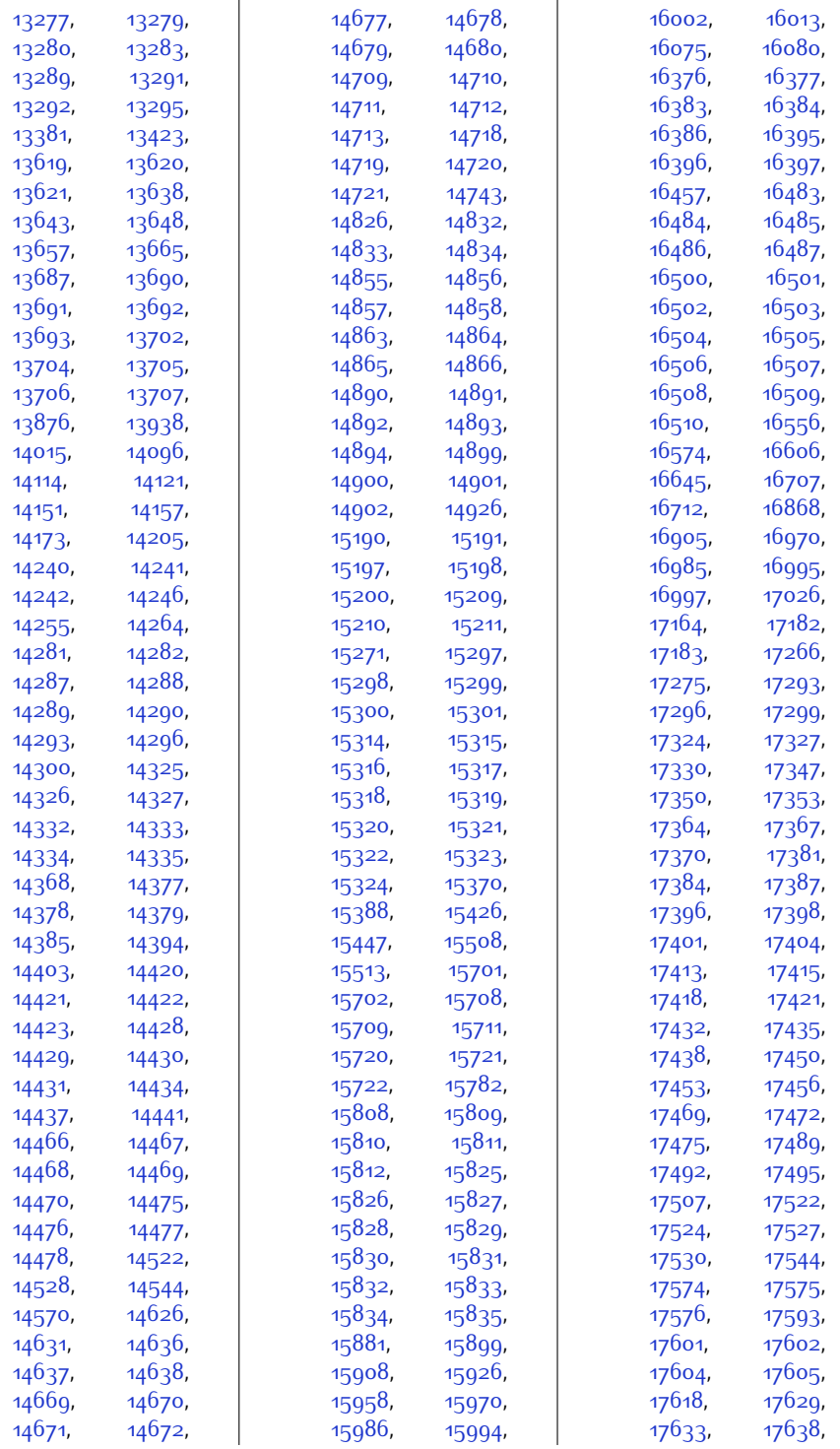

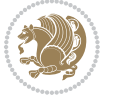

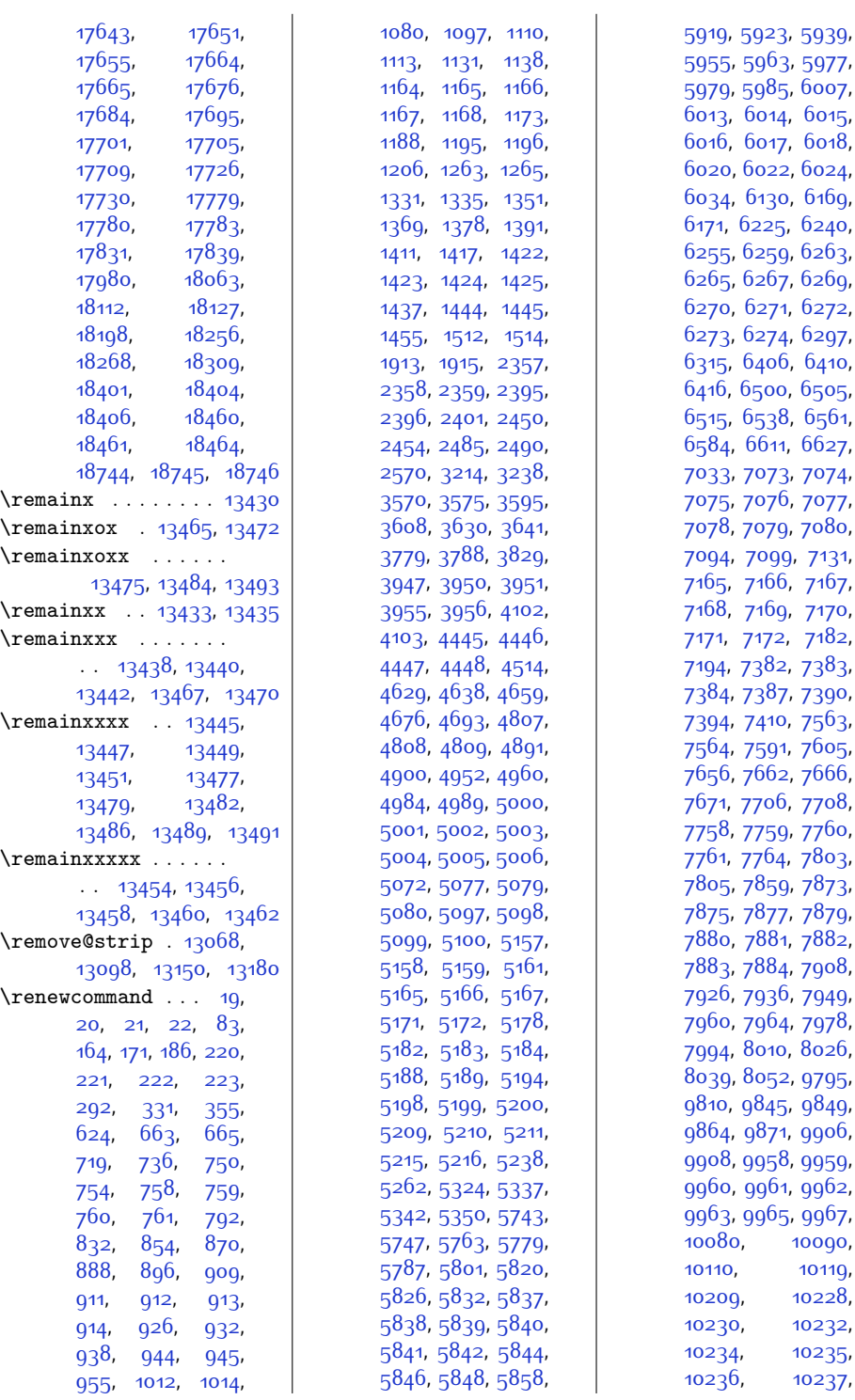

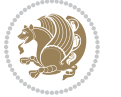

,

,

,

,

,

,

,

,

,

,

,

,

,

,

,

,

,

,

,

,

,

,

,

,

,

,

,

,

,

,

,

,

,

,

,

,

,

,

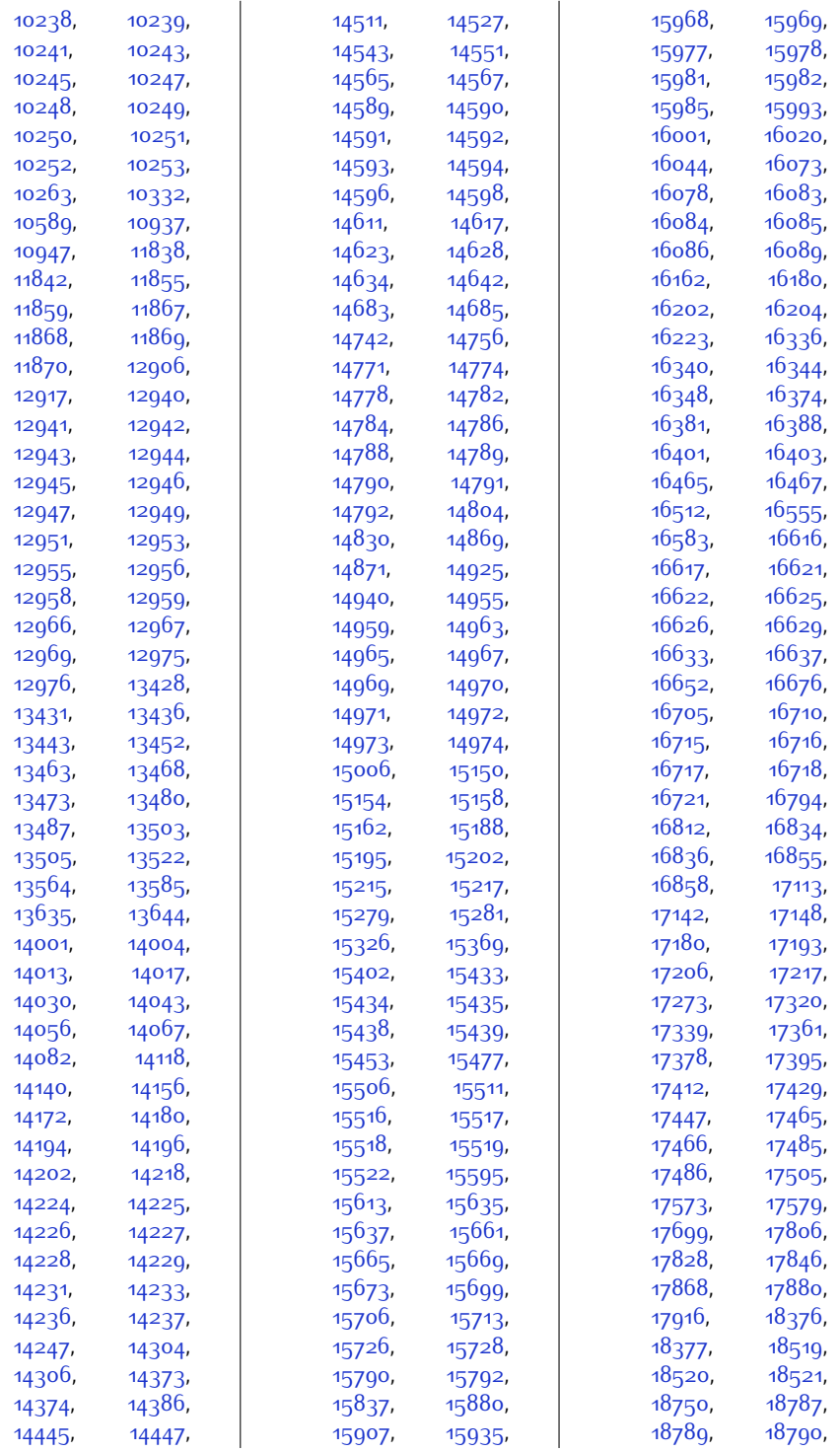

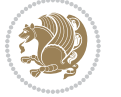

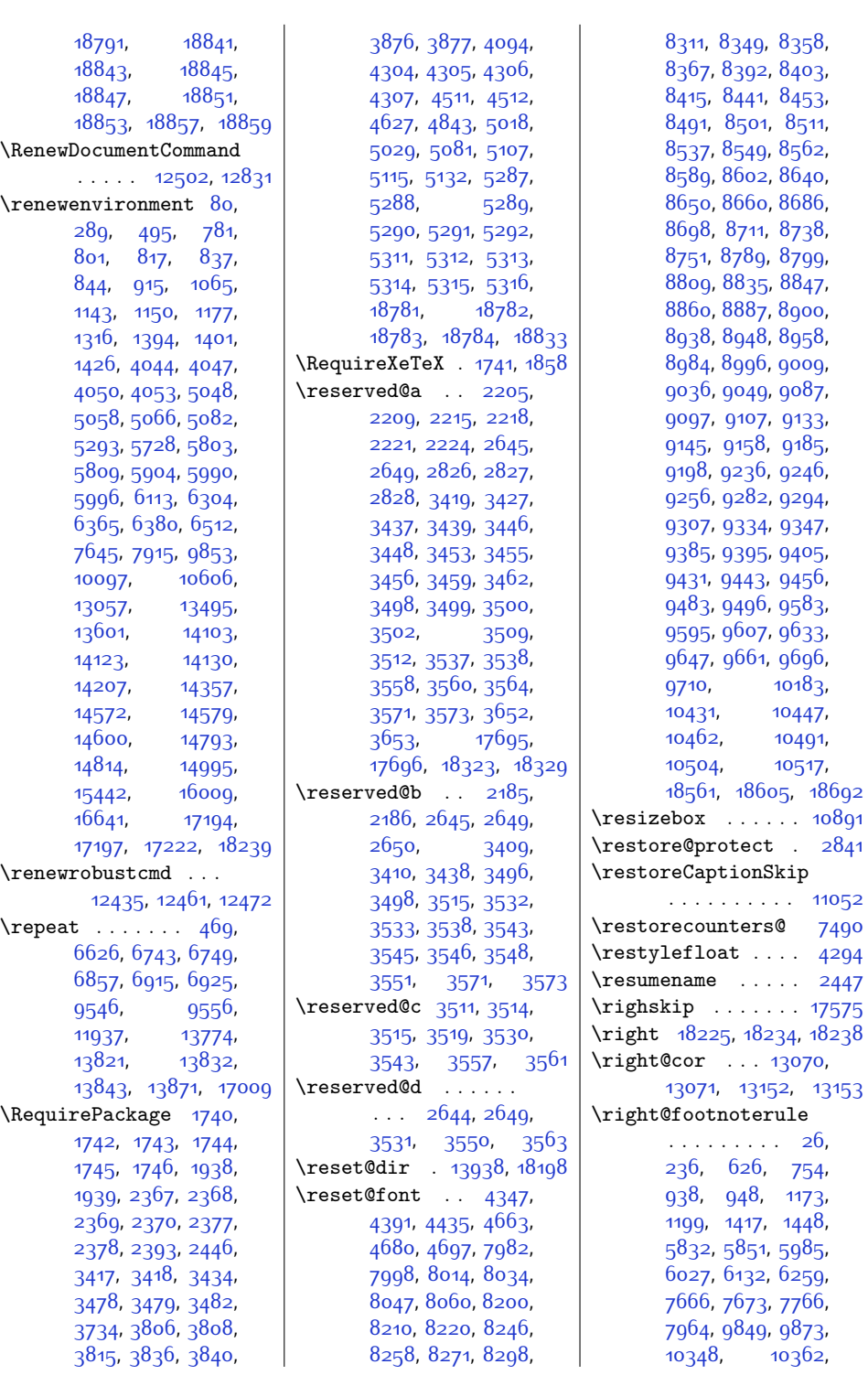

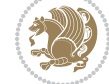

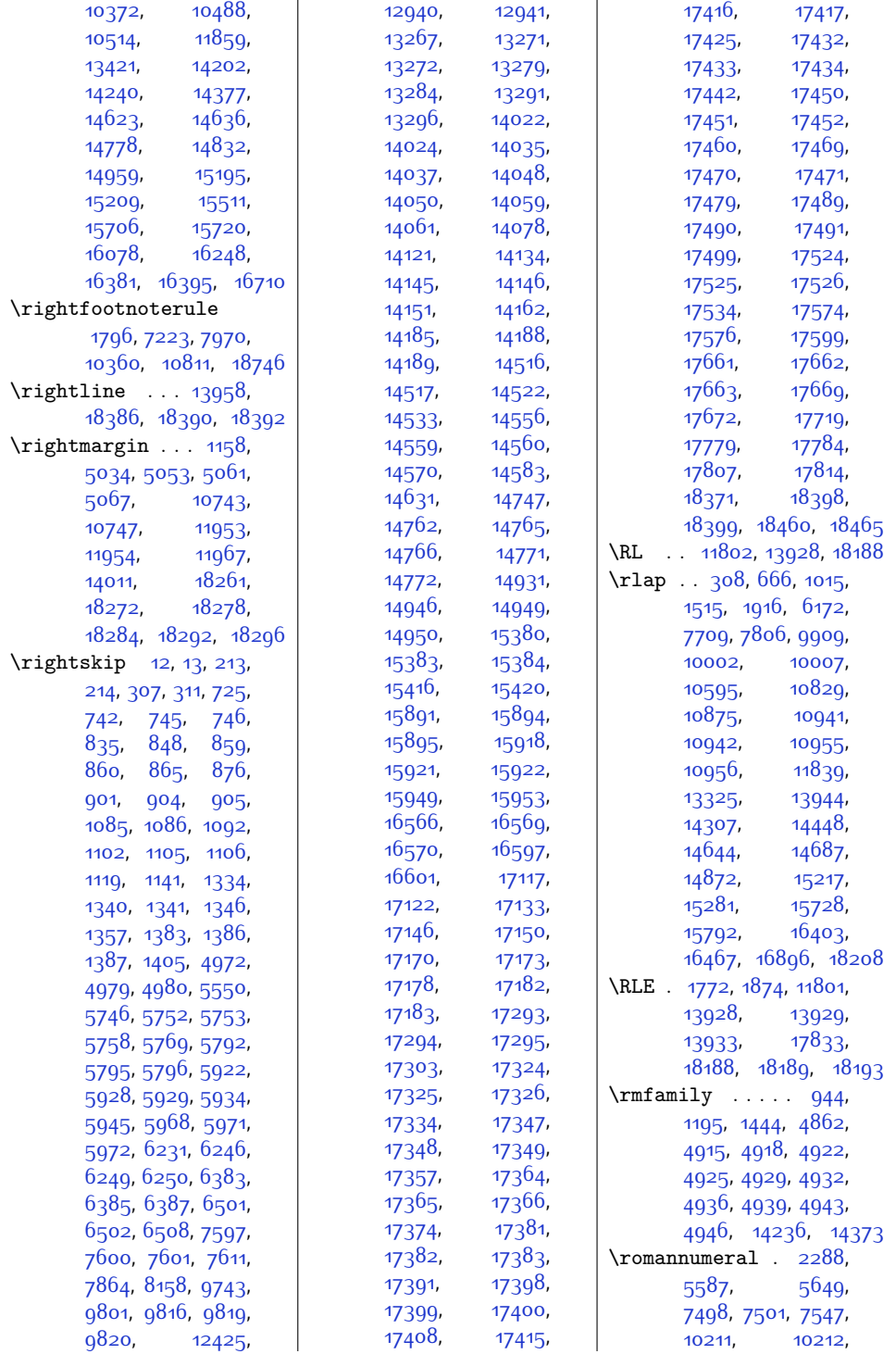

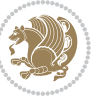

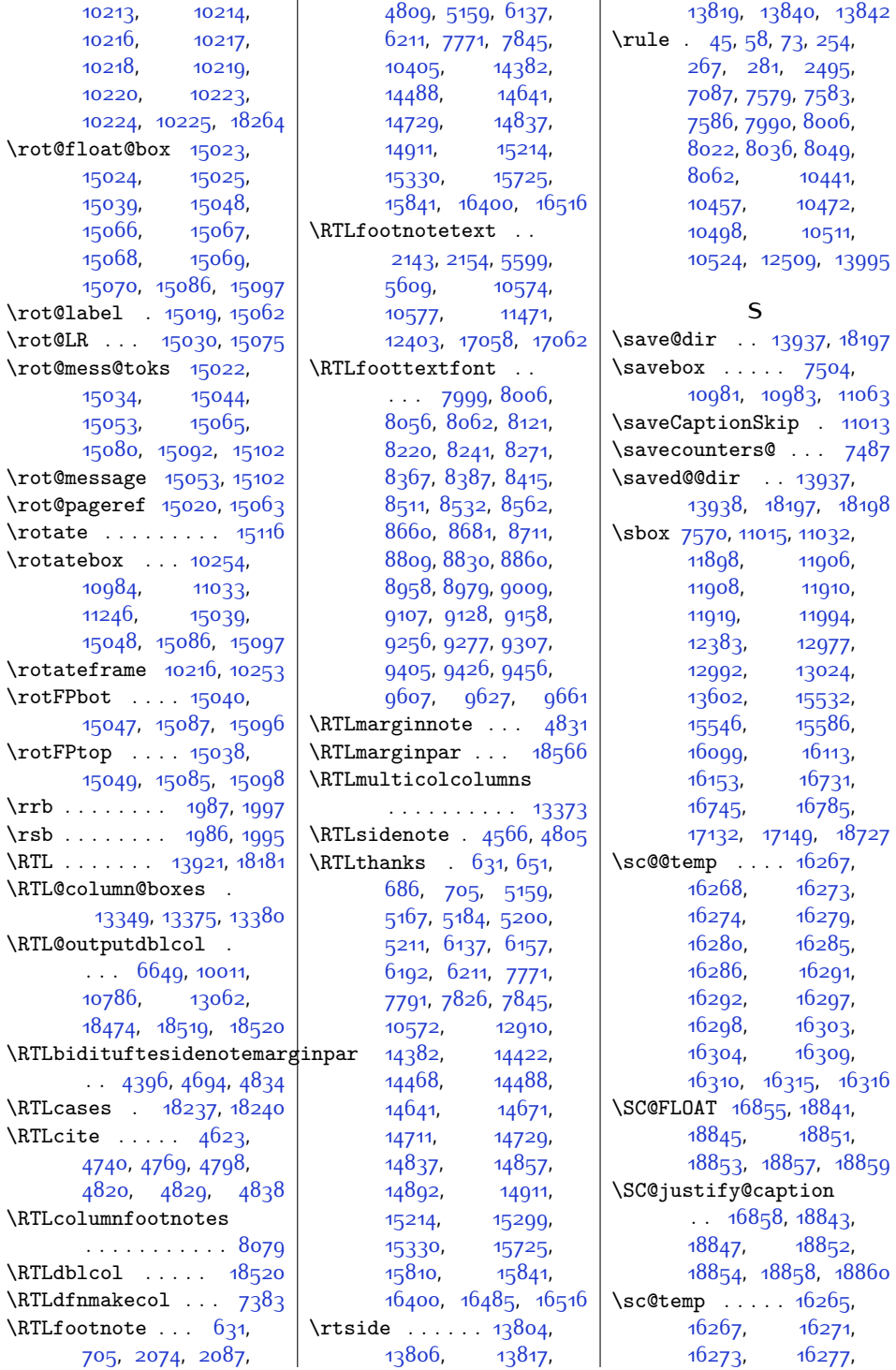

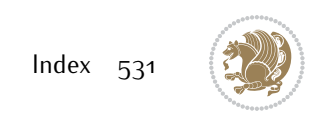

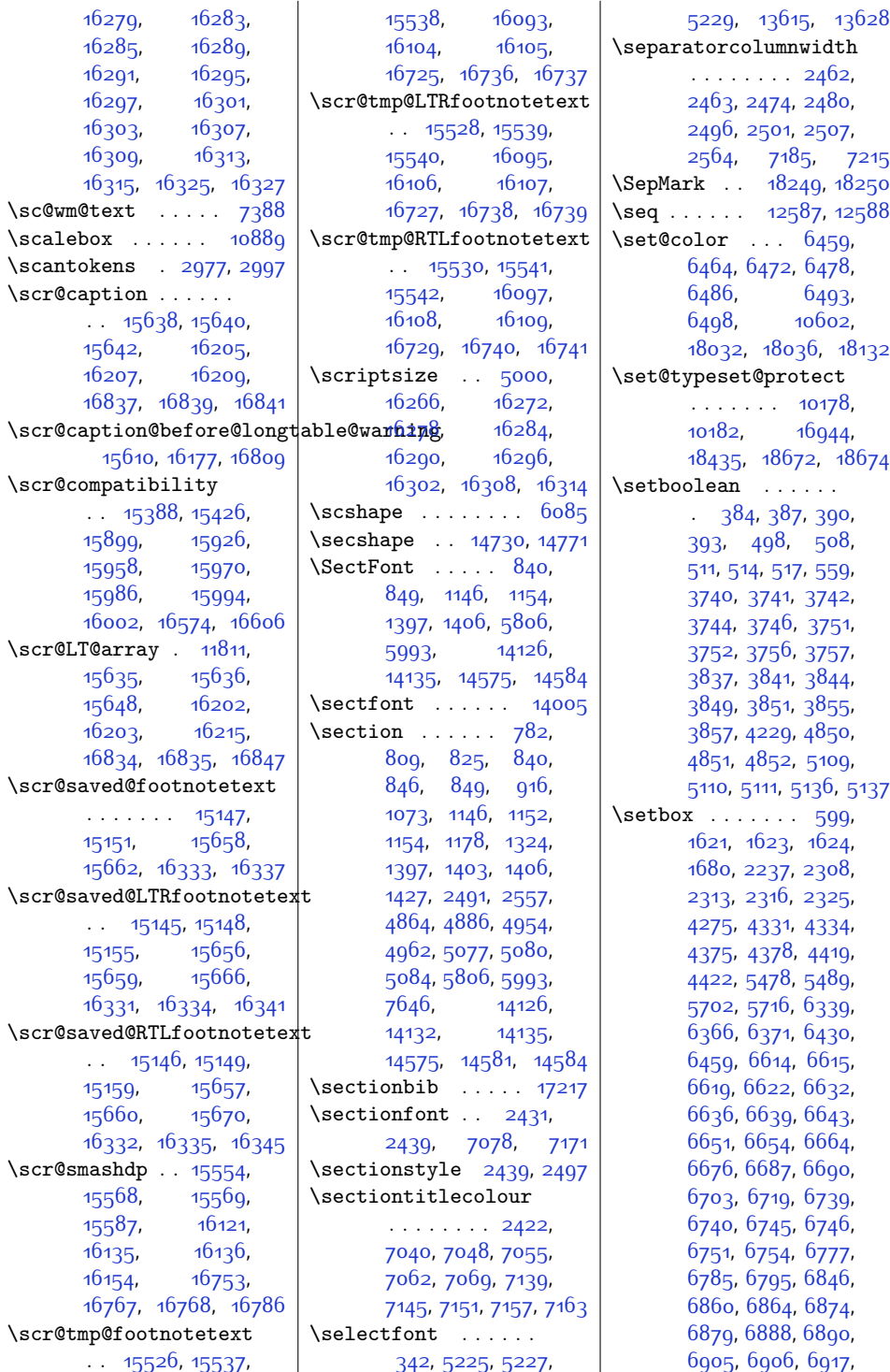

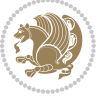

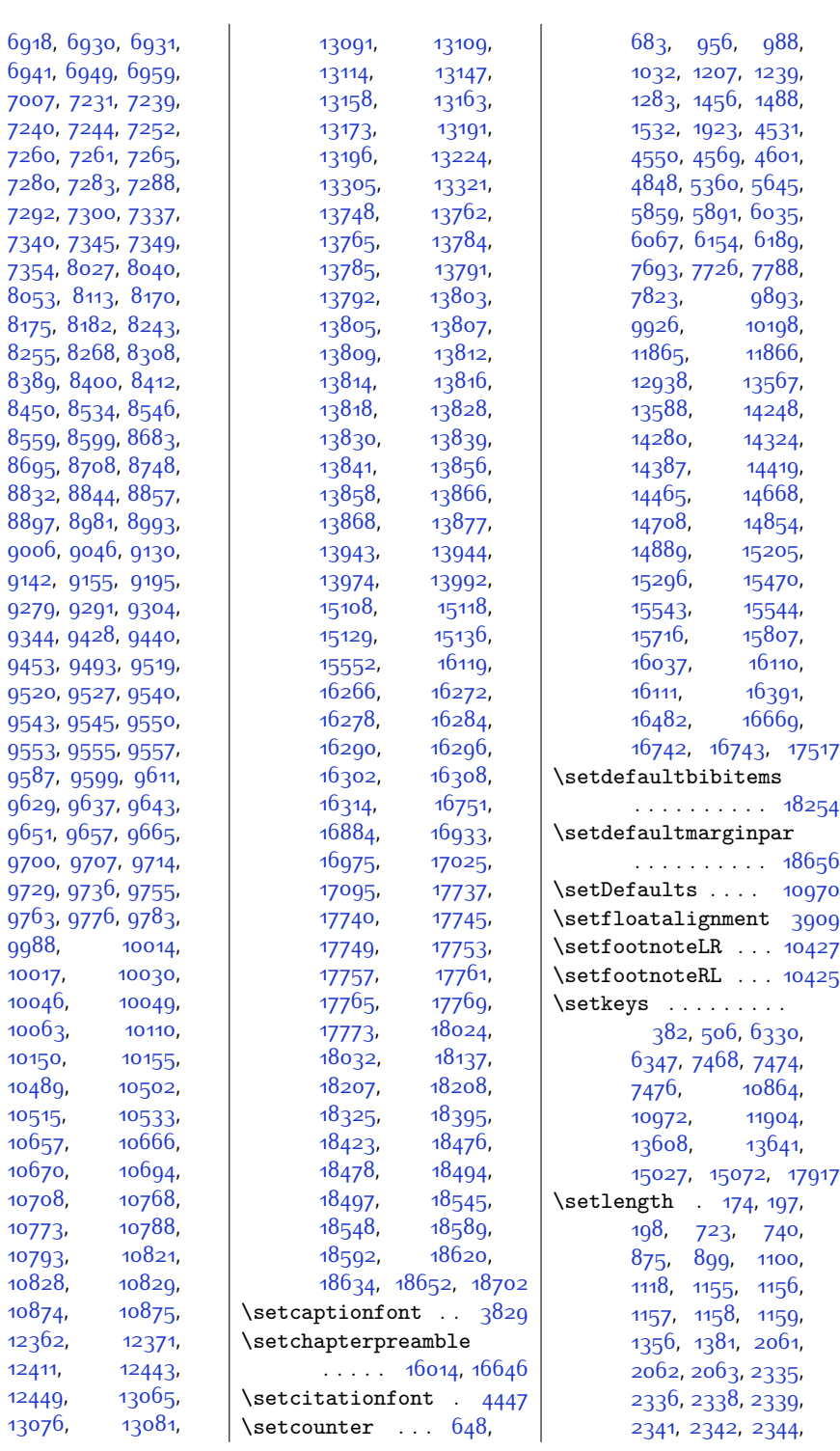

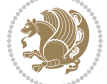

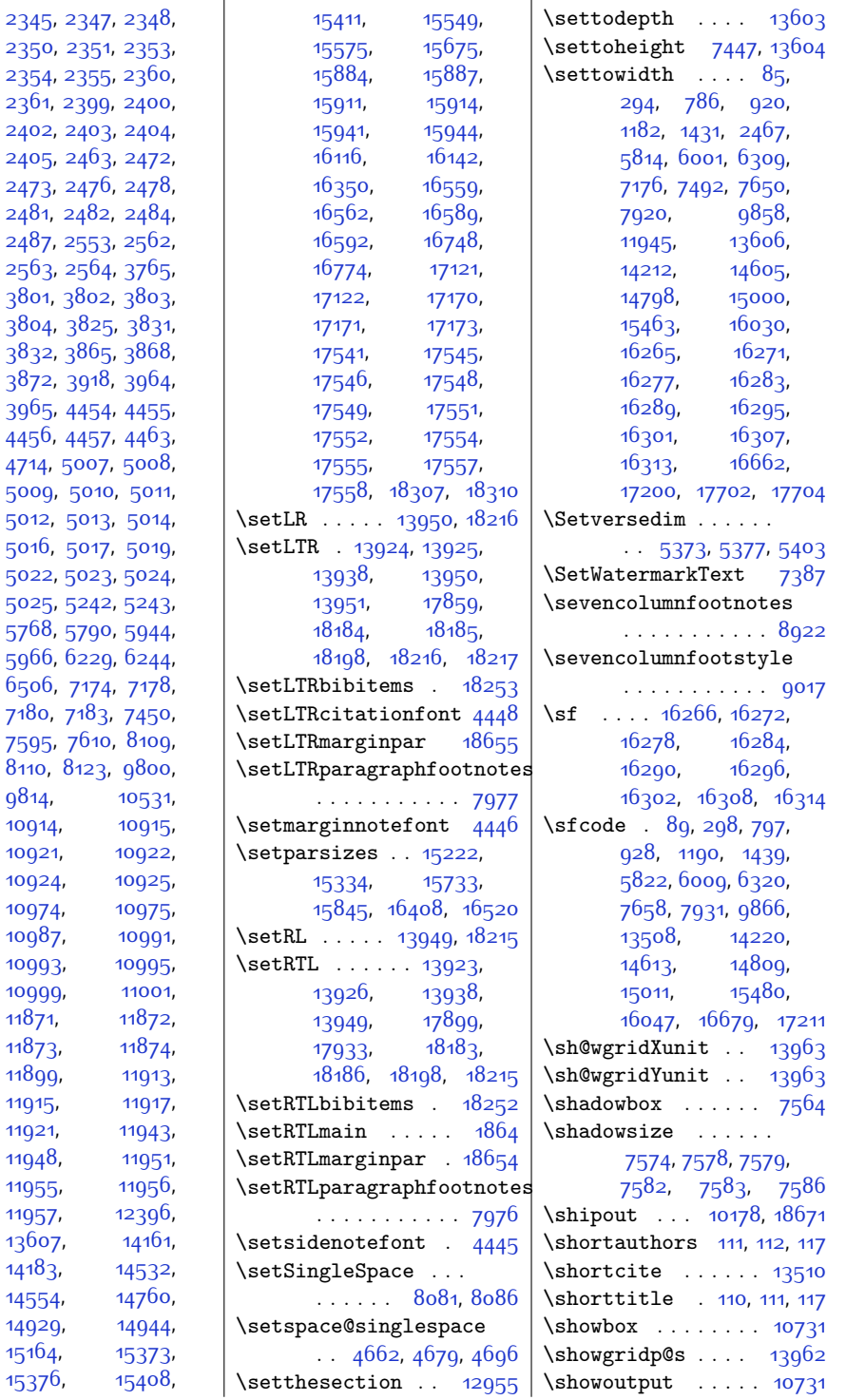

 $2345,$  $2345,$ [2350,](#page-76-8)

[2405](#page-77-10),  $2473,$  $2473,$ 

 $3804,$  $3804,$  $3832,$  $3832,$ [3872](#page-106-24), [3965](#page-108-16),

[5009,](#page-129-28) [5012](#page-129-31), [5016](#page-129-8),

[5025,](#page-129-12) [5768](#page-145-24),

 $6506$ , [7180](#page-174-20), [7595](#page-182-25),

[9814,](#page-227-29) [10914](#page-249-11),

 $11871,$ [11873](#page-269-24), [11899,](#page-269-4) [11915](#page-270-11), [11921](#page-270-13), [11948](#page-270-4), [11955,](#page-271-2) [11957](#page-271-0),

 $14183,$  $14183,$ 

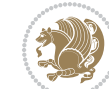

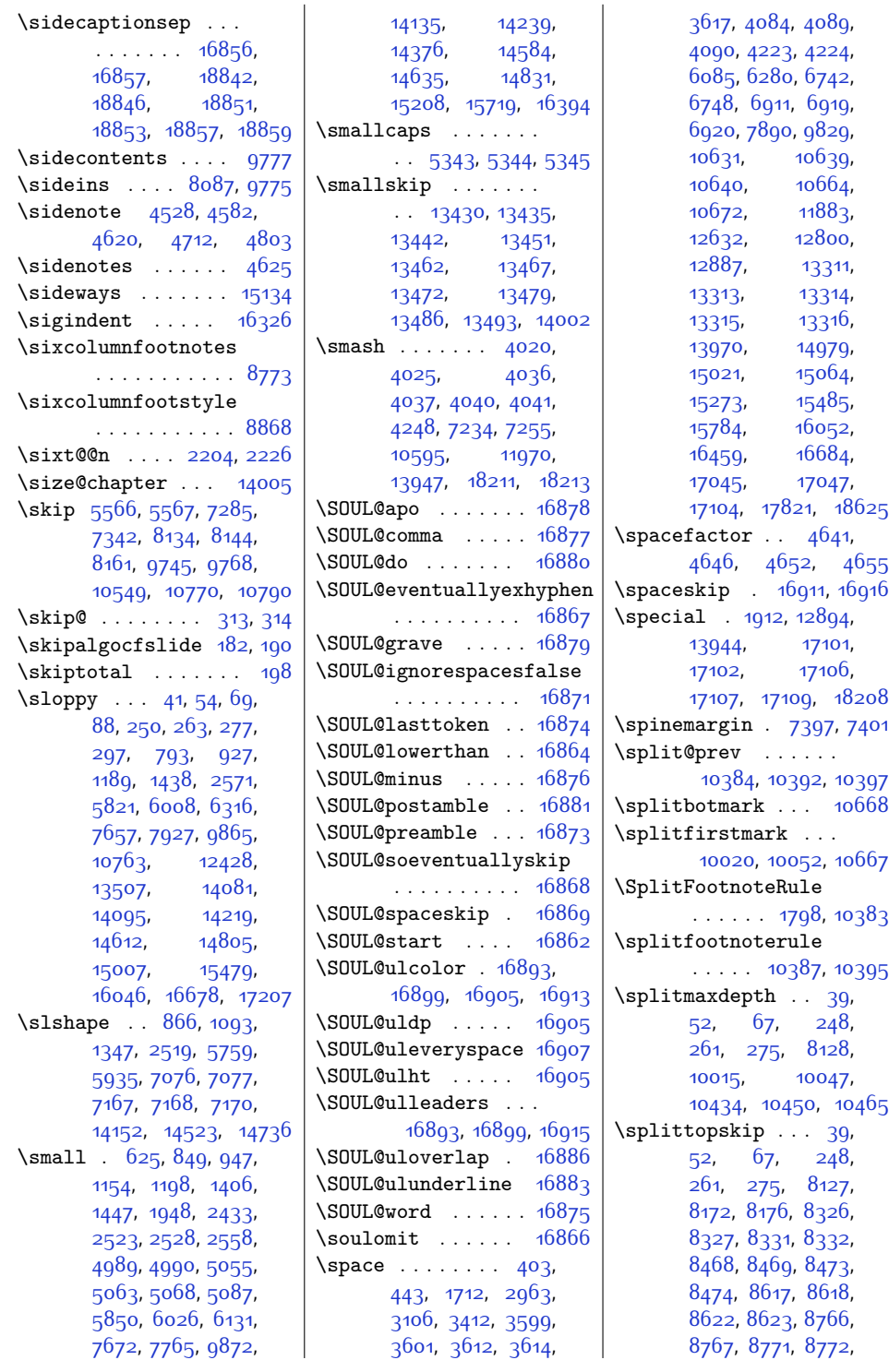

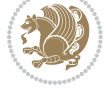

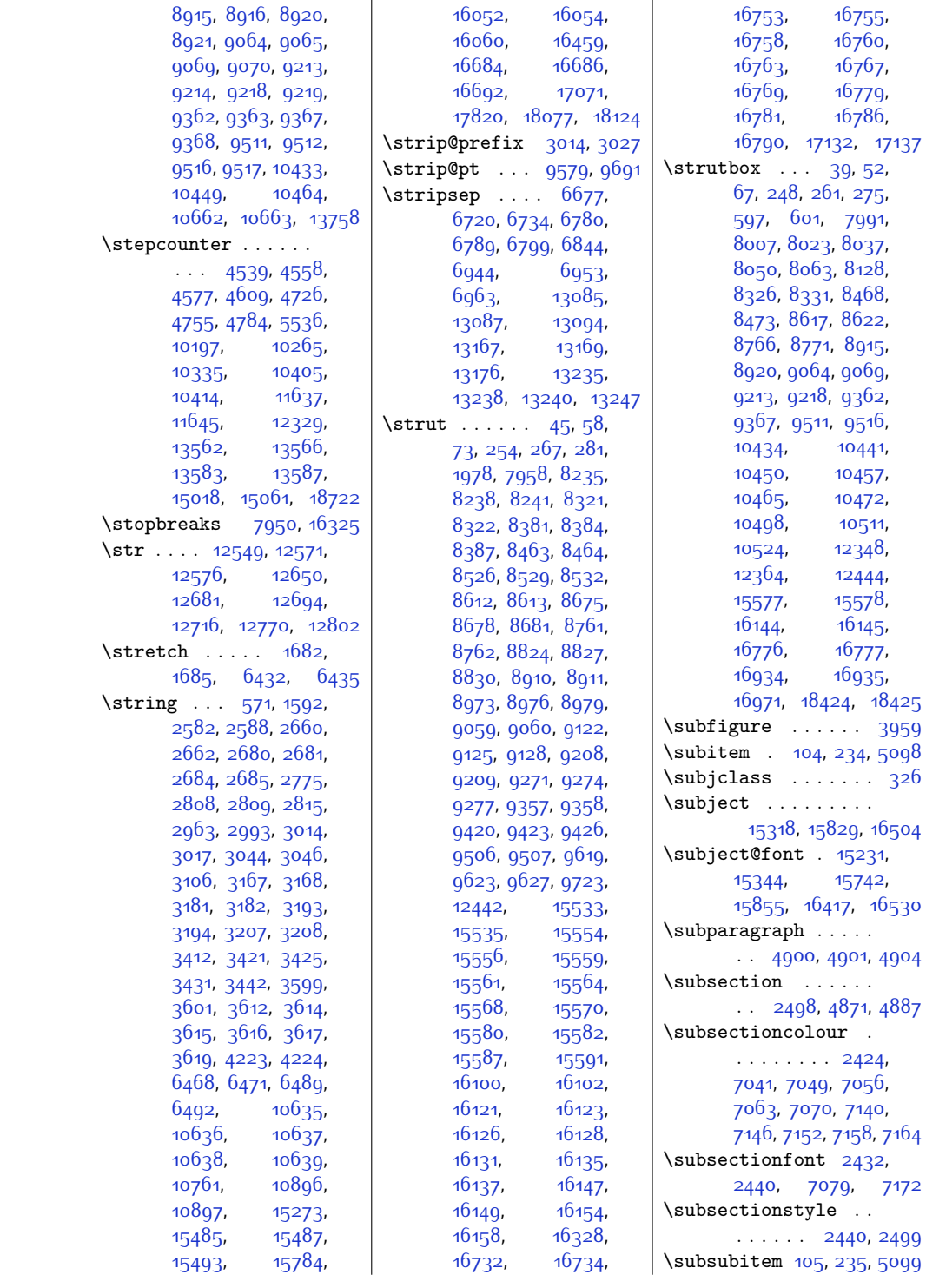

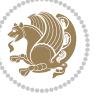

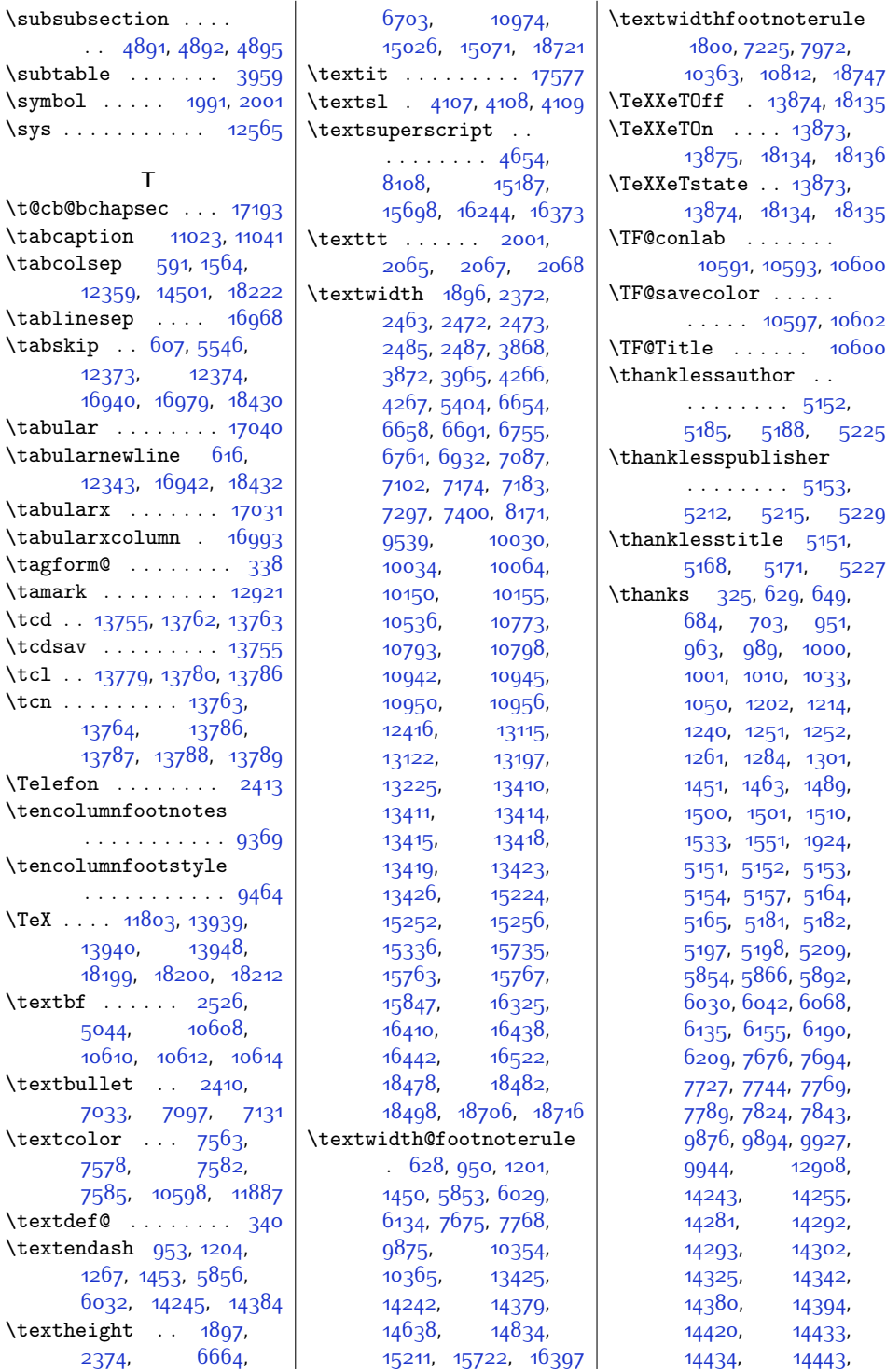

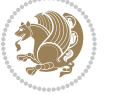

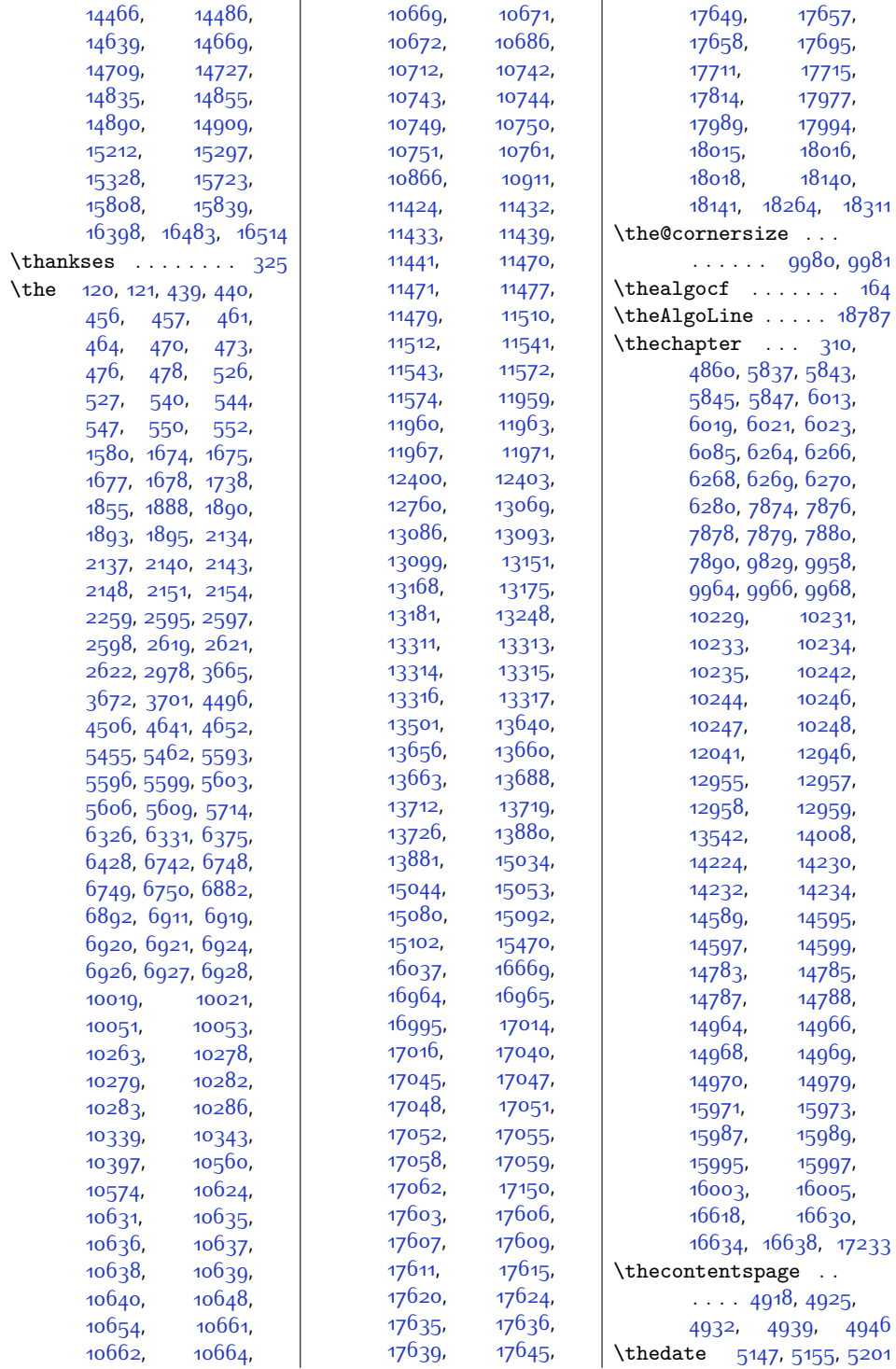

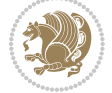

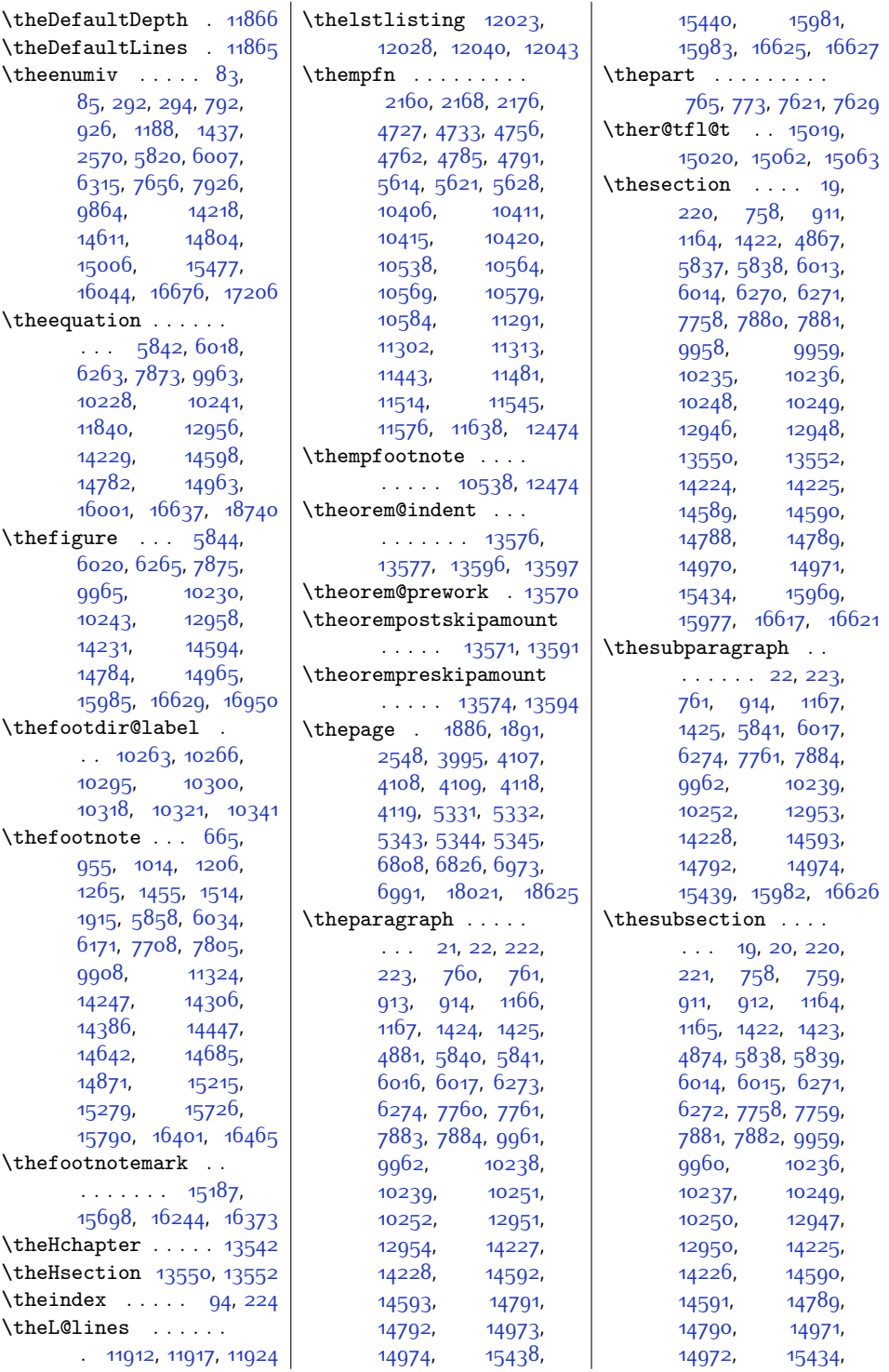

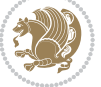
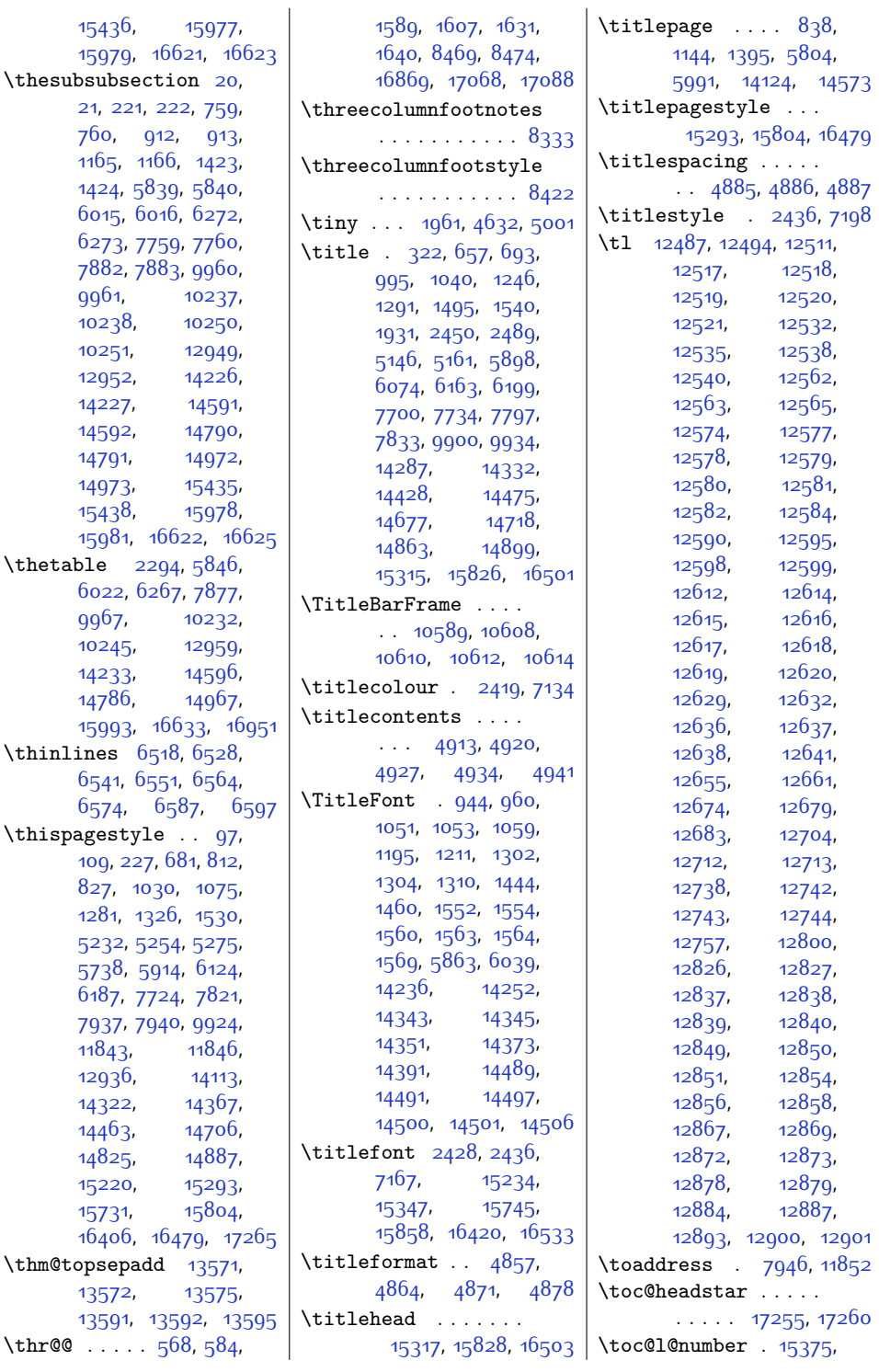

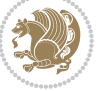

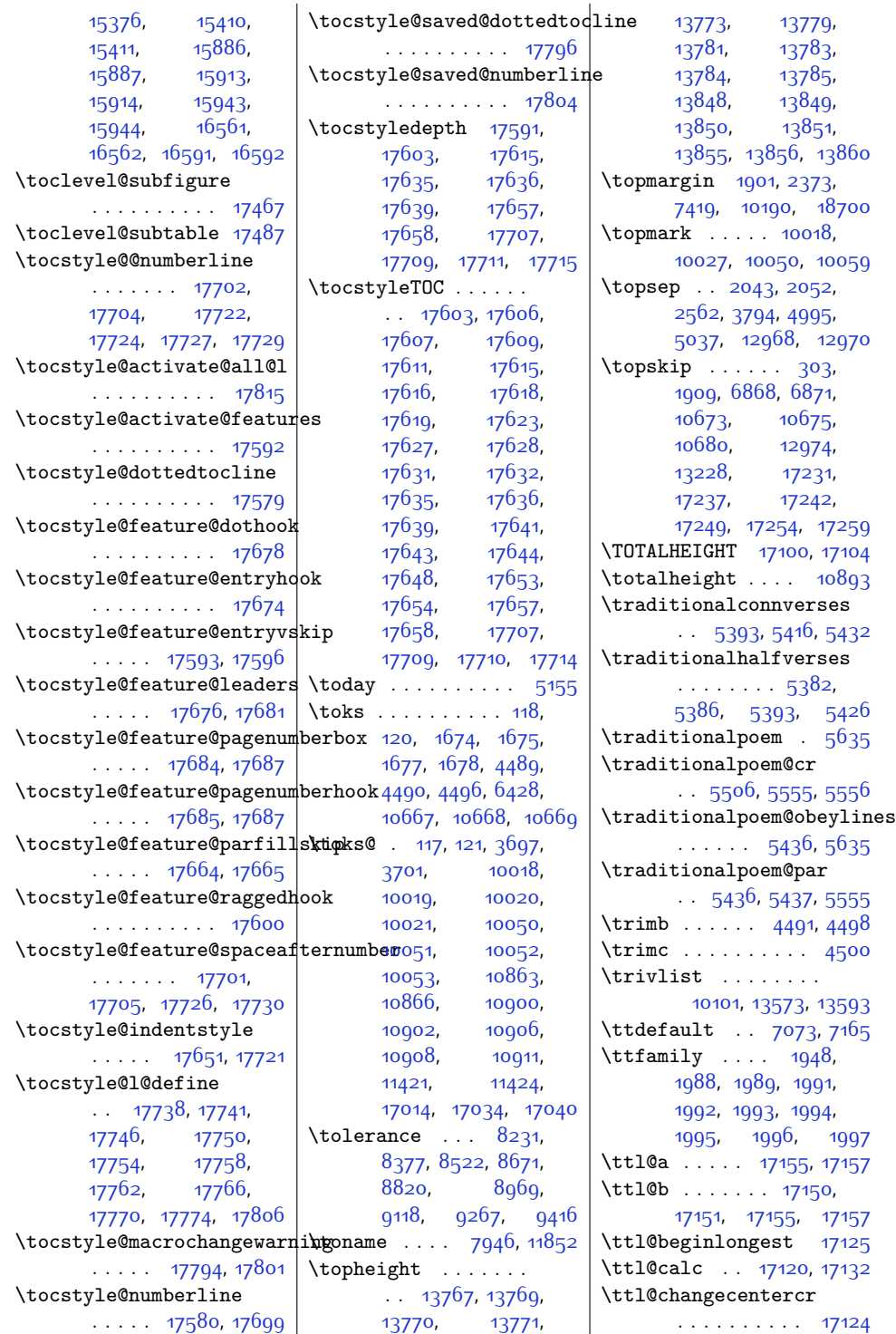

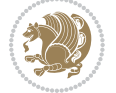

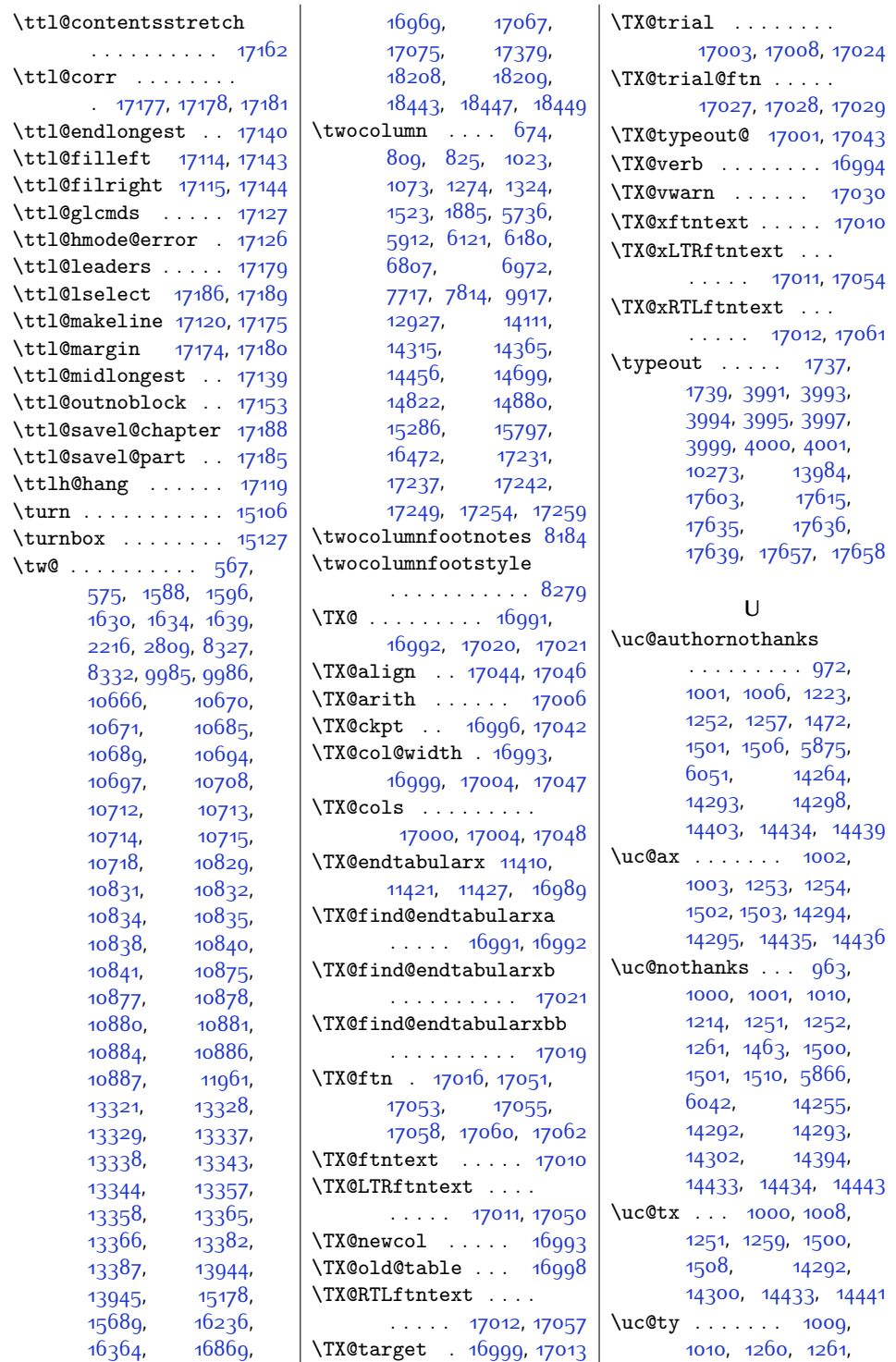

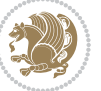

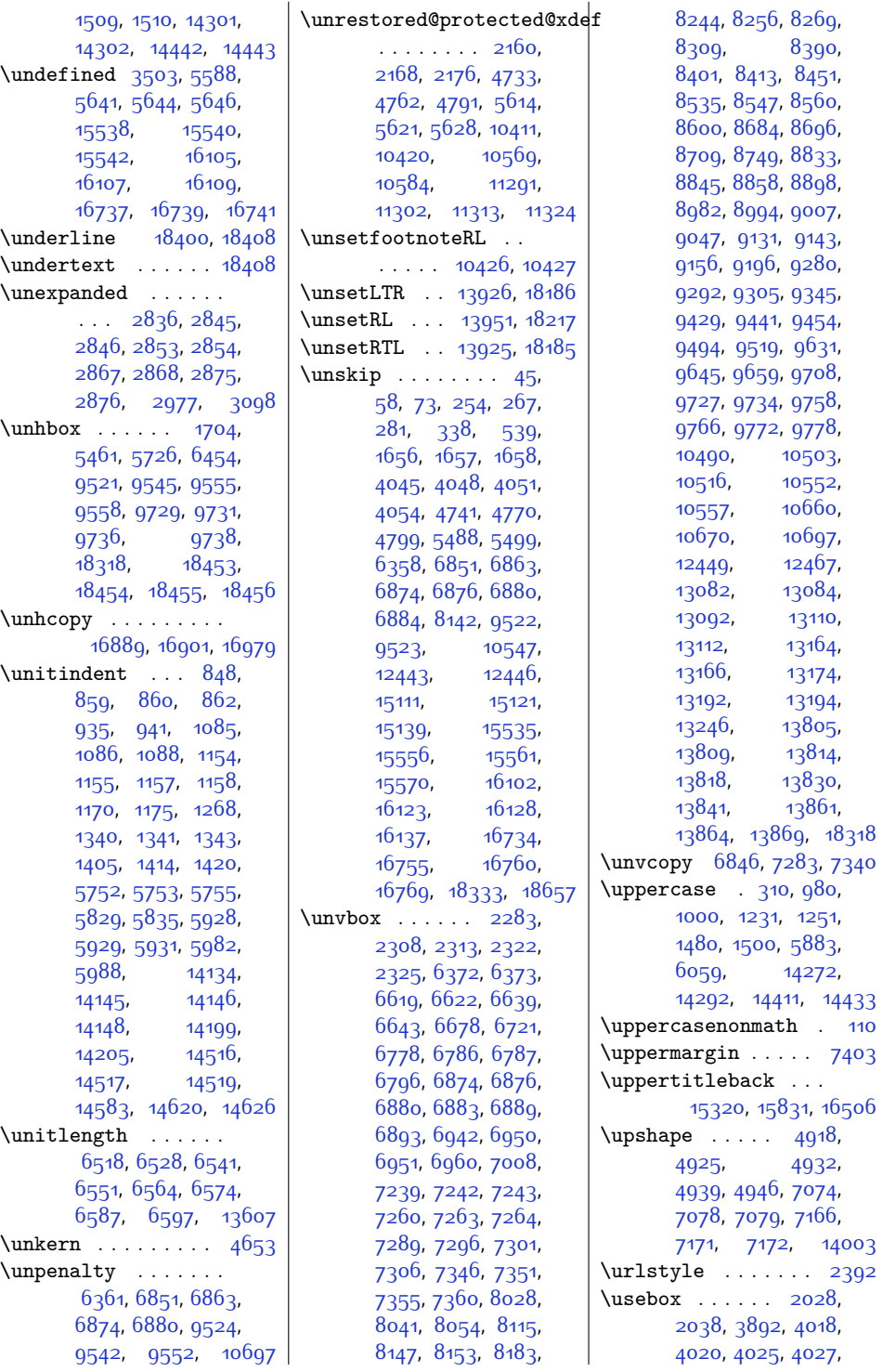

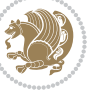

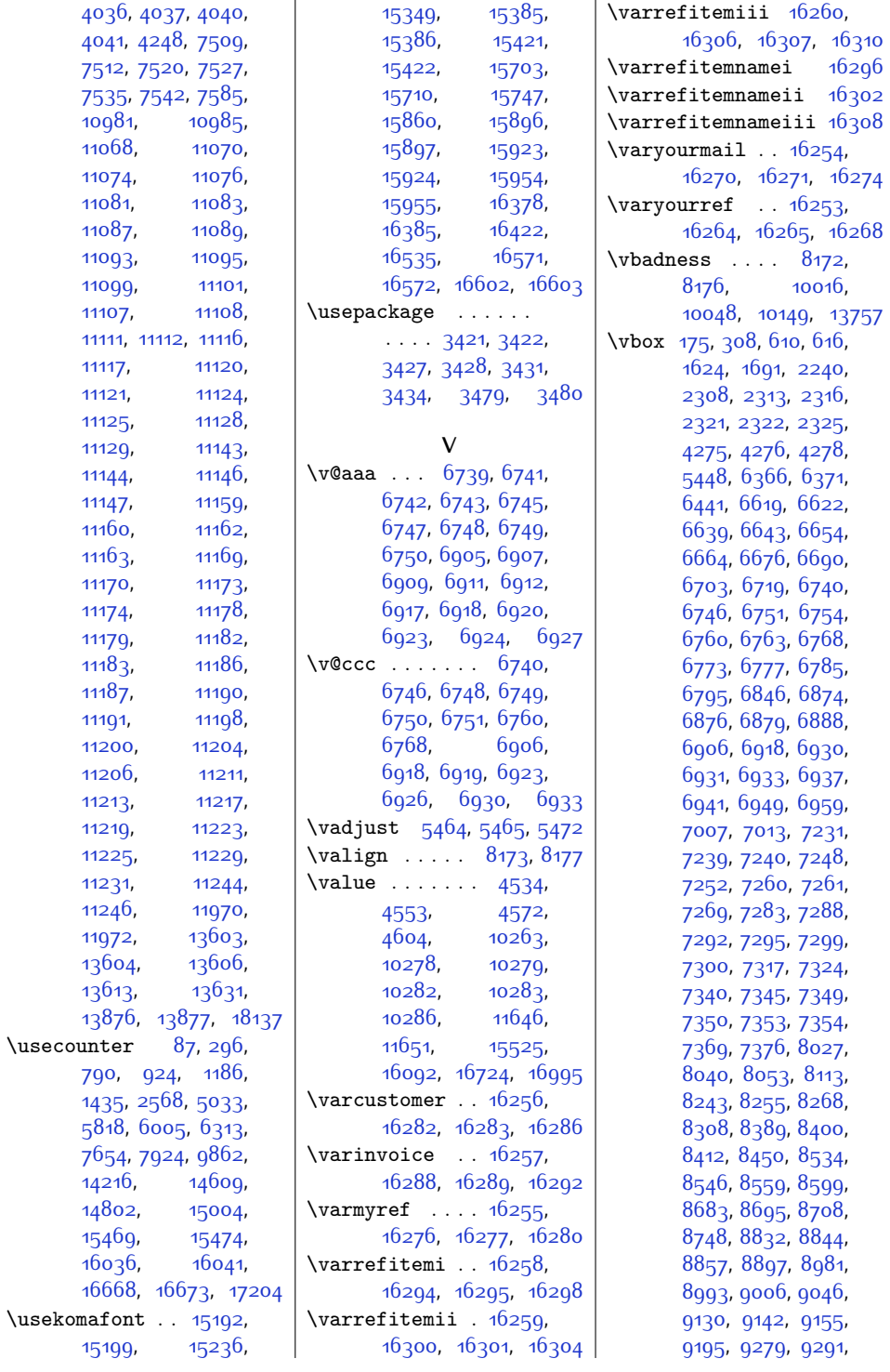

 $.74$ 68  $157$ 

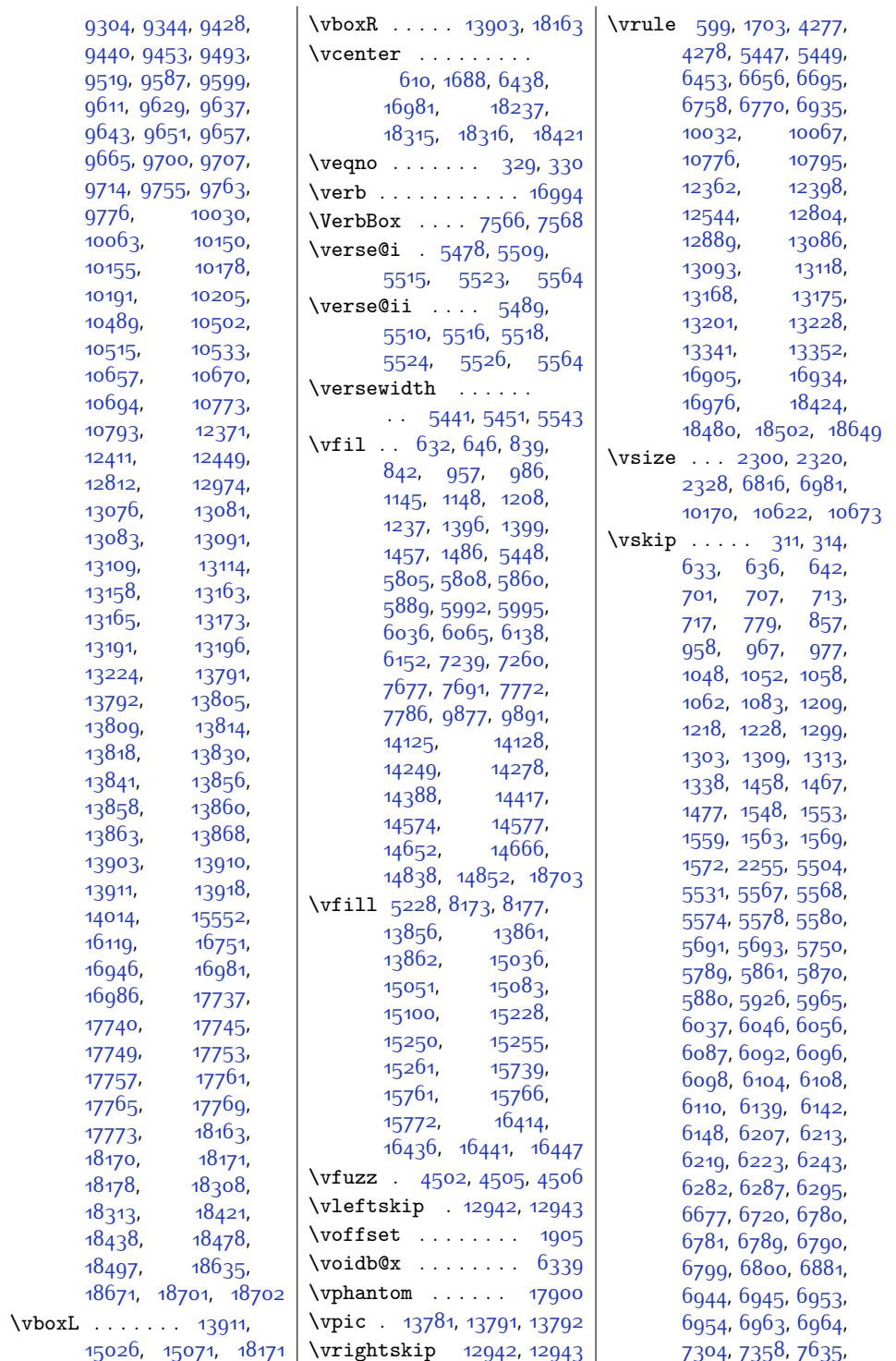

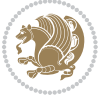

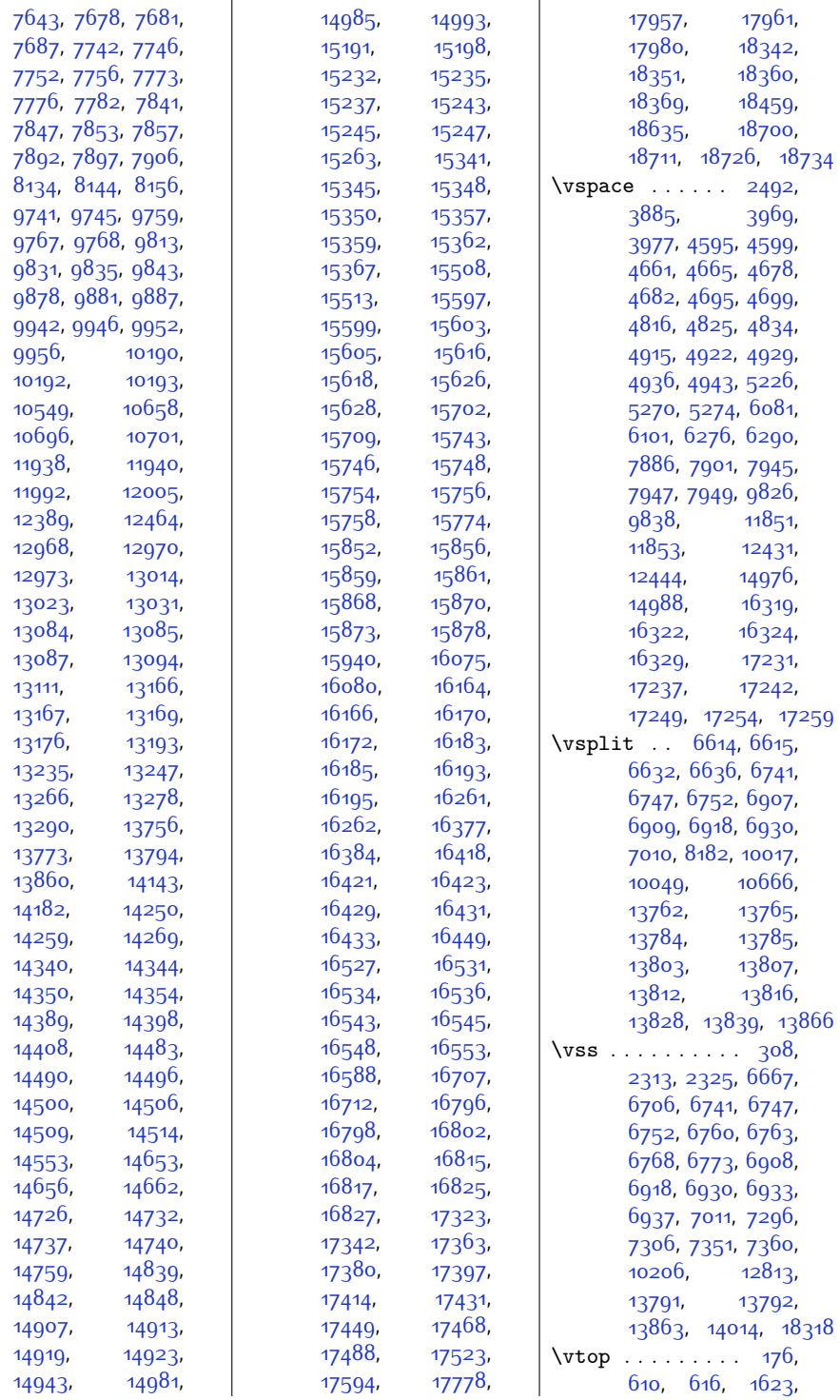

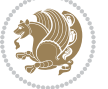

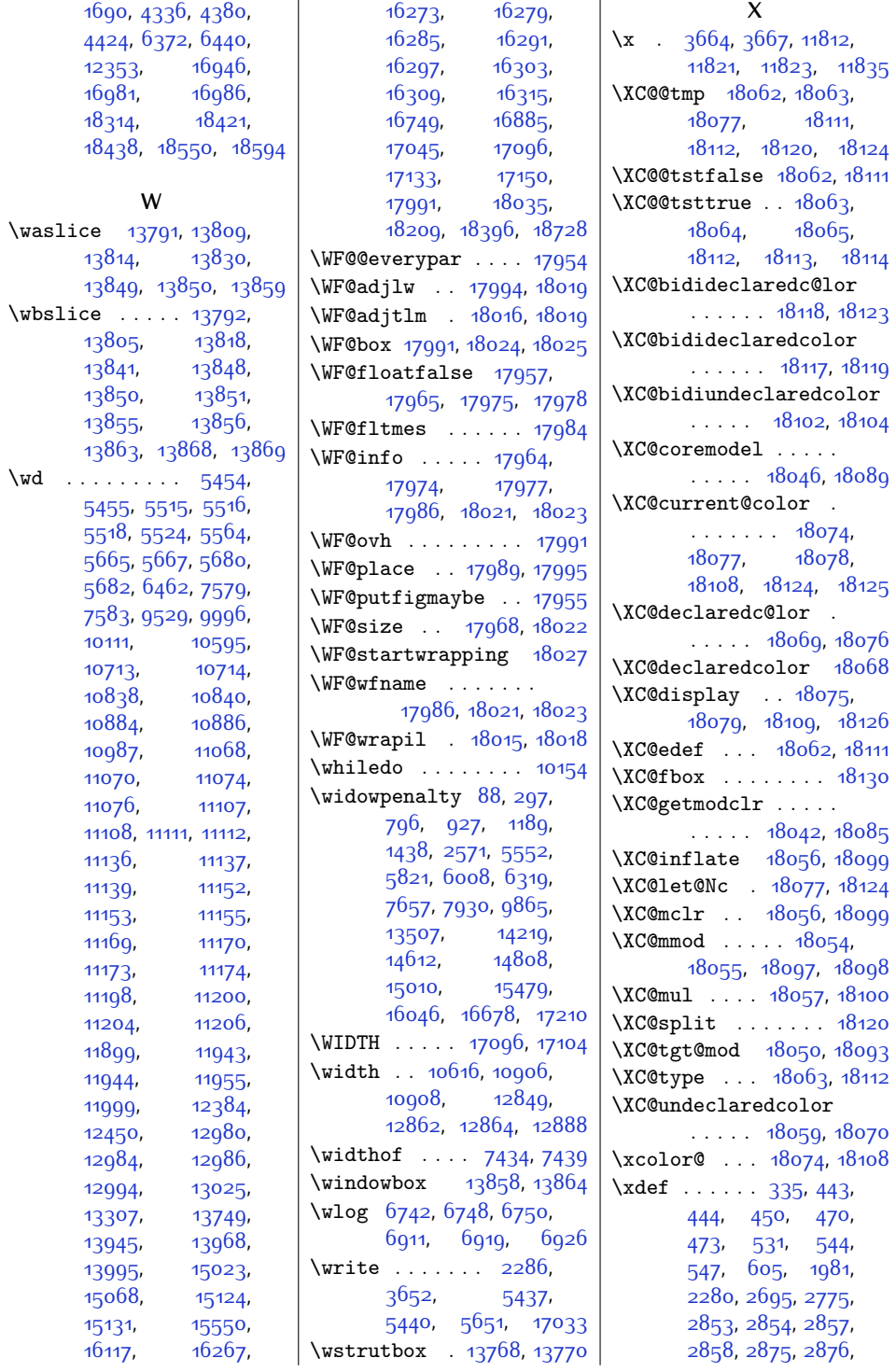

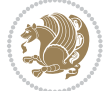

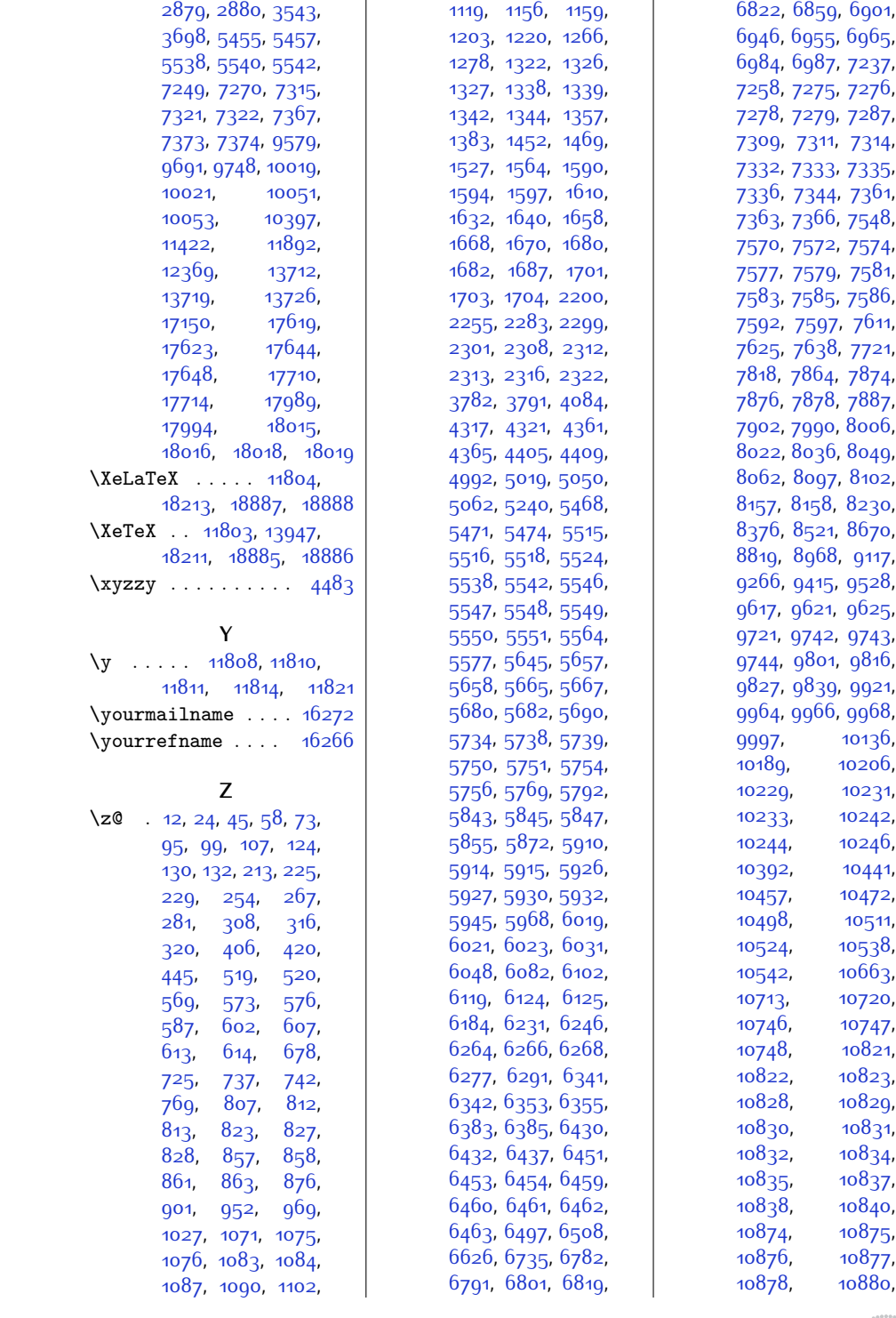

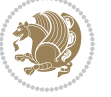

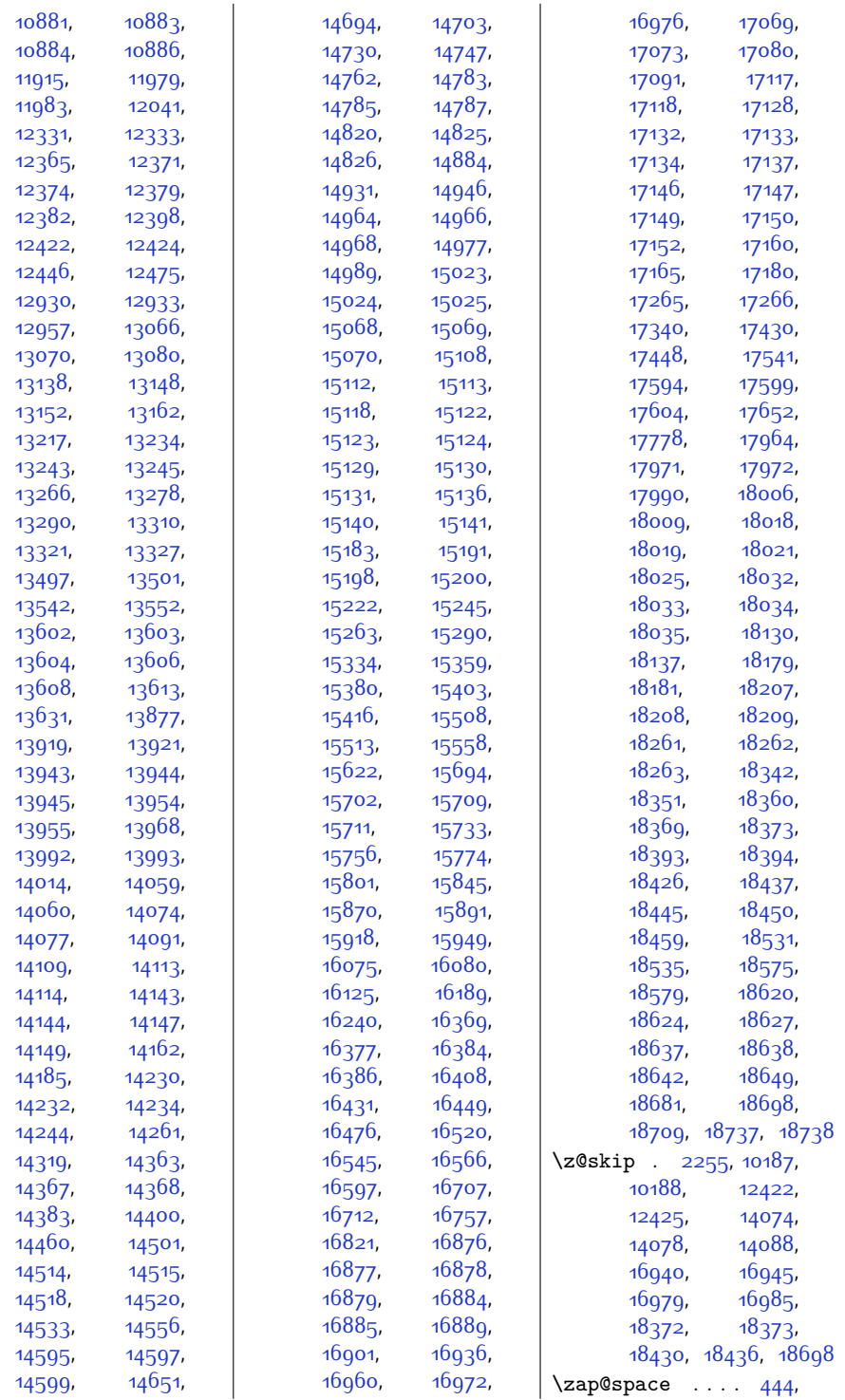

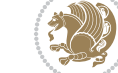

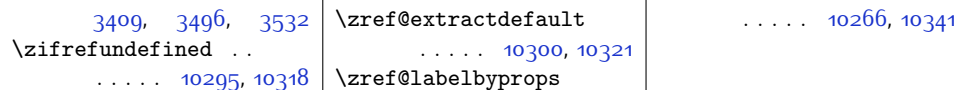

## **9 Change History**

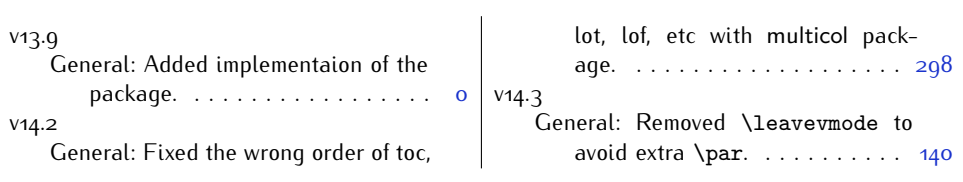

Change History 550

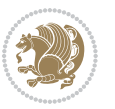